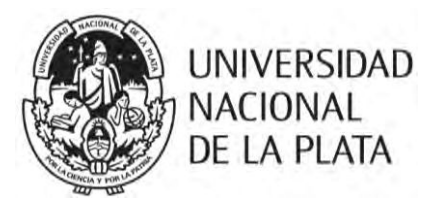

**UNIVERSIDAD NACIONAL DE LA PLATA** FACULTAD DE ARQUITECTURA Y URBANISMO DOCTORADO EN ARQUITECTURA Y URBANISMO Línea: Hábitat, energía y medio ambiente

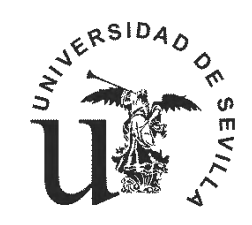

#### **UNIVERSIDAD DE SEVILLA**

ESCUELA TÉCNICA SUPERIOR DE ARQUITECTURA DOCTORADO EN ARQUITECTURA Y URBANISMO Línea: Acondicionamiento Ambiental, Eficiencia Energética y TIC en la Edificación

## **METODOLOGÍA DE CÁLCULO SIMPLIFICADO PARA EL CONSUMO ENERGÉTICO EN ACONDICIONAMIENTO DE EDIFICIOS RESIDENCIALES EN CLIMA TEMPLADO**

TOMO II

Tesis doctoral presentada por **GABRIELA REUS NETTO** 

ante la Facultad de Arquitectura y Urbanismo de la Universidad Nacional de La Plata y la Universidad de Sevilla

para acceder al grado académico de

## **DOCTOR EN ARQUITECTURA Y URBANISMO**

Dirección de tesis en cotutela: **Director: Dr. Ing. Arq. Jorge Daniel Czajkowski - UNLP Codirectora: Dra. María del Pilar Mercader Moyano - US**

**Diciembre de 2018, La Plata - Argentina**

# Contenido

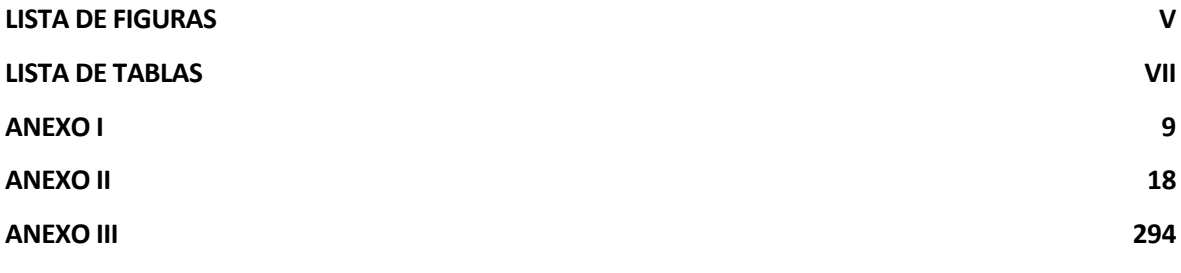

# Lista de figuras

<span id="page-4-0"></span>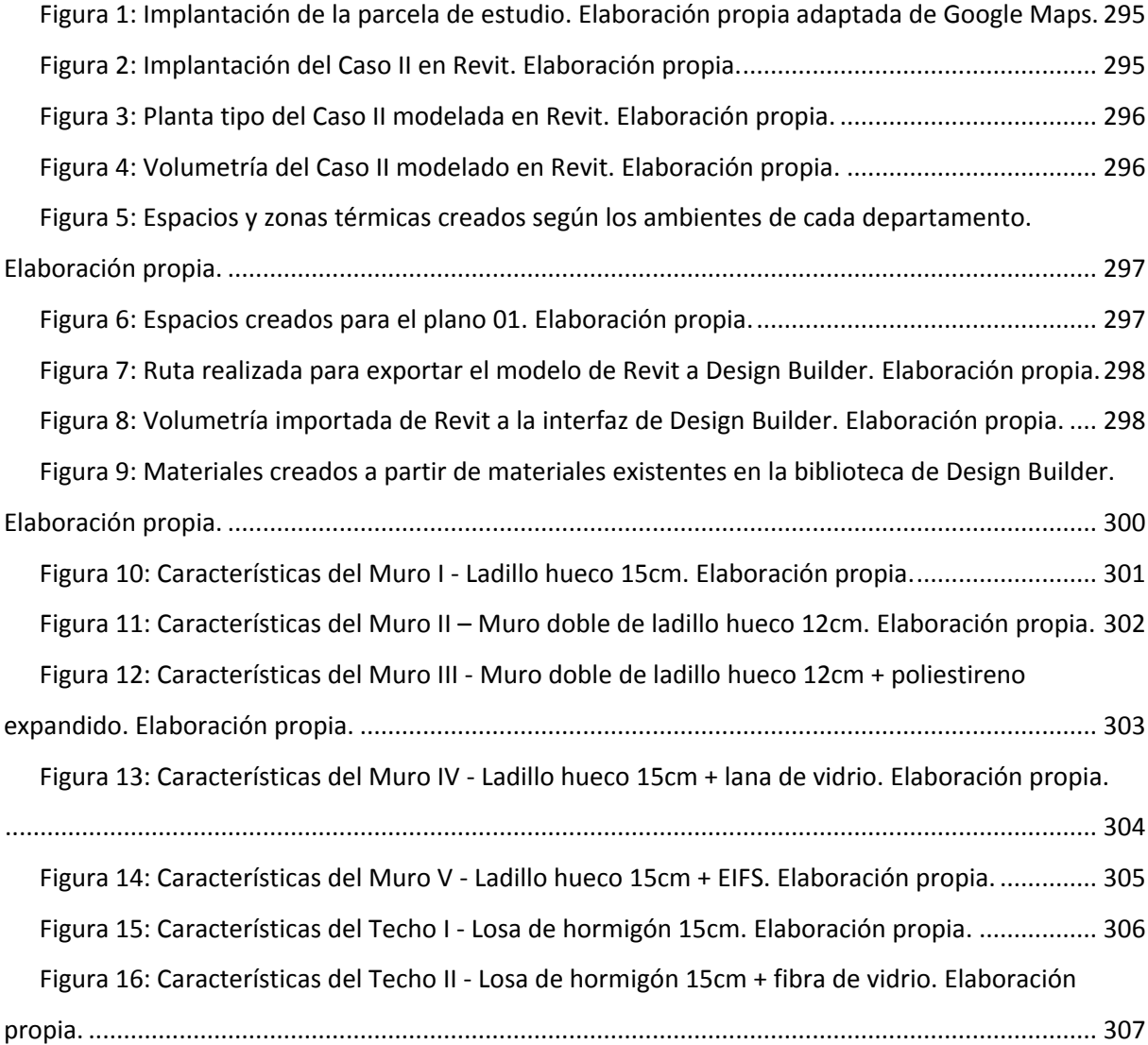

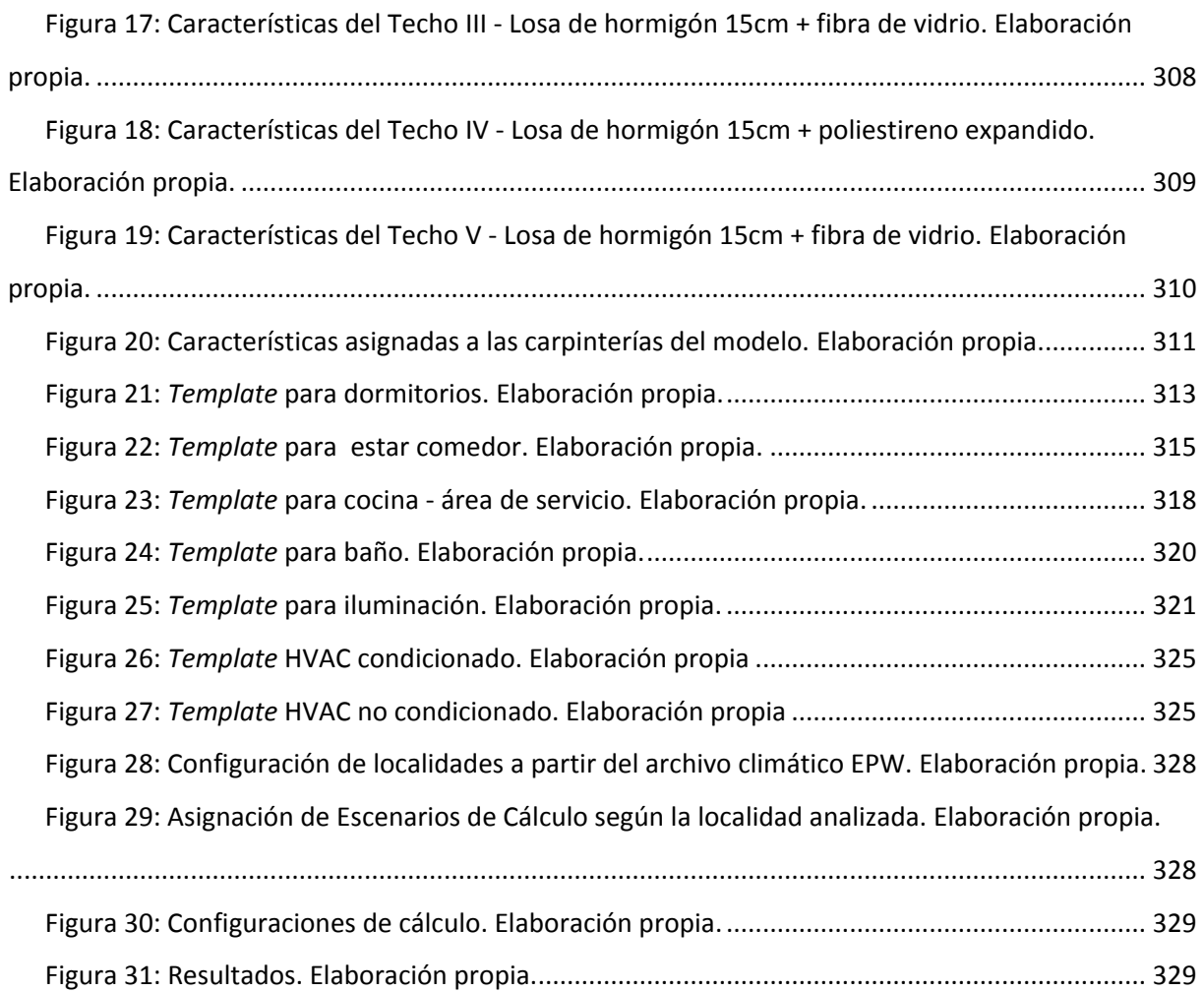

# Lista de tablas

<span id="page-6-0"></span>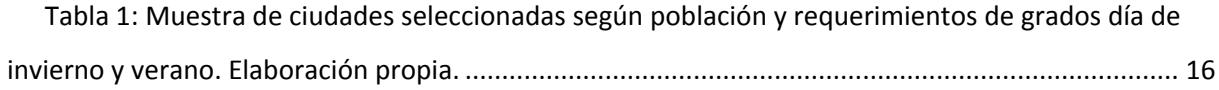

## Anexo I

#### SELECCIÓN DE LAS LOCALIDADES DE ESTUDIO

<span id="page-8-0"></span>En el siguiente Anexo se exhiben las ciudades existentes en Argentina, Brasil, Chile, España y México con una población superior a 200.000 habitantes, su latitud, longitud, grados día de refrigeración y calefacción.

La información sobre densidad poblacional se recolectó a partir de los censos realizados por cada país, y los valores de los grados día correspondientes a cada localidad se calcularon mediante la temperatura media de cada ciudad considerando una base de 18 grados.

Para Argentina las normales climatológicas se obtuvieron en la página web del Servicio Meteorológico Nacional (2017), a partir de las normales climatológicas comprendidas entre los años 1981 - 2010. Para Brasil, en la página web del Instituto Nacional de Meteorología (2009) a partir de los datos registrados entre los años de 1961 - 1990. Para Chile los datos se extrajeron del documento Estadística climatología Tomo I, Tomo II, y Tomo III de la Dirección Meteorológica de Chile, los cuales compilan los datos históricos correspondientes al período de los años 1970 a 2000 de gran parte de las localidades del país (Dirección Meteorológica de Chile 2011a) (Dirección Meteorológica de Chile 2011b) (Dirección Meteorológica de Chile 2011c). En España las variables se obtuvieron a partir de la Guía resumida del clima en España, para los períodos de 1981-2010, 1971-2000 y 1961-1990 (Agencia Estatal de Meteorología 2012). Para México los datos se obtuvieron en los archivos Normales Climatológicas por Estado para los períodos de 1951- 2010, 1971-2000 y 1981-2010 (Servicio Meteorológico Nacional 2018).

Los valores de los grados día correspondientes a cada localidad se calcularon mediante la temperatura media de cada ciudad considerando una base de 18 grados (Ministry of construction 1990).

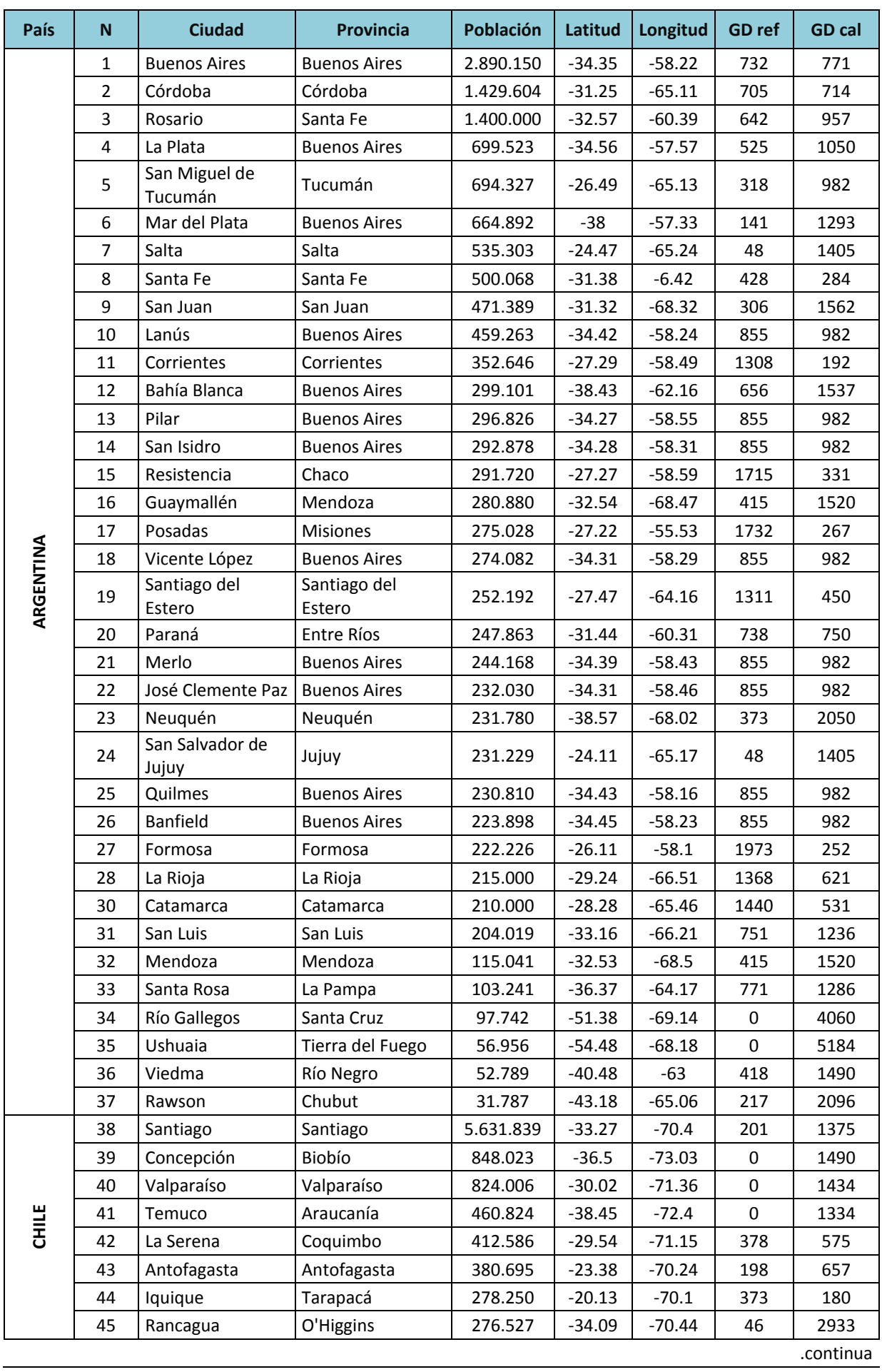

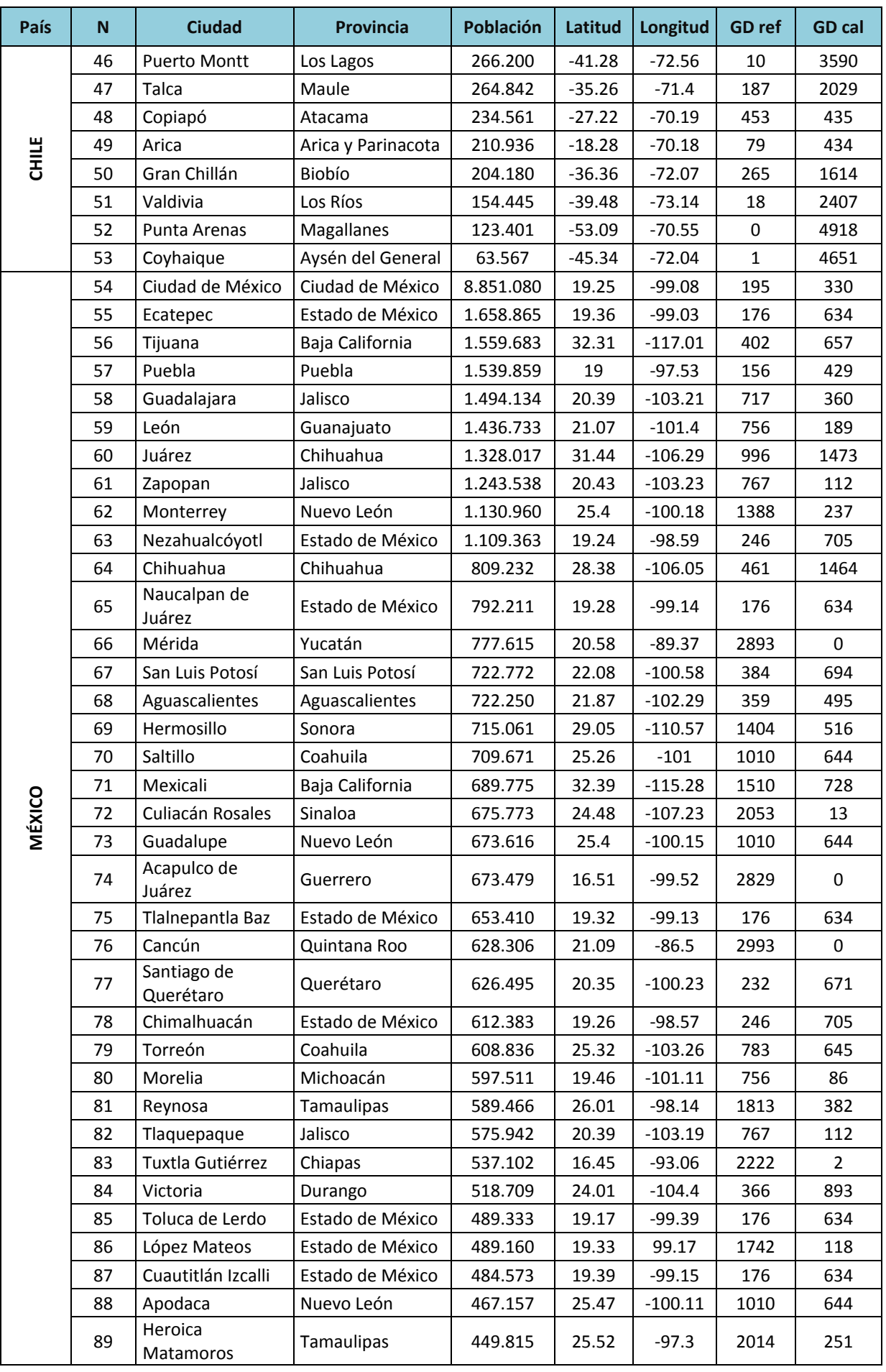

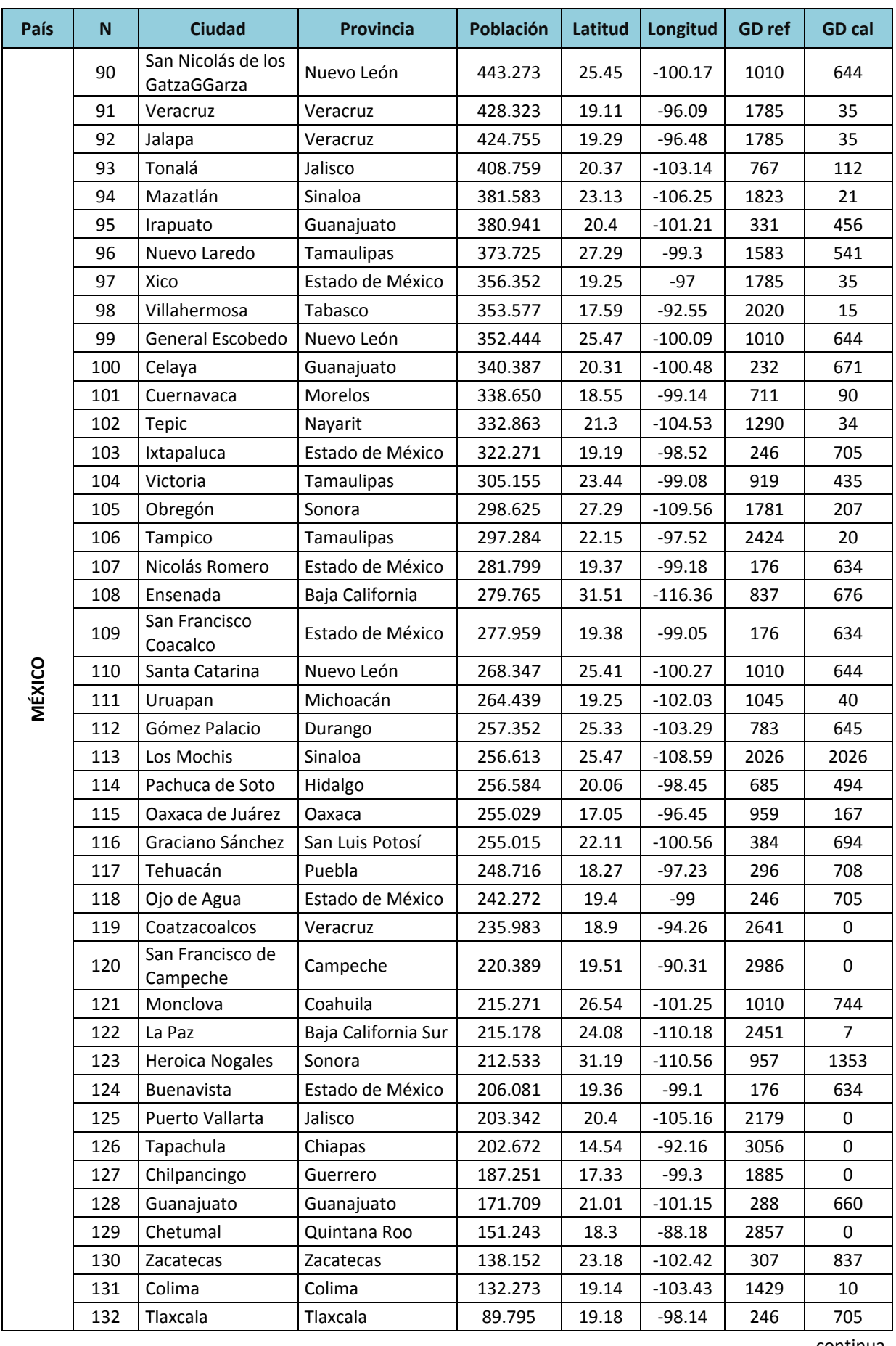

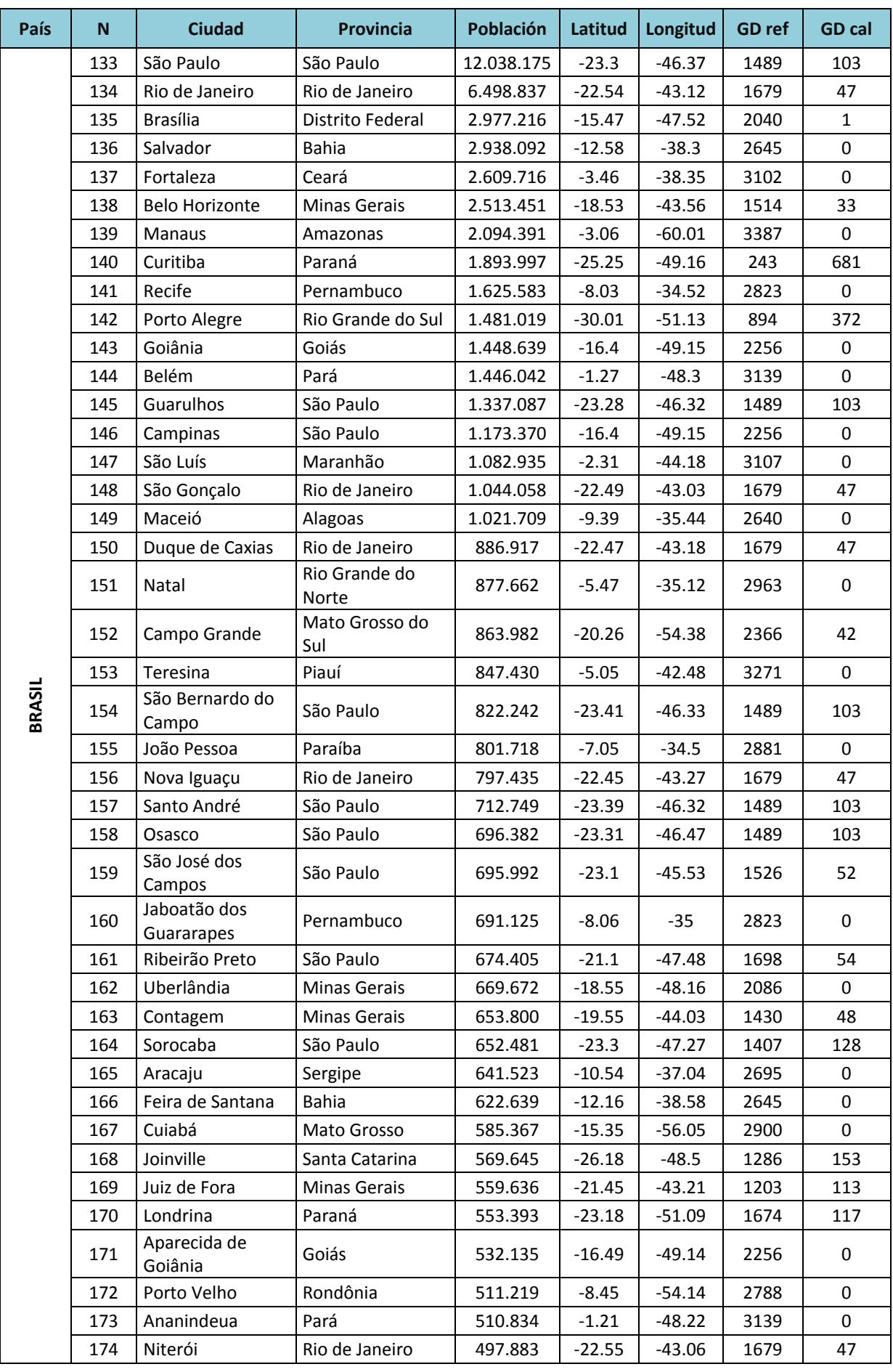

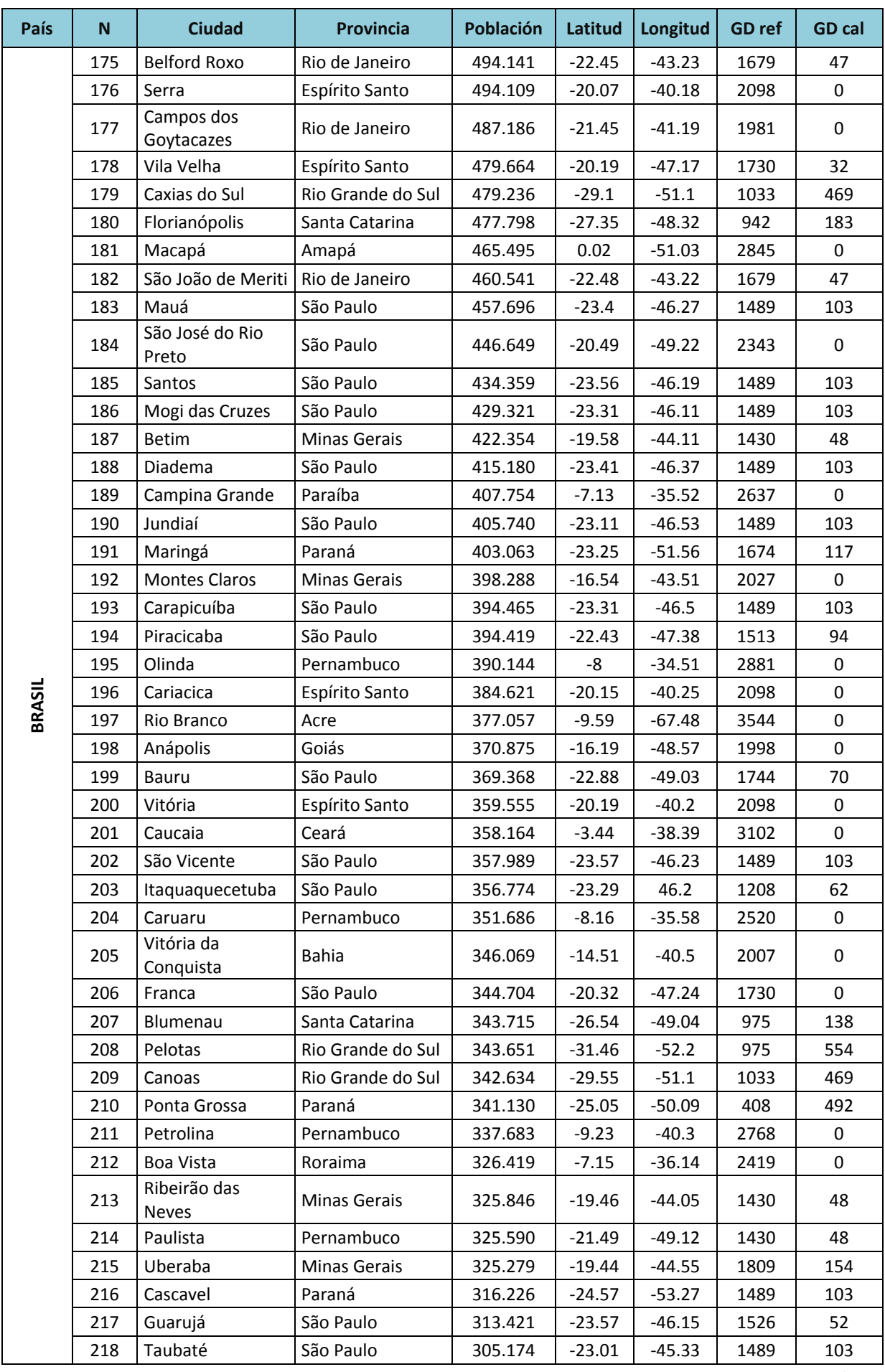

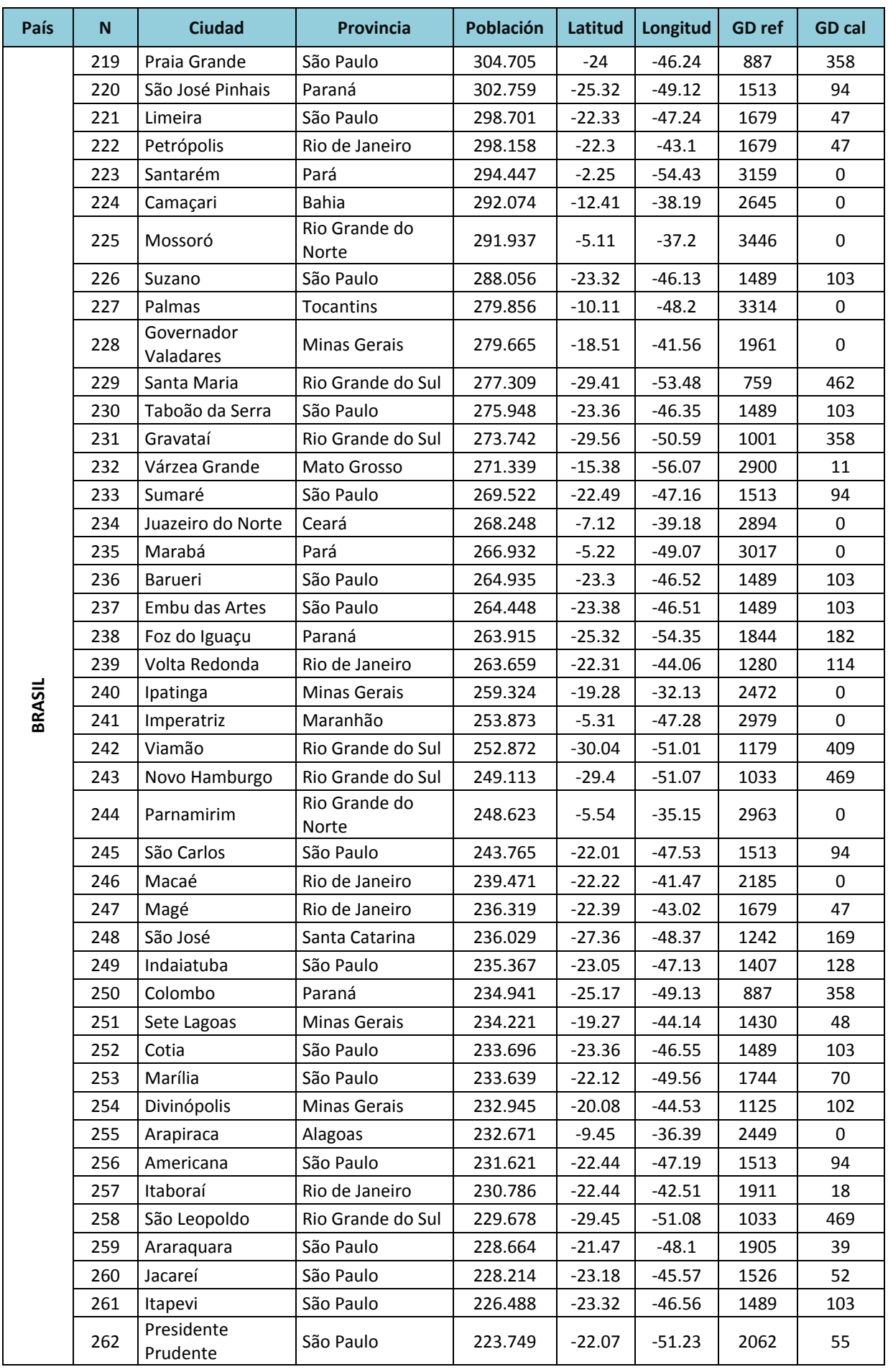

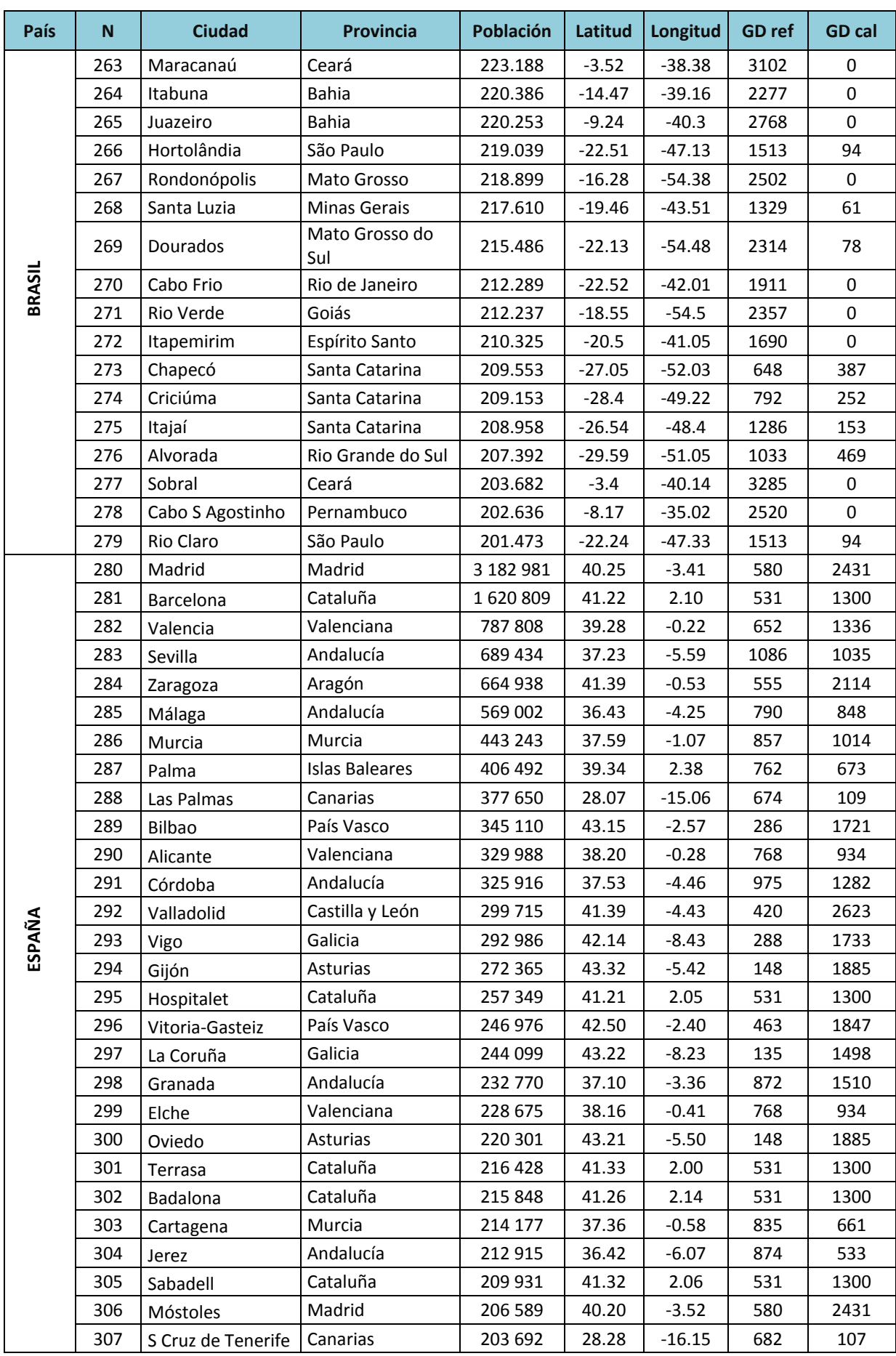

<span id="page-15-0"></span>**Tabla 1: Muestra de ciudades seleccionadas según población y requerimientos de grados día de invierno y verano. Elaboración propia.**

## Anexo II

#### ESTRUCTURA DE LA ENCUESTA APLICADA

<span id="page-17-0"></span>En el siguiente Anexo se exhiben las preguntas realizadas a los habitantes del Caso II, con el fin de conocer los hábitos de ocupación y el nivel de confort térmico interior percibido por ellos.

La estructura de la encuesta aplicada se dividió en 2 secciones introductorias y 5 secciones enfocadas en el contenido.

La sección 1 - Diagnóstico de la vivienda, corresponde al texto visible en el cuerpo del correo electrónico que recibe el usuario junto a la invitación a participar de la encuesta, haciendo mención a la identificación del alcance de la encuesta, el público al que se dirige, y el tiempo estimado para su realización.

La Sección 2 - Propósito de la encuesta, especifica porque la realización de este cuestionario a los usuarios del Caso III es indispensable para el desarrollo de la presente tesis, con el objetivo de generar seguridad en los entrevistados y aumentar su participación.

La sección 3 - Percepción del confort, se centra en identificar la opinión del usuario respecto los niveles de confort térmico que promueve el edificio considerando dos situaciones de uso. La primera cuando el usuario emplea apenas soluciones de acondicionamiento pasivo, y la segunda cuando utiliza artefactos de climatización.

La sección 4 - Características de ocupación, busca conocer aquellos hábitos de uso y ocupación de la vivienda que influencian en la sensación del confort térmico del usuario, así como la preferencia de vestimenta de los habitantes del hogar.

La sección 5 - Equipos de climatización y ventilación, se centra en identificar las preferencias de los usuarios en al momento de climatizar la vivienda, busca conocer el tipo del artefacto utilizado, la frecuencia de uso, si se ventila naturalmente la vivienda, y si se aplican estrategias pasivas para optimizar el confort.

19

La sección 6 - Materiales originales o modificados, busca comprender si las condiciones de confort internas pueden verse alteradas por la sustitución o aplicación de algún material diferente a los originales, es decir que influya significativamente en el desempeño térmico de la vivienda.

La sección 7 - Orientación y altura de la vivienda, busca identificar si la vivienda evaluada posee una posición desfavorable o privilegiada en relación a la orientación solar, a los vientos, así como saber si posee el piso y el techo protegido o expuesto al exterior.

A continuación se registran las respuestas obtenidas para los 54 casos.

#### **ENCUESTA N°01**

08/01/2019

Diagnóstico de la vivienda

## Diagnóstico de la vivienda

Encuesta de confort térmico percibido por usuarios. Edificio de aplicación: Residencial - Criciúma SC

El tiempo estimado para completar las respuestas es de 08 minutos.

#### Propósito de la encuesta

Estimado usuario.

Tengo el agrado de dirigirme a usted mediante la presente a fin de informarle acerca del trabajo de investigación que realizo en el Laboratorio de Arquitectura y Hábitat Sustentable de la Facultad de Arquitectura y Urbanismo de la Universidad Nacional de La Plata desde el año de 2014.

El tema desarrollado se centra en la elaboración de una metodología de cálculo simplificada para estimar el consumo energético de viviendas en altura situadas en países con clima templado. El sur de Brasil posee una variedad de ciudades que se insertan en dicho clima, así como localidades del norte de Argentina, Chile, México, sur de España y Portugal.

La elección del residencial se fundamentó en que (i) nací y me formé en Criciúma, (ii) el edificio consiste en un modelo representativo del parque edilicio residencial construido en la ciudad, así como en Brasil y en los países de la región, (iii) tuve la oportunidad de realizar una auditoría energética en un departamento situado en la Torre A, y (iv) el Residencial posee un número significativo de usuarios, permitiendo comprender mejor la sensación del confort térmico percibido.

Como mencionado anteriormente se ha realizado una auditoría energética en una unidad funcional situada en el tercer piso de la Torre A con el fin de poder medir los consumos energéticos de gas y electricidad para que dicha vivienda se encontrara en condiciones de confort. Así mismo se registraron las temperaturas y la humedad interior, variables que influencian directamente el confort térmico percibido. Estas mediciones han servido para ajustar el modelo computacional y realizar simulaciones energéticas estimando el cambio de los materiales en la fachada del edificio y verificando la variación del confort en las viviendas.

Entretanto, a pesar de que esta etapa haya sido necesaria para la evolución del la tesis doctoral, los datos obtenidos son válidos para evaluar una unidad funcional específica. El confort térmico es percibido de diferentes formas por las personas, variando por ejemplo en función de la edad de cada individuo, del sexo, de la vestimenta, y de la actividad que desempeña en el momento. La presente encuesta busca conocer la percepción del confort térmico de todos los usuarios del Residencial en el percepción del confort térmico de todos los usuarios del Residencial resultados coherentes y representativos de la variedad de personas que ocupan el edificio.

Lo invito a responder la encuesta preparada y espero que no resulte cansadora.

Toda la información aquí registrada tiene fin académico sin cualquier relación con empresas, constructoras y terceros. La utilización de os datos obtenidos será preservada en anonimato y referida siempre como: grupo de usuarios colaboradores.

Mg. Arq. Gabriela Reus Netto Becaria doctoral CONICET Laboratorio de Arquitectura y Hábitat Sustentable | LAyHS - FAU - UNLP Departamento de Construcciones Arquitectónicas | |ETSA - US

Linkedin | https://www.linkedin.com/in/gabriela-reus-netto-7a135437/

https://docs.google.com/forms/d/14qZCJn8PqhOjY-qQy0DFLcXTIiIPMv51ZUISDzGKNFg/edit#response=ACYDBNjo\_iWBtTOoFg4oW3ZJvn0-ng... 1/8

 $21$ 

08/01/2019

Diagnóstico de la vivienda

#### Percepción de confort

El confort térmico puede ser definido como un estado donde el individuo se siente cómodo en un ambiente, es decir que no siente calor ni frío, sino que está confortable con la temperatura, la humedad, y la circulación del viento en dicho ambiente.

Una vez que un individuo sienta calor es natural que tienda a abrir las ventanas, encender el ventilador, el aire acondicionado buscando disminuir la temperatura y la humedad del ambiente, a medida que aumenta la circulación del viento. Así como en una situación inversa tiende a disminuir la circulación del aire, la humedad, y aumentar la temperatura mediante el uso de una estufa eléctrica, calefactor y hasta mismo con el ingreso de la radiación directa al ambiente.

Con base en lo mencionado, por favor, seleccione la opción correspondiente para las diferentes estaciones del año.

## Descartando los momentos en que usa el aire acondicionado, la calefacción, y/o la estufa, considera que la vivienda es confortable desde el punto de vista térmico? \*

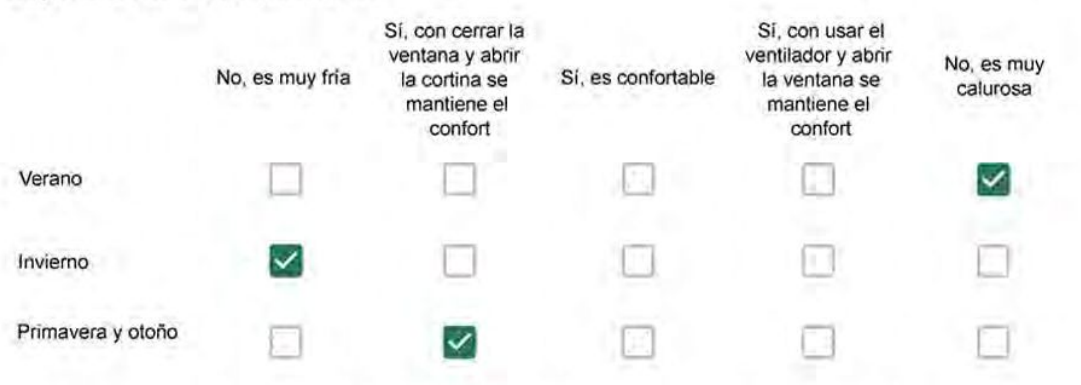

Haciendo uso del aire acondicionado, de la calefacción, o de la estufa, considera que la vivienda alcanza el confort térmico deseado? \*

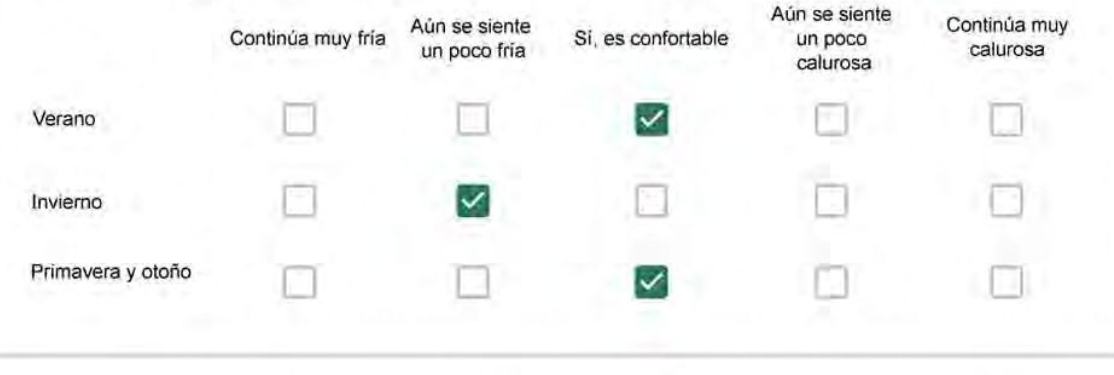

https://docs.google.com/forms/d/14qZCJn8PqhOjY-qQy0DFLcXTiilPMv51ZUISDzGKNFg/edit#response=ACYDBNjo\_iWBtTOoFg4oW3ZJvn0-ng... 2/8

Diagnóstico de la vivienda

#### Características de ocupación

El confort térmico es percibido de diferentes formas y varía en función de diferentes aspectos para cada individuo. La edad, el sexo, el metabolismo, la vestimenta, y la actividad que una persona realiza, son ejemplos de factores que describen el porqué dos personas pueden ocupar un mismo ambiente y necesitar diferentes condiciones para alcanzar el bien estar desde el punto de vista térmico.

Identificar los horarios picos de ocupación en la vivienda y las actividades desempeñadas permite al especialista estimar la producción de calor interna por parte de los habitantes y prever posibilidades de sobrecalentamiento en verano, así como analizar si es posible contribuir al confort en invierno. La preferencia de vestimenta indica la capacidad de los usuarios en adaptarse el clima exterior y la consecuente necesidad de ingreso del aire caliente en invierno, o expulsar el aire caliente hacia el exterior en verano.

Con base en lo mencionado, por favor, seleccione las opciones correspondiente para cada integrante del hogar, así como para las horas de uso de los ambientes.

#### Que personas ocupan la vivienda y durante cuál (cuáles) período (s) durante el día? \*

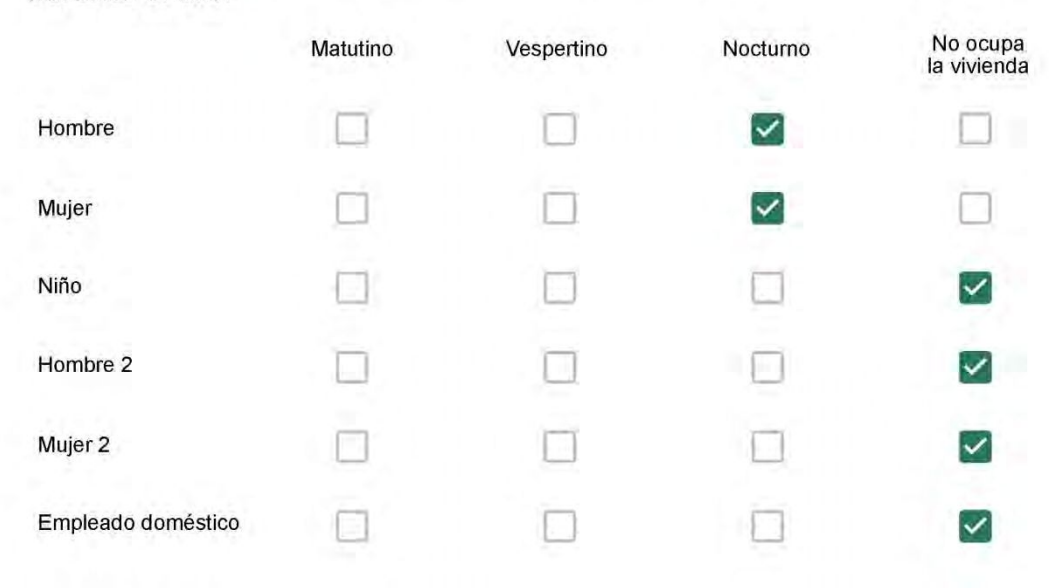

Diagnóstico de la vivienda

### Qué actividade o grupo de actividades realiza generalmente cada persona?\*

Se observa: 1 - Leer, usar la computadora, mirar tele | 2 - Cocinar, limpiar | 3 - Hacer ejercicios, bailar | 4 - Dormir

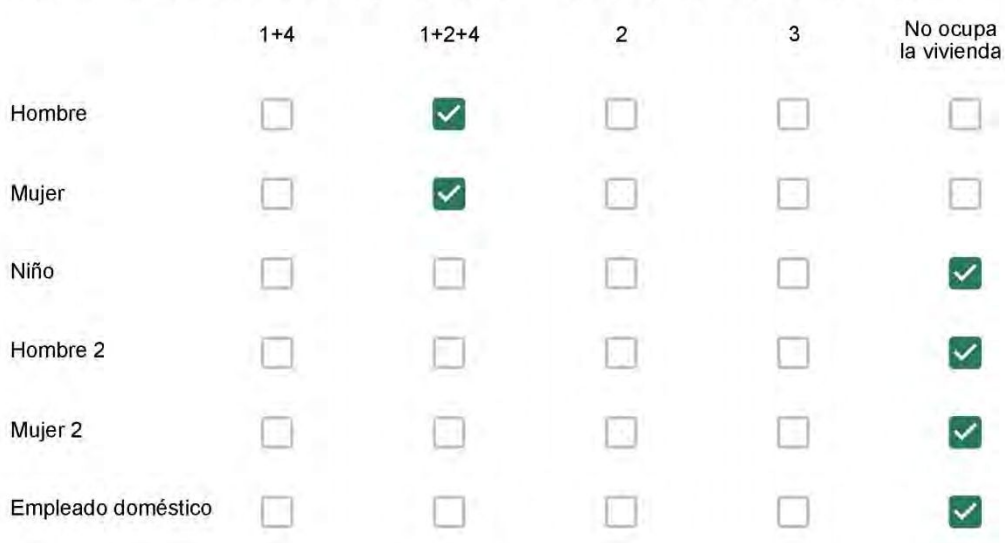

#### Cuál es la vestimenta usual de los habitantes de la vivienda? \*

Se observa: Ropa liviana - Remera, short, piyama y similares, ya que el confort térmico se complementa con<br>el uso de aire acondicionado y calefacción | Ropa adaptada a la estación - Remera, short, suéter, buzos,<br>vaqueros y

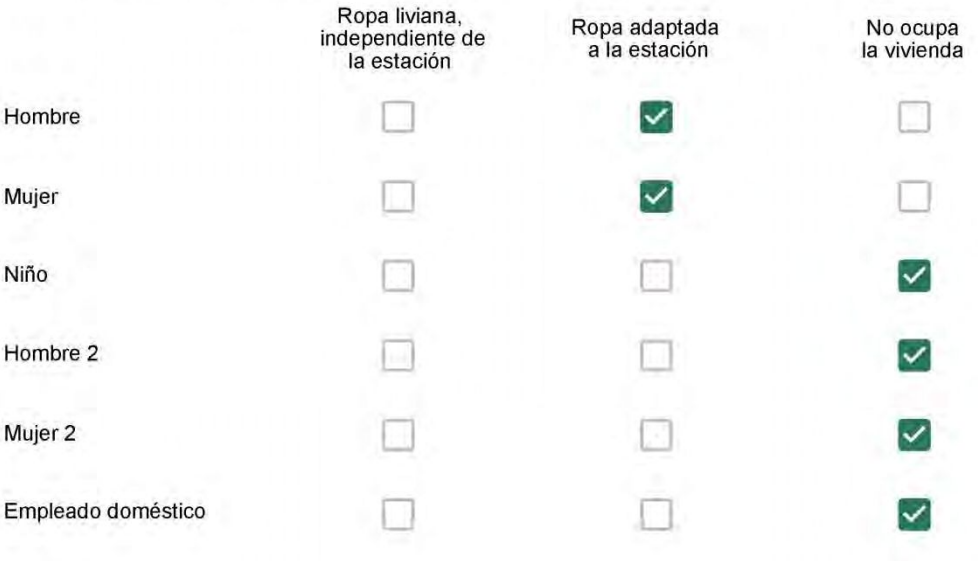

Diagnóstico de la vivienda

Cuantas horas diarias (aproximadamente) cada ambiente se encuentra ocupado?\*

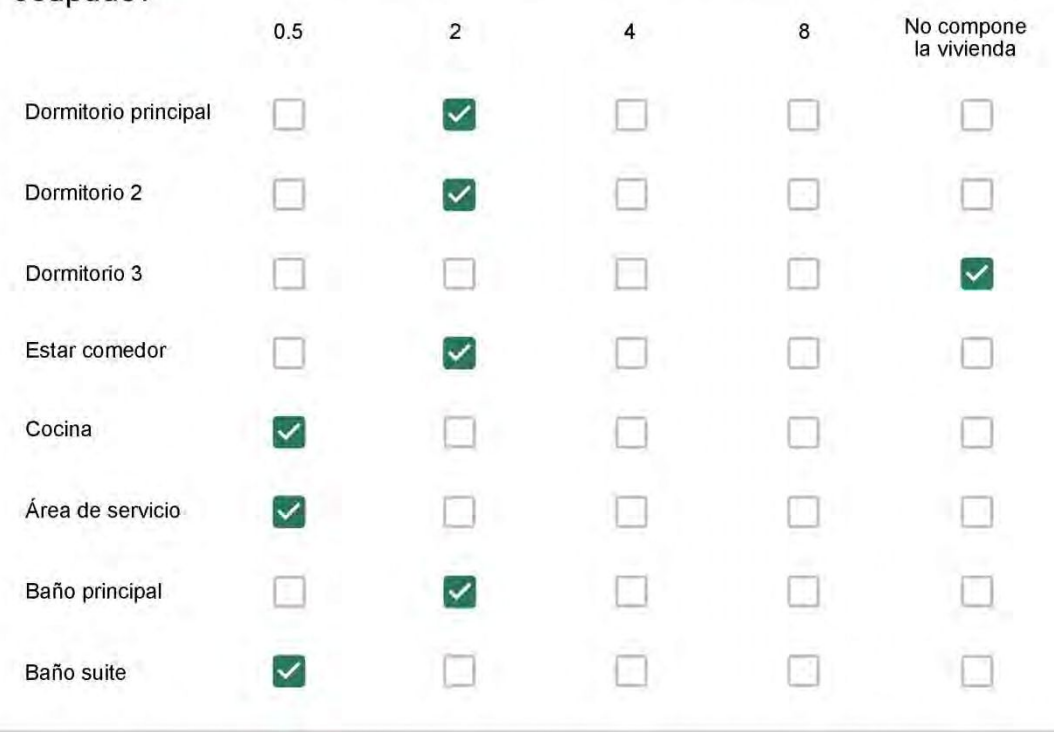

#### Equipos de climatización y ventilación

Los equipos de climatización corresponden a aquellos artefactos que usamos para resfriar y calentar el ambiente, como por ejemplo el aire acondicionado y el ventilador para el verano, y el calefactor y la estufa para el invierno. Instintivamente también abrimos las ventanas cuando deseamos que el aire fresco circule em el ambiente y la cerramos para evitar que el calor salga.

Con base en lo mencionado, por favor, seleccione sus preferencias de climatización para las diferentes estaciones del año.

#### Cuál (es) artefacto (s) de climatización se usa (n) en la vivienda durante el año? $*$

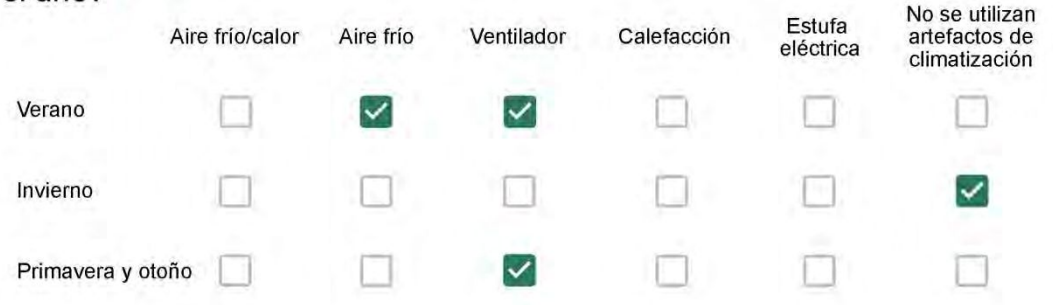

https://docs.google.com/forms/d/14qZCJn8PqhOjY-qQy0DFLcXTlilPMv51ZUISDzGKNFg/edit#response=ACYDBNjo\_iWBtTOoFg4oW3ZJvn0-ng... 5/8

Diagnóstico de la vivienda

Cuál el tiempo promedio de uso de los artefactos de climatización durante el día, según la época del año? \*

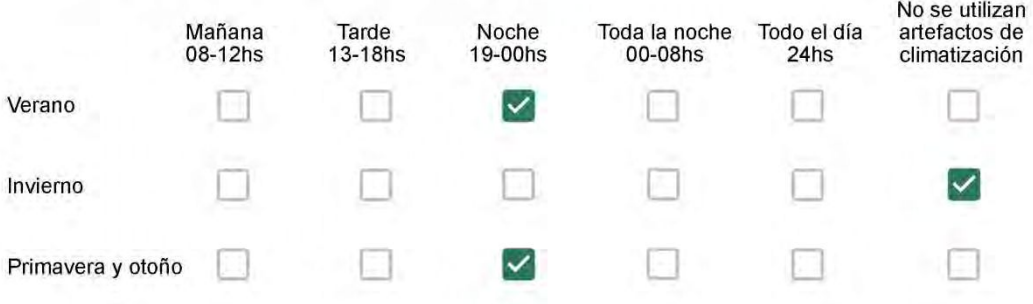

Con que frecuencia abre las ventanas para aprovechar la ventilación natural durante el día, según la época del año? \*

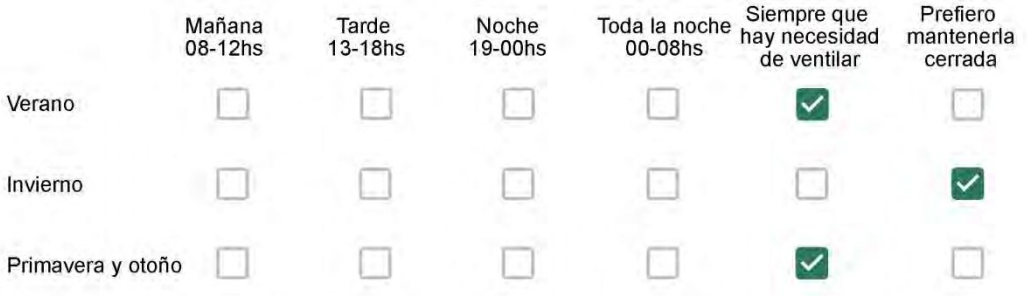

Se utiliza alguna (s) estrategia (s) para optimizar el confort térmico de la vivienda durante al año? \*

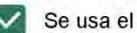

Se usa el ventilador para refrescar la vivienda en verano

Se abren las ventanas para refescar la vivienda en verano

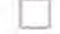

Se dejan las cortinas cerradas para disminuir la sensación de calor en verano

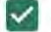

Se usa el preparo de la comida para dejar la vivienda más cálida en invierno

Se dejan las ventanas cerradas y las cortinas abiertas para disminuir la sensación de frío en invierno

Se usa ropa más abrigada en invierno

https://docs.google.com/forms/d/14qZCJn8PqhOjY-qQy0DFLcXTlilPMv51ZUISDzGKNFg/edit#response=ACYDBNjo\_iWBtTOoFg4oW3ZJvn0-ng... 6/8

Diagnóstico de la vivienda

#### Materiales originales o modificados

Los materiales empleados en la construcción de un edificio responden de diferentes formas a la incidencia directa de la radiación solar, del viento y de la lluvia. Conocer cuáles son los materiales presentes en la estructura, en los cerramientos y terminaciones del edificio permite estimar la capacidad que la edificación posee en enfrentar las condiciones exteriores y garantizar condiciones de confort térmico interior.

Ha realizado algún cambio en los materiales presentes en el muro, carpintería, piso o cielorraso de la vivienda?\*

- Sí, he realizado una refacción y he modificado los materiales originales
- No, he realizado una refacción pero he repuesto los materiales originales
- No, la vivienda no ha sido refaccionada

#### Por favor, indique el carácter de la reforma realizada.

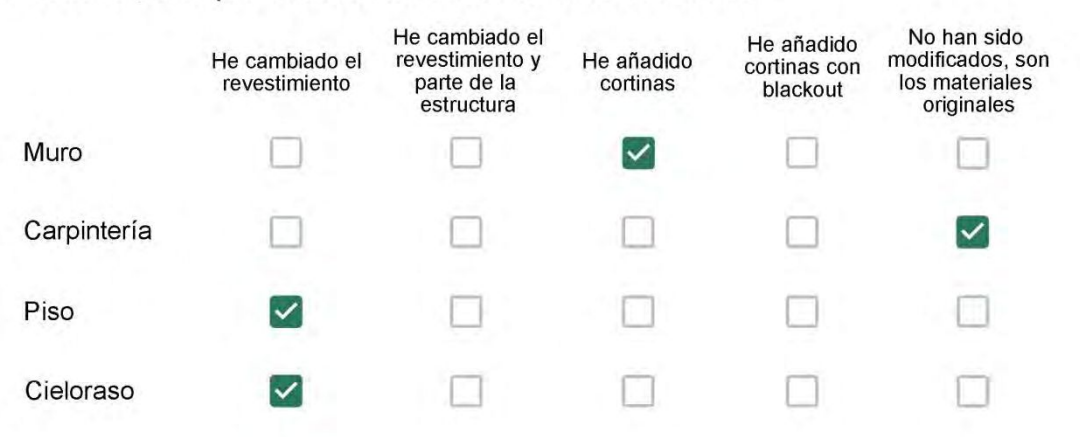

Puede describir los nuevos materiales empleados, así como el (los) elemento (os) y el ambiente (s) que ha sufrido la reforma? \*

Foi uma reforma

https://docs.google.com/forms/d/14qZCJn8PqhOjY-qQy0DFLcXTlilPMv51ZUISDzGKNFg/edit#response=ACYDBNjo\_iWBtTOoFg4oW3ZJvn0-ng... 7/8

Diagnóstico de la vivienda

Orientación y altura de la vivienda

Conocer la orientación de la vivienda respecto el sol y al entorno del edificio permite estimar las posibles ganancias y pérdidas de energía que puede tener una vivienda hacia el exterior, tanto en invierno como en verano. La altura respecto la torre construida indica las mayores posibilidades de incidencia de viento y de la radiación solar durante el año.

#### Con cuál número termina su departamento? \*

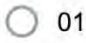

- 02
- $\big)$  03
- 04
- 05
- 06

Cuál es el piso de su departamento? \*

- 01
- 02
- 03
- $\odot$  04
- 05
- 06
- 07
- 08
- 09
- 10
- 11
- $12$

Este contenido no ha sido creado ni aprobado por Google.

### Google Formularios

https://docs.google.com/forms/d/14qZCJn8PqhOjY-qQy0DFLcXTlilPMv51ZUISDzGKNFg/edit#response=ACYDBNjo\_iWBtTOoFg4oW3ZJvn0-ng... 8/8

#### **ENCUESTA N°02**

Descartando los momentos en que usa el aire acondicionado, la calefacción, y/o la estufa, considera que la vivienda es confortable desde el punto de vista térmico? \*

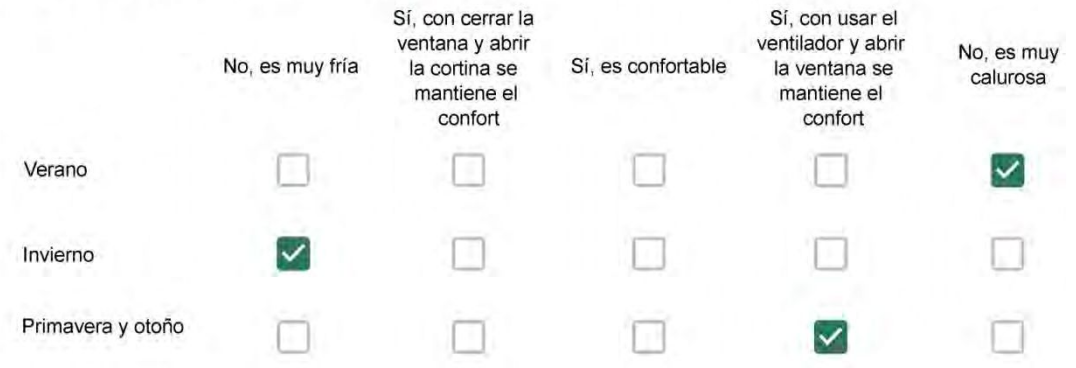

Haciendo uso del aire acondicionado, de la calefacción, o de la estufa, considera que la vivienda alcanza el confort térmico deseado? \*

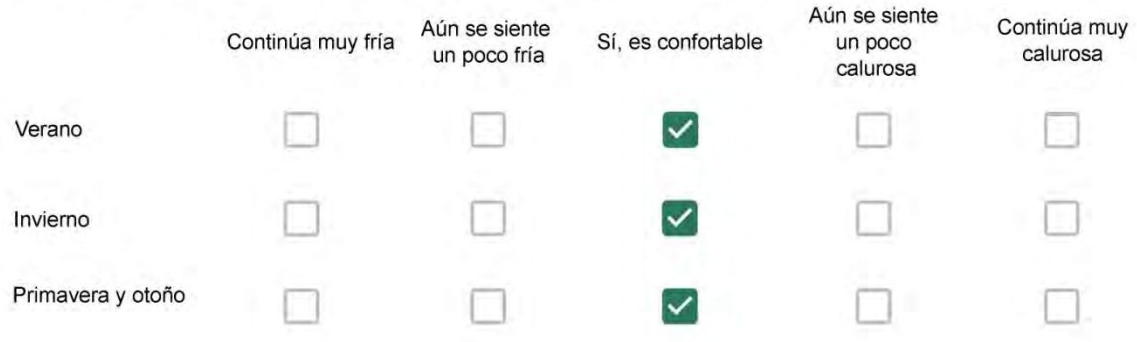

Que personas ocupan la vivienda y durante cuál (cuáles) período (s) durante el día?\*

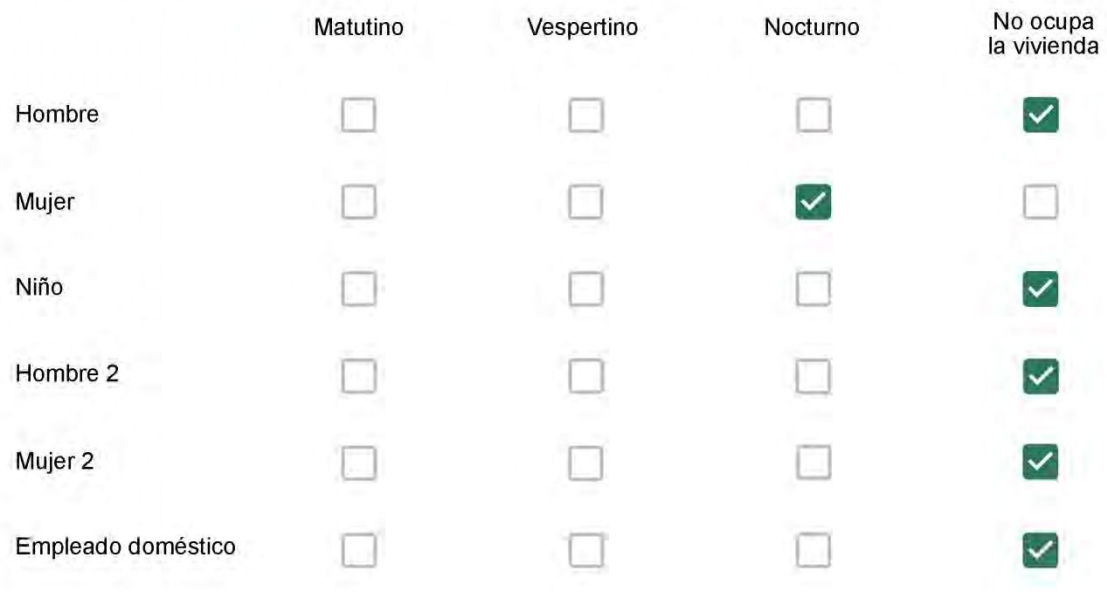

## Qué actividade o grupo de actividades realiza generalmente cada persona?\*

Se observa: 1 - Leer, usar la computadora, mirar tele | 2 - Cocinar, limpiar | 3 - Dormir

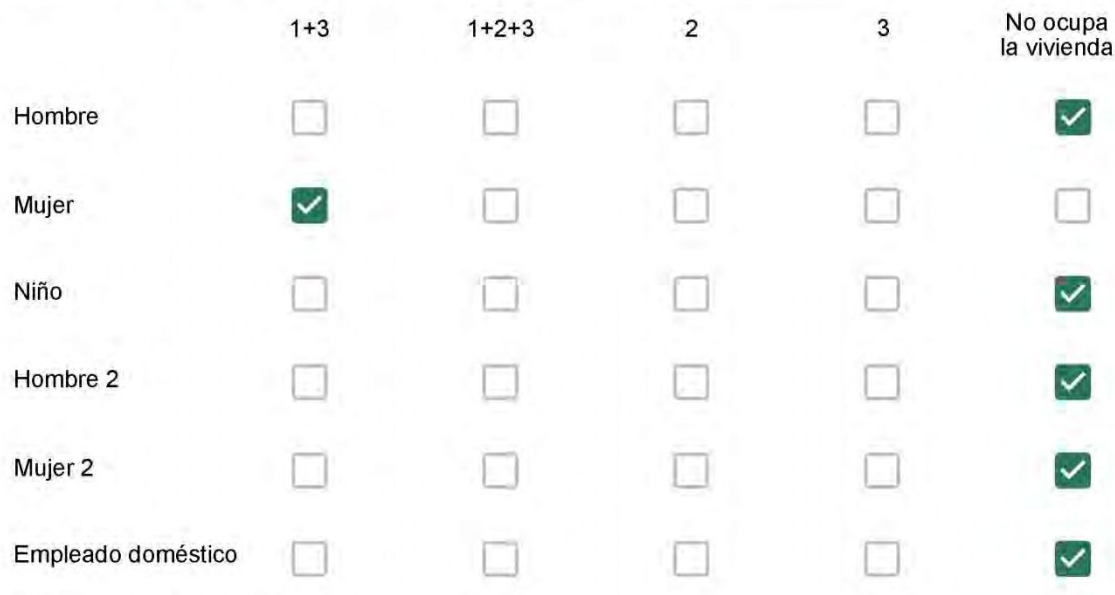

### Cuál es la vestimenta usual de los habitantes de la vivienda? \*

Se observa: Ropa liviana - Remera, short, piyama y similares, ya que el confort térmico se complementa con<br>el uso de aire acondicionado y calefacción | Ropa adaptada a la estación - Remera, short, suéter, buzos, vaqueros y similares, ya que el confort térmico se complementa con el arropamiento.

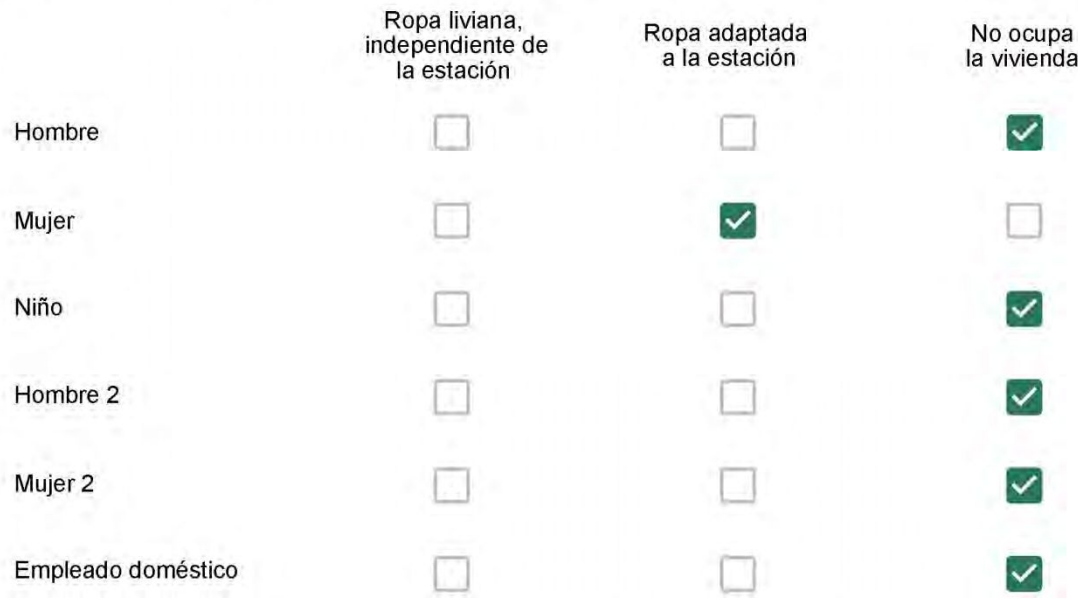

Cuantas horas diarias (aproximadamente) cada ambiente se encuentra ocupado?\*

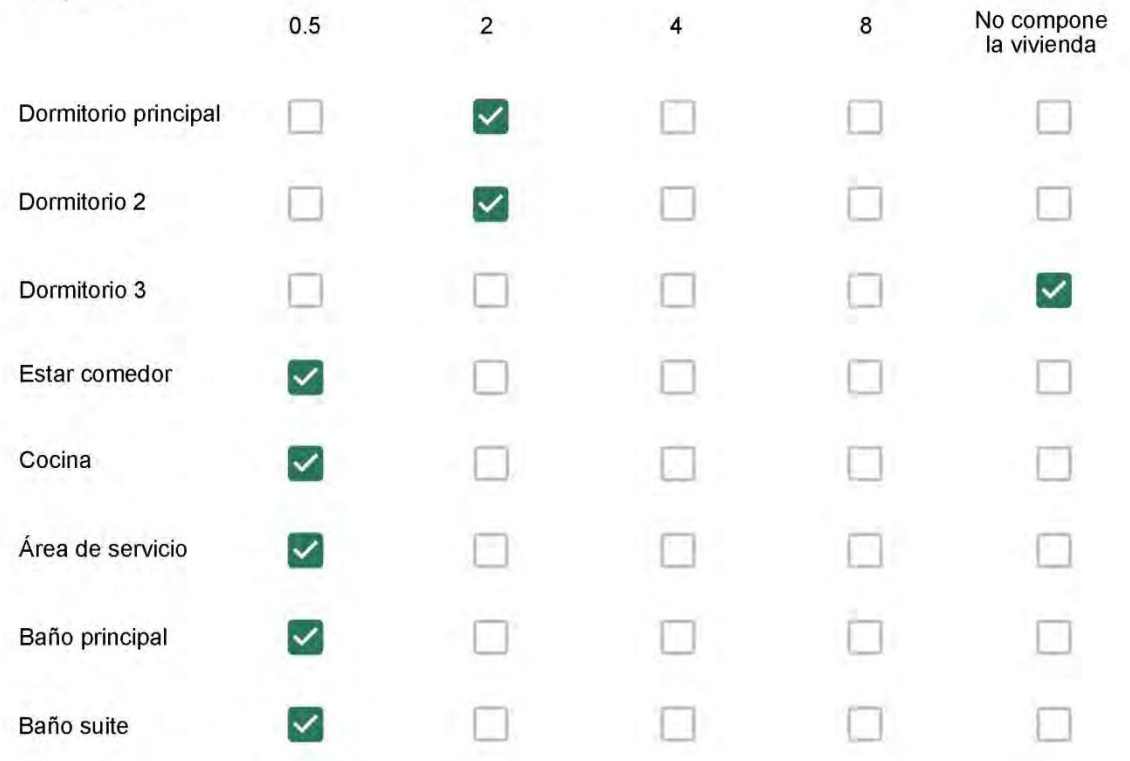

Cuál (es) artefacto (s) de climatización se usa (n) en la vivienda durante el año? \*

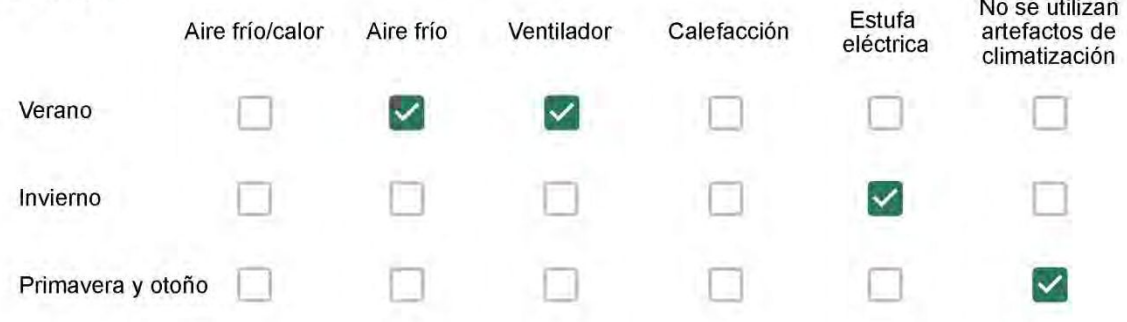

Cuál el tiempo promedio de uso de los artefactos de climatización durante el día, según la época del año? \*

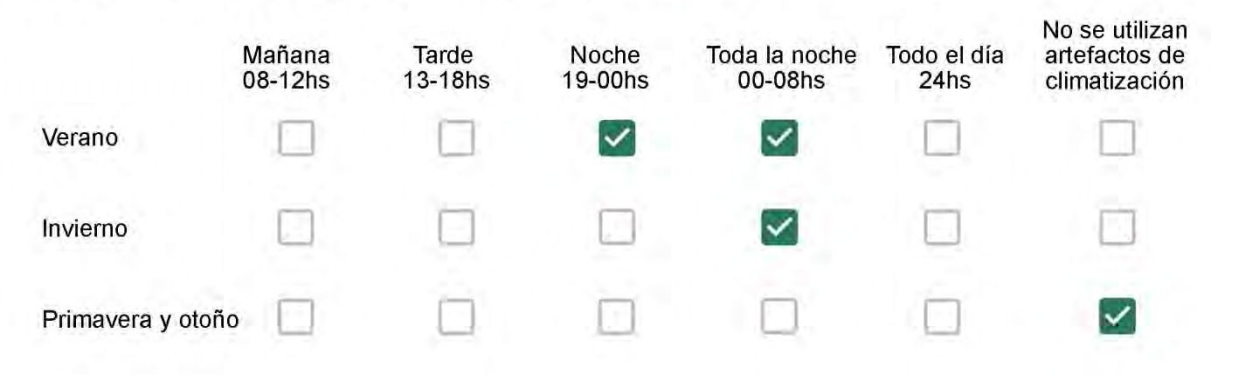

Con que frecuencia abre las ventanas para aprovechar la ventilación natural durante el día, según la época del año? \*

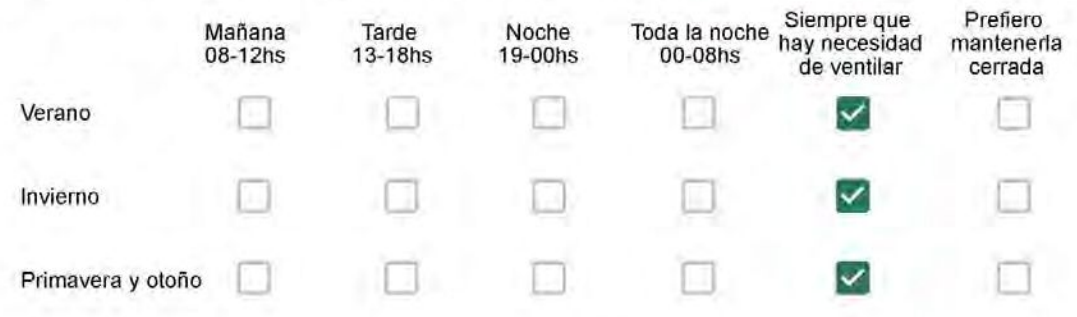

Se utiliza alguna (s) estrategia (s) para optimizar el confort térmico de la vivienda durante al año? \*

Se usa el ventilador para refrescar la vivienda en verano

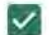

Se abren las ventanas para refescar la vivienda en verano

Se dejan las cortinas cerradas para disminuir la sensación de calor en verano

- Se usa el preparo de la comida para dejar la vivienda más cálida en invierno
- Se dejan las ventanas cerradas y las cortinas abiertas para disminuir la sensación de frío en invierno
- Se usa ropa más abrigada en inviemo

Ha realizado algún cambio en los materiales presentes en el muro. carpintería, piso o cielorraso de la vivienda? \*

- Sí, he realizado una refacción y he modificado los materiales originales
- No, he realizado una refacción pero he repuesto los materiales originales
- No, la vivienda no ha sido refaccionada

#### Por favor, indique el carácter de la reforma realizada.

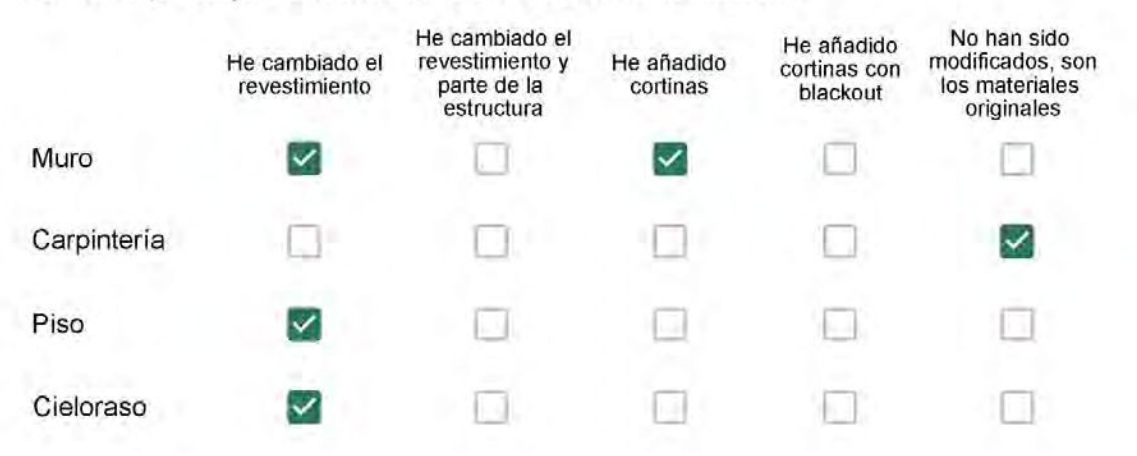

Puede describir los nuevos materiales empleados, así como el (los) elemento (os) y el ambiente (s) que ha sufrido la reforma? \*

Papel de parede, porcelanato e gesso

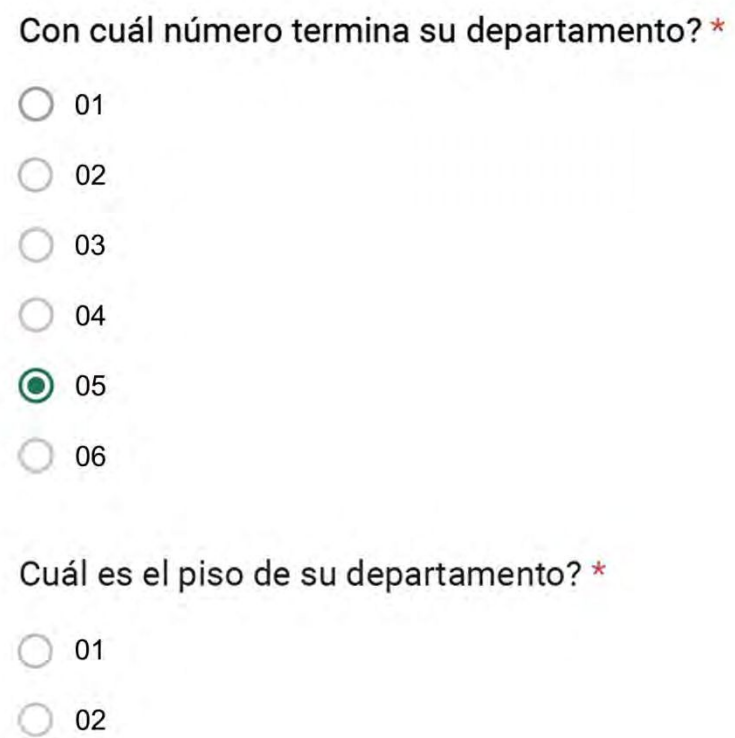

- 03
- $\bigcirc$  04
- 05
- 06
- $\bigcirc$  07
- 08
- 09
- 10  $\left( \begin{array}{c} \end{array} \right)$
- $\bigcirc$  11

#### **ENCUESTA N°03**

Descartando los momentos en que usa el aire acondicionado, la calefacción, y/o la estufa, considera que la vivienda es confortable desde el punto de vista térmico? \*

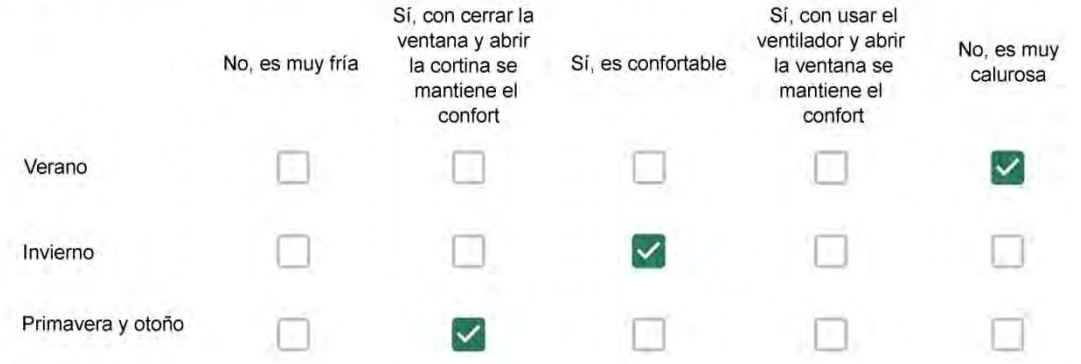

Haciendo uso del aire acondicionado, de la calefacción, o de la estufa, considera que la vivienda alcanza el confort térmico deseado? \*

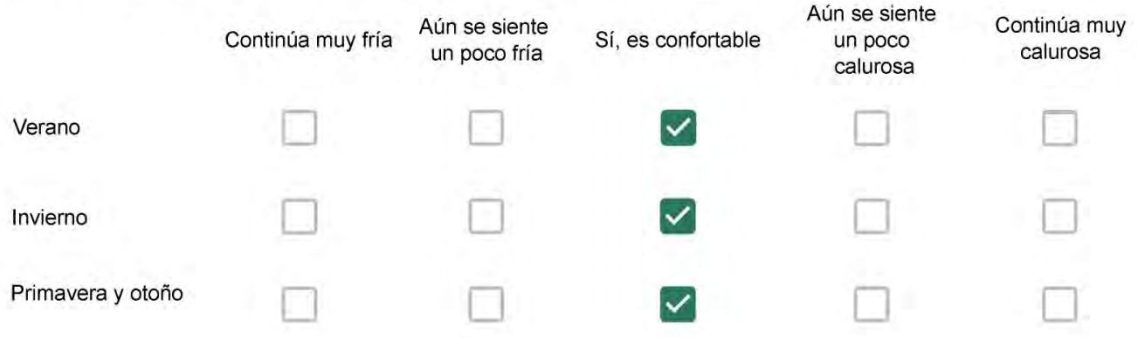

Que personas ocupan la vivienda y durante cuál (cuáles) período (s) durante el día?\*

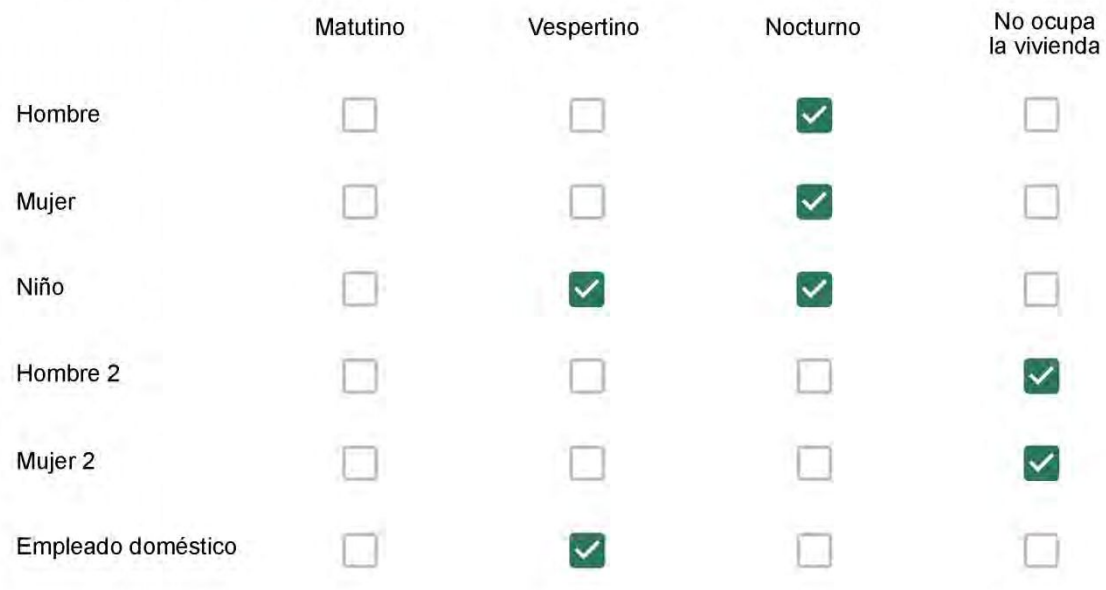

## Qué actividade o grupo de actividades realiza generalmente cada persona?\*

Se observa: 1 - Leer, usar la computadora, mirar tele | 2 - Cocinar, limpiar | 3 - Dormir

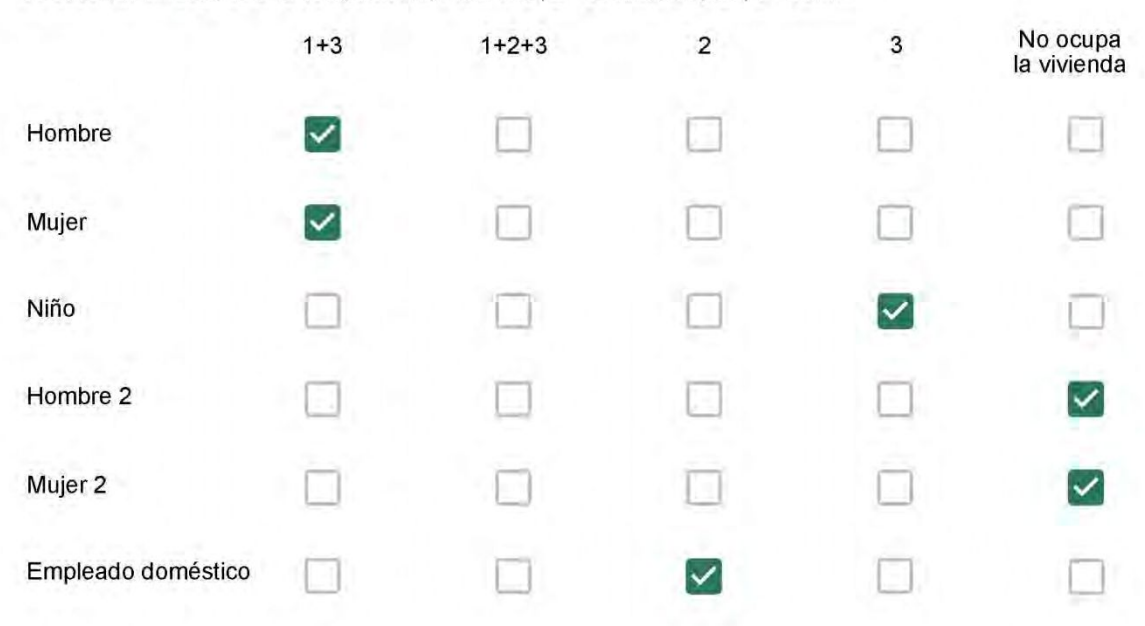

#### Cuál es la vestimenta usual de los habitantes de la vivienda? \*

Se observa: Ropa liviana - Remera, short, piyama y similares, ya que el confort térmico se complementa con<br>el uso de aire acondicionado y calefacción | Ropa adaptada a la estación - Remera, short, suéter, buzos, vaqueros y similares, ya que el confort térmico se complementa con el arropamiento.

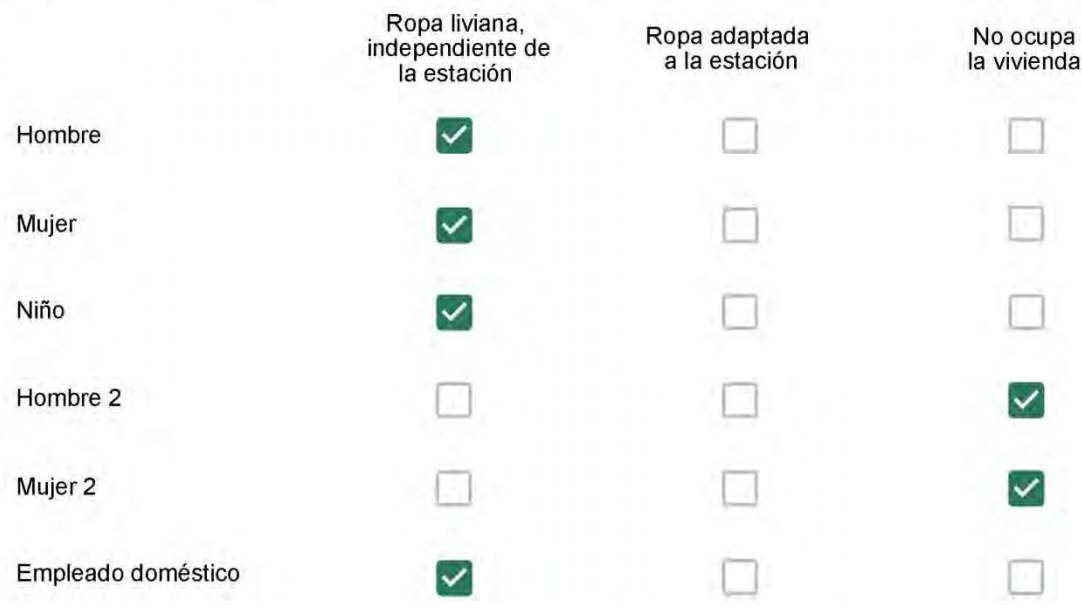

Cuantas horas diarias (aproximadamente) cada ambiente se encuentra ocupado?\*

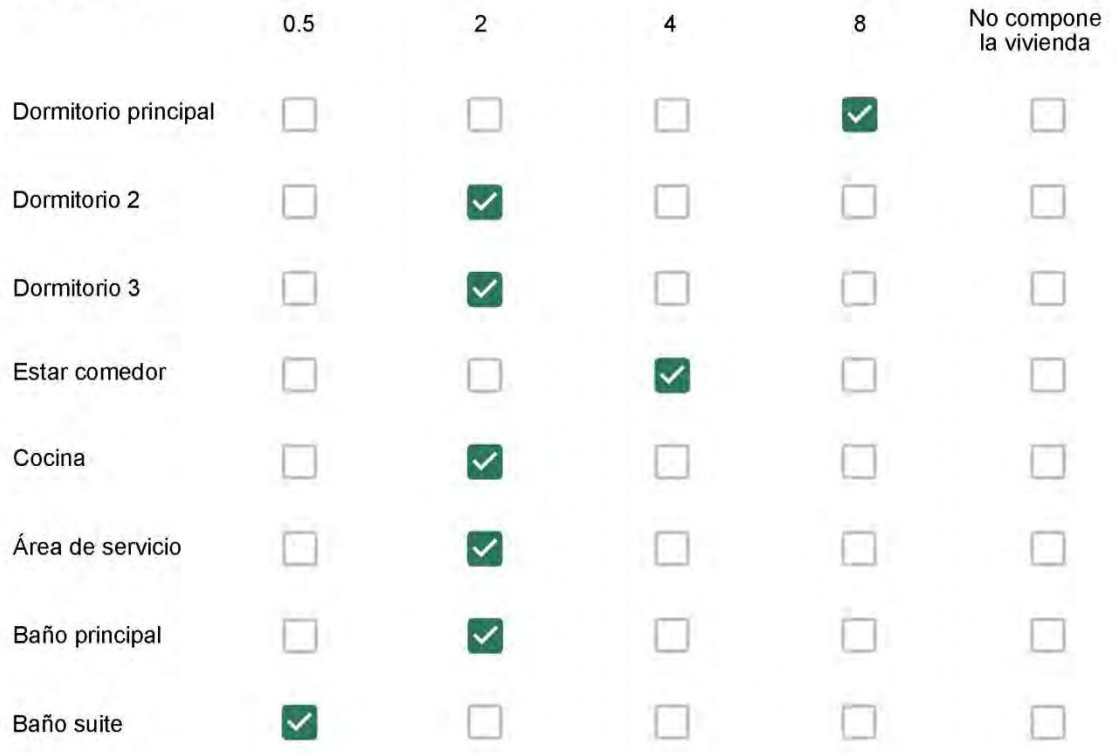

Cuál (es) artefacto (s) de climatización se usa (n) en la vivienda durante el año? \*

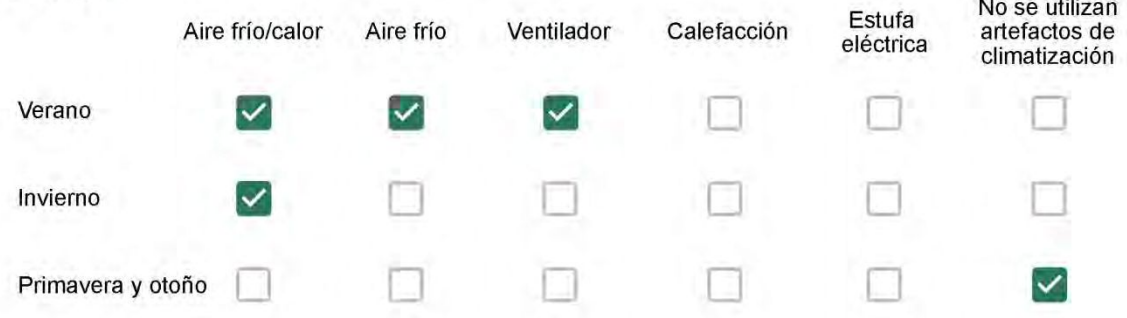

Cuál el tiempo promedio de uso de los artefactos de climatización durante el día, según la época del año? \*

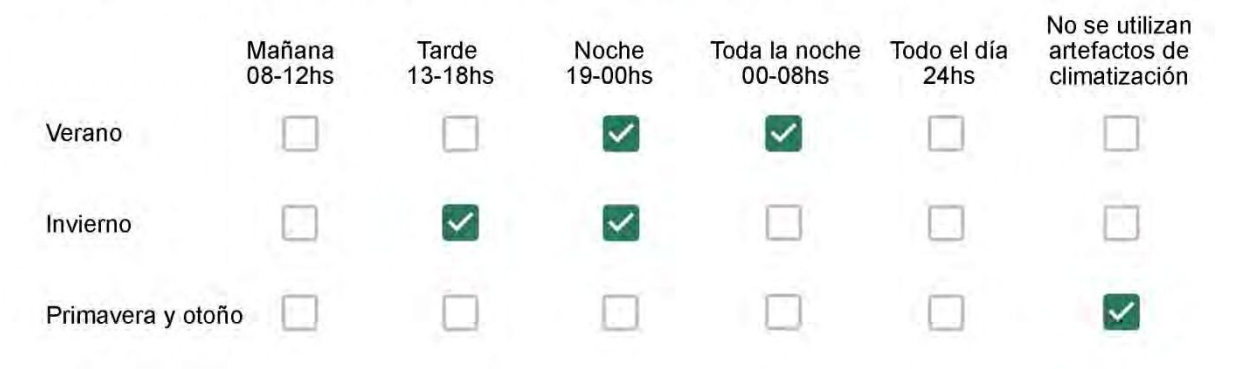

Con que frecuencia abre las ventanas para aprovechar la ventilación natural durante el día, según la época del año? \*

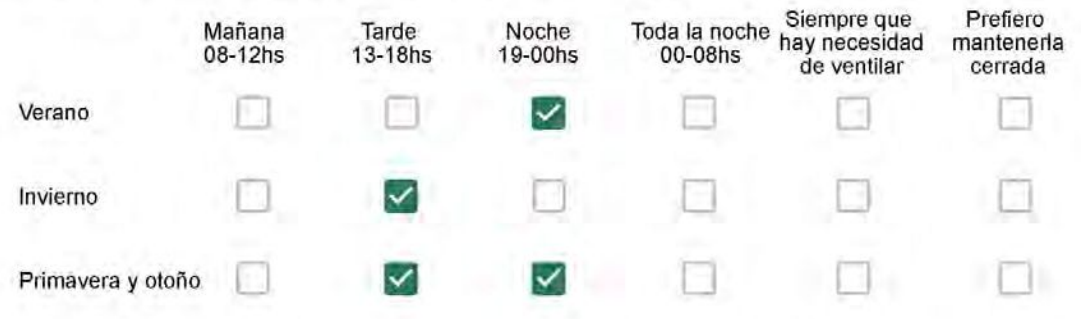

Se utiliza alguna (s) estrategia (s) para optimizar el confort térmico de la vivienda durante al año? \*

Se usa el ventilador para refrescar la vivienda en verano

Se abren las ventanas para refescar la vivienda en verano

Se dejan las cortinas cerradas para disminuir la sensación de calor en verano

Se usa el preparo de la comida para dejar la vivienda más cálida en invierno

Se dejan las ventanas cerradas y las cortinas abiertas para disminuir la sensación de frío en invierno

Se usa ropa más abrigada en invierno

Ha realizado algún cambio en los materiales presentes en el muro, carpintería, piso o cielorraso de la vivienda? \*

Sí, he realizado una refacción y he modificado los materiales originales

- No, he realizado una refacción pero he repuesto los materiales originales
- No, la vivienda no ha sido refaccionada

Por favor, indique el carácter de la reforma realizada.

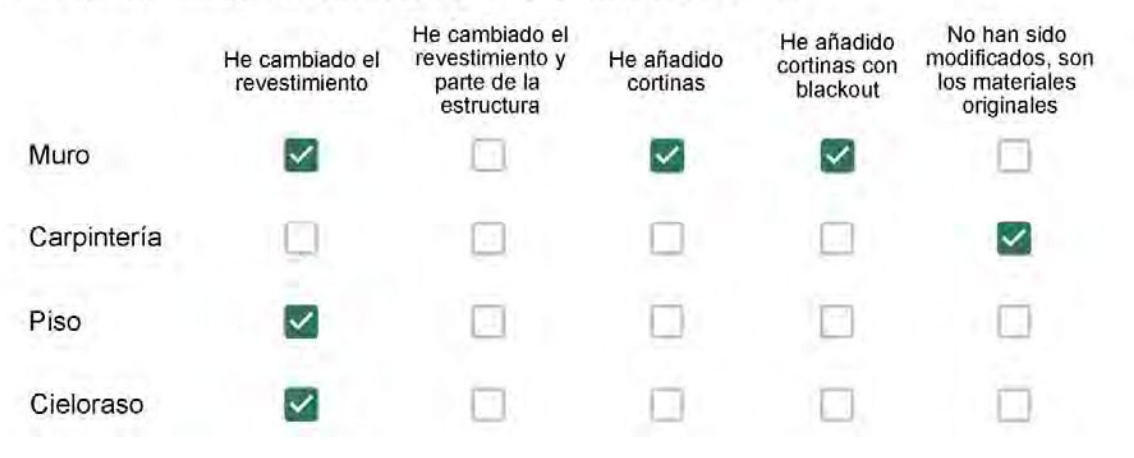
Colocamos cerâmico, gesso no teto e papel de parde nos quartos. Cortinas em todos as janelas.

## Con cuál número termina su departamento?\*

- $\bigcirc$  01
- $\bigcirc$  02
- $\bigcirc$  03
- $\bigcirc$  04
- $\bigcirc$  05
- $\odot$  06

- $\bigcirc$  01
- $\bigcirc$  02
- ◯ 03
- $\bigcirc$  04
- $\circ$  05
- $\bigcirc$  06
- 
- $\bigcirc$  07
- 08
- $\bigcirc$  09
- $\bigcirc$  10
- $\odot$  11

#### **ENCUESTA N°04**

Descartando los momentos en que usa el aire acondicionado, la calefacción, y/o la estufa, considera que la vivienda es confortable desde el punto de vista térmico? \*

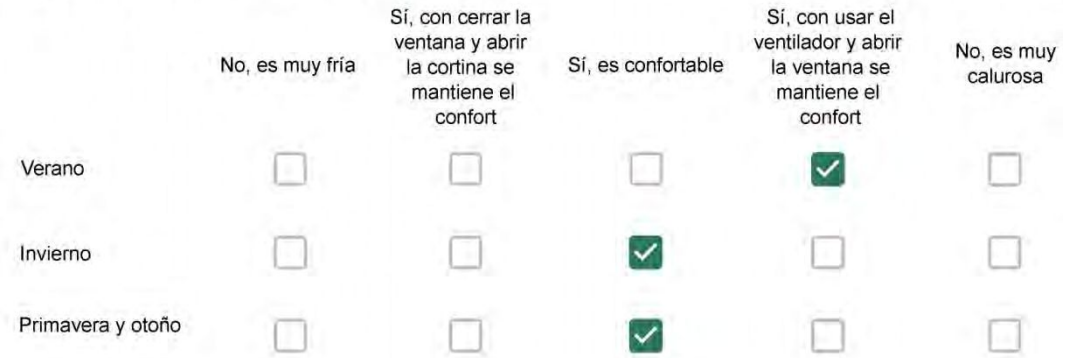

Haciendo uso del aire acondicionado, de la calefacción, o de la estufa, considera que la vivienda alcanza el confort térmico deseado? \*

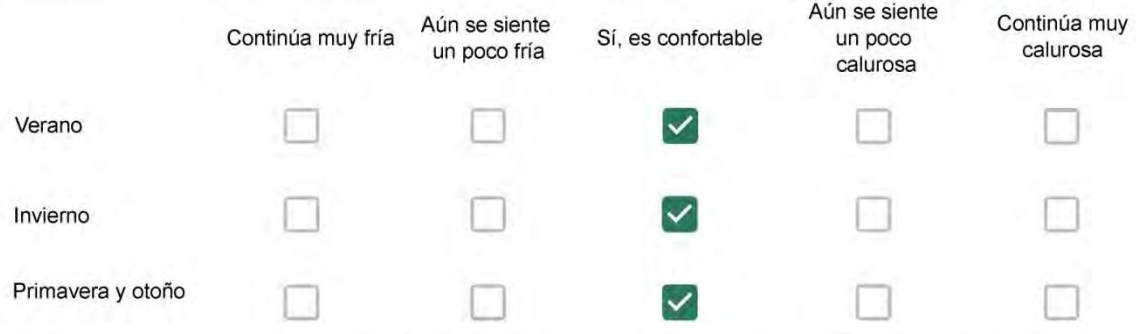

Que personas ocupan la vivienda y durante cuál (cuáles) período (s) durante el día? \*

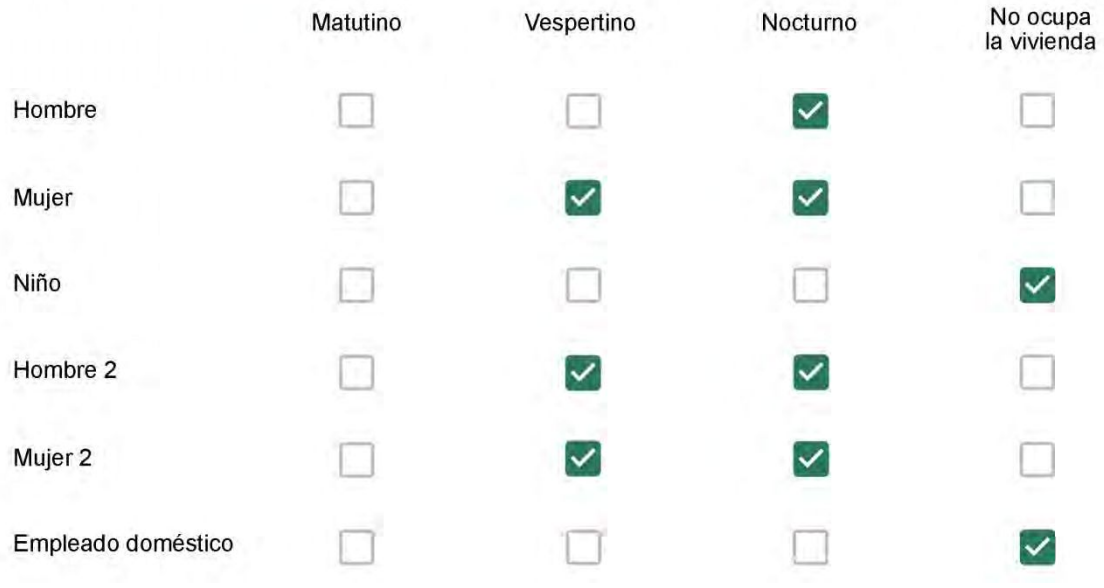

# Qué actividade o grupo de actividades realiza generalmente cada persona?\*

Se observa: 1 - Leer, usar la computadora, mirar tele | 2 - Cocinar, limpiar | 3 - Dormir

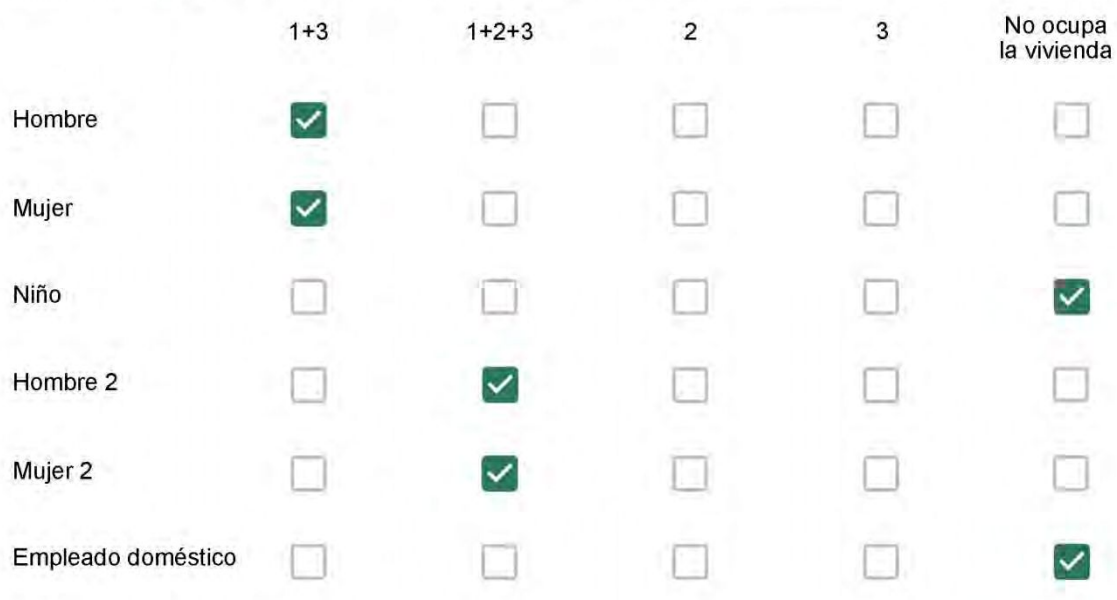

## Cuál es la vestimenta usual de los habitantes de la vivienda? \*

Se observa: Ropa liviana - Remera, short, piyama y similares, ya que el confort térmico se complementa con<br>el uso de aire acondicionado y calefacción | Ropa adaptada a la estación - Remera, short, suéter, buzos, vaqueros y similares, ya que el confort térmico se complementa con el arropamiento.

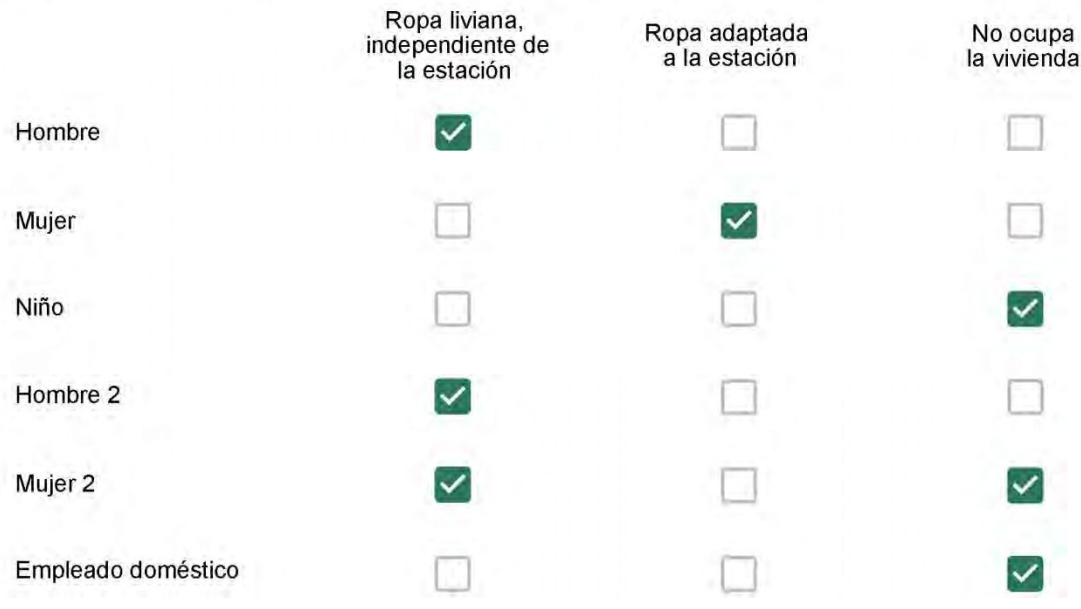

Cuantas horas diarias (aproximadamente) cada ambiente se encuentra ocupado?\*

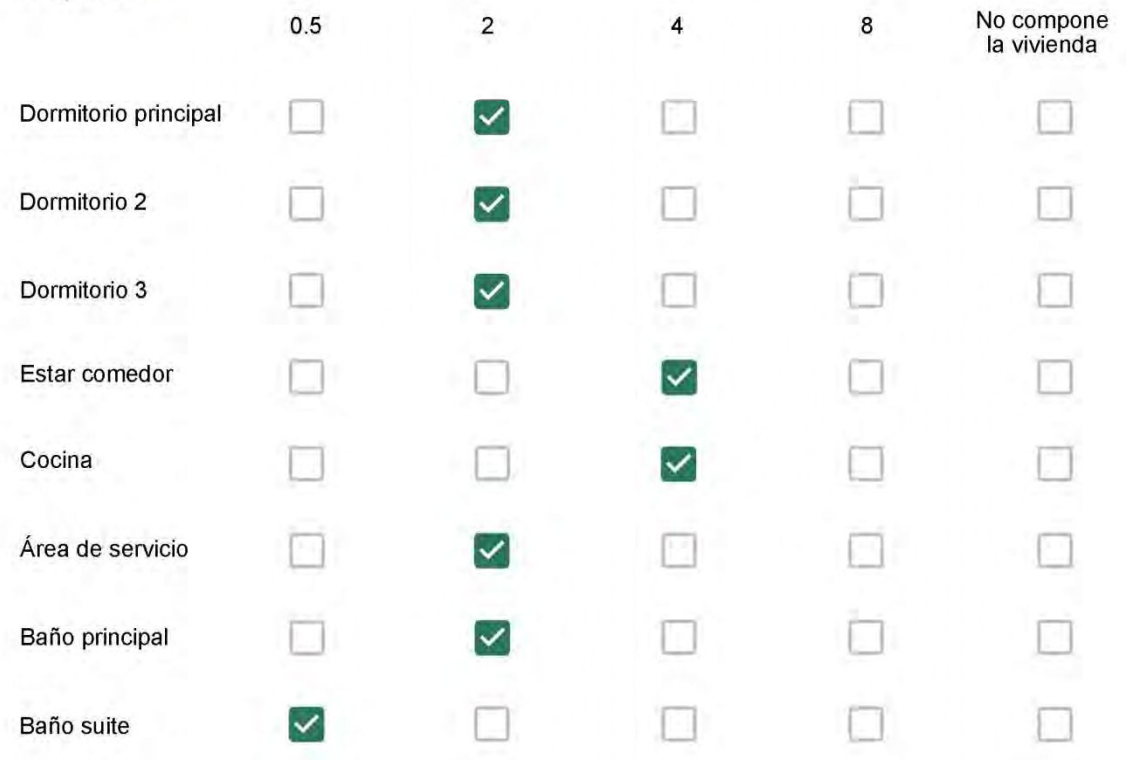

Cuál (es) artefacto (s) de climatización se usa (n) en la vivienda durante el año? \*

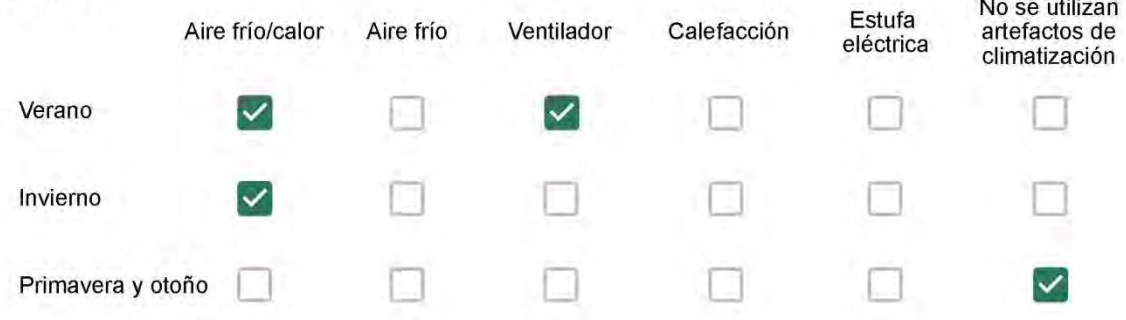

Cuál el tiempo promedio de uso de los artefactos de climatización durante el día, según la época del año? \*

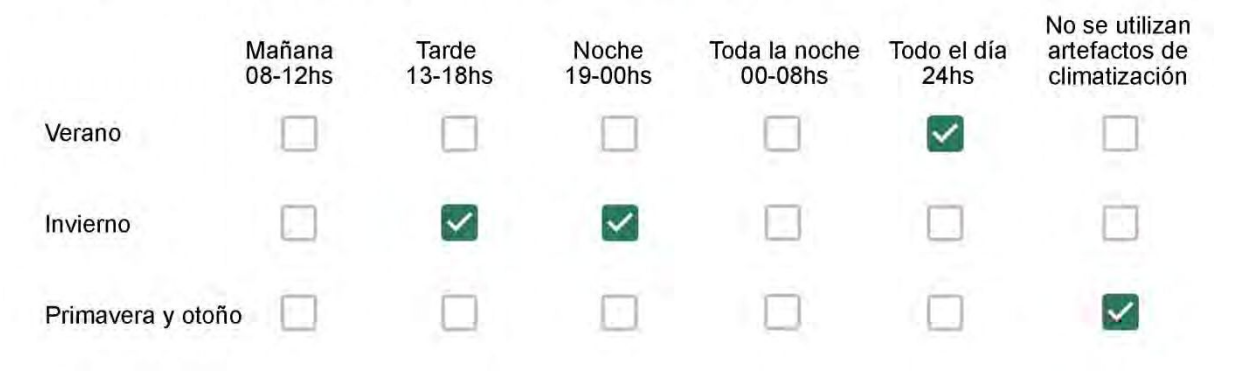

Con que frecuencia abre las ventanas para aprovechar la ventilación natural durante el día, según la época del año? \*

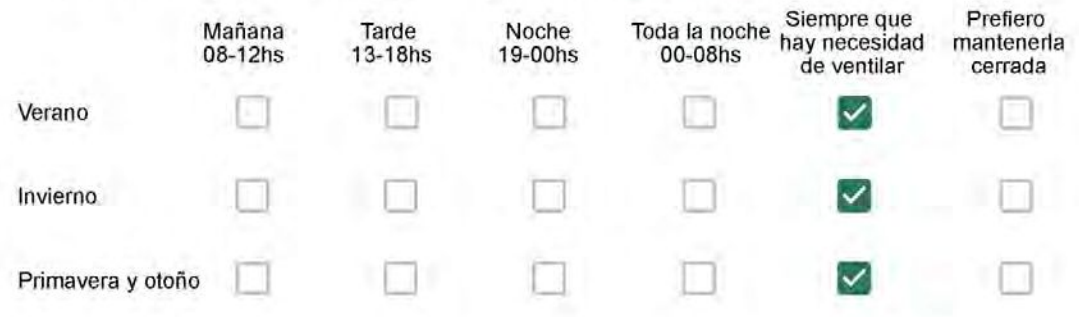

Se utiliza alguna (s) estrategia (s) para optimizar el confort térmico de la vivienda durante al año? \*

- Se usa el ventilador para refrescar la vivienda en verano
- 

Se abren las ventanas para refescar la vivienda en verano

- Se dejan las cortinas cerradas para disminuir la sensación de calor en verano
- Se usa el preparo de la comida para dejar la vivienda más cálida en invierno
	- Se dejan las ventanas cerradas y las cortinas abiertas para disminuir la sensación de frío en invierno
	- Se usa ropa más abrigada en invierno

Ha realizado algún cambio en los materiales presentes en el muro, carpintería, piso o cielorraso de la vivienda? \*

- Sí, he realizado una refacción y he modificado los materiales originales
- No, he realizado una refacción pero he repuesto los materiales originales
- No, la vivienda no ha sido refaccionada

### Por favor, indique el carácter de la reforma realizada.

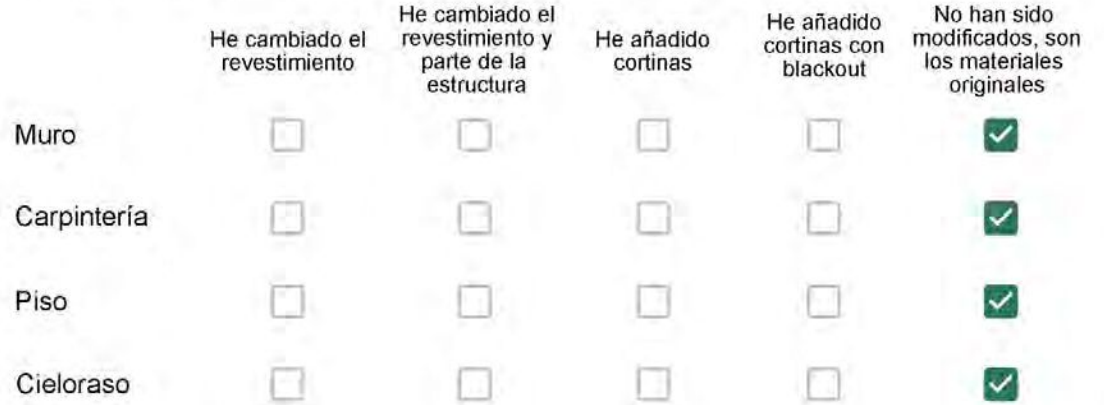

Não foi mudado

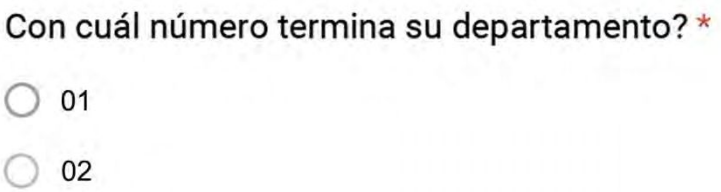

ś.

- $\bigcirc$  03
- $\bigcirc$  04
- $\bigcirc$  05
- $\odot$  06

- $\bigcirc$  01
- $\bigcirc$  02
- $\odot$  03
- $\bigcirc$  04
- $\circ$  05
- $\bigcirc$  06
- $\bigcirc$  07
- $\bigcirc$  08
- $\bigcirc$  09
- $\bigcirc$  10
- $\bigcirc$  11

#### **ENCUESTA N°05**

Descartando los momentos en que usa el aire acondicionado, la calefacción, y/o la estufa, considera que la vivienda es confortable desde el punto de vista térmico? \*

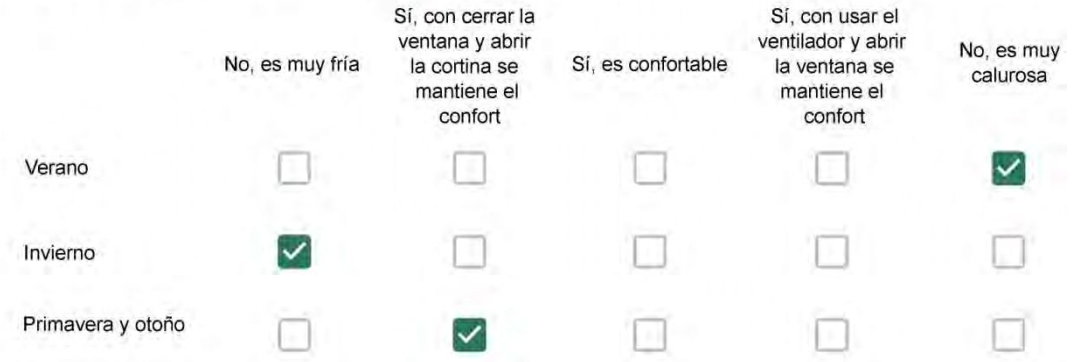

Haciendo uso del aire acondicionado, de la calefacción, o de la estufa, considera que la vivienda alcanza el confort térmico deseado? \*

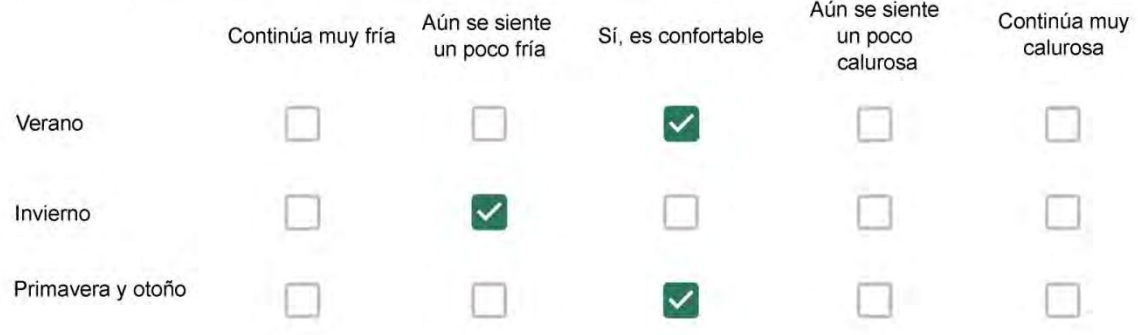

Que personas ocupan la vivienda y durante cuál (cuáles) período (s) durante el día? \*

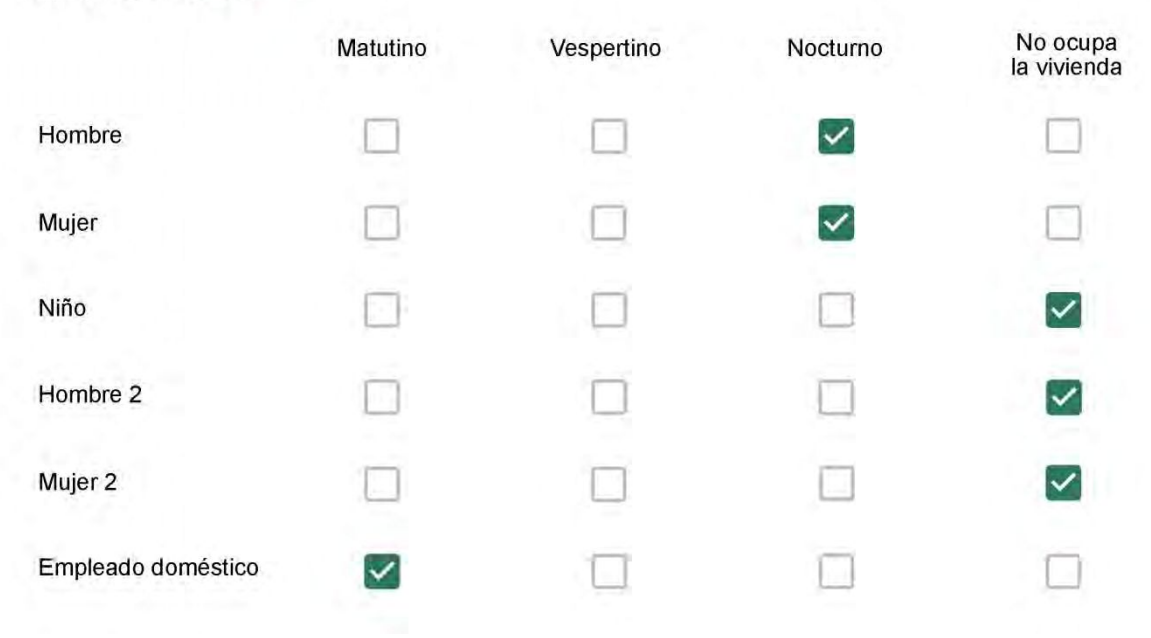

# Qué actividade o grupo de actividades realiza generalmente cada persona?\*

Se observa: 1 - Leer, usar la computadora, mirar tele | 2 - Cocinar, limpiar | 3 - Dormir

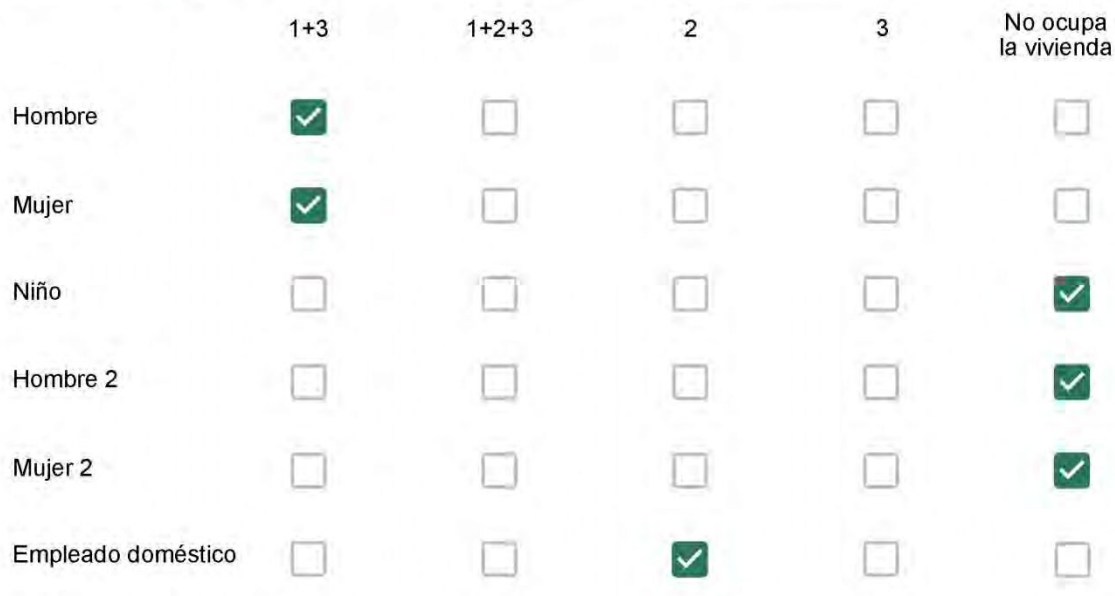

## Cuál es la vestimenta usual de los habitantes de la vivienda? \*

Se observa: Ropa liviana - Remera, short, piyama y similares, ya que el confort térmico se complementa con<br>el uso de aire acondicionado y calefacción | Ropa adaptada a la estación - Remera, short, suéter, buzos, vaqueros y similares, ya que el confort térmico se complementa con el arropamiento.

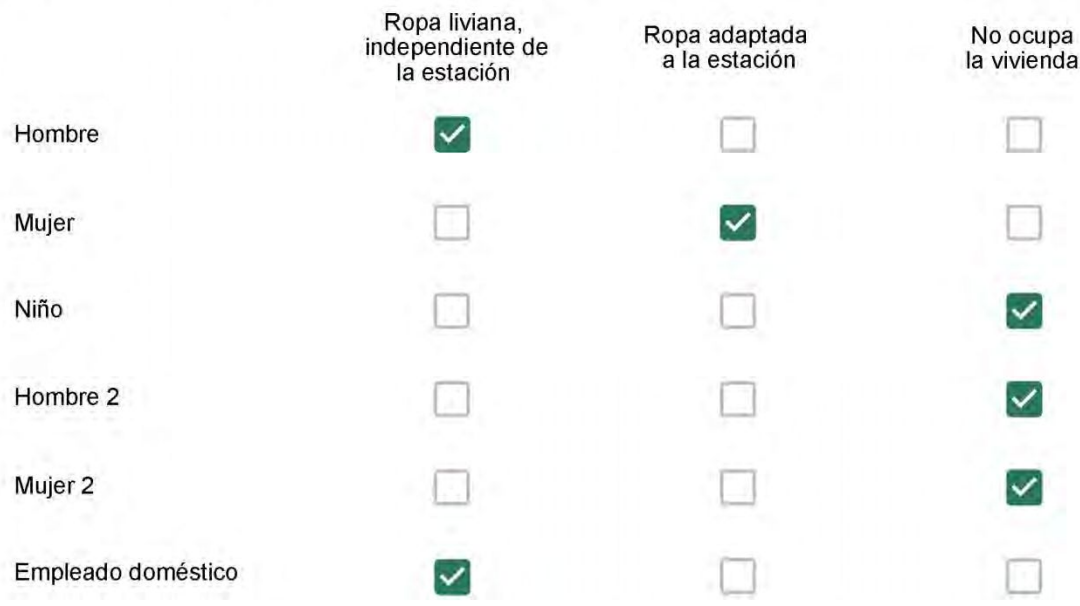

Cuantas horas diarias (aproximadamente) cada ambiente se encuentra ocupado?\*

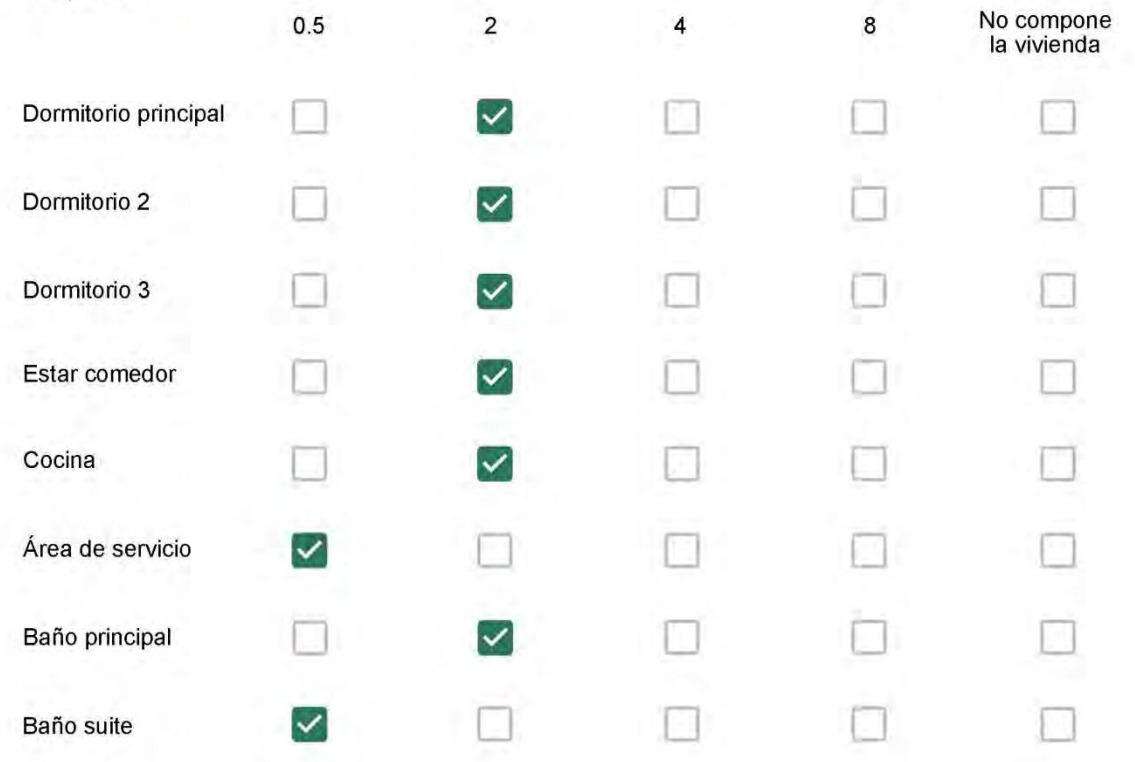

Cuál (es) artefacto (s) de climatización se usa (n) en la vivienda durante el año?\*

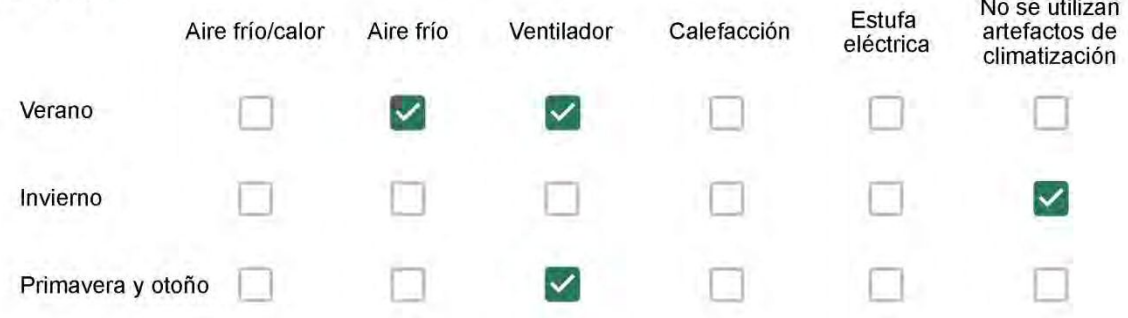

Cuál el tiempo promedio de uso de los artefactos de climatización durante el día, según la época del año? \*

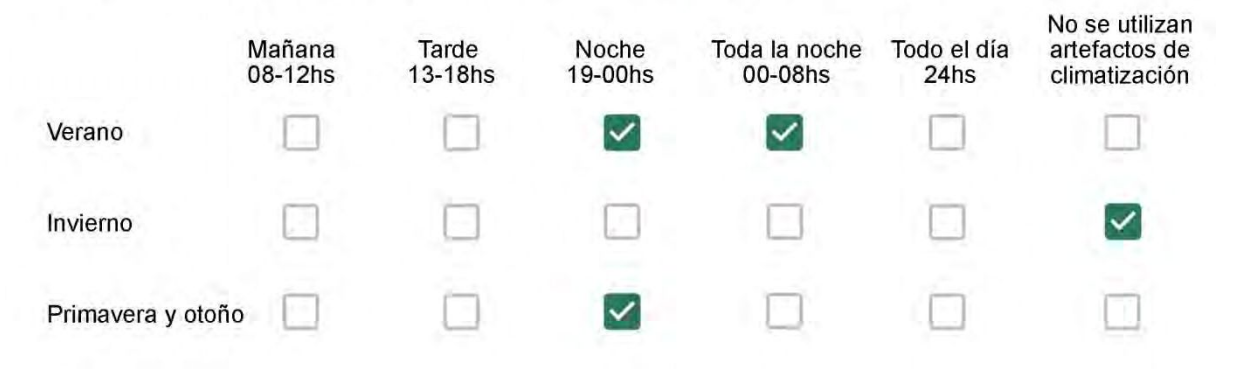

Con que frecuencia abre las ventanas para aprovechar la ventilación natural durante el día, según la época del año? \*

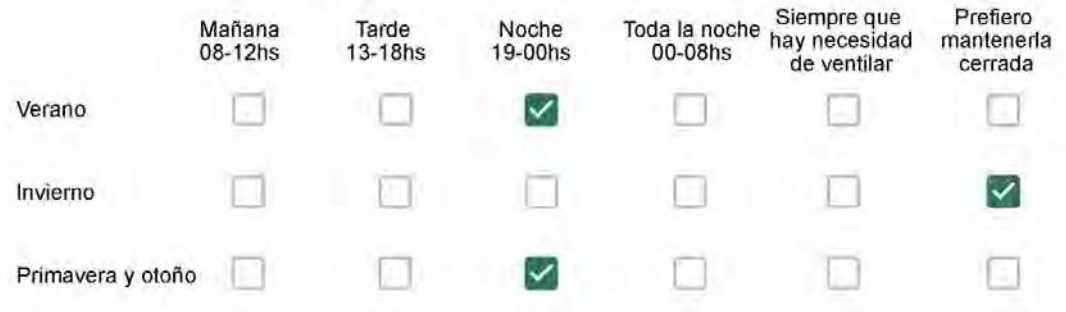

Se utiliza alguna (s) estrategia (s) para optimizar el confort térmico de la vivienda durante al año? \*

 $\checkmark$ 

Se usa el ventilador para refrescar la vivienda en verano

 $\checkmark$ 

Se abren las ventanas para refescar la vivienda en verano

Se dejan las cortinas cerradas para disminuir la sensación de calor en verano

Se usa el preparo de la comida para dejar la vivienda más cálida en invierno

Se dejan las ventanas cerradas y las cortinas abiertas para disminuir la sensación de frío en invierno

Se usa ropa más abrigada en invierno  $\checkmark$ 

Ha realizado algún cambio en los materiales presentes en el muro, carpintería, piso o cielorraso de la vivienda? \*

- Sí, he realizado una refacción y he modificado los materiales originales
- No, he realizado una refacción pero he repuesto los materiales originales
- No, la vivienda no ha sido refaccionada

Por favor, indique el carácter de la reforma realizada.

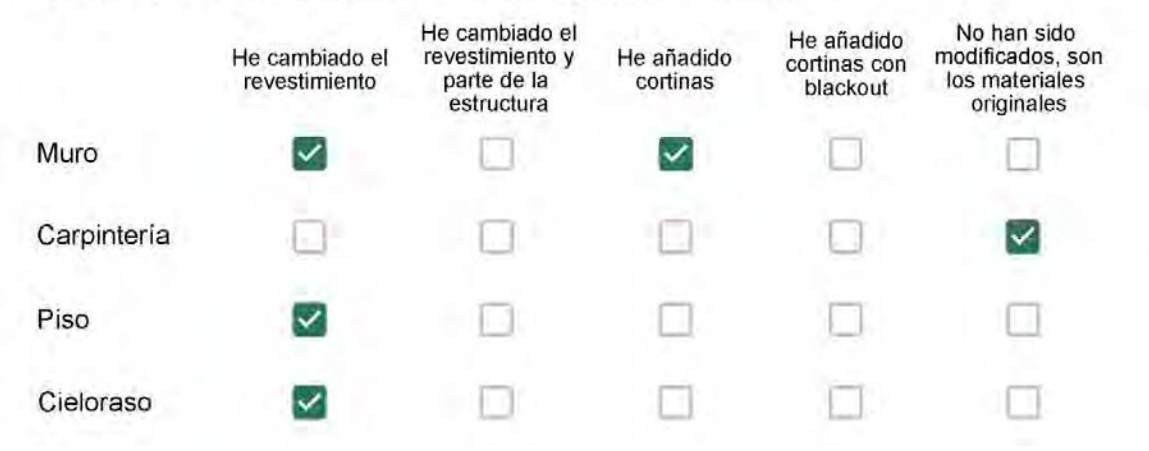

Teto e paredes do banheiro e cozinha - área de serviço

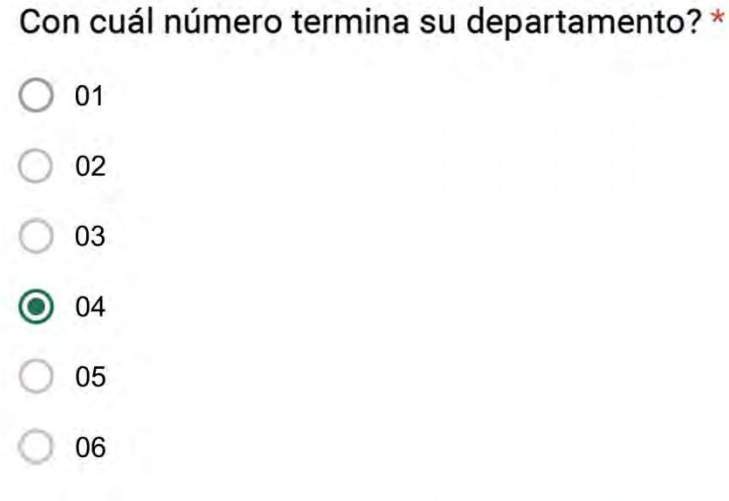

- $\bigcirc$  01
- $\bigcirc$  02
- $\bigcirc$  03
- $\bigcirc$  04
- ◯ 05
- $\bigcirc$  06
- $\bigcirc$  07
- $\bigcirc$  08
- $\bigcirc$  09
- ◎ 10
- $11$

#### **ENCUESTA N°06**

Descartando los momentos en que usa el aire acondicionado, la calefacción, y/o la estufa, considera que la vivienda es confortable desde el punto de vista térmico? \*

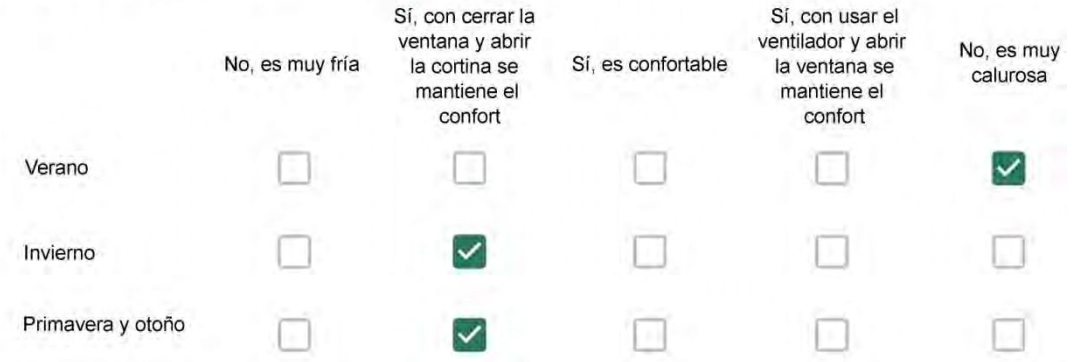

Haciendo uso del aire acondicionado, de la calefacción, o de la estufa, considera que la vivienda alcanza el confort térmico deseado? \*

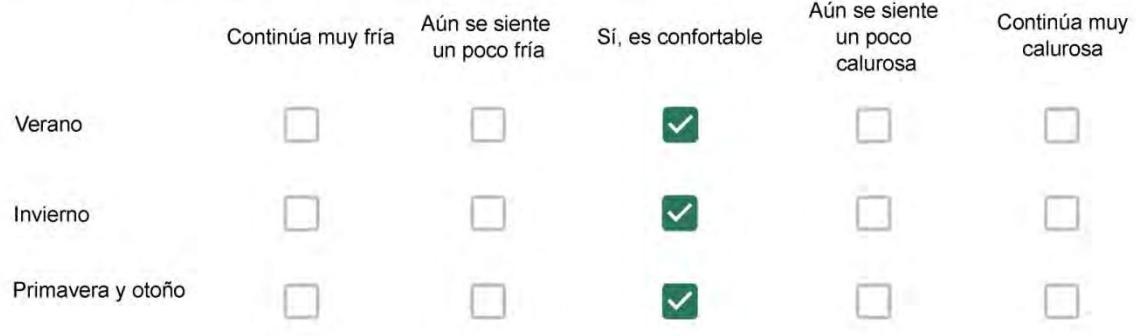

Que personas ocupan la vivienda y durante cuál (cuáles) período (s) durante el día?\*

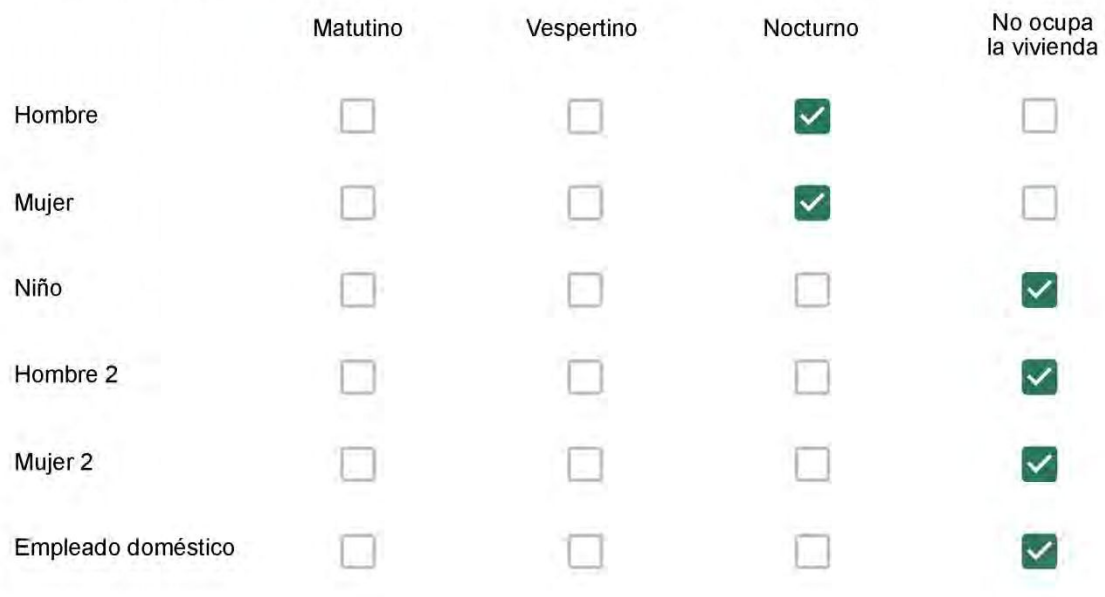

# Qué actividade o grupo de actividades realiza generalmente cada persona?\*

Se observa: 1 - Leer, usar la computadora, mirar tele | 2 - Cocinar, limpiar | 3 - Dormir

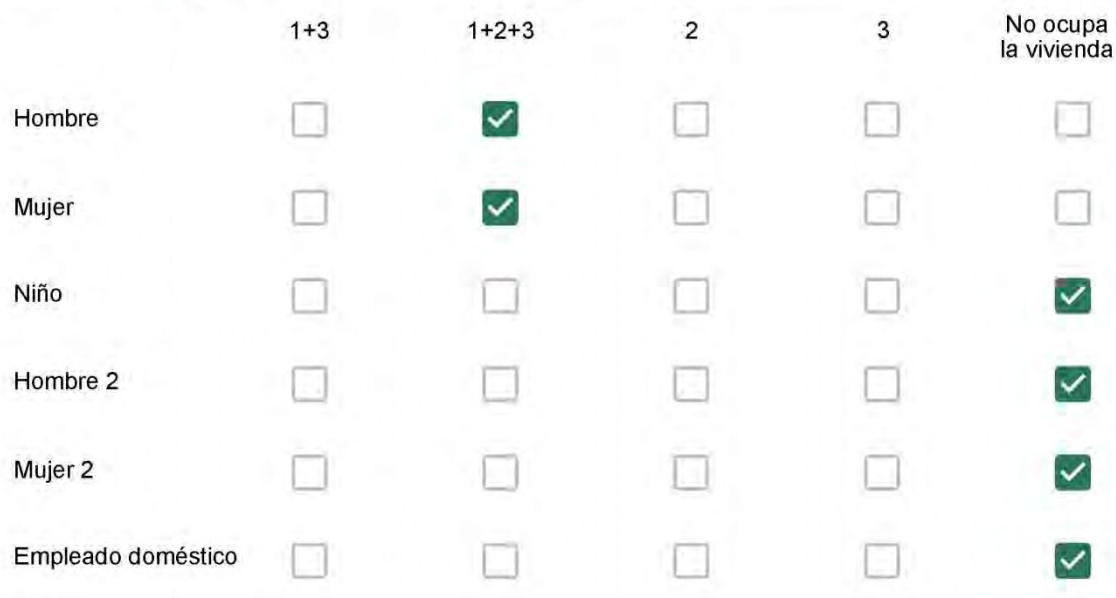

## Cuál es la vestimenta usual de los habitantes de la vivienda? \*

Se observa: Ropa liviana - Remera, short, piyama y similares, ya que el confort térmico se complementa con<br>el uso de aire acondicionado y calefacción | Ropa adaptada a la estación - Remera, short, suéter, buzos, vaqueros y similares, ya que el confort térmico se complementa con el arropamiento.

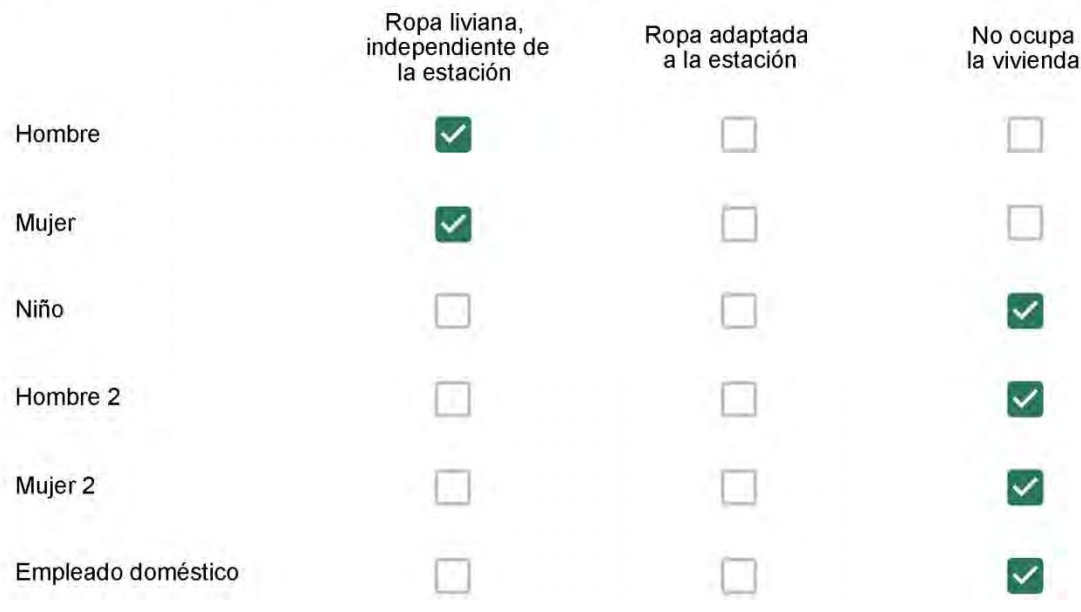

Cuantas horas diarias (aproximadamente) cada ambiente se encuentra ocupado?\*

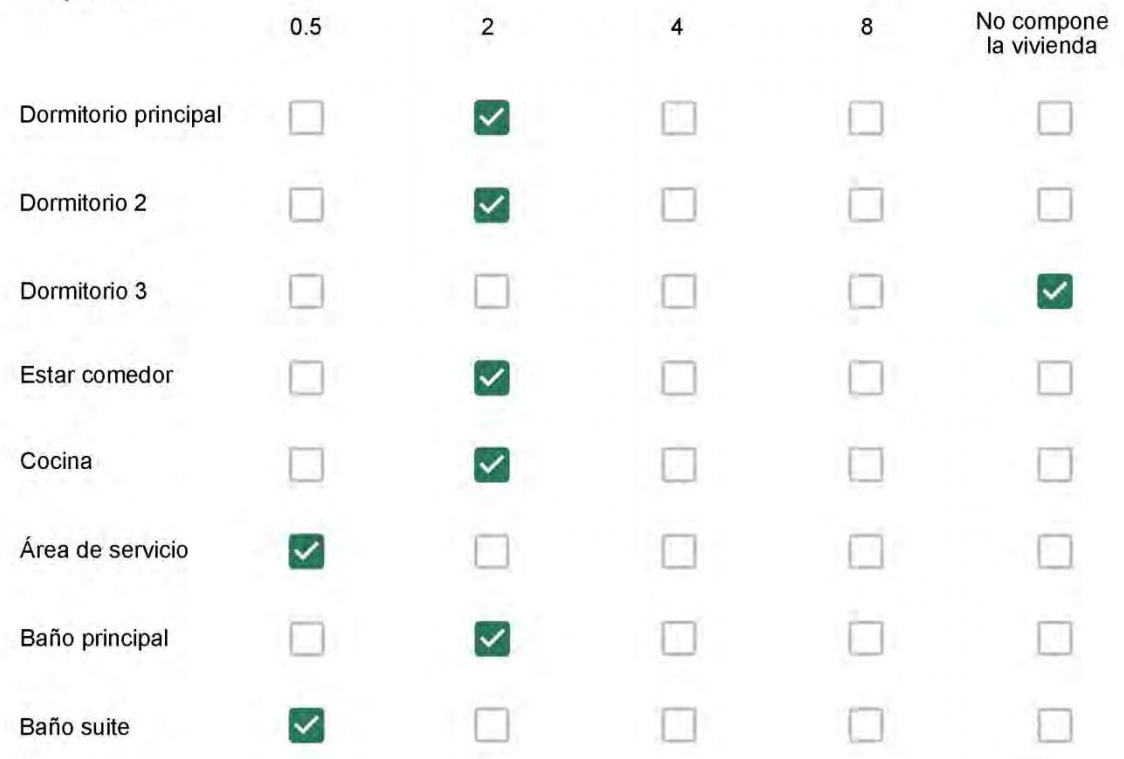

Cuál (es) artefacto (s) de climatización se usa (n) en la vivienda durante el año? \*

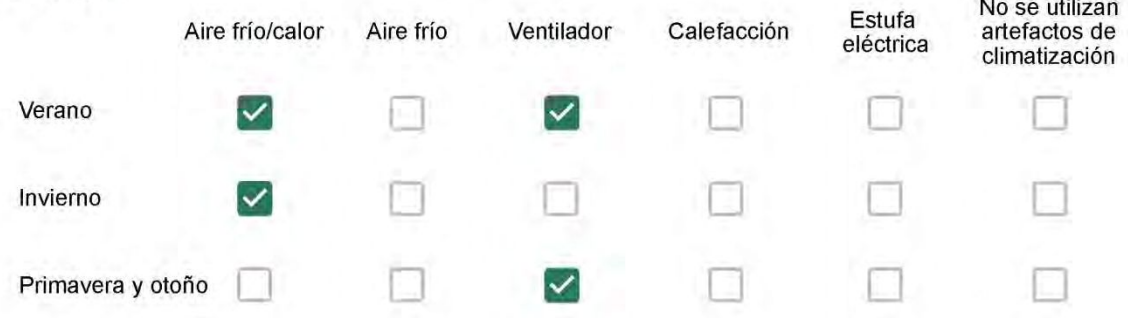

Cuál el tiempo promedio de uso de los artefactos de climatización durante el día, según la época del año? \*

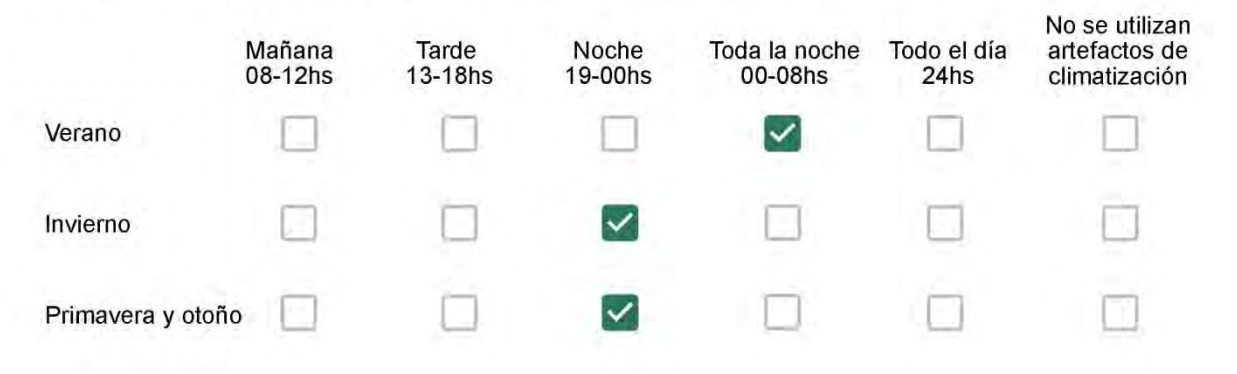

Con que frecuencia abre las ventanas para aprovechar la ventilación natural durante el día, según la época del año? \*

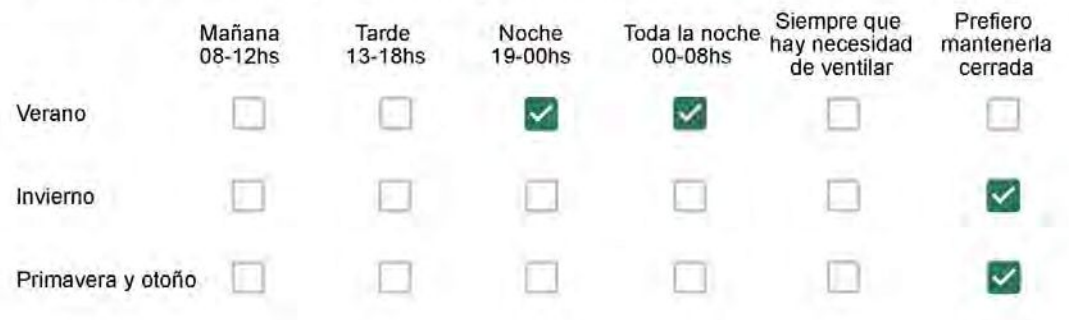

Se utiliza alguna (s) estrategia (s) para optimizar el confort térmico de la vivienda durante al año? \*

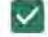

Se usa el ventilador para refrescar la vivienda en verano

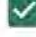

Se abren las ventanas para refescar la vivienda en verano

Se dejan las cortinas cerradas para disminuir la sensación de calor en verano

Se usa el preparo de la comida para dejar la vivienda más cálida en invierno

Se dejan las ventanas cerradas y las cortinas abiertas para disminuir la sensación de frío en invierno  $\overline{\mathcal{L}}$ 

Se usa ropa más abrigada en invierno

Ha realizado algún cambio en los materiales presentes en el muro, carpintería, piso o cielorraso de la vivienda? \*

- Sí, he realizado una refacción y he modificado los materiales originales
- No, he realizado una refacción pero he repuesto los materiales originales
- No, la vivienda no ha sido refaccionada

Por favor, indique el carácter de la reforma realizada.

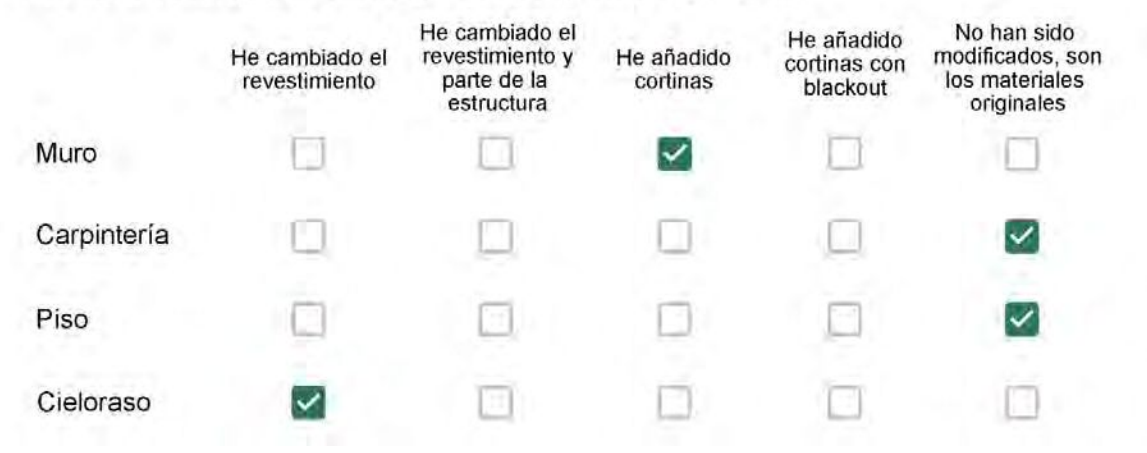

Gesso no teto

## Con cuál número termina su departamento?\*

- $\odot$  01  $\bigcirc$  02
- $\bigcirc$  03
- $\bigcirc$  04
- $\bigcirc$  05
- $\bigcirc$  06

- $\bigcirc$  01
- $\bigcirc$  02
- $\bigcirc$  03
- 04  $\circ$
- $\circ$  05
- ◎ 06
- $\bigcirc$  07
- $\bigcirc$  08
- $\bigcirc$  09
- 10  $\bigcirc$
- 11

### ENCUESTA N°07

Descartando los momentos en que usa el aire acondicionado, la calefacción, y/o la estufa, considera que la vivienda es confortable desde el punto de vista térmico? \*

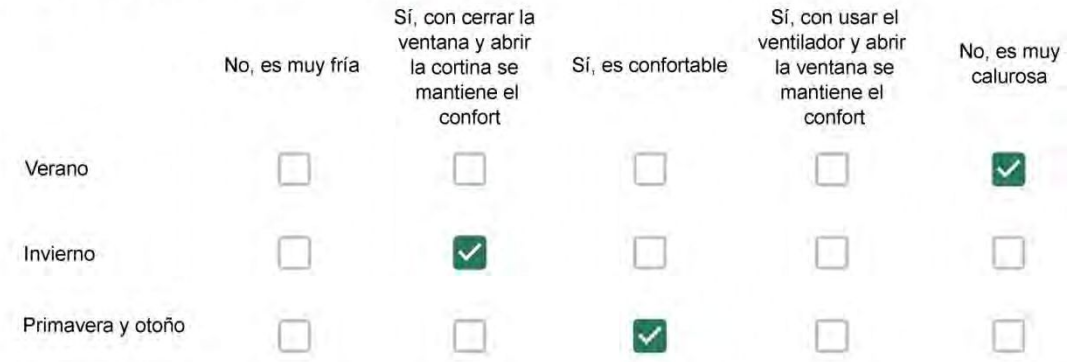

Haciendo uso del aire acondicionado, de la calefacción, o de la estufa, considera que la vivienda alcanza el confort térmico deseado? \*

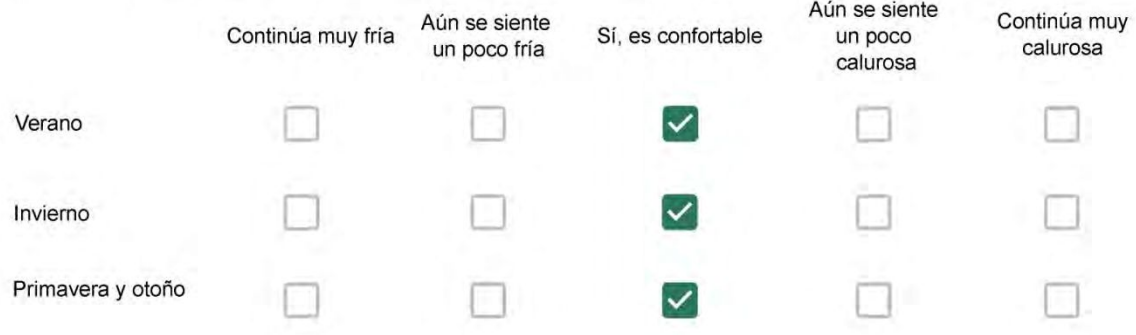

Que personas ocupan la vivienda y durante cuál (cuáles) período (s) durante el día?\*

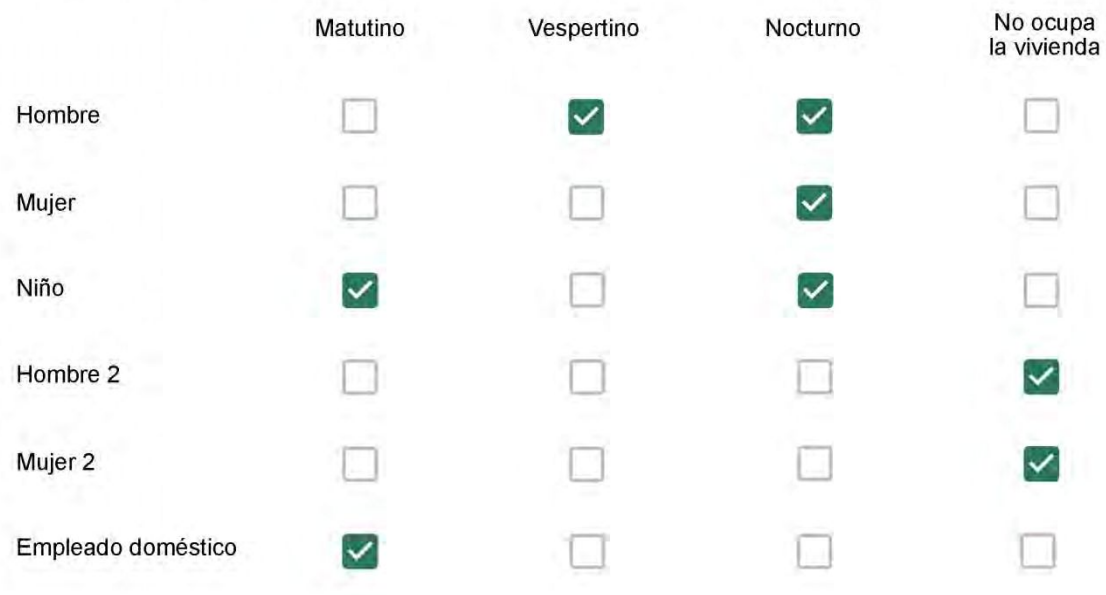

# Qué actividade o grupo de actividades realiza generalmente cada persona?\*

Se observa: 1 - Leer, usar la computadora, mirar tele | 2 - Cocinar, limpiar | 3 - Dormir

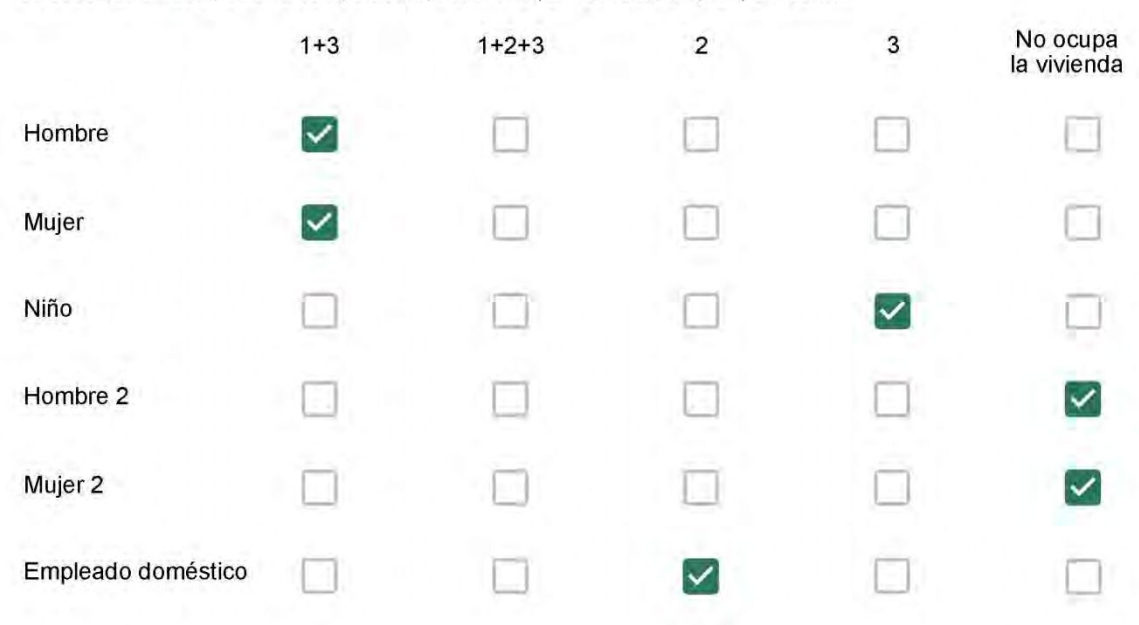

### Cuál es la vestimenta usual de los habitantes de la vivienda? \*

Se observa: Ropa liviana - Remera, short, piyama y similares, ya que el confort térmico se complementa con<br>el uso de aire acondicionado y calefacción | Ropa adaptada a la estación - Remera, short, suéter, buzos, vaqueros y similares, ya que el confort térmico se complementa con el arropamiento.

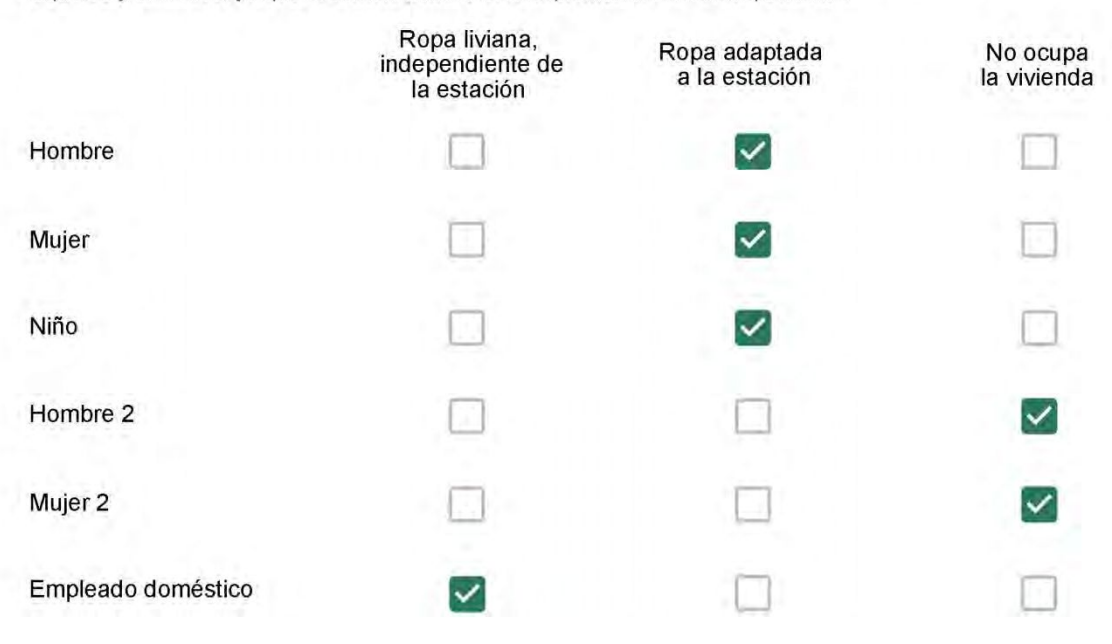

Cuantas horas diarias (aproximadamente) cada ambiente se encuentra ocupado?\*

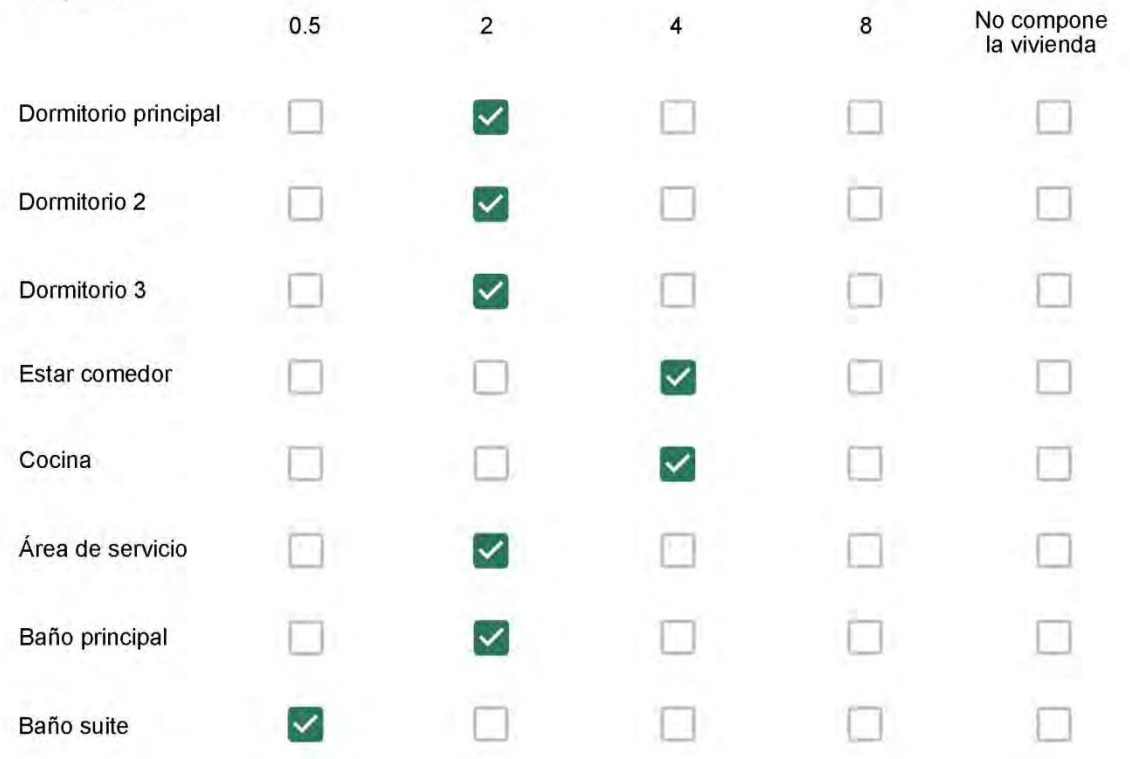

Cuál (es) artefacto (s) de climatización se usa (n) en la vivienda durante el año?\*

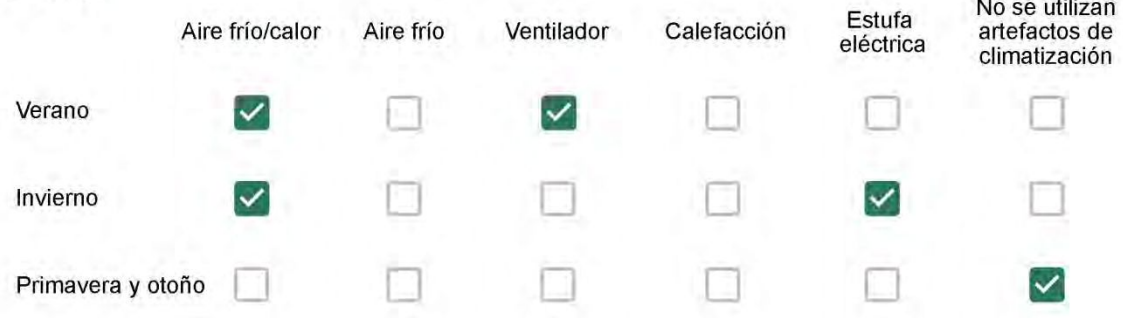

Cuál el tiempo promedio de uso de los artefactos de climatización durante el día, según la época del año? \*

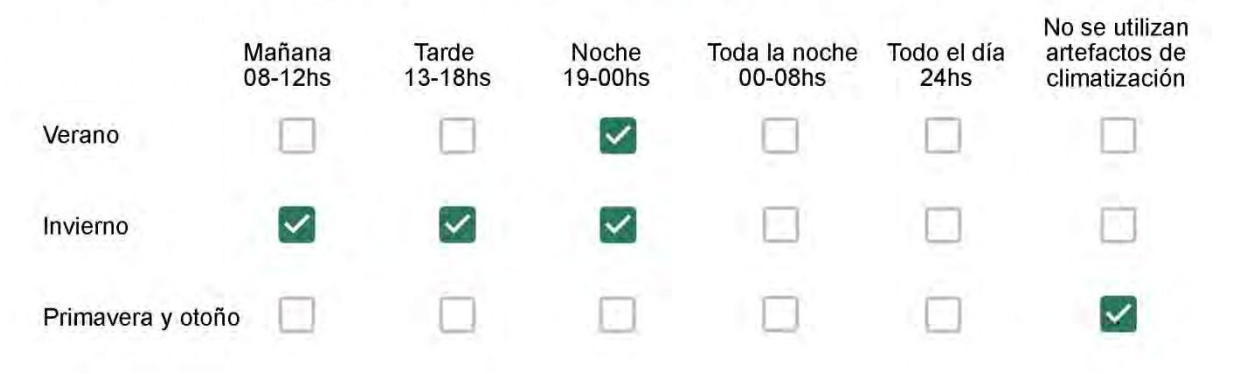

Con que frecuencia abre las ventanas para aprovechar la ventilación natural durante el día, según la época del año? \*

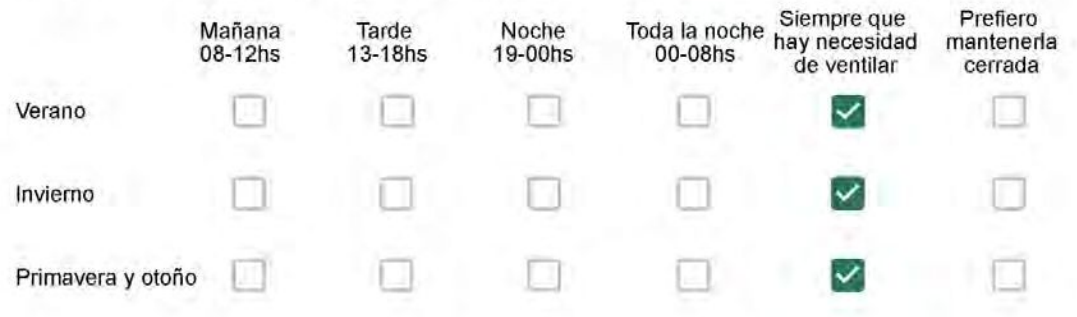

Se utiliza alguna (s) estrategia (s) para optimizar el confort térmico de la vivienda durante al año? \*

Se usa el ventilador para refrescar la vivienda en verano

Se abren las ventanas para refescar la vivienda en verano

Se dejan las cortinas cerradas para disminuir la sensación de calor en verano

Se usa el preparo de la comida para dejar la vivienda más cálida en invierno

Se dejan las ventanas cerradas y las cortinas abiertas para disminuir la sensación de frío en invierno

Se usa ropa más abrigada en inviemo

Ha realizado algún cambio en los materiales presentes en el muro. carpintería, piso o cielorraso de la vivienda? \*

- Sí, he realizado una refacción y he modificado los materiales originales
	- No, he realizado una refacción pero he repuesto los materiales originales
- No, la vivienda no ha sido refaccionada

Por favor, indique el carácter de la reforma realizada.

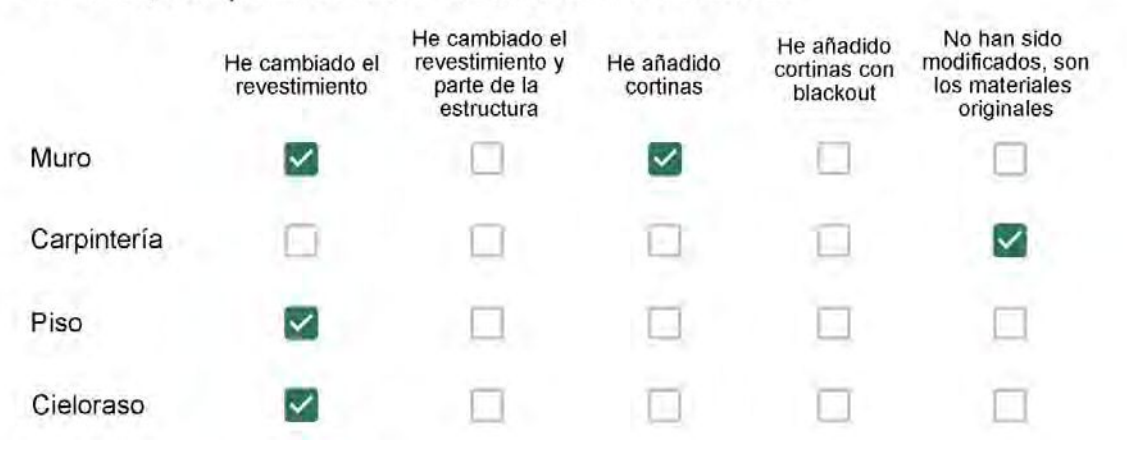

O apartamento foi todo reformado.

## Con cuál número termina su departamento?\*

- $\odot$  01
- $\bigcirc$  02
- $\bigcirc$  03
- $\bigcirc$  04
- $\bigcirc$  05
- $\bigcirc$  06

- $\bigcirc$  01
- $\odot$  02
- $\bigcirc$  03
- $\bigcirc$  04
- $\circ$  05
- $\bigcirc$  06
- $\bigcirc$  07
- $\bigcirc$  08
- $\bigcirc$  09
- $\bigcirc$  10
- 11

#### **ENCUESTA N°08**

Descartando los momentos en que usa el aire acondicionado, la calefacción, y/o la estufa, considera que la vivienda es confortable desde el punto de vista térmico? \*

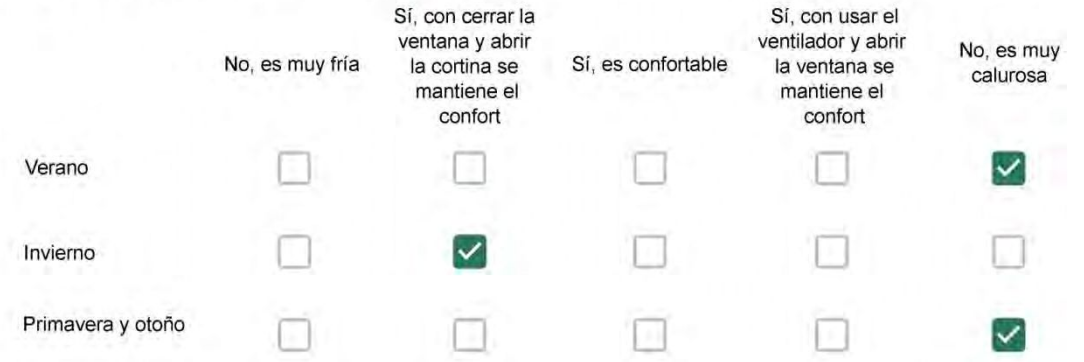

Haciendo uso del aire acondicionado, de la calefacción, o de la estufa, considera que la vivienda alcanza el confort térmico deseado? \*

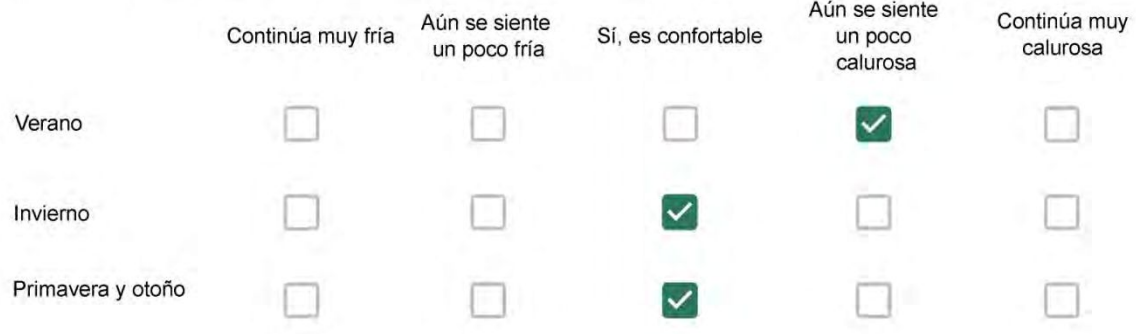

Que personas ocupan la vivienda y durante cuál (cuáles) período (s) durante el día?\*

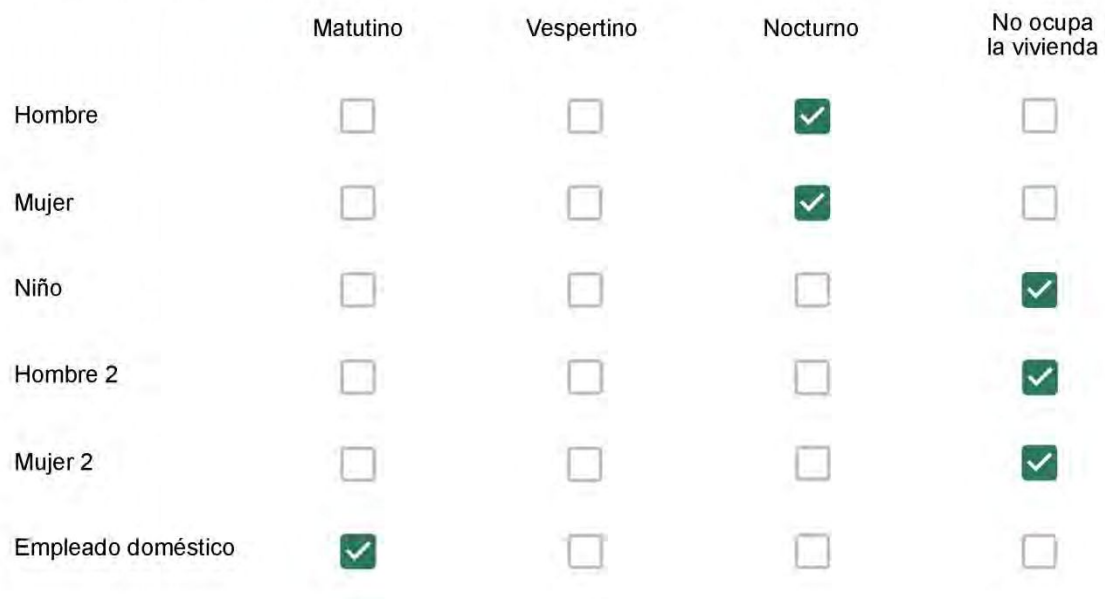

# Qué actividade o grupo de actividades realiza generalmente cada persona?\*

Se observa: 1 - Leer, usar la computadora, mirar tele | 2 - Cocinar, limpiar | 3 - Dormir

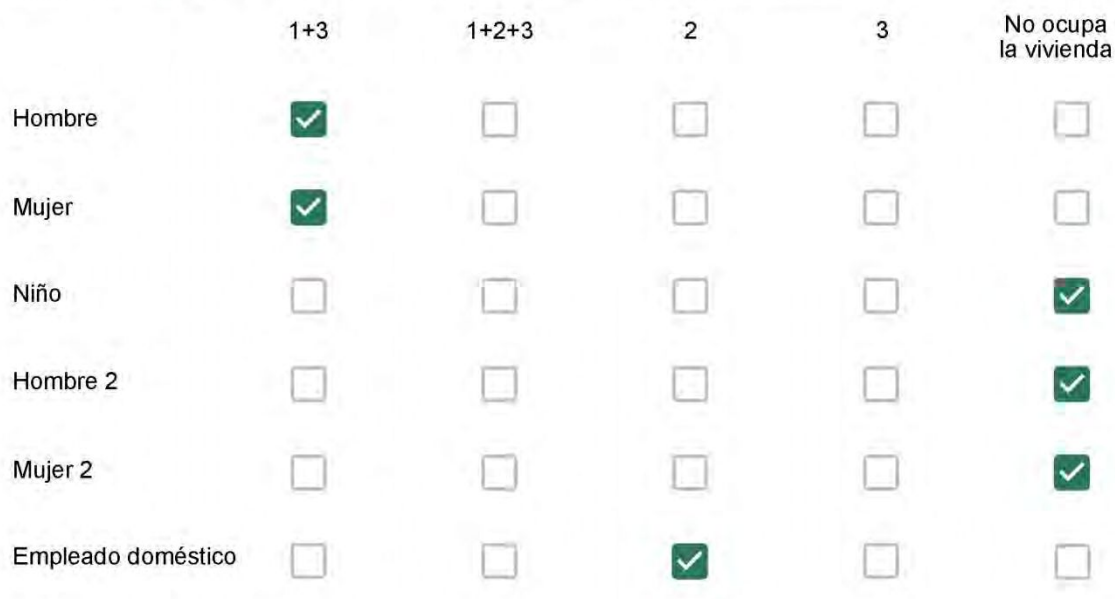

## Cuál es la vestimenta usual de los habitantes de la vivienda? \*

Se observa: Ropa liviana - Remera, short, piyama y similares, ya que el confort térmico se complementa con<br>el uso de aire acondicionado y calefacción | Ropa adaptada a la estación - Remera, short, suéter, buzos, vaqueros y similares, ya que el confort térmico se complementa con el arropamiento.

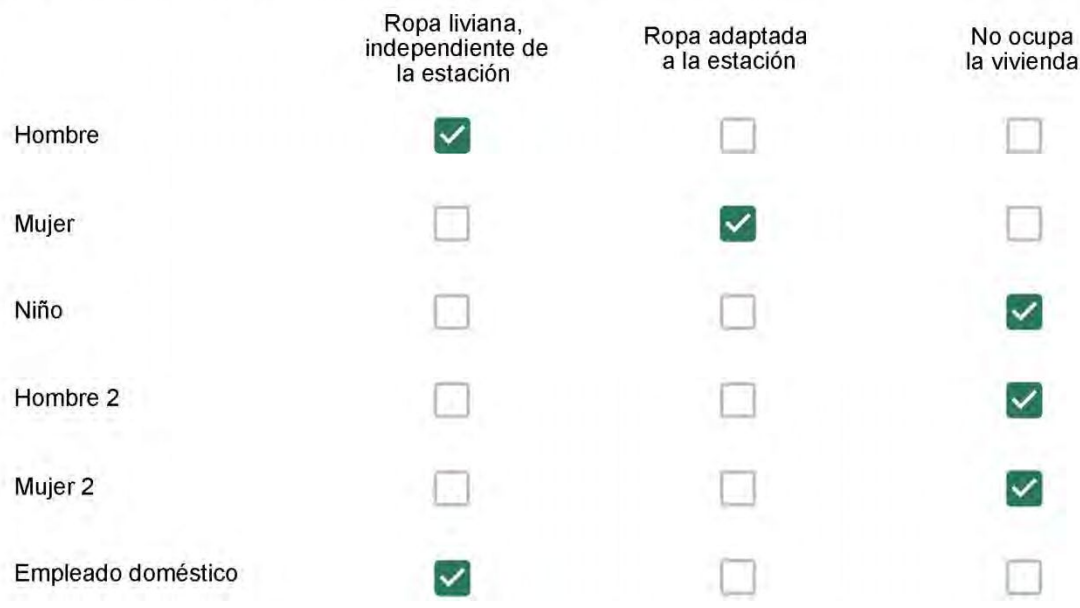

Cuantas horas diarias (aproximadamente) cada ambiente se encuentra ocupado?\*

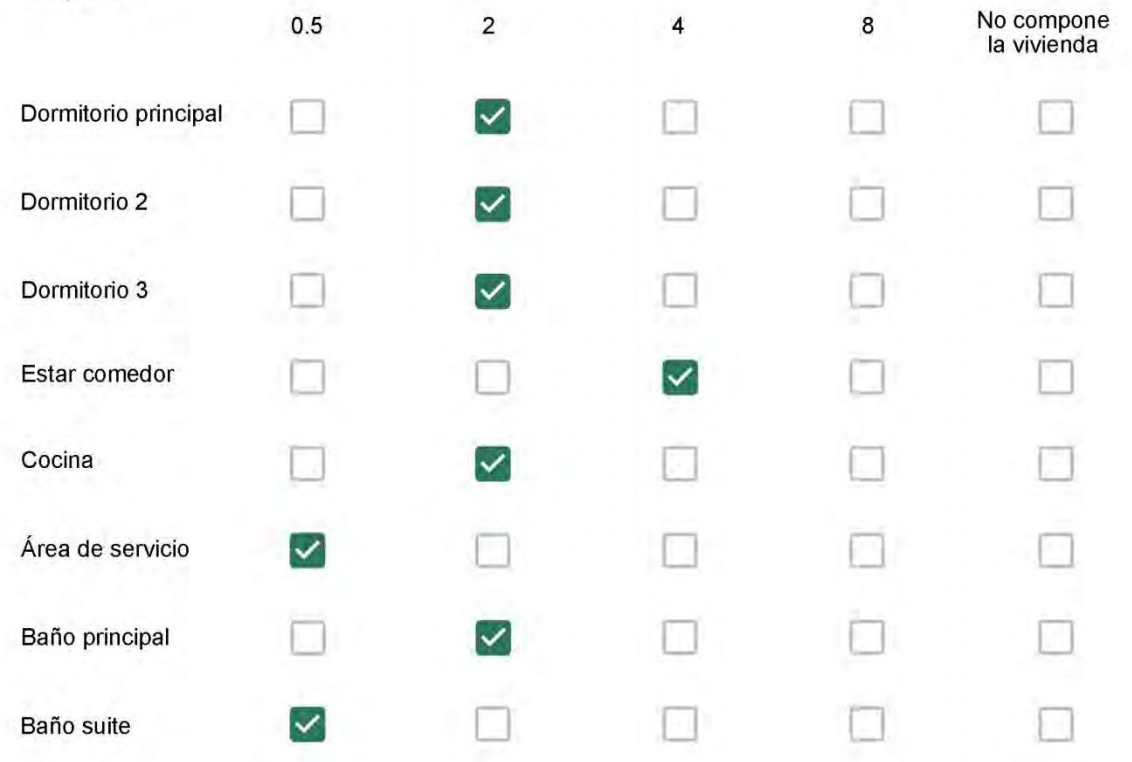

Cuál (es) artefacto (s) de climatización se usa (n) en la vivienda durante el año?\*

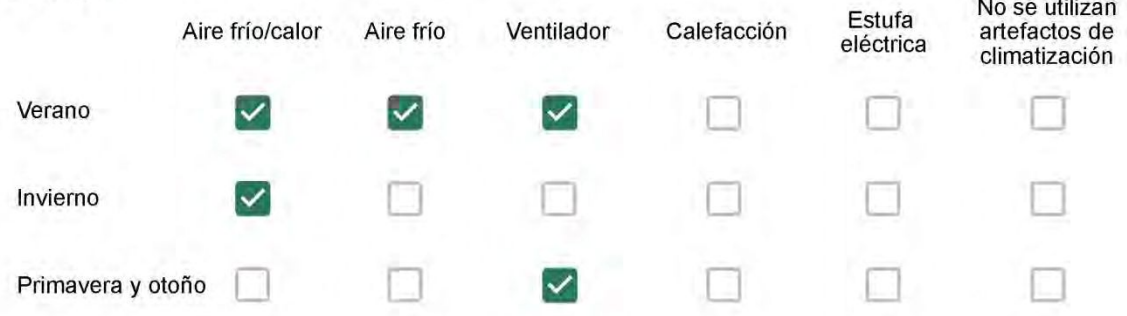

Cuál el tiempo promedio de uso de los artefactos de climatización durante el día, según la época del año? \*

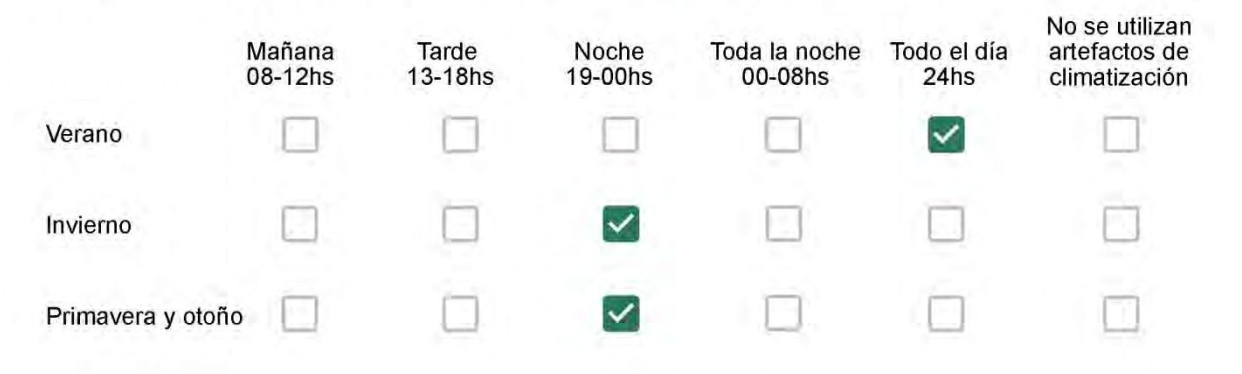

Con que frecuencia abre las ventanas para aprovechar la ventilación natural durante el día, según la época del año? \*

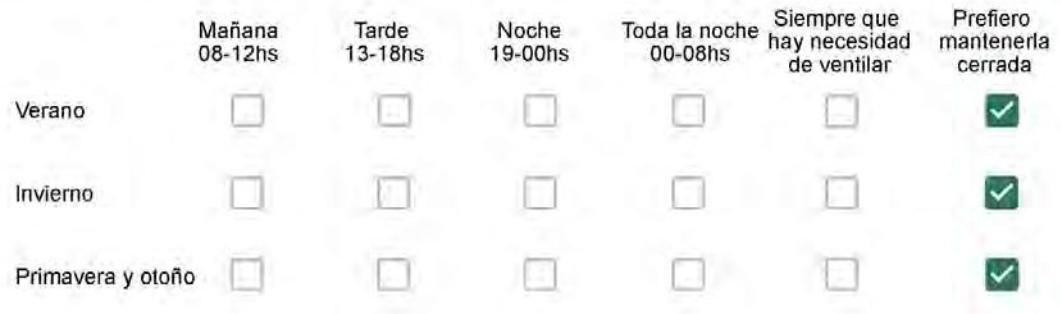

Se utiliza alguna (s) estrategia (s) para optimizar el confort térmico de la vivienda durante al año? \*

Se usa el ventilador para refrescar la vivienda en verano

- Se abren las ventanas para refescar la vivienda en verano
- Se dejan las cortinas cerradas para disminuir la sensación de calor en verano
- Se usa el preparo de la comida para dejar la vivienda más cálida en invierno
- Se dejan las ventanas cerradas y las cortinas abiertas para disminuir la sensación de frío en invierno
- Se usa ropa más abrigada en inviemo

Ha realizado algún cambio en los materiales presentes en el muro, carpintería, piso o cielorraso de la vivienda? \*

- Sí, he realizado una refacción y he modificado los materiales originales
- No, he realizado una refacción pero he repuesto los materiales originales
- No, la vivienda no ha sido refaccionada

### Por favor, indique el carácter de la reforma realizada.

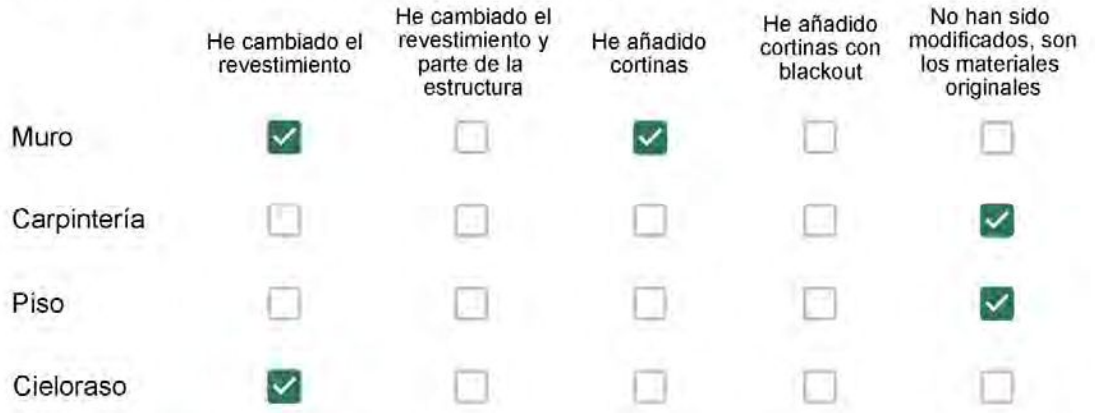

Gesso e papel de parede.

## Con cuál número termina su departamento?\*

- $O$  01
- $\bigcirc$  02
- ◎ 03
- $\bigcirc$  04
- 05 ∩
- $\bigcirc$  06

- $\bigcirc$  01
- $\bigcirc$  02
- $\odot$  03
- $\bigcirc$  04
- $\circ$  05
- $\bigcirc$  06
- $\bigcirc$  07
- $\bigcirc$  08
- ◯ 09
- 10
- 11

### **ENCUESTA N°09**

Descartando los momentos en que usa el aire acondicionado, la calefacción, y/o la estufa, considera que la vivienda es confortable desde el punto de vista térmico? \*

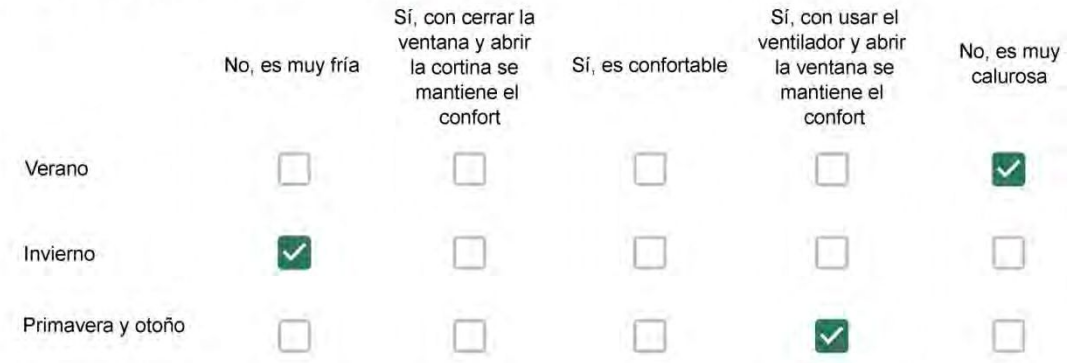

Haciendo uso del aire acondicionado, de la calefacción, o de la estufa, considera que la vivienda alcanza el confort térmico deseado? \*

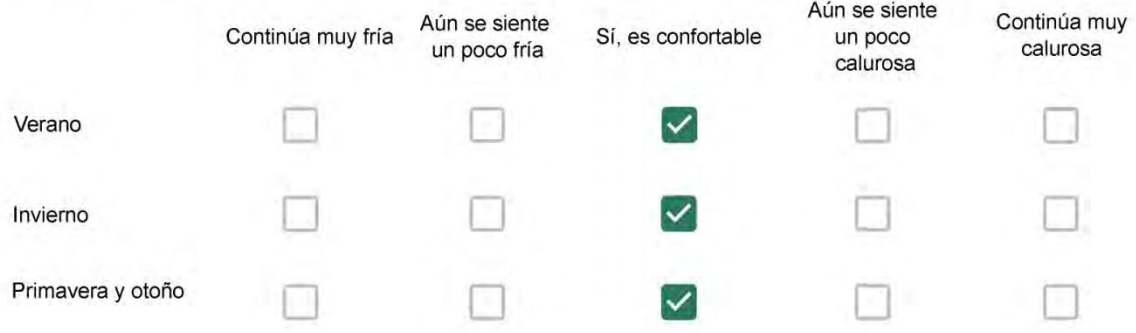

Que personas ocupan la vivienda y durante cuál (cuáles) período (s) durante el día?\*

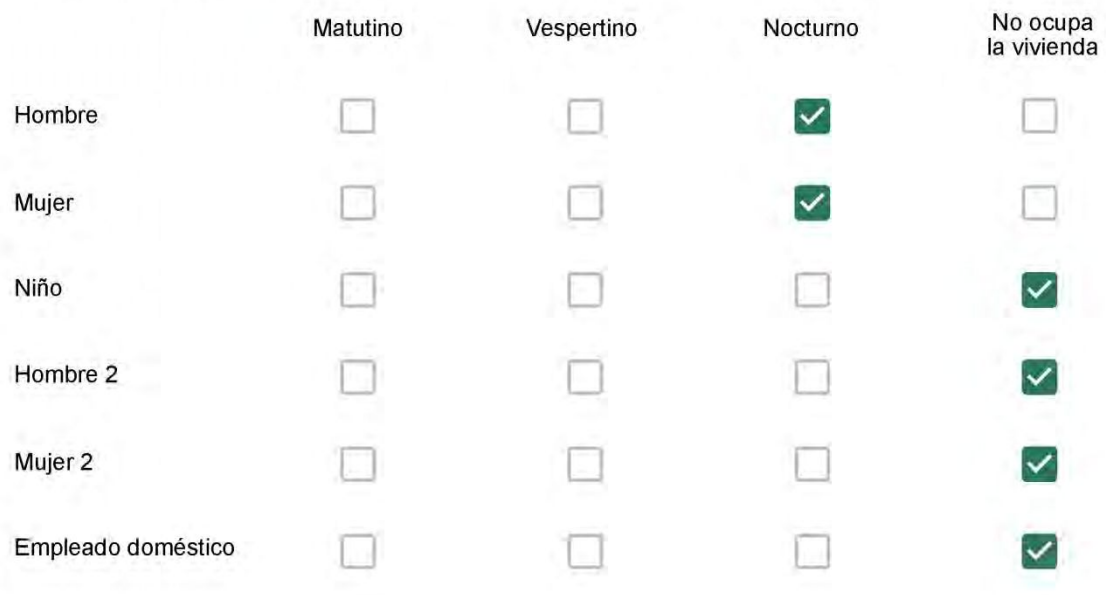

# Qué actividade o grupo de actividades realiza generalmente cada persona?\*

Se observa: 1 - Leer, usar la computadora, mirar tele | 2 - Cocinar, limpiar | 3 - Dormir

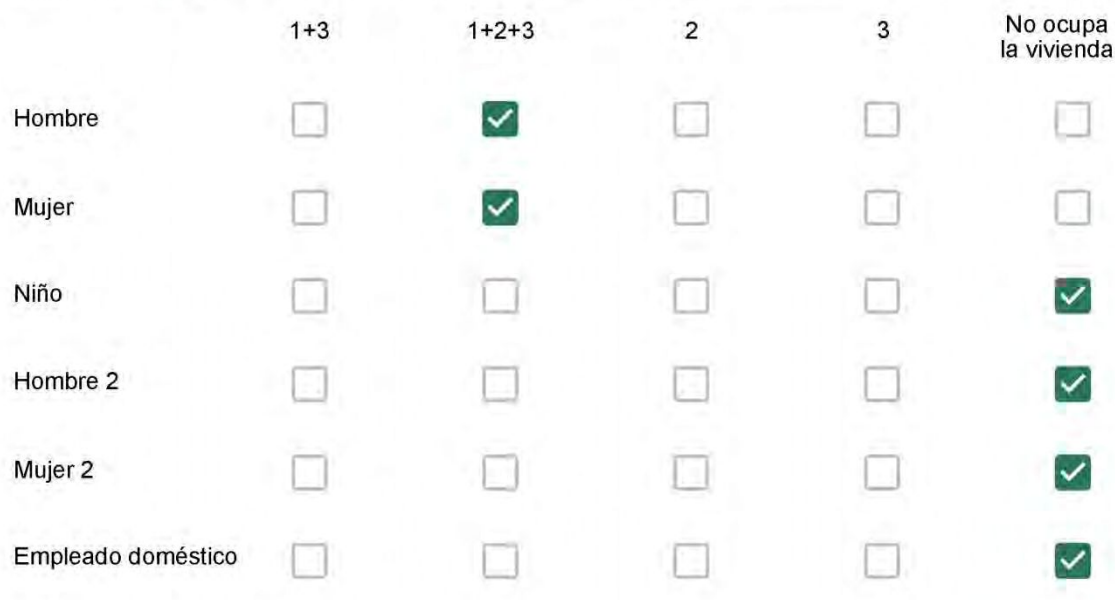

## Cuál es la vestimenta usual de los habitantes de la vivienda? \*

Se observa: Ropa liviana - Remera, short, piyama y similares, ya que el confort térmico se complementa con<br>el uso de aire acondicionado y calefacción | Ropa adaptada a la estación - Remera, short, suéter, buzos, vaqueros y similares, ya que el confort térmico se complementa con el arropamiento.

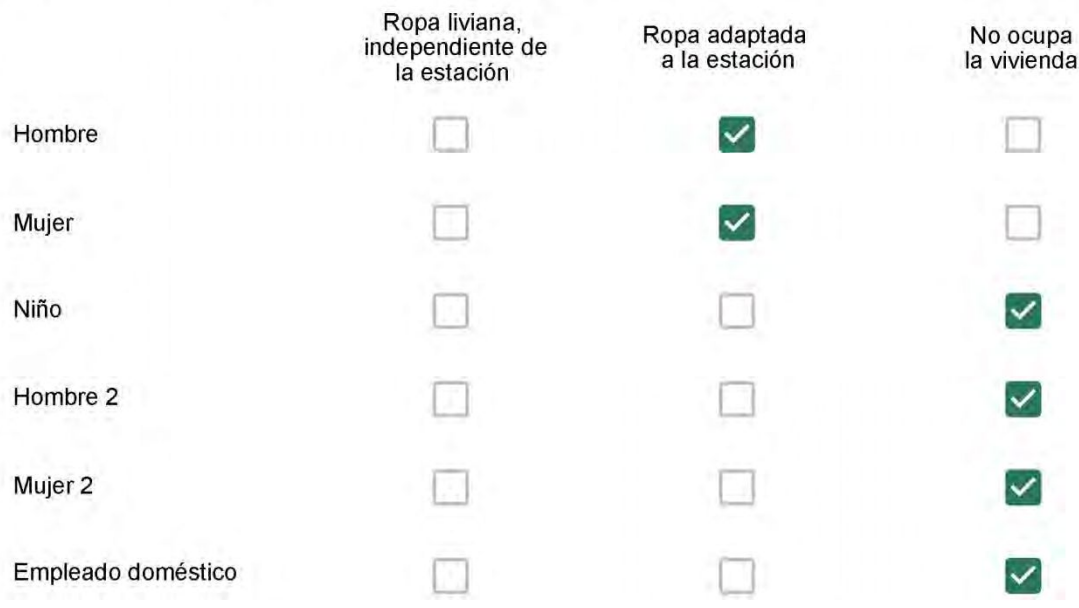

Cuantas horas diarias (aproximadamente) cada ambiente se encuentra ocupado?\*

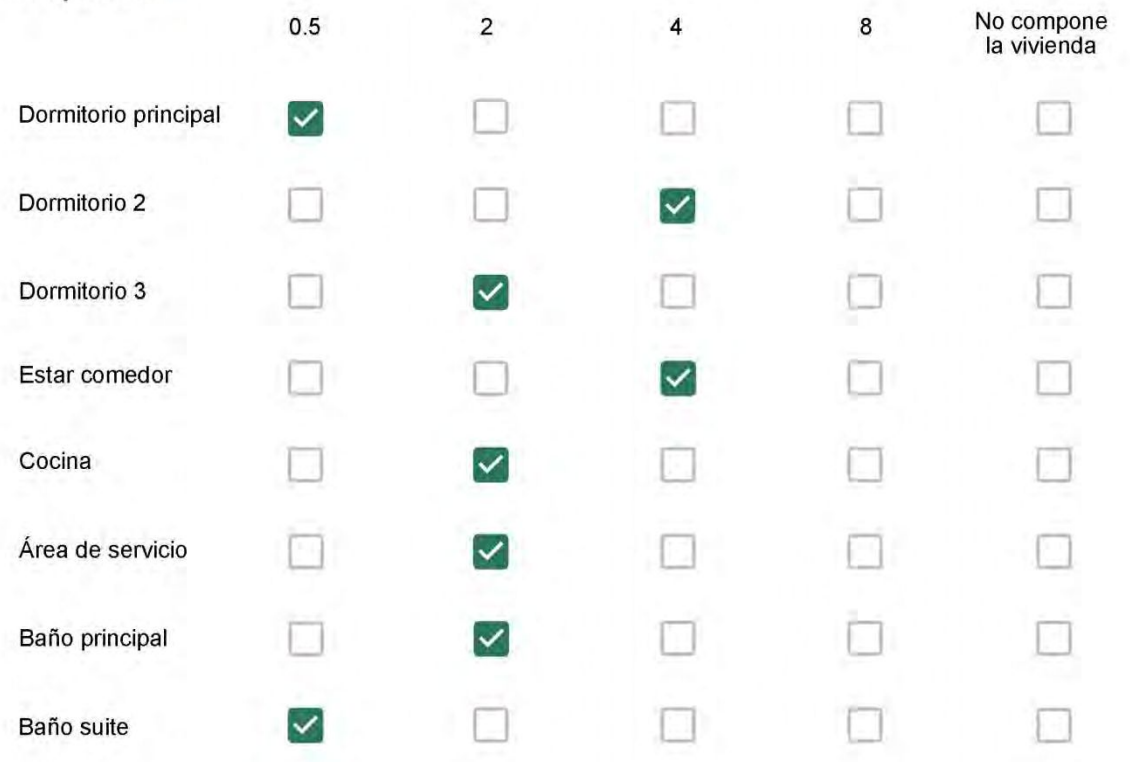

Cuál (es) artefacto (s) de climatización se usa (n) en la vivienda durante el año?\*

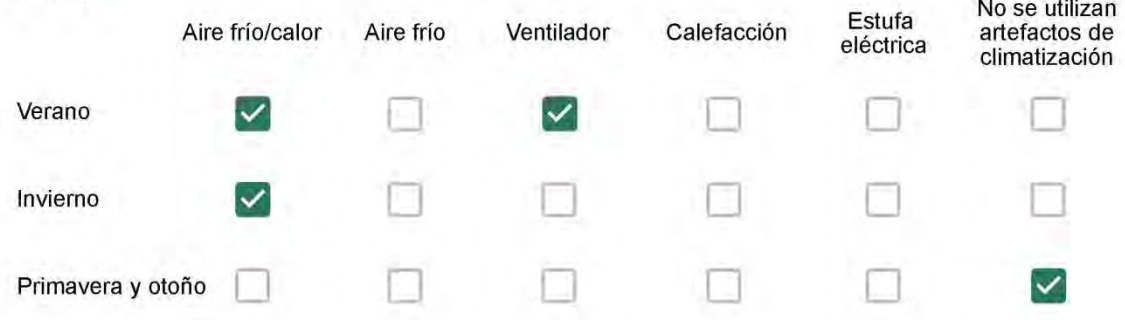

Cuál el tiempo promedio de uso de los artefactos de climatización durante el día, según la época del año? \*

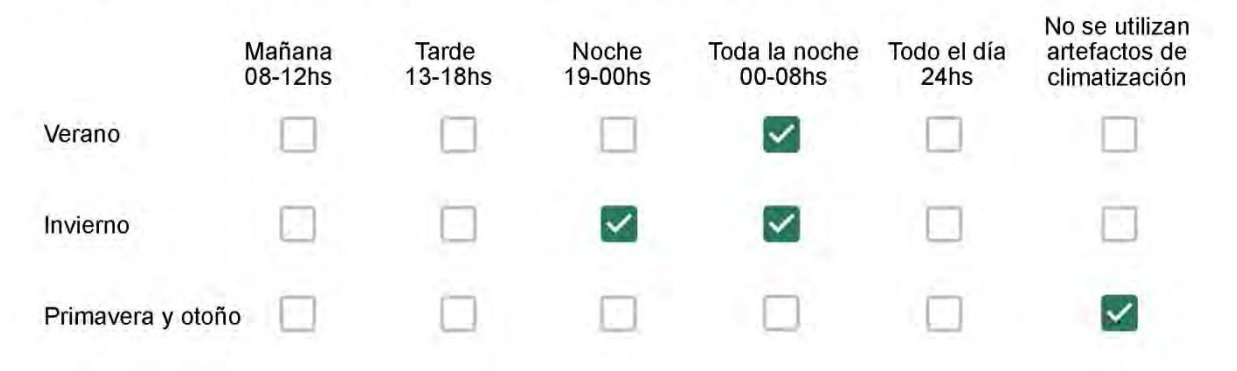

Con que frecuencia abre las ventanas para aprovechar la ventilación natural durante el día, según la época del año? \*

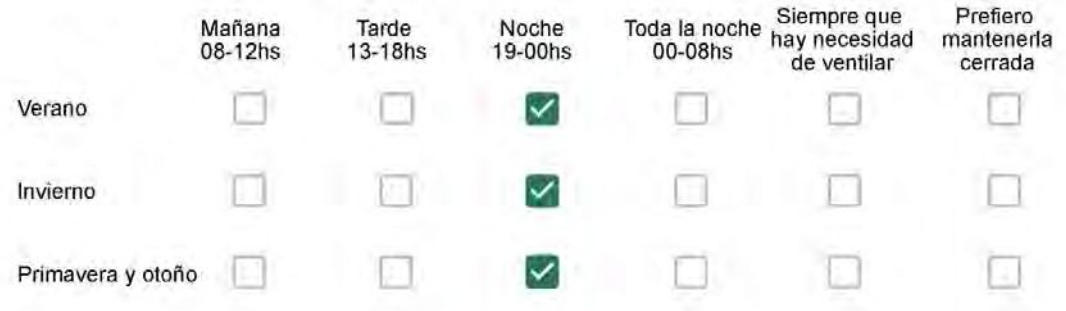

Se utiliza alguna (s) estrategia (s) para optimizar el confort térmico de la vivienda durante al año? \*

Se usa el ventilador para refrescar la vivienda en verano

 $\checkmark$ 

Se abren las ventanas para refescar la vivienda en verano

- Se dejan las cortinas cerradas para disminuir la sensación de calor en verano  $\checkmark$ 
	- Se usa el preparo de la comida para dejar la vivienda más cálida en invierno
	- Se dejan las ventanas cerradas y las cortinas abiertas para disminuir la sensación de frío en invierno
	- Se usa ropa más abrigada en invierno

Ha realizado algún cambio en los materiales presentes en el muro, carpintería, piso o cielorraso de la vivienda? \*

- Sí, he realizado una refacción y he modificado los materiales originales
- No, he realizado una refacción pero he repuesto los materiales originales
- No, la vivienda no ha sido refaccionada

### Por favor, indique el carácter de la reforma realizada.

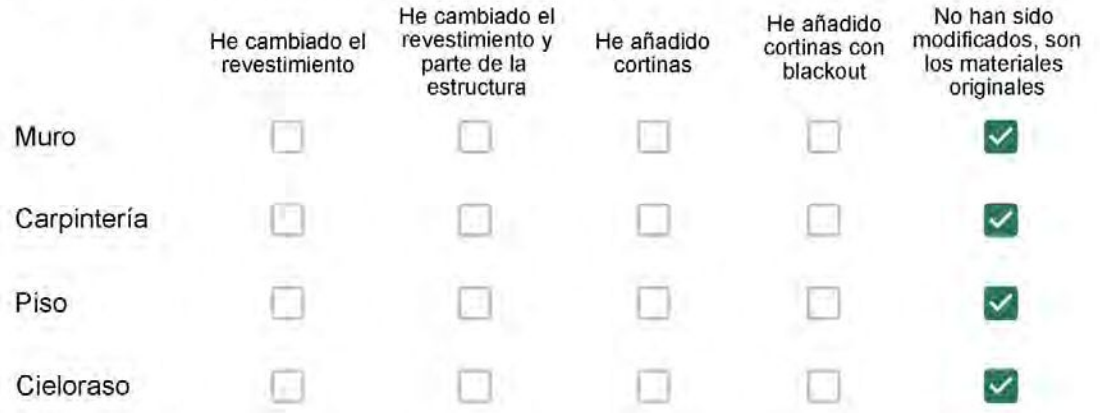

Não mudamos

## Con cuál número termina su departamento?\*

- $O$  01  $\bigcirc$  02
- $\bigcirc$  03
- ◎ 04
- $\bigcirc$  05
- $\bigcirc$  06

- $\bigcirc$  01
- $\bigcirc$  02
- ◯ 03
- $\bigcirc$  04
- 05
- $\bigcirc$  06
- $\bigcirc$  07
- 08
- 09  $\left(\begin{array}{c} \end{array}\right)$
- $\bigcirc$  10
- $11$  $\bigcap$

### ENCUESTA N°10

Descartando los momentos en que usa el aire acondicionado, la calefacción, y/o la estufa, considera que la vivienda es confortable desde el punto de vista térmico? \*

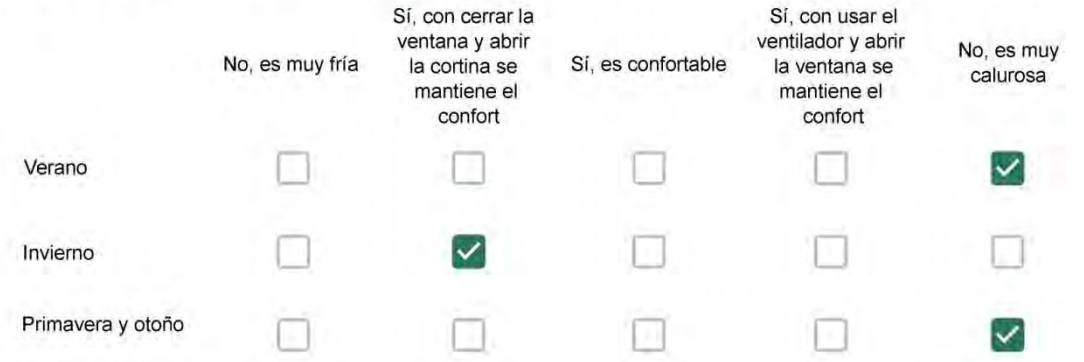

Haciendo uso del aire acondicionado, de la calefacción, o de la estufa, considera que la vivienda alcanza el confort térmico deseado? \*

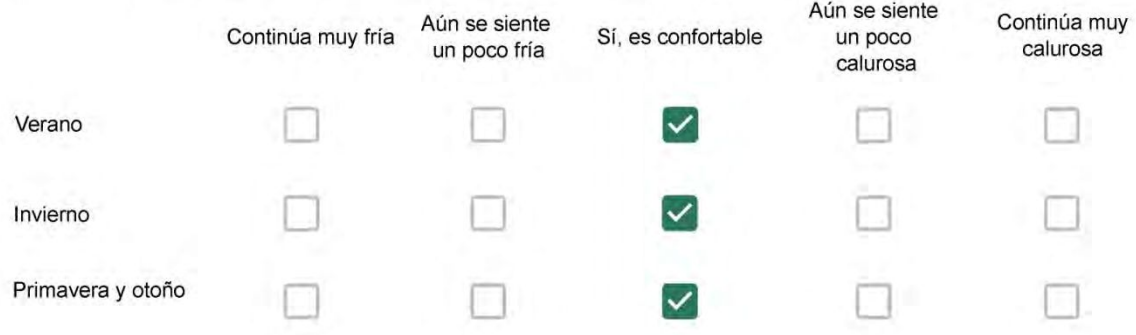

Que personas ocupan la vivienda y durante cuál (cuáles) período (s) durante el día?\*

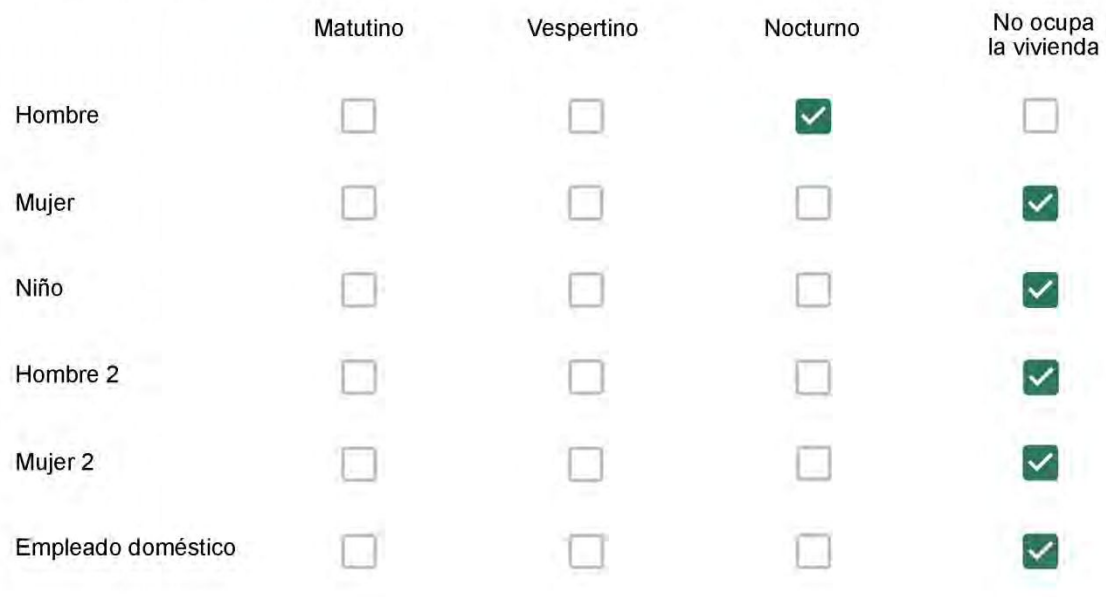

# Qué actividade o grupo de actividades realiza generalmente cada persona?\*

Se observa: 1 - Leer, usar la computadora, mirar tele | 2 - Cocinar, limpiar | 3 - Dormir

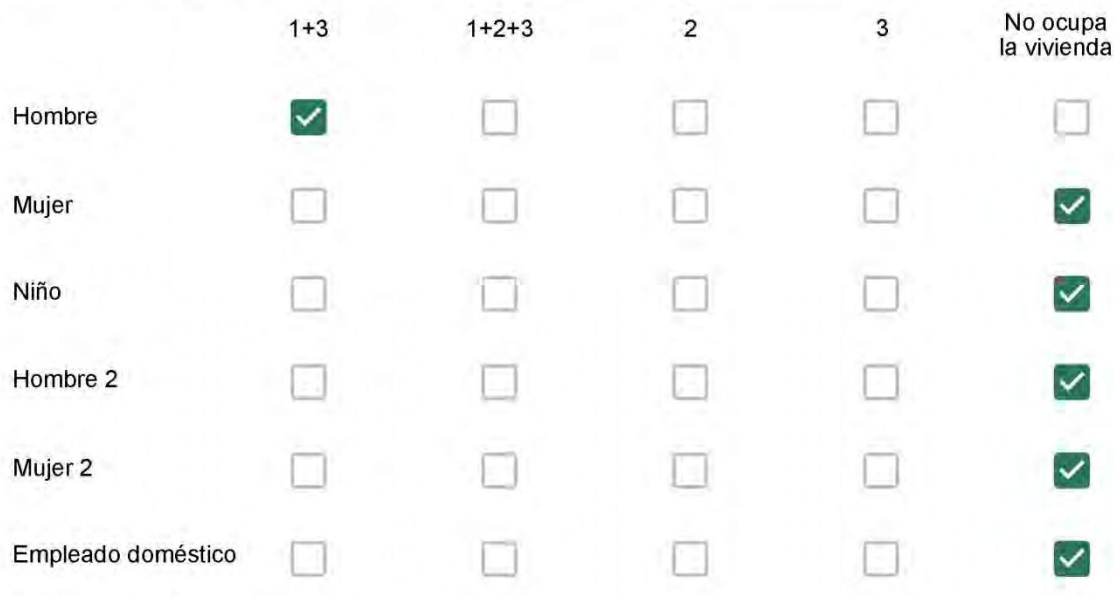

## Cuál es la vestimenta usual de los habitantes de la vivienda? \*

Se observa: Ropa liviana - Remera, short, piyama y similares, ya que el confort térmico se complementa con<br>el uso de aire acondicionado y calefacción | Ropa adaptada a la estación - Remera, short, suéter, buzos, vaqueros y similares, ya que el confort térmico se complementa con el arropamiento.

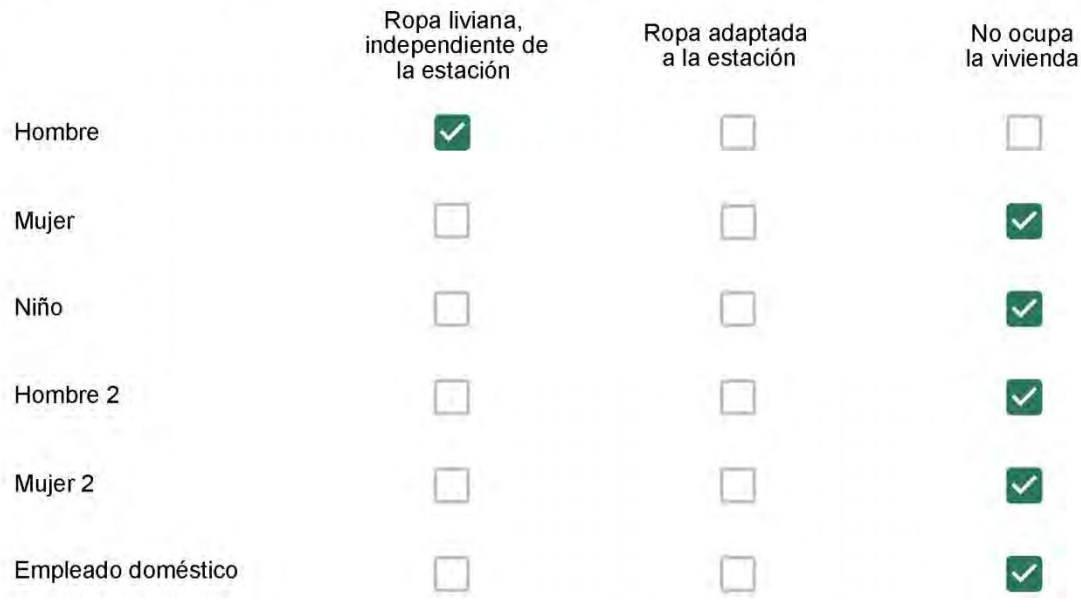

Cuantas horas diarias (aproximadamente) cada ambiente se encuentra ocupado?\*

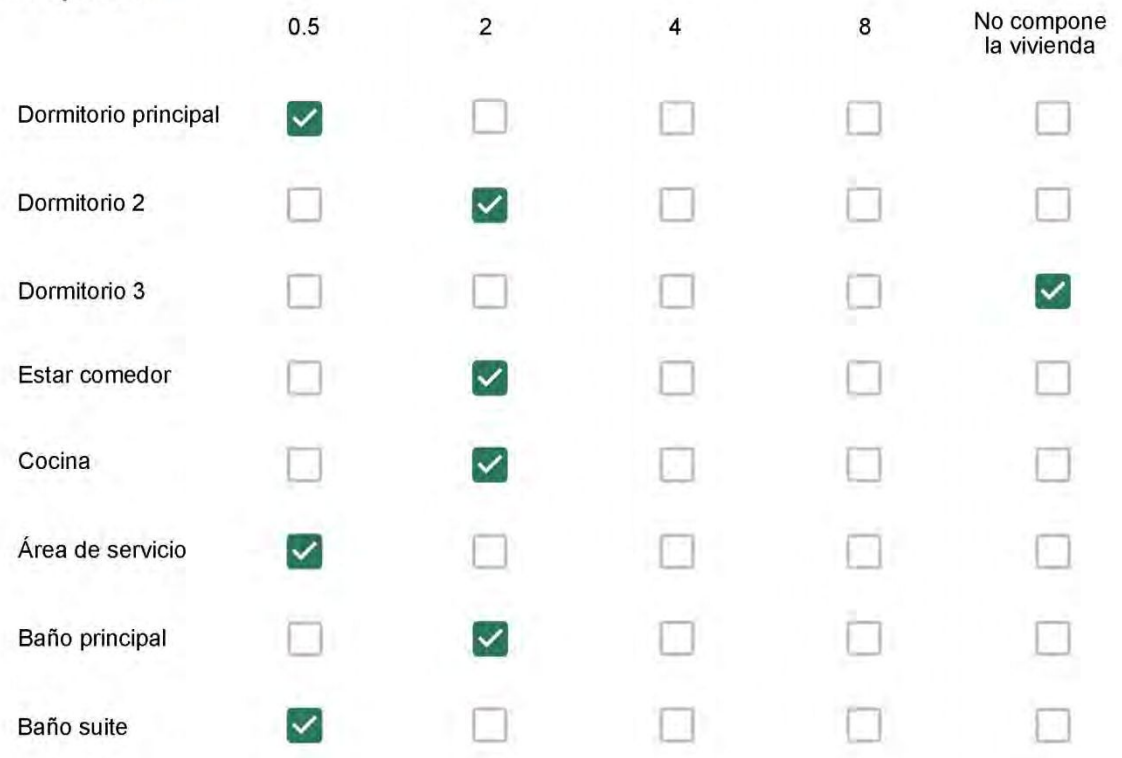

Cuál (es) artefacto (s) de climatización se usa (n) en la vivienda durante el año? \*  $\mathbb{Z}$ 

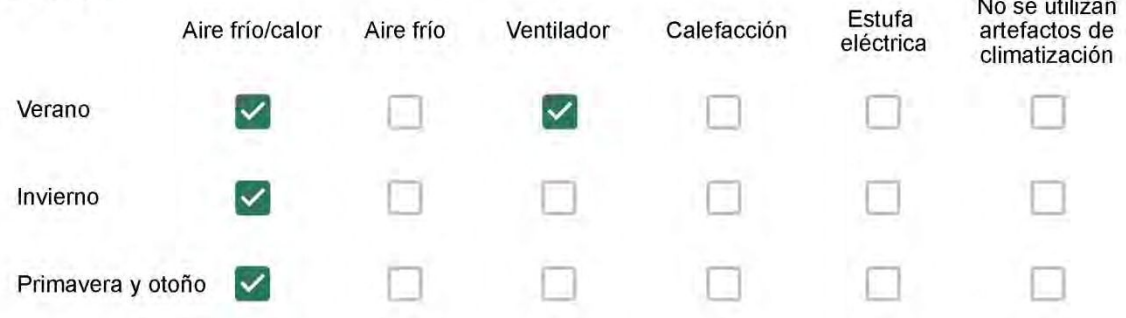

Cuál el tiempo promedio de uso de los artefactos de climatización durante el día, según la época del año? \*

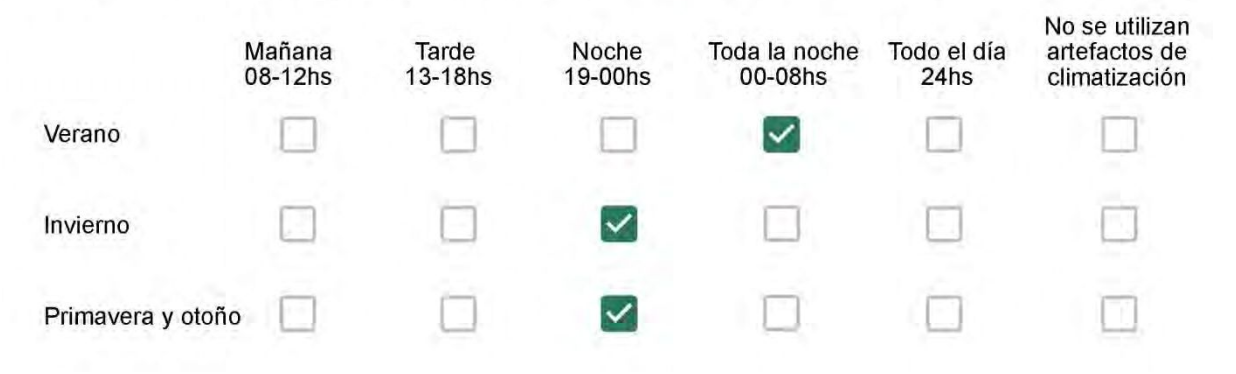

Con que frecuencia abre las ventanas para aprovechar la ventilación natural durante el día, según la época del año? \*

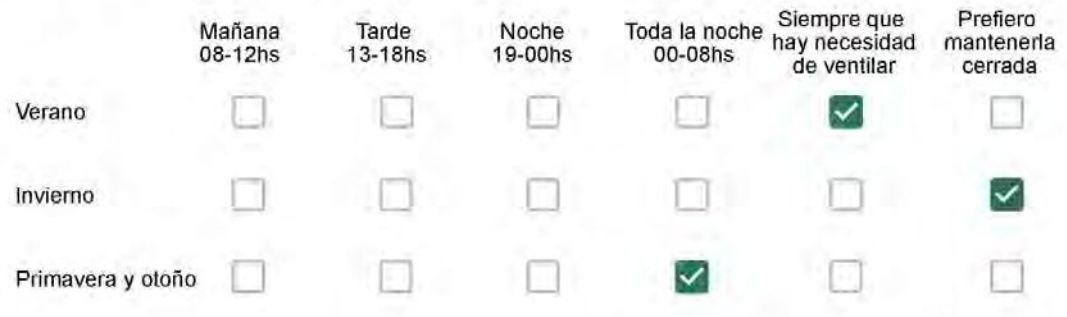

Se utiliza alguna (s) estrategia (s) para optimizar el confort térmico de la vivienda durante al año? \*

- 
- 

Se usa el ventilador para refrescar la vivienda en verano

Se abren las ventanas para refescar la vivienda en verano

- Se dejan las cortinas cerradas para disminuir la sensación de calor en verano
- Se usa el preparo de la comida para dejar la vivienda más cálida en invierno
- Se dejan las ventanas cerradas y las cortinas abiertas para disminuir la sensación de frio en invierno
- Se usa ropa más abrigada en invierno

Ha realizado algún cambio en los materiales presentes en el muro, carpintería, piso o cielorraso de la vivienda? \*

- Sí, he realizado una refacción y he modificado los materiales originales
	- No, he realizado una refacción pero he repuesto los materiales originales
	- No, la vivienda no ha sido refaccionada

Por favor, indique el carácter de la reforma realizada.

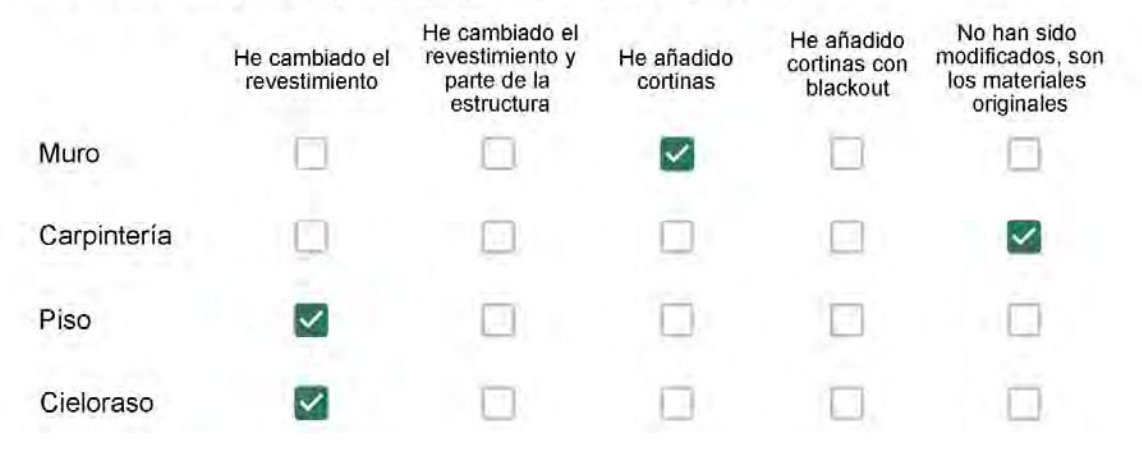

Eu coloquei porcelanato na cozinha e no banheiro. Gesso no apartamento e cortinas.

## Con cuál número termina su departamento?\*

- $\odot$  01
- $\bigcirc$  02
- $\bigcirc$  03
- $\bigcirc$  04
- 05 n
- ◯ 06

- $\bigcirc$  01
- $\bigcirc$  02
- 03
- 04
- $\circ$  05
- 06
- $\bigcirc$  07
- 08
- 09
- 10  $\left( \begin{array}{c} \end{array} \right)$
- $\odot$  11
Descartando los momentos en que usa el aire acondicionado, la calefacción, y/o la estufa, considera que la vivienda es confortable desde el punto de vista térmico? \*

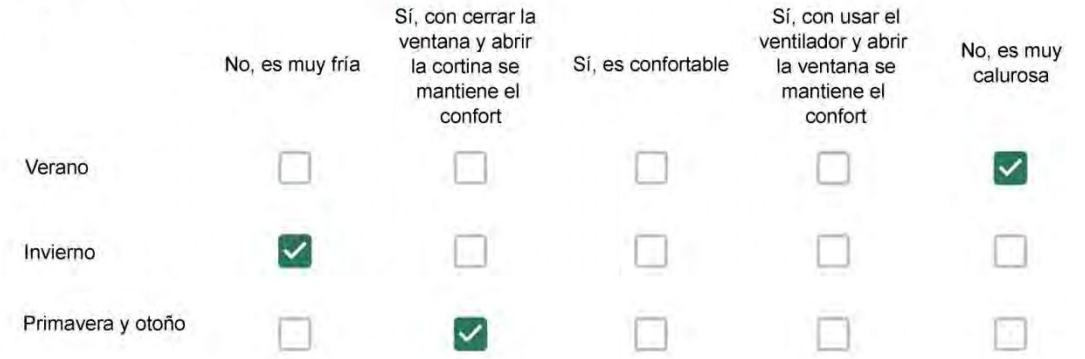

Haciendo uso del aire acondicionado, de la calefacción, o de la estufa, considera que la vivienda alcanza el confort térmico deseado? \*

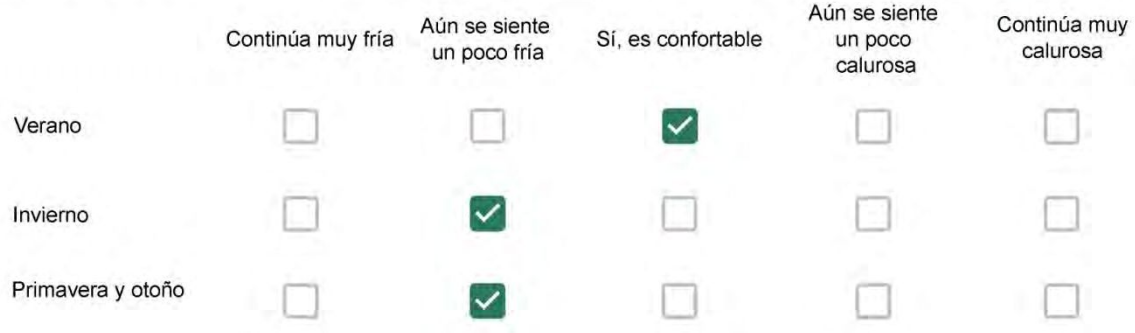

Que personas ocupan la vivienda y durante cuál (cuáles) período (s) durante el día?\*

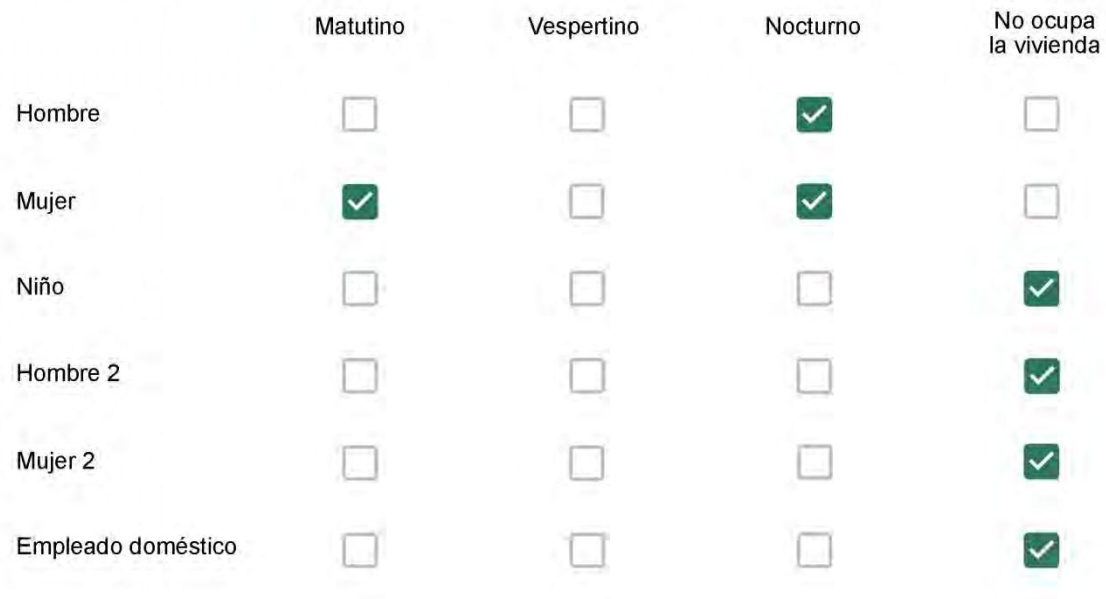

# Qué actividade o grupo de actividades realiza generalmente cada persona?\*

Se observa: 1 - Leer, usar la computadora, mirar tele | 2 - Cocinar, limpiar | 3 - Dormir

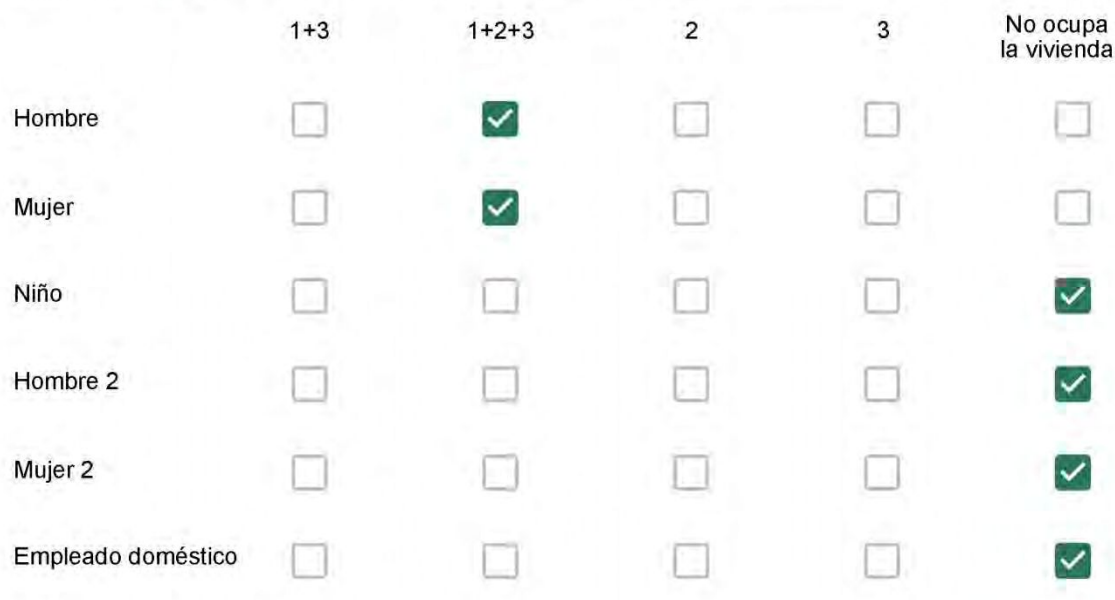

### Cuál es la vestimenta usual de los habitantes de la vivienda? \*

Se observa: Ropa liviana - Remera, short, piyama y similares, ya que el confort térmico se complementa con<br>el uso de aire acondicionado y calefacción | Ropa adaptada a la estación - Remera, short, suéter, buzos, vaqueros y similares, ya que el confort térmico se complementa con el arropamiento.

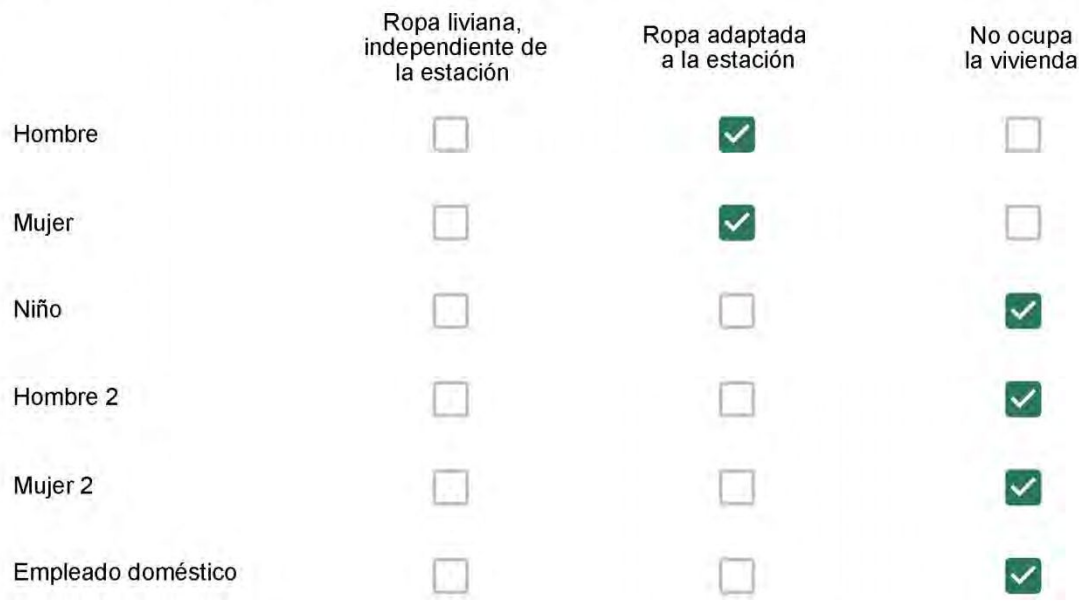

Cuantas horas diarias (aproximadamente) cada ambiente se encuentra ocupado?\*

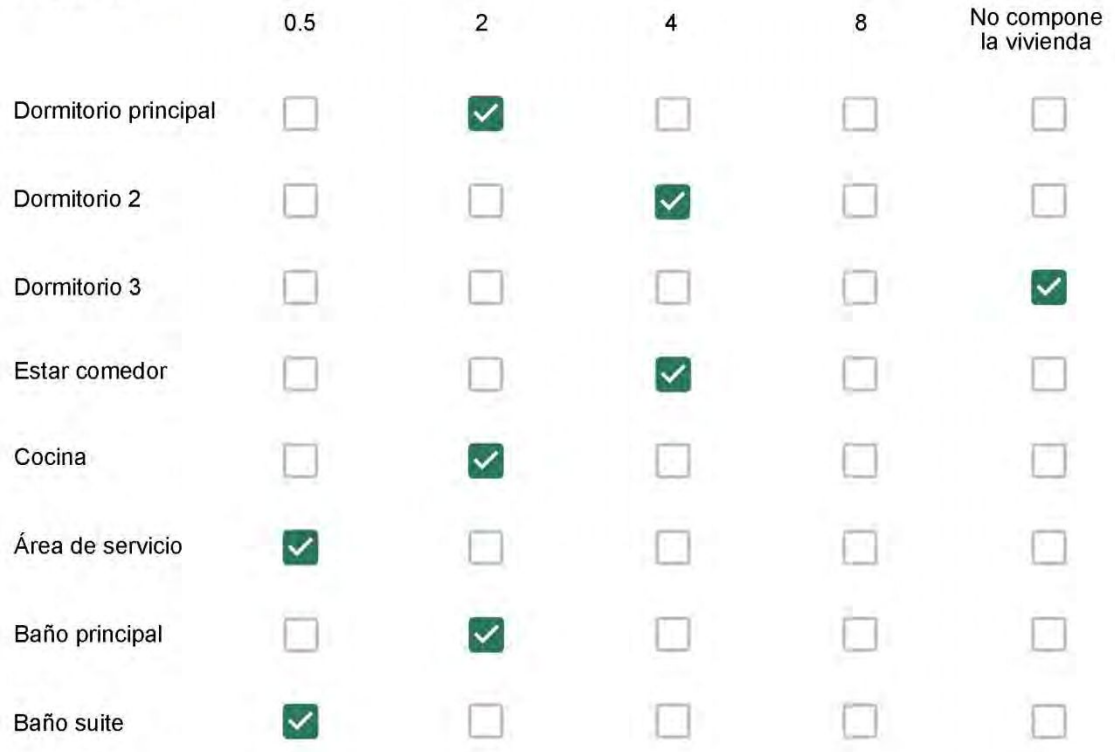

Cuál (es) artefacto (s) de climatización se usa (n) en la vivienda durante el año?\*

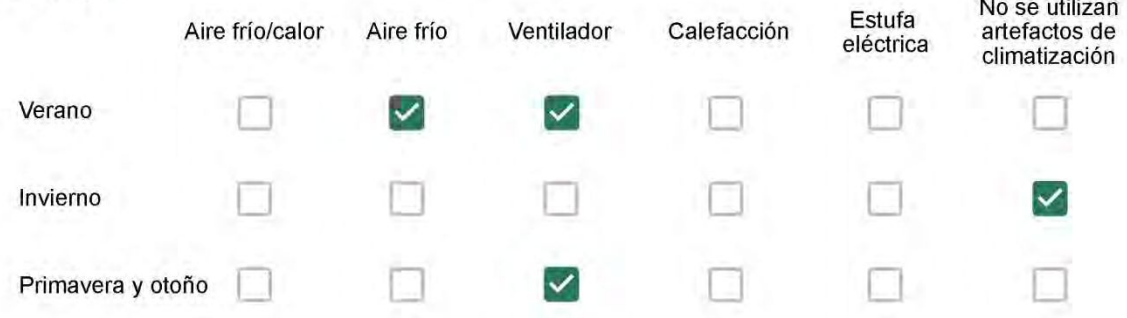

Cuál el tiempo promedio de uso de los artefactos de climatización durante el día, según la época del año? \*

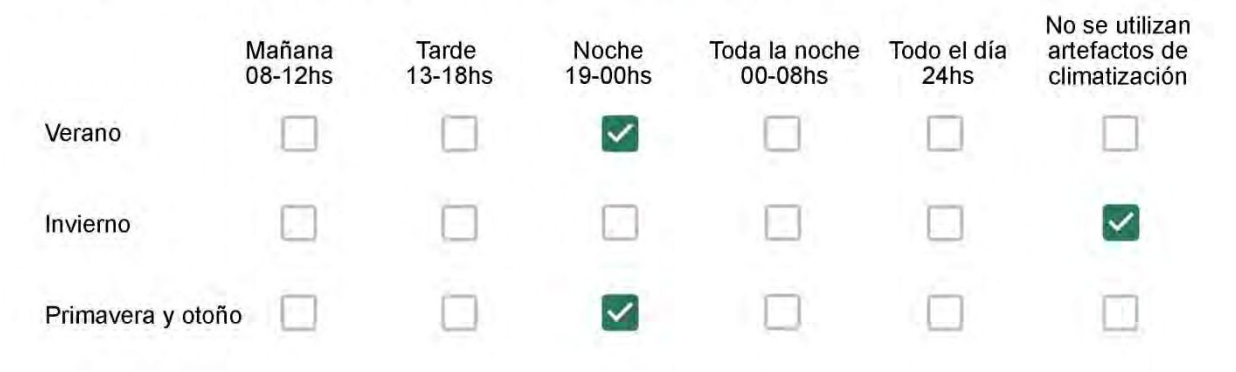

Con que frecuencia abre las ventanas para aprovechar la ventilación natural durante el día, según la época del año? \*

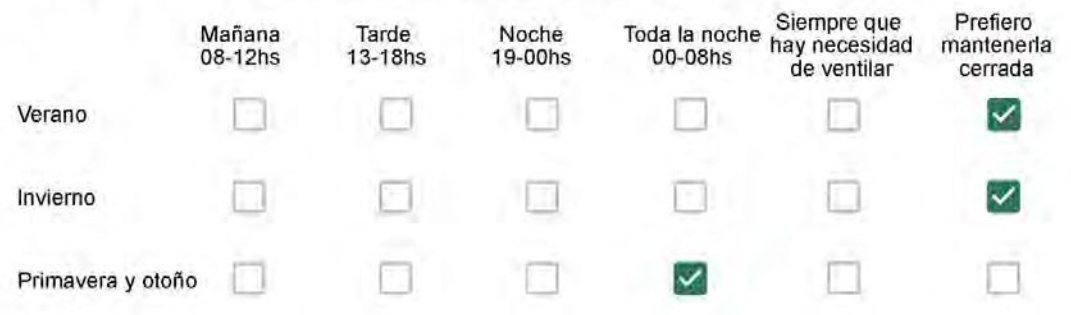

Se utiliza alguna (s) estrategia (s) para optimizar el confort térmico de la vivienda durante al año? \*

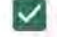

Se usa el ventilador para refrescar la vivienda en verano

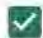

Se abren las ventanas para refescar la vivienda en verano

Se dejan las cortinas cerradas para disminuir la sensación de calor en verano

- Se usa el preparo de la comida para dejar la vivienda más cálida en invierno
- Se dejan las ventanas cerradas y las cortinas abiertas para disminuir la sensación de frío en invierno

Se usa ropa más abrigada en invierno  $\checkmark$ 

Ha realizado algún cambio en los materiales presentes en el muro, carpintería, piso o cielorraso de la vivienda? \*

- Sí, he realizado una refacción y he modificado los materiales originales
- No, he realizado una refacción pero he repuesto los materiales originales
- No, la vivienda no ha sido refaccionada

Por favor, indique el carácter de la reforma realizada.

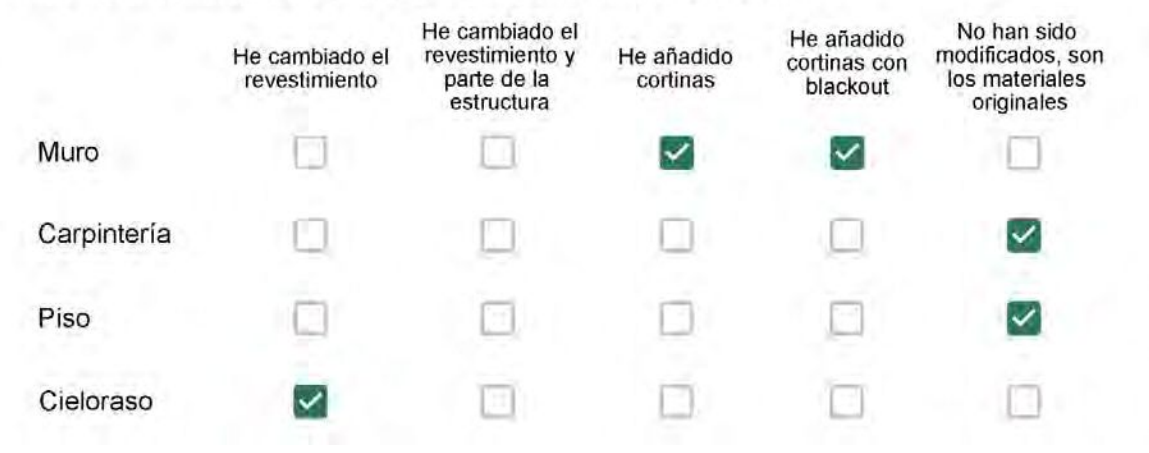

Puede describir los nuevos materiales empleados, así como el (los) elemento (os) y el ambiente (s) que ha sufrido la reforma? \*

Não.

Con cuál número termina su departamento?\*

- $O$  01  $\bigcirc$  02  $\bigcirc$  03  $\bigcirc$  04 ◎ 05
- $\bigcirc$  06

Cuál es el piso de su departamento? \*

- $\bigcirc$  01
- $\bigcirc$  02
- ◎ 03
- $\bigcirc$  04
- 05  $\bigcirc$
- 06  $($
- $\bigcirc$  07
- 08  $\bigcirc$
- 09  $\bigcirc$
- $\bigcirc$  10
- $\bigcirc$  11

Descartando los momentos en que usa el aire acondicionado, la calefacción, y/o la estufa, considera que la vivienda es confortable desde el punto de vista térmico? \*

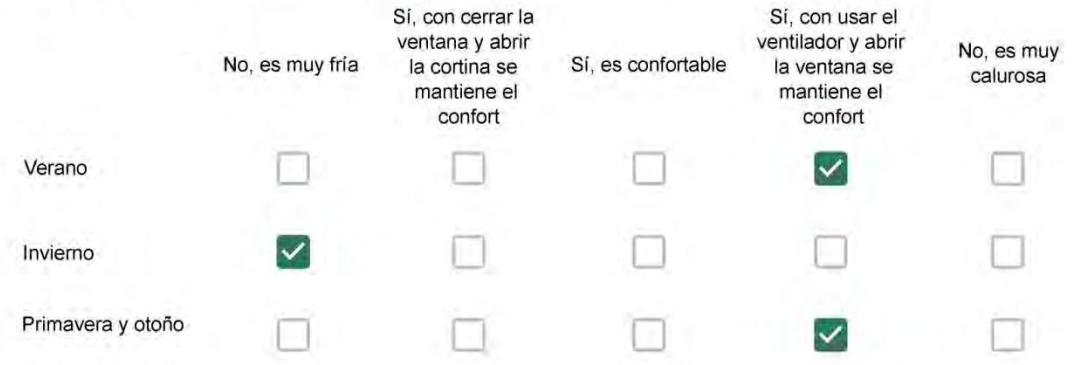

Haciendo uso del aire acondicionado, de la calefacción, o de la estufa, considera que la vivienda alcanza el confort térmico deseado? \*

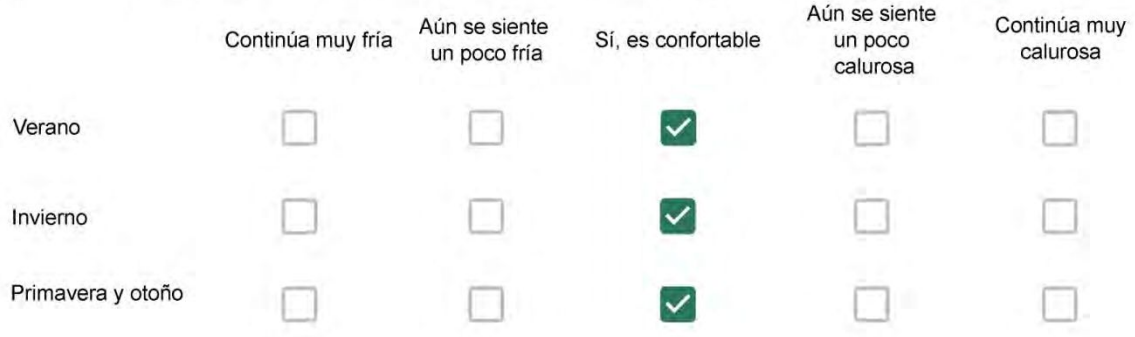

Que personas ocupan la vivienda y durante cuál (cuáles) período (s) durante el día? \*

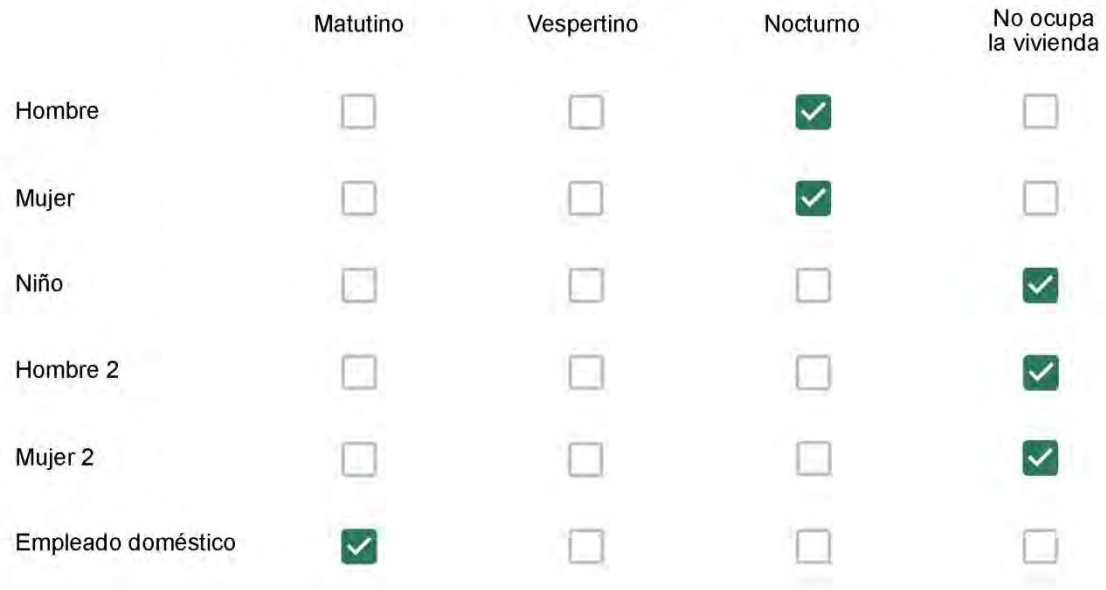

# Qué actividade o grupo de actividades realiza generalmente cada persona?\*

Se observa: 1 - Leer, usar la computadora, mirar tele | 2 - Cocinar, limpiar | 3 - Dormir

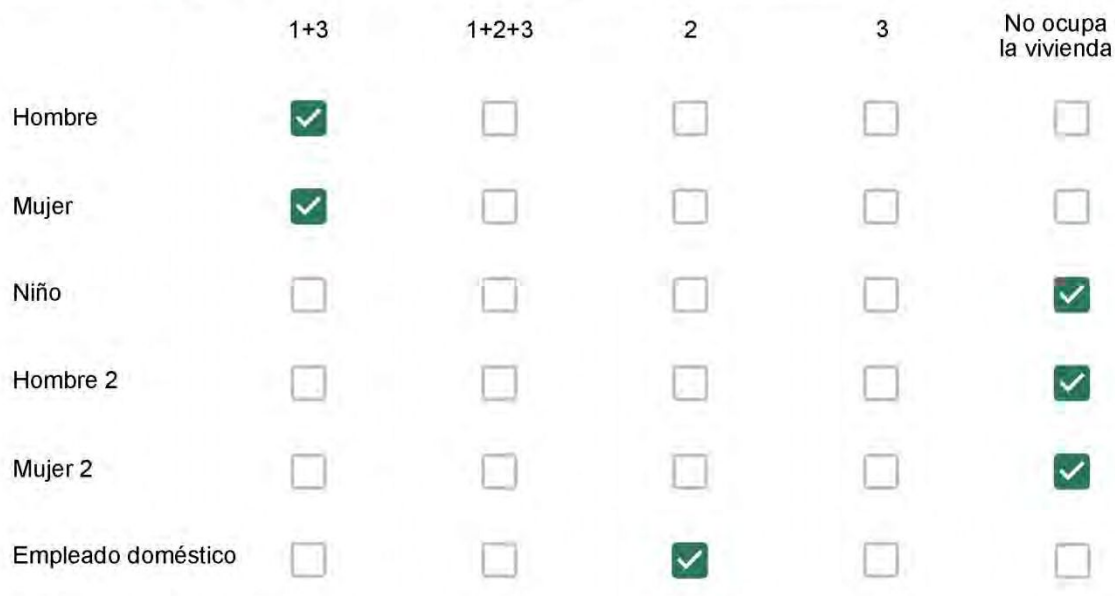

# Cuál es la vestimenta usual de los habitantes de la vivienda? \*

Se observa: Ropa liviana - Remera, short, piyama y similares, ya que el confort térmico se complementa con<br>el uso de aire acondicionado y calefacción | Ropa adaptada a la estación - Remera, short, suéter, buzos, vaqueros y similares, ya que el confort térmico se complementa con el arropamiento.

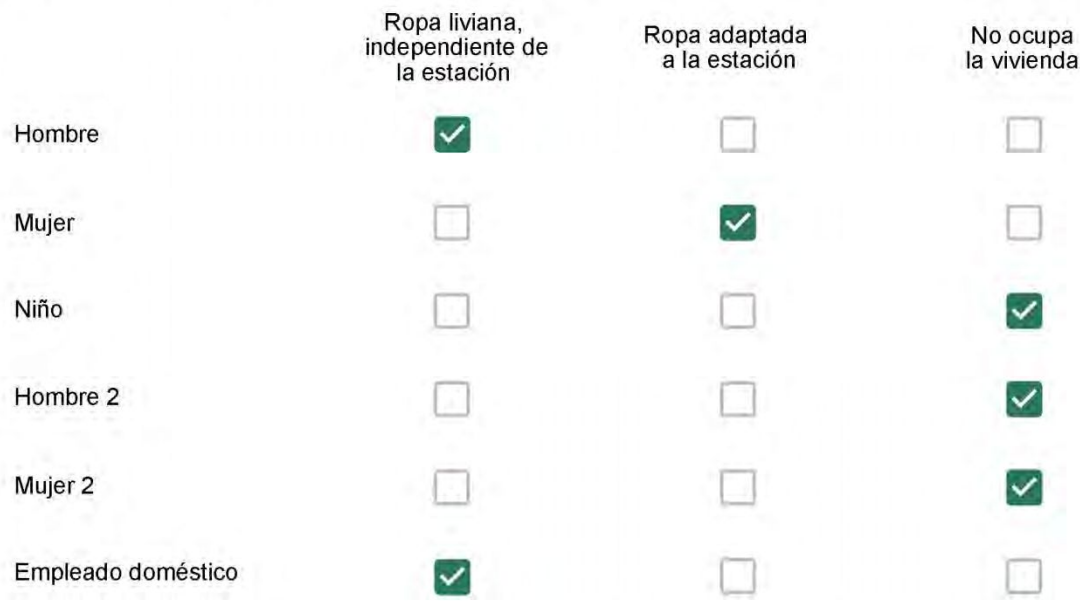

Cuantas horas diarias (aproximadamente) cada ambiente se encuentra ocupado?\*

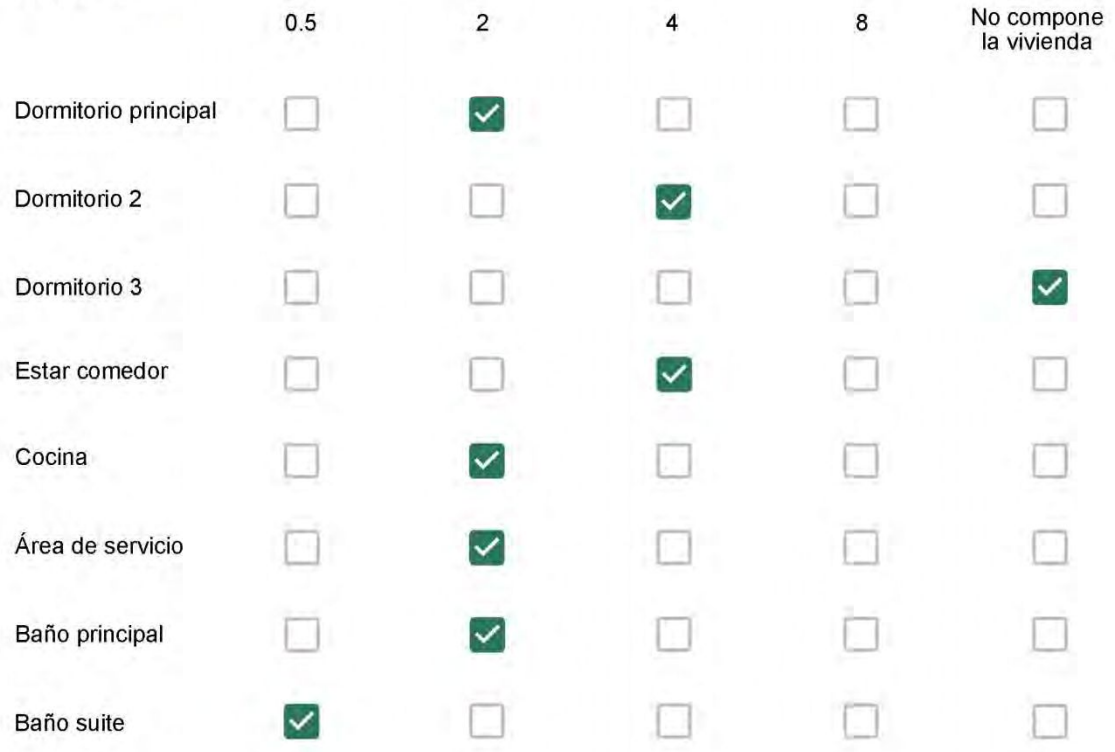

Cuál (es) artefacto (s) de climatización se usa (n) en la vivienda durante el año?\*  $\mathcal{L}_{\mathcal{L}}$  . The contract of  $\mathcal{L}_{\mathcal{L}}$ 

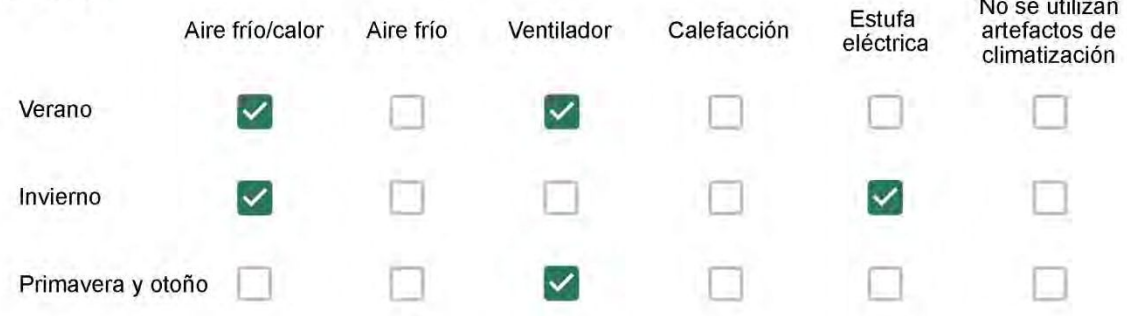

Cuál el tiempo promedio de uso de los artefactos de climatización durante el día, según la época del año? \*

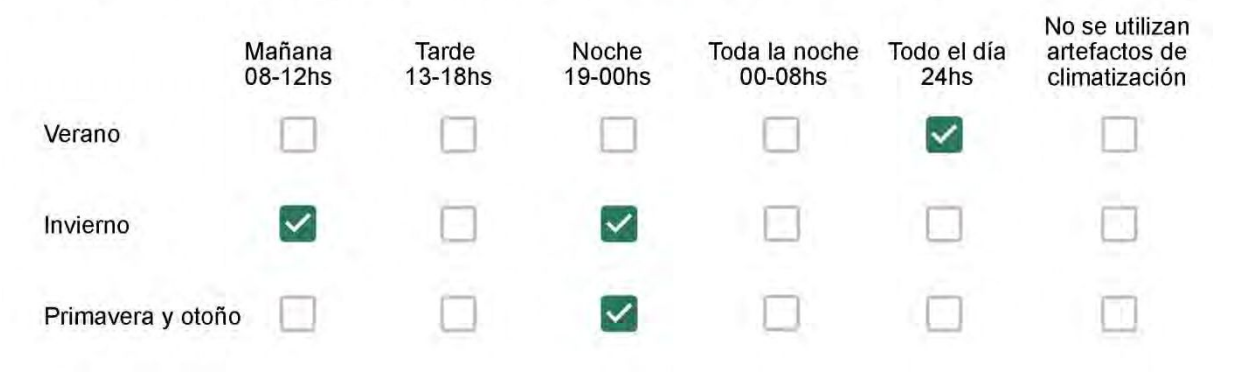

Con que frecuencia abre las ventanas para aprovechar la ventilación natural durante el día, según la época del año? \*

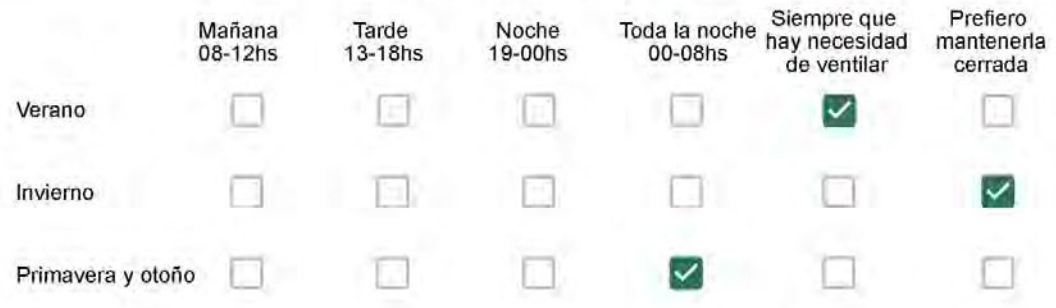

Se utiliza alguna (s) estrategia (s) para optimizar el confort térmico de la vivienda durante al año? \*

Se usa el ventilador para refrescar la vivienda en verano

Se abren las ventanas para refescar la vivienda en verano

Se dejan las cortinas cerradas para disminuir la sensación de calor en verano

- Se usa el preparo de la comida para dejar la vivienda más cálida en invierno
- Se dejan las ventanas cerradas y las cortinas abiertas para disminuir la sensación de frío en invierno
- Se usa ropa más abrigada en invierno

Ha realizado algún cambio en los materiales presentes en el muro. carpintería, piso o cielorraso de la vivienda? \*

- Sí, he realizado una refacción y he modificado los materiales originales
- No, he realizado una refacción pero he repuesto los materiales originales
- No, la vivienda no ha sido refaccionada

### Por favor, indique el carácter de la reforma realizada.

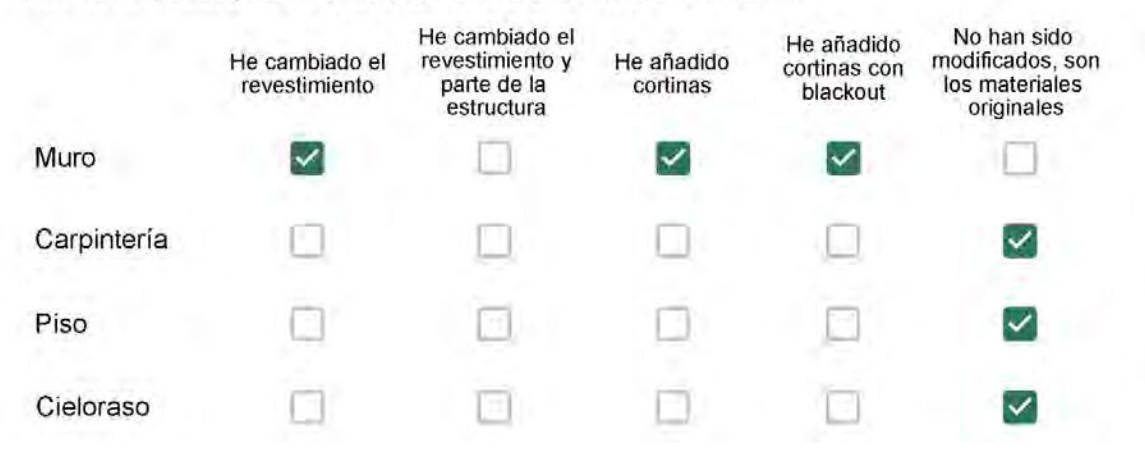

Puede describir los nuevos materiales empleados, así como el (los) elemento (os) y el ambiente (s) que ha sufrido la reforma? \*

 $\overline{\phantom{a}}$ 

Con cuál número termina su departamento?\*

- $\odot$  01
- $\bigcirc$  02
- $\bigcirc$  03
- $\bigcirc$  04
- $\bigcirc$  05
- $\bigcirc$  06

Cuál es el piso de su departamento? \*

- $\bigcirc$  01
- $\bigcirc$  02
- $\bigcirc$  03
- $\bigcirc$  04
- $\circ$  05
- 06
- $\bigcirc$  07
- $\bigcirc$  08
- $\odot$  09
- $\bigcirc$  10
- $\bigcirc$  11

Descartando los momentos en que usa el aire acondicionado, la calefacción, y/o la estufa, considera que la vivienda es confortable desde el punto de vista térmico? \*

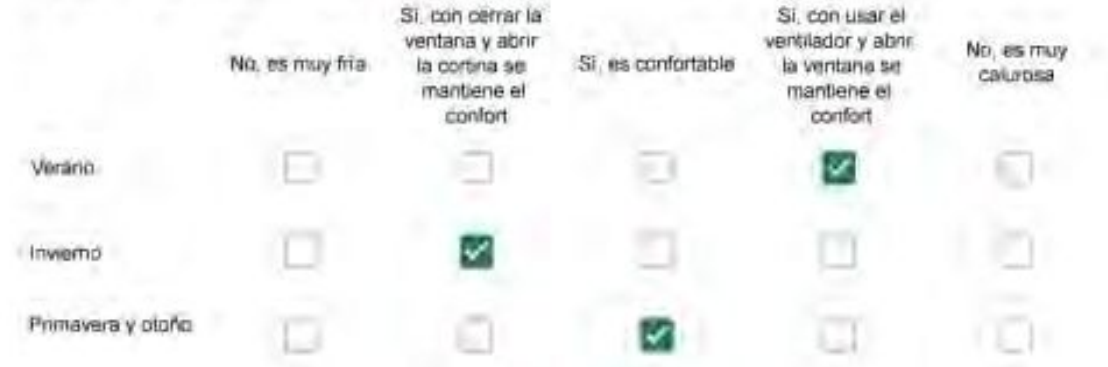

Haciendo uso del aire acondicionado, de la calefacción, o de la estufa, considera que la vivienda alcanza el confort térmico deseado? +

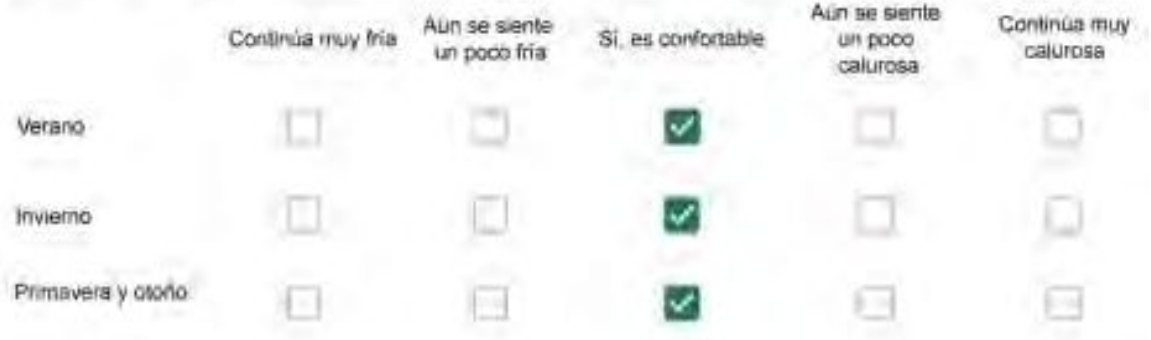

Que personas ocupan la vivienda y durante cuál (cuáles) período (s) durante el día?\*

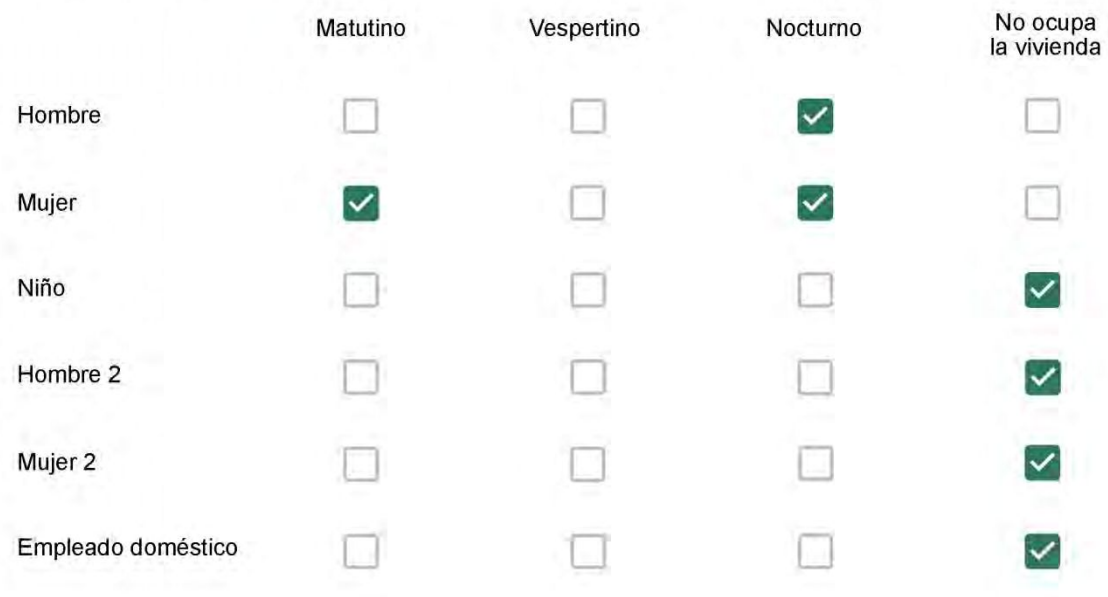

# Qué actividade o grupo de actividades realiza generalmente cada persona?\*

Se observa: 1 - Leer, usar la computadora, mirar tele | 2 - Cocinar, limpiar | 3 - Dormir

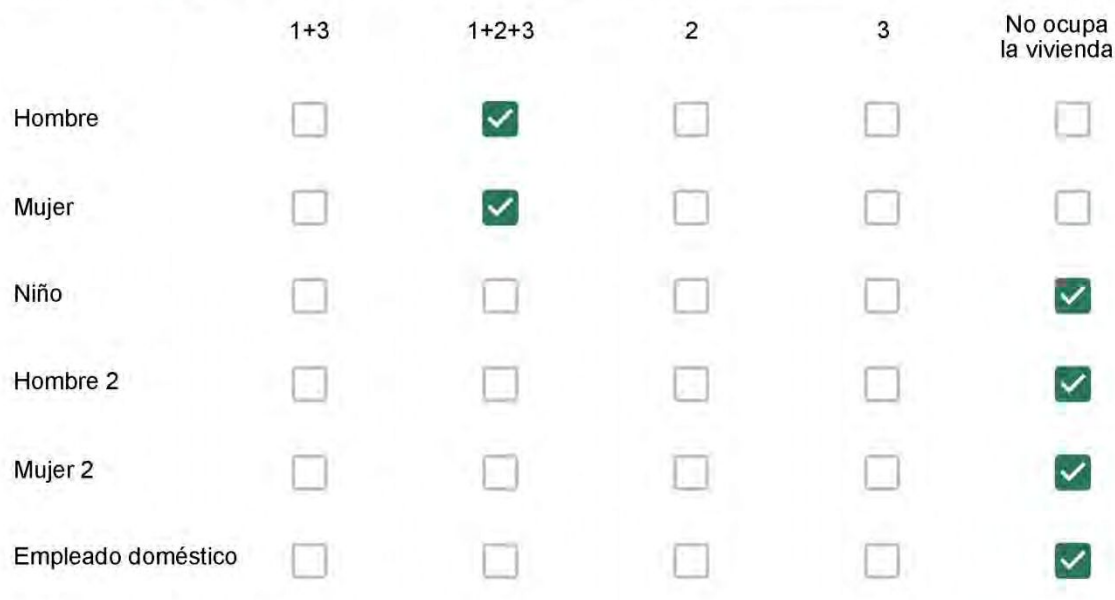

### Cuál es la vestimenta usual de los habitantes de la vivienda? \*

Se observa: Ropa liviana - Remera, short, piyama y similares, ya que el confort térmico se complementa con<br>el uso de aire acondicionado y calefacción | Ropa adaptada a la estación - Remera, short, suéter, buzos, vaqueros y similares, ya que el confort térmico se complementa con el arropamiento.

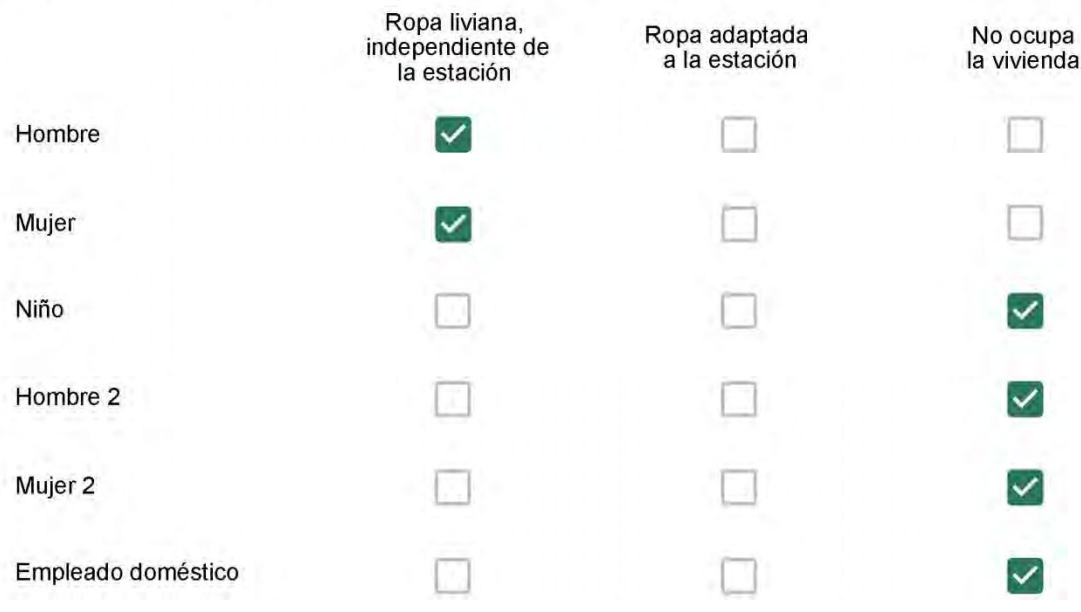

Cuantas horas diarias (aproximadamente) cada ambiente se encuentra ocupado?\*

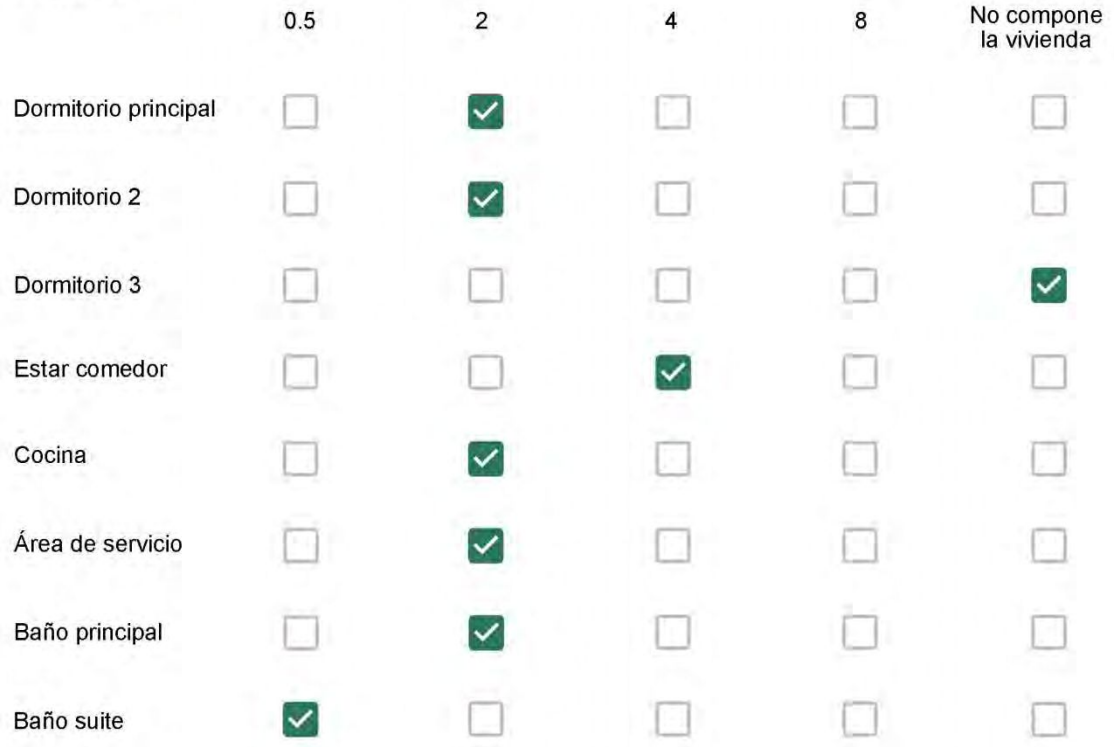

Cuál (es) artefacto (s) de climatización se usa (n) en la vivienda durante el año?\*  $14 - 16$ 

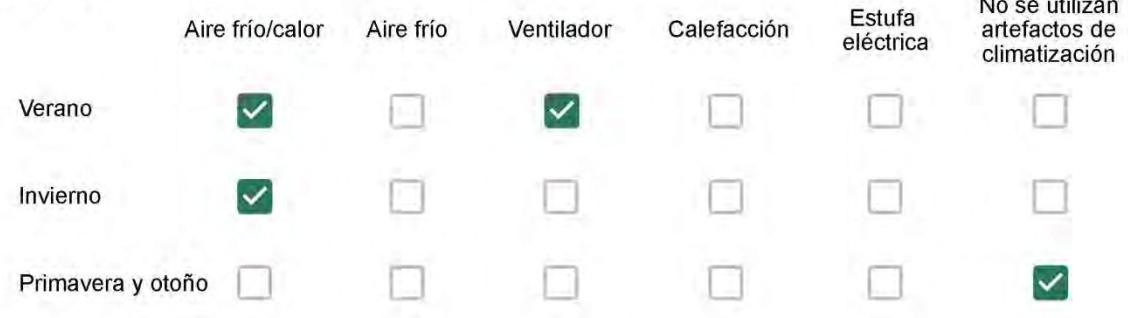

Cuál el tiempo promedio de uso de los artefactos de climatización durante el día, según la época del año? \*

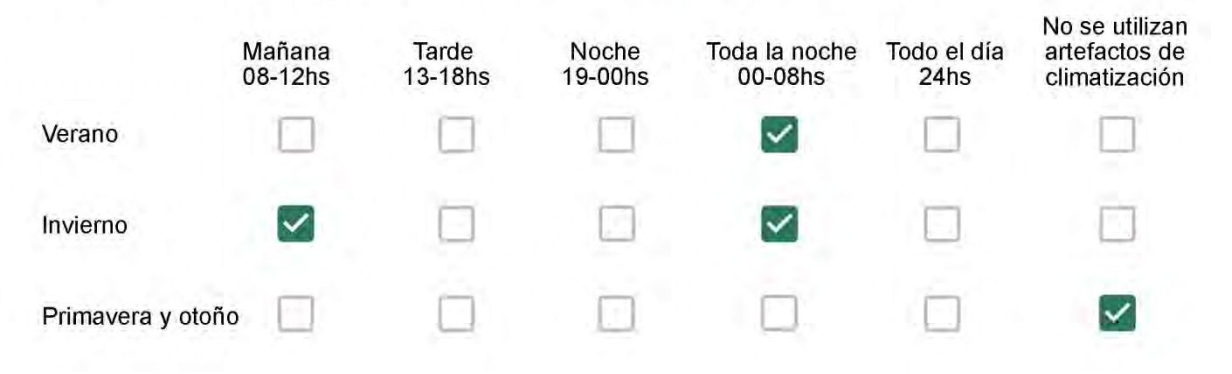

Con que frecuencia abre las ventanas para aprovechar la ventilación natural durante el día, según la época del año? \*

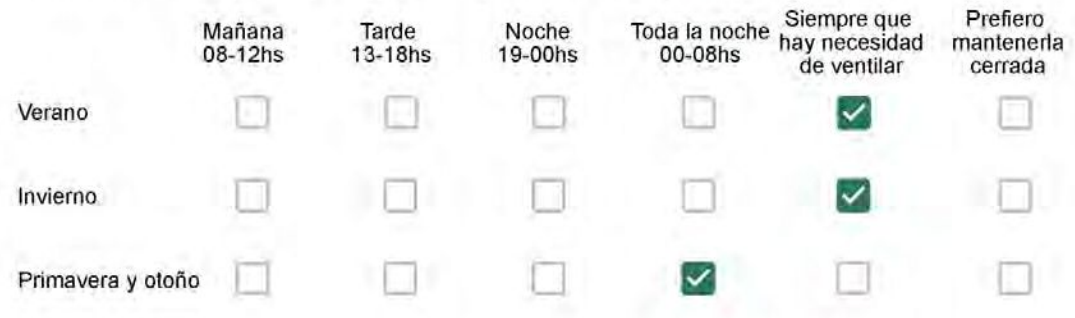

Se utiliza alguna (s) estrategia (s) para optimizar el confort térmico de la vivienda durante al año? \*

Se usa el ventilador para refrescar la vivienda en verano

Se abren las ventanas para refescar la vivienda en verano

Se dejan las cortinas cerradas para disminuir la sensación de calor en verano

Se usa el preparo de la comida para dejar la vivienda más cálida en invierno

Se dejan las ventanas cerradas y las cortinas abiertas para disminuir la sensación de frío en invierno

Se usa ropa más abrigada en inviemo

Ha realizado algún cambio en los materiales presentes en el muro, carpintería, piso o cielorraso de la vivienda? \*

- Sí, he realizado una refacción y he modificado los materiales originales
- No, he realizado una refacción pero he repuesto los materiales originales
- No, la vivienda no ha sido refaccionada

Por favor, indique el carácter de la reforma realizada.

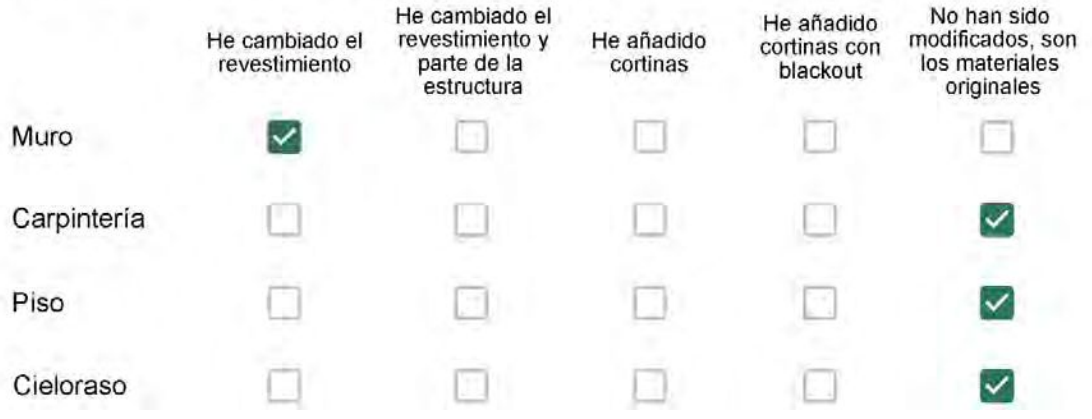

Puede describir los nuevos materiales empleados, así como el (los) elemento (os) y el ambiente (s) que ha sufrido la reforma? \*

Papel de parede.

# Con cuál número termina su departamento?\*

- $O$  01
- $\bigcirc$  02
- ◎ 03
- $\bigcirc$  04
- ∩ 05
- $\bigcirc$  06

Cuál es el piso de su departamento? \*

- $\bigcirc$  01
- $\bigcirc$  02
- $\bigcirc$  03
- $\bigcirc$  04
- $\circ$  05
- $\bigcirc$  06
- $\odot$  07
- $\bigcirc$  08
- ◯ 09
- 10  $\bigcirc$
- $\bigcirc$  11

Descartando los momentos en que usa el aire acondicionado, la calefacción, y/o la estufa, considera que la vivienda es confortable desde el punto de vista térmico? \*

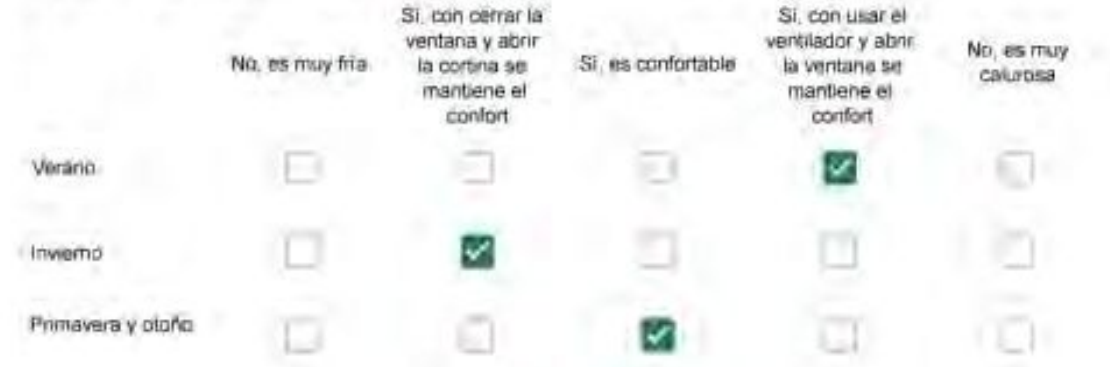

Haciendo uso del aire acondicionado, de la calefacción, o de la estufa, considera que la vivienda alcanza el confort térmico deseado? +

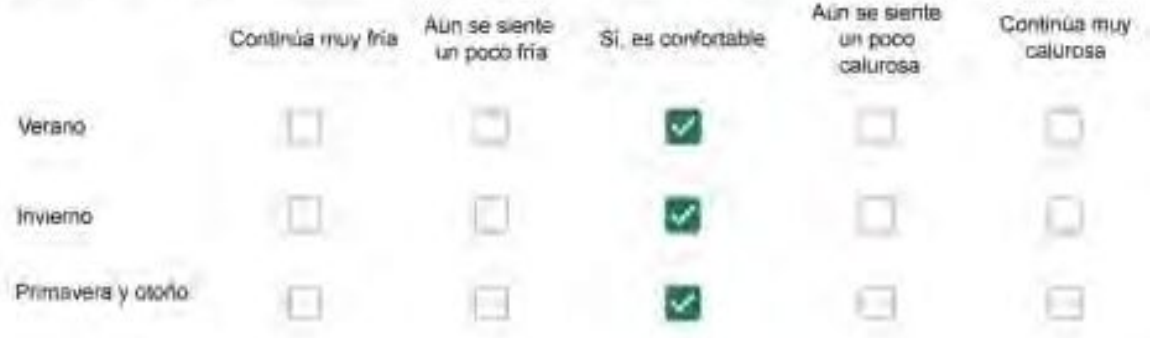

Que personas ocupan la vivienda y durante cuál (cuáles) período (s) durante el día?\*

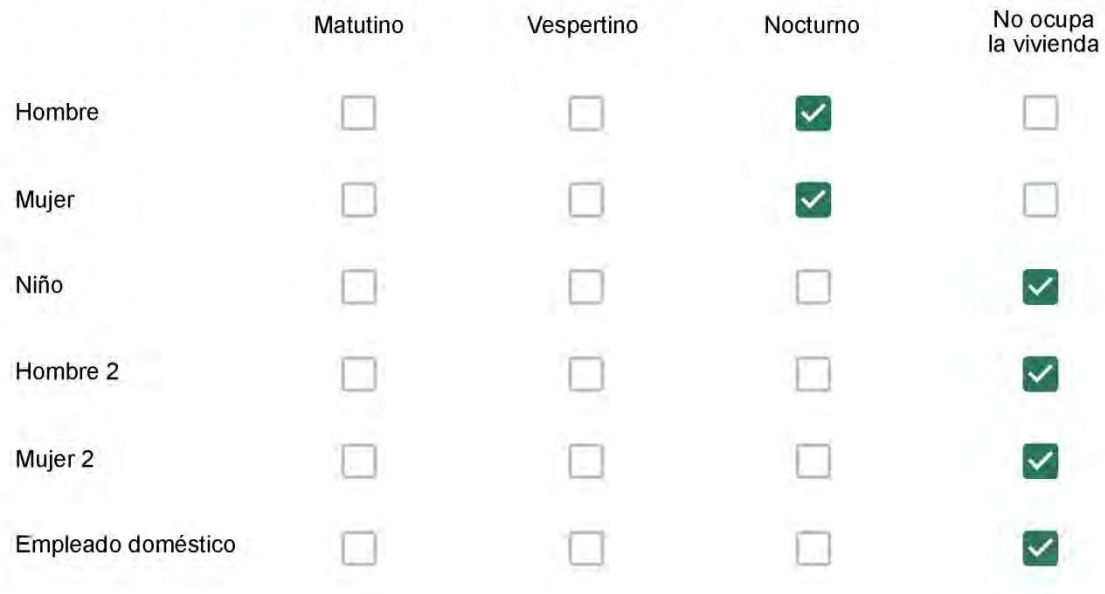

# Qué actividade o grupo de actividades realiza generalmente cada persona?\*

Se observa: 1 - Leer, usar la computadora, mirar tele | 2 - Cocinar, limpiar | 3 - Dormir

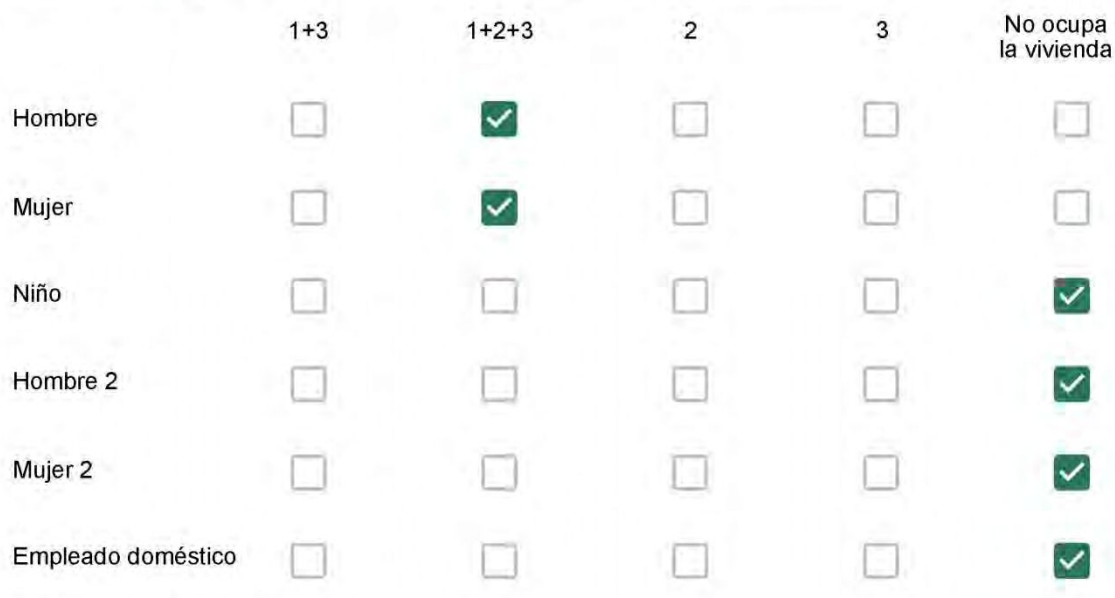

### Cuál es la vestimenta usual de los habitantes de la vivienda? \*

Se observa: Ropa liviana - Remera, short, piyama y similares, ya que el confort térmico se complementa con<br>el uso de aire acondicionado y calefacción | Ropa adaptada a la estación - Remera, short, suéter, buzos, vaqueros y similares, ya que el confort térmico se complementa con el arropamiento.

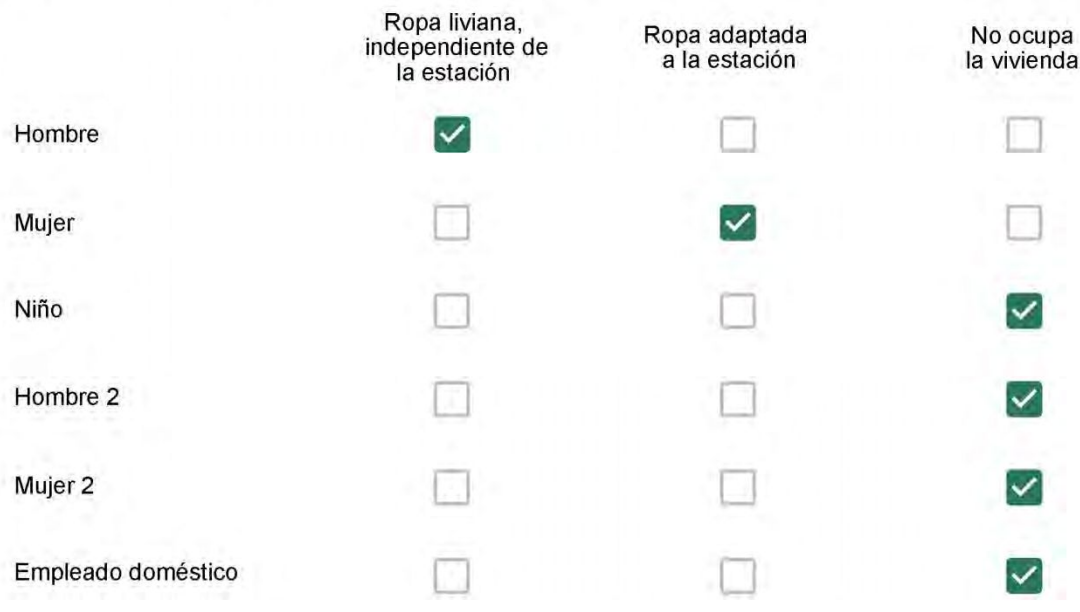

Cuantas horas diarias (aproximadamente) cada ambiente se encuentra ocupado?\*

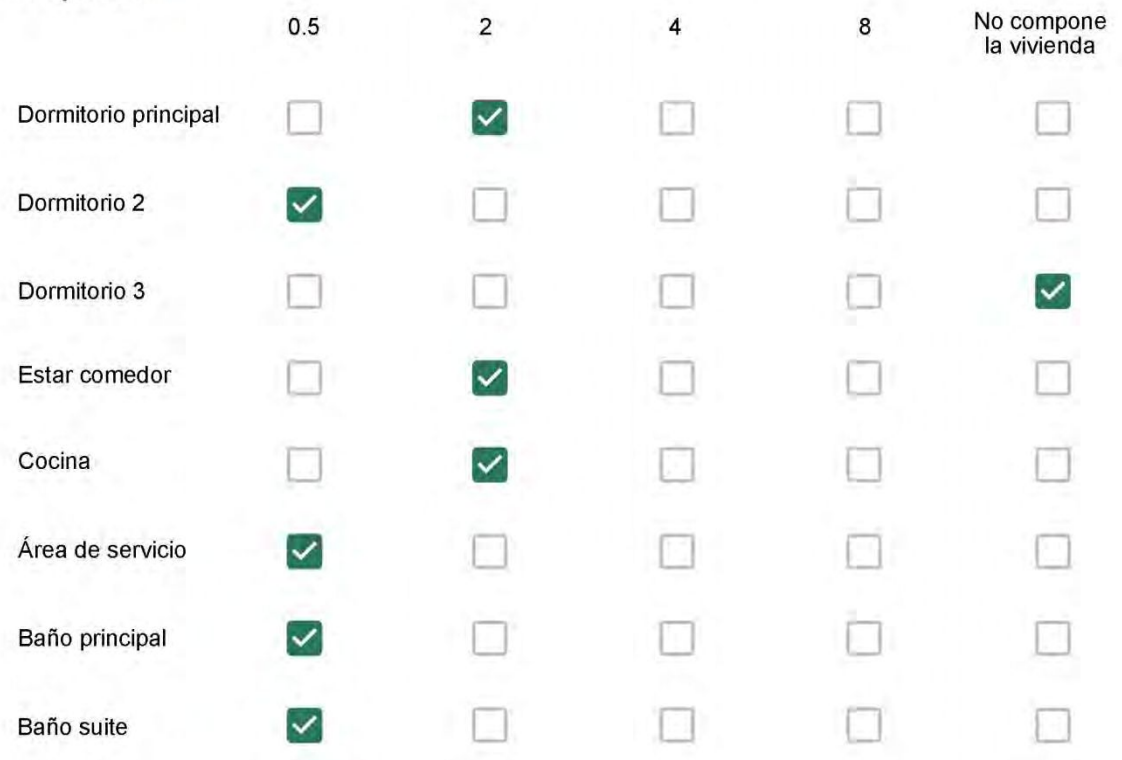

Cuál (es) artefacto (s) de climatización se usa (n) en la vivienda durante el año? \*

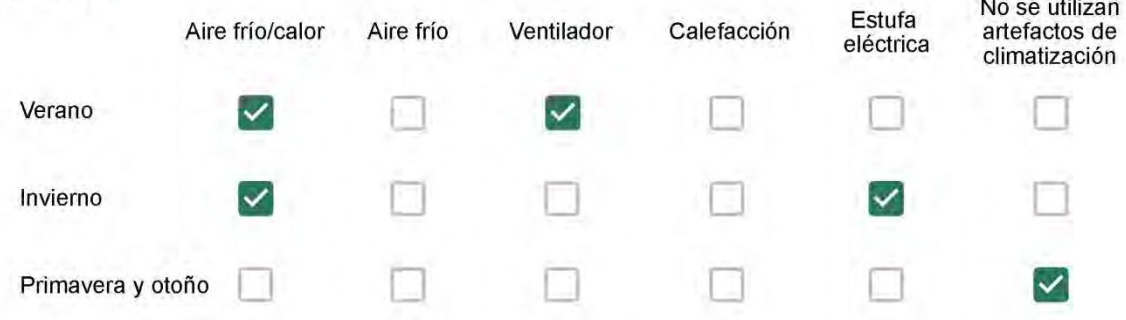

Cuál el tiempo promedio de uso de los artefactos de climatización durante el día, según la época del año? \*

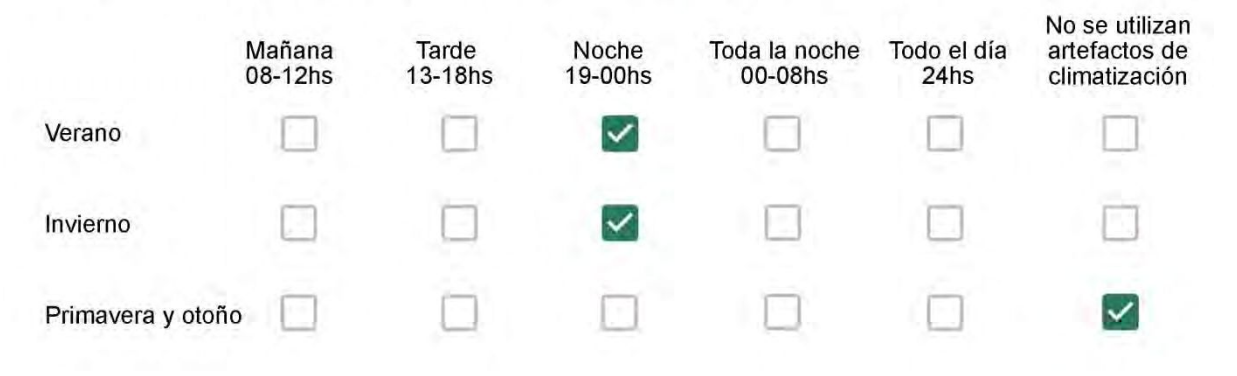

Con que frecuencia abre las ventanas para aprovechar la ventilación natural durante el día, según la época del año? \*

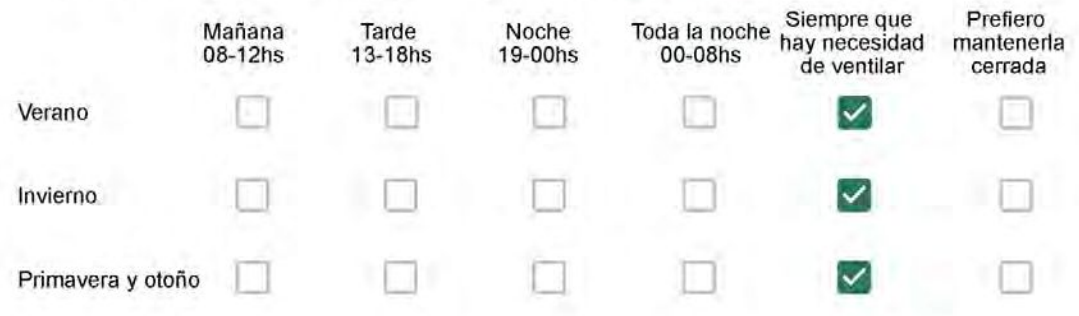

Se utiliza alguna (s) estrategia (s) para optimizar el confort térmico de la vivienda durante al año? \*

- Se usa el ventilador para refrescar la vivienda en verano
	- Se abren las ventanas para refescar la vivienda en verano
		- Se dejan las cortinas cerradas para disminuir la sensación de calor en verano
		- Se usa el preparo de la comida para dejar la vivienda más cálida en invierno
	- Se dejan las ventanas cerradas y las cortinas abiertas para disminuir la sensación de frio en invierno
	- Se usa ropa más abrigada en invierno

Ha realizado algún cambio en los materiales presentes en el muro, carpintería, piso o cielorraso de la vivienda? \*

- Sí, he realizado una refacción y he modificado los materiales originales
- No, he realizado una refacción pero he repuesto los materiales originales
- No, la vivienda no ha sido refaccionada

#### Por favor, indique el carácter de la reforma realizada.

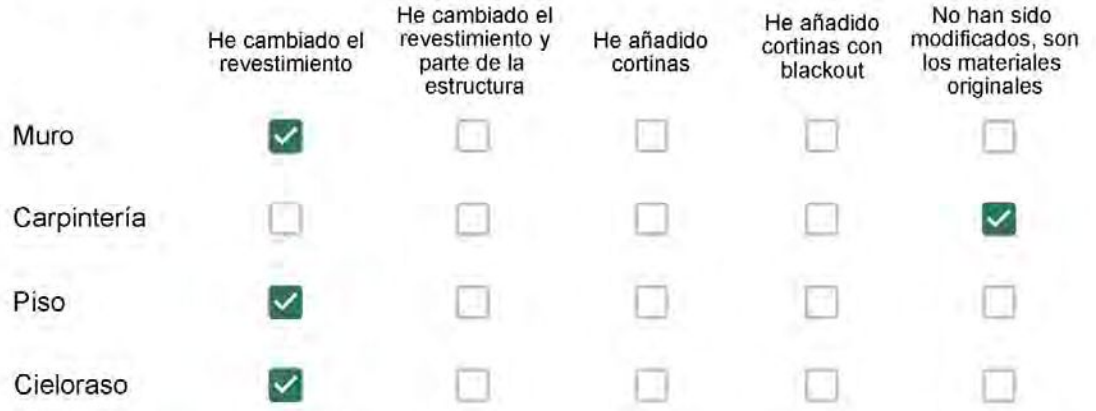

Puede describir los nuevos materiales empleados, así como el (los) elemento (os) y el ambiente (s) que ha sufrido la reforma? \*

Reforma

# Con cuál número termina su departamento?\*

- $O$  01
- $\bigcirc$  02
- $\bigcirc$  03
- $\bigcirc$  04
- $\circ$  05
- ◎ 06

Cuál es el piso de su departamento? \*

- $\bigcirc$  01
- $\bigcirc$  02
- $\bigcirc$  03
- $\bigcirc$  04
- ∩ 05
- $\bigcirc$  06
- ◯ 07
- 08 ∩
- ◯ 09
- ◎ 10
- 11 ∩

Descartando los momentos en que usa el aire acondicionado, la calefacción, y/o la estufa, considera que la vivienda es confortable desde el punto de vista térmico? \*

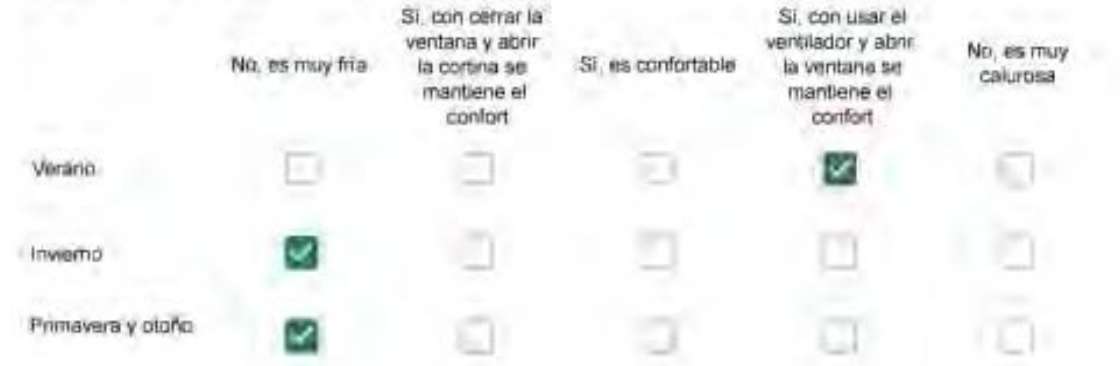

Haciendo uso del aire acondicionado, de la calefacción, o de la estufa, considera que la vivienda alcanza el confort térmico deseado? +

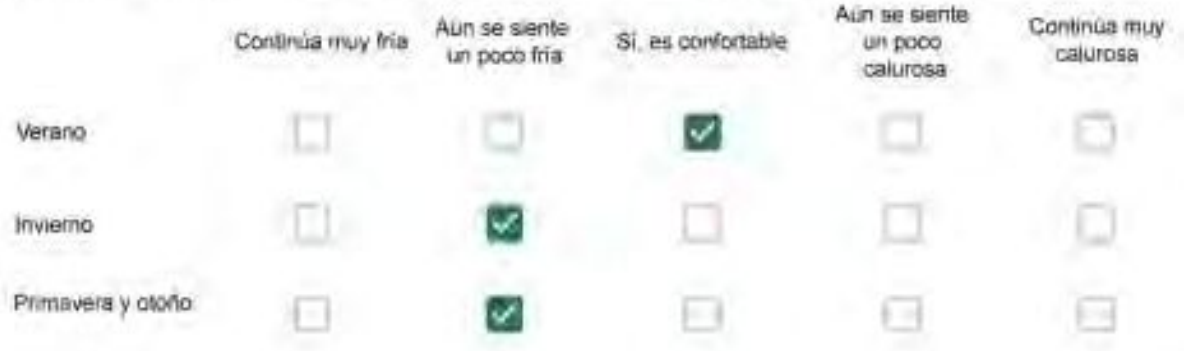

Que personas ocupan la vivienda y durante cuál (cuáles) período (s) durante el día?\*

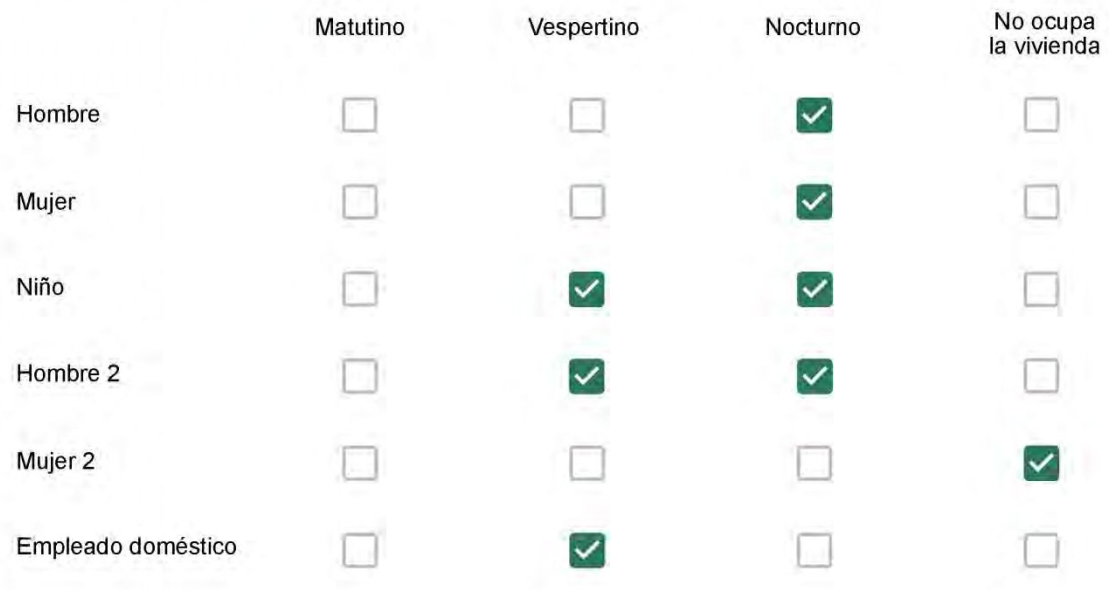

# Qué actividade o grupo de actividades realiza generalmente cada persona?\*

Se observa: 1 - Leer, usar la computadora, mirar tele | 2 - Cocinar, limpiar | 3 - Dormir

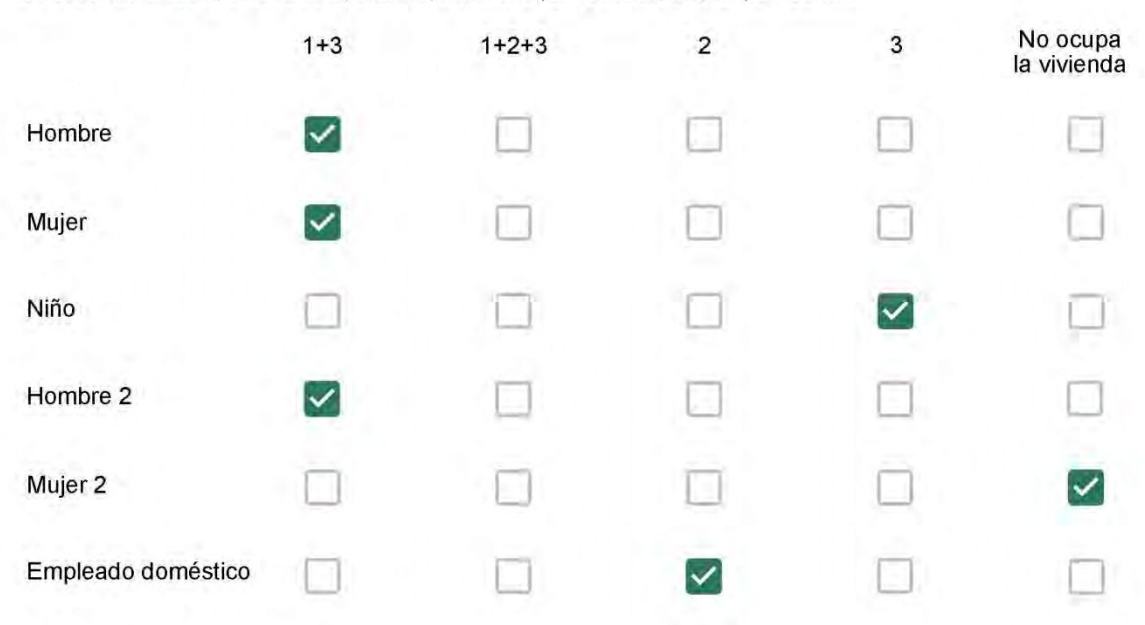

#### Cuál es la vestimenta usual de los habitantes de la vivienda? \*

Se observa: Ropa liviana - Remera, short, piyama y similares, ya que el confort térmico se complementa con<br>el uso de aire acondicionado y calefacción | Ropa adaptada a la estación - Remera, short, suéter, buzos, vaqueros y similares, ya que el confort térmico se complementa con el arropamiento.

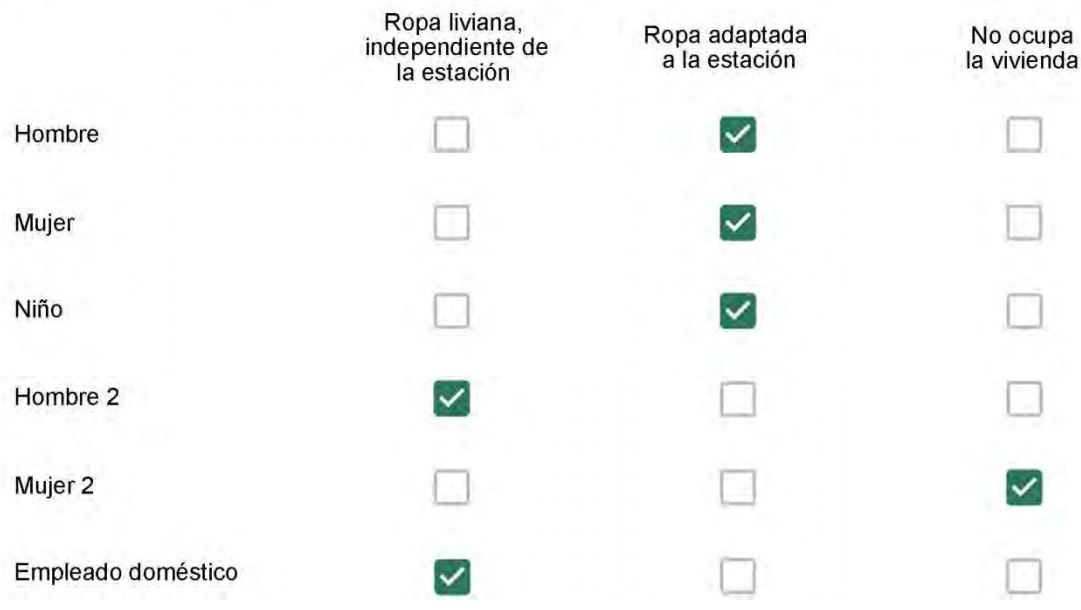

Cuantas horas diarias (aproximadamente) cada ambiente se encuentra ocupado?\*

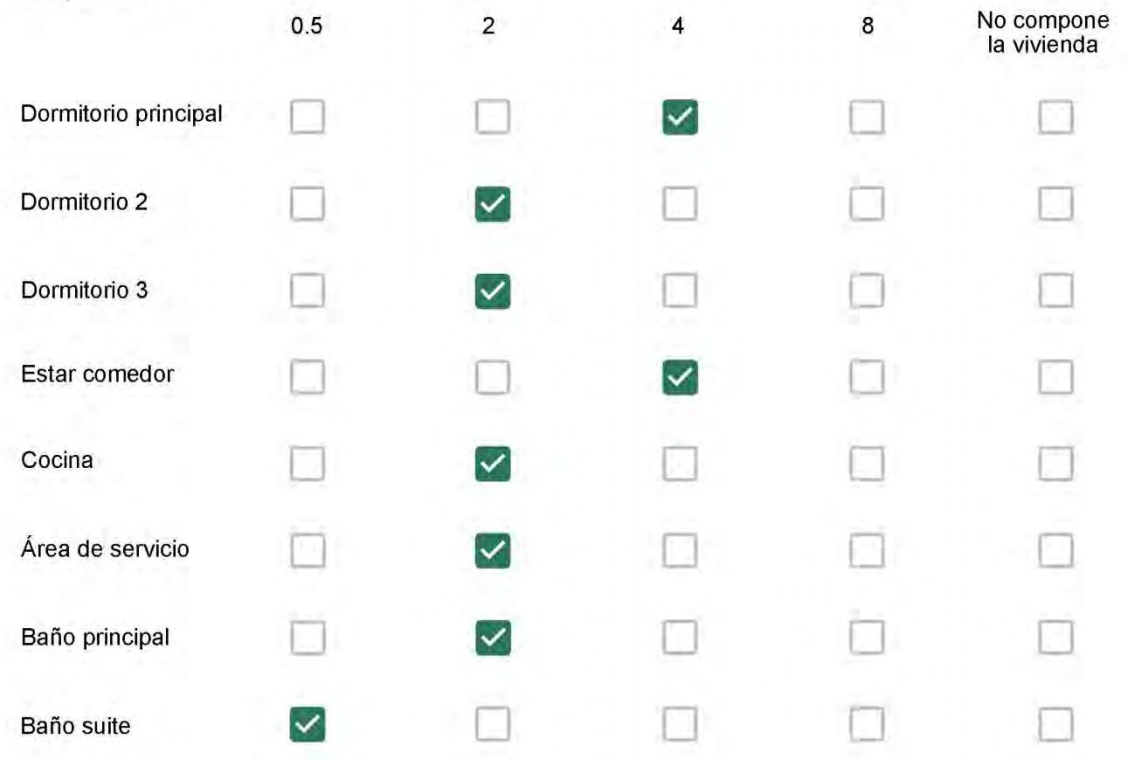

Cuál (es) artefacto (s) de climatización se usa (n) en la vivienda durante el año? \*  $\mathbb{R}^n$ 

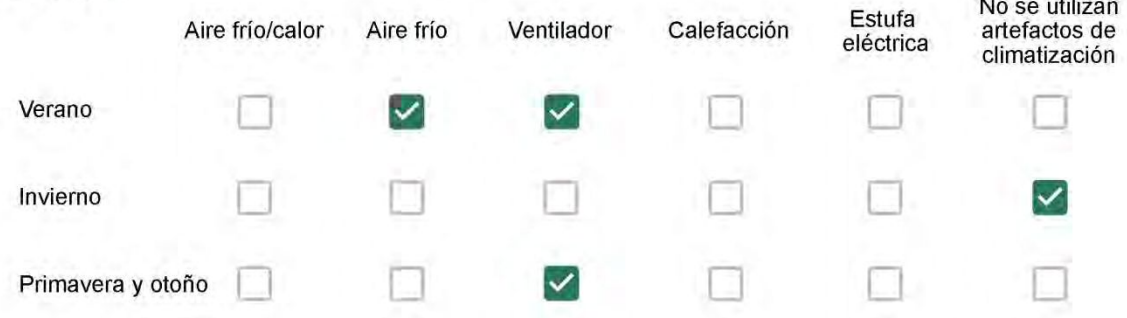

Cuál el tiempo promedio de uso de los artefactos de climatización durante el día, según la época del año? \*

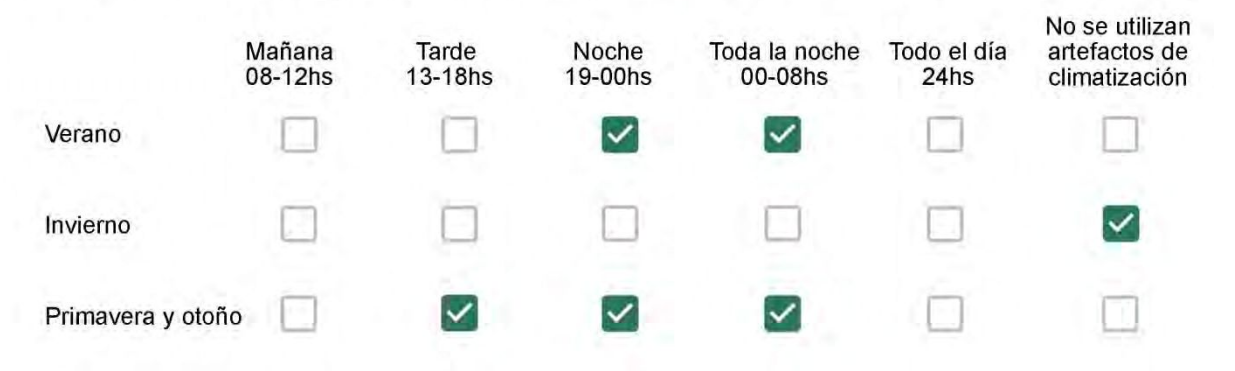

Con que frecuencia abre las ventanas para aprovechar la ventilación natural durante el día, según la época del año? \*

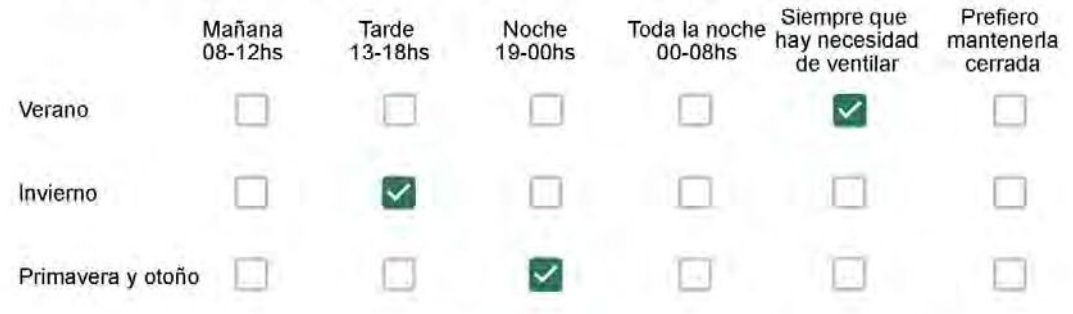

Se utiliza alguna (s) estrategia (s) para optimizar el confort térmico de la vivienda durante al año? \*

Se usa el ventilador para refrescar la vivienda en verano

Se abren las ventanas para refescar la vivienda en verano

Se dejan las cortinas cerradas para disminuir la sensación de calor en verano

Se usa el preparo de la comida para dejar la vivienda más cálida en invierno

Se dejan las ventanas cerradas y las cortinas abiertas para disminuir la sensación de frío en invierno

Se usa ropa más abrigada en invierno.

Ha realizado algún cambio en los materiales presentes en el muro, carpintería, piso o cielorraso de la vivienda? \*

- Sí, he realizado una refacción y he modificado los materiales originales
- No, he realizado una refacción pero he repuesto los materiales originales
- No, la vivienda no ha sido refaccionada

Por favor, indique el carácter de la reforma realizada.

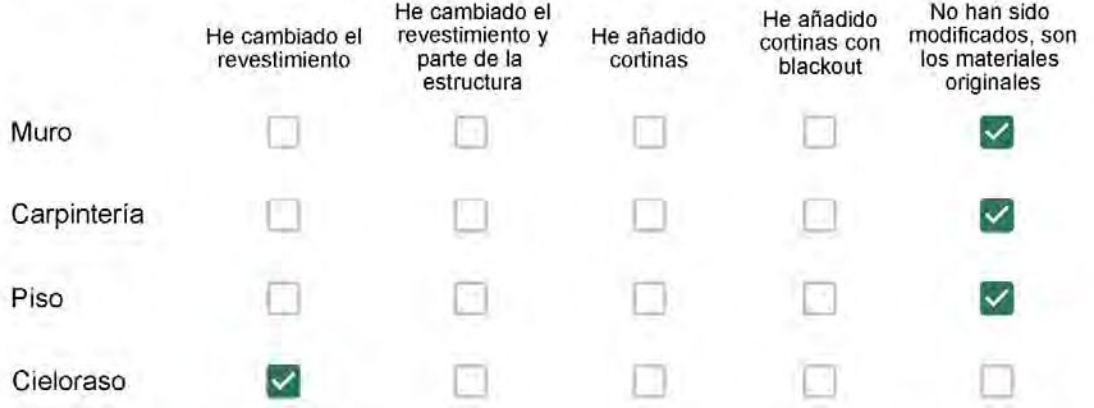

Puede describir los nuevos materiales empleados, así como el (los) elemento (os) y el ambiente (s) que ha sufrido la reforma? \*

 $\frac{1}{2}$ 

### Con cuál número termina su departamento?\*

- $O$  01  $\bigcirc$  02
- $\bigcirc$  03
- $\bigcirc$  04
- ◎ 05
- $\bigcirc$  06

Cuál es el piso de su departamento? \*

- ◎ 01
- $\bigcirc$  02
- $\bigcirc$  03
- 04  $\bigcirc$
- $\circ$  05
- $\bigcirc$  06
- $\bigcirc$  07
- $\bigcirc$  08
- $\bigcirc$  09
- 10  $\bigcirc$
- 11

Descartando los momentos en que usa el aire acondicionado, la calefacción, y/o la estufa, considera que la vivienda es confortable desde el punto de vista térmico? \*

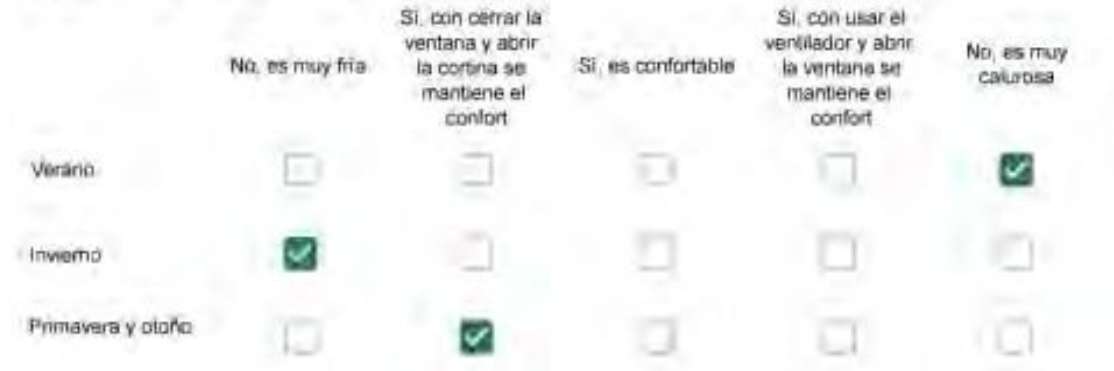

Haciendo uso del aire acondicionado, de la calefacción, o de la estufa, considera que la vivienda alcanza el confort térmico deseado? +

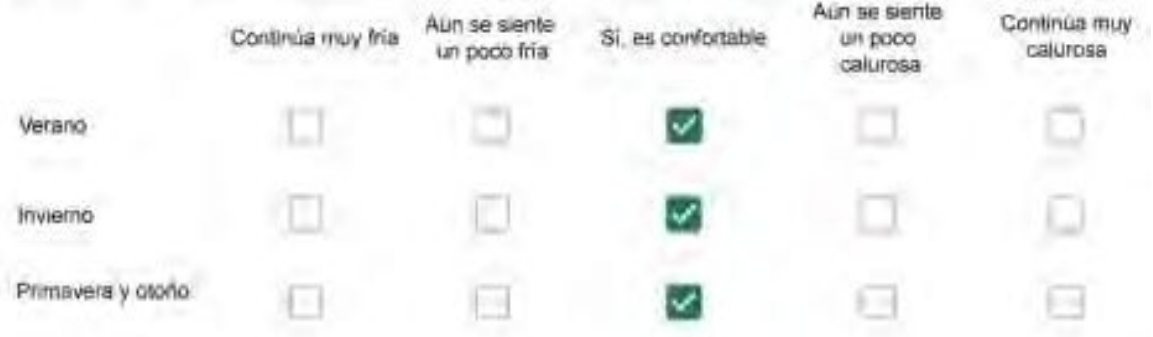

Que personas ocupan la vivienda y durante cuál (cuáles) período (s) durante el día?\*

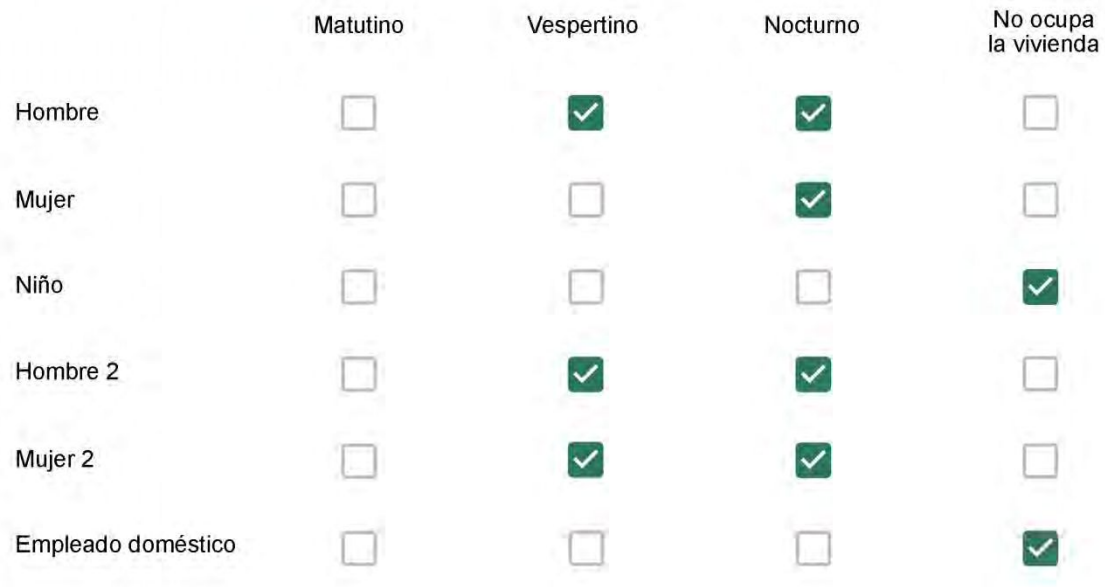

# Qué actividade o grupo de actividades realiza generalmente cada persona?\*

Se observa: 1 - Leer, usar la computadora, mirar tele | 2 - Cocinar, limpiar | 3 - Dormir

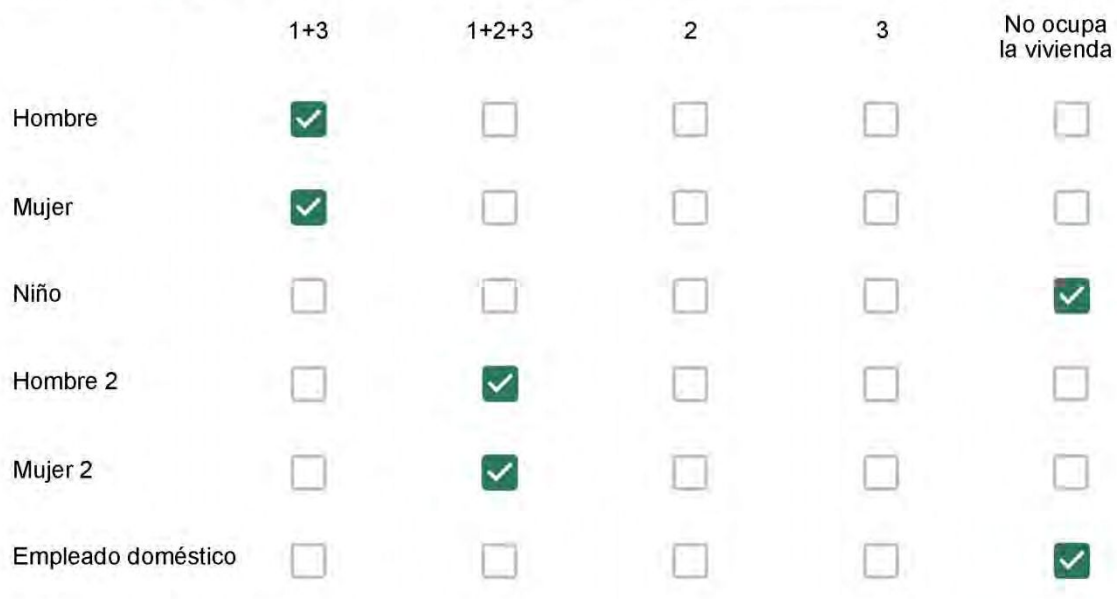

### Cuál es la vestimenta usual de los habitantes de la vivienda? \*

Se observa: Ropa liviana - Remera, short, piyama y similares, ya que el confort térmico se complementa con<br>el uso de aire acondicionado y calefacción | Ropa adaptada a la estación - Remera, short, suéter, buzos, vaqueros y similares, ya que el confort térmico se complementa con el arropamiento.

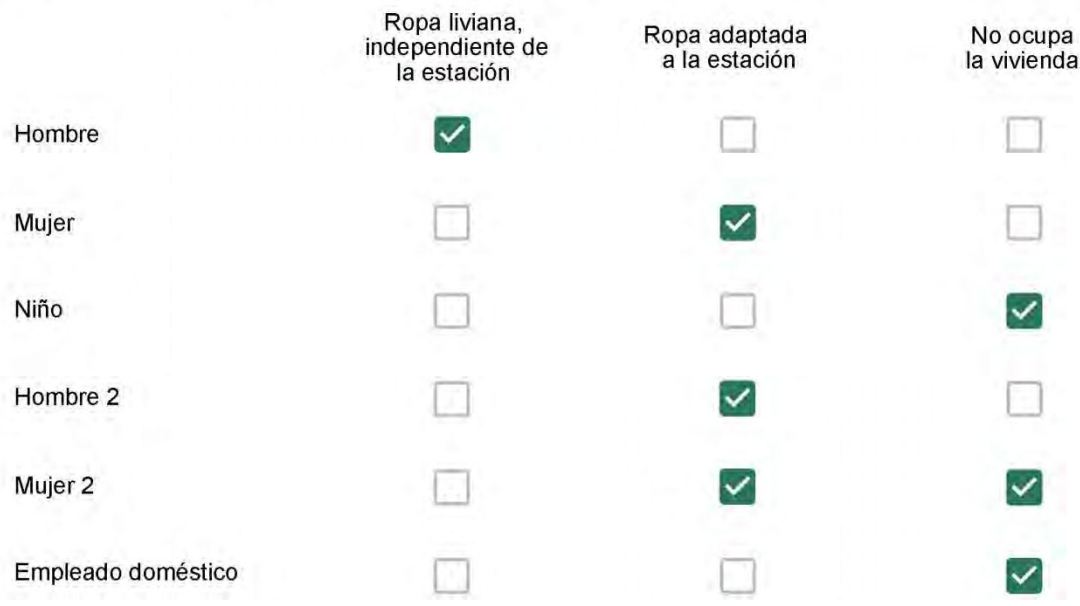

Cuantas horas diarias (aproximadamente) cada ambiente se encuentra ocupado?\*

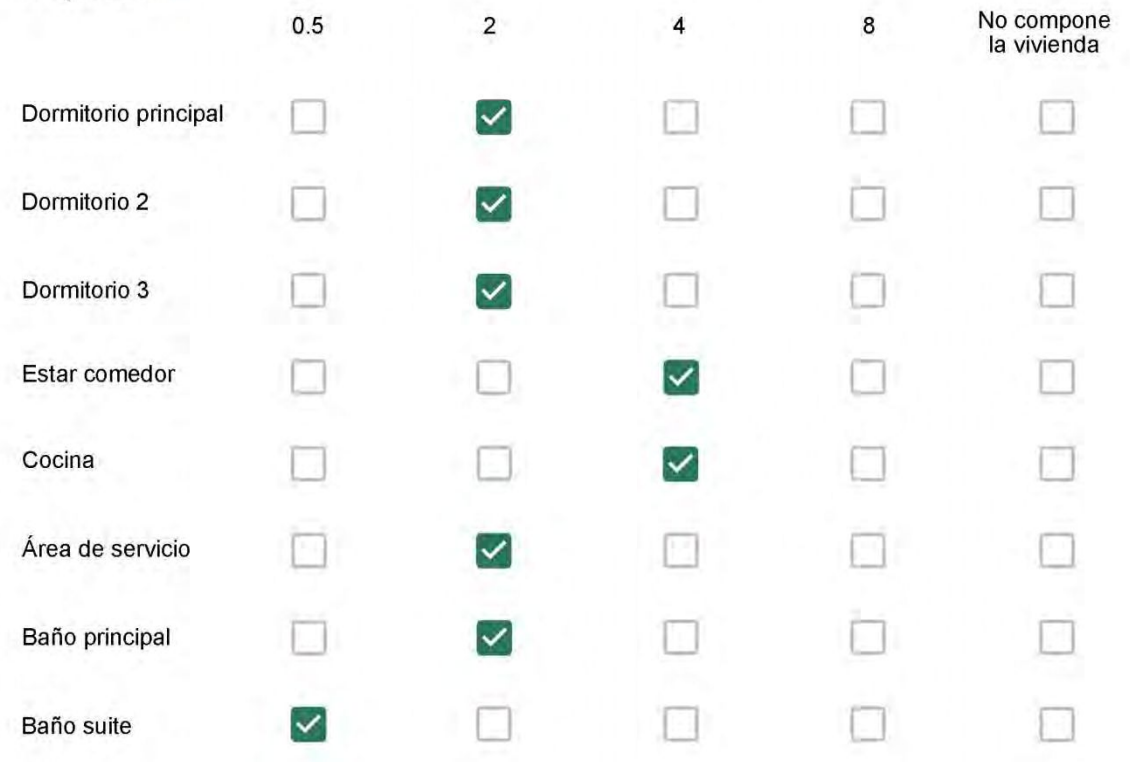

Cuál (es) artefacto (s) de climatización se usa (n) en la vivienda durante el año? \*

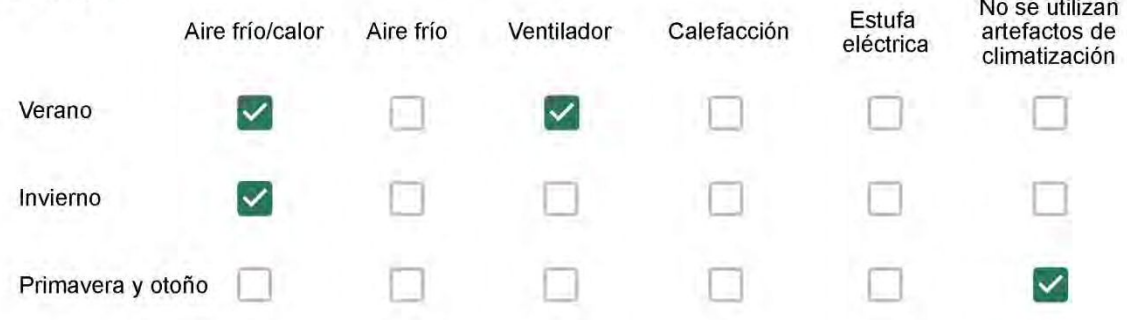

Cuál el tiempo promedio de uso de los artefactos de climatización durante el día, según la época del año? \*

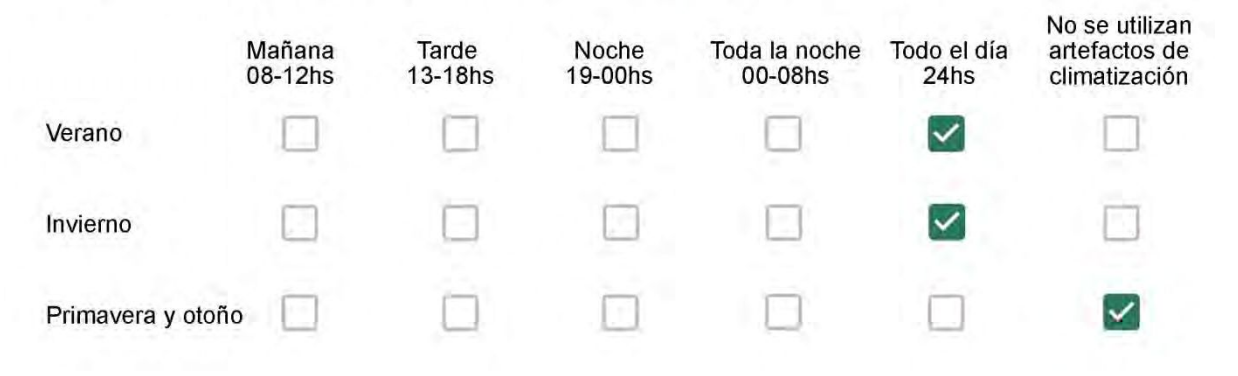

Con que frecuencia abre las ventanas para aprovechar la ventilación natural durante el día, según la época del año? \*

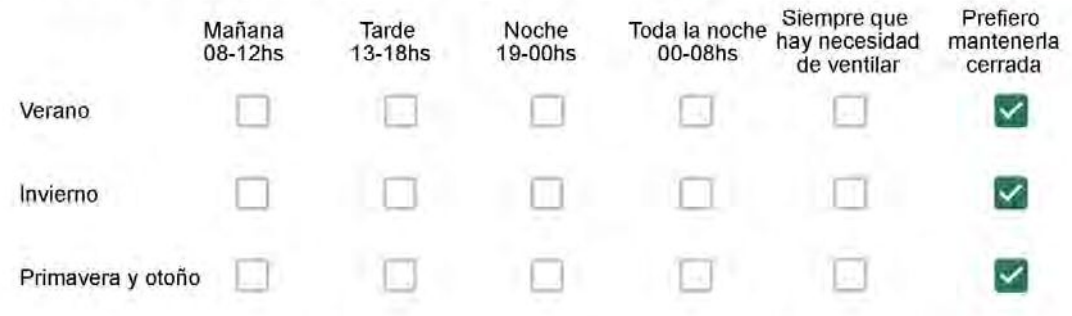

Se utiliza alguna (s) estrategia (s) para optimizar el confort térmico de la vivienda durante al año? \*

Se usa el ventilador para refrescar la vivienda en verano

Se abren las ventanas para refescar la vivienda en verano

Se dejan las cortinas cerradas para disminuir la sensación de calor en verano

Se usa el preparo de la comida para dejar la vivienda más cálida en invierno

Se dejan las ventanas cerradas y las cortinas abiertas para disminuir la sensación de frío en invierno

Se usa ropa más abrigada en invierno.

Ha realizado algún cambio en los materiales presentes en el muro, carpintería, piso o cielorraso de la vivienda? \*

- Sí, he realizado una refacción y he modificado los materiales originales
- No, he realizado una refacción pero he repuesto los materiales originales
- No, la vivienda no ha sido refaccionada

Por favor, indique el carácter de la reforma realizada.

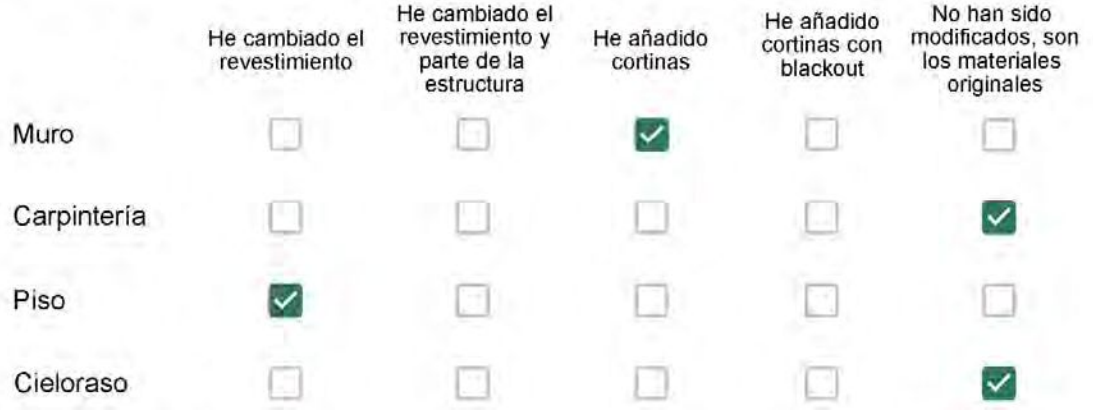

Puede describir los nuevos materiales empleados, así como el (los) elemento (os) y el ambiente (s) que ha sufrido la reforma? \*

Porcelanato no ap

# Con cuál número termina su departamento?\*

- $O$  01
- $\bigcirc$  02
- $\bigcirc$  03
- $\bigcirc$  04
- ◎ 05
- $\bigcirc$  06

Cuál es el piso de su departamento? \*

- $\bigcirc$  01
- $\bigcirc$  02
- $\bigcirc$  03
- $\odot$  04
- $\circ$  05
- $\bigcirc$  06
- $\bigcirc$  07
- 08  $\left( \begin{array}{c} \end{array} \right)$
- ◯ 09
- 10
- 11  $\bigcirc$

Descartando los momentos en que usa el aire acondicionado, la calefacción, y/o la estufa, considera que la vivienda es confortable desde el punto de vista térmico? \*

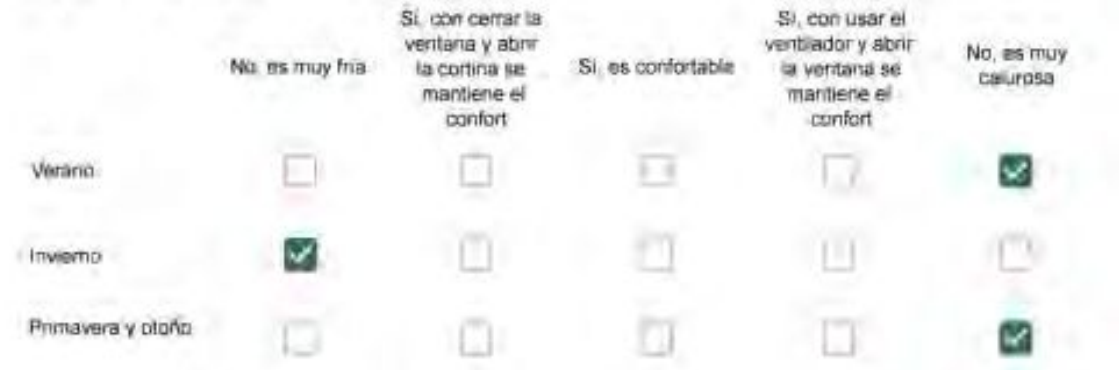

Haciendo uso del aire acondicionado, de la calefacción, o de la estufa, considera que la vivienda alcanza el confort térmico deseado? +

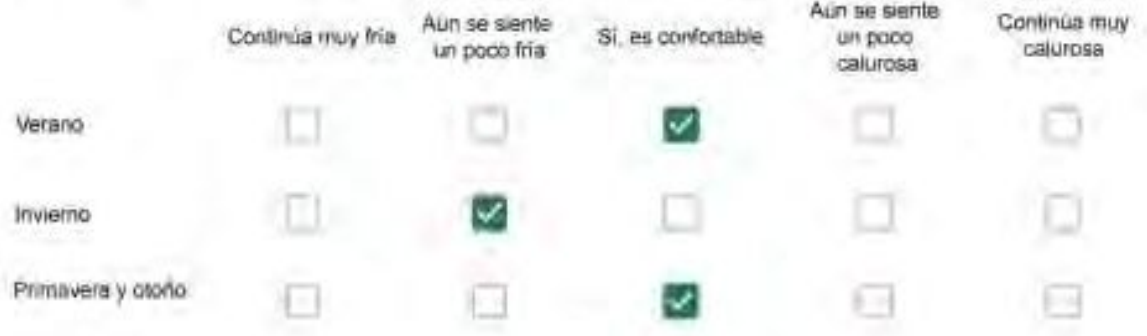

Que personas ocupan la vivienda y durante cuál (cuáles) período (s) durante el día?\*

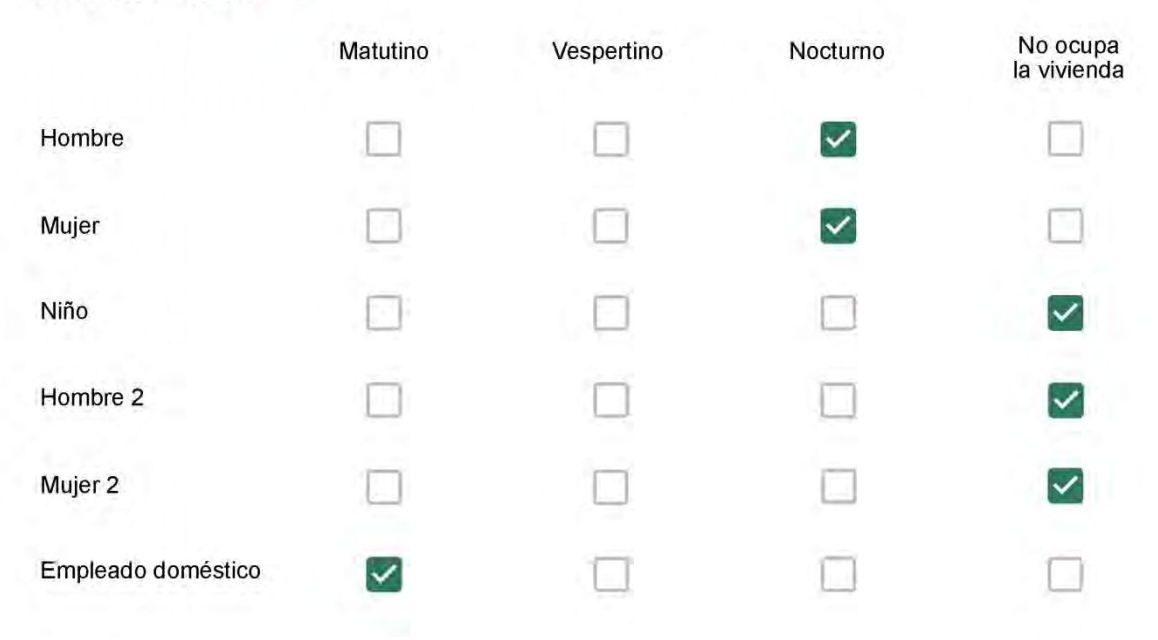

# Qué actividade o grupo de actividades realiza generalmente cada persona?\*

Se observa: 1 - Leer, usar la computadora, mirar tele | 2 - Cocinar, limpiar | 3 - Dormir

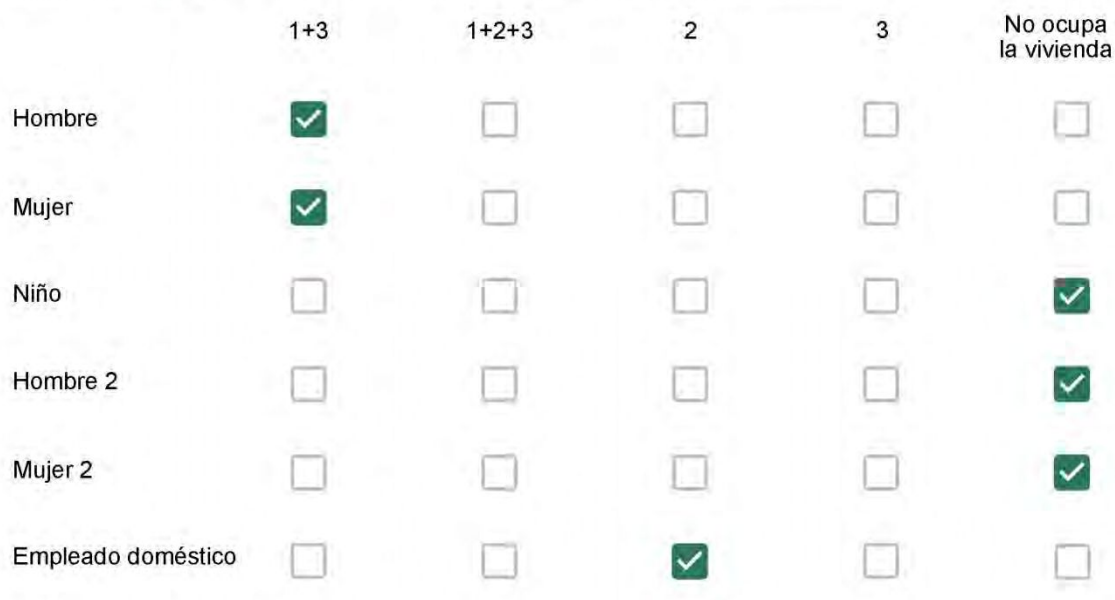

### Cuál es la vestimenta usual de los habitantes de la vivienda? \*

Se observa: Ropa liviana - Remera, short, piyama y similares, ya que el confort térmico se complementa con<br>el uso de aire acondicionado y calefacción | Ropa adaptada a la estación - Remera, short, suéter, buzos, vaqueros y similares, ya que el confort térmico se complementa con el arropamiento.

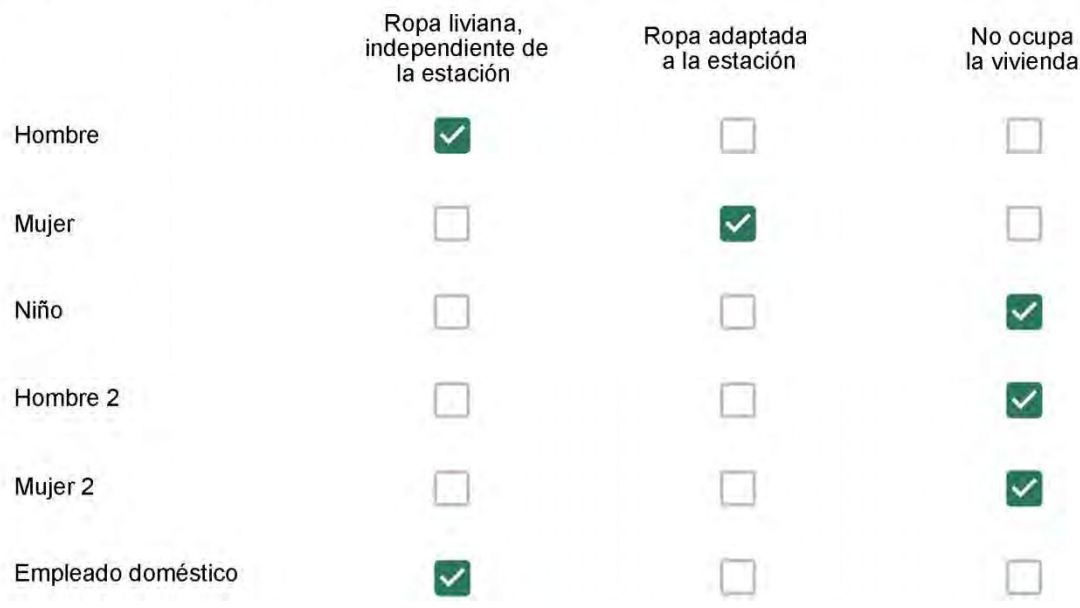

Cuantas horas diarias (aproximadamente) cada ambiente se encuentra ocupado?\*

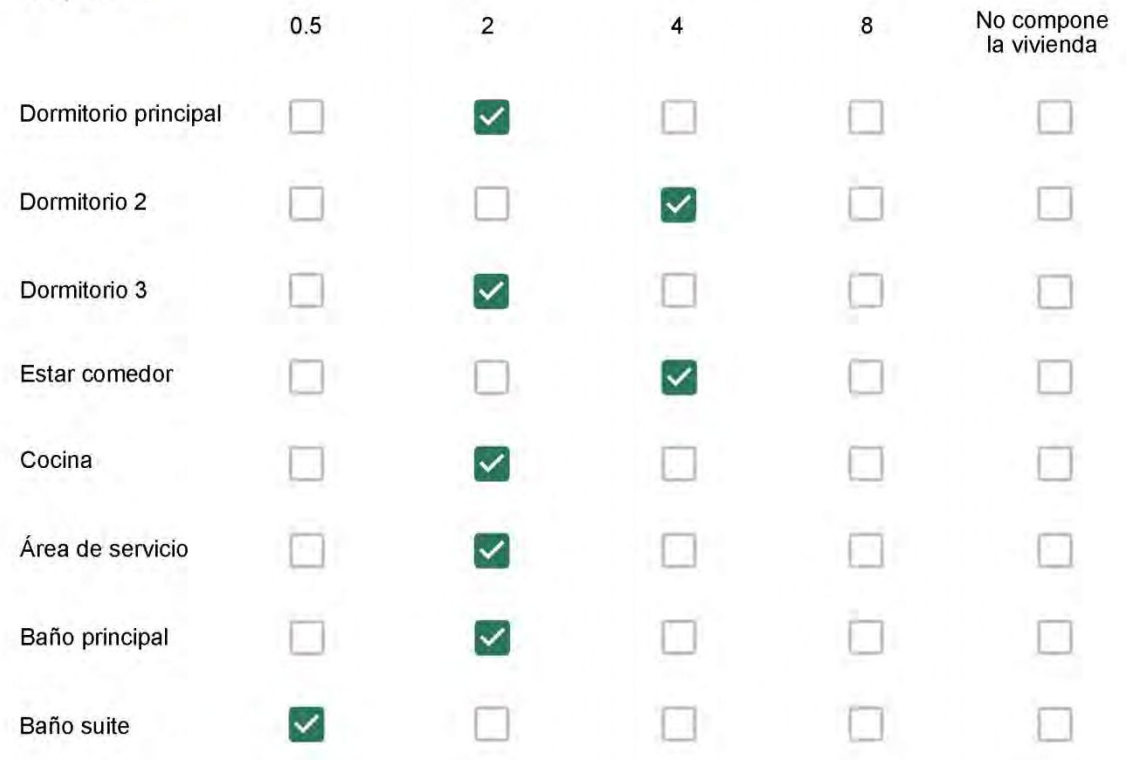

Cuál (es) artefacto (s) de climatización se usa (n) en la vivienda durante el año? \*

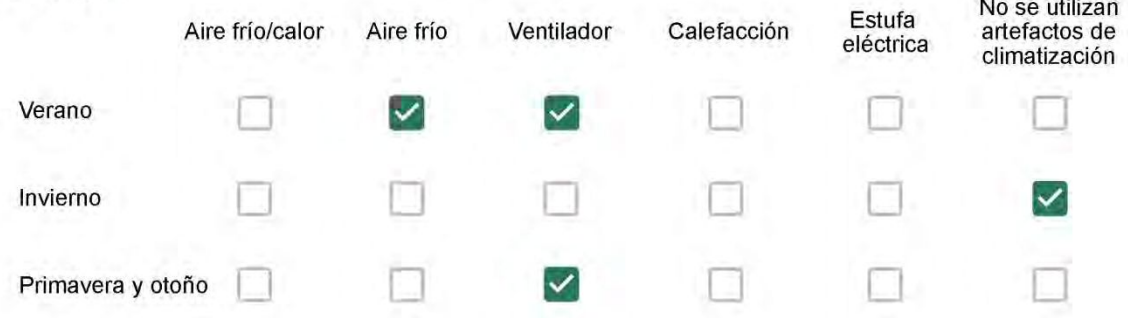

Cuál el tiempo promedio de uso de los artefactos de climatización durante el día, según la época del año? \*

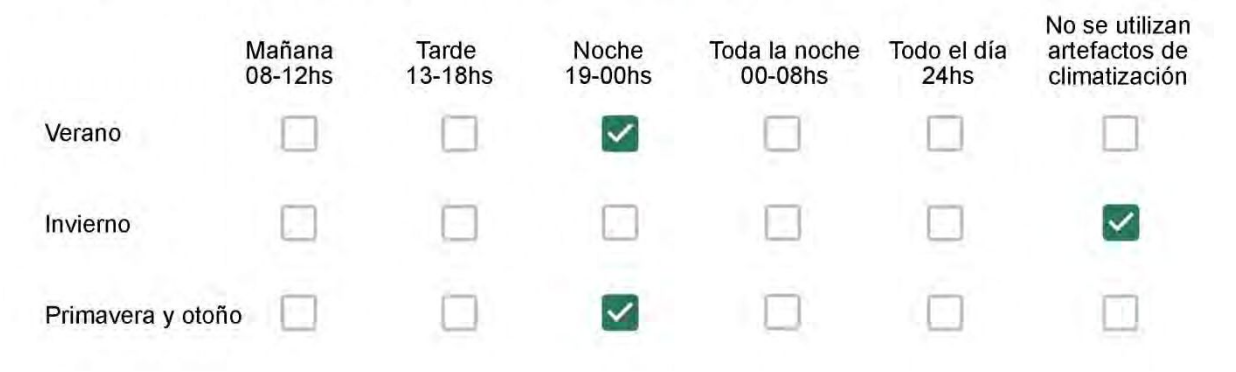

Con que frecuencia abre las ventanas para aprovechar la ventilación natural durante el día, según la época del año? \*

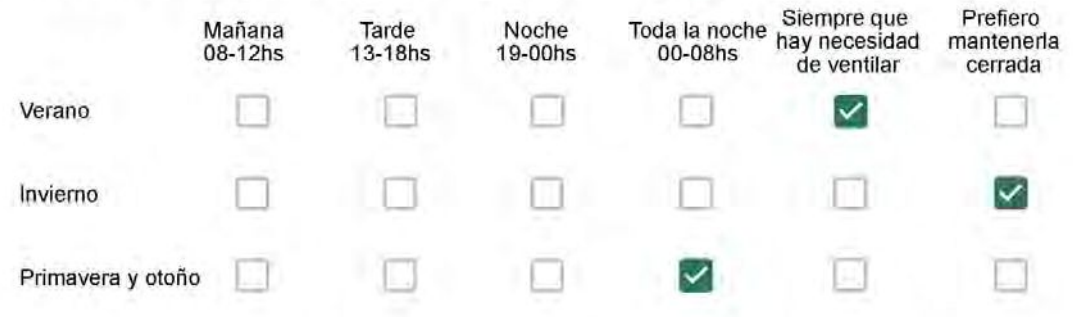

Se utiliza alguna (s) estrategia (s) para optimizar el confort térmico de la vivienda durante al año? \*

Se usa el ventilador para refrescar la vivienda en verano

Se abren las ventanas para refescar la vivienda en verano

Se dejan las cortinas cerradas para disminuir la sensación de calor en verano

Se usa el preparo de la comida para dejar la vivienda más cálida en invierno

Se dejan las ventanas cerradas y las cortinas abiertas para disminuir la sensación de frío en invierno

Se usa ropa más abrigada en invierno

Ha realizado algún cambio en los materiales presentes en el muro, carpintería, piso o cielorraso de la vivienda? \*

- Sí, he realizado una refacción y he modificado los materiales originales
	- No, he realizado una refacción pero he repuesto los materiales originales
	- No, la vivienda no ha sido refaccionada

Por favor, indique el carácter de la reforma realizada.

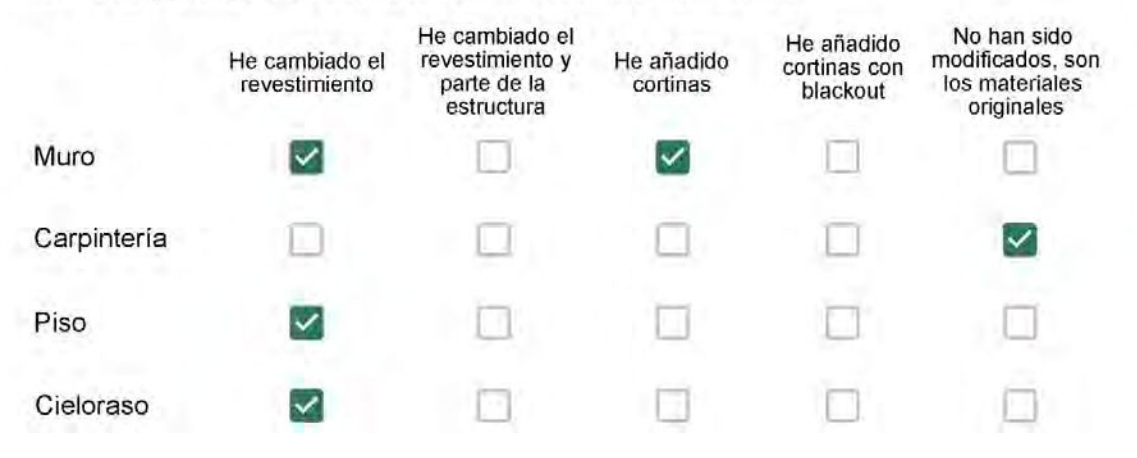

Puede describir los nuevos materiales empleados, así como el (los) elemento (os) y el ambiente (s) que ha sufrido la reforma? \*

Móveis nos quartos e cozinha, porcelanato na cozinha e banheiro e gesso.

### Con cuál número termina su departamento?\*

- $O$  01
- $\odot$  02
- $\bigcirc$  03
- $\bigcirc$  04
- 05
- $\bigcirc$  06

Cuál es el piso de su departamento? \*

- $\bigcirc$  01
- $\bigcirc$  02
- 03
- 04
- $\circ$  05
- 06
- 07 O
- $\bigcirc$  08
- ◯ 09
- 10
- ◯ 11

Descartando los momentos en que usa el aire acondicionado, la calefacción, y/o la estufa, considera que la vivienda es confortable desde el punto de vista térmico? \*

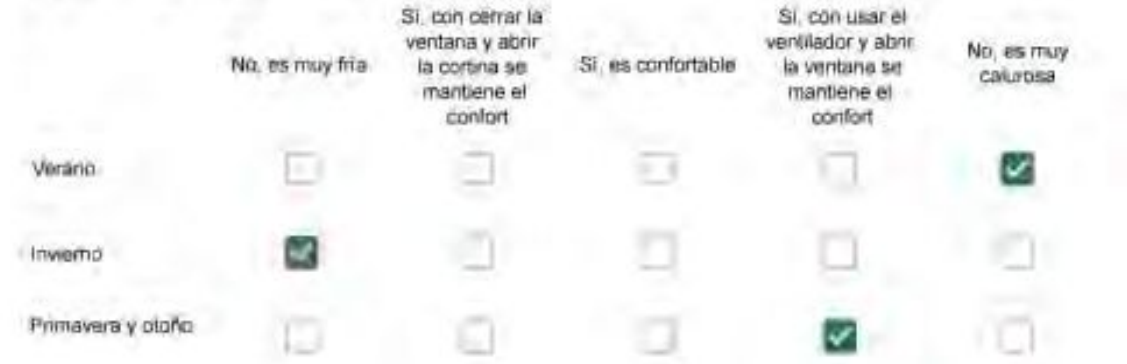

Haciendo uso del aire acondicionado, de la calefacción, o de la estufa, considera que la vivienda alcanza el confort térmico deseado? +

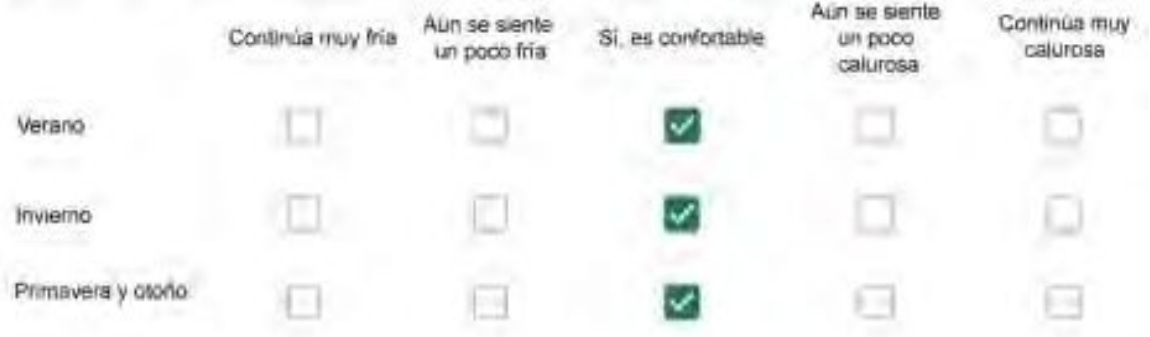

Que personas ocupan la vivienda y durante cuál (cuáles) período (s) durante el día?\*

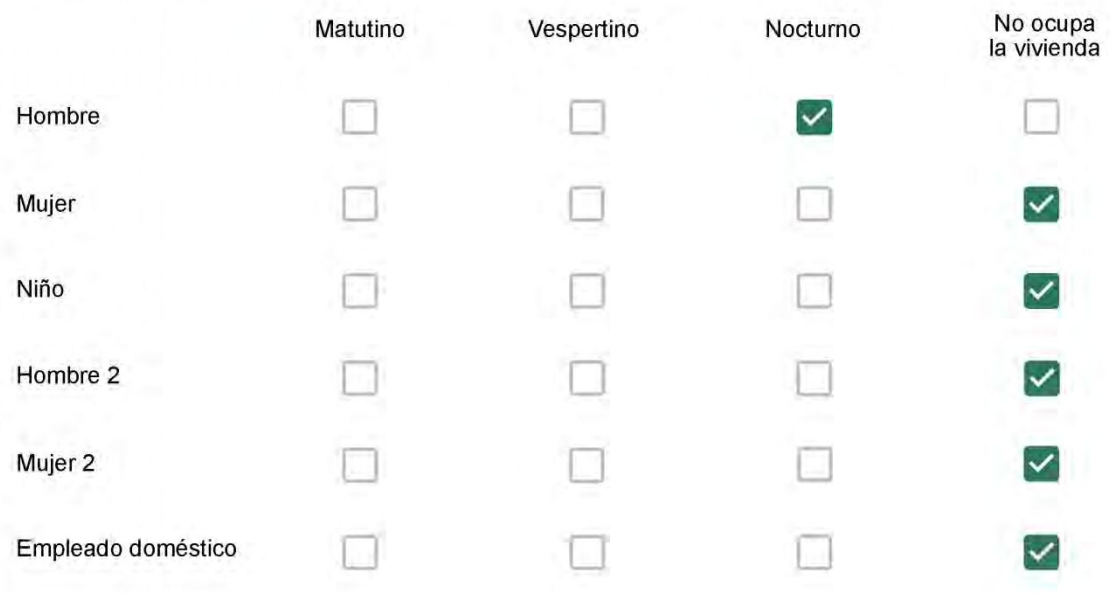
Se observa: 1 - Leer, usar la computadora, mirar tele | 2 - Cocinar, limpiar | 3 - Dormir

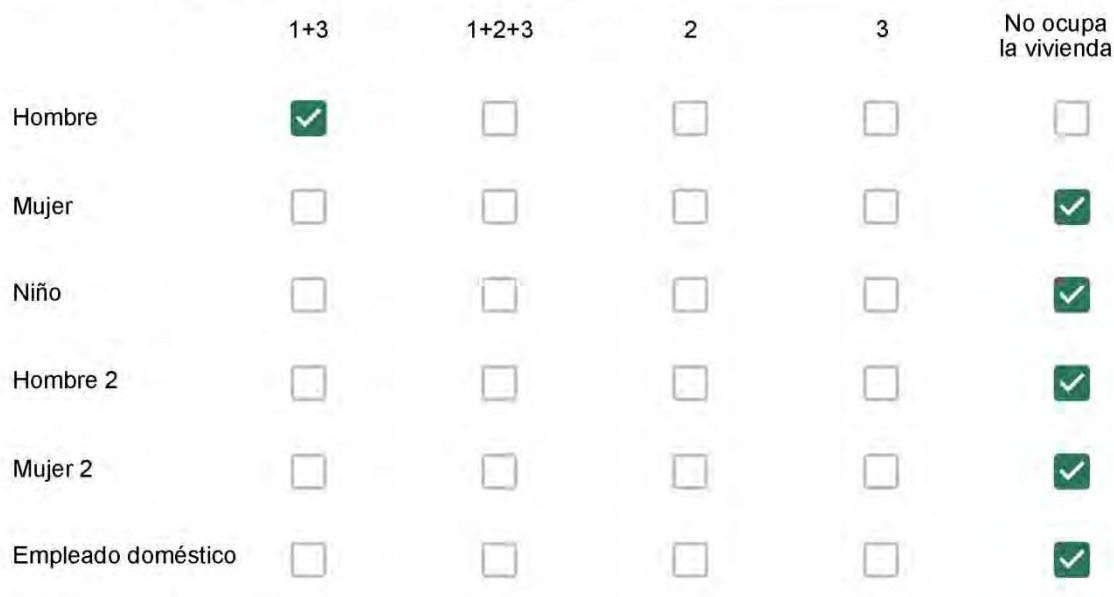

### Cuál es la vestimenta usual de los habitantes de la vivienda? \*

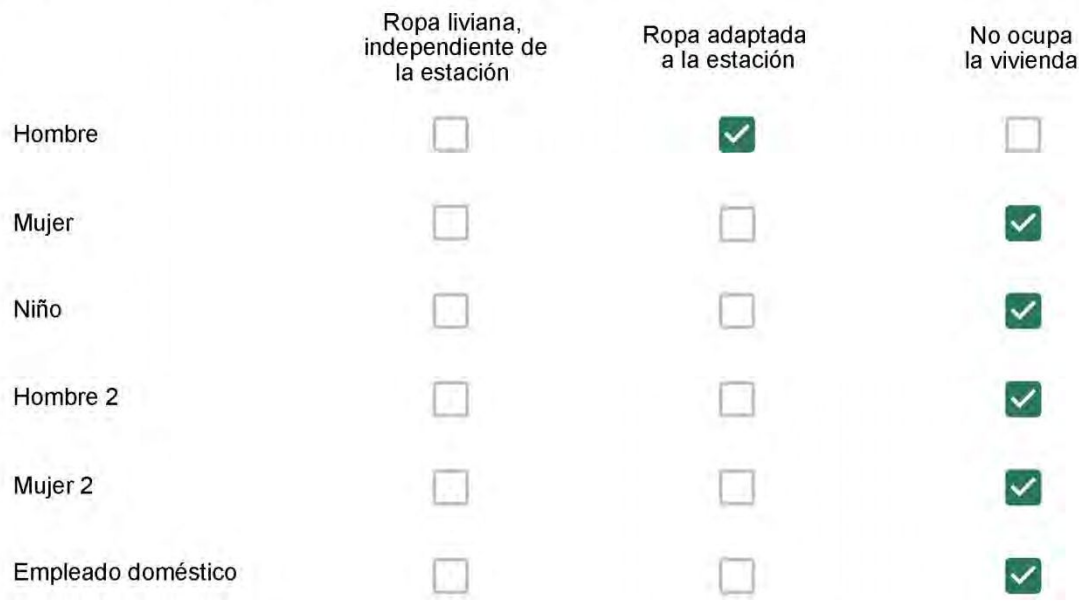

Cuantas horas diarias (aproximadamente) cada ambiente se encuentra ocupado?\*

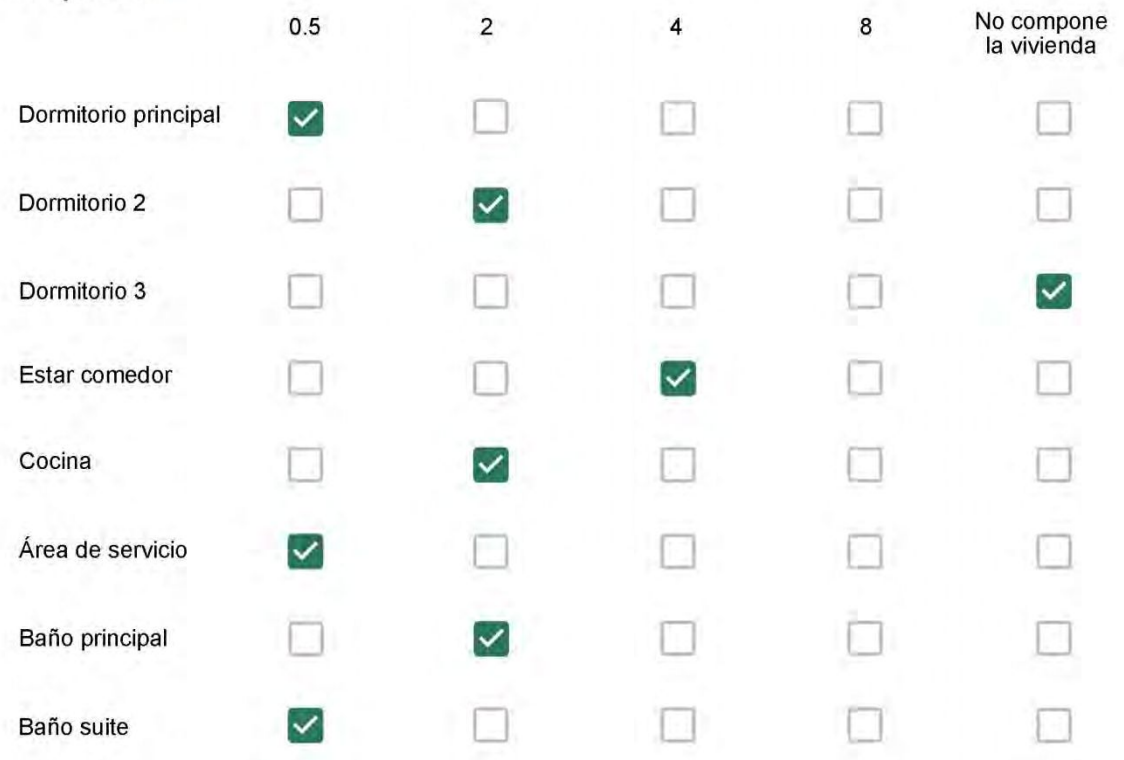

Cuál (es) artefacto (s) de climatización se usa (n) en la vivienda durante el año?\*  $\mathbb{Z}$ 

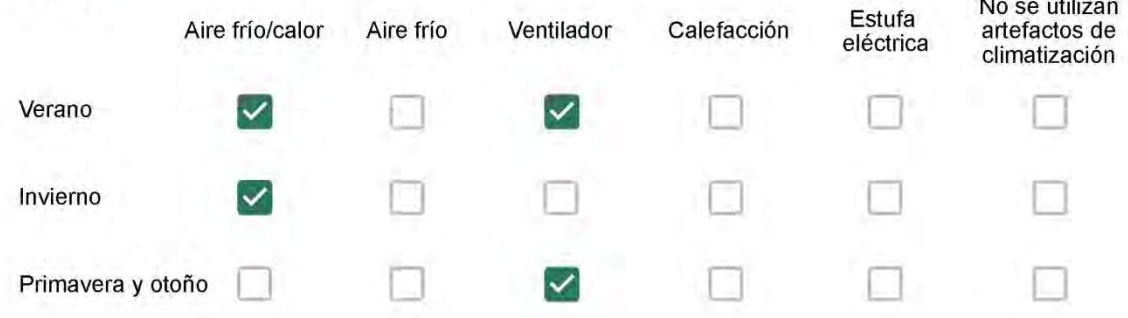

Cuál el tiempo promedio de uso de los artefactos de climatización durante el día, según la época del año? \*

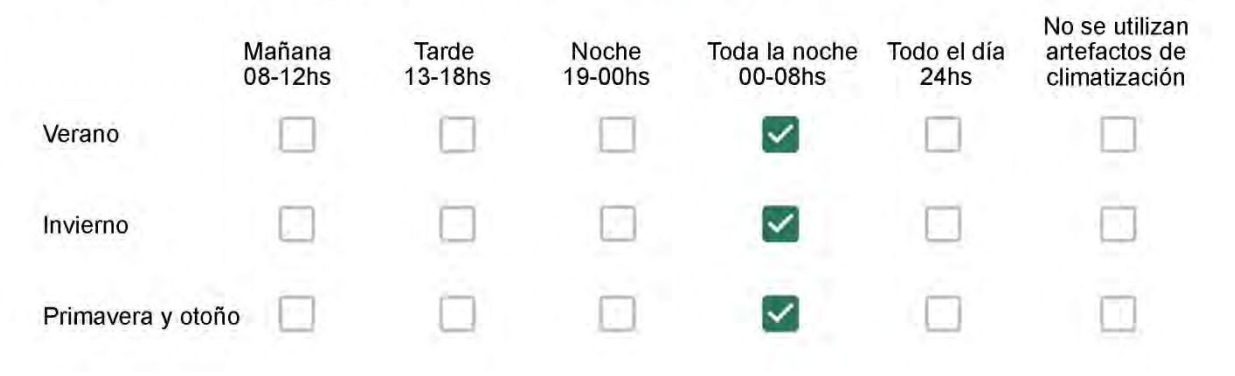

Con que frecuencia abre las ventanas para aprovechar la ventilación natural durante el día, según la época del año? \*

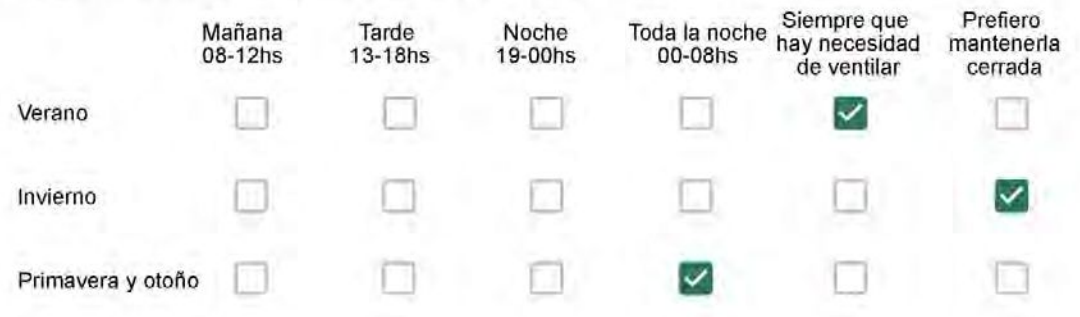

Se utiliza alguna (s) estrategia (s) para optimizar el confort térmico de la vivienda durante al año? \*

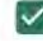

Se usa el ventilador para refrescar la vivienda en verano

Se abren las ventanas para refescar la vivienda en verano

Se dejan las cortinas cerradas para disminuir la sensación de calor en verano

- Se usa el preparo de la comida para dejar la vivienda más cálida en invierno
- Se dejan las ventanas cerradas y las cortinas abiertas para disminuir la sensación de frío en invierno

Se usa ropa más abrigada en invierno

Ha realizado algún cambio en los materiales presentes en el muro, carpintería, piso o cielorraso de la vivienda? \*

- Sí, he realizado una refacción y he modificado los materiales originales
- No, he realizado una refacción pero he repuesto los materiales originales
- No, la vivienda no ha sido refaccionada

### Por favor, indique el carácter de la reforma realizada.

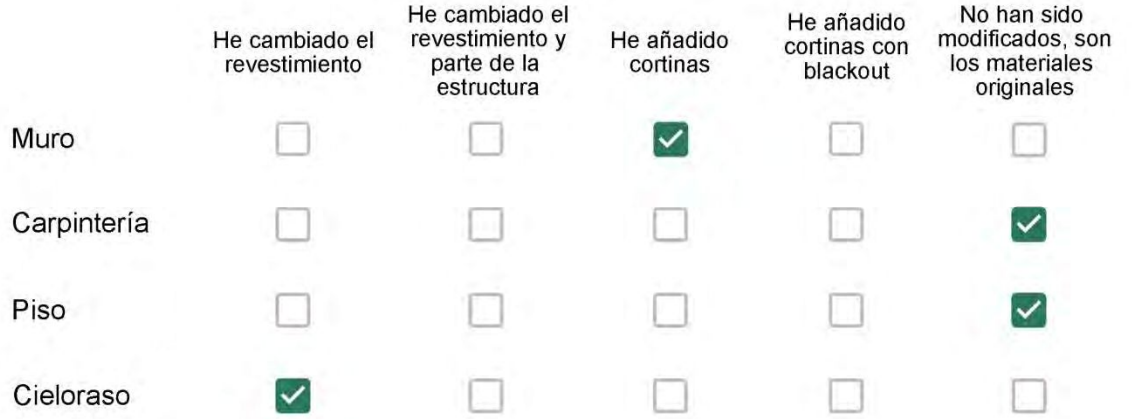

Puede describir los nuevos materiales empleados, así como el (los) elemento (os) y el ambiente (s) que ha sufrido la reforma? \*

 $\overline{\mathsf{N}}$ 

Con cuál número termina su departamento?\*

- $O$  01
- ◎ 02
- $\bigcirc$  03
- $\bigcirc$  04
- $\bigcirc$  05
- $\bigcirc$  06

Cuál es el piso de su departamento? \*

- $\bigcirc$  01
- $\bigcirc$  02
- $\bigcirc$  03
- $\bigcirc$  04
- $\circ$  05
- 06  $\left(\right)$
- $\bigcirc$  07
- $\odot$  08
- $\bigcirc$  09
- $\bigcirc$  10
- $\bigcirc$  11

#### ENCUESTA N°19

Descartando los momentos en que usa el aire acondicionado, la calefacción, y/o la estufa, considera que la vivienda es confortable desde el punto de vista térmico?

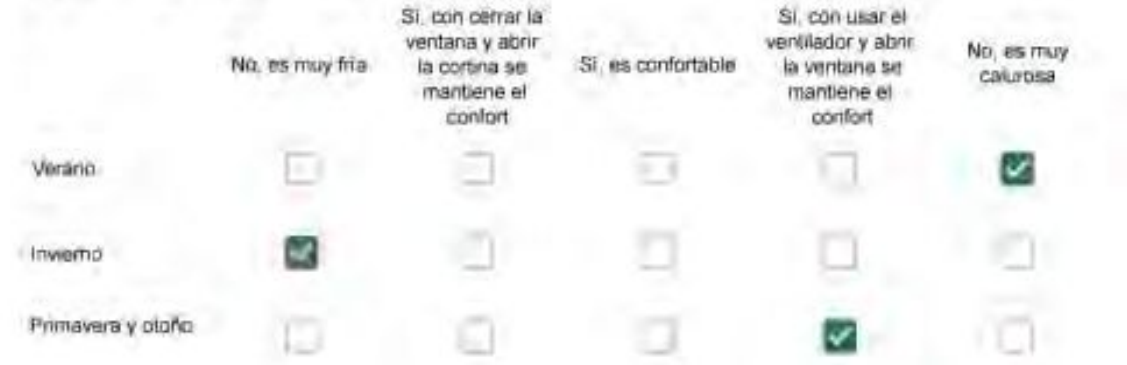

Haciendo uso del aire acondicionado, de la calefacción, o de la estufa, considera que la vivienda alcanza el confort térmico deseado? +

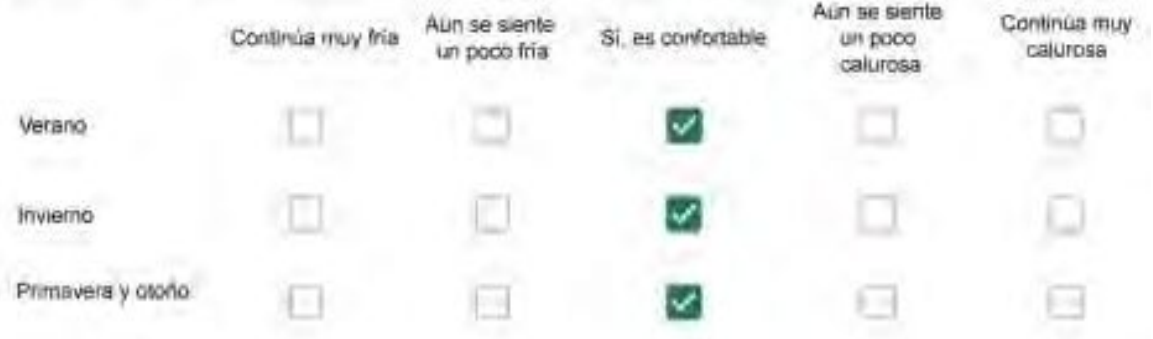

Que personas ocupan la vivienda y durante cuál (cuáles) período (s) durante el día?\*

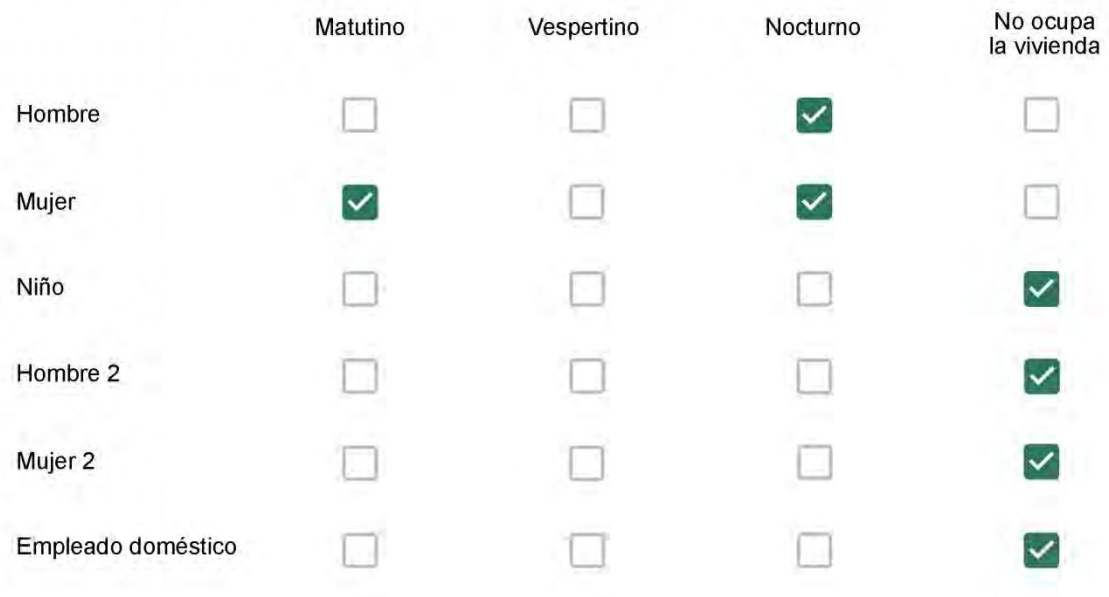

Se observa: 1 - Leer, usar la computadora, mirar tele | 2 - Cocinar, limpiar | 3 - Dormir

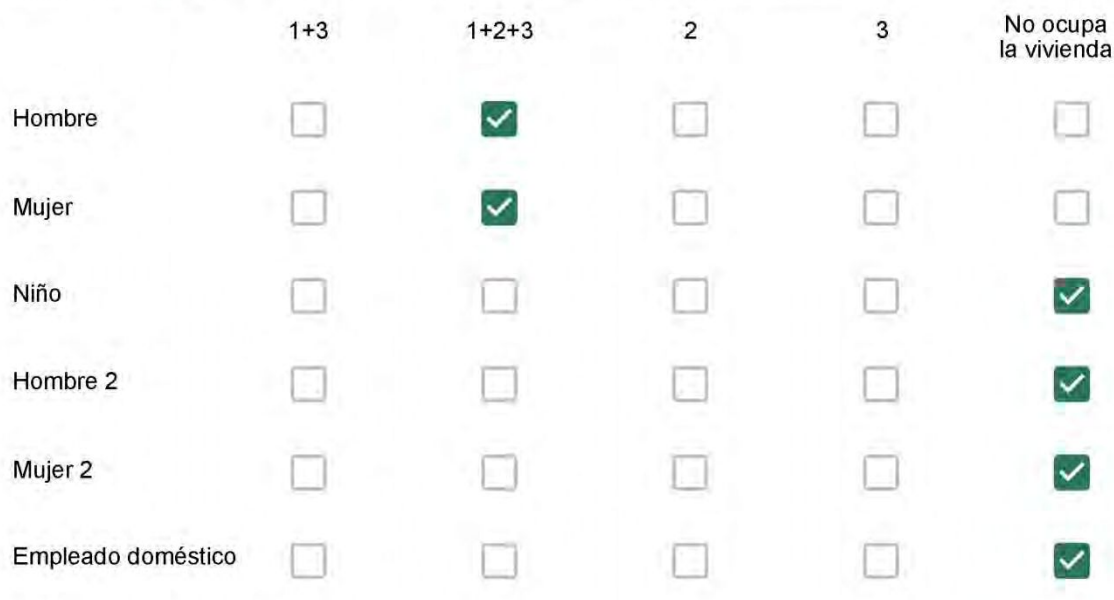

### Cuál es la vestimenta usual de los habitantes de la vivienda? \*

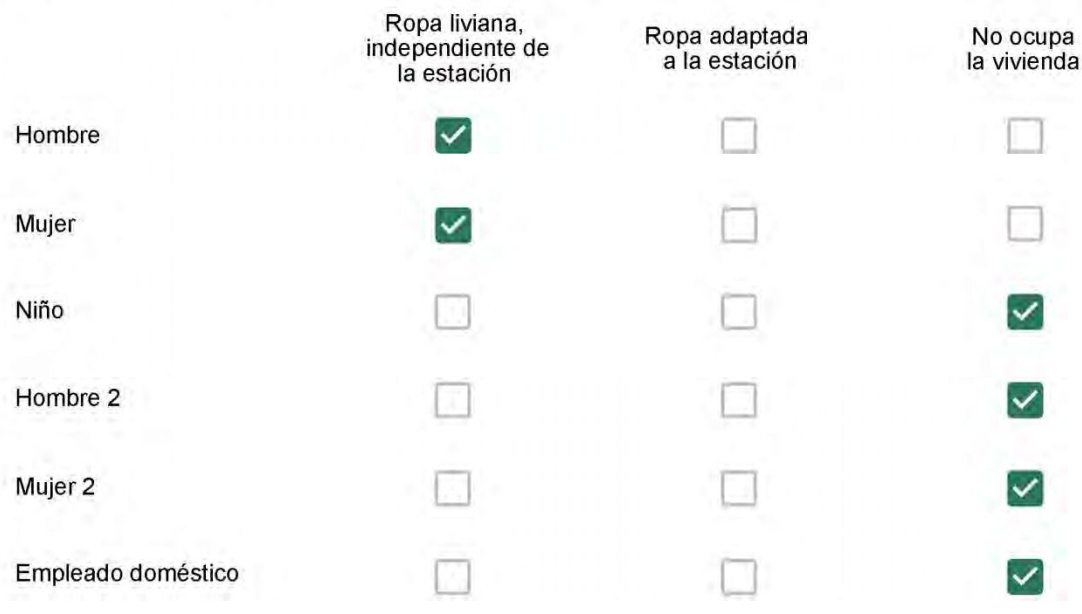

Cuantas horas diarias (aproximadamente) cada ambiente se encuentra ocupado?\*

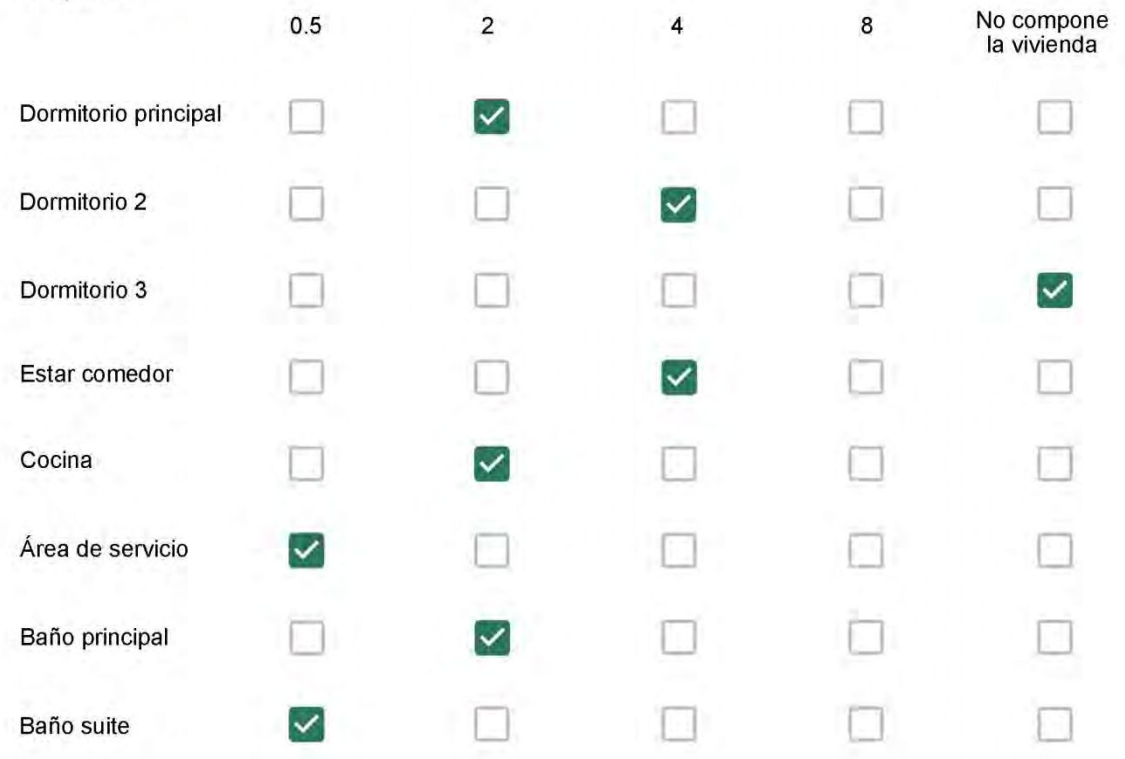

Cuál (es) artefacto (s) de climatización se usa (n) en la vivienda durante el año?\*  $\sim$ 

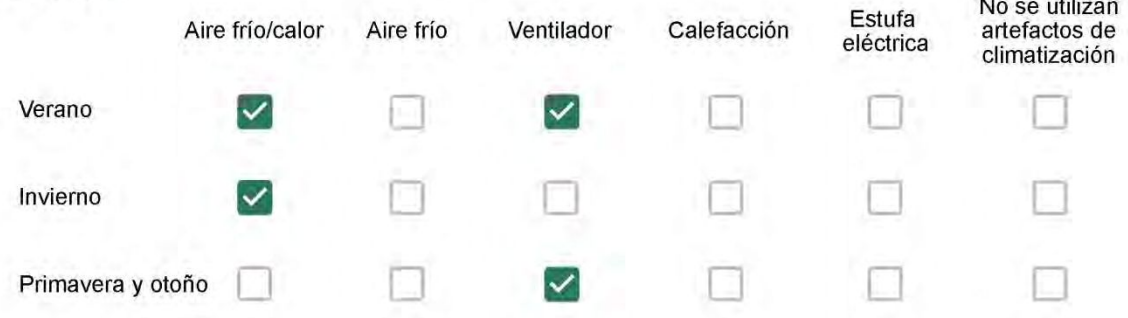

Cuál el tiempo promedio de uso de los artefactos de climatización durante el día, según la época del año? \*

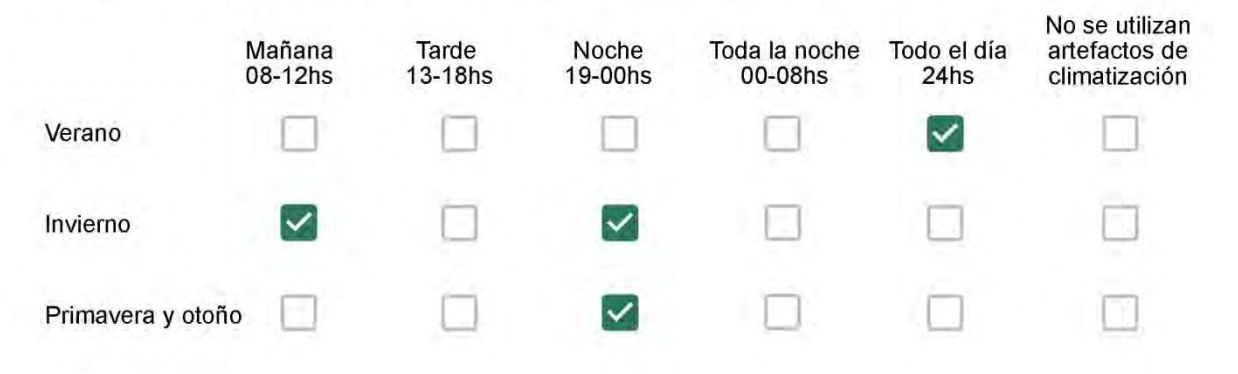

Con que frecuencia abre las ventanas para aprovechar la ventilación natural durante el día, según la época del año? \*

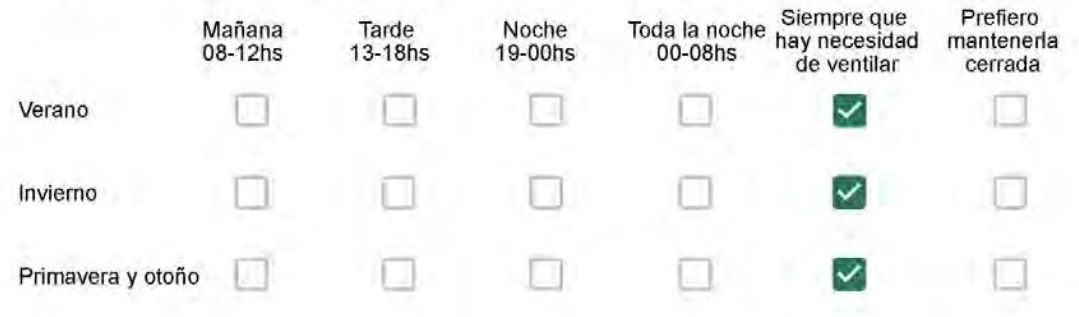

Se utiliza alguna (s) estrategia (s) para optimizar el confort térmico de la vivienda durante al año? \*

Se usa el ventilador para refrescar la vivienda en verano

Se abren las ventanas para refescar la vivienda en verano

Se dejan las cortinas cerradas para disminuir la sensación de calor en verano

Se usa el preparo de la comida para dejar la vivienda más cálida en invierno

Se dejan las ventanas cerradas y las cortinas abiertas para disminuir la sensación de frío en invierno

Se usa ropa más abrigada en inviemo

Ha realizado algún cambio en los materiales presentes en el muro, carpintería, piso o cielorraso de la vivienda? \*

- Sí, he realizado una refacción y he modificado los materiales originales
- No, he realizado una refacción pero he repuesto los materiales originales
- No, la vivienda no ha sido refaccionada

Por favor, indique el carácter de la reforma realizada.

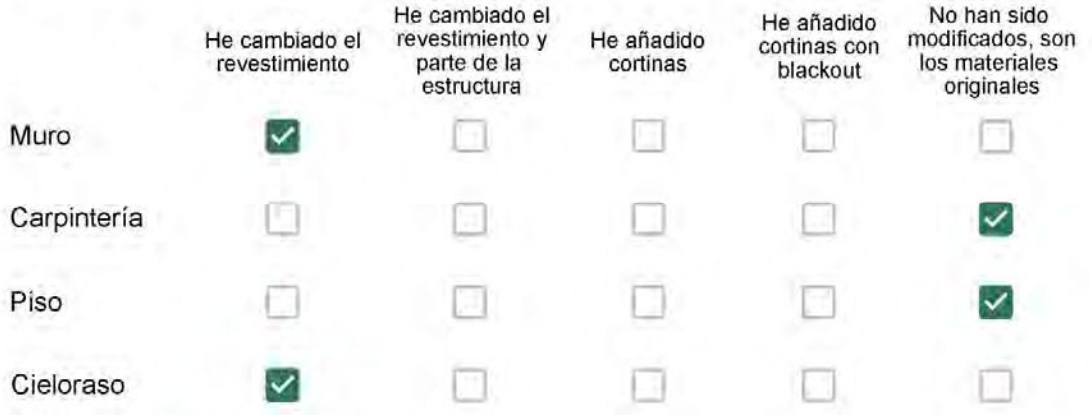

Puede describir los nuevos materiales empleados, así como el (los) elemento (os) y el ambiente (s) que ha sufrido la reforma? \*

Con cuál número termina su departamento?\*

 $O$  01

 $\ddot{\phantom{a}}$ 

- $\bigcirc$  02
- $\bigcirc$  03
- $\bigcirc$  04
- $\bigcirc$  05
- ◎ 06

Cuál es el piso de su departamento? \*

- $\bigcirc$  01
- $\bigcirc$  02
- $\bigcirc$  03
- $\bigcirc$  04
- ∩ 05
- $\bigcirc$  06
- ◯ 07
- 08 ∩
- 09  $\bigcirc$
- 10  $\bigcirc$
- $\odot$  11

#### **ENCUESTA N°20**

Descartando los momentos en que usa el aire acondicionado, la calefacción, y/o la estufa, considera que la vivienda es confortable desde el punto de vista térmico? \*

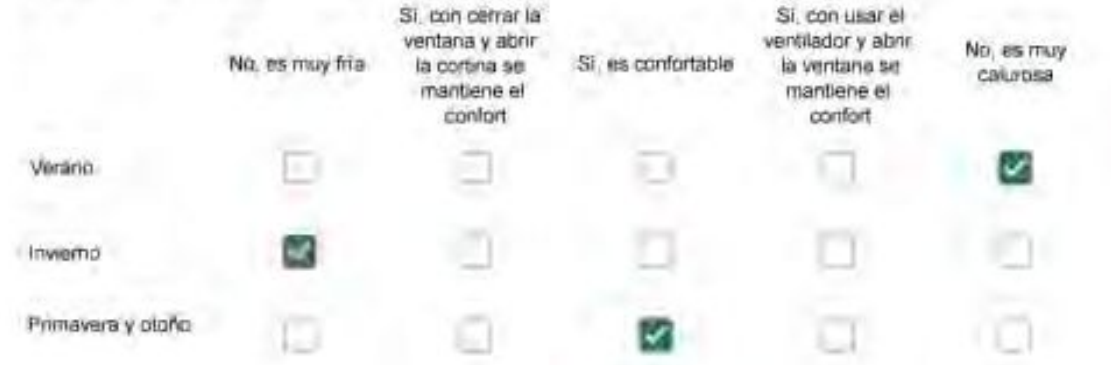

Haciendo uso del aire acondicionado, de la calefacción, o de la estufa, considera que la vivienda alcanza el confort térmico deseado? +

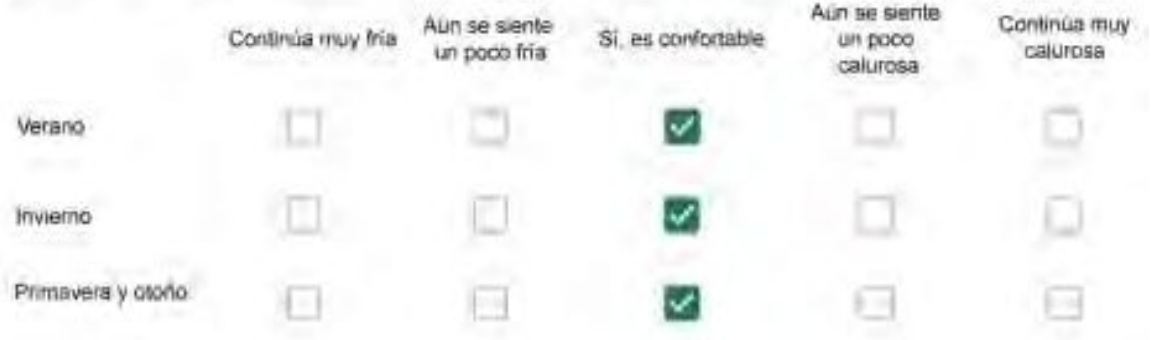

Que personas ocupan la vivienda y durante cuál (cuáles) período (s) durante el día?\*

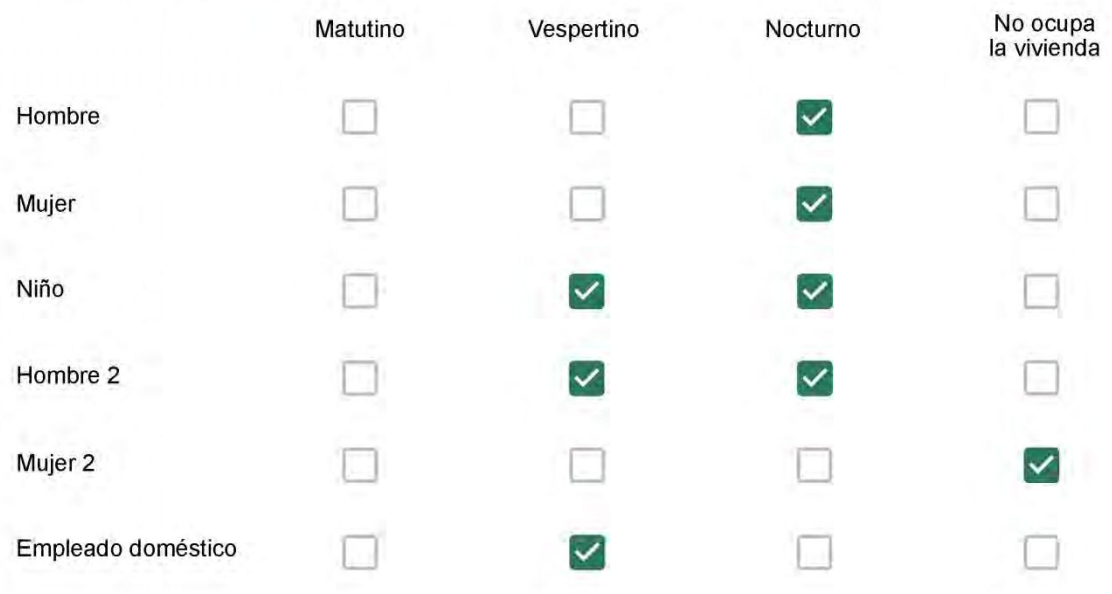

Se observa: 1 - Leer, usar la computadora, mirar tele | 2 - Cocinar, limpiar | 3 - Dormir

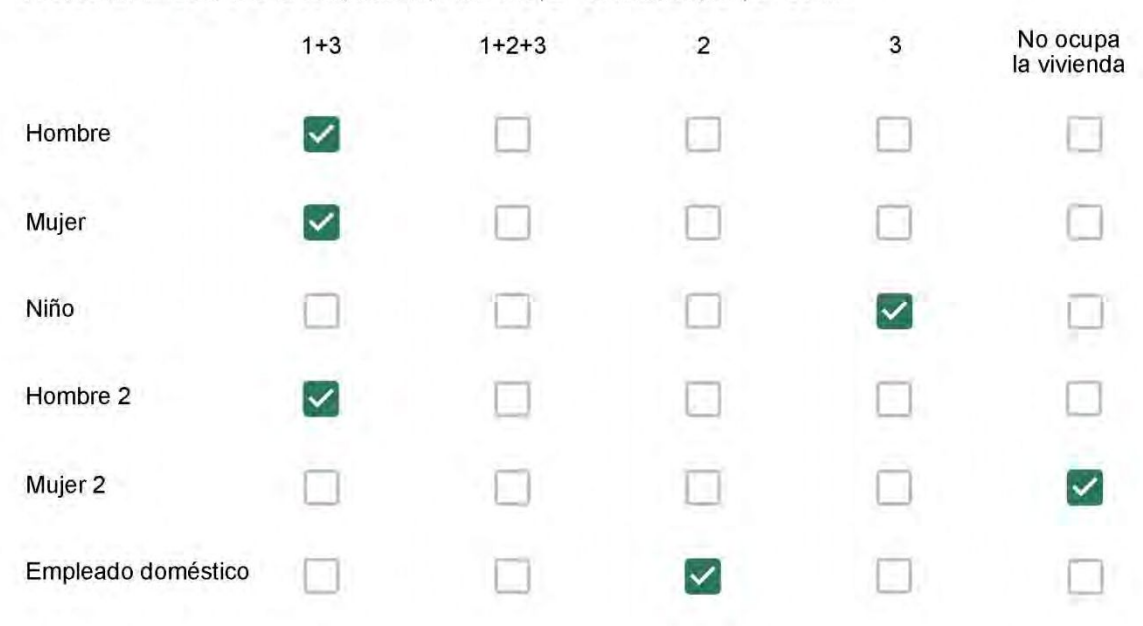

### Cuál es la vestimenta usual de los habitantes de la vivienda? \*

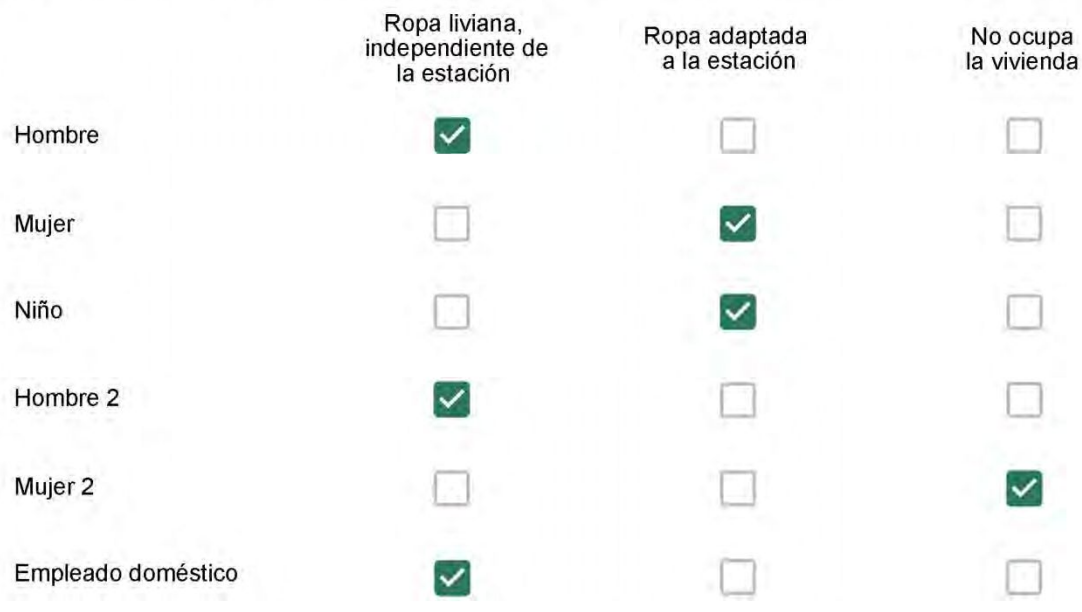

Cuantas horas diarias (aproximadamente) cada ambiente se encuentra ocupado?\*

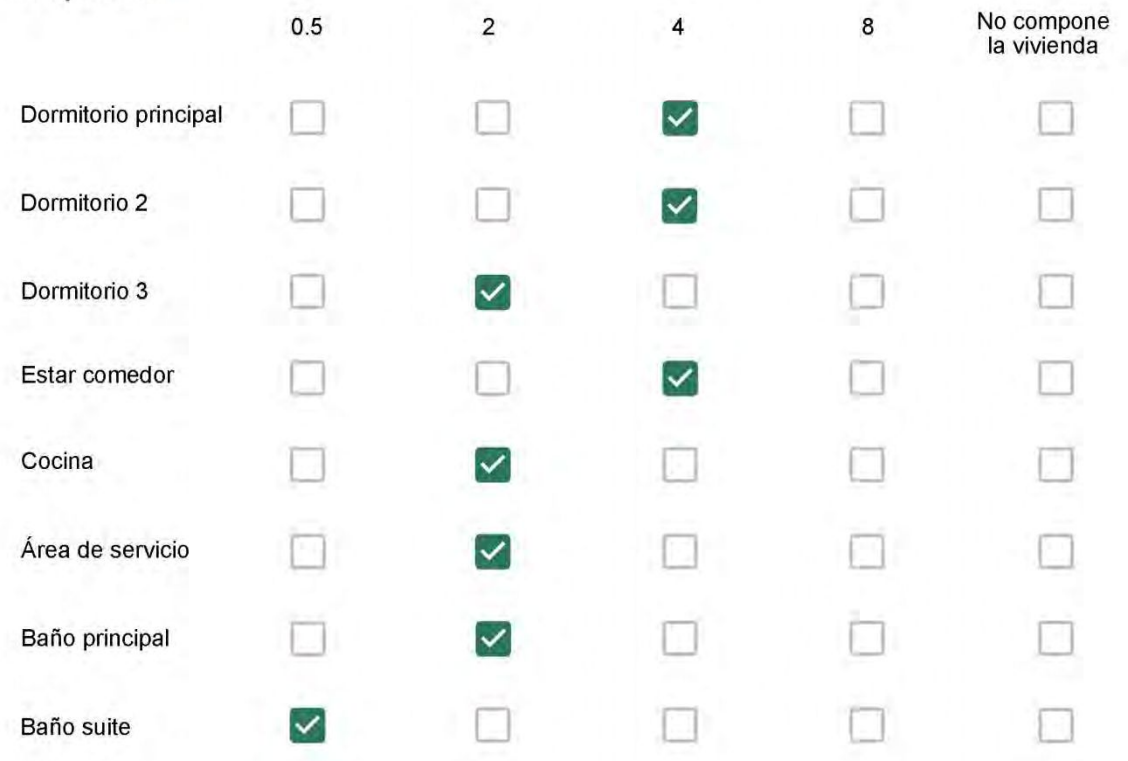

Cuál (es) artefacto (s) de climatización se usa (n) en la vivienda durante el año?\*  $\mathbb{R}^n$  $\sim$ 

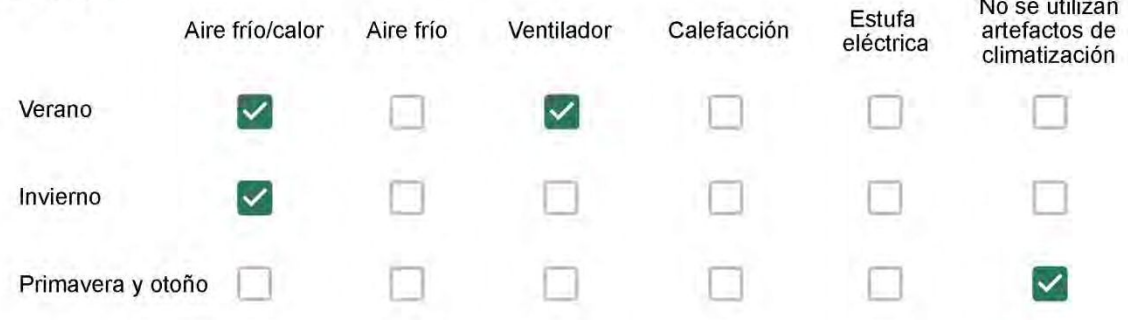

Cuál el tiempo promedio de uso de los artefactos de climatización durante el día, según la época del año? \*

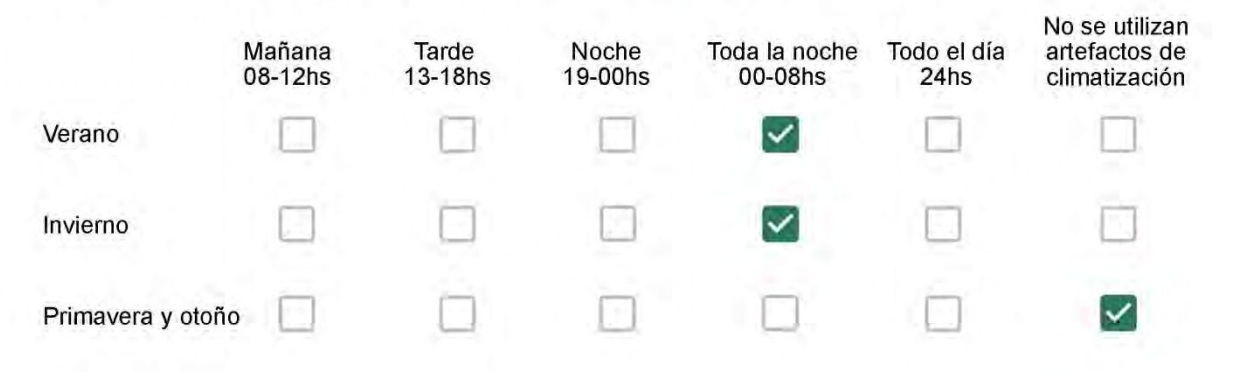

Con que frecuencia abre las ventanas para aprovechar la ventilación natural durante el día, según la época del año? \*

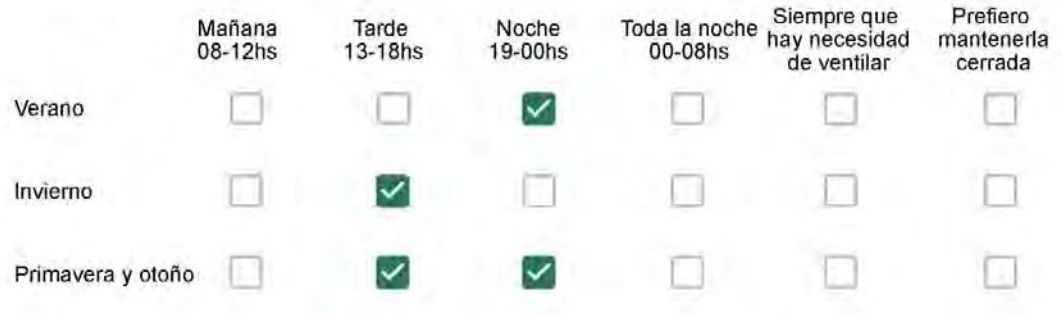

Se utiliza alguna (s) estrategia (s) para optimizar el confort térmico de la vivienda durante al año? \*

- Se usa el ventilador para refrescar la vivienda en verano
- $\checkmark$

Se abren las ventanas para refescar la vivienda en verano

- Se dejan las cortinas cerradas para disminuir la sensación de calor en verano
- Se usa el preparo de la comida para dejar la vivienda más cálida en invierno
- Se dejan las ventanas cerradas y las cortinas abiertas para disminuir la sensación de frío en invierno
- ✓ Se usa ropa más abrigada en invierno

Ha realizado algún cambio en los materiales presentes en el muro, carpintería, piso o cielorraso de la vivienda? \*

- Sí, he realizado una refacción y he modificado los materiales originales
	- No, he realizado una refacción pero he repuesto los materiales originales
- No, la vivienda no ha sido refaccionada

Por favor, indique el carácter de la reforma realizada.

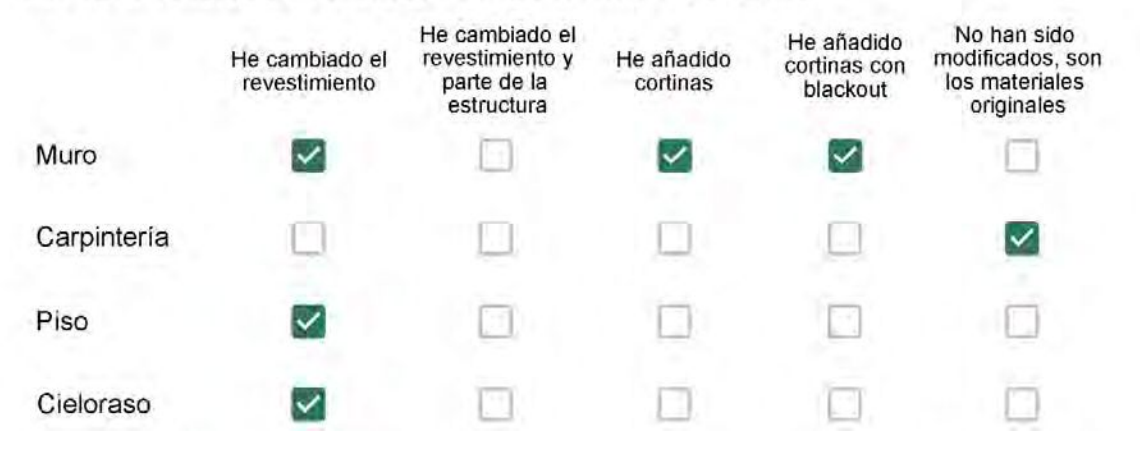

Puede describir los nuevos materiales empleados, así como el (los) elemento (os) y el ambiente (s) que ha sufrido la reforma? \*

Papel de parede e gesso nos quartos. Cortinas e cerâmico no apartamento.

### Con cuál número termina su departamento?\*

- $\bigcirc$  01
- $\bigcirc$  02
- ◎ 03
- $\bigcirc$  04
- 05
- $\bigcirc$  06

Cuál es el piso de su departamento? \*

- $\bigcirc$  01
- $\bigcirc$  02
- 03
- 04
- $\circ$  05
- $\odot$  06
- $\bigcirc$  07
- $\bigcirc$  08
- ◯ 09
- 10
- 11

#### **ENCUESTA N°21**

Descartando los momentos en que usa el aire acondicionado, la calefacción, y/o la estufa, considera que la vivienda es confortable desde el punto de vista térmico? \*

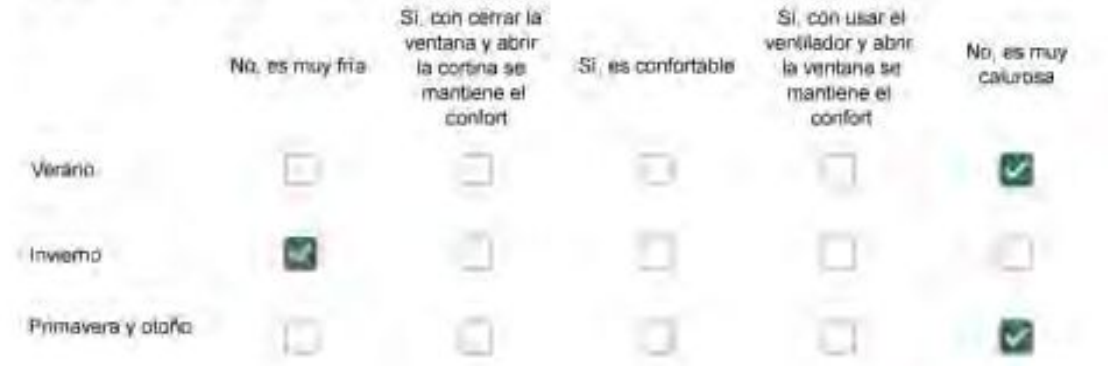

Haciendo uso del aire acondicionado, de la calefacción, o de la estufa, considera que la vivienda alcanza el confort térmico deseado? +

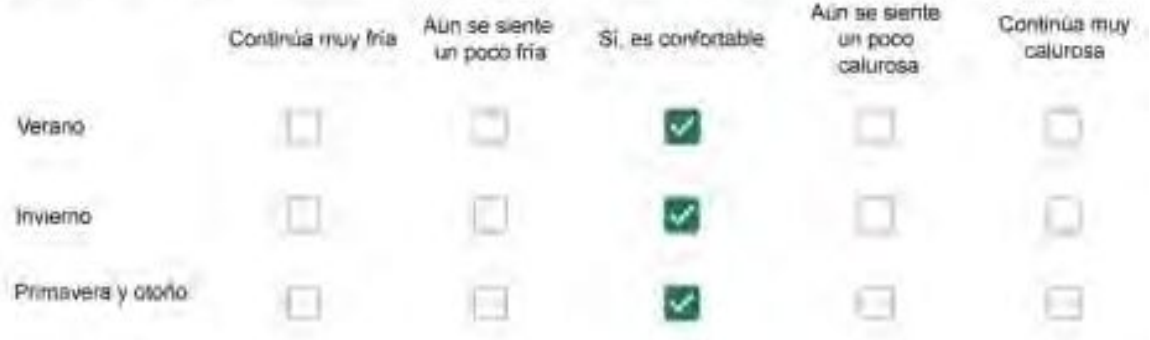

Que personas ocupan la vivienda y durante cuál (cuáles) período (s) durante el día?\*

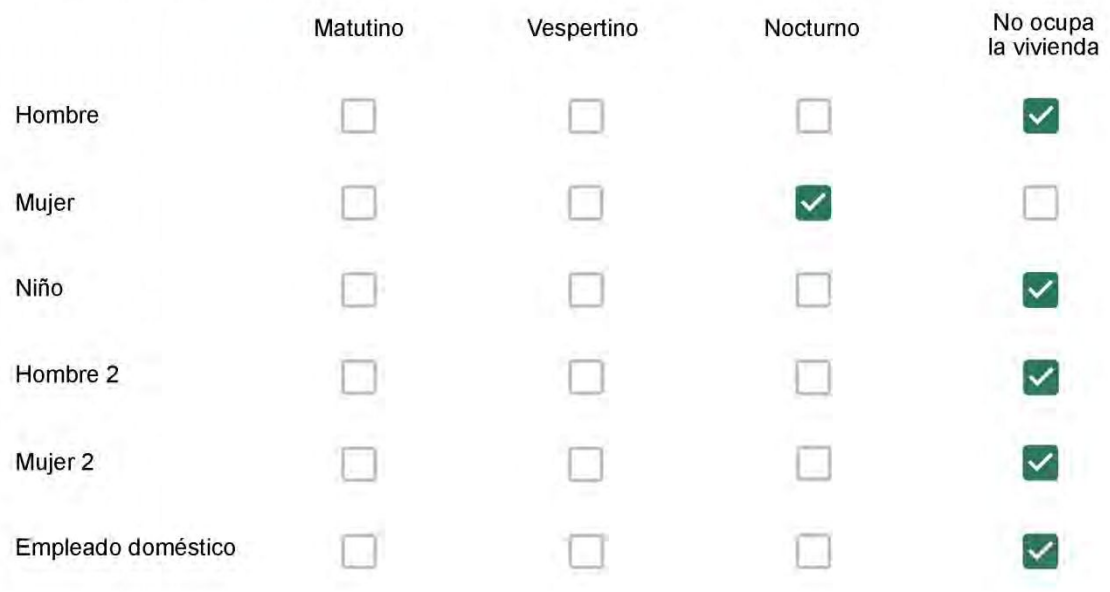

Se observa: 1 - Leer, usar la computadora, mirar tele | 2 - Cocinar, limpiar | 3 - Dormir

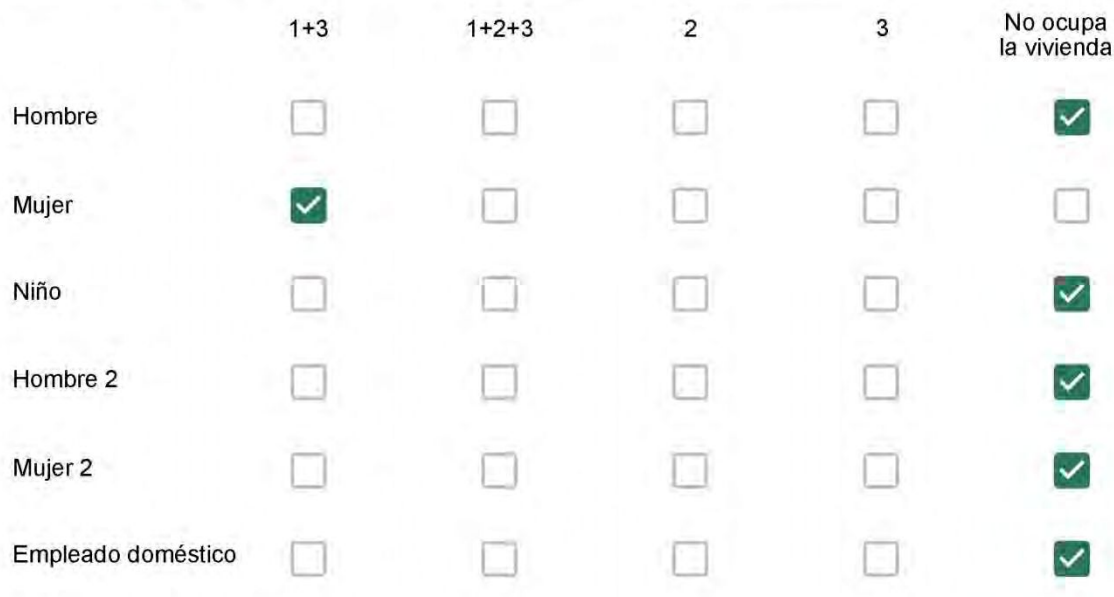

### Cuál es la vestimenta usual de los habitantes de la vivienda? \*

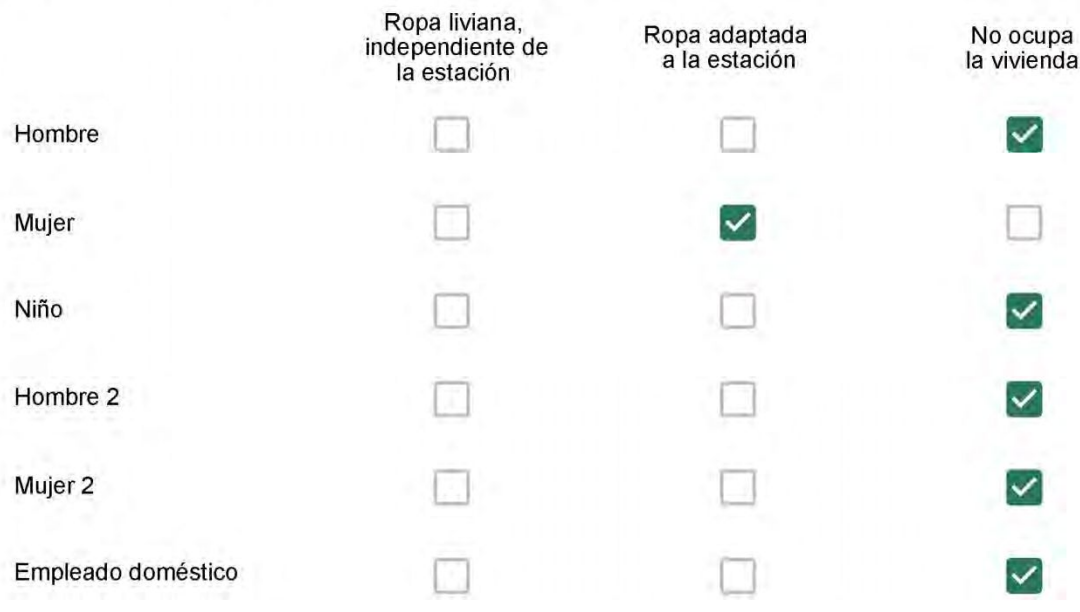

Cuantas horas diarias (aproximadamente) cada ambiente se encuentra ocupado?\*

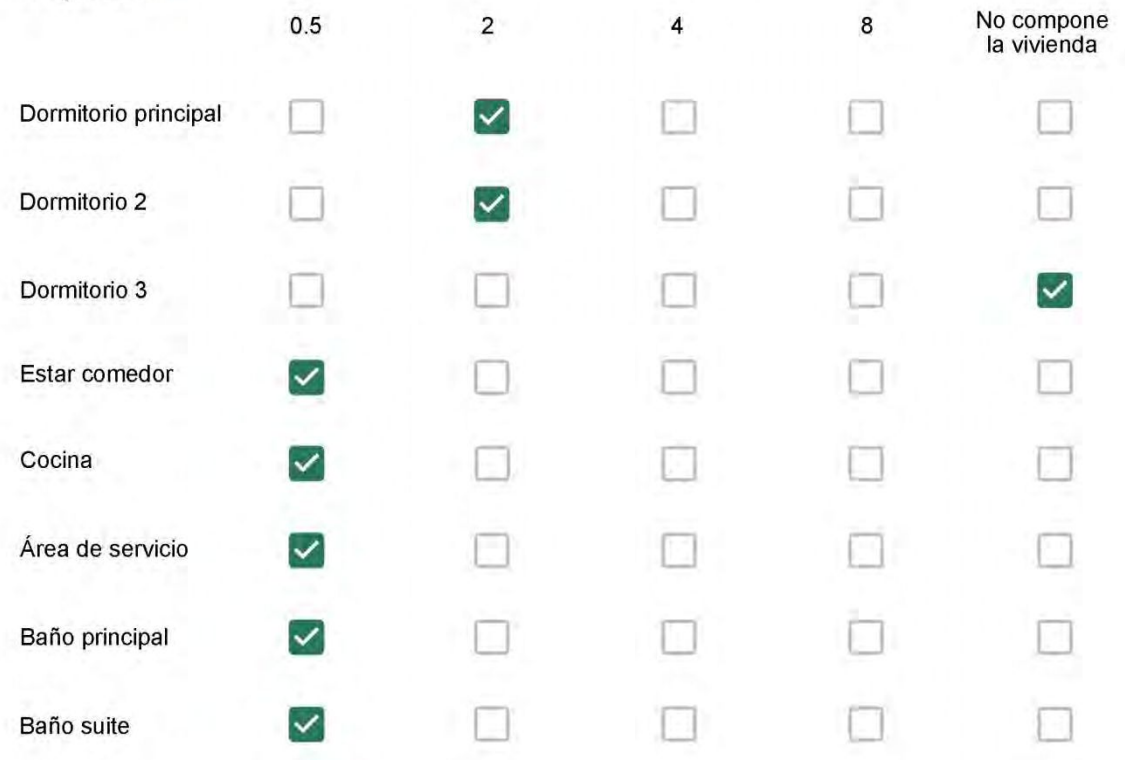

Cuál (es) artefacto (s) de climatización se usa (n) en la vivienda durante el año?\*  $\mathbb{R}^n$ 

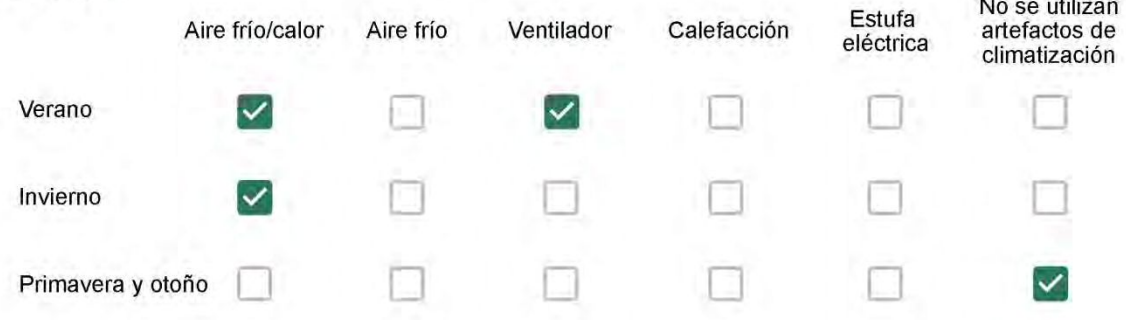

Cuál el tiempo promedio de uso de los artefactos de climatización durante el día, según la época del año? \*

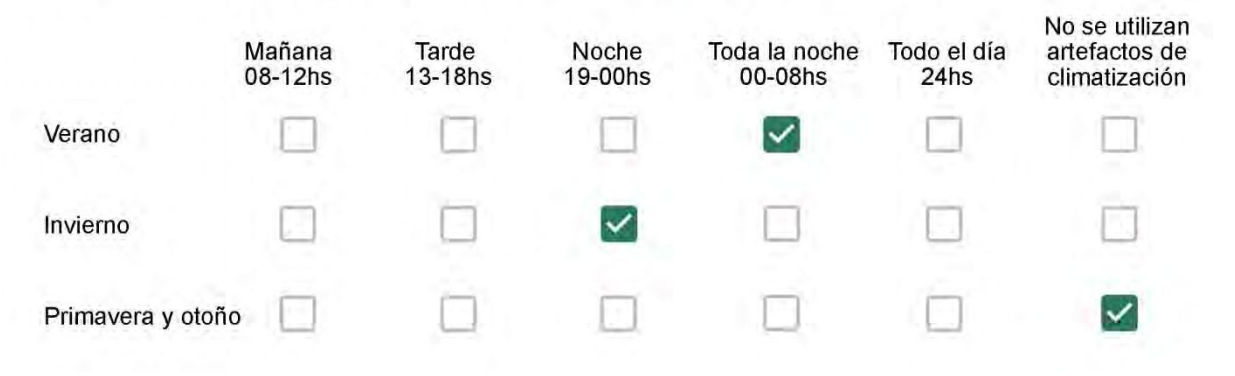

Con que frecuencia abre las ventanas para aprovechar la ventilación natural durante el día, según la época del año? \*

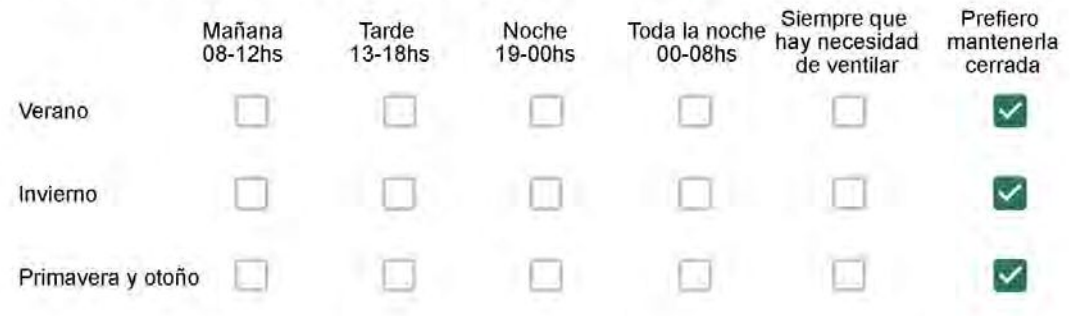

Se utiliza alguna (s) estrategia (s) para optimizar el confort térmico de la vivienda durante al año? \*

Se usa el ventilador para refrescar la vivienda en verano

Se abren las ventanas para refescar la vivienda en verano

Se dejan las cortinas cerradas para disminuir la sensación de calor en verano

Se usa el preparo de la comida para dejar la vivienda más cálida en invierno

Se dejan las ventanas cerradas y las cortinas abiertas para disminuir la sensación de frío en invierno

Se usa ropa más abrigada en invierno

Ha realizado algún cambio en los materiales presentes en el muro, carpintería, piso o cielorraso de la vivienda? \*

Sí, he realizado una refacción y he modificado los materiales originales

No, he realizado una refacción pero he repuesto los materiales originales

No, la vivienda no ha sido refaccionada

Por favor, indique el carácter de la reforma realizada.

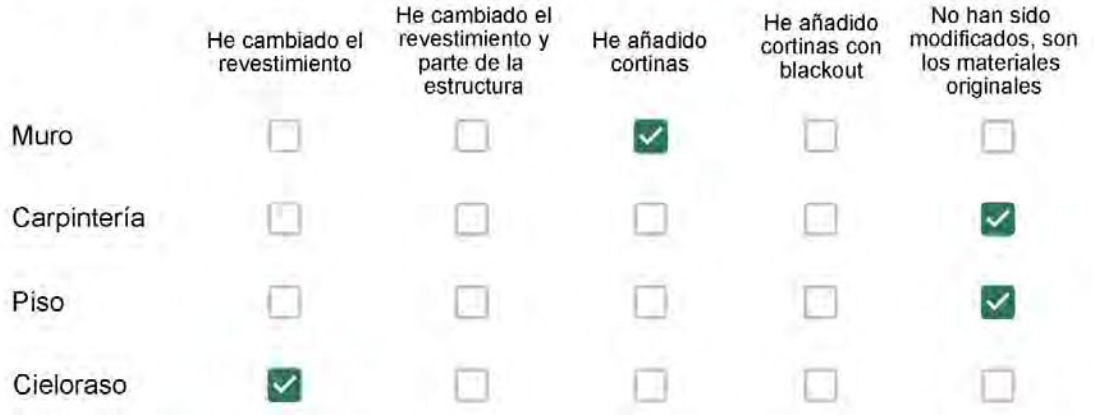

Puede describir los nuevos materiales empleados, así como el (los) elemento (os) y el ambiente (s) que ha sufrido la reforma? \*

Eu botei gesso, só na sala

# Con cuál número termina su departamento?\*

- ◎ 01
- $\bigcirc$  02
- $\bigcirc$  03
- $\bigcirc$  04
- $\bigcirc$  05
- $\bigcirc$  06

Cuál es el piso de su departamento? \*

- $\bigcirc$  01
- $\bigcirc$  02
- $\bigcirc$  03
- 04 0
- $\circ$  05
- $\bigcirc$  06
- $\bigcirc$  07
- $\bigcirc$  08
- ◯ 09
- 10  $\bigcirc$
- $\odot$  11

#### **ENCUESTA N°22**

Descartando los momentos en que usa el aire acondicionado, la calefacción, y/o la estufa, considera que la vivienda es confortable desde el punto de vista térmico? \*

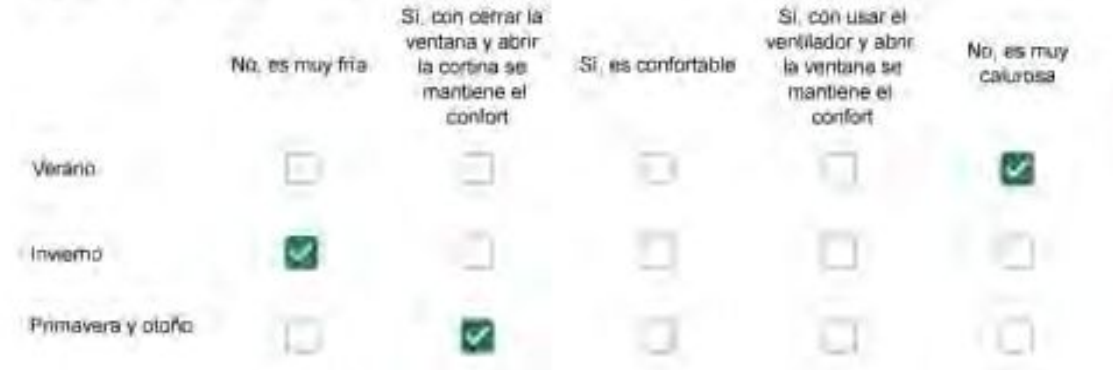

Haciendo uso del aire acondicionado, de la calefacción, o de la estufa, considera que la vivienda alcanza el confort térmico deseado? +

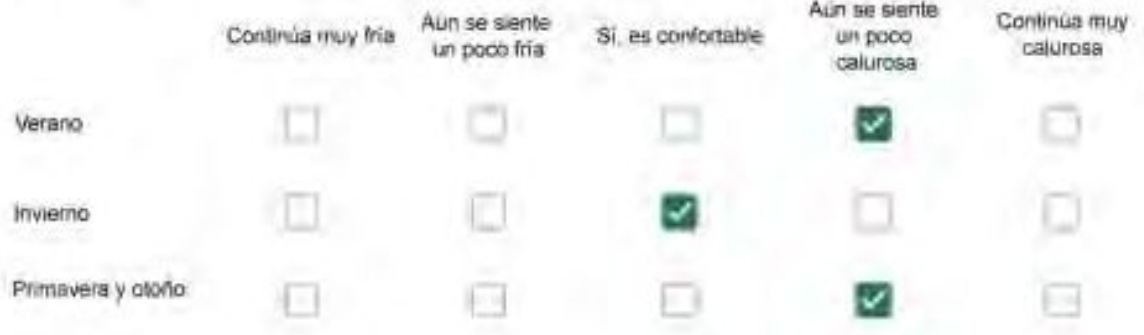

Que personas ocupan la vivienda y durante cuál (cuáles) período (s) durante el día?\*

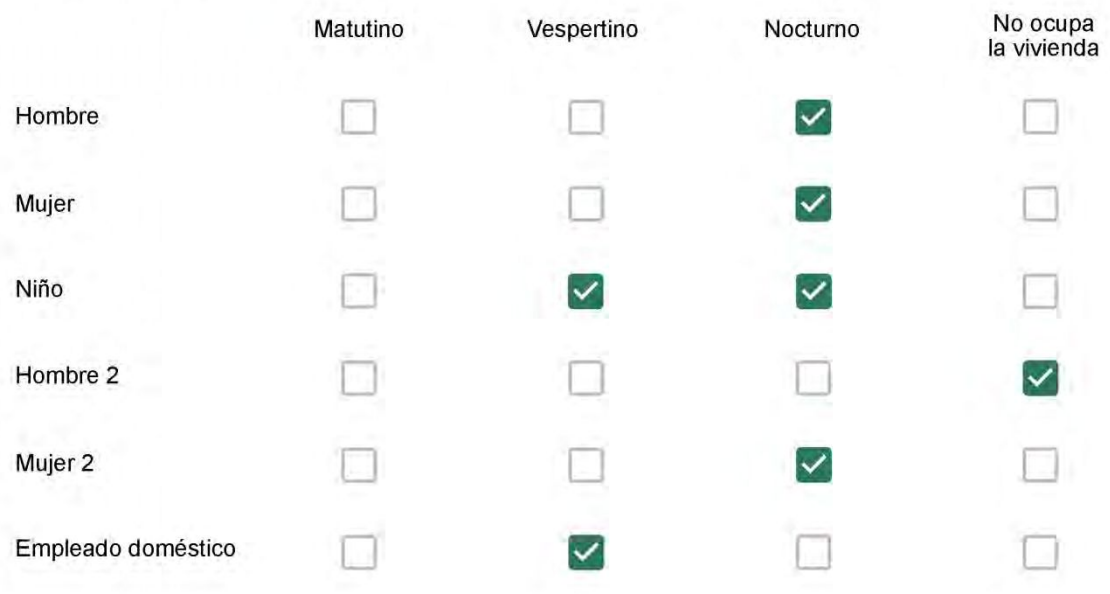

Se observa: 1 - Leer, usar la computadora, mirar tele | 2 - Cocinar, limpiar | 3 - Dormir

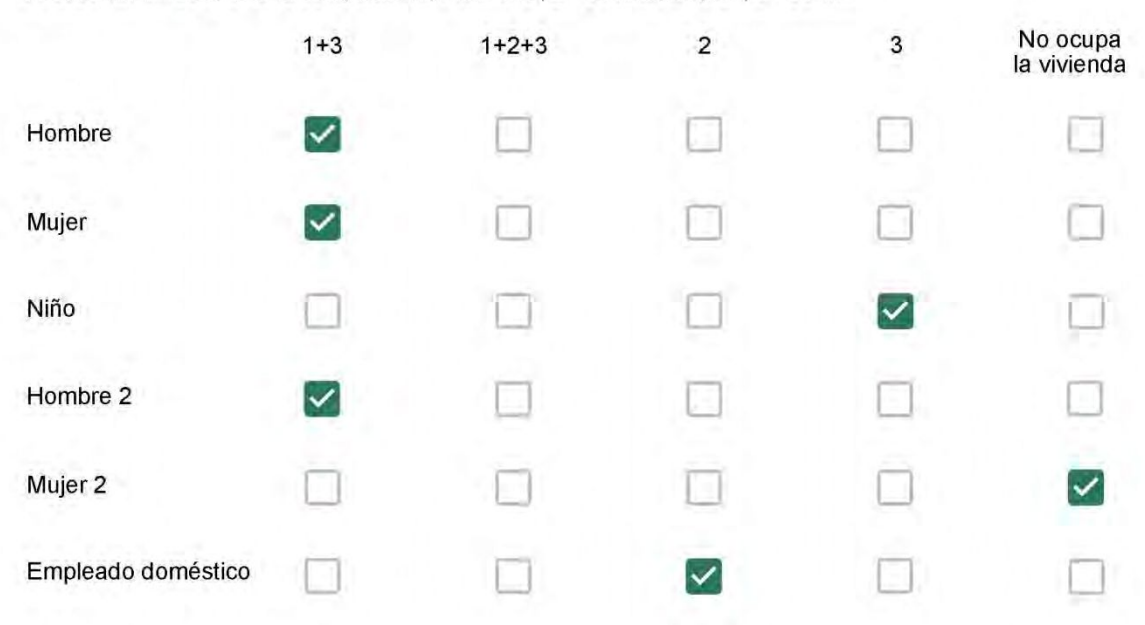

### Cuál es la vestimenta usual de los habitantes de la vivienda? \*

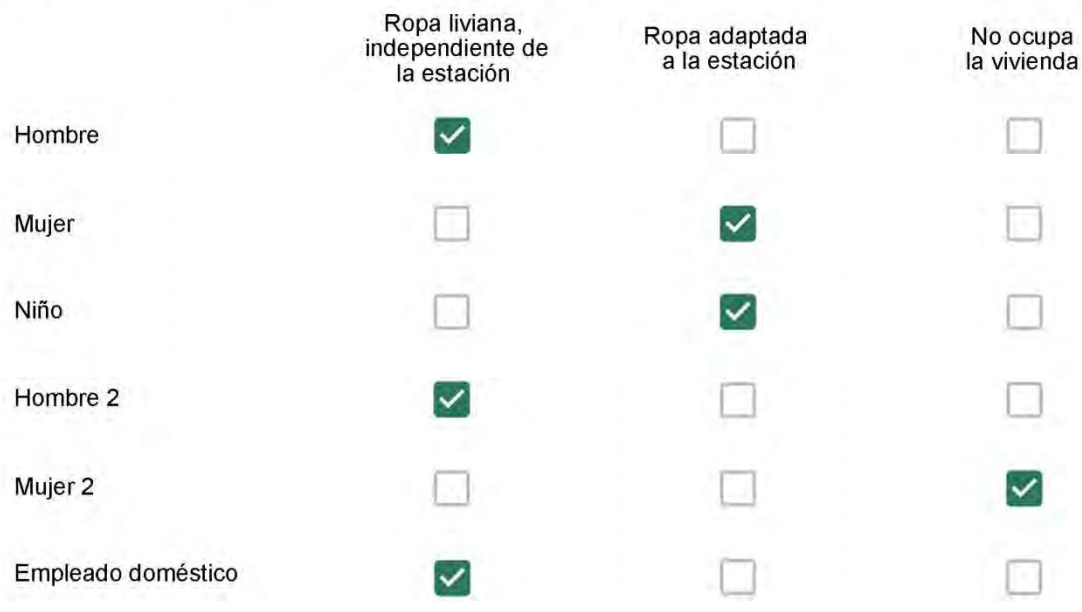

Cuantas horas diarias (aproximadamente) cada ambiente se encuentra ocupado?\*

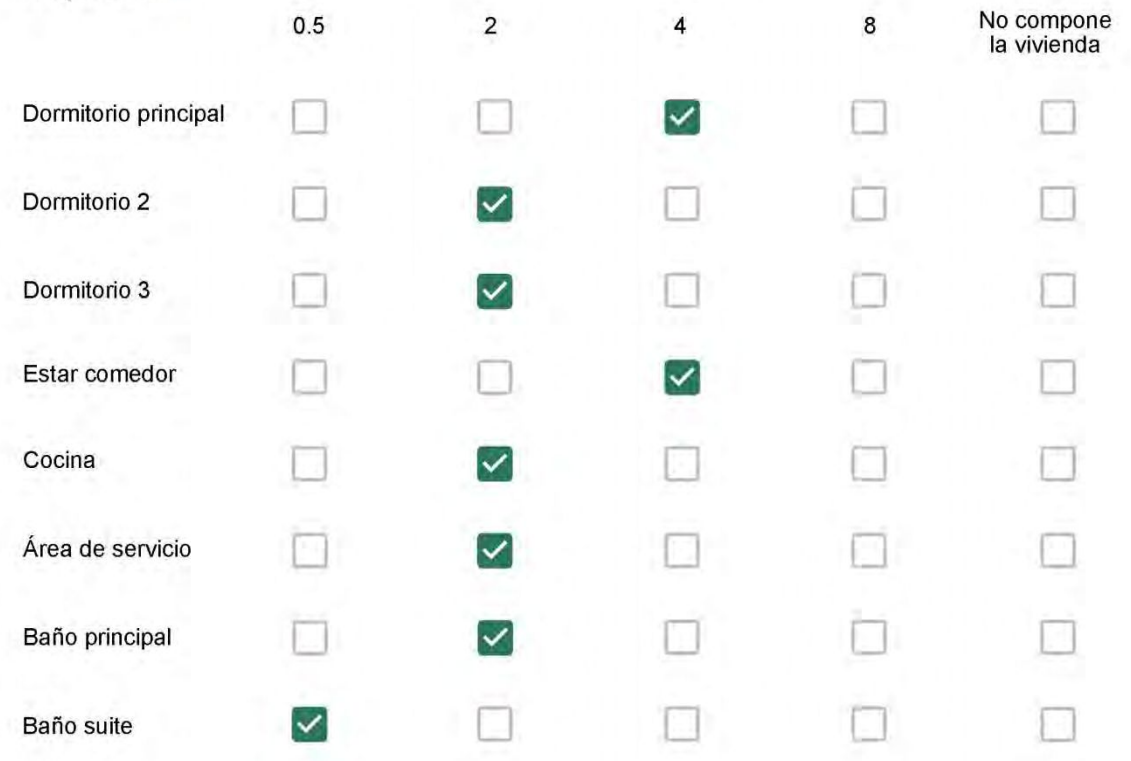

Cuál (es) artefacto (s) de climatización se usa (n) en la vivienda durante el año?\*

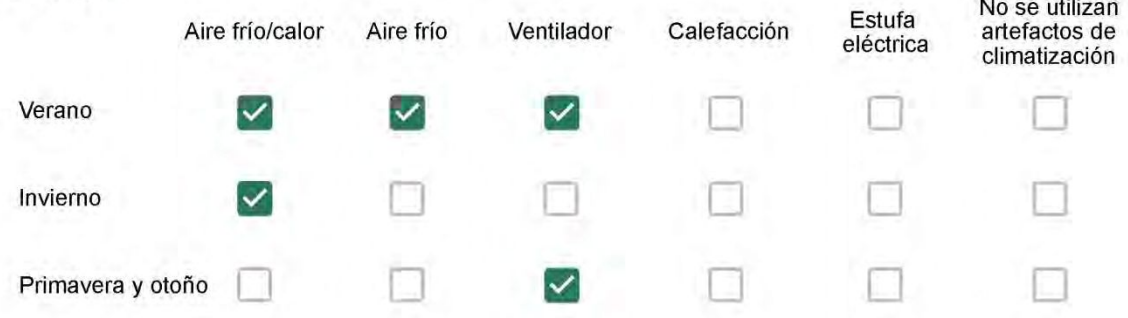

Cuál el tiempo promedio de uso de los artefactos de climatización durante el día, según la época del año? \*

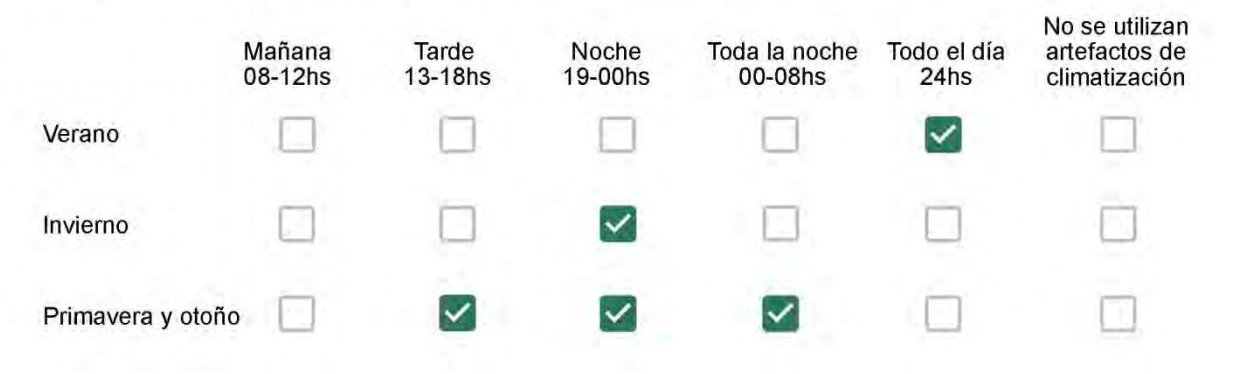

Con que frecuencia abre las ventanas para aprovechar la ventilación natural durante el día, según la época del año? \*

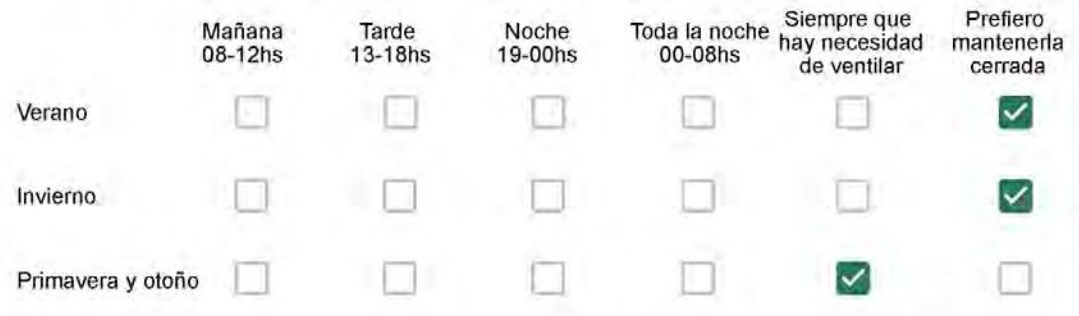

Se utiliza alguna (s) estrategia (s) para optimizar el confort térmico de la vivienda durante al año? \*

- Se usa el ventilador para refrescar la vivienda en verano
	- Se abren las ventanas para refescar la vivienda en verano
- Se dejan las cortinas cerradas para disminuir la sensación de calor en verano
	- Se usa el preparo de la comida para dejar la vivienda más cálida en invierno
- Se dejan las ventanas cerradas y las cortinas abiertas para disminuir la sensación de frio en invierno  $\overline{\phantom{a}}$
- $\overline{\mathcal{L}}$ Se usa ropa más abrigada en invierno

Ha realizado algún cambio en los materiales presentes en el muro, carpintería, piso o cielorraso de la vivienda? \*

- Sí, he realizado una refacción y he modificado los materiales originales
- No, he realizado una refacción pero he repuesto los materiales originales
- No, la vivienda no ha sido refaccionada

Por favor, indique el carácter de la reforma realizada.

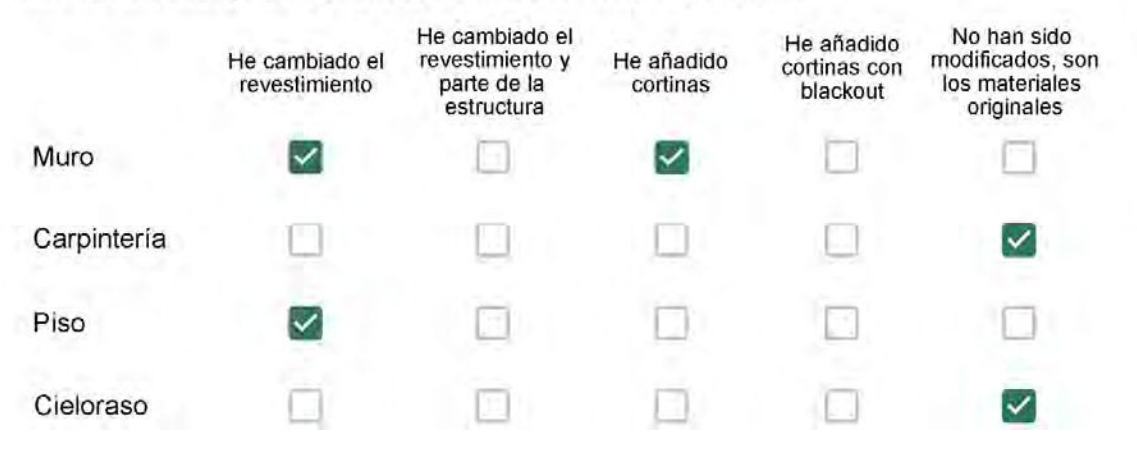

Puede describir los nuevos materiales empleados, así como el (los) elemento (os) y el ambiente (s) que ha sufrido la reforma? \*

Foi trocado o revestimento do piso e das paredes em quase todo o apartamento.

### Con cuál número termina su departamento?\*

- ◎ 01
- $\bigcirc$  02
- $\bigcirc$  03
- $\bigcirc$  04
- 05
- ◯ 06

Cuál es el piso de su departamento? \*

- $\bigcirc$  01
- 02
- $\bigcirc$  03
- ◯ 04
- ◎ 05
- $\bigcirc$  06
- $\bigcirc$  07
- 08
- 09
- 10
- 11

#### ENCUESTA N°23

Descartando los momentos en que usa el aire acondicionado, la calefacción, y/o la estufa, considera que la vivienda es confortable desde el punto de vista térmico? \*

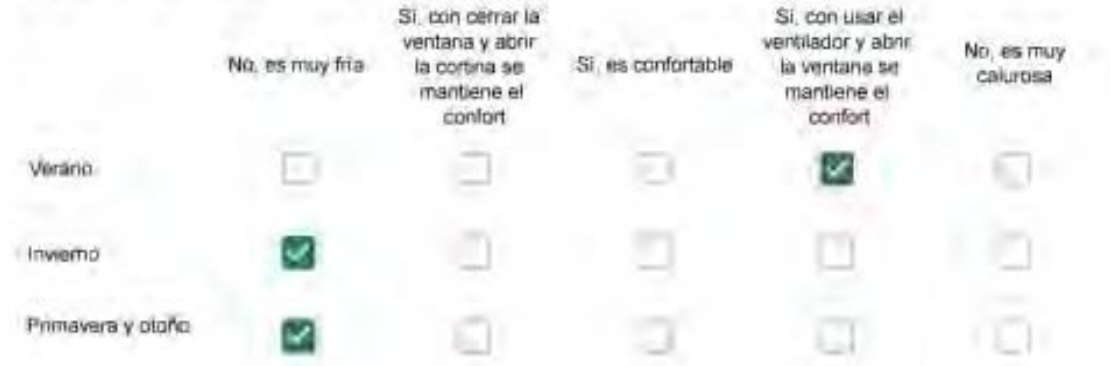

Haciendo uso del aire acondicionado, de la calefacción, o de la estufa, considera que la vivienda alcanza el confort térmico deseado? +

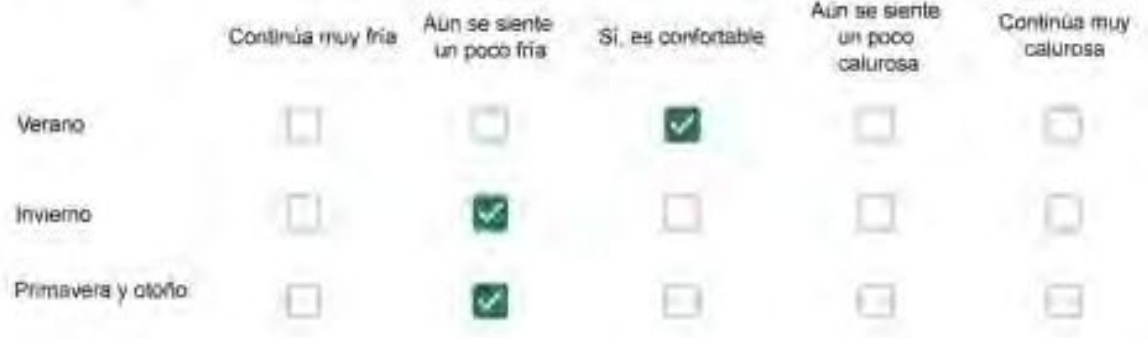

Que personas ocupan la vivienda y durante cuál (cuáles) período (s) durante el día?\*

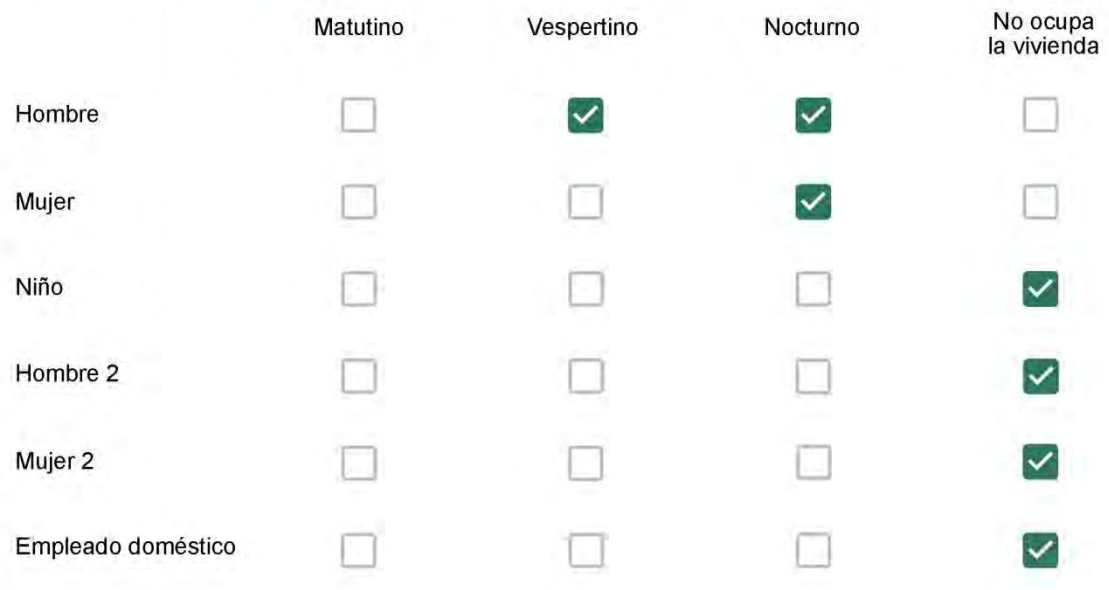

Se observa: 1 - Leer, usar la computadora, mirar tele | 2 - Cocinar, limpiar | 3 - Dormir

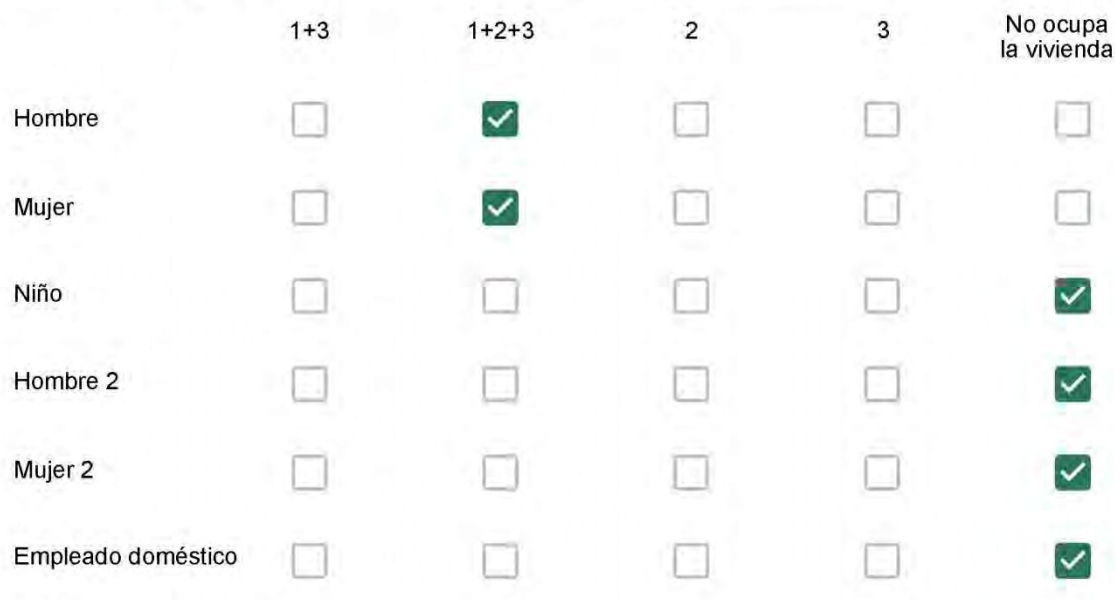

### Cuál es la vestimenta usual de los habitantes de la vivienda? \*

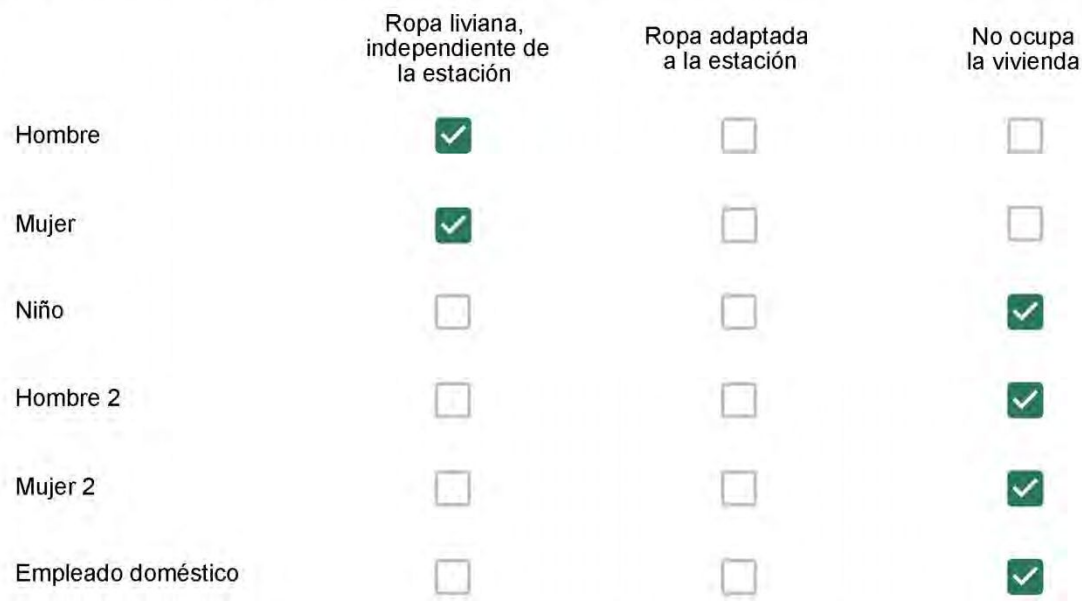

Cuantas horas diarias (aproximadamente) cada ambiente se encuentra ocupado?\*

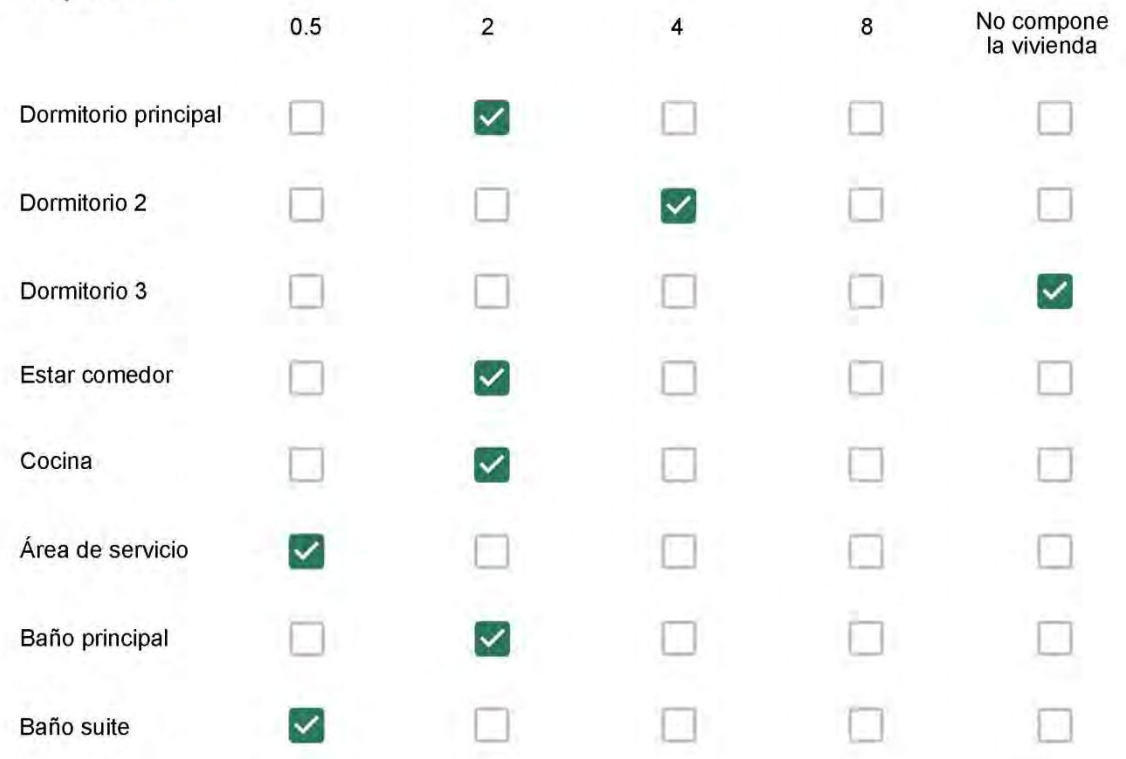

Cuál (es) artefacto (s) de climatización se usa (n) en la vivienda durante el año?\*  $\mathbf{r}$ 

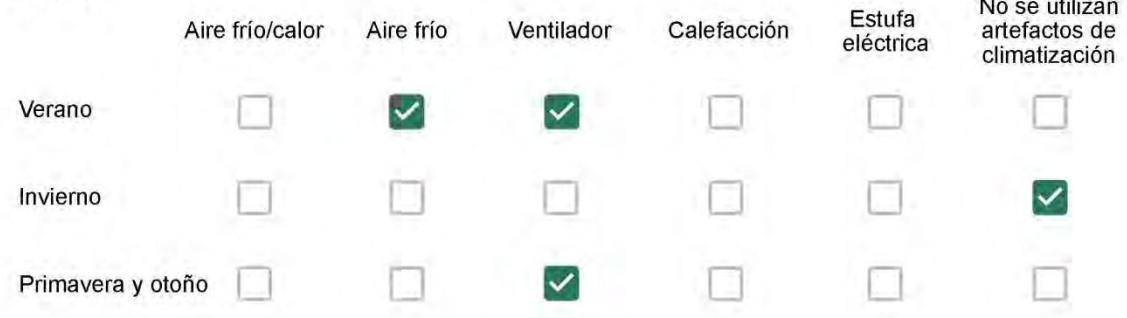

Cuál el tiempo promedio de uso de los artefactos de climatización durante el día, según la época del año? \*

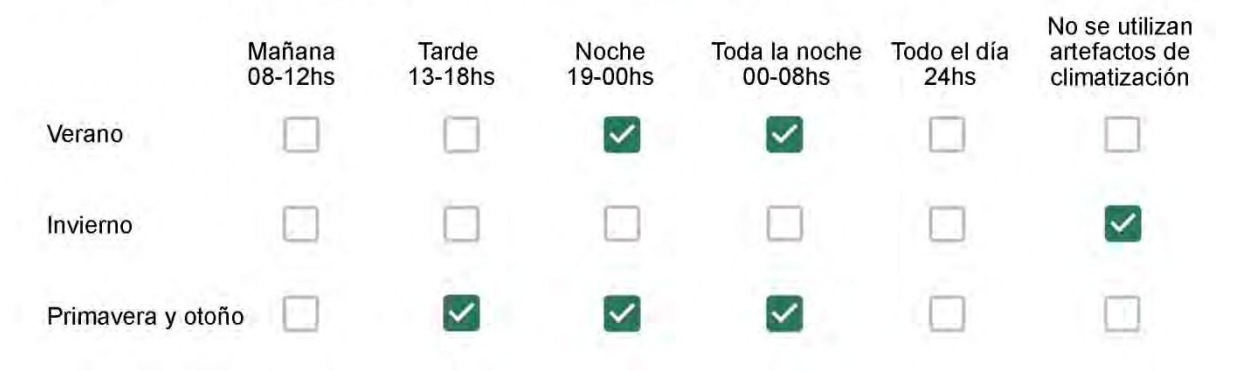

Con que frecuencia abre las ventanas para aprovechar la ventilación natural durante el día, según la época del año? \*

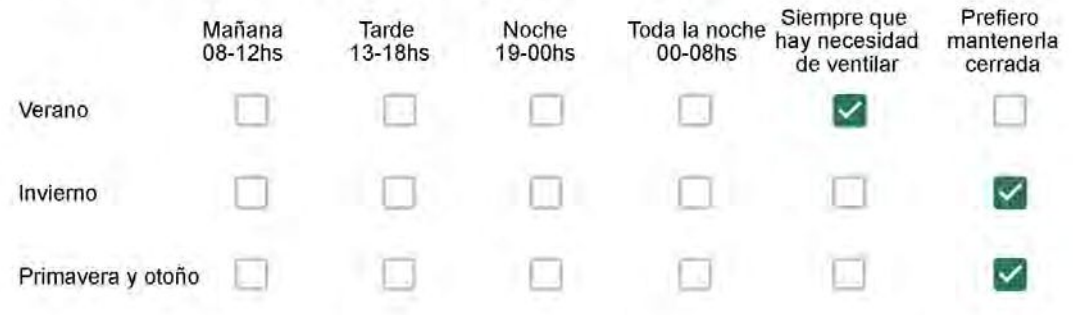

Se utiliza alguna (s) estrategia (s) para optimizar el confort térmico de la vivienda durante al año? \*

- Se usa el ventilador para refrescar la vivienda en verano
- 

Se abren las ventanas para refescar la vivienda en verano

- Se dejan las cortinas cerradas para disminuir la sensación de calor en verano
- Se usa el preparo de la comida para dejar la vivienda más cálida en invierno
- Se dejan las ventanas cerradas y las cortinas abiertas para disminuir la sensación de frío en invierno
	- Se usa ropa más abrigada en invierno

Ha realizado algún cambio en los materiales presentes en el muro, carpintería, piso o cielorraso de la vivienda? \*

- Sí, he realizado una refacción y he modificado los materiales originales
	- No, he realizado una refacción pero he repuesto los materiales originales
- No, la vivienda no ha sido refaccionada

Por favor, indique el carácter de la reforma realizada.

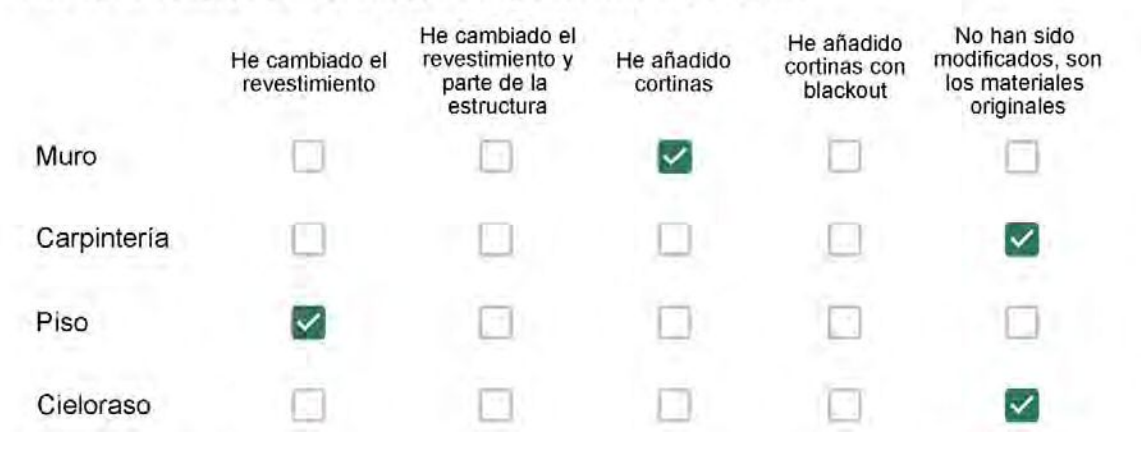

Puede describir los nuevos materiales empleados, así como el (los) elemento (os) y el ambiente (s) que ha sufrido la reforma? \*

Móveis e piso do apartamento

### Con cuál número termina su departamento?\*

- $\bigcirc$  01
- $\bigcirc$  02
- ◎ 03
- $\bigcirc$  04
- 05 ∩
- $\bigcirc$  06

Cuál es el piso de su departamento? \*

- ◎ 01
- $\bigcirc$  02
- $\bigcirc$  03
- $\bigcirc$  04
- $\circ$  05
- $\bigcirc$  06
- $\bigcirc$  07
- $\bigcirc$  08
- ◯ 09
- 10
- 11

#### ENCUESTA N°24

Descartando los momentos en que usa el aire acondicionado, la calefacción, y/o la estufa, considera que la vivienda es confortable desde el punto de vista térmico? \*

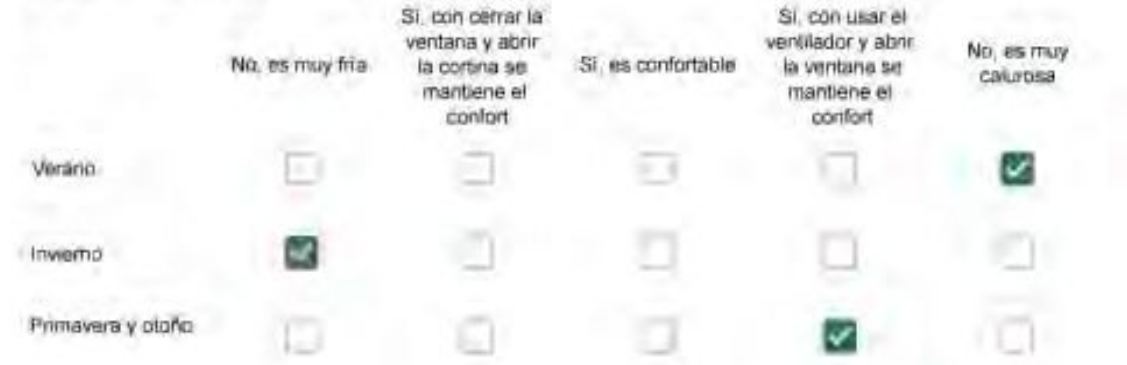

Haciendo uso del aire acondicionado, de la calefacción, o de la estufa, considera que la vivienda alcanza el confort térmico deseado? +

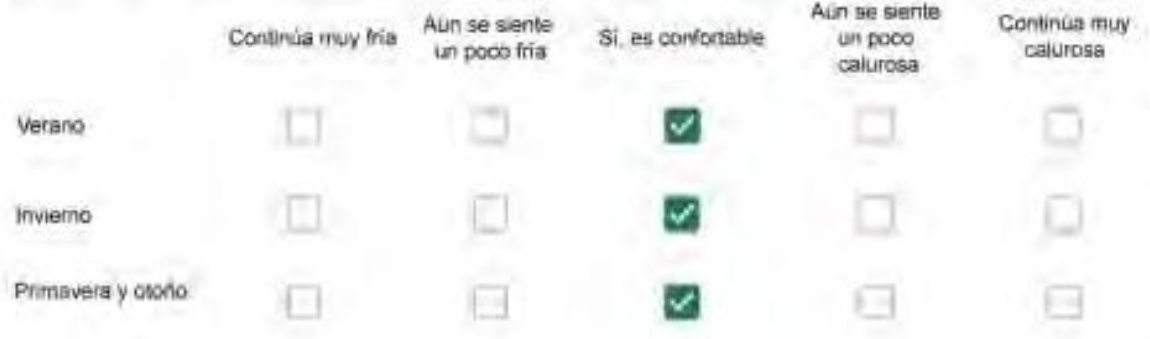

Que personas ocupan la vivienda y durante cuál (cuáles) período (s) durante el día?\*

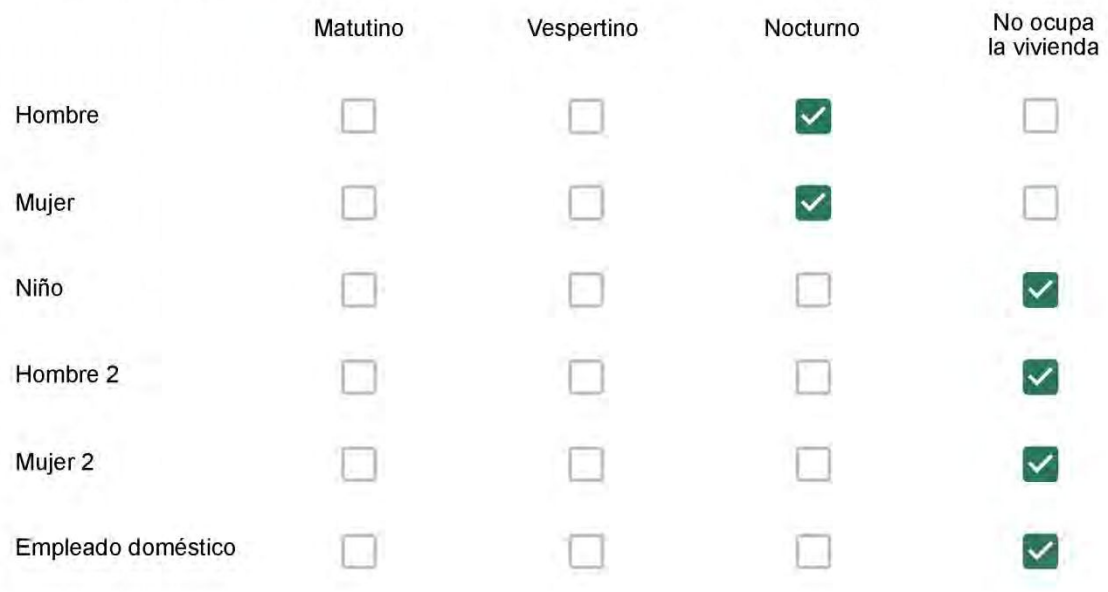

Se observa: 1 - Leer, usar la computadora, mirar tele | 2 - Cocinar, limpiar | 3 - Dormir

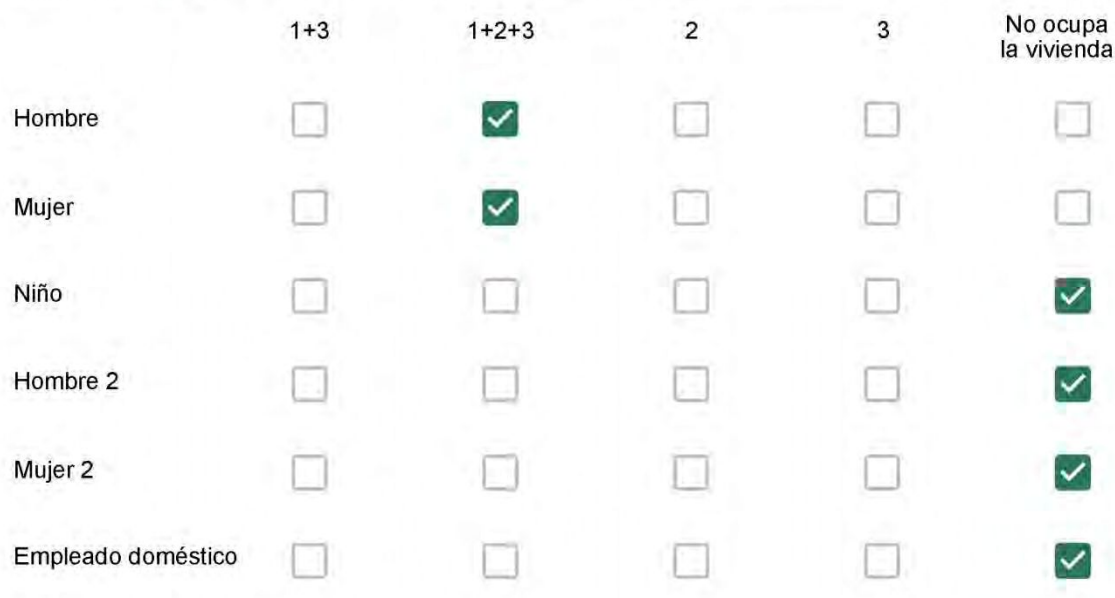

### Cuál es la vestimenta usual de los habitantes de la vivienda? \*

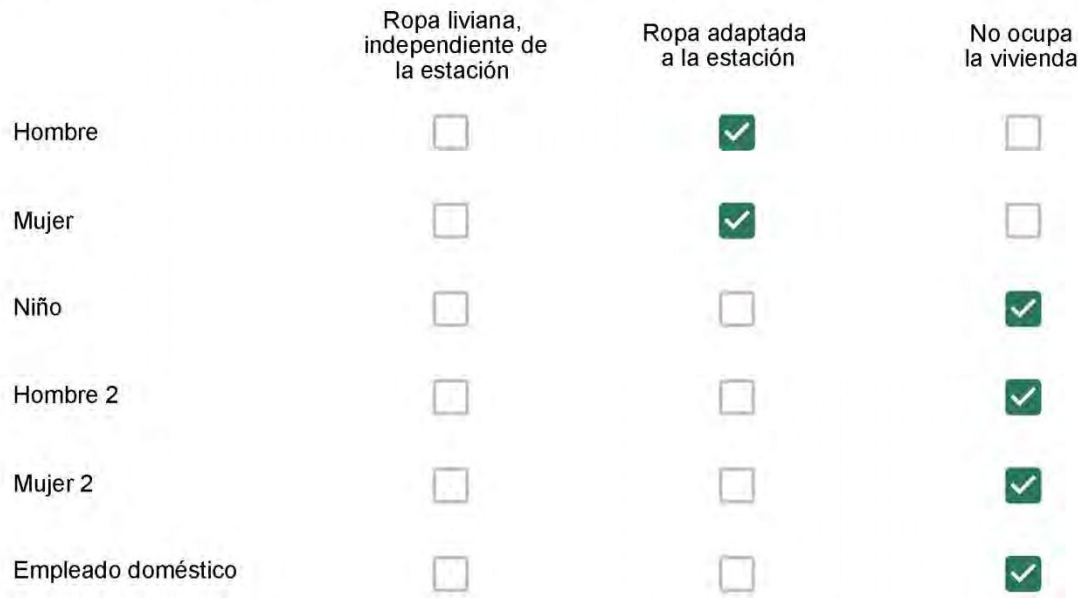

Cuantas horas diarias (aproximadamente) cada ambiente se encuentra ocupado?\*

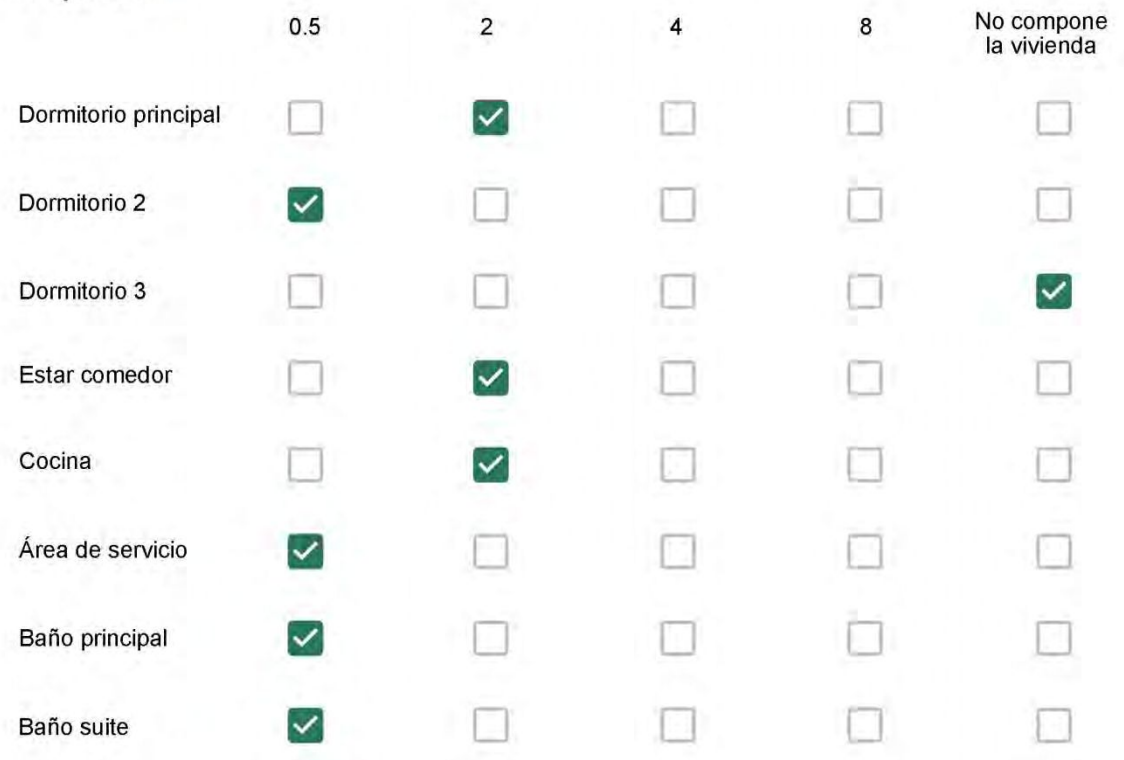

Cuál (es) artefacto (s) de climatización se usa (n) en la vivienda durante el año?\*

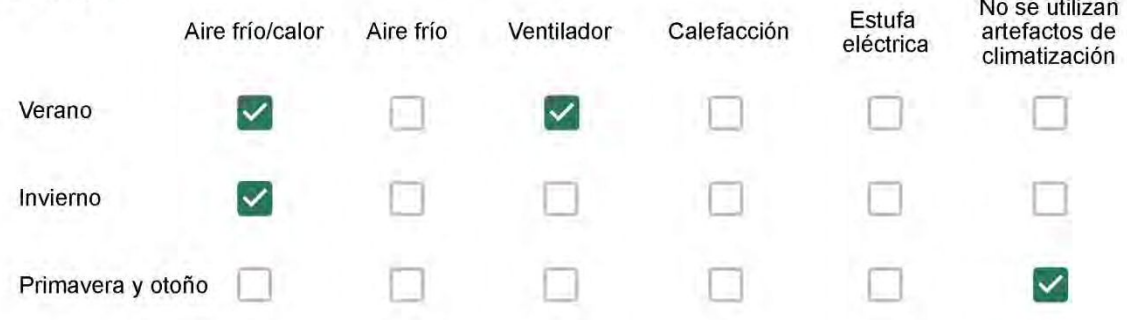

Cuál el tiempo promedio de uso de los artefactos de climatización durante el día, según la época del año? \*

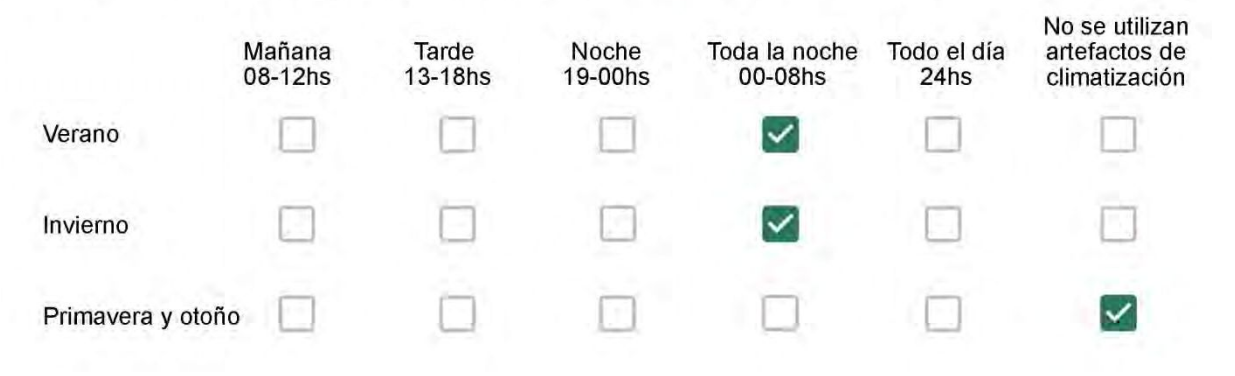

Con que frecuencia abre las ventanas para aprovechar la ventilación natural durante el día, según la época del año? \*

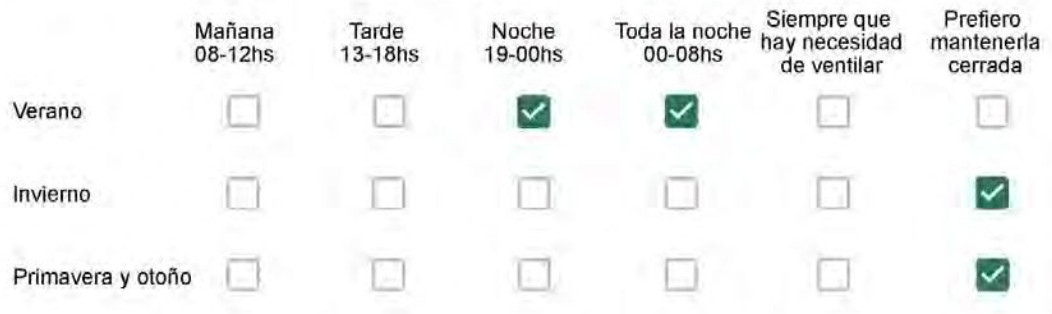

Se utiliza alguna (s) estrategia (s) para optimizar el confort térmico de la vivienda durante al año? \*

- Se usa el ventilador para refrescar la vivienda en verano
- 

Se abren las ventanas para refescar la vivienda en verano

Se dejan las cortinas cerradas para disminuir la sensación de calor en verano

- Se usa el preparo de la comida para dejar la vivienda más cálida en invierno
- Se dejan las ventanas cerradas y las cortinas abiertas para disminuir la sensación de frío en invierno
- Se usa ropa más abrigada en invierno

Ha realizado algún cambio en los materiales presentes en el muro, carpintería, piso o cielorraso de la vivienda? \*

- Sí, he realizado una refacción y he modificado los materiales originales
- No, he realizado una refacción pero he repuesto los materiales originales
- No, la vivienda no ha sido refaccionada

Por favor, indique el carácter de la reforma realizada.

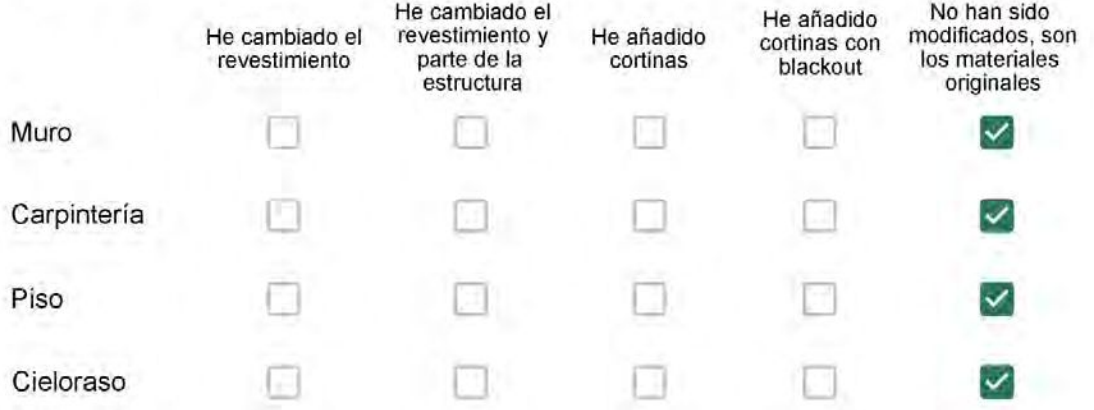

Puede describir los nuevos materiales empleados, así como el (los) elemento (os) y el ambiente (s) que ha sufrido la reforma? \*

Não foram mudados

### Con cuál número termina su departamento?\*

- $O$  01
- $\bigcirc$  02
- $\bigcirc$  03
- $\bigcirc$  04
- $\bigcirc$  05
- ◎ 06

Cuál es el piso de su departamento? \*

- $\bigcirc$  01
- $\bigcirc$  02
- $\bigcirc$  03
- 04 0
- $\circ$  05
- $\bigcirc$  06
- $\odot$  07
- $\bigcirc$  08
- 09
- 10  $\circ$
- 11

#### **ENCUESTA N°25**

Descartando los momentos en que usa el aire acondicionado, la calefacción, y/o la estufa, considera que la vivienda es confortable desde el punto de vista térmico? \*

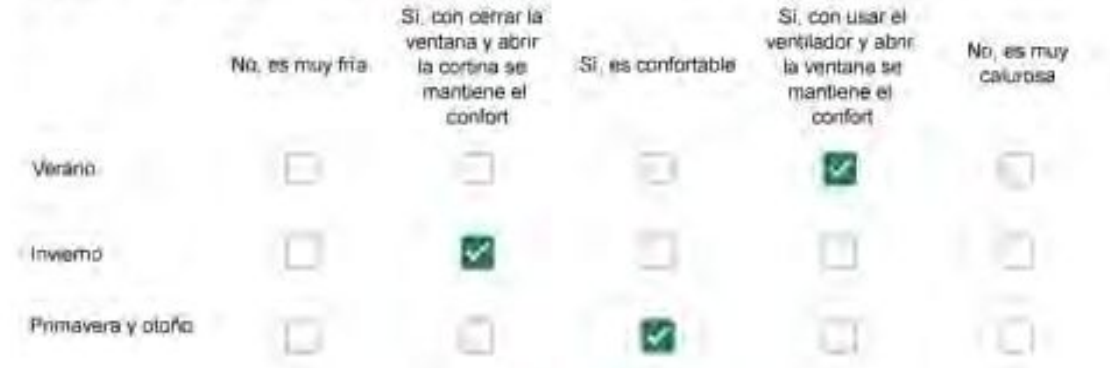

Haciendo uso del aire acondicionado, de la calefacción, o de la estufa, considera que la vivienda alcanza el confort térmico deseado? +

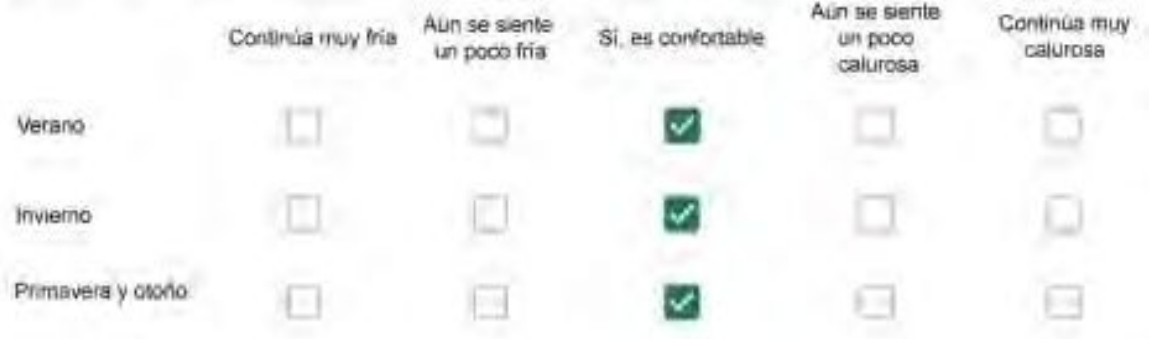

Que personas ocupan la vivienda y durante cuál (cuáles) período (s) durante el día?\*

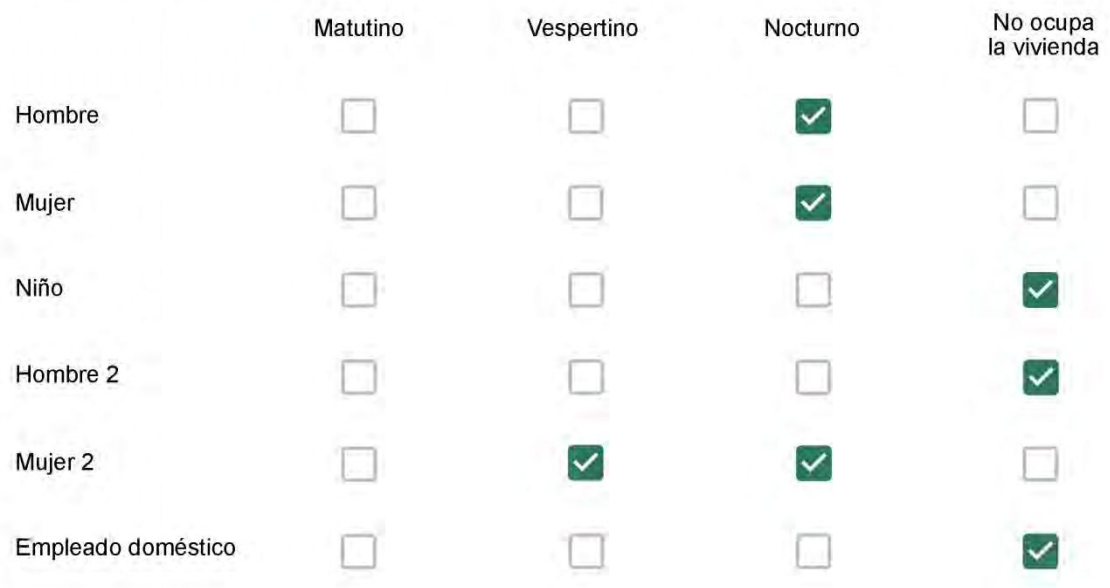

Se observa: 1 - Leer, usar la computadora, mirar tele | 2 - Cocinar, limpiar | 3 - Dormir

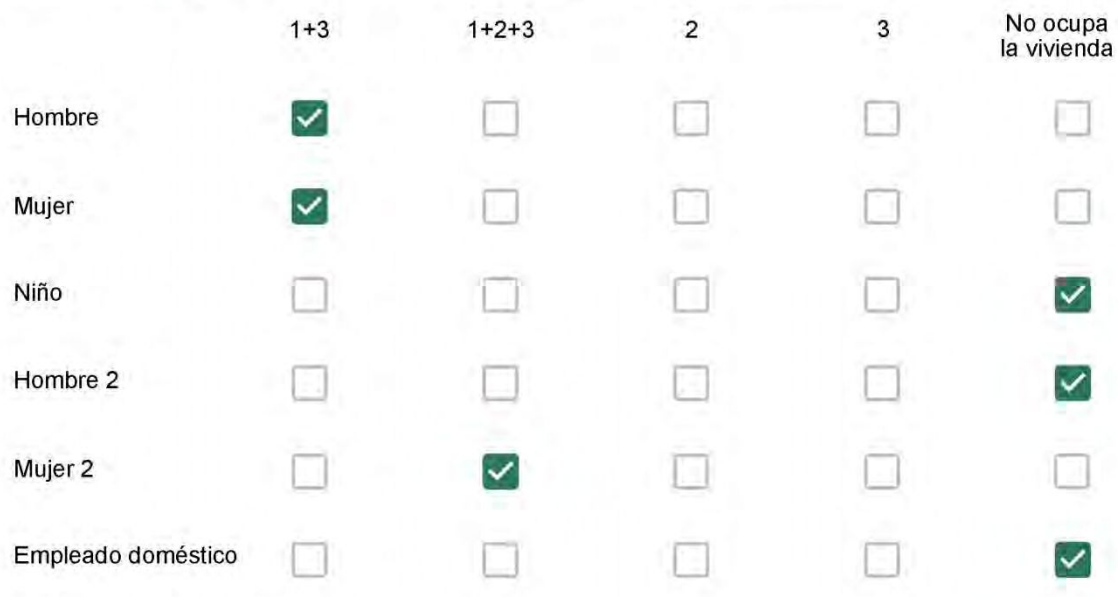

### Cuál es la vestimenta usual de los habitantes de la vivienda? \*

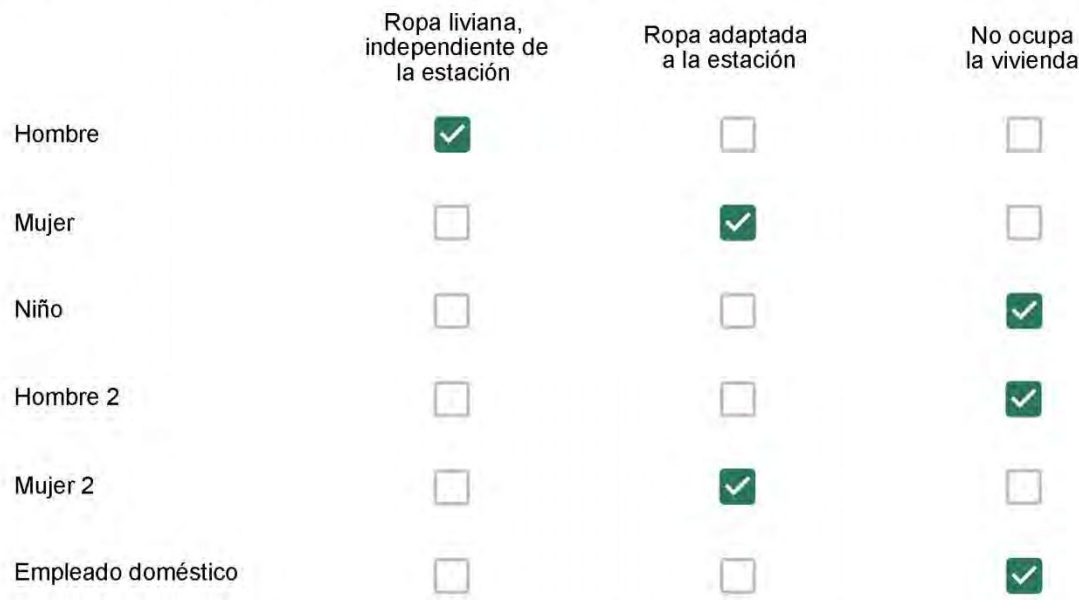
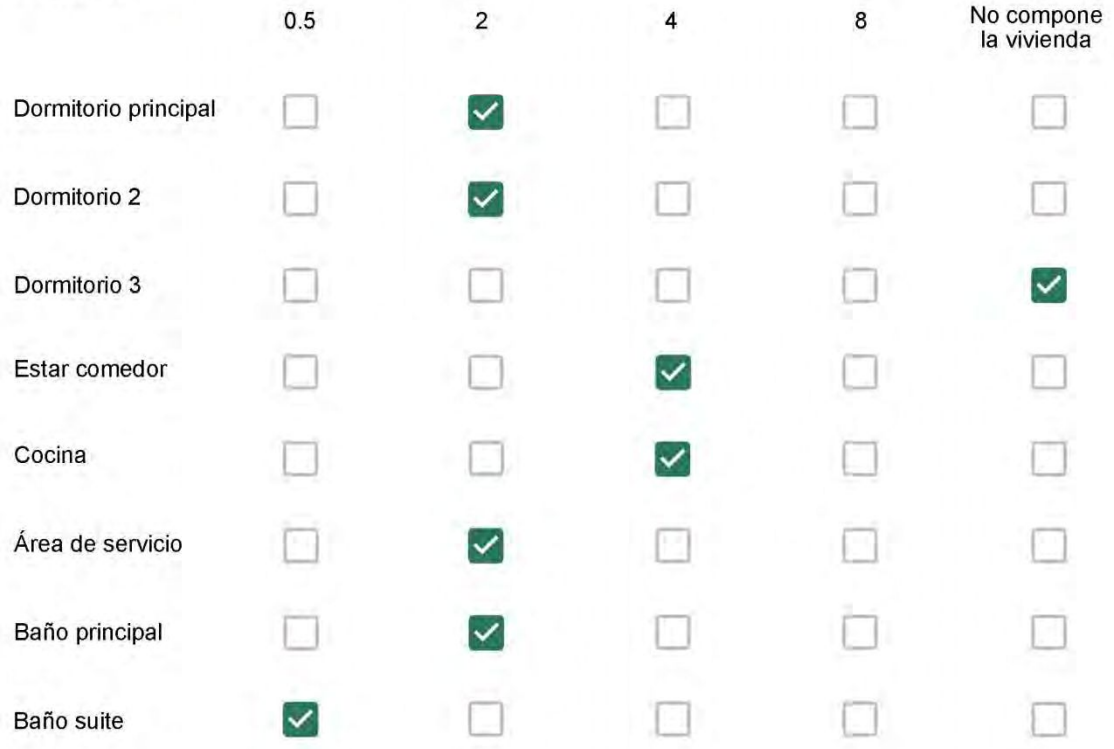

Cuál (es) artefacto (s) de climatización se usa (n) en la vivienda durante el año?\*  $\mathcal{L}_{\mathcal{L}}$  . The contract of  $\mathcal{L}_{\mathcal{L}}$ 

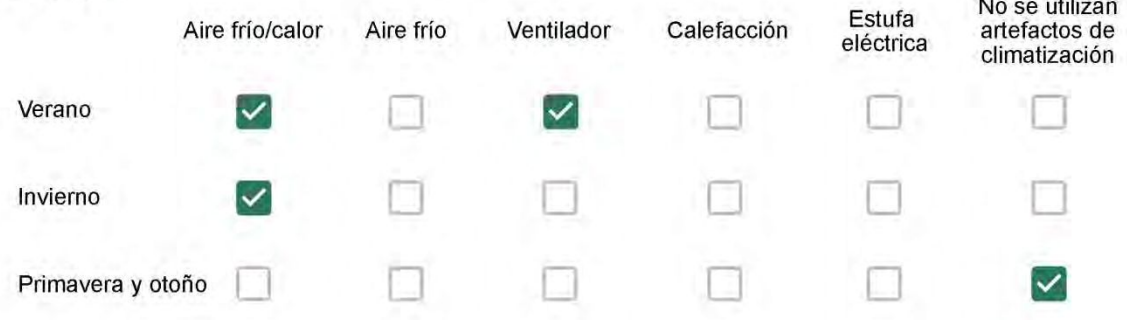

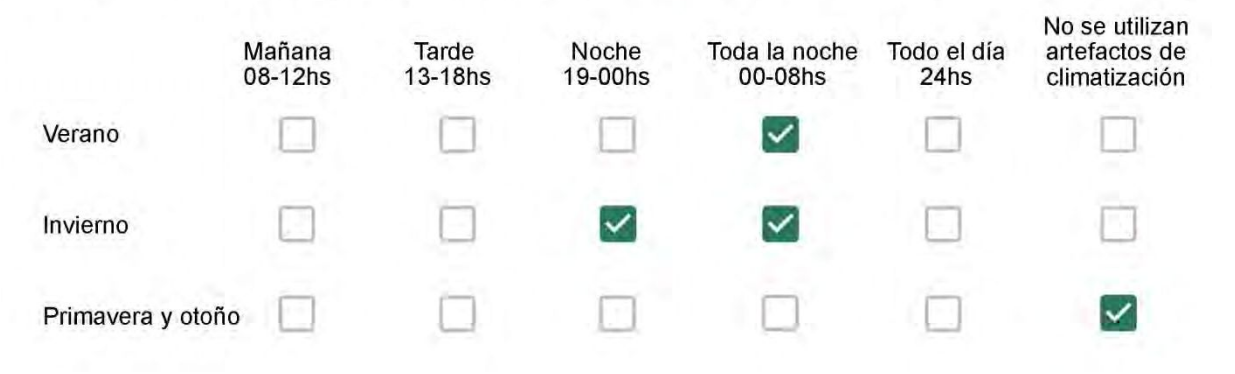

Con que frecuencia abre las ventanas para aprovechar la ventilación natural durante el día, según la época del año? \*

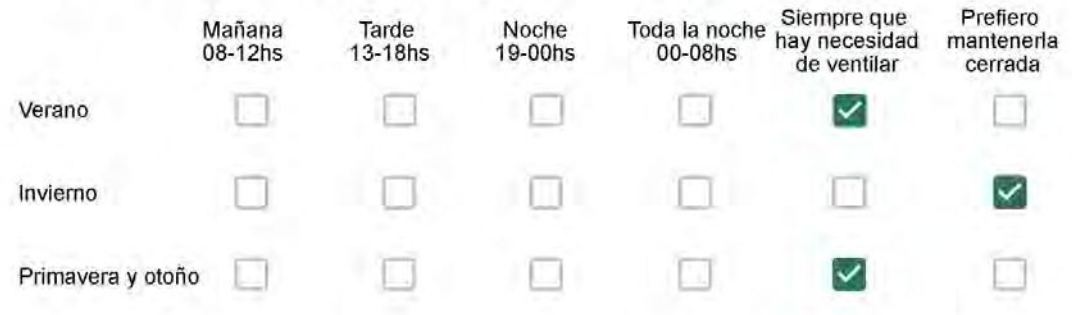

Se utiliza alguna (s) estrategia (s) para optimizar el confort térmico de la vivienda durante al año? \*

- Se usa el ventilador para refrescar la vivienda en verano
- 

Se abren las ventanas para refescar la vivienda en verano

- Se dejan las cortinas cerradas para disminuir la sensación de calor en verano
- Se usa el preparo de la comida para dejar la vivienda más cálida en invierno
	- Se dejan las ventanas cerradas y las cortinas abiertas para disminuir la sensación de frío en invierno
	- Se usa ropa más abrigada en invierno

Ha realizado algún cambio en los materiales presentes en el muro, carpintería, piso o cielorraso de la vivienda? \*

- Sí, he realizado una refacción y he modificado los materiales originales
- No, he realizado una refacción pero he repuesto los materiales originales
- No, la vivienda no ha sido refaccionada

Por favor, indique el carácter de la reforma realizada.

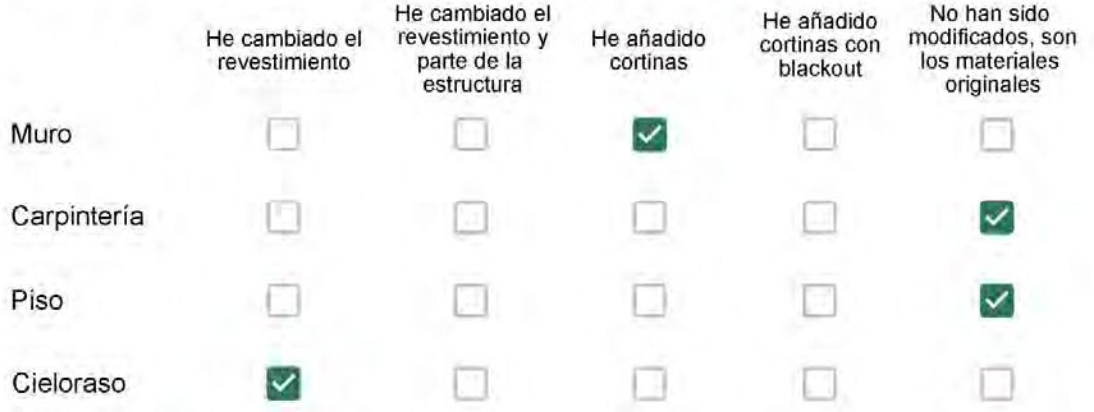

Puede describir los nuevos materiales empleados, así como el (los) elemento (os) y el ambiente (s) que ha sufrido la reforma? \*

Gesso

Con cuál número termina su departamento?\*

- $O$  01
- $\odot$  02
- $\bigcirc$  03
- $\bigcirc$  04
- 05 ∩
- $\bigcirc$  06

Cuál es el piso de su departamento? \*

- $\bigcirc$  01
- $\bigcirc$  02
- $\bigcirc$  03
- 04  $\circ$
- $\circ$  05
- $\bigcirc$  06
- $\bigcirc$  07
- $\bigcirc$  08
- ◯ 09
- $\odot$  10
- 11  $\left(\begin{array}{c} \end{array}\right)$

#### ENCUESTA N°26

Descartando los momentos en que usa el aire acondicionado, la calefacción, y/o la estufa, considera que la vivienda es confortable desde el punto de vista térmico? \*

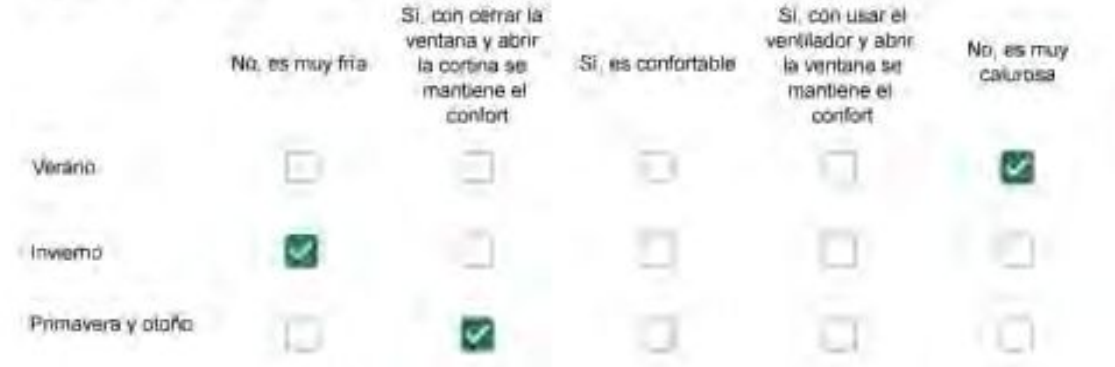

Haciendo uso del aire acondicionado, de la calefacción, o de la estufa, considera que la vivienda alcanza el confort térmico deseado? +

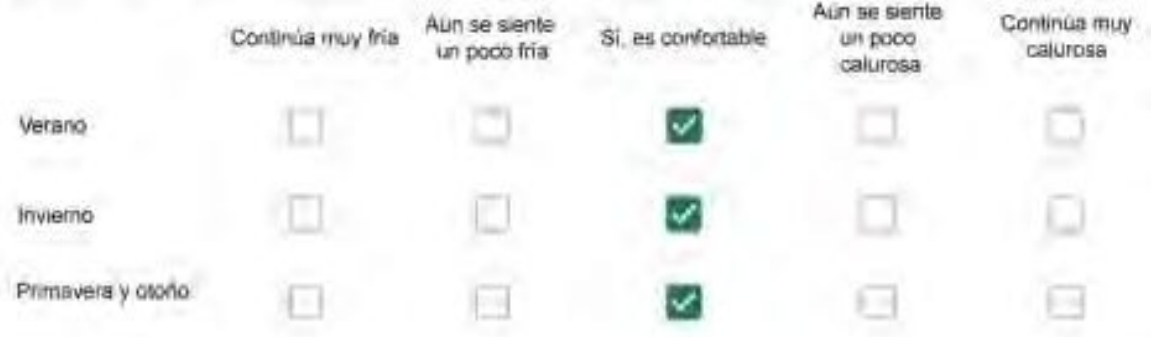

Que personas ocupan la vivienda y durante cuál (cuáles) período (s) durante el día?\*

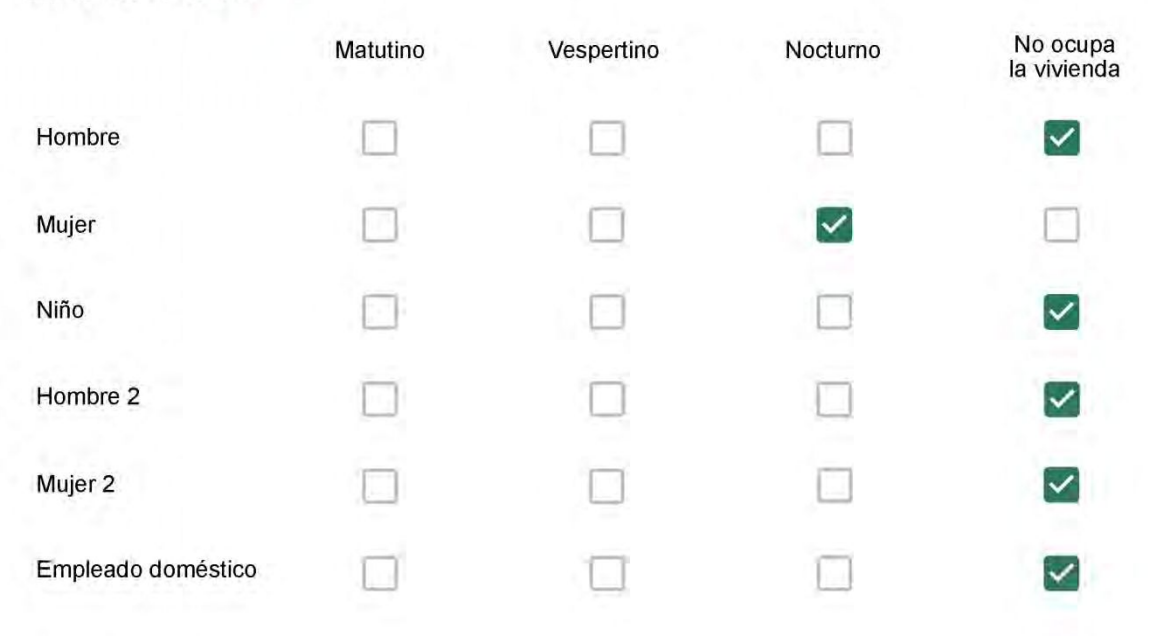

# Qué actividade o grupo de actividades realiza generalmente cada persona?\*

Se observa: 1 - Leer, usar la computadora, mirar tele | 2 - Cocinar, limpiar | 3 - Dormir

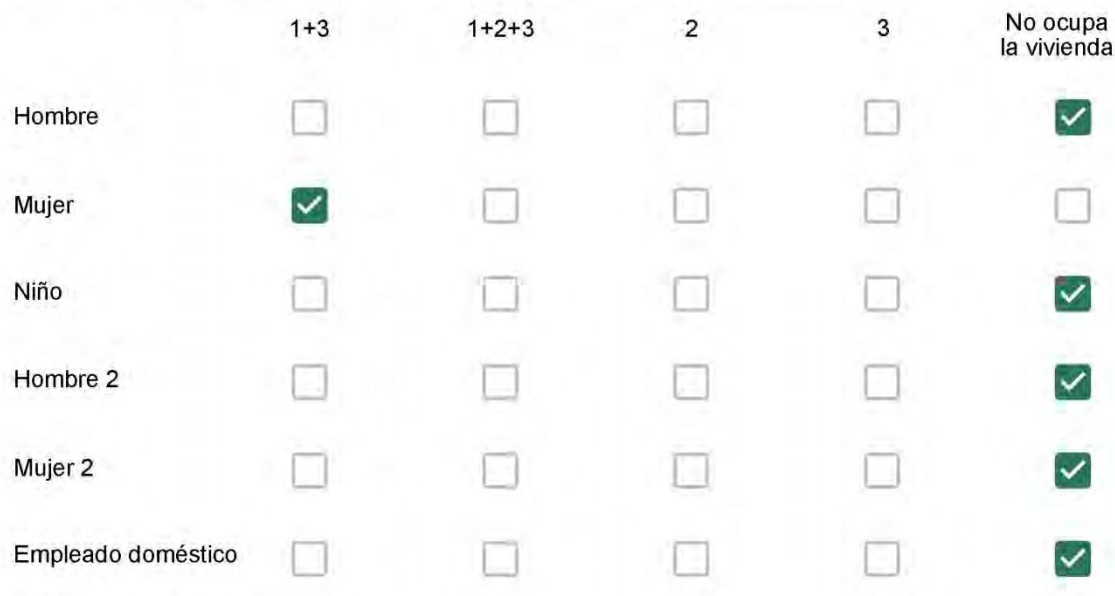

### Cuál es la vestimenta usual de los habitantes de la vivienda? \*

Se observa: Ropa liviana - Remera, short, piyama y similares, ya que el confort térmico se complementa con<br>el uso de aire acondicionado y calefacción | Ropa adaptada a la estación - Remera, short, suéter, buzos, vaqueros y similares, ya que el confort térmico se complementa con el arropamiento.

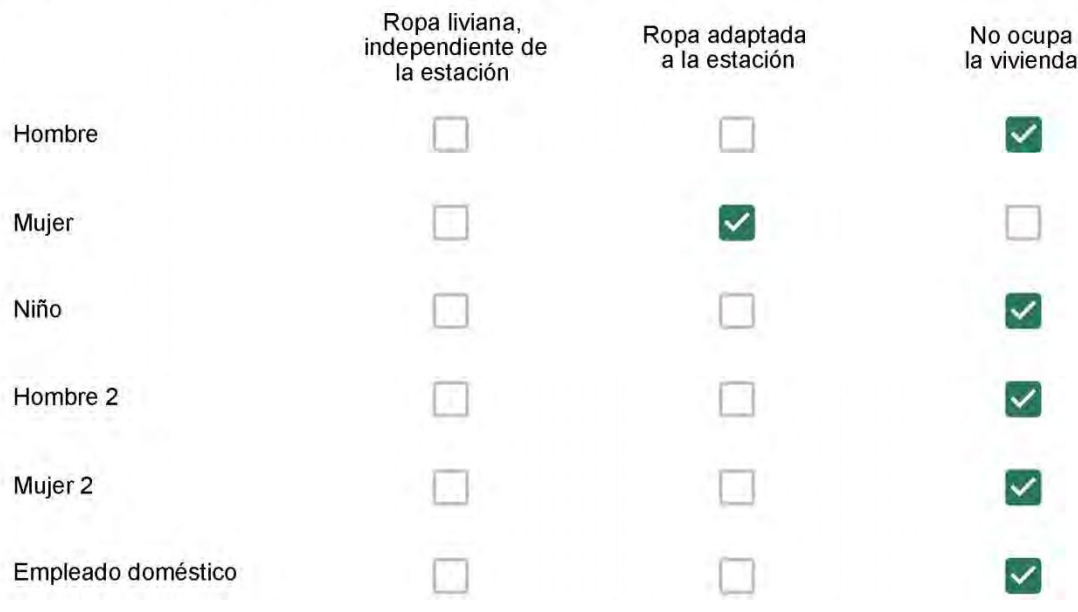

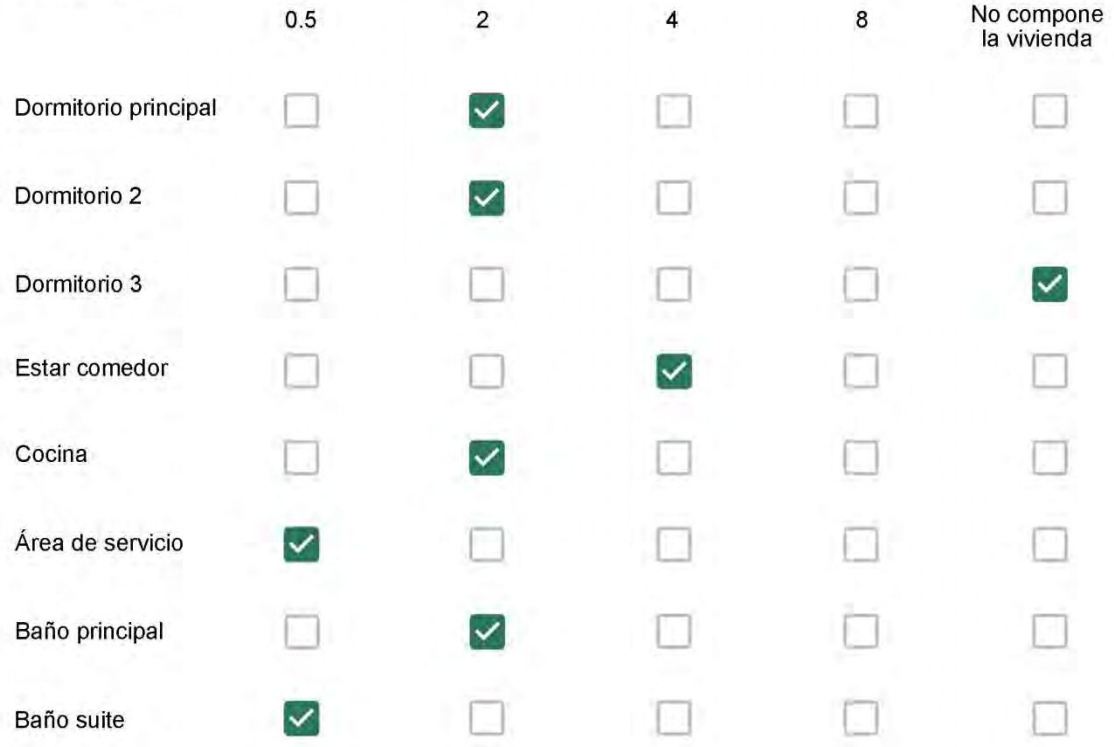

Cuál (es) artefacto (s) de climatización se usa (n) en la vivienda durante el año?\*  $\mathcal{L}_{\mathcal{L}}$  . The contract of  $\mathcal{L}_{\mathcal{L}}$ 

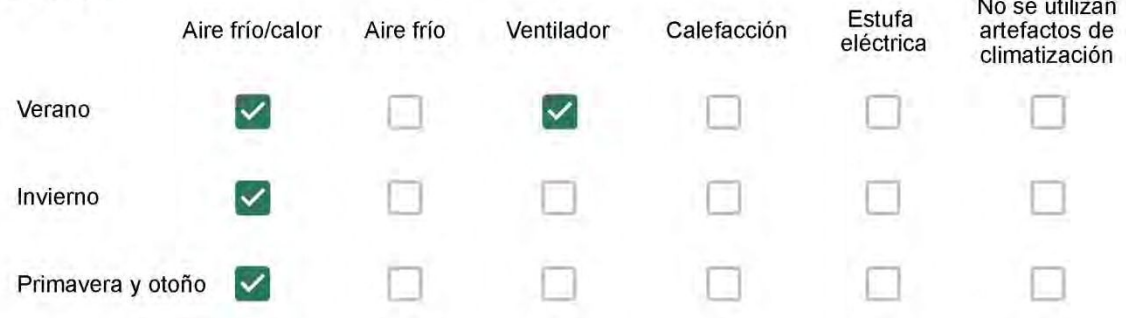

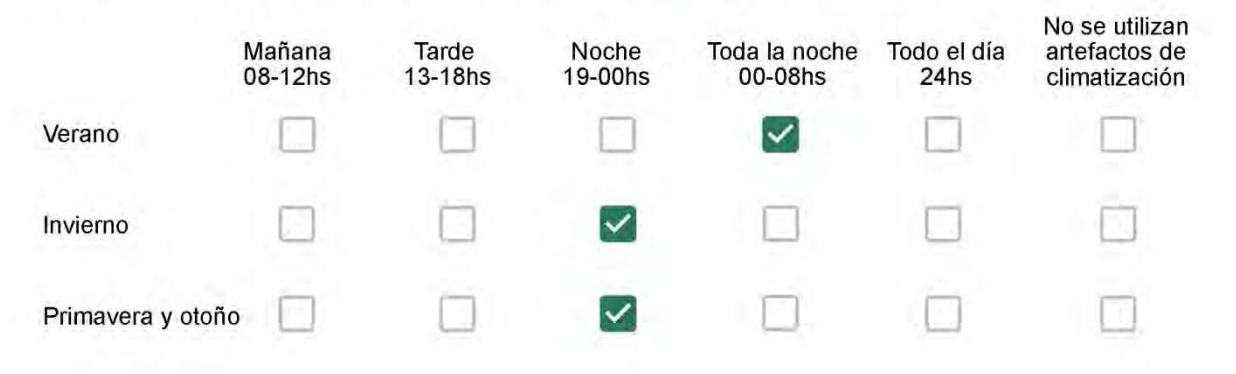

Con que frecuencia abre las ventanas para aprovechar la ventilación natural durante el día, según la época del año? \*

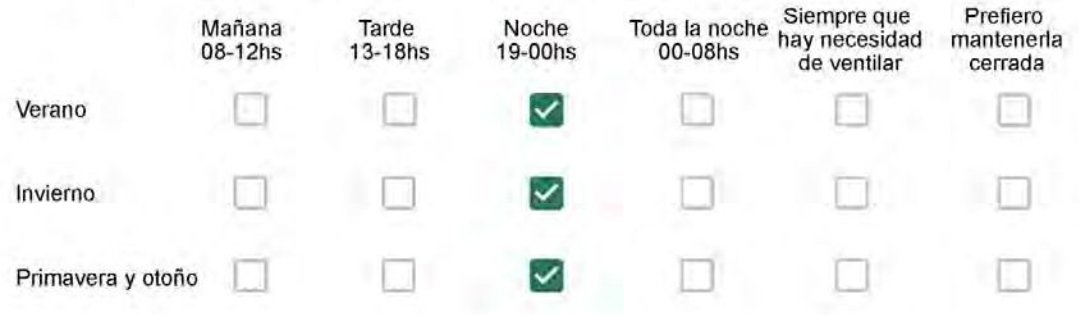

Se utiliza alguna (s) estrategia (s) para optimizar el confort térmico de la vivienda durante al año? \*

- Se usa el ventilador para refrescar la vivienda en verano
- 

Se abren las ventanas para refescar la vivienda en verano

Se dejan las cortinas cerradas para disminuir la sensación de calor en verano

Se usa el preparo de la comida para dejar la vivienda más cálida en invierno

Se dejan las ventanas cerradas y las cortinas abiertas para disminuir la sensación de frio en invierno

Se usa ropa más abrigada en invierno

Ha realizado algún cambio en los materiales presentes en el muro, carpintería, piso o cielorraso de la vivienda? \*

- Sí, he realizado una refacción y he modificado los materiales originales
- No, he realizado una refacción pero he repuesto los materiales originales
- No, la vivienda no ha sido refaccionada

Por favor, indique el carácter de la reforma realizada.

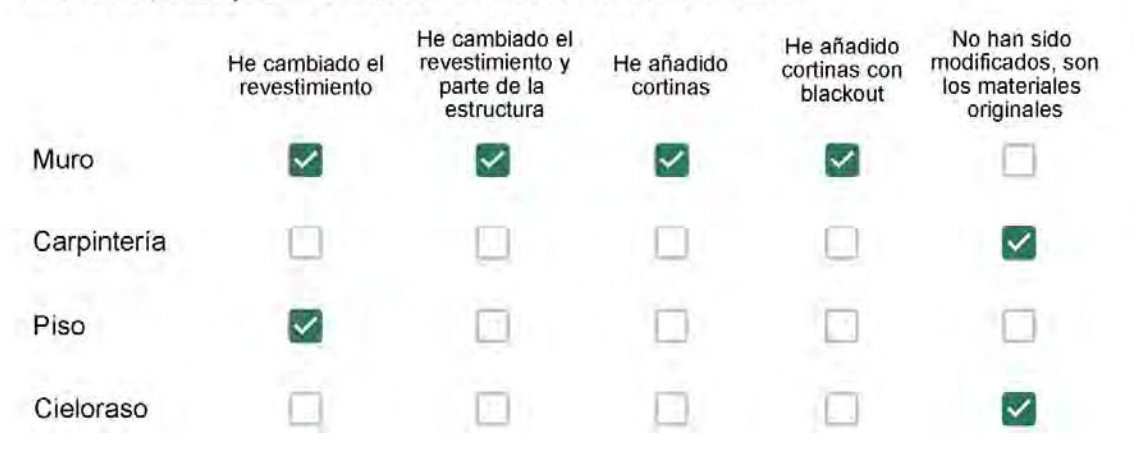

Puede describir los nuevos materiales empleados, así como el (los) elemento (os) y el ambiente (s) que ha sufrido la reforma? \*

Usei gesso, madeira, e cerâmica.

### Con cuál número termina su departamento?\*

 $O$  01 02

∩

- $\bigcirc$  03
- $\odot$  04
- $\circ$  05
- $\bigcirc$  06

Cuál es el piso de su departamento? \*

- $\bigcirc$  01
- ◎ 02
- $\bigcirc$  03
- 04 0
- $\left( \right)$ 05
- $\bigcirc$  06
- $\bigcirc$  07
- 08  $\left( \begin{array}{c} \end{array} \right)$
- 09
- 10  $\circ$
- 11

#### **ENCUESTA N°27**

Descartando los momentos en que usa el aire acondicionado, la calefacción, y/o la estufa, considera que la vivienda es confortable desde el punto de vista térmico? \*

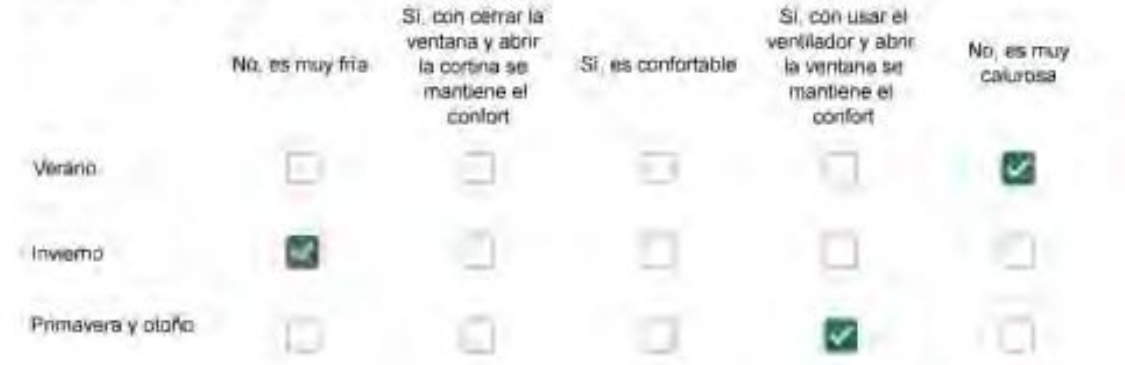

Haciendo uso del aire acondicionado, de la calefacción, o de la estufa, considera que la vivienda alcanza el confort térmico deseado? +

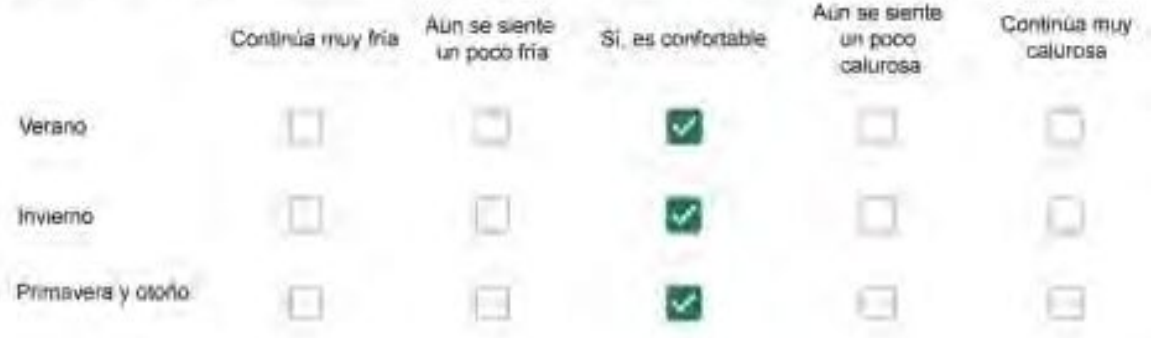

Que personas ocupan la vivienda y durante cuál (cuáles) período (s) durante el día?\*

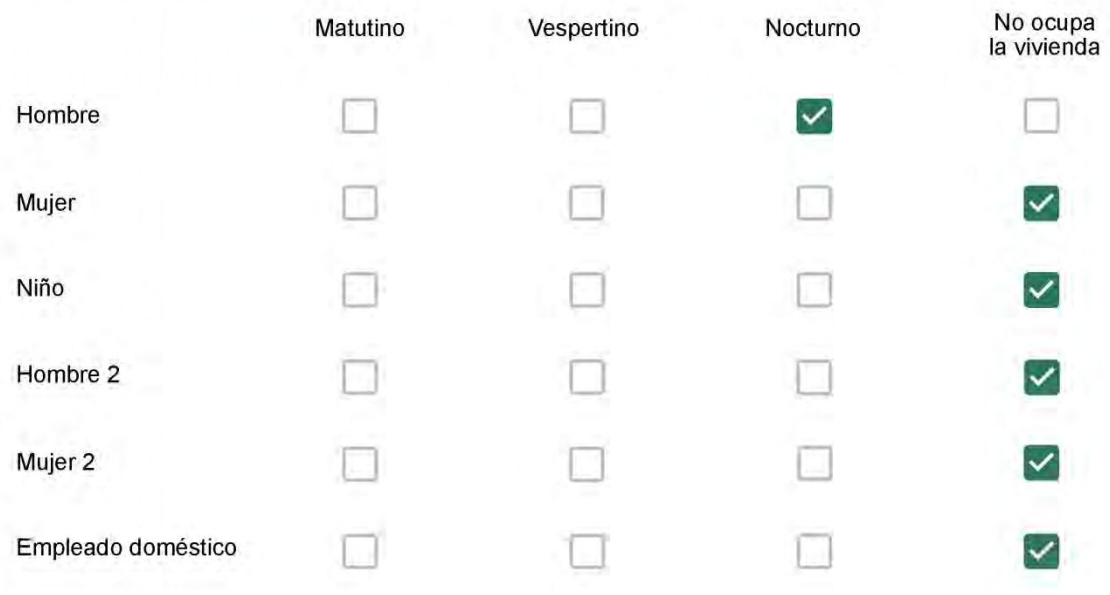

# Qué actividade o grupo de actividades realiza generalmente cada persona?\*

Se observa: 1 - Leer, usar la computadora, mirar tele | 2 - Cocinar, limpiar | 3 - Dormir

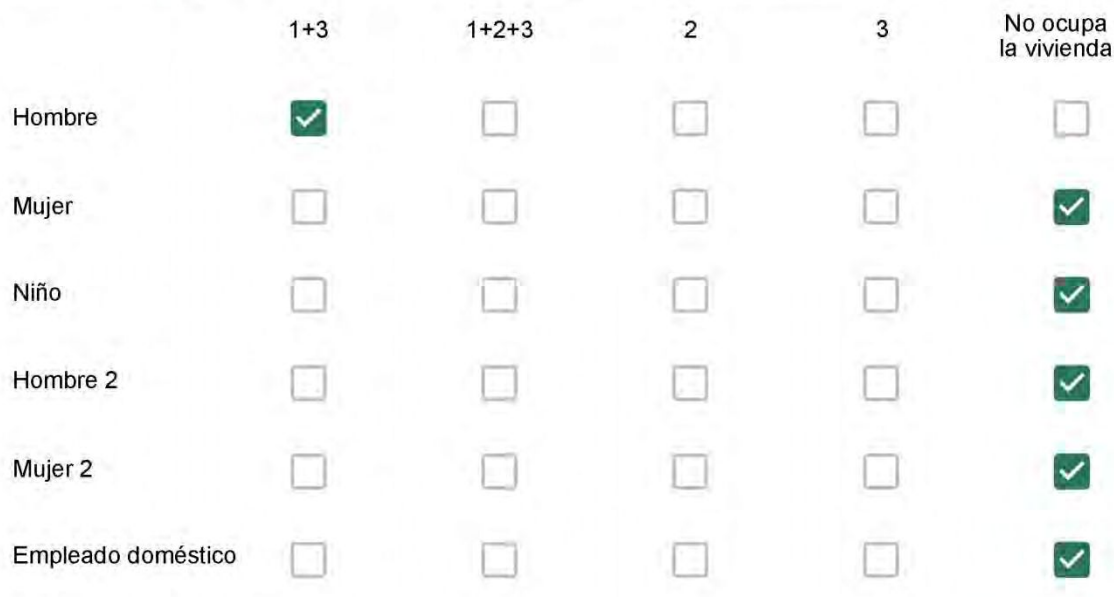

# Cuál es la vestimenta usual de los habitantes de la vivienda? \*

Se observa: Ropa liviana - Remera, short, piyama y similares, ya que el confort térmico se complementa con<br>el uso de aire acondicionado y calefacción | Ropa adaptada a la estación - Remera, short, suéter, buzos, vaqueros y similares, ya que el confort térmico se complementa con el arropamiento.

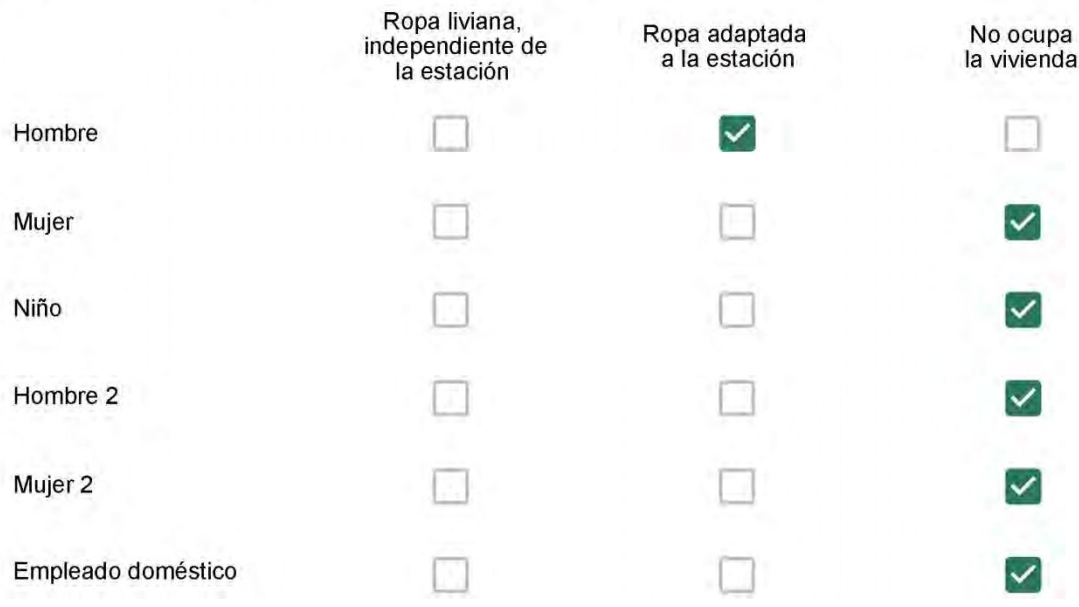

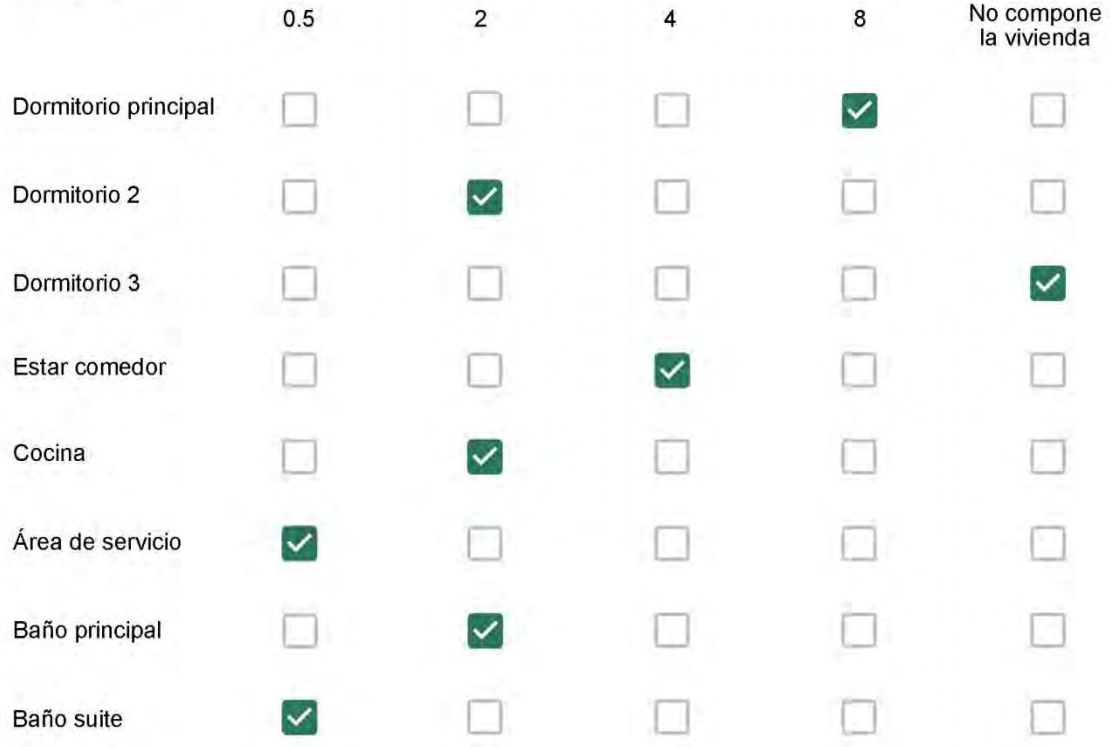

Cuál (es) artefacto (s) de climatización se usa (n) en la vivienda durante el año?\*  $\mathcal{L}_{\mathcal{L}}$  . The contract of  $\mathcal{L}_{\mathcal{L}}$ 

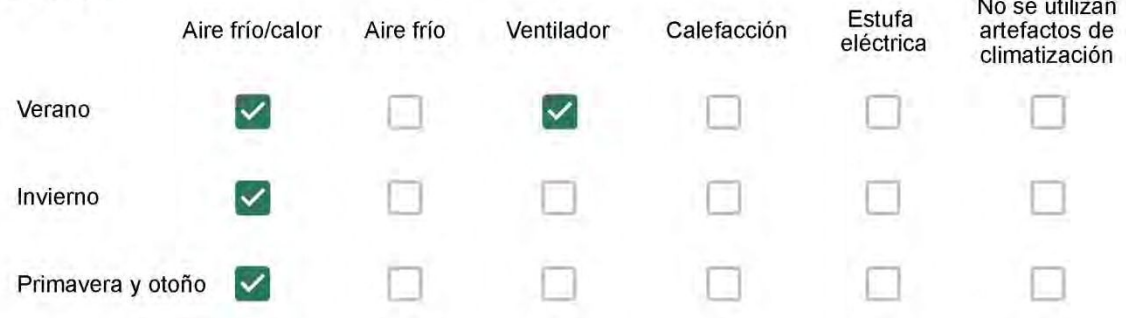

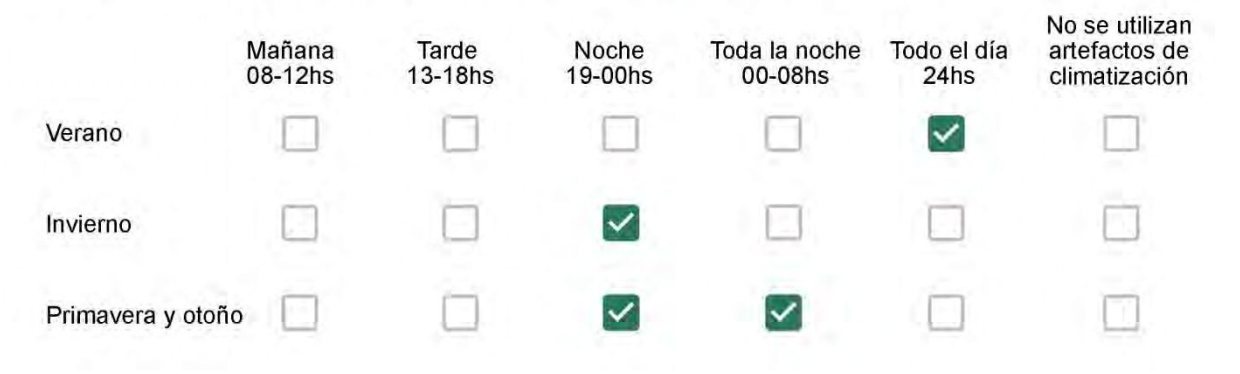

Con que frecuencia abre las ventanas para aprovechar la ventilación natural durante el día, según la época del año? \*

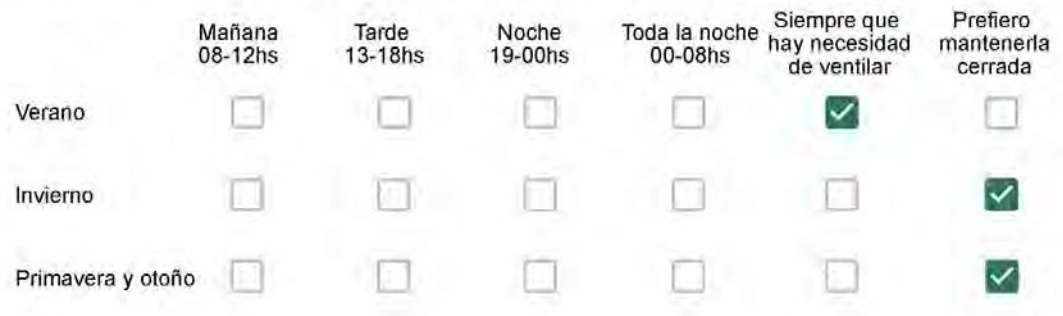

Se utiliza alguna (s) estrategia (s) para optimizar el confort térmico de la vivienda durante al año? \*

- Se usa el ventilador para refrescar la vivienda en verano  $\sqrt{}$
- $\checkmark$

Se abren las ventanas para refescar la vivienda en verano

- Se dejan las cortinas cerradas para disminuir la sensación de calor en verano
- Se usa el preparo de la comida para dejar la vivienda más cálida en invierno
- Se dejan las ventanas cerradas y las cortinas abiertas para disminuir la sensación de frío en invierno
- Se usa ropa más abrigada en invierno

Ha realizado algún cambio en los materiales presentes en el muro, carpintería, piso o cielorraso de la vivienda? \*

- Sí, he realizado una refacción y he modificado los materiales originales
	- No, he realizado una refacción pero he repuesto los materiales originales
	- No, la vivienda no ha sido refaccionada

### Por favor, indique el carácter de la reforma realizada.

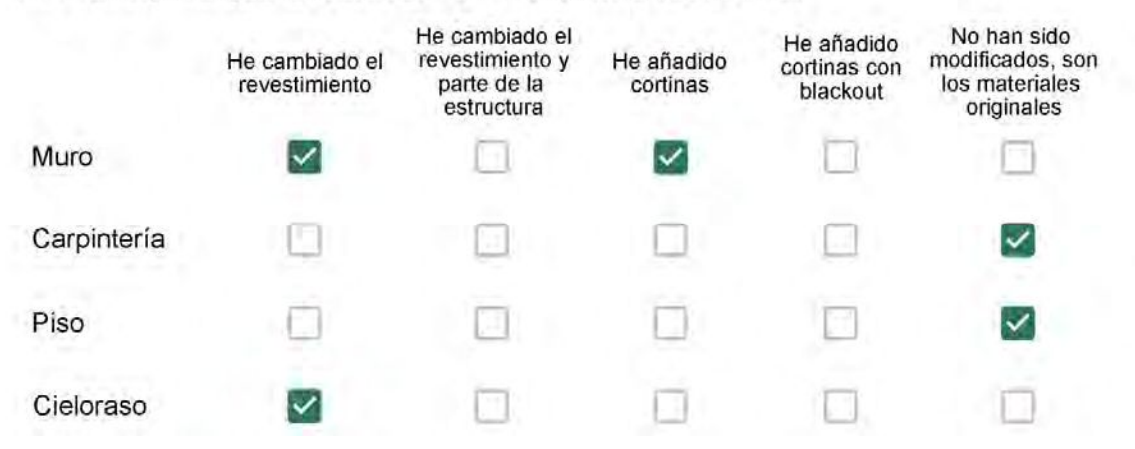

Puede describir los nuevos materiales empleados, así como el (los) elemento (os) y el ambiente (s) que ha sufrido la reforma? \*

Troquei o teto porque tinha mofo e coloquei adesivo na cozinha

### Con cuál número termina su departamento?\*

- ◎ 01
- $\bigcirc$  02
- $\bigcirc$  03
- $\bigcirc$  04
- 05
- $\bigcirc$  06

Cuál es el piso de su departamento? \*

- $\bigcirc$  01
- $\bigcirc$  02
- $\bigcirc$  03
- ◎ 04
- $\circ$  05
- $\bigcirc$  06
- 07  $\circ$
- $\bigcirc$  08
- ◯ 09
- 10
- 11

#### **ENCUESTA N°28**

Descartando los momentos en que usa el aire acondicionado, la calefacción, y/o la estufa, considera que la vivienda es confortable desde el punto de vista térmico? \*

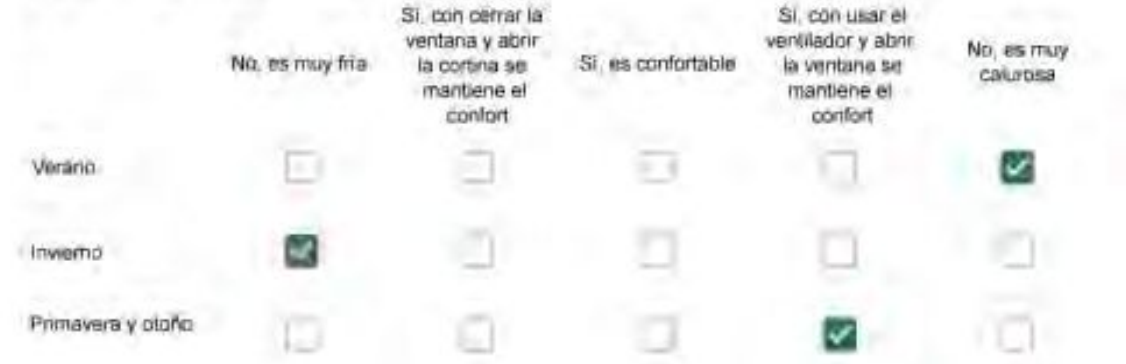

Haciendo uso del aire acondicionado, de la calefacción, o de la estufa, considera que la vivienda alcanza el confort térmico deseado? +

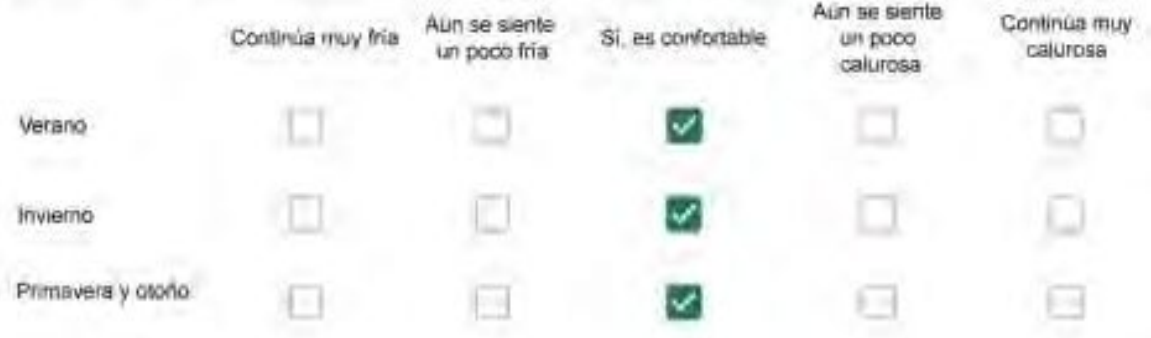

Que personas ocupan la vivienda y durante cuál (cuáles) período (s) durante el día?\*

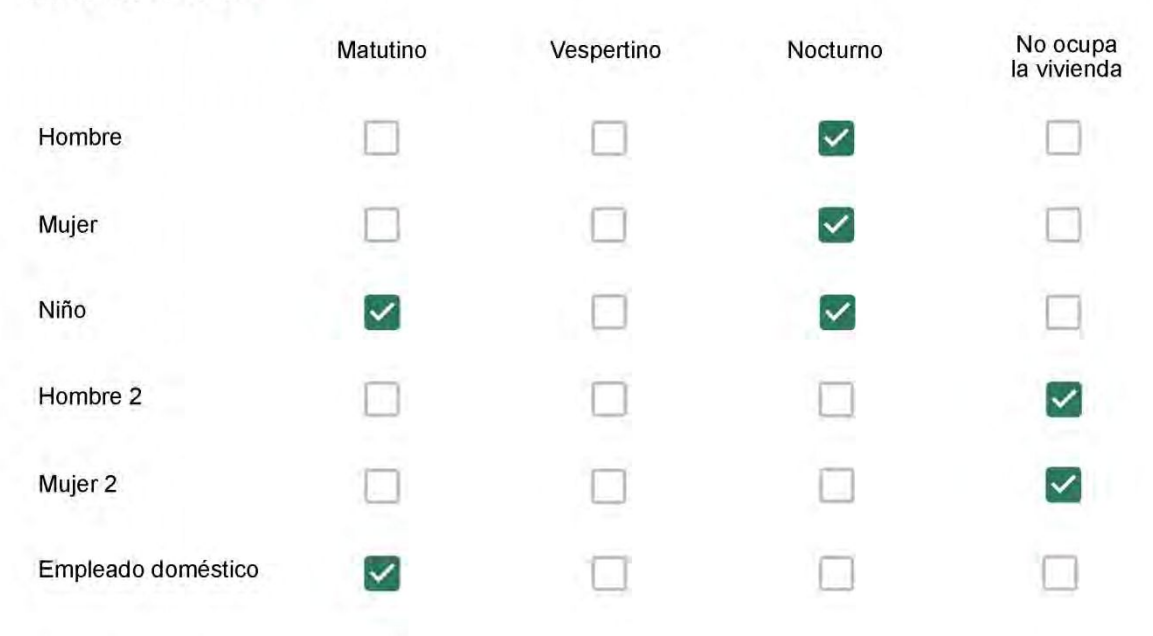

# Qué actividade o grupo de actividades realiza generalmente cada persona?\*

Se observa: 1 - Leer, usar la computadora, mirar tele | 2 - Cocinar, limpiar | 3 - Dormir

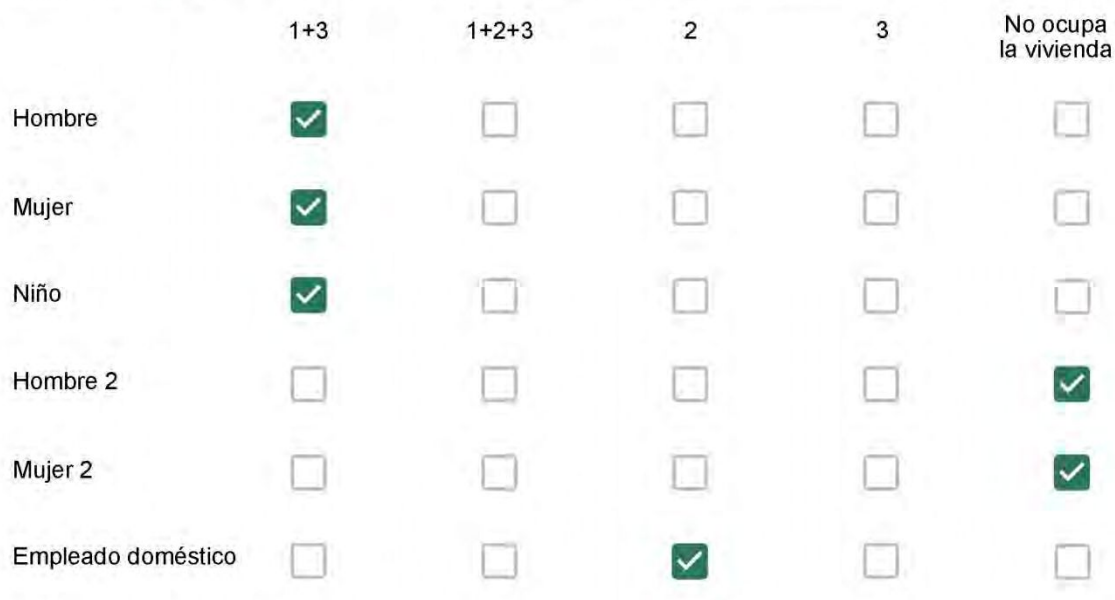

### Cuál es la vestimenta usual de los habitantes de la vivienda? \*

Se observa: Ropa liviana - Remera, short, piyama y similares, ya que el confort térmico se complementa con<br>el uso de aire acondicionado y calefacción | Ropa adaptada a la estación - Remera, short, suéter, buzos, vaqueros y similares, ya que el confort térmico se complementa con el arropamiento.

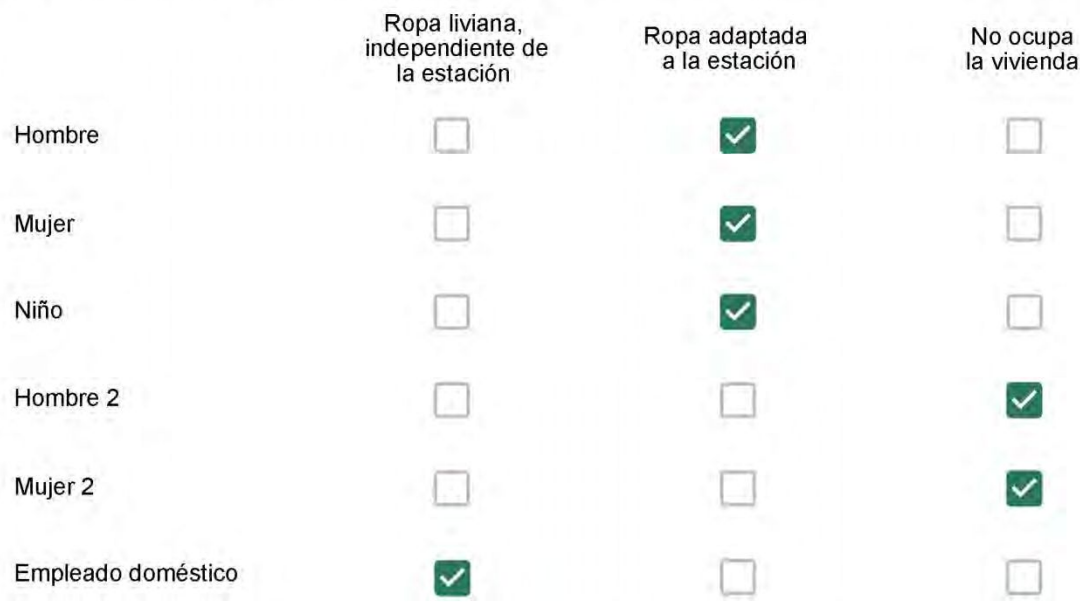

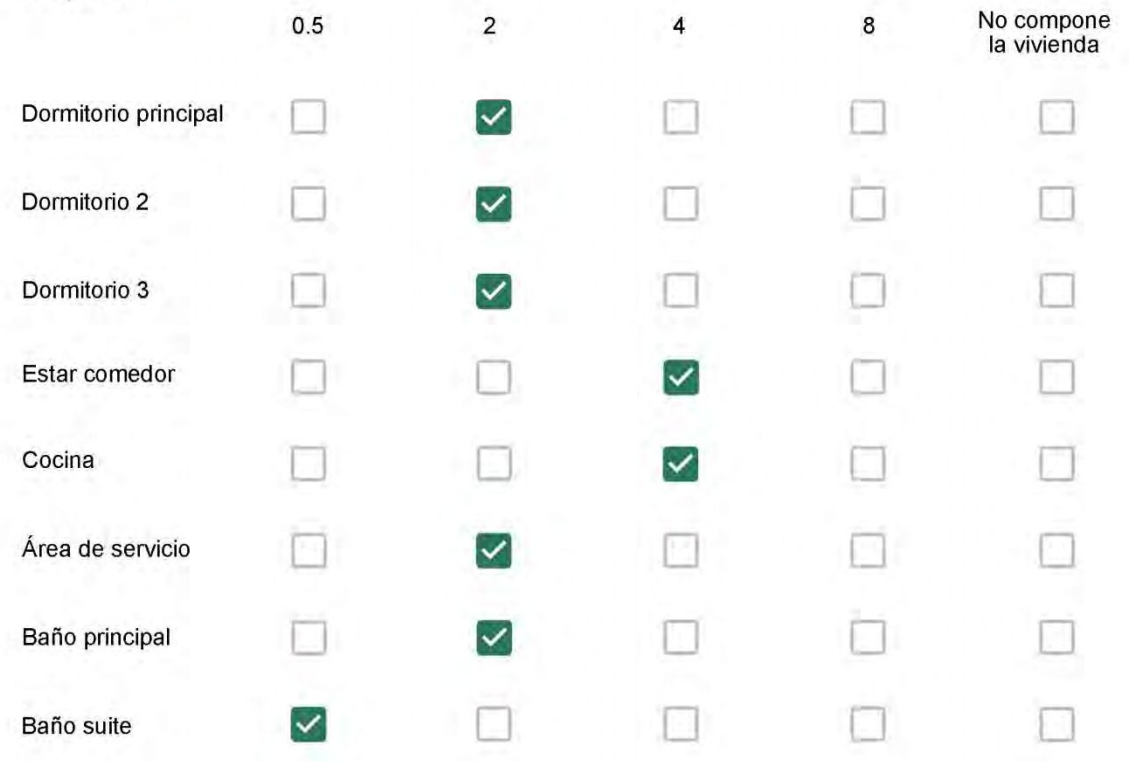

Cuál (es) artefacto (s) de climatización se usa (n) en la vivienda durante el año? \*  $\mathcal{L}_{\mathcal{A}}$  $\sim$ 

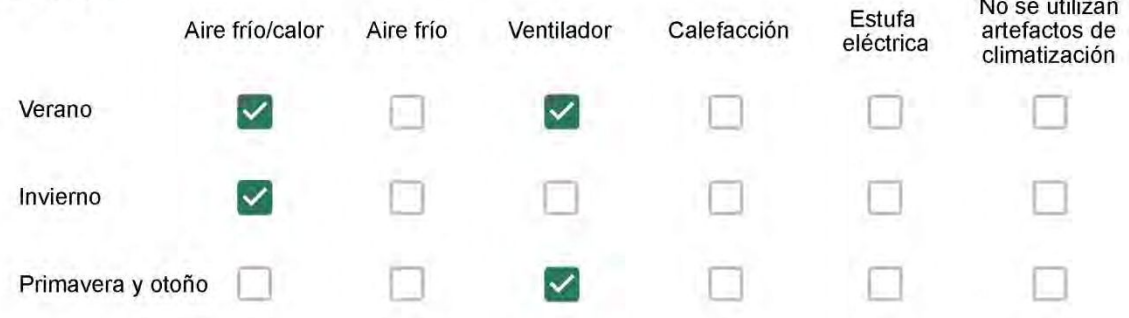

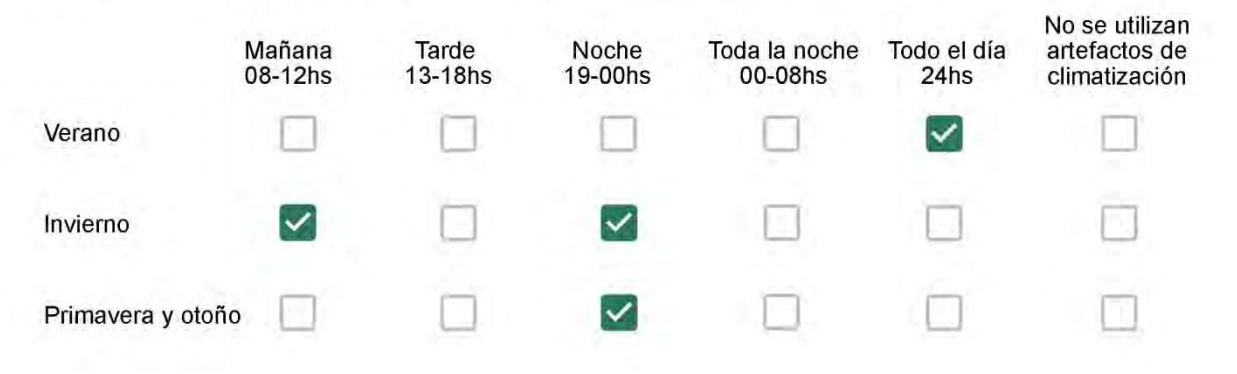

Con que frecuencia abre las ventanas para aprovechar la ventilación natural durante el día, según la época del año? \*

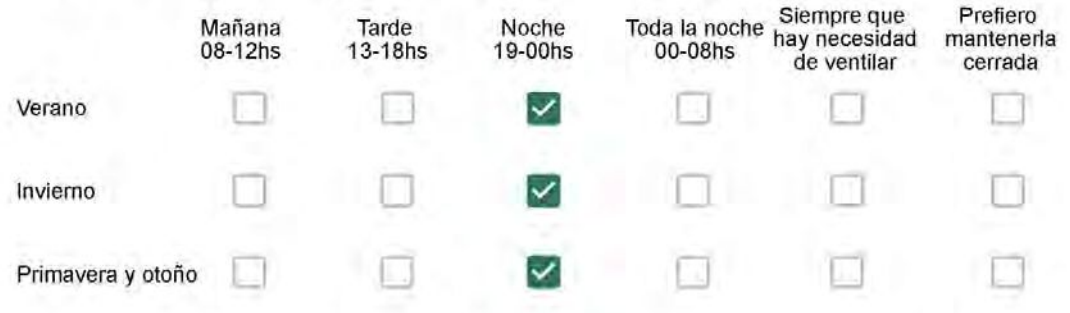

Se utiliza alguna (s) estrategia (s) para optimizar el confort térmico de la vivienda durante al año? \*

- Se usa el ventilador para refrescar la vivienda en verano
- - Se abren las ventanas para refescar la vivienda en verano
	- Se dejan las cortinas cerradas para disminuir la sensación de calor en verano
	- Se usa el preparo de la comida para dejar la vivienda más cálida en invierno
	- Se dejan las ventanas cerradas y las cortinas abiertas para disminuir la sensación de frío en invierno
	- Se usa ropa más abrigada en invierno

Ha realizado algún cambio en los materiales presentes en el muro, carpintería, piso o cielorraso de la vivienda? \*

- Sí, he realizado una refacción y he modificado los materiales originales
	- No, he realizado una refacción pero he repuesto los materiales originales
- No, la vivienda no ha sido refaccionada

Por favor, indique el carácter de la reforma realizada.

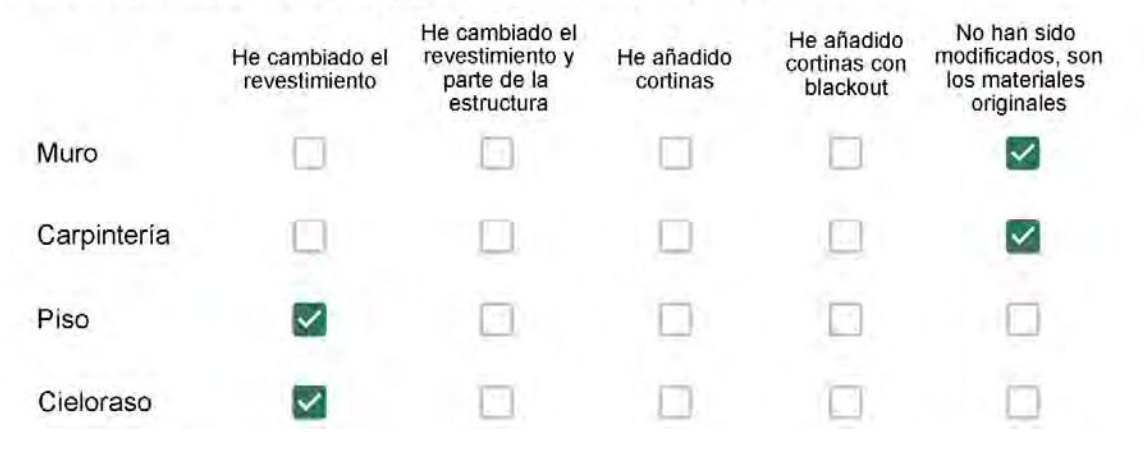

Puede describir los nuevos materiales empleados, así como el (los) elemento (os) y el ambiente (s) que ha sufrido la reforma? \*

Gesso

Con cuál número termina su departamento?\*

- $O$  01
- $\bigcirc$  02
- $\bigcirc$  03
- $\bigcirc$  04
- ◎ 05
- $\bigcirc$  06

Cuál es el piso de su departamento? \*

- $\bigcirc$  01
- $\bigcirc$  02
- $\bigcirc$  03
- $\bigcirc$  04
- ∩ 05
- $\bigcirc$  06
- $\bigcirc$  07
- $\bigcirc$  08
- ◎ 09
- $\bigcirc$  10
- 11 ∩

#### **ENCUESTA N°29**

Descartando los momentos en que usa el aire acondicionado, la calefacción, y/o la estufa, considera que la vivienda es confortable desde el punto de vista térmico? \*

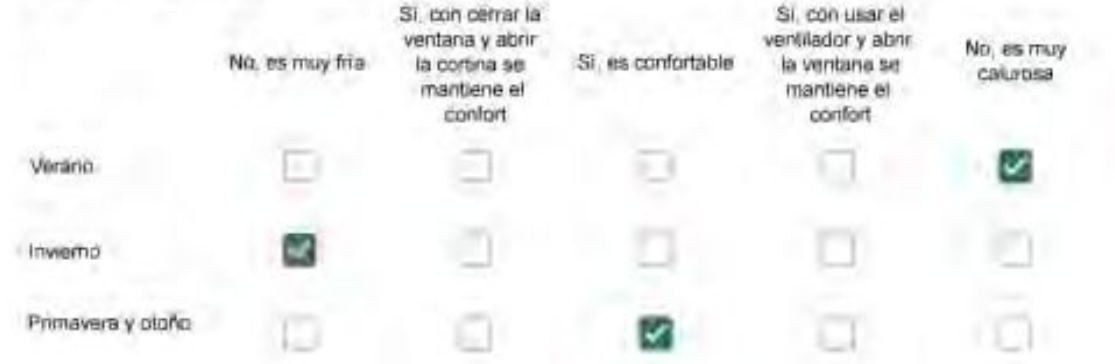

Haciendo uso del aire acondicionado, de la calefacción, o de la estufa, considera que la vivienda alcanza el confort térmico deseado? \*

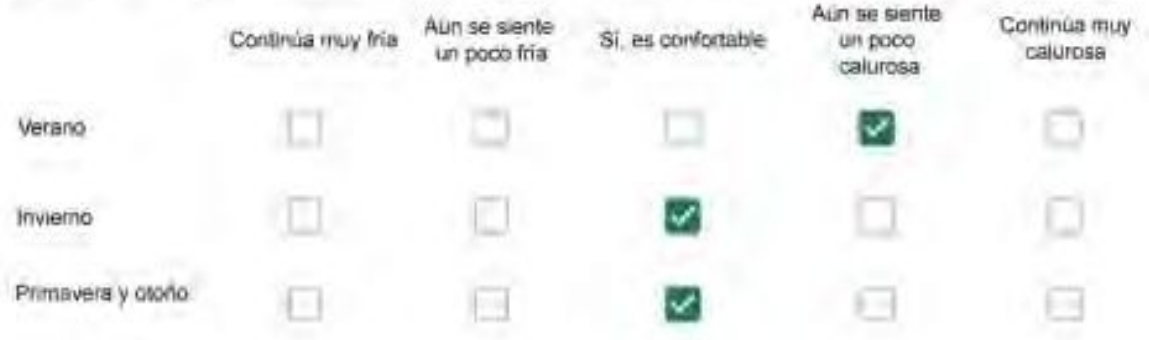

Que personas ocupan la vivienda y durante cuál (cuáles) período (s) durante el día?\*

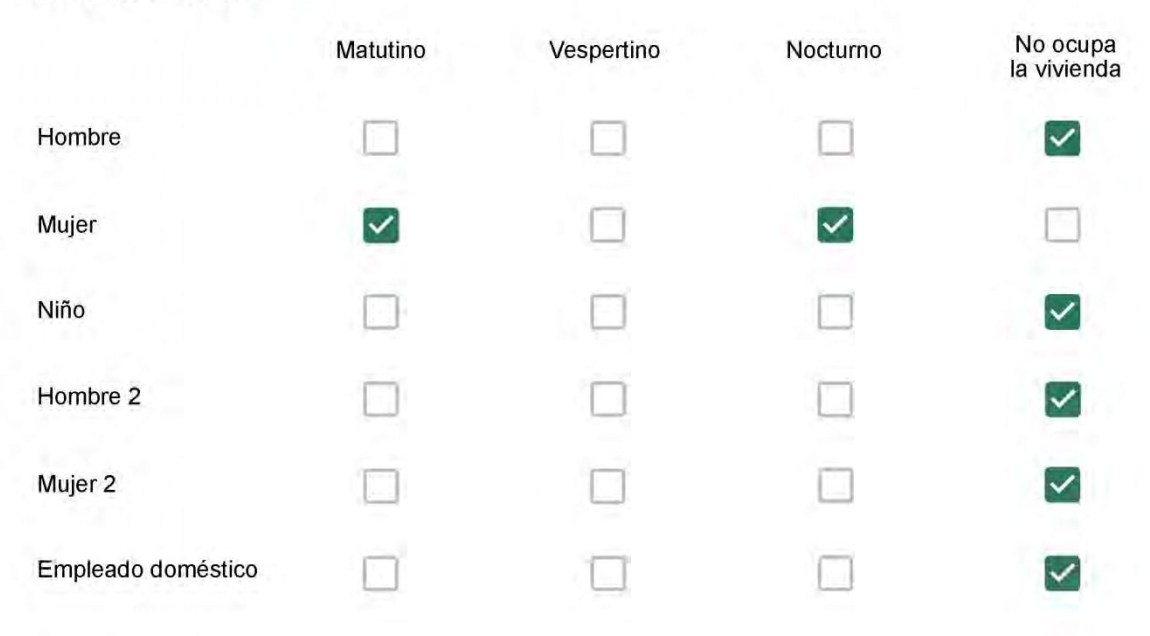

# Qué actividade o grupo de actividades realiza generalmente cada persona?\*

Se observa: 1 - Leer, usar la computadora, mirar tele | 2 - Cocinar, limpiar | 3 - Dormir

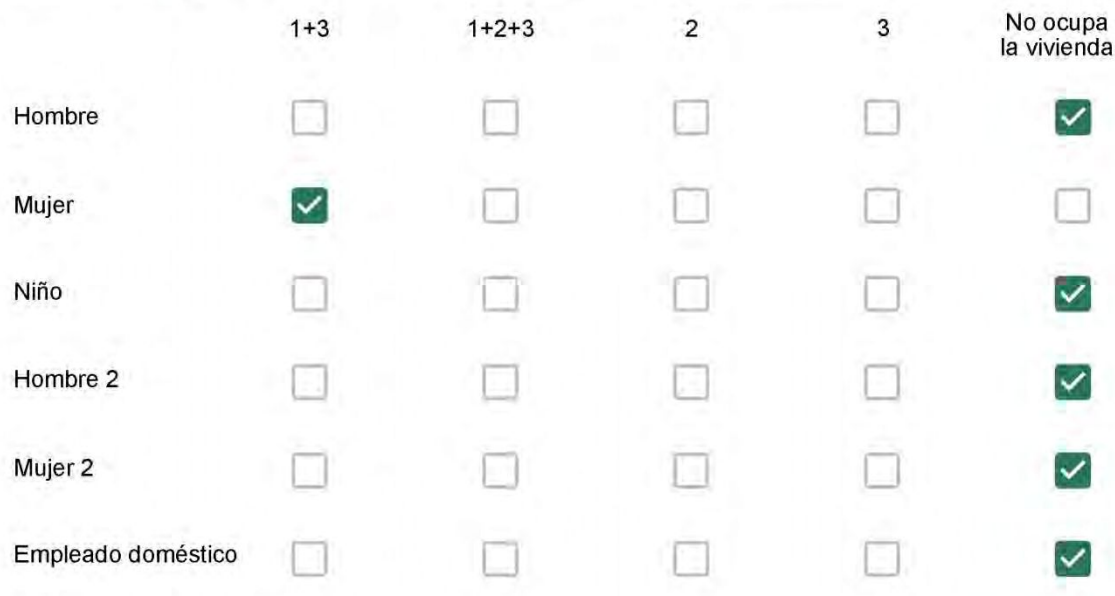

### Cuál es la vestimenta usual de los habitantes de la vivienda? \*

Se observa: Ropa liviana - Remera, short, piyama y similares, ya que el confort térmico se complementa con<br>el uso de aire acondicionado y calefacción | Ropa adaptada a la estación - Remera, short, suéter, buzos, vaqueros y similares, ya que el confort térmico se complementa con el arropamiento.

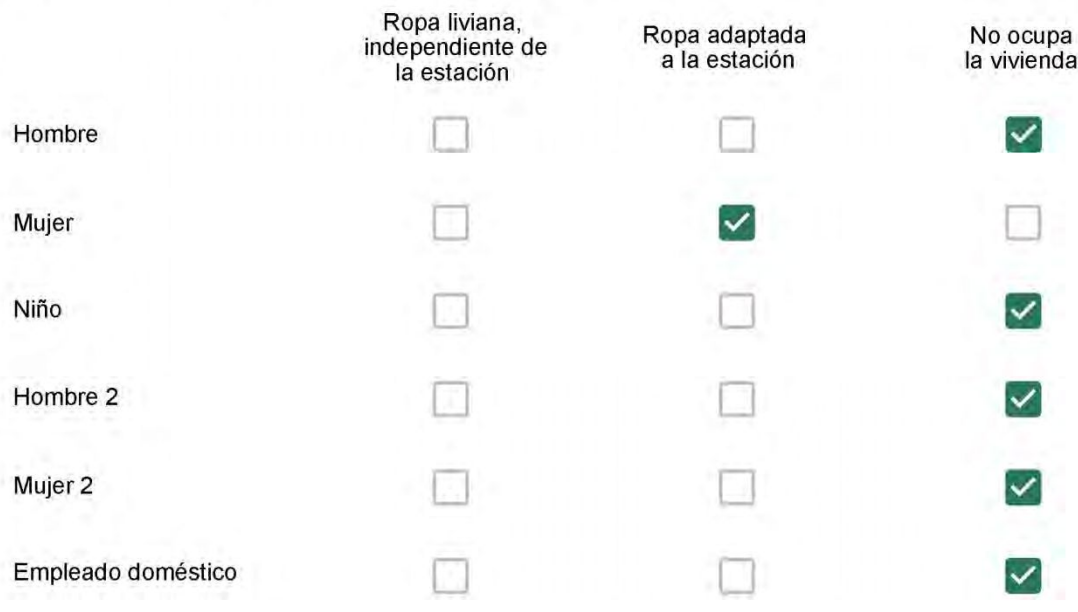

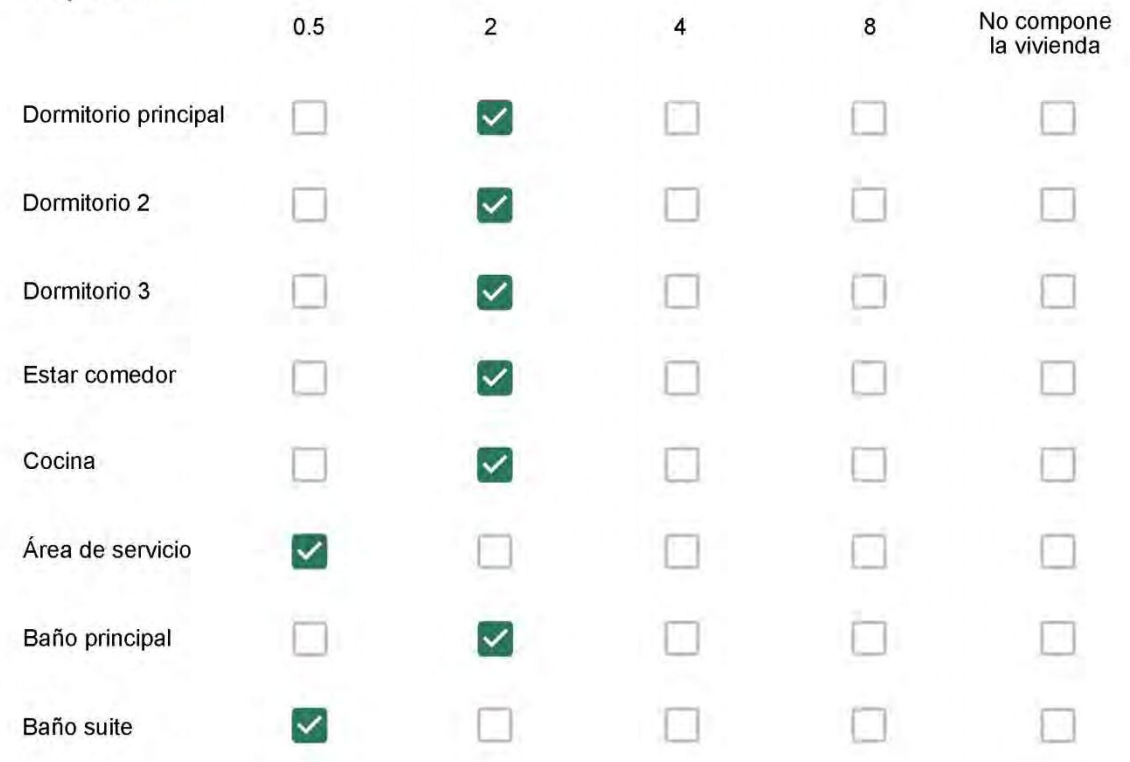

Cuál (es) artefacto (s) de climatización se usa (n) en la vivienda durante el año? \*

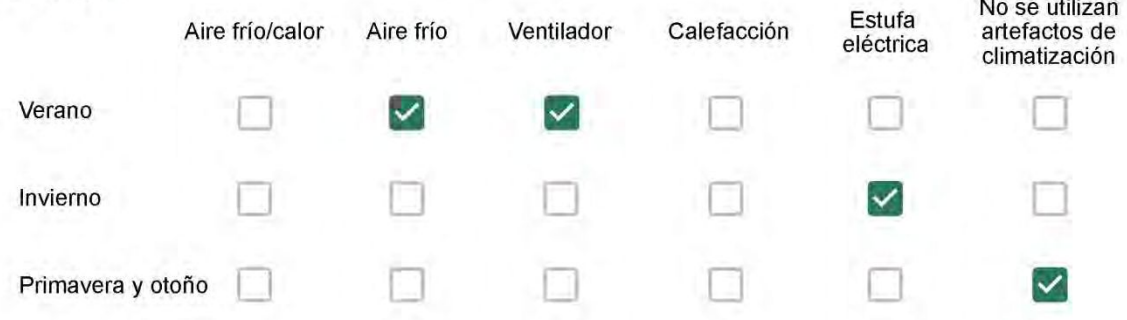

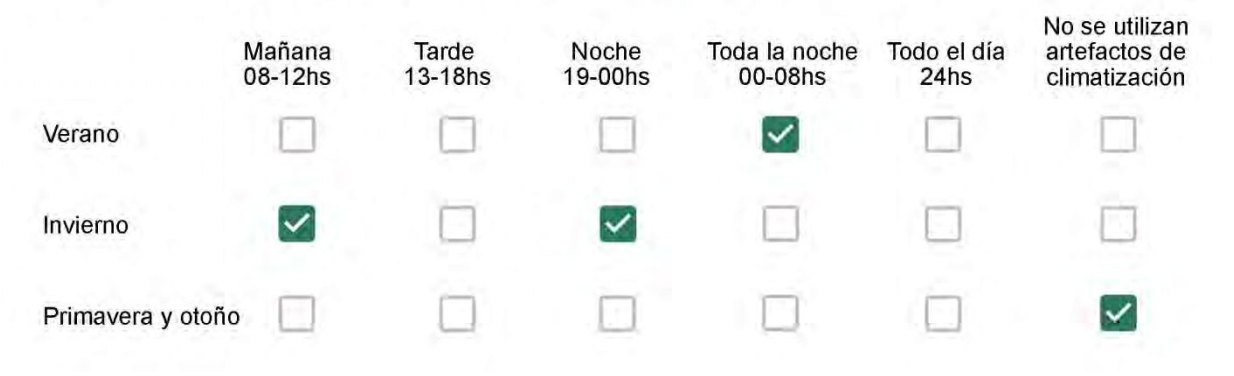

Con que frecuencia abre las ventanas para aprovechar la ventilación natural durante el día, según la época del año? \*

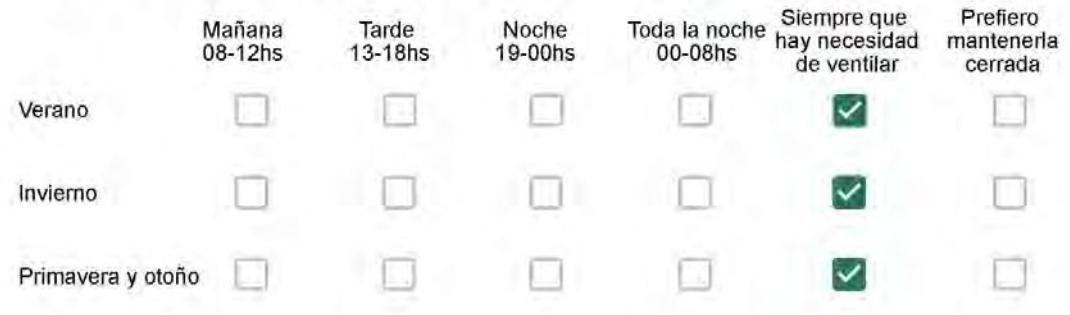

Se utiliza alguna (s) estrategia (s) para optimizar el confort térmico de la vivienda durante al año? \*

Se usa el ventilador para refrescar la vivienda en verano

Se abren las ventanas para refescar la vivienda en verano

Se dejan las cortinas cerradas para disminuir la sensación de calor en verano

Se usa el preparo de la comida para dejar la vivienda más cálida en invierno

Se dejan las ventanas cerradas y las cortinas abiertas para disminuir la sensación de frío en invierno

Se usa ropa más abrigada en invierno

Ha realizado algún cambio en los materiales presentes en el muro, carpintería, piso o cielorraso de la vivienda? \*

- Sí, he realizado una refacción y he modificado los materiales originales
- No, he realizado una refacción pero he repuesto los materiales originales
- No, la vivienda no ha sido refaccionada

Por favor, indique el carácter de la reforma realizada.

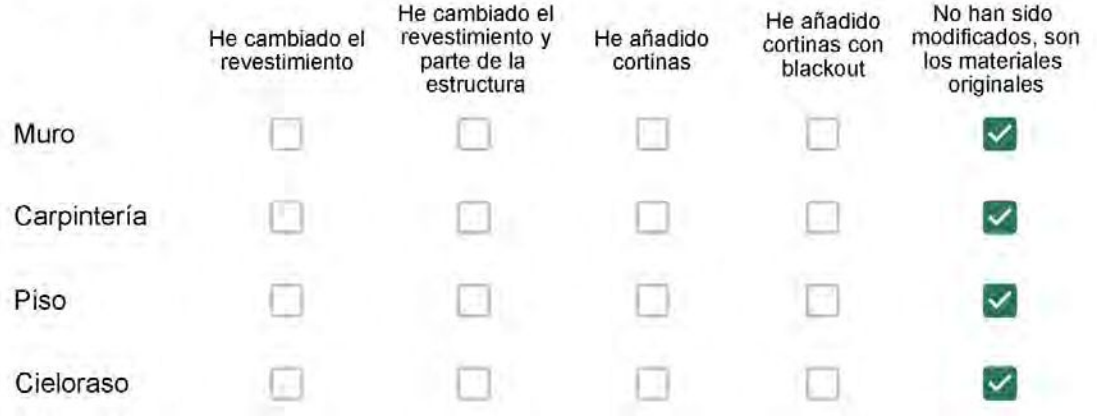

Puede describir los nuevos materiales empleados, así como el (los) elemento (os) y el ambiente (s) que ha sufrido la reforma? \*

Con cuál número termina su departamento?\*

 $O$  01

 $\overline{\phantom{a}}$ 

- ◎ 02
- $\bigcirc$  03
- $\bigcirc$  04
- ∩ 05
- $\bigcirc$  06

Cuál es el piso de su departamento? \*

- ◎ 01
- $\bigcirc$  02
- $\bigcirc$  03
- $\bigcirc$  04
- $\circ$  05
- $\bigcirc$  06
- $\bigcirc$  07
- $\bigcirc$  08
- ◯ 09
- 10  $\bigcirc$
- 11  $\left(\begin{array}{c} \end{array}\right)$

#### **ENCUESTA N°30**

Descartando los momentos en que usa el aire acondicionado, la calefacción, y/o la estufa, considera que la vivienda es confortable desde el punto de vista térmico? \*

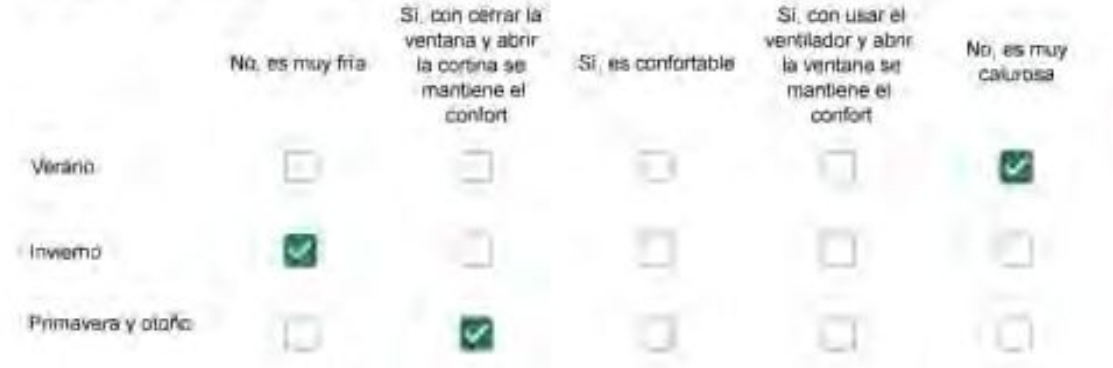

Haciendo uso del aire acondicionado, de la calefacción, o de la estufa, considera que la vivienda alcanza el confort térmico deseado? +

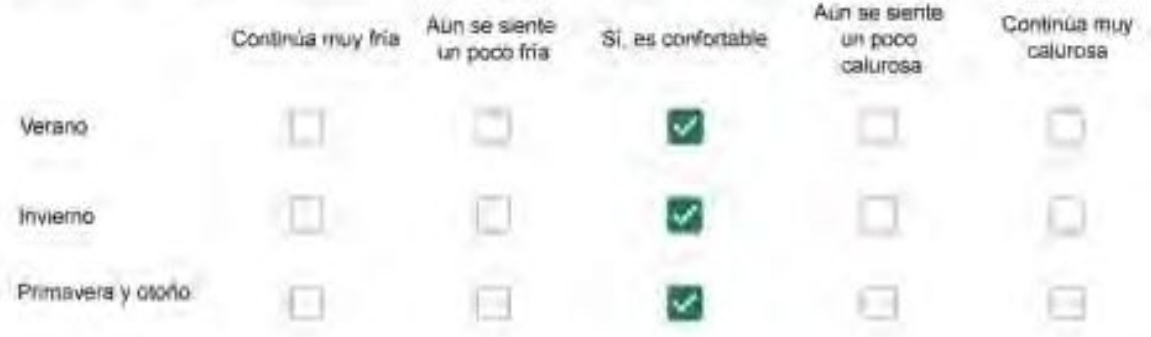

Que personas ocupan la vivienda y durante cuál (cuáles) período (s) durante el día? \*

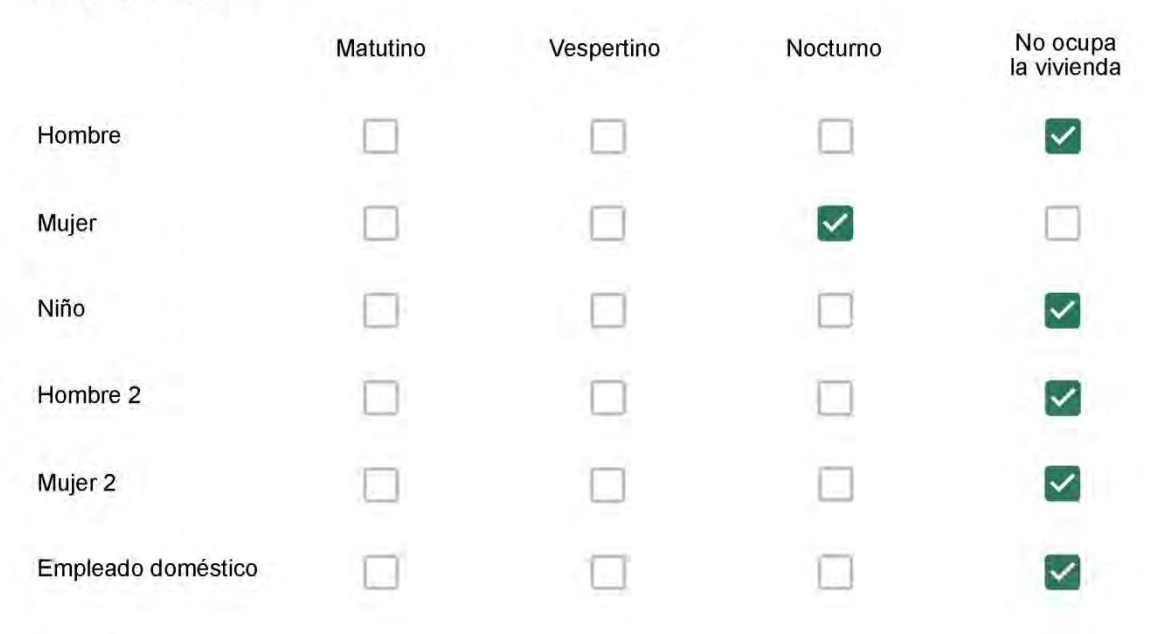

# Qué actividade o grupo de actividades realiza generalmente cada persona?\*

Se observa: 1 - Leer, usar la computadora, mirar tele | 2 - Cocinar, limpiar | 3 - Dormir

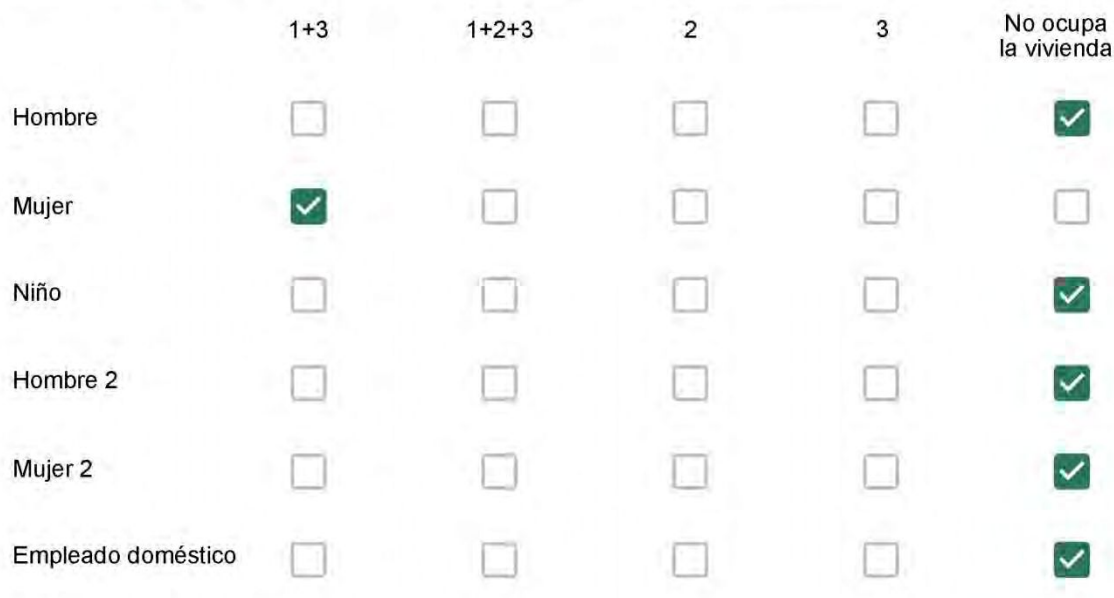

### Cuál es la vestimenta usual de los habitantes de la vivienda? \*

Se observa: Ropa liviana - Remera, short, piyama y similares, ya que el confort térmico se complementa con<br>el uso de aire acondicionado y calefacción | Ropa adaptada a la estación - Remera, short, suéter, buzos, vaqueros y similares, ya que el confort térmico se complementa con el arropamiento.

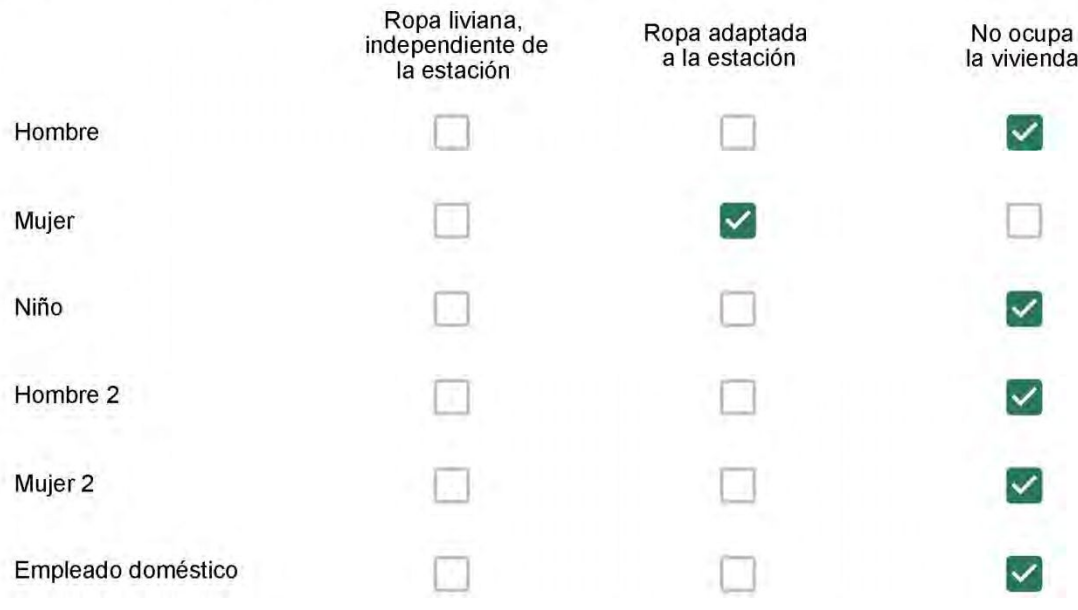

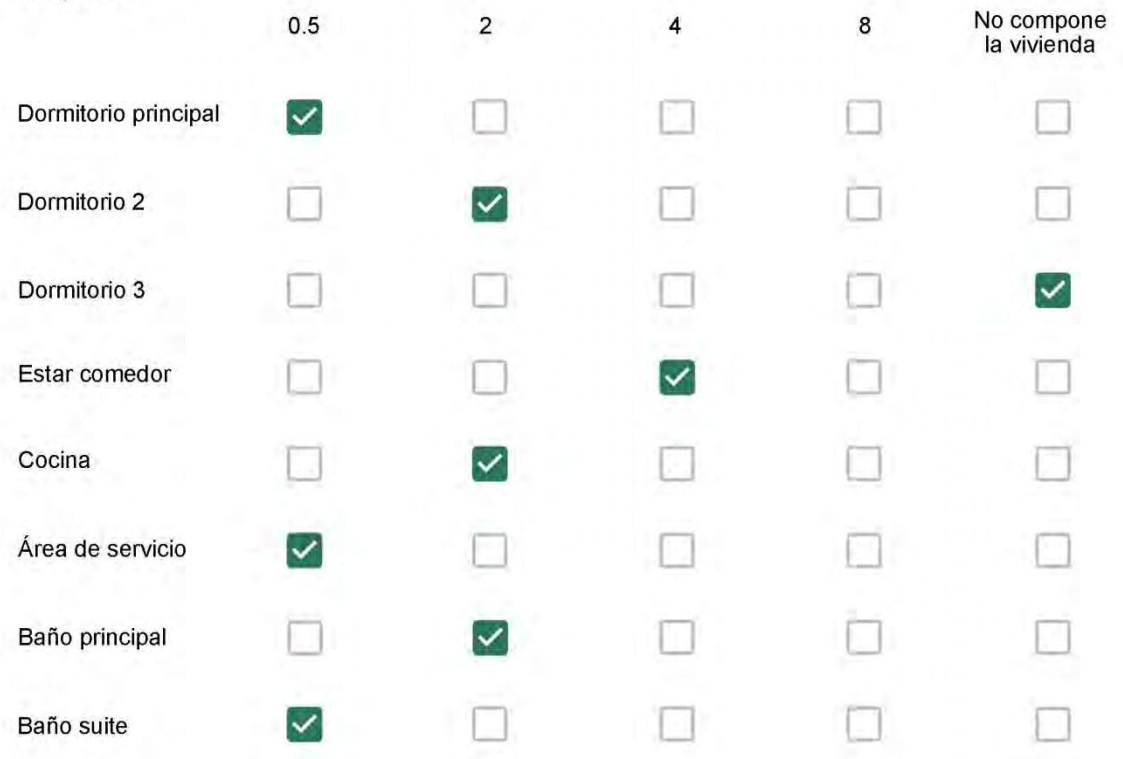

Cuál (es) artefacto (s) de climatización se usa (n) en la vivienda durante el año? \*

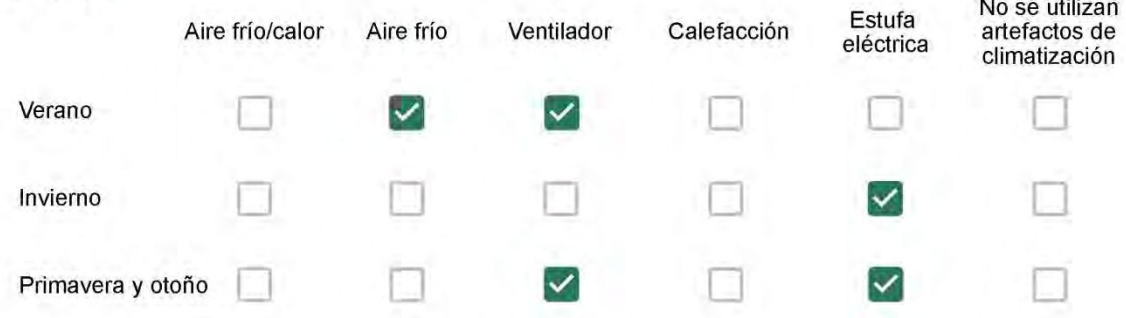

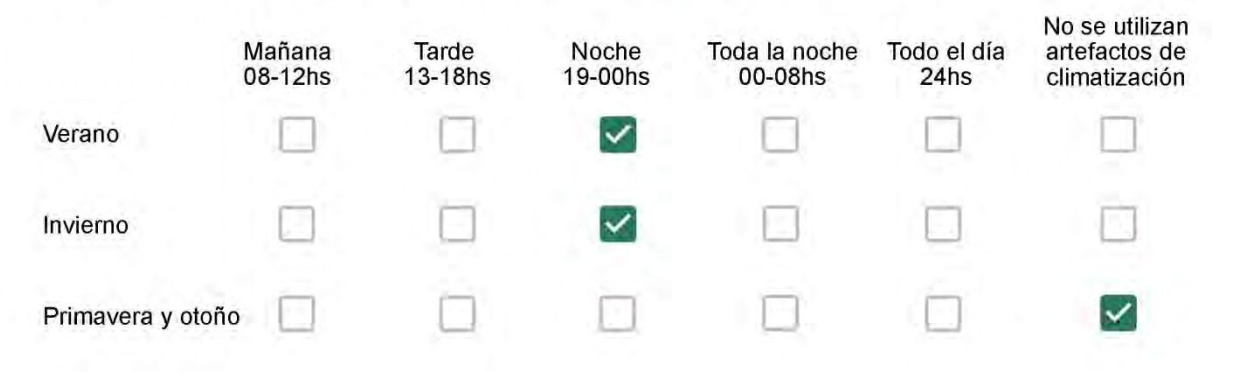

Con que frecuencia abre las ventanas para aprovechar la ventilación natural durante el día, según la época del año? \*

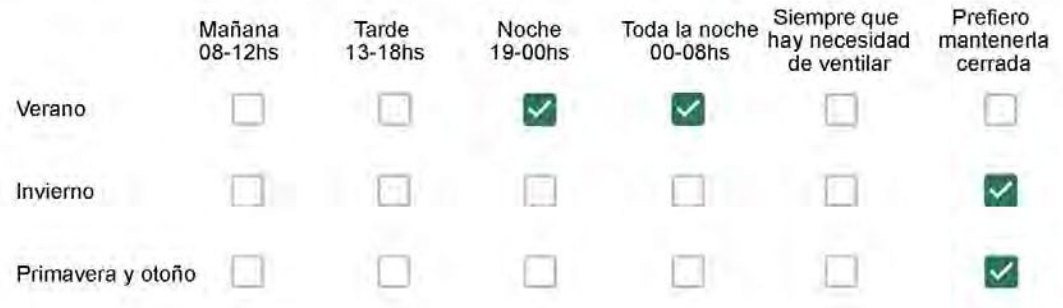

Se utiliza alguna (s) estrategia (s) para optimizar el confort térmico de la vivienda durante al año? \*

Se usa el ventilador para refrescar la vivienda en verano

Se abren las ventanas para refescar la vivienda en verano

Se dejan las cortinas cerradas para disminuir la sensación de calor en verano

- Se usa el preparo de la comida para dejar la vivienda más cálida en invierno
- Se dejan las ventanas cerradas y las cortinas abiertas para disminuir la sensación de frío en invierno

Se usa ropa más abrigada en inviemo

Ha realizado algún cambio en los materiales presentes en el muro, carpintería, piso o cielorraso de la vivienda? \*

Sí, he realizado una refacción y he modificado los materiales originales

- No, he realizado una refacción pero he repuesto los materiales originales
- No, la vivienda no ha sido refaccionada

Por favor, indique el carácter de la reforma realizada.

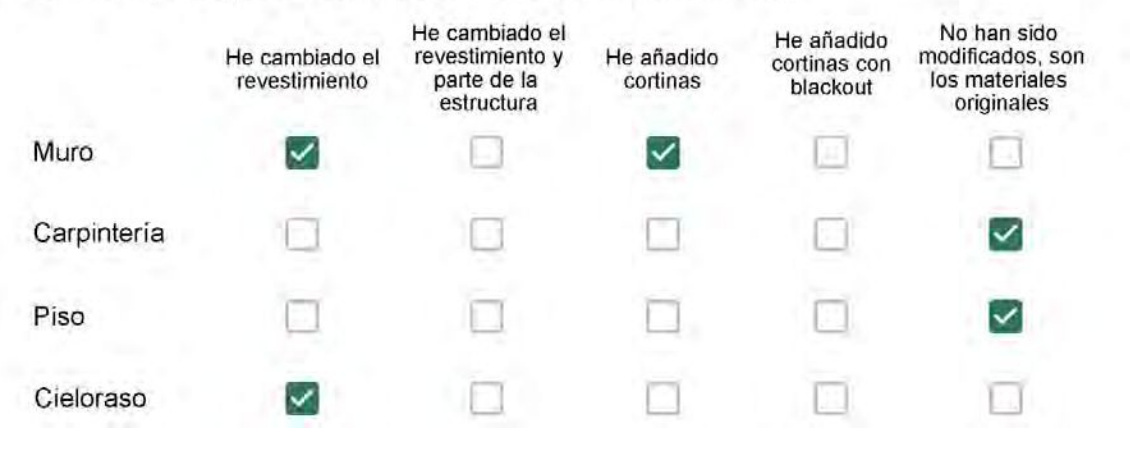

Puede describir los nuevos materiales empleados, así como el (los) elemento (os) y el ambiente (s) que ha sufrido la reforma? \*

Colocamos cortinas e móveis nos quartos, e gesso no apartamento

### Con cuál número termina su departamento?\*

- $\odot$  01
- $\bigcirc$  02
- $\bigcirc$  03
- $\bigcirc$  04
- 05 ∩
- $\bigcirc$  06

Cuál es el piso de su departamento? \*

- $\bigcirc$  01
- $\bigcirc$  02
- $\odot$  03
- $\bigcirc$  04
- $\circ$  05
- 06
- $\bigcirc$  07
- 08
- 09
- 10  $\rightarrow$
- 11

#### **ENCUESTA N°31**

Descartando los momentos en que usa el aire acondicionado, la calefacción, y/o la estufa, considera que la vivienda es confortable desde el punto de vista térmico? \*

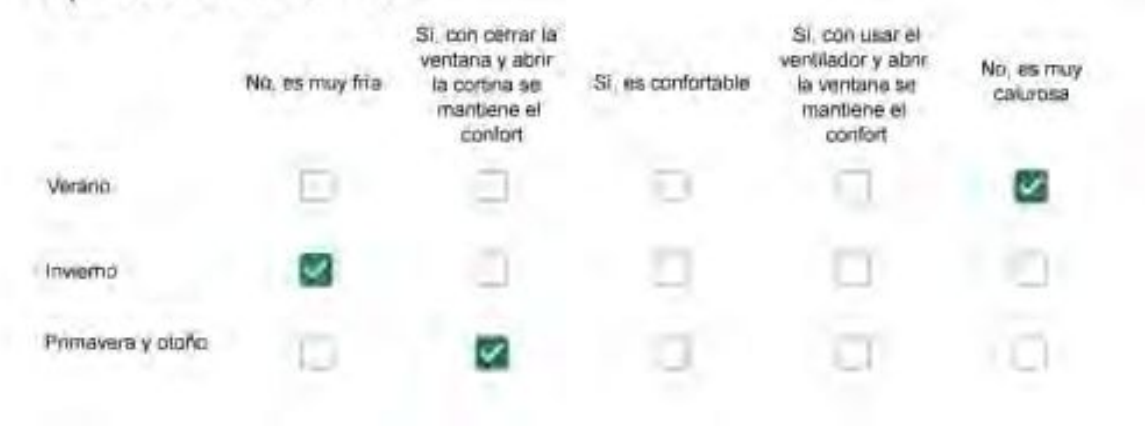

Haciendo uso del aire acondicionado, de la calefacción, o de la estufa, considera que la vivienda alcanza el confort térmico deseado? +

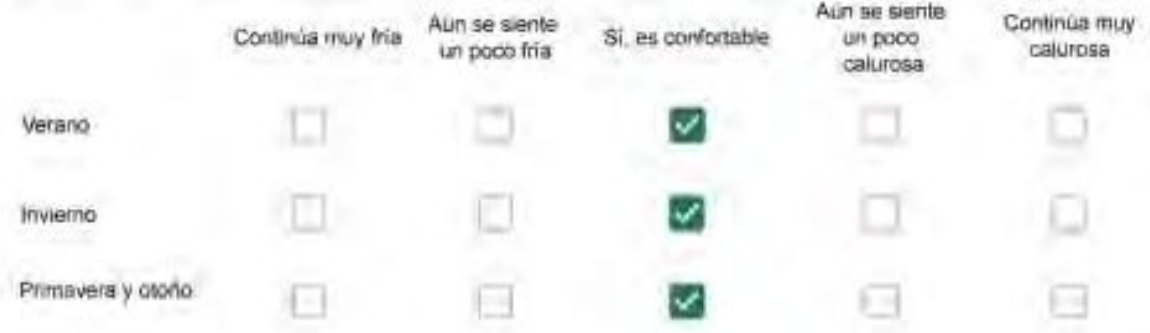

Que personas ocupan la vivienda y durante cuál (cuáles) período (s) durante el día?\*

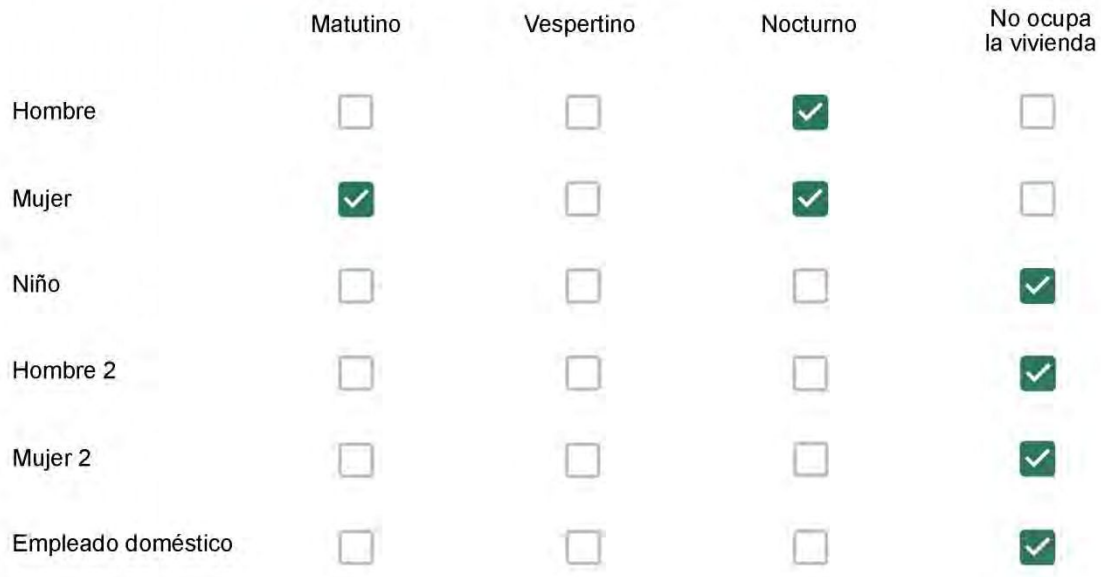

# Qué actividade o grupo de actividades realiza generalmente cada persona?\*

Se observa: 1 - Leer, usar la computadora, mirar tele | 2 - Cocinar, limpiar | 3 - Dormir

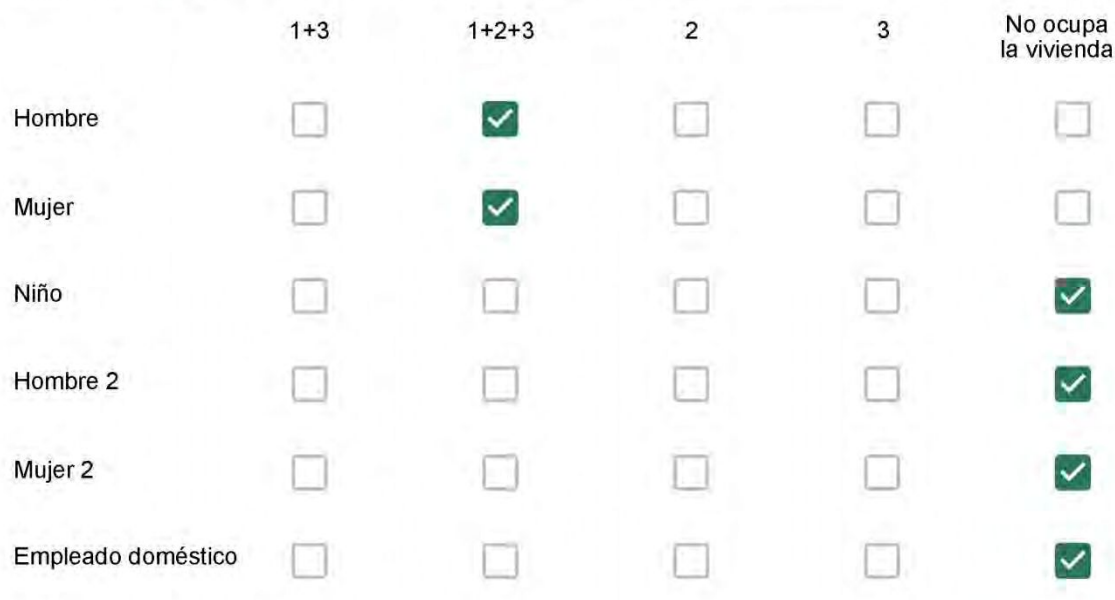

### Cuál es la vestimenta usual de los habitantes de la vivienda? \*

Se observa: Ropa liviana - Remera, short, piyama y similares, ya que el confort térmico se complementa con<br>el uso de aire acondicionado y calefacción | Ropa adaptada a la estación - Remera, short, suéter, buzos, vaqueros y similares, ya que el confort térmico se complementa con el arropamiento.

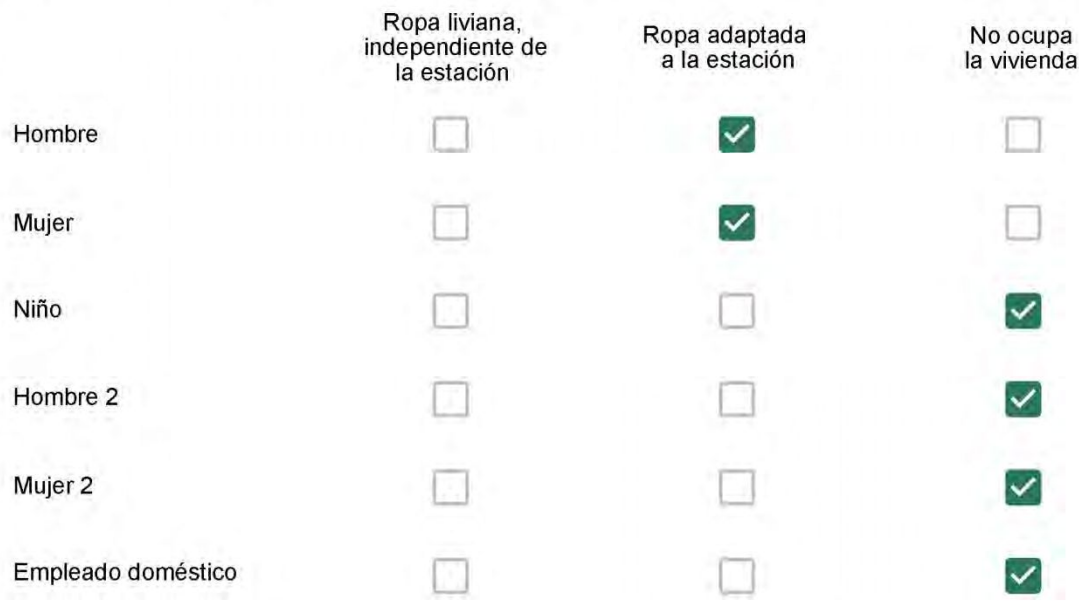

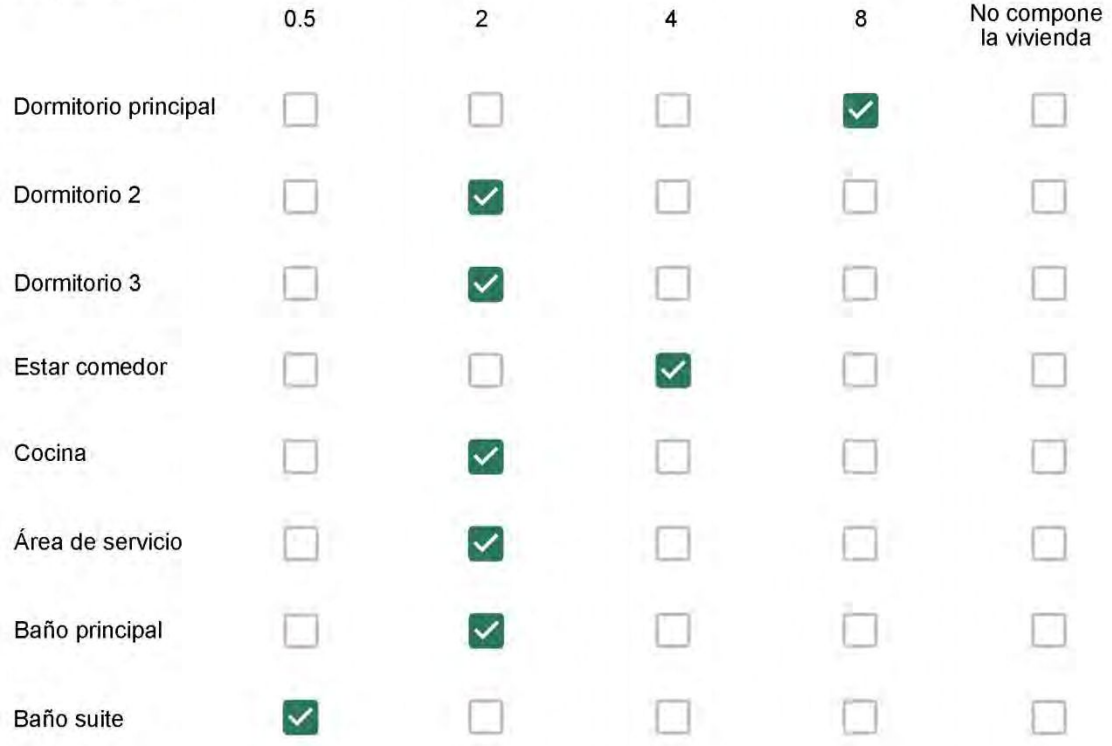

Cuál (es) artefacto (s) de climatización se usa (n) en la vivienda durante el año?\*  $\mathcal{L}_{\mathcal{L}}$  . The contract of  $\mathcal{L}_{\mathcal{L}}$ 

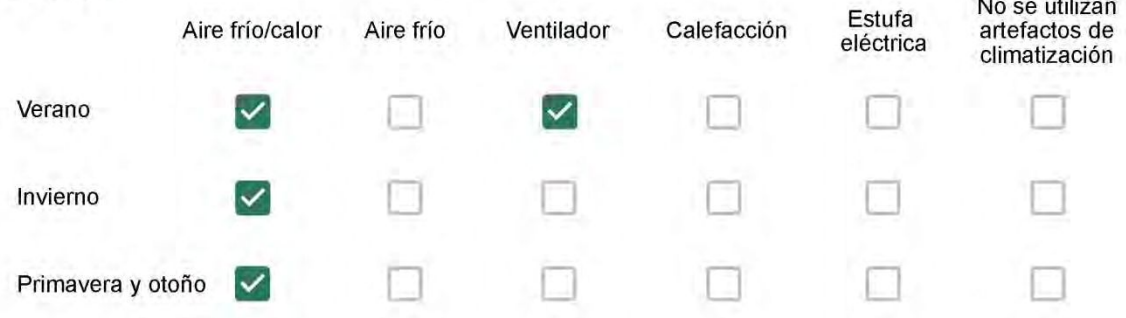

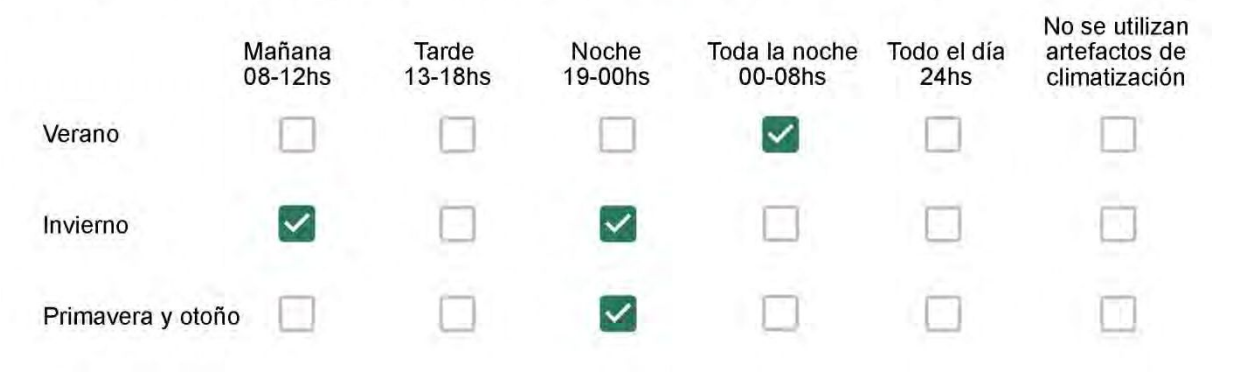

Con que frecuencia abre las ventanas para aprovechar la ventilación natural durante el día, según la época del año? \*

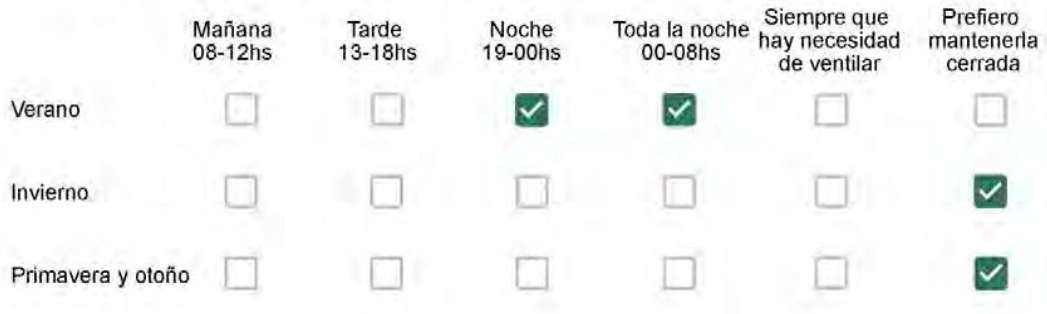

Se utiliza alguna (s) estrategia (s) para optimizar el confort térmico de la vivienda durante al año? \*

M

Se usa el ventilador para refrescar la vivienda en verano

 $\checkmark$ 

Se abren las ventanas para refescar la vivienda en verano

Se dejan las cortinas cerradas para disminuir la sensación de calor en verano

Se usa el preparo de la comida para dejar la vivienda más cálida en invierno

Se dejan las ventanas cerradas y las cortinas abiertas para disminuir la sensación de frío en invierno

Se usa ropa más abrigada en invierno

Ha realizado algún cambio en los materiales presentes en el muro, carpintería, piso o cielorraso de la vivienda? \*

Sí, he realizado una refacción y he modificado los materiales originales

No, he realizado una refacción pero he repuesto los materiales originales

No, la vivienda no ha sido refaccionada

Por favor, indique el carácter de la reforma realizada.

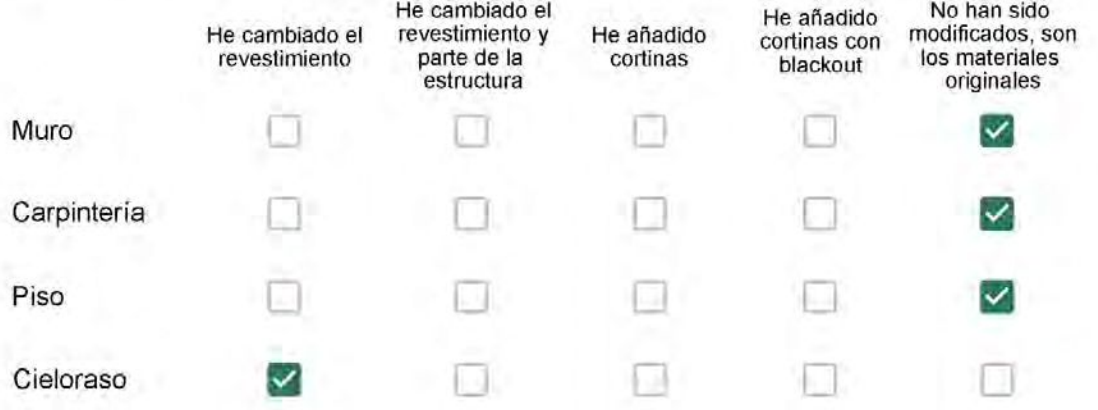

Puede describir los nuevos materiales empleados, así como el (los) elemento (os) y el ambiente (s) que ha sufrido la reforma? \*

Colocamos gesso nos cômodos

### Con cuál número termina su departamento?\*

- $O$  01  $\bigcirc$  02  $\bigcirc$  03
- $\bigcirc$  04
- ◎ 05
- $\bigcirc$  06

Cuál es el piso de su departamento? \*

- $\bigcirc$  01
- $\bigcirc$  02
- $\bigcirc$  03
- $\bigcirc$  04
- $\circ$  05
- $\bigcirc$  06
- $\bigcirc$  07
- $\odot$  08
- ◯ 09
- 10
- 11

#### **ENCUESTA N°32**

Descartando los momentos en que usa el aire acondicionado, la calefacción, y/o la estufa, considera que la vivienda es confortable desde el punto de vista térmico? \*

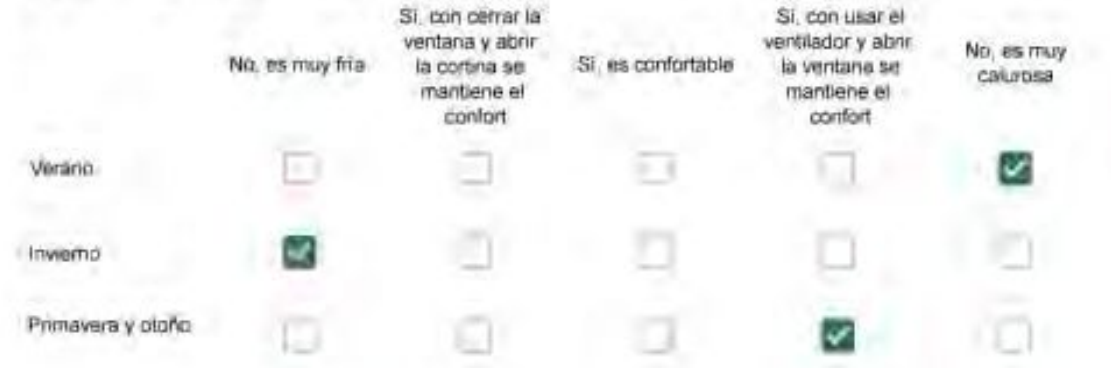

Haciendo uso del aire acondicionado, de la calefacción, o de la estufa, considera que la vivienda alcanza el confort térmico deseado? +

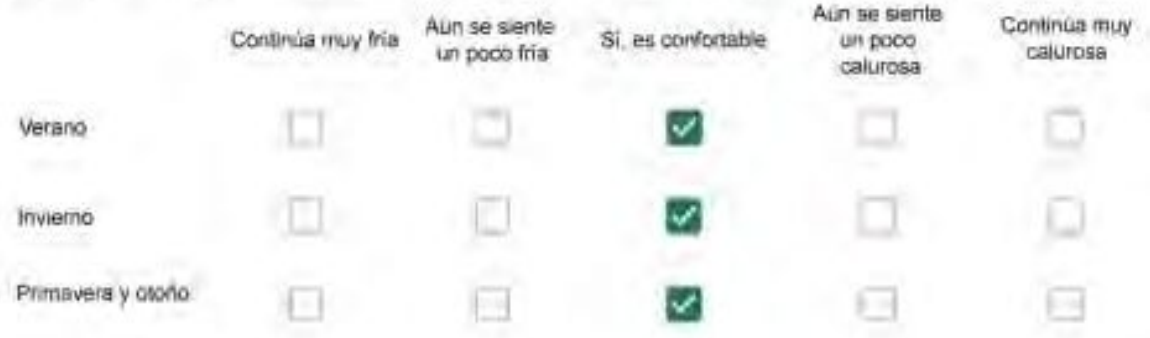

Que personas ocupan la vivienda y durante cuál (cuáles) período (s) durante el día?\*

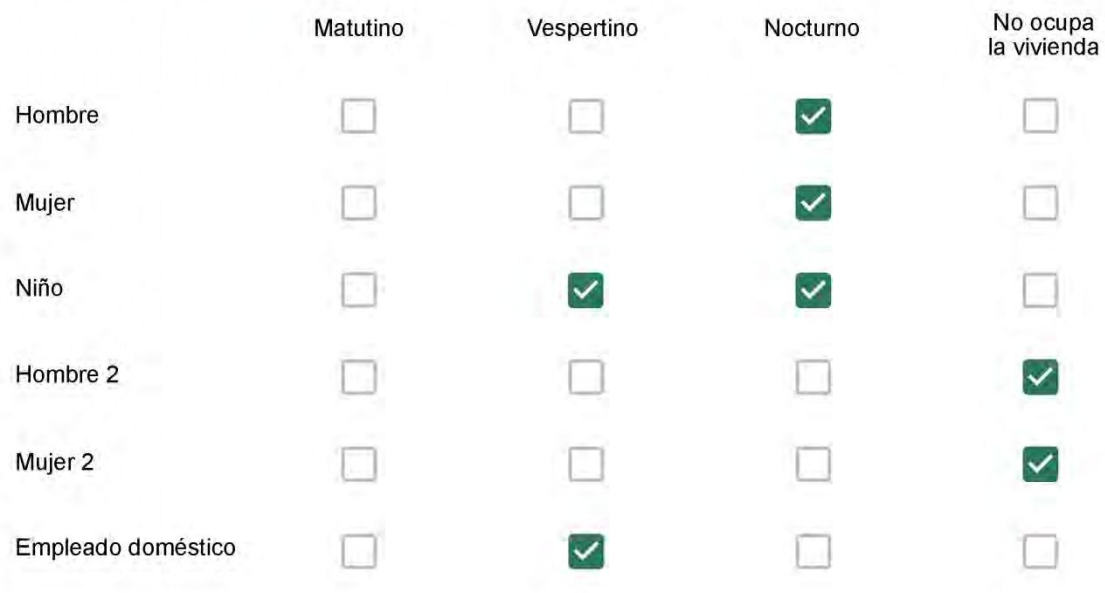

# Qué actividade o grupo de actividades realiza generalmente cada persona?\*

Se observa: 1 - Leer, usar la computadora, mirar tele | 2 - Cocinar, limpiar | 3 - Dormir

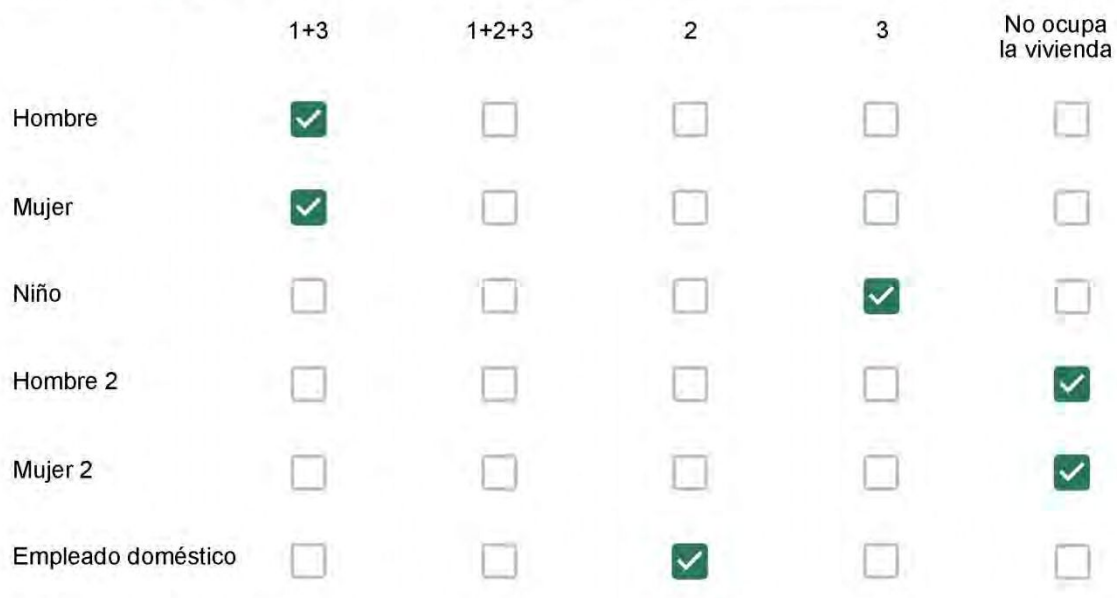

## Cuál es la vestimenta usual de los habitantes de la vivienda? \*

Se observa: Ropa liviana - Remera, short, piyama y similares, ya que el confort térmico se complementa con<br>el uso de aire acondicionado y calefacción | Ropa adaptada a la estación - Remera, short, suéter, buzos, vaqueros y similares, ya que el confort térmico se complementa con el arropamiento.

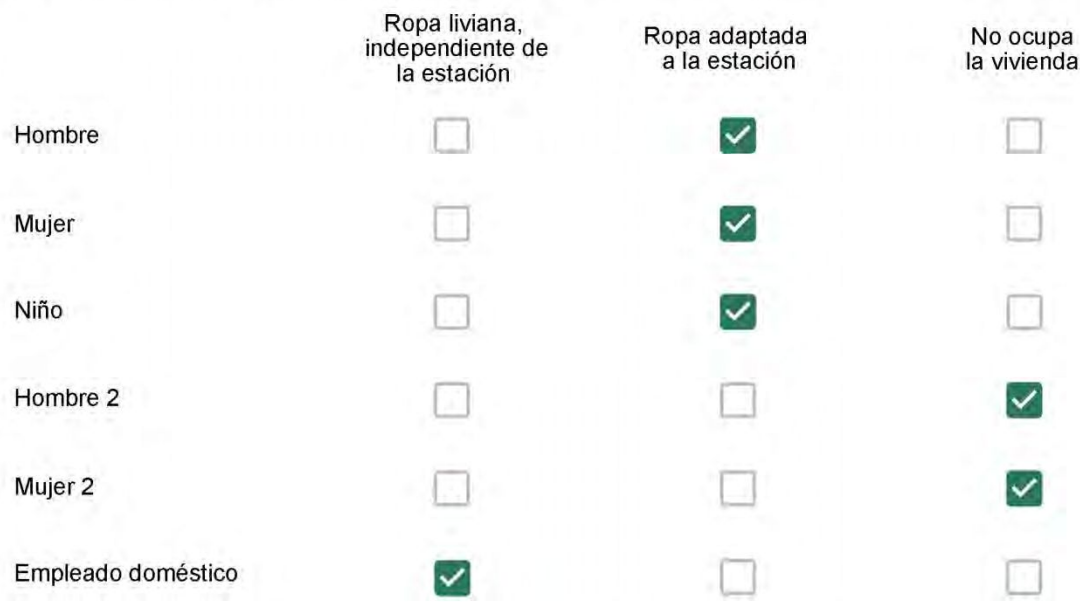

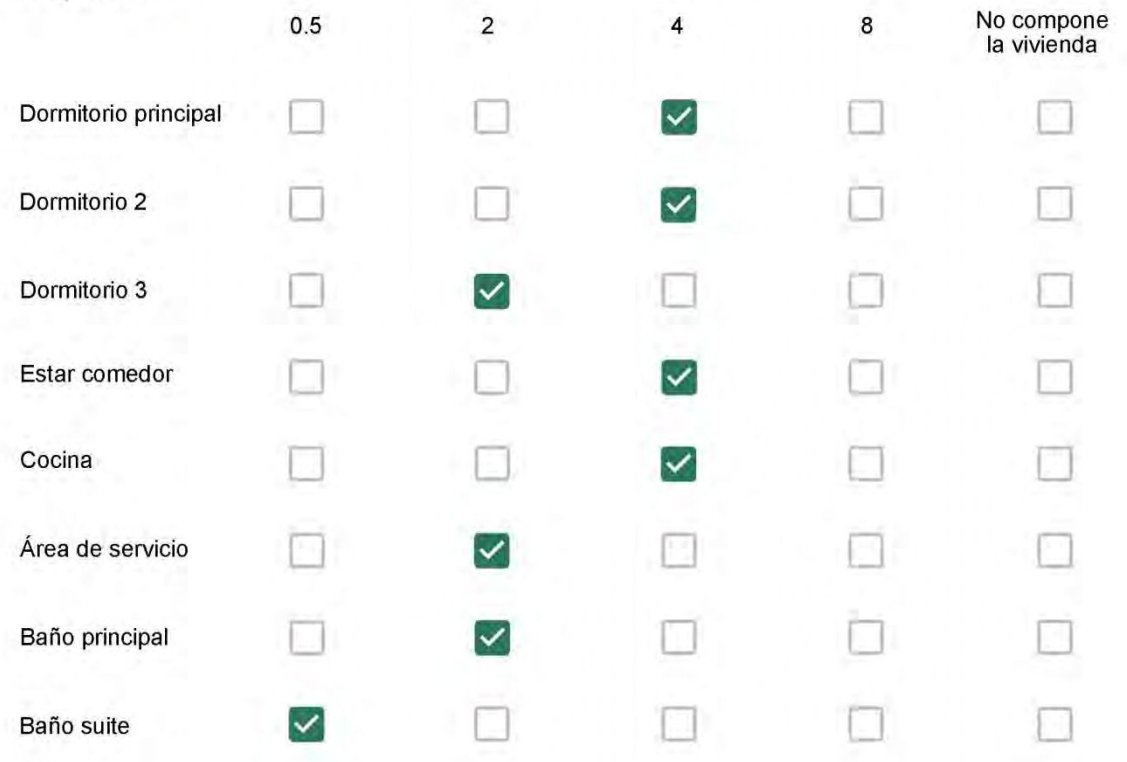

Cuál (es) artefacto (s) de climatización se usa (n) en la vivienda durante el año? \*  $\sim$  $\sim$ 

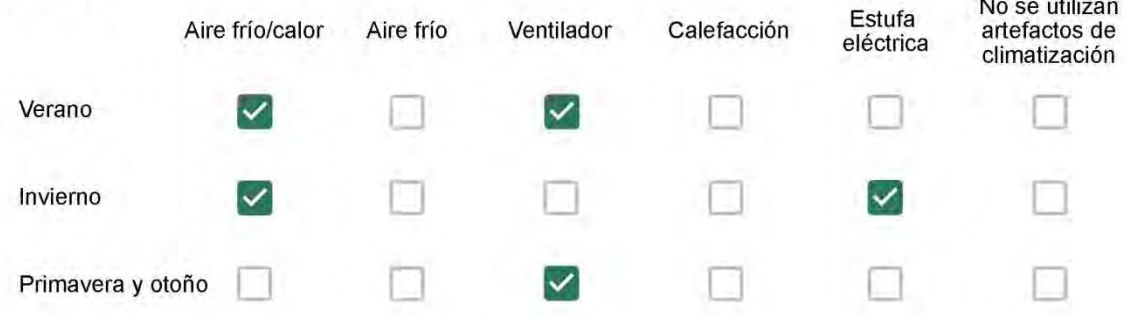

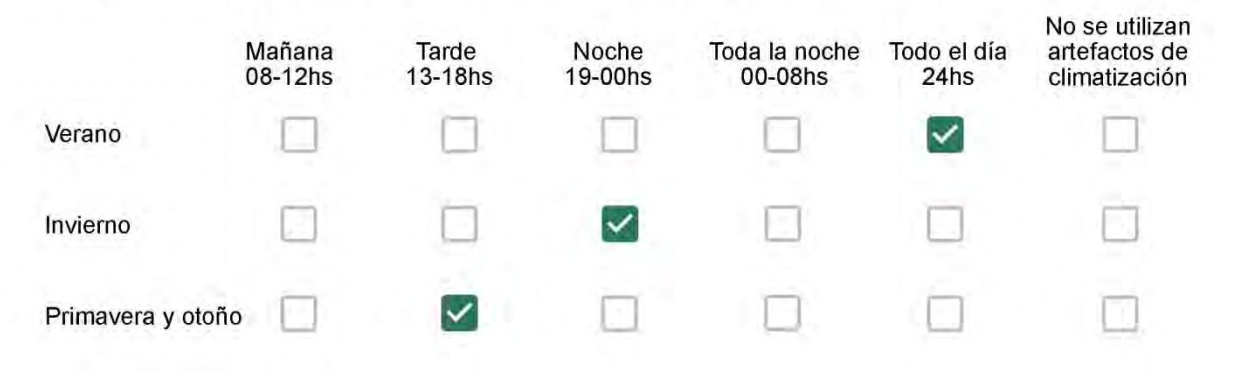
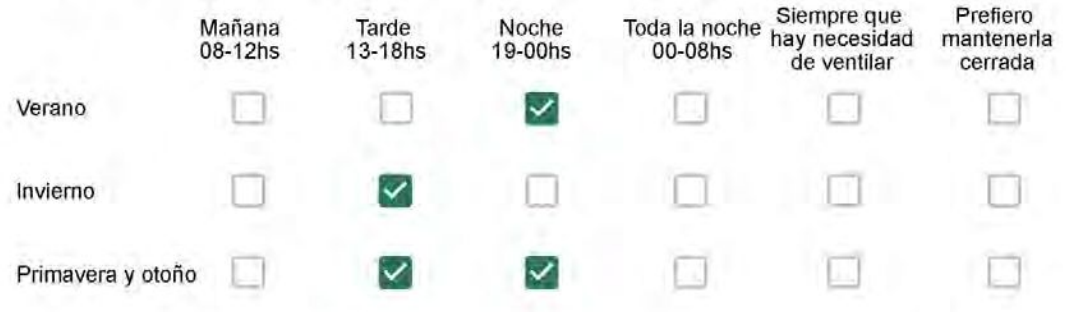

Se utiliza alguna (s) estrategia (s) para optimizar el confort térmico de la vivienda durante al año? \*

- Se usa el ventilador para refrescar la vivienda en verano  $\checkmark$
- 
- Se abren las ventanas para refescar la vivienda en verano
	- Se dejan las cortinas cerradas para disminuir la sensación de calor en verano
		- Se usa el preparo de la comida para dejar la vivienda más cálida en invierno
		- Se dejan las ventanas cerradas y las cortinas abiertas para disminuir la sensación de frío en invierno
		- Se usa ropa más abrigada en invierno

Ha realizado algún cambio en los materiales presentes en el muro, carpintería, piso o cielorraso de la vivienda? \*

- Sí, he realizado una refacción y he modificado los materiales originales
	- No, he realizado una refacción pero he repuesto los materiales originales
- No, la vivienda no ha sido refaccionada

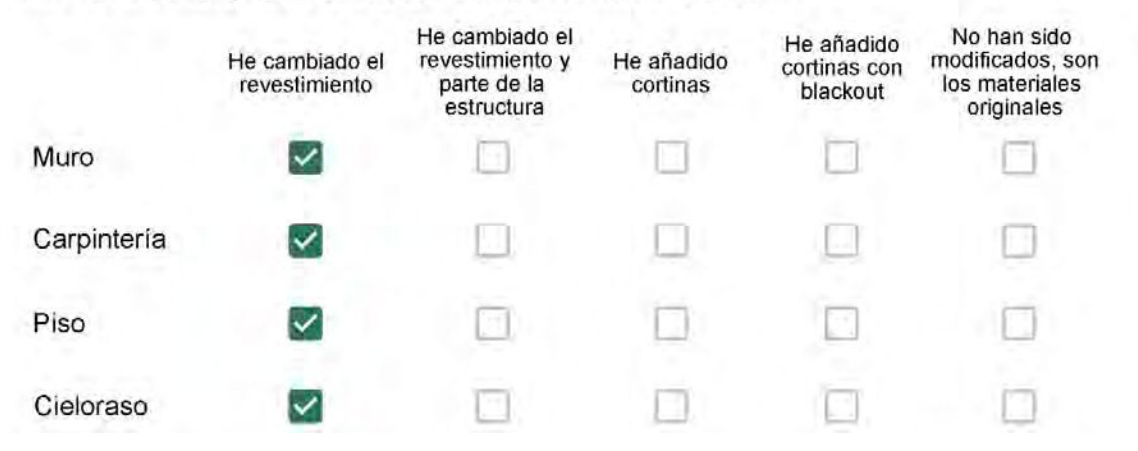

Puede describir los nuevos materiales empleados, así como el (los) elemento (os) y el ambiente (s) que ha sufrido la reforma? \*

ok

Con cuál número termina su departamento?\*

- $O$  01
- $\bigcirc$  02
- $\bigcirc$  03
- $\bigcirc$  04
- ◎ 05
- ◯ 06

Cuál es el piso de su departamento? \*

- $\bigcirc$  01
- $\bigcirc$  02
- $\bigcirc$  03
- $\bigcirc$  04
- ∩ 05
- $\bigcirc$  06
- ◯ 07
- 08 ∩
- ◯ 09
- $\odot$  10
- 11 ∩

#### **ENCUESTA N°33**

Descartando los momentos en que usa el aire acondicionado, la calefacción, y/o la estufa, considera que la vivienda es confortable desde el punto de vista térmico? \*

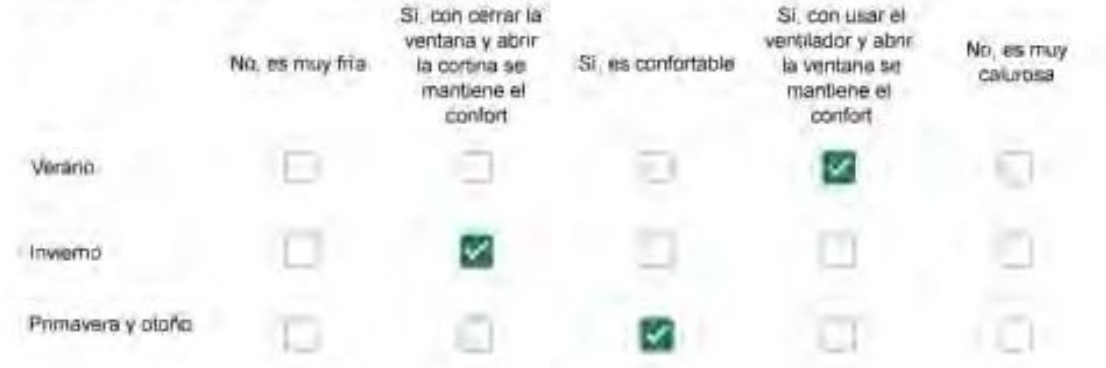

Haciendo uso del aire acondicionado, de la calefacción, o de la estufa, considera que la vivienda alcanza el confort térmico deseado? +

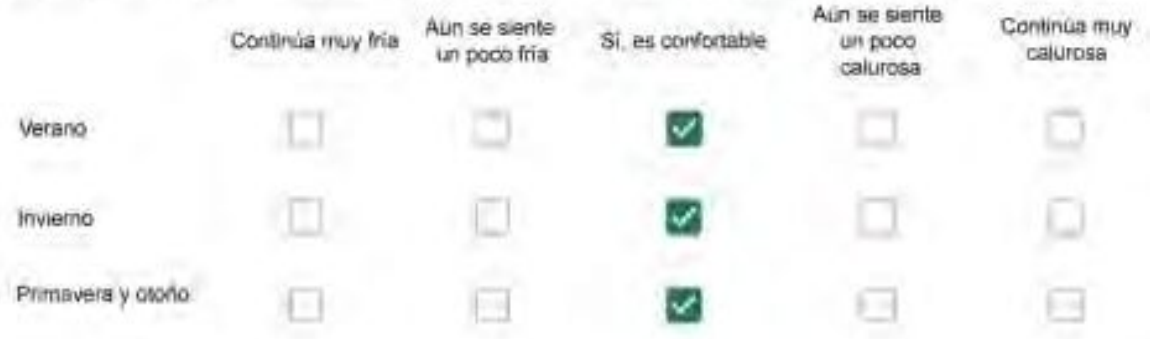

Que personas ocupan la vivienda y durante cuál (cuáles) período (s) durante el día?\*

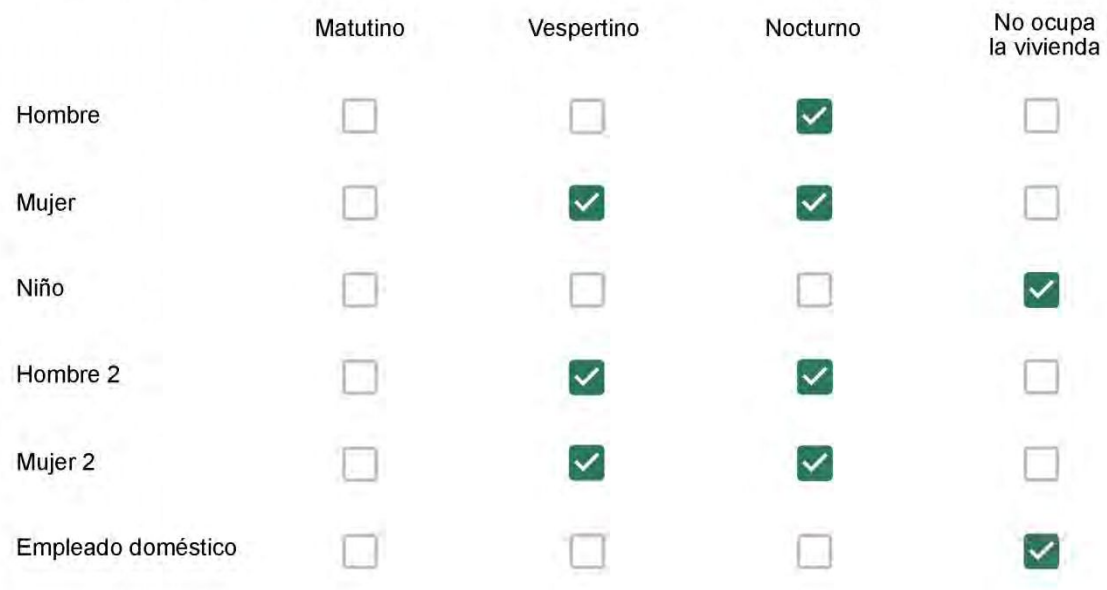

# Qué actividade o grupo de actividades realiza generalmente cada persona?\*

Se observa: 1 - Leer, usar la computadora, mirar tele | 2 - Cocinar, limpiar | 3 - Dormir

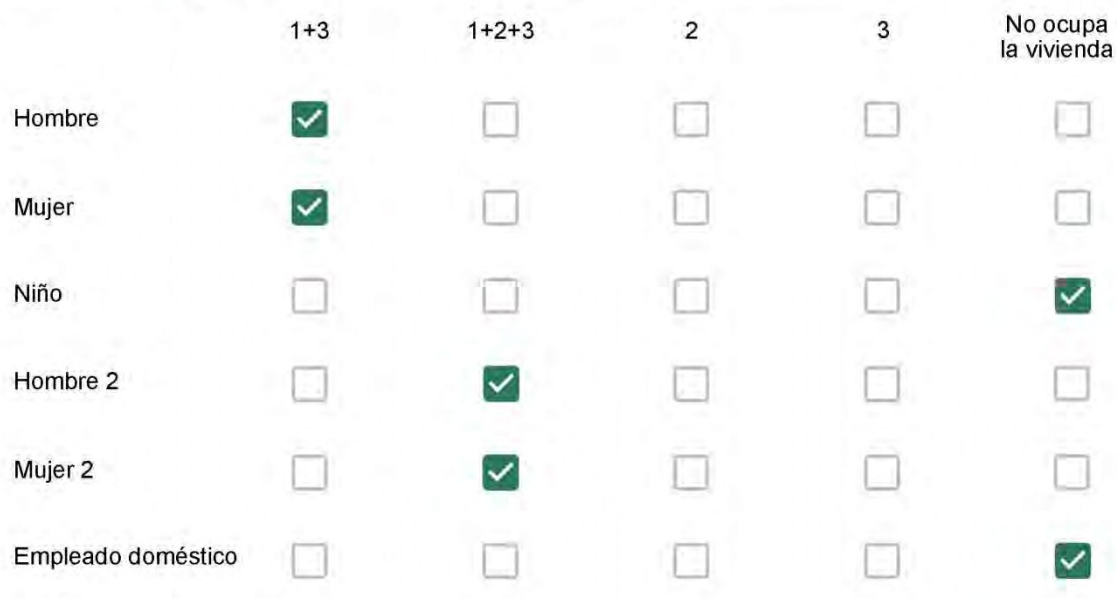

## Cuál es la vestimenta usual de los habitantes de la vivienda? \*

Se observa: Ropa liviana - Remera, short, piyama y similares, ya que el confort térmico se complementa con<br>el uso de aire acondicionado y calefacción | Ropa adaptada a la estación - Remera, short, suéter, buzos, vaqueros y similares, ya que el confort térmico se complementa con el arropamiento.

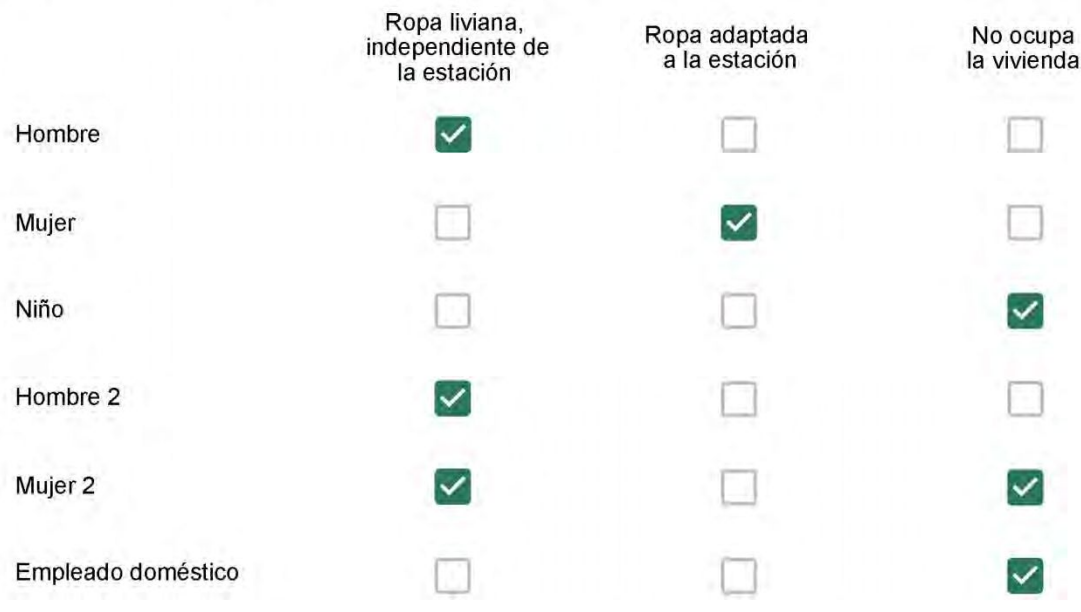

Cuantas horas diarias (aproximadamente) cada ambiente se encuentra ocupado?\*

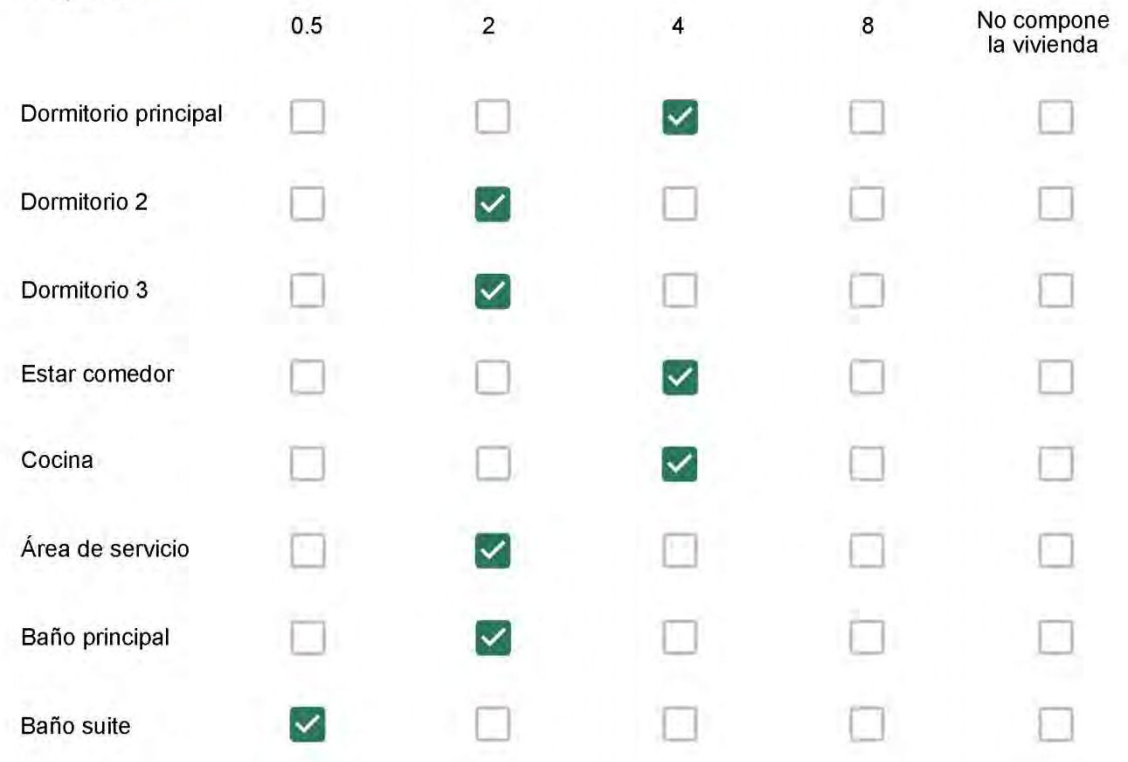

Cuál (es) artefacto (s) de climatización se usa (n) en la vivienda durante el año?\*  $\mathbb{Z}$ 

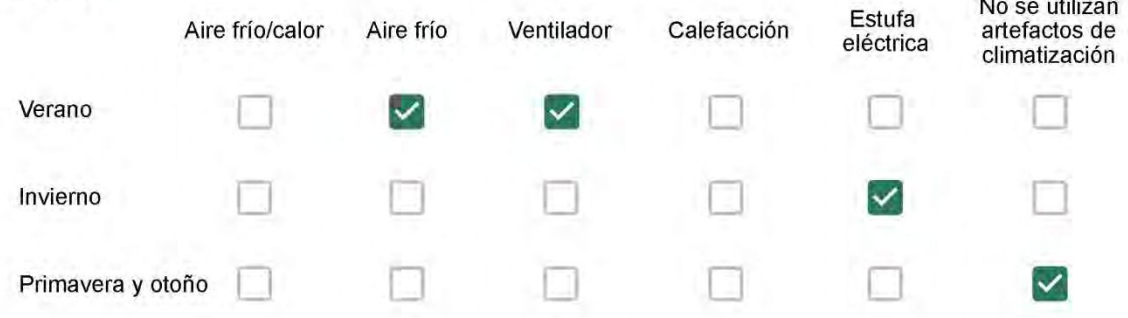

Cuál el tiempo promedio de uso de los artefactos de climatización durante el día, según la época del año? \*

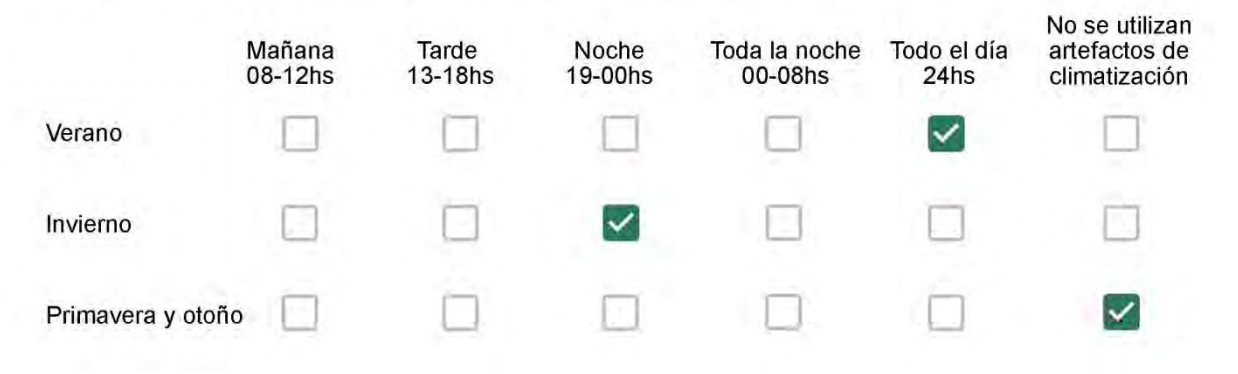

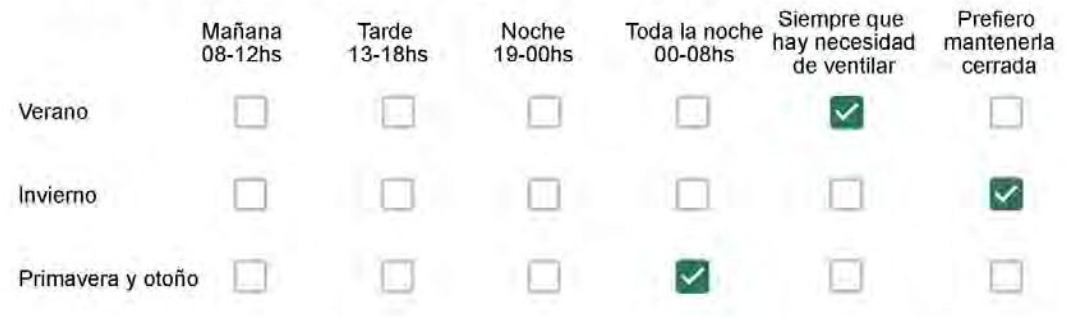

Se utiliza alguna (s) estrategia (s) para optimizar el confort térmico de la vivienda durante al año? \*

Se usa el ventilador para refrescar la vivienda en verano

Se abren las ventanas para refescar la vivienda en verano

Se dejan las cortinas cerradas para disminuir la sensación de calor en verano

Se usa el preparo de la comida para dejar la vivienda más cálida en invierno

Se dejan las ventanas cerradas y las cortinas abiertas para disminuir la sensación de frío en invierno

Se usa ropa más abrigada en invierno

Ha realizado algún cambio en los materiales presentes en el muro, carpintería, piso o cielorraso de la vivienda? \*

- Sí, he realizado una refacción y he modificado los materiales originales
- No, he realizado una refacción pero he repuesto los materiales originales
- No, la vivienda no ha sido refaccionada

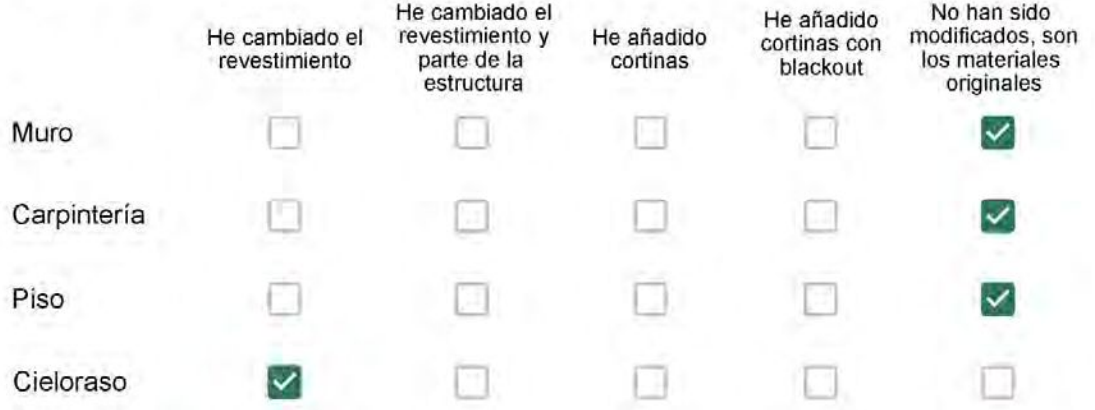

Puede describir los nuevos materiales empleados, así como el (los) elemento (os) y el ambiente (s) que ha sufrido la reforma? \*

Só o teto - gesso

# Con cuál número termina su departamento?\*

- $O$  01
- $\bigcirc$  02
- $\bigcirc$  03
- $\bigcirc$  04
- ◎ 05
- ◯ 06

Cuál es el piso de su departamento? \*

- $\bigcirc$  01
- $\bigcirc$  02
- $\bigcirc$  03
- ◯ 04
- $\circ$  05
- $\odot$  06
- O 07
- 08  $\left( \begin{array}{c} \end{array} \right)$
- 09 ◯
- $\bigcirc$  10
- $11$ ∩

#### **ENCUESTA N°34**

Descartando los momentos en que usa el aire acondicionado, la calefacción, y/o la estufa, considera que la vivienda es confortable desde el punto de vista térmico? \*

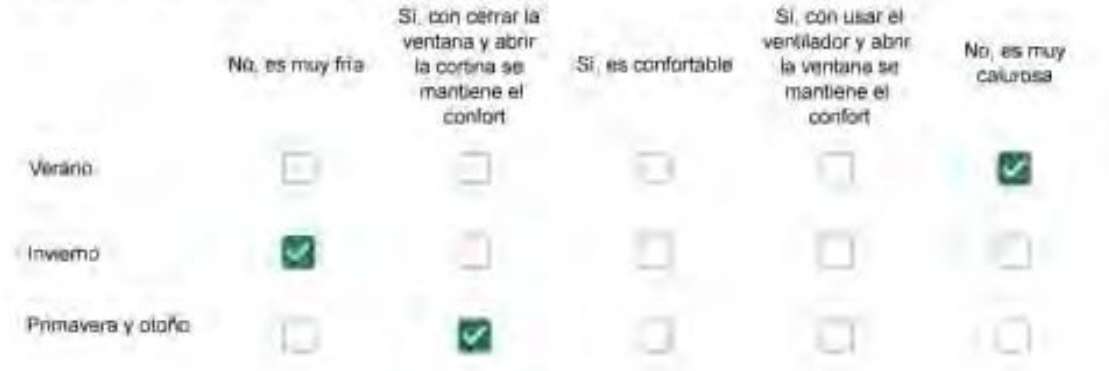

Haciendo uso del aire acondicionado, de la calefacción, o de la estufa, considera que la vivienda alcanza el confort térmico deseado? +

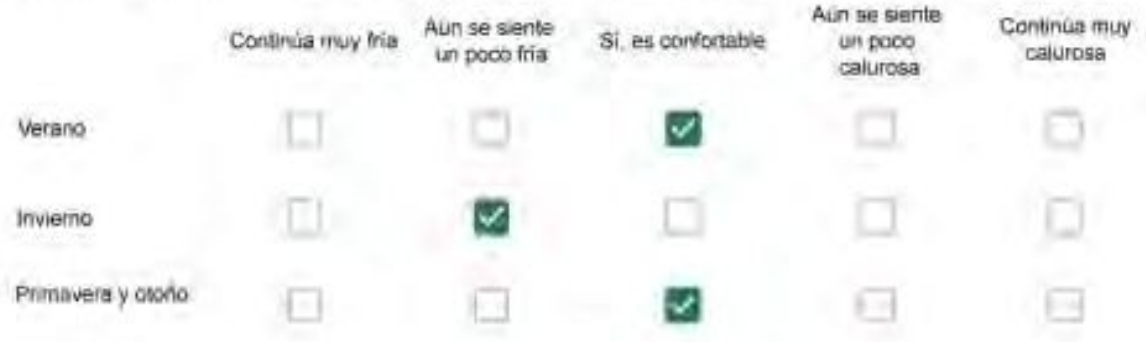

Que personas ocupan la vivienda y durante cuál (cuáles) período (s) durante el día?\*

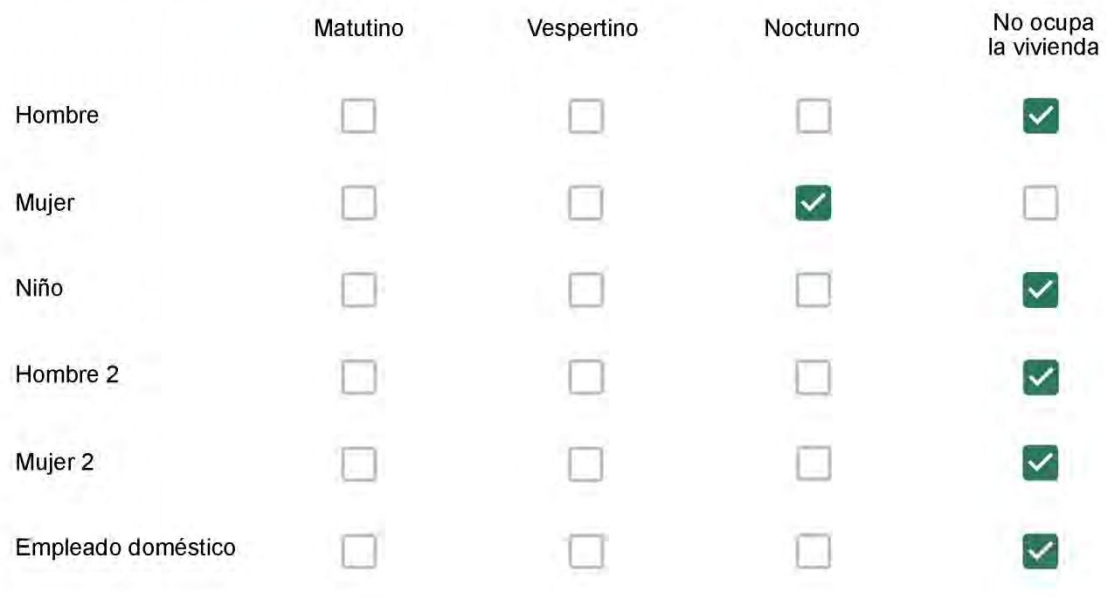

# Qué actividade o grupo de actividades realiza generalmente cada persona?\*

Se observa: 1 - Leer, usar la computadora, mirar tele | 2 - Cocinar, limpiar | 3 - Dormir

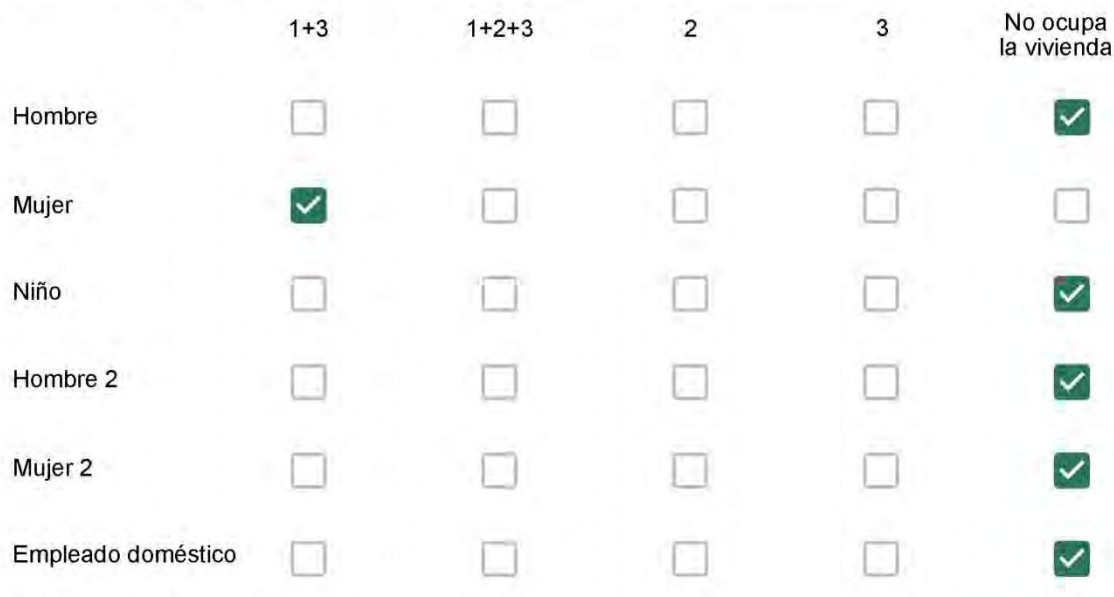

## Cuál es la vestimenta usual de los habitantes de la vivienda? \*

Se observa: Ropa liviana - Remera, short, piyama y similares, ya que el confort térmico se complementa con<br>el uso de aire acondicionado y calefacción | Ropa adaptada a la estación - Remera, short, suéter, buzos, vaqueros y similares, ya que el confort térmico se complementa con el arropamiento.

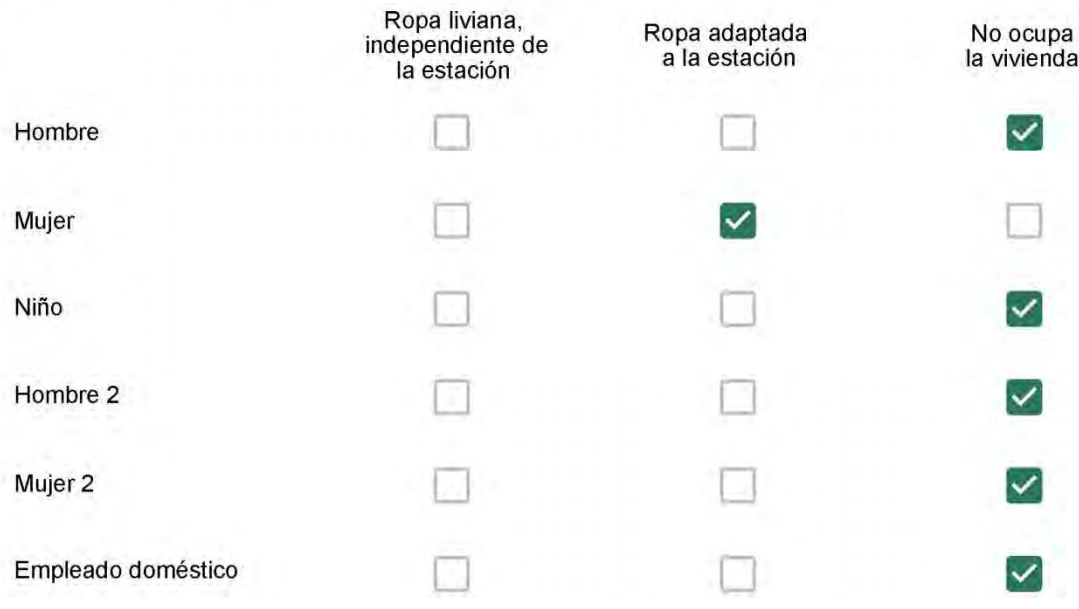

Cuantas horas diarias (aproximadamente) cada ambiente se encuentra ocupado?\*

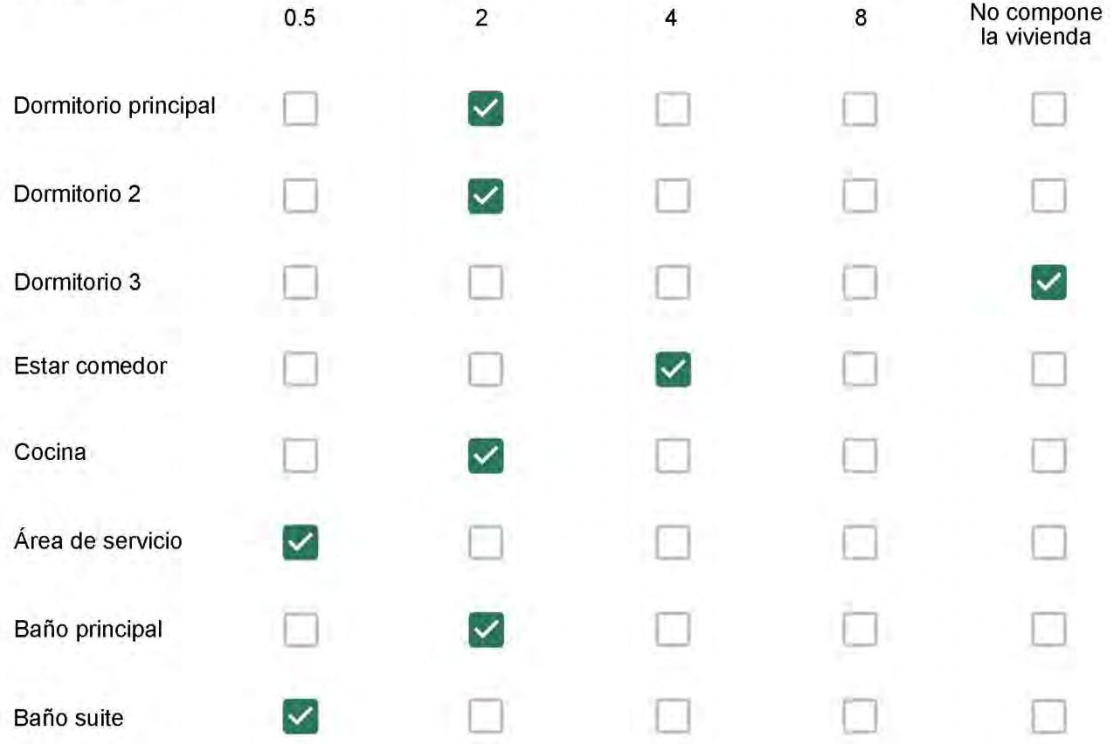

Cuál (es) artefacto (s) de climatización se usa (n) en la vivienda durante el año?\*

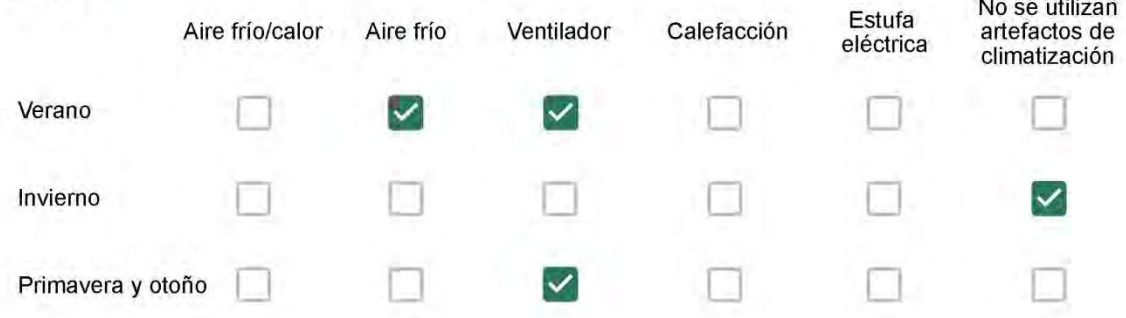

Cuál el tiempo promedio de uso de los artefactos de climatización durante el día, según la época del año? \*

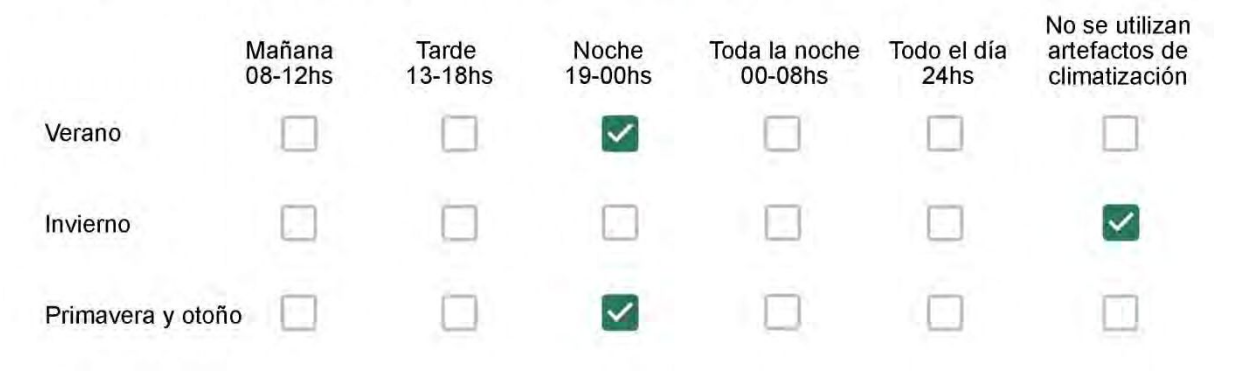

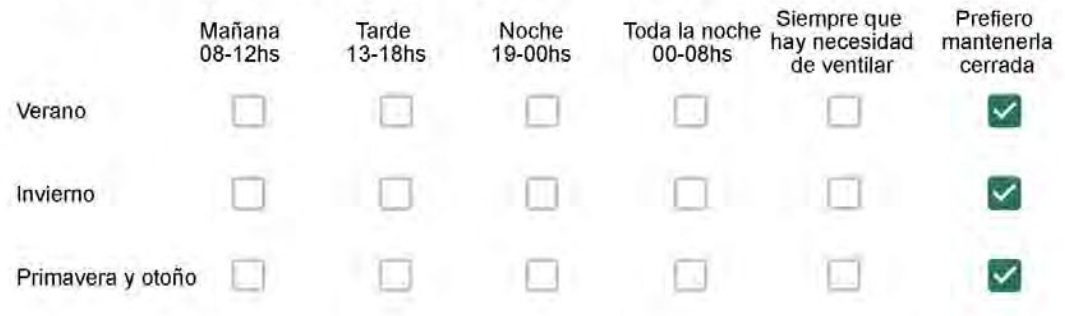

Se utiliza alguna (s) estrategia (s) para optimizar el confort térmico de la vivienda durante al año? \*

Se usa el ventilador para refrescar la vivienda en verano

- Se abren las ventanas para refescar la vivienda en verano
- Se dejan las cortinas cerradas para disminuir la sensación de calor en verano
- Se usa el preparo de la comida para dejar la vivienda más cálida en invierno
- Se dejan las ventanas cerradas y las cortinas abiertas para disminuir la sensación de frío en invierno
- Se usa ropa más abrigada en invierno

Ha realizado algún cambio en los materiales presentes en el muro, carpintería, piso o cielorraso de la vivienda? \*

- Sí, he realizado una refacción y he modificado los materiales originales
	- No, he realizado una refacción pero he repuesto los materiales originales
- No, la vivienda no ha sido refaccionada

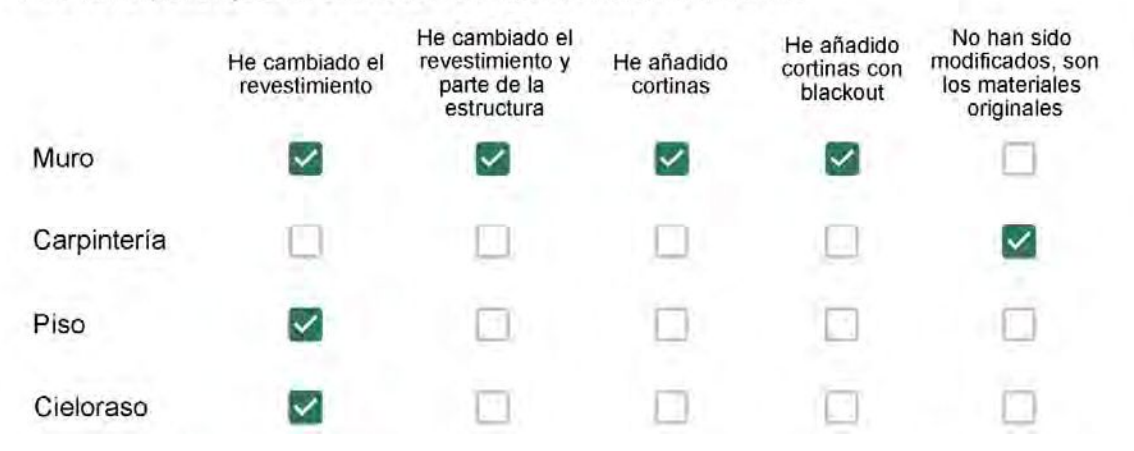

Puede describir los nuevos materiales empleados, así como el (los) elemento (os) y el ambiente (s) que ha sufrido la reforma? \*

Sim, papel de parede, adesivos, móveis embutidos, cerâmico, e cortinas.

## Con cuál número termina su departamento?\*

- ◎ 01
- $\bigcirc$  02
- $\bigcirc$  03
- $\bigcirc$  04
- 05
- $\bigcirc$  06

Cuál es el piso de su departamento? \*

- $\bigcirc$  01
- ◯ 02
- $\bigcirc$  03
- 04
- $\circ$  05
- $\bigcirc$  06
- ◎ 07
- $\bigcirc$  08
- 09
- 10
- 11

#### ENCUESTA N°35

Descartando los momentos en que usa el aire acondicionado, la calefacción, y/o la estufa, considera que la vivienda es confortable desde el punto de vista térmico? \*

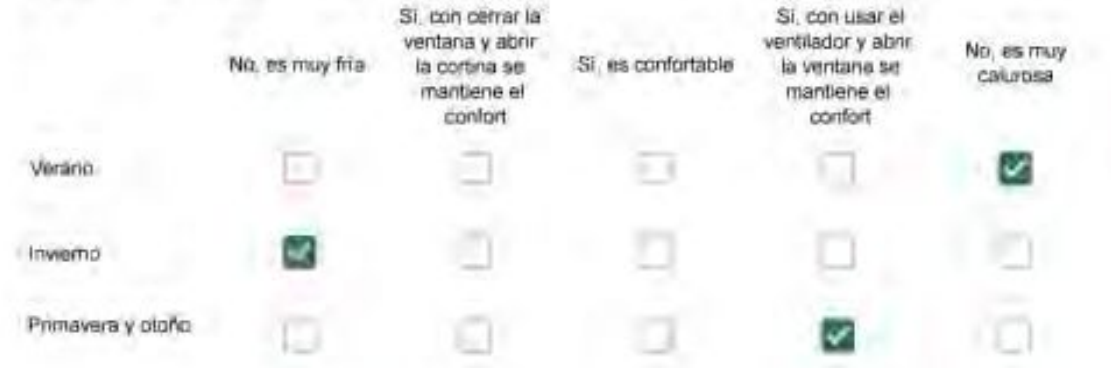

Haciendo uso del aire acondicionado, de la calefacción, o de la estufa, considera que la vivienda alcanza el confort térmico deseado? \*

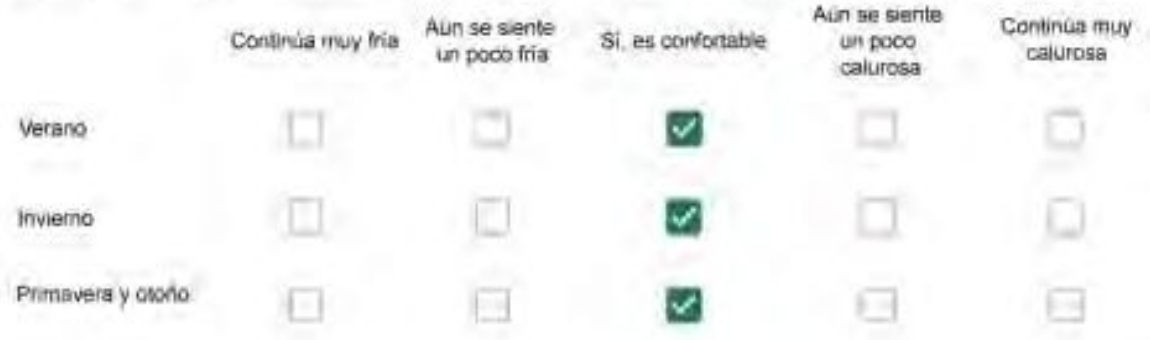

Que personas ocupan la vivienda y durante cuál (cuáles) período (s) durante el día?\*

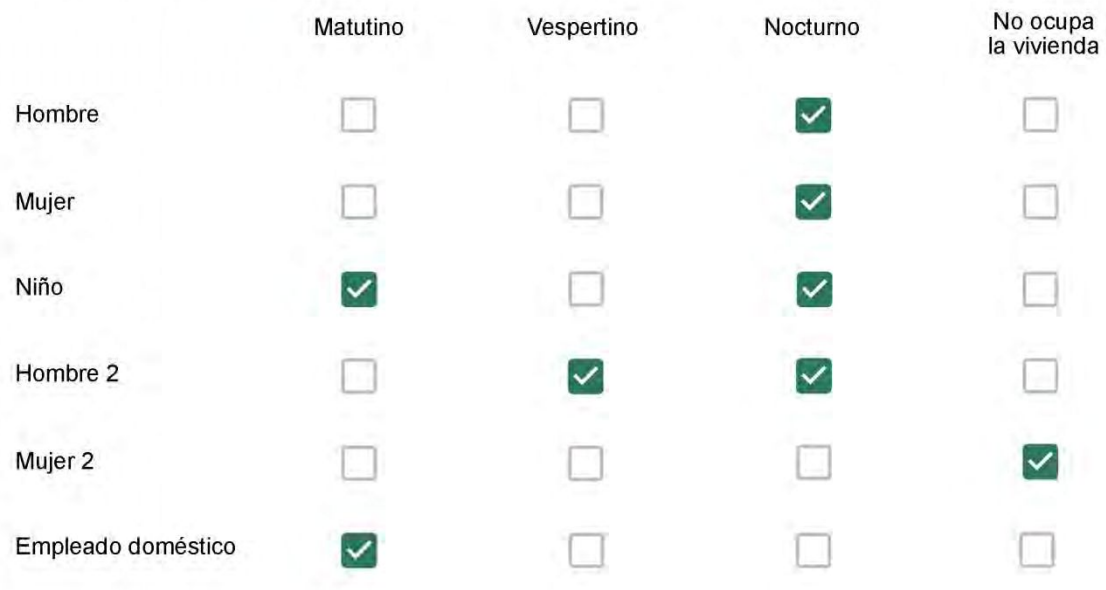

# Qué actividade o grupo de actividades realiza generalmente cada persona?\*

Se observa: 1 - Leer, usar la computadora, mirar tele | 2 - Cocinar, limpiar | 3 - Dormir

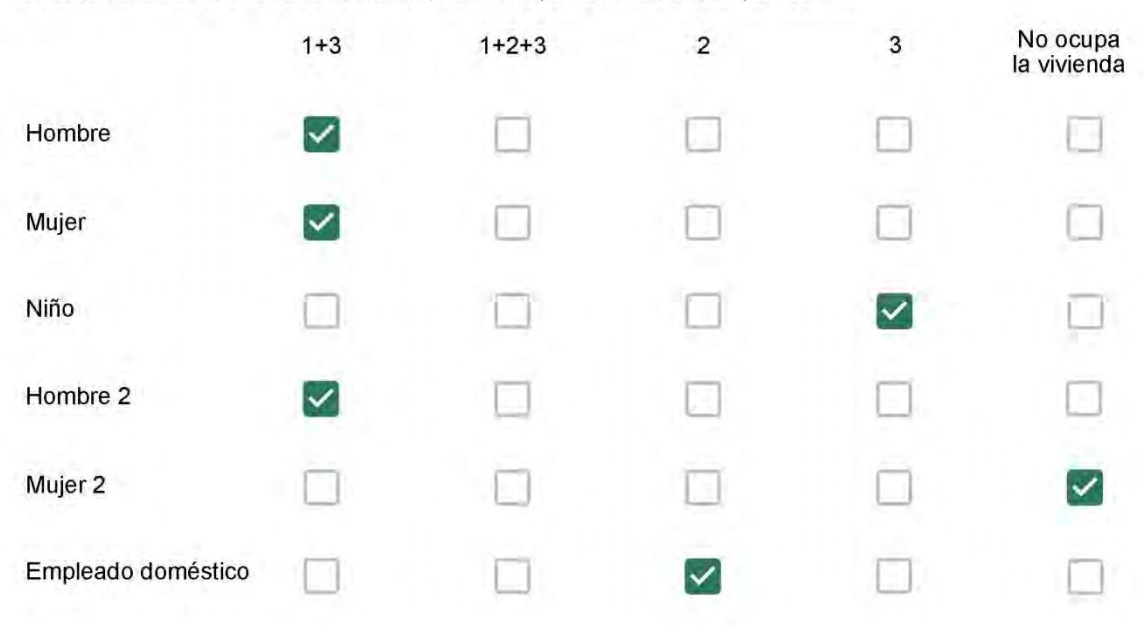

#### Cuál es la vestimenta usual de los habitantes de la vivienda? \*

Se observa: Ropa liviana - Remera, short, piyama y similares, ya que el confort térmico se complementa con<br>el uso de aire acondicionado y calefacción | Ropa adaptada a la estación - Remera, short, suéter, buzos, vaqueros y similares, ya que el confort térmico se complementa con el arropamiento.

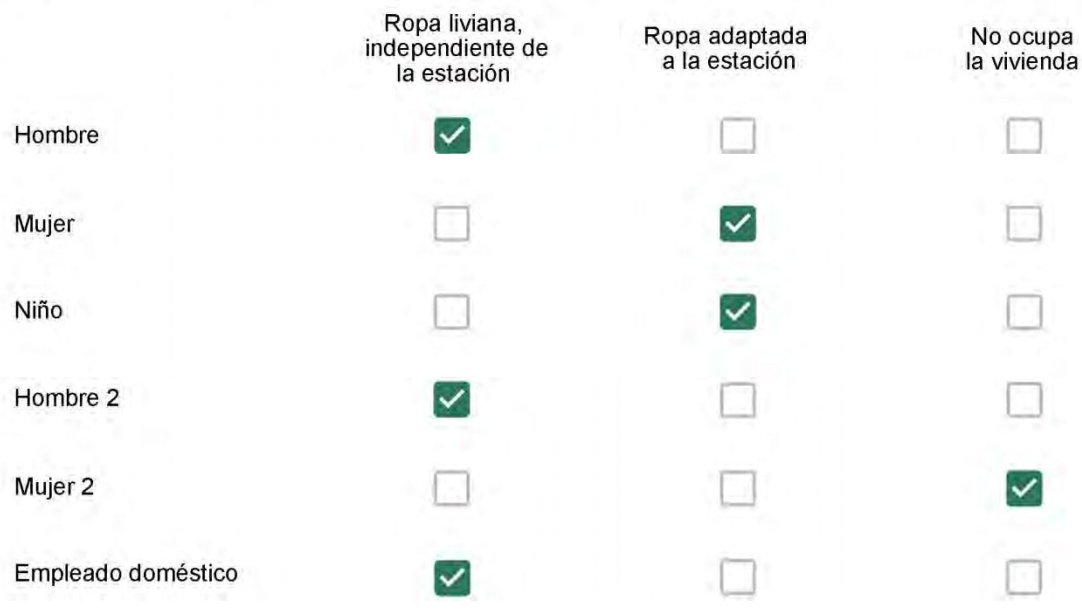

Cuantas horas diarias (aproximadamente) cada ambiente se encuentra ocupado?\*

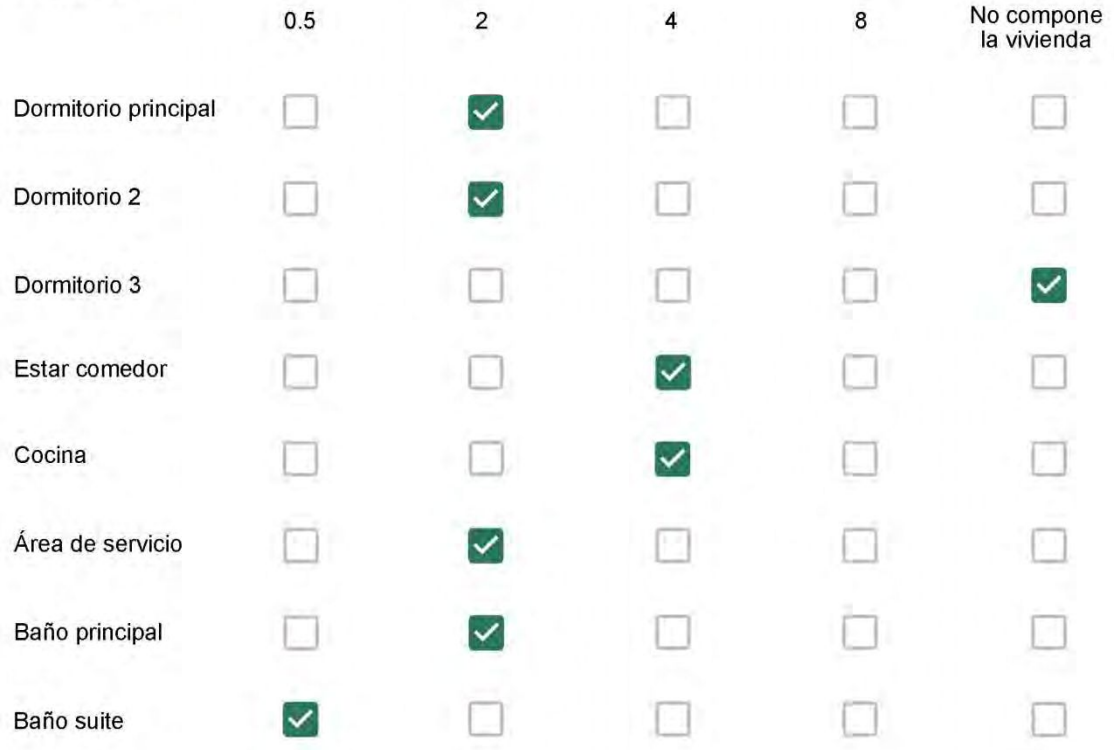

Cuál (es) artefacto (s) de climatización se usa (n) en la vivienda durante el año?\*  $\mathcal{L}_{\mathcal{L}}$  . The contract of  $\mathcal{L}_{\mathcal{L}}$ 

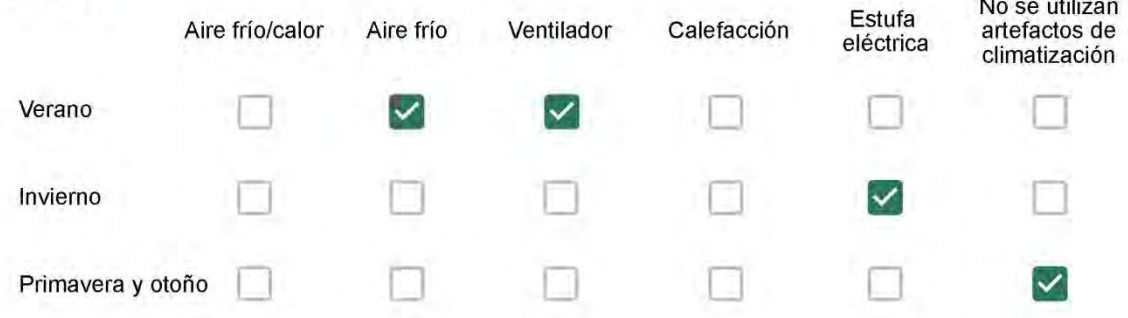

Cuál el tiempo promedio de uso de los artefactos de climatización durante el día, según la época del año? \*

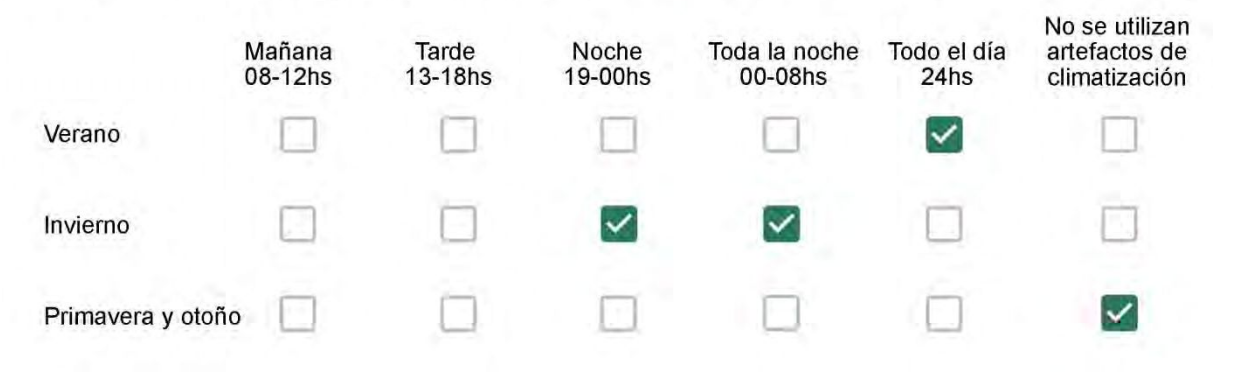

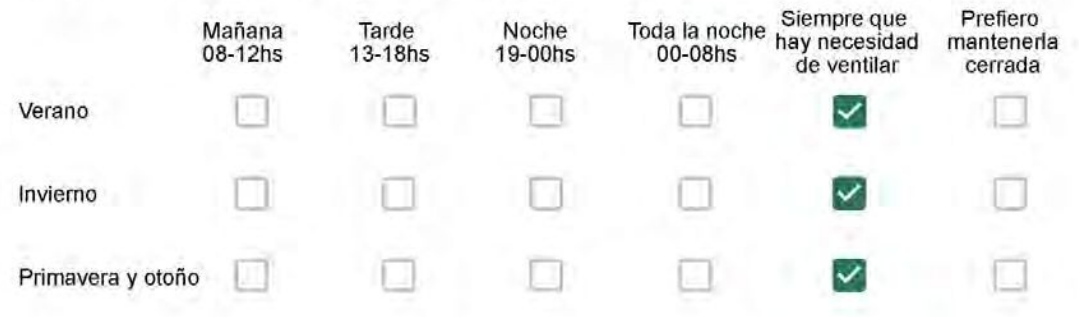

Se utiliza alguna (s) estrategia (s) para optimizar el confort térmico de la vivienda durante al año? \*

Se usa el ventilador para refrescar la vivienda en verano

Se abren las ventanas para refescar la vivienda en verano

Se dejan las cortinas cerradas para disminuir la sensación de calor en verano

Se usa el preparo de la comida para dejar la vivienda más cálida en invierno

Se dejan las ventanas cerradas y las cortinas abiertas para disminuir la sensación de frío en invierno

Se usa ropa más abrigada en inviemo

Ha realizado algún cambio en los materiales presentes en el muro, carpintería, piso o cielorraso de la vivienda? \*

- Sí, he realizado una refacción y he modificado los materiales originales
- No, he realizado una refacción pero he repuesto los materiales originales
- No, la vivienda no ha sido refaccionada

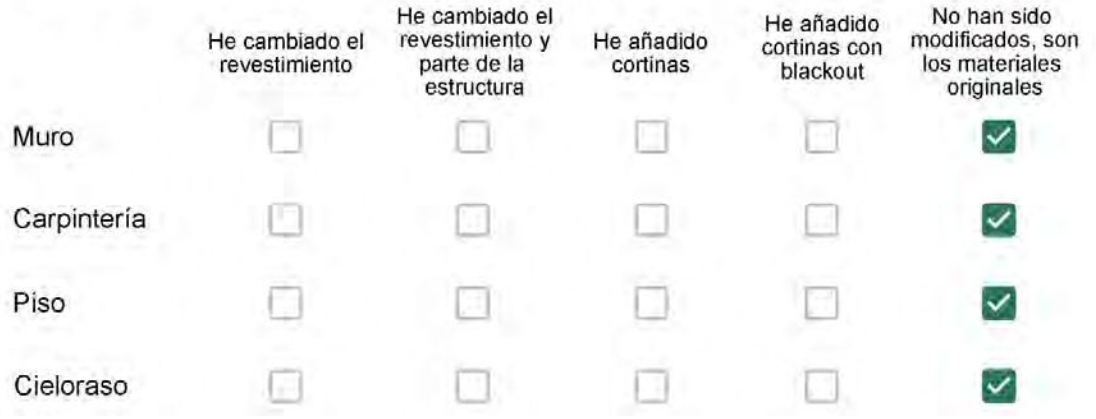

Puede describir los nuevos materiales empleados, así como el (los) elemento (os) y el ambiente (s) que ha sufrido la reforma? \*

Con cuál número termina su departamento?\*

 $O$  01

 $\overline{\phantom{a}}$ 

- $\bigcirc$  02
- ◎ 03
- $\bigcirc$  04
- ∩ 05
- $\bigcirc$  06

Cuál es el piso de su departamento? \*

- $\bigcirc$  01
- $\bigcirc$  02
- $\bigcirc$  03
- $\bigcirc$  04
- $\circ$  05
- $\bigcirc$  06
- $\bigcirc$  07
- $\bigcirc$  08
- $\odot$  09
- $\bigcirc$  10
- 11  $\left(\begin{array}{c} \end{array}\right)$

#### **ENCUESTA N°36**

Descartando los momentos en que usa el aire acondicionado, la calefacción, y/o la estufa, considera que la vivienda es confortable desde el punto de vista térmico? \*

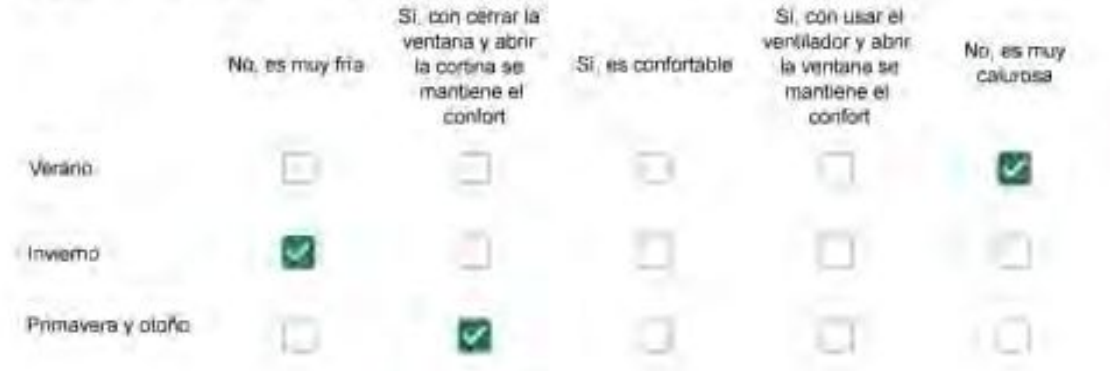

Haciendo uso del aire acondicionado, de la calefacción, o de la estufa, considera que la vivienda alcanza el confort térmico deseado? +

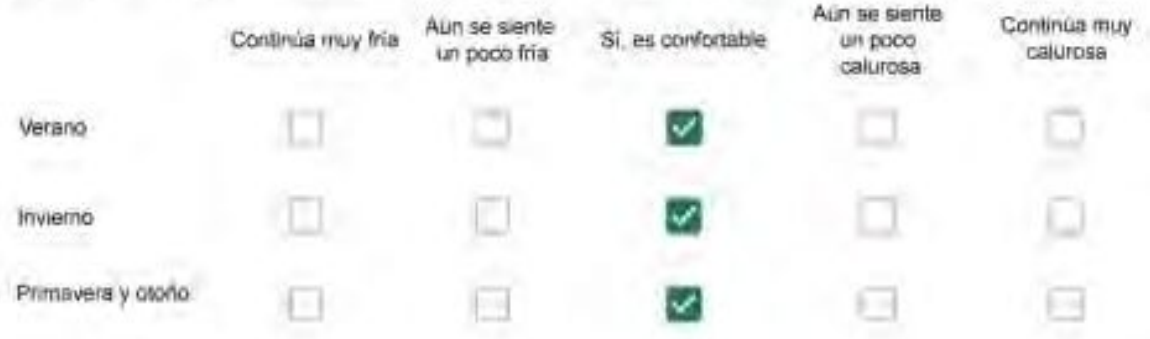

Que personas ocupan la vivienda y durante cuál (cuáles) período (s) durante el día?\*

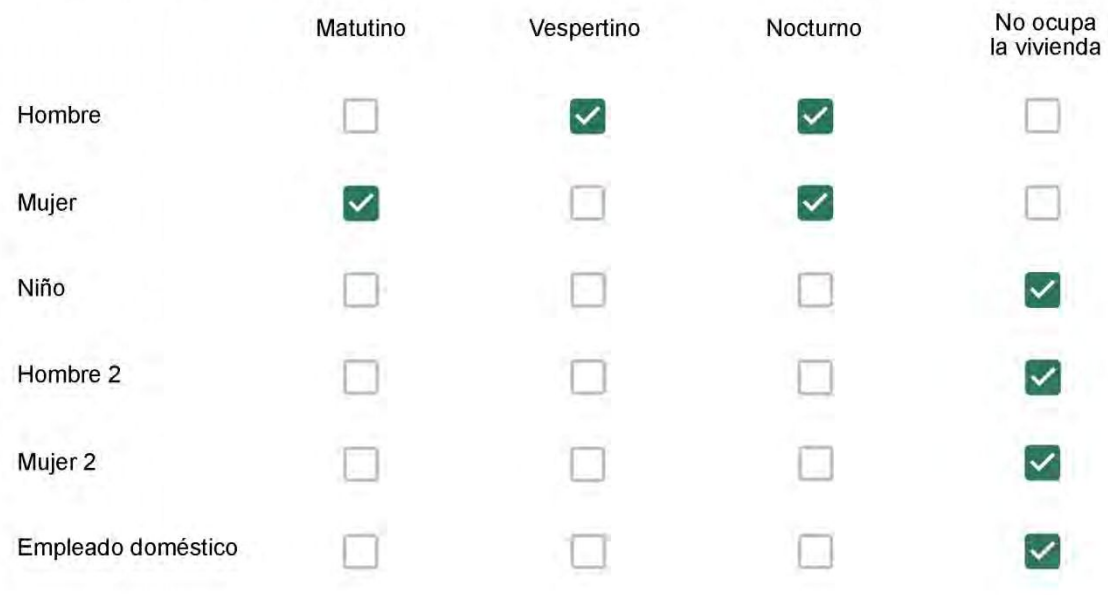

# Qué actividade o grupo de actividades realiza generalmente cada persona?\*

Se observa: 1 - Leer, usar la computadora, mirar tele | 2 - Cocinar, limpiar | 3 - Dormir

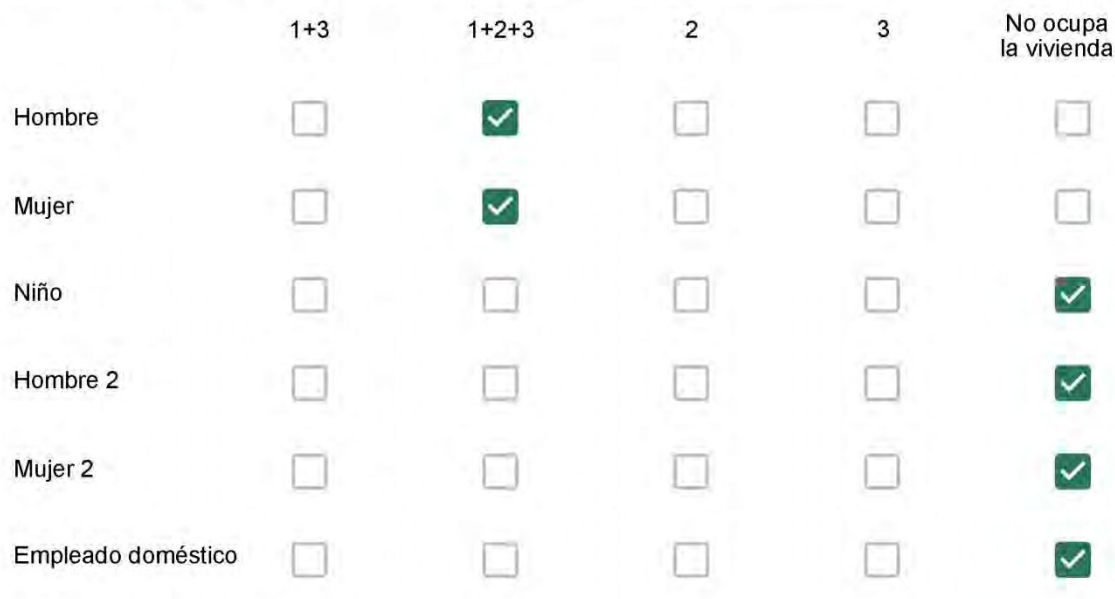

## Cuál es la vestimenta usual de los habitantes de la vivienda? \*

Se observa: Ropa liviana - Remera, short, piyama y similares, ya que el confort térmico se complementa con<br>el uso de aire acondicionado y calefacción | Ropa adaptada a la estación - Remera, short, suéter, buzos, vaqueros y similares, ya que el confort térmico se complementa con el arropamiento.

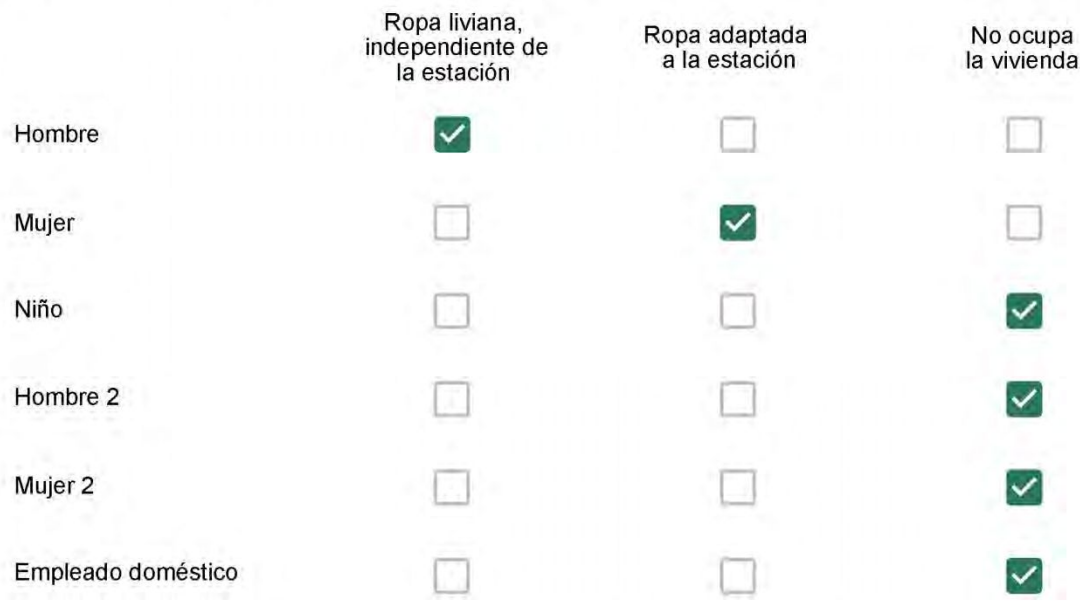

Cuantas horas diarias (aproximadamente) cada ambiente se encuentra ocupado?\*

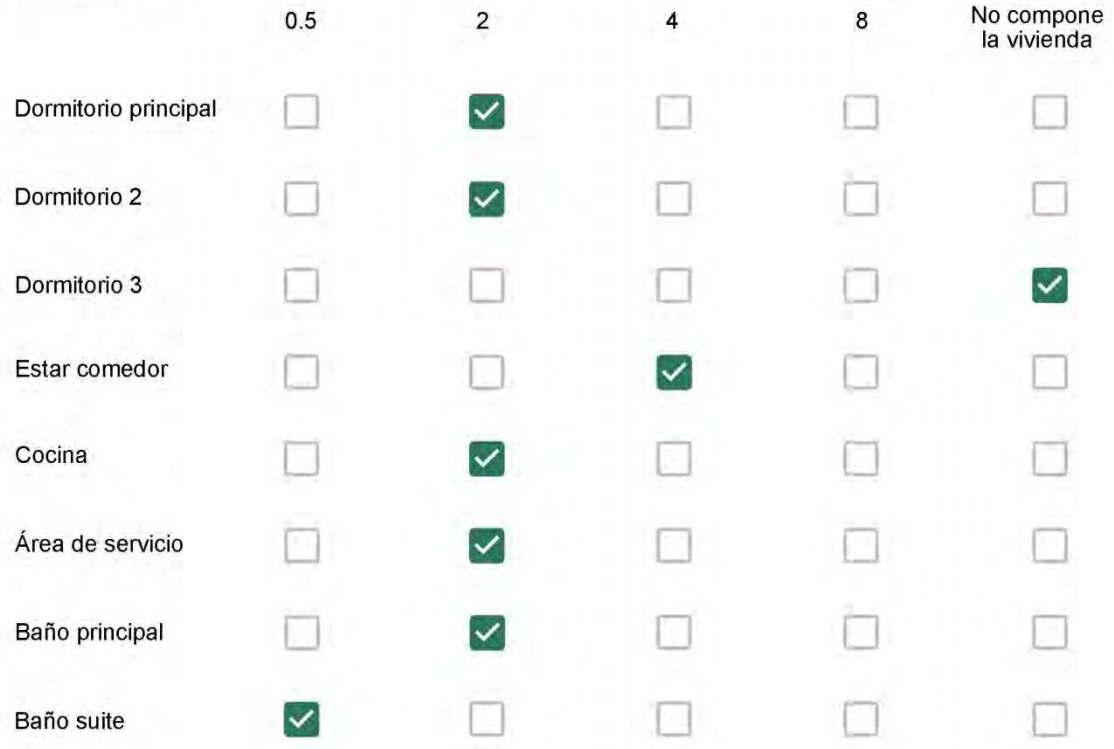

Cuál (es) artefacto (s) de climatización se usa (n) en la vivienda durante el año?\* **Marinezine**  $\sim$ 

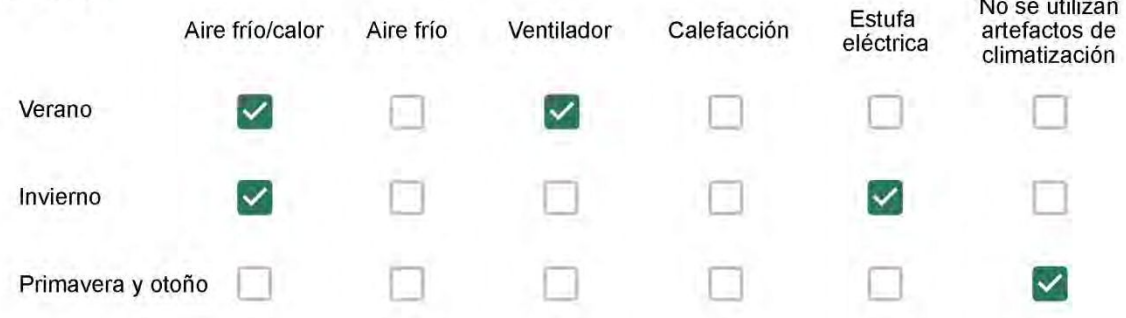

Cuál el tiempo promedio de uso de los artefactos de climatización durante el día, según la época del año? \*

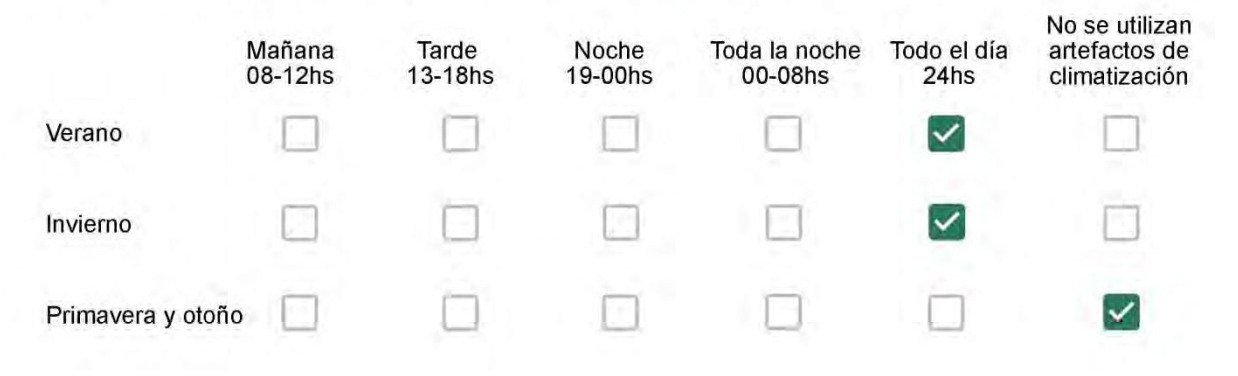

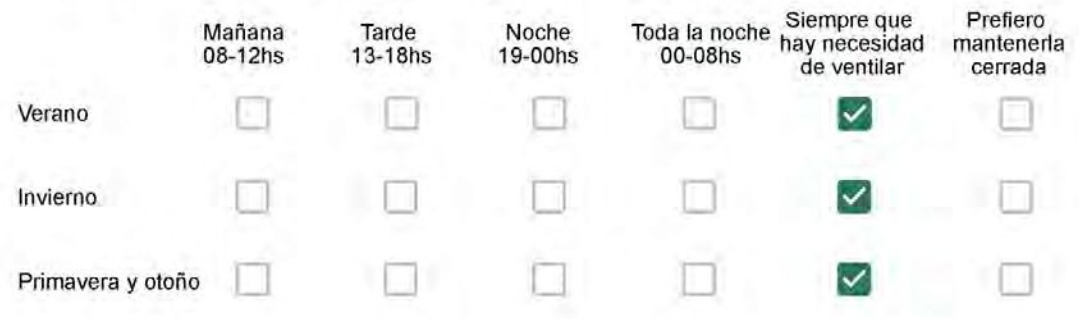

Se utiliza alguna (s) estrategia (s) para optimizar el confort térmico de la vivienda durante al año? \*

- Se usa el ventilador para refrescar la vivienda en verano
- 

Se abren las ventanas para refescar la vivienda en verano

Se dejan las cortinas cerradas para disminuir la sensación de calor en verano

Se usa el preparo de la comida para dejar la vivienda más cálida en invierno

Se dejan las ventanas cerradas y las cortinas abiertas para disminuir la sensación de frio en invierno

Se usa ropa más abrigada en invierno

Ha realizado algún cambio en los materiales presentes en el muro, carpintería, piso o cielorraso de la vivienda? \*

- Sí, he realizado una refacción y he modificado los materiales originales
- No, he realizado una refacción pero he repuesto los materiales originales
- No, la vivienda no ha sido refaccionada

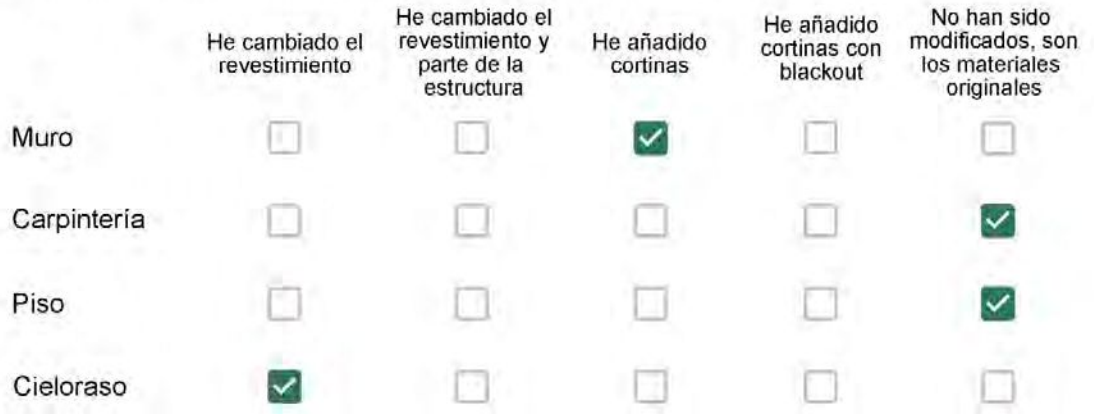

Puede describir los nuevos materiales empleados, así como el (los) elemento (os) y el ambiente (s) que ha sufrido la reforma? \*

Cortinas e gesso nos quartos

# Con cuál número termina su departamento?\*

- $O$  01
- $\bigcirc$  02
- $\bigcirc$  03
- ◎ 04
- $\circ$  05
- $\bigcirc$  06

Cuál es el piso de su departamento? \*

- ◎ 01
- $\bigcirc$  02
- $\bigcirc$  03
- $\bigcirc$  04
- $\circ$  05
- $\bigcirc$  06
- $\bigcirc$  07
- 08
- 09  $\left(\begin{array}{c} \end{array}\right)$
- $\bigcirc$  10
- $11$

#### **ENCUESTA N°37**

Descartando los momentos en que usa el aire acondicionado, la calefacción, y/o la estufa, considera que la vivienda es confortable desde el punto de vista térmico? \*

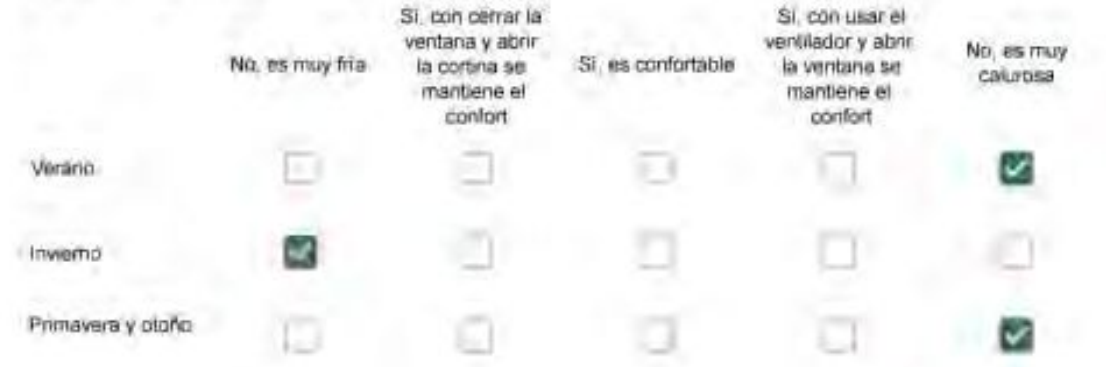

Haciendo uso del aire acondicionado, de la calefacción, o de la estufa, considera que la vivienda alcanza el confort térmico deseado? +

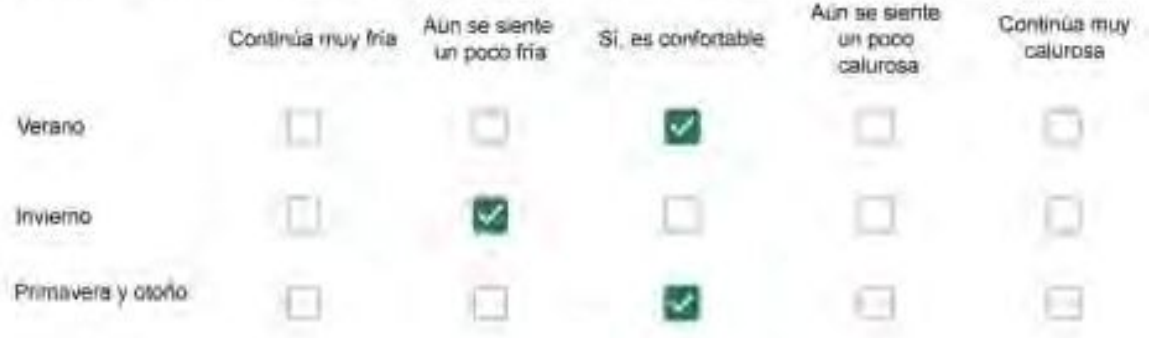

Que personas ocupan la vivienda y durante cuál (cuáles) período (s) durante el día?\*

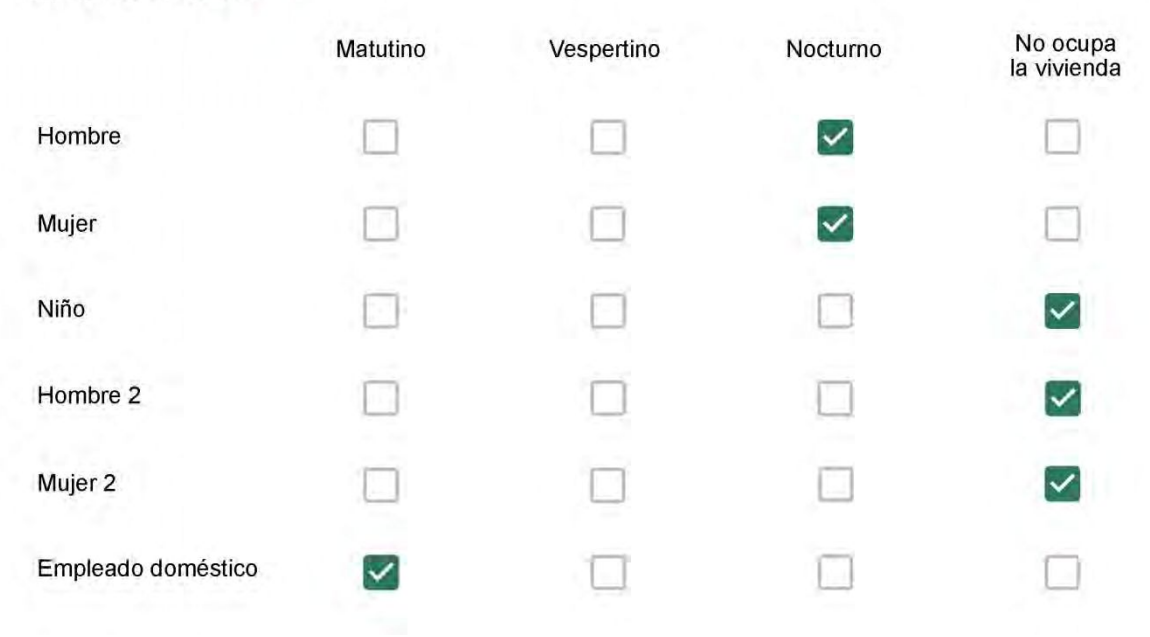

# Qué actividade o grupo de actividades realiza generalmente cada persona?\*

Se observa: 1 - Leer, usar la computadora, mirar tele | 2 - Cocinar, limpiar | 3 - Dormir

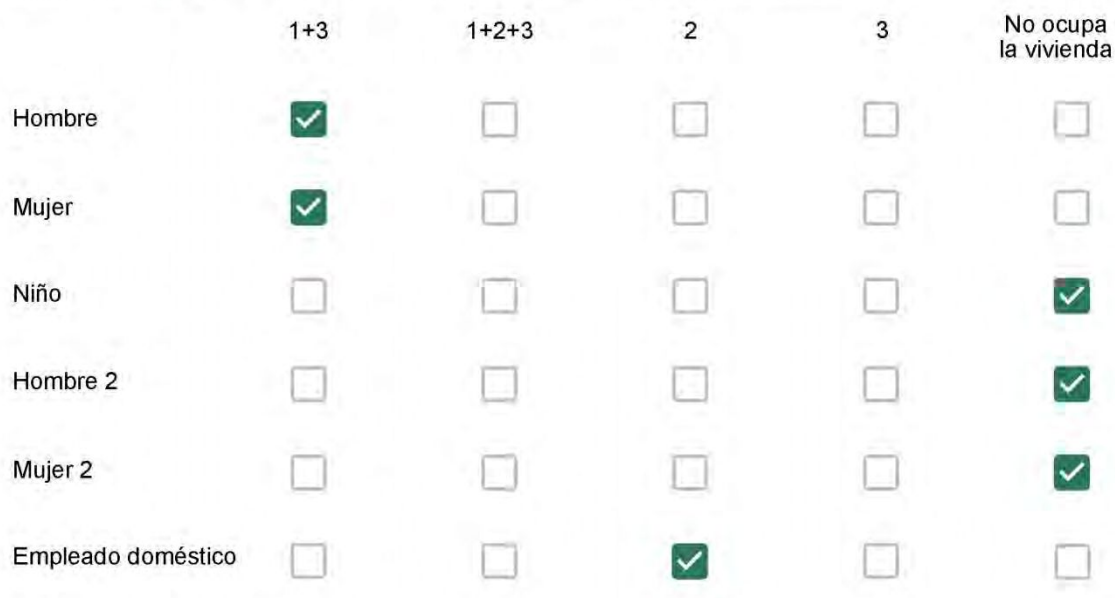

## Cuál es la vestimenta usual de los habitantes de la vivienda? \*

Se observa: Ropa liviana - Remera, short, piyama y similares, ya que el confort térmico se complementa con<br>el uso de aire acondicionado y calefacción | Ropa adaptada a la estación - Remera, short, suéter, buzos, vaqueros y similares, ya que el confort térmico se complementa con el arropamiento.

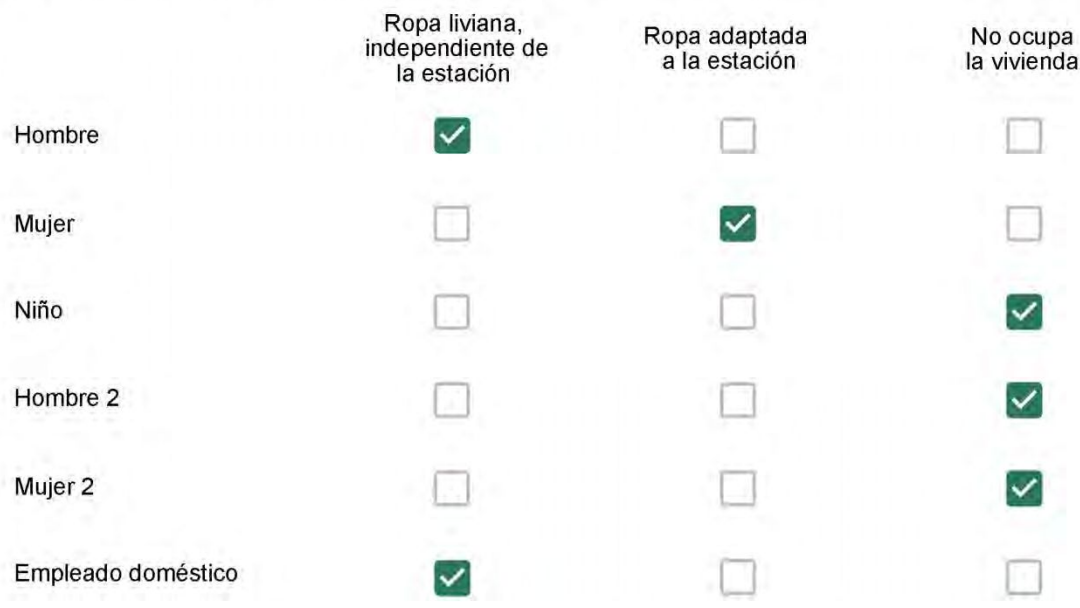

Cuantas horas diarias (aproximadamente) cada ambiente se encuentra ocupado?\*

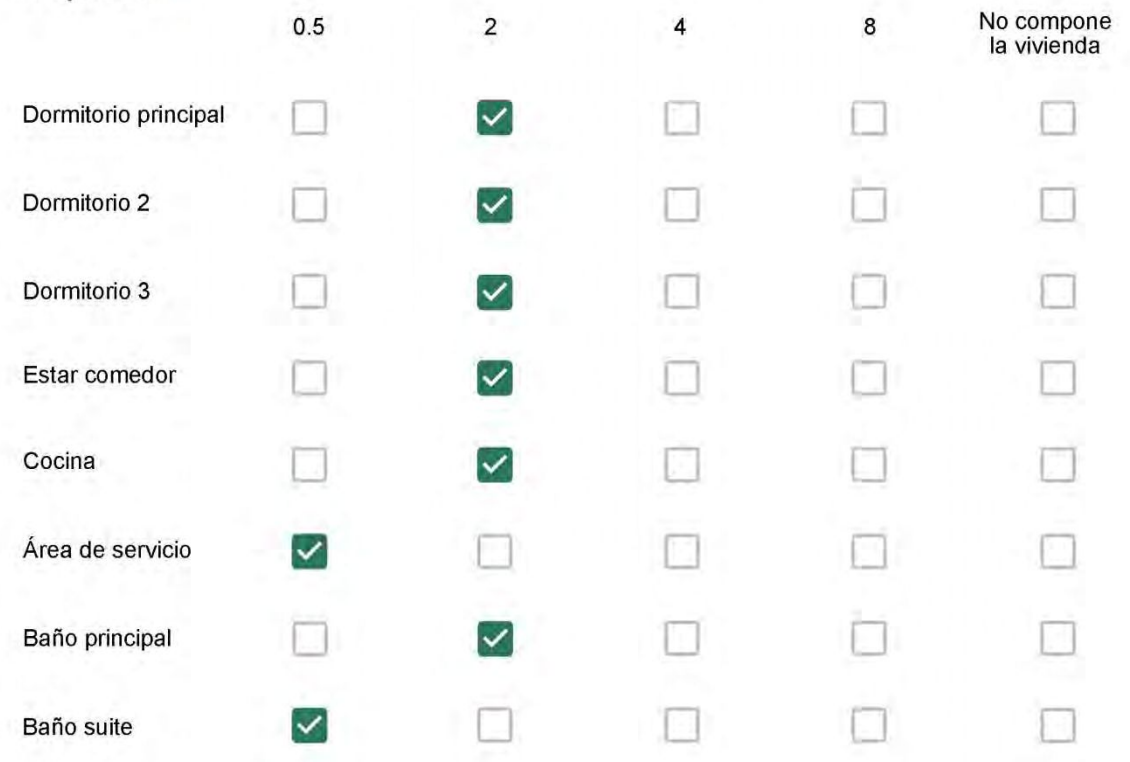

Cuál (es) artefacto (s) de climatización se usa (n) en la vivienda durante el año?\*  $\mathcal{L}_{\mathcal{A}}$ 

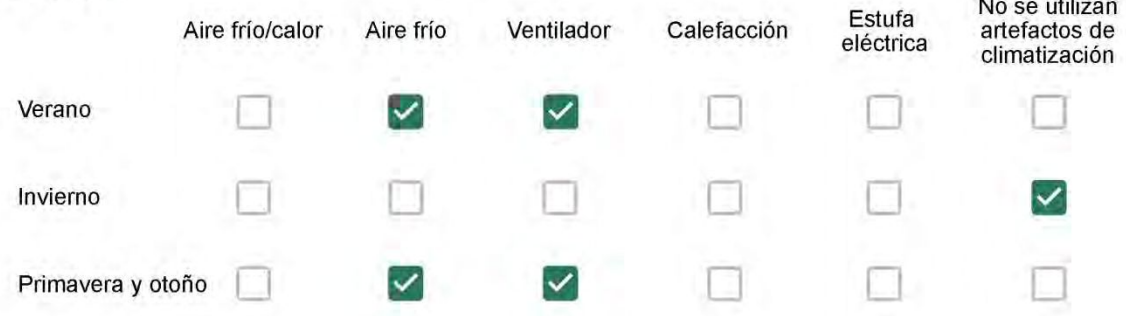

Cuál el tiempo promedio de uso de los artefactos de climatización durante el día, según la época del año? \*

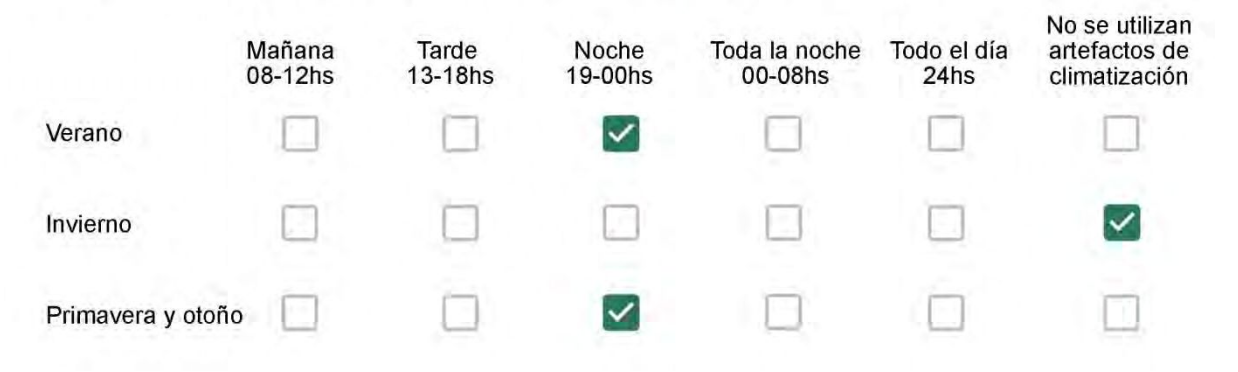

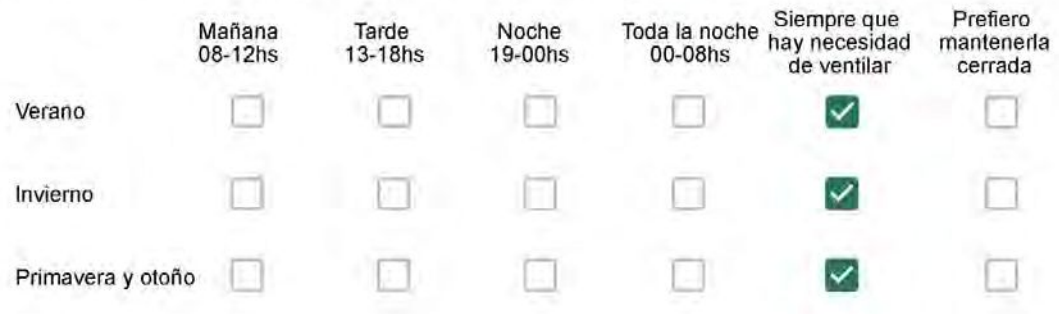

Se utiliza alguna (s) estrategia (s) para optimizar el confort térmico de la vivienda durante al año? \*

Se usa el ventilador para refrescar la vivienda en verano  $\sqrt{}$ 

 $\checkmark$ 

Se abren las ventanas para refescar la vivienda en verano

Se dejan las cortinas cerradas para disminuir la sensación de calor en verano

Se usa el preparo de la comida para dejar la vivienda más cálida en invierno

Se dejan las ventanas cerradas y las cortinas abiertas para disminuir la sensación de frío en invierno

Se usa ropa más abrigada en invierno

Ha realizado algún cambio en los materiales presentes en el muro, carpintería, piso o cielorraso de la vivienda? \*

Sí, he realizado una refacción y he modificado los materiales originales

No, he realizado una refacción pero he repuesto los materiales originales

No, la vivienda no ha sido refaccionada

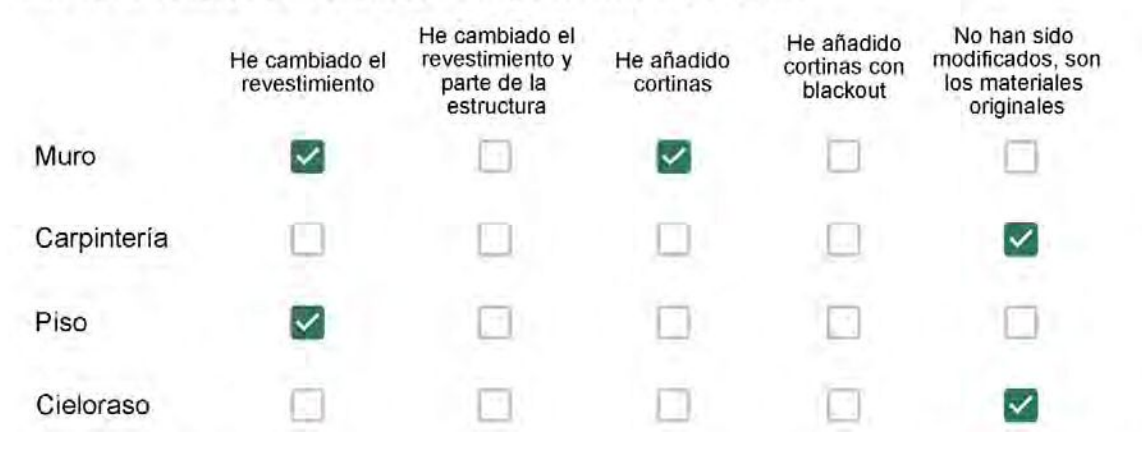

Puede describir los nuevos materiales empleados, así como el (los) elemento (os) y el ambiente (s) que ha sufrido la reforma? \*

**XXXX** 

Con cuál número termina su departamento?\*

- $O$  01
- $\bigcirc$  02
- $\bigcirc$  03
- $\bigcirc$  04
- $\circ$  05
- ◎ 06

Cuál es el piso de su departamento? \*

- $\bigcirc$  01
- $\bigcirc$  02
- $\bigcirc$  03
- $\bigcirc$  04
- $\bigcirc$  05
- ◎ 06
- $\bigcirc$  07
- $\bigcirc$  08
- ◯ 09
- 10 ◯
- 11 O

#### **ENCUESTA N°38**

Descartando los momentos en que usa el aire acondicionado, la calefacción, y/o la estufa, considera que la vivienda es confortable desde el punto de vista térmico? \*

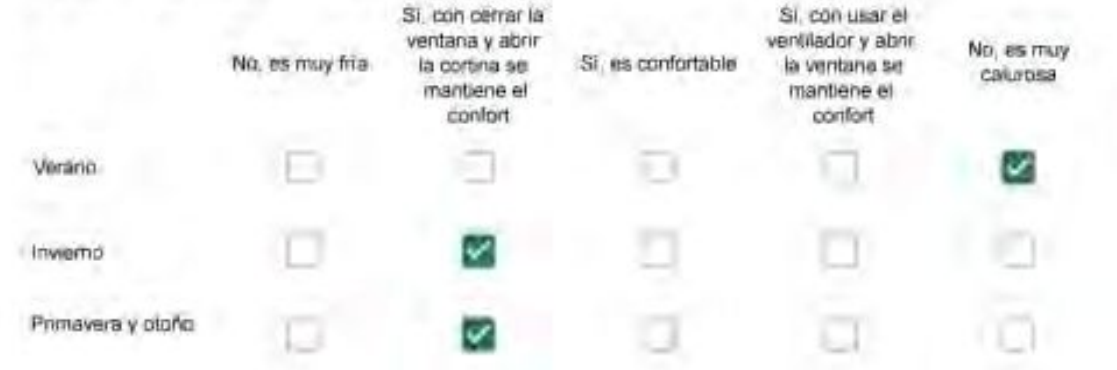

Haciendo uso del aire acondicionado, de la calefacción, o de la estufa, considera que la vivienda alcanza el confort térmico deseado? +

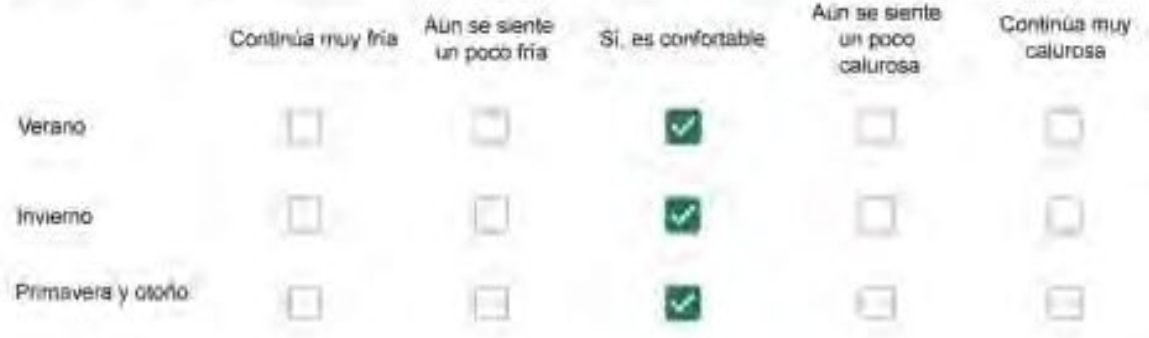

Que personas ocupan la vivienda y durante cuál (cuáles) período (s) durante el día?\*

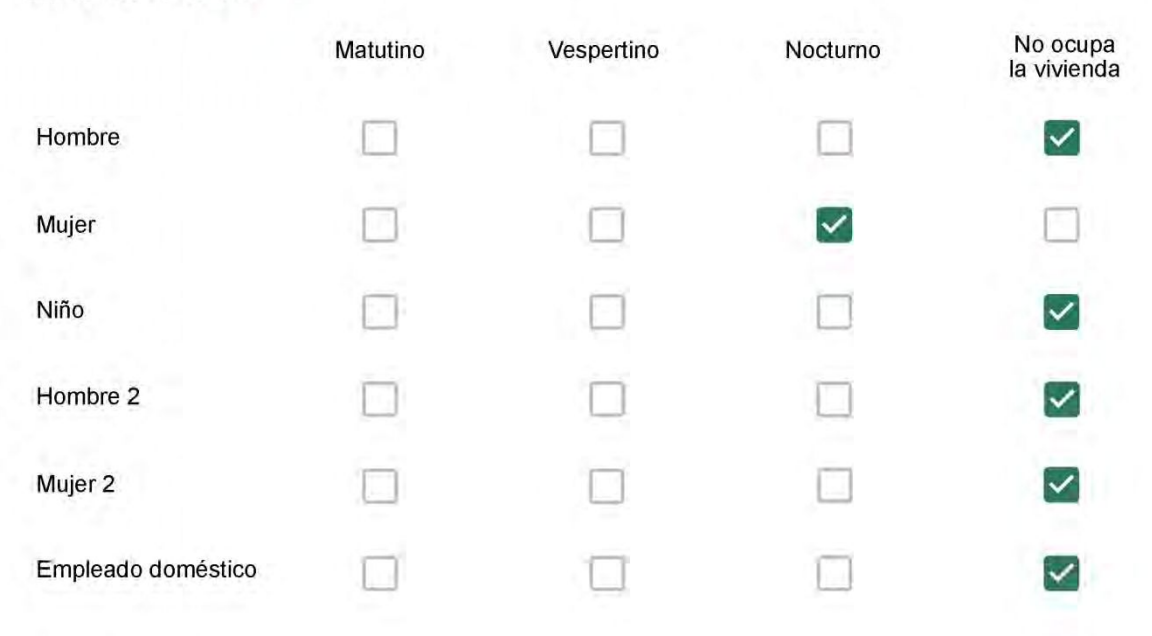

# Qué actividade o grupo de actividades realiza generalmente cada persona?\*

Se observa: 1 - Leer, usar la computadora, mirar tele | 2 - Cocinar, limpiar | 3 - Dormir

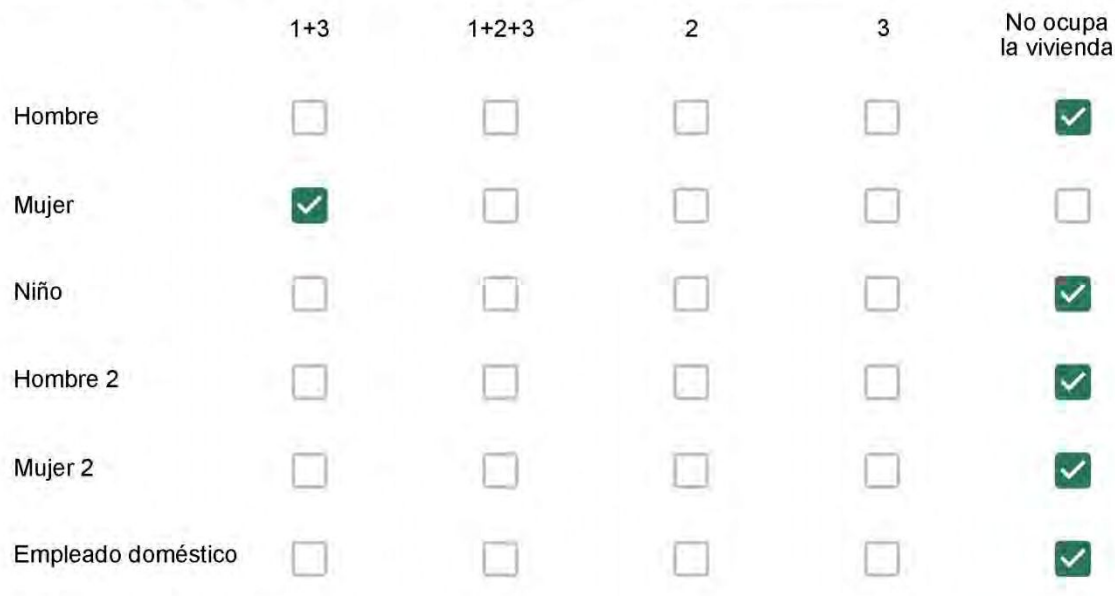

## Cuál es la vestimenta usual de los habitantes de la vivienda? \*

Se observa: Ropa liviana - Remera, short, piyama y similares, ya que el confort térmico se complementa con<br>el uso de aire acondicionado y calefacción | Ropa adaptada a la estación - Remera, short, suéter, buzos, vaqueros y similares, ya que el confort térmico se complementa con el arropamiento.

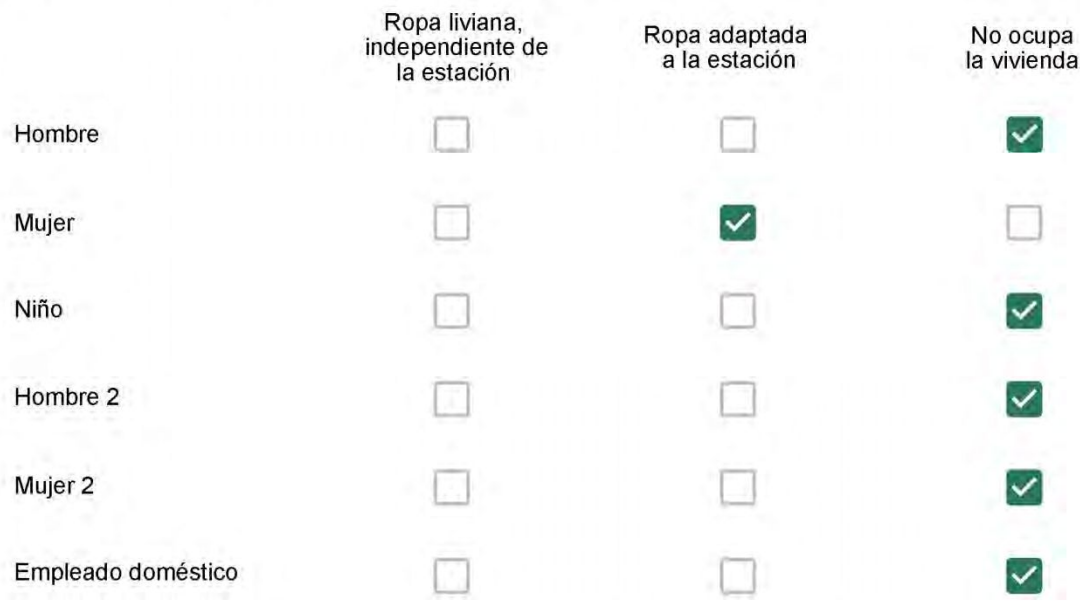

Cuantas horas diarias (aproximadamente) cada ambiente se encuentra ocupado?\*

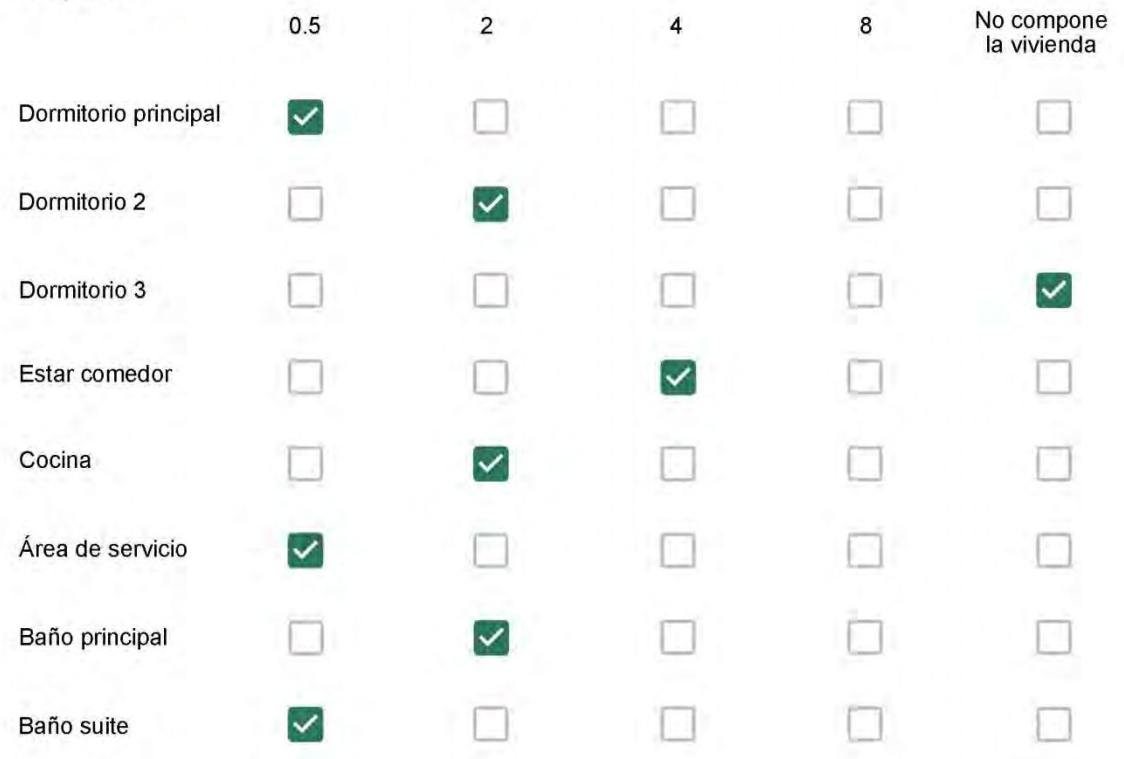

Cuál (es) artefacto (s) de climatización se usa (n) en la vivienda durante el año?\*

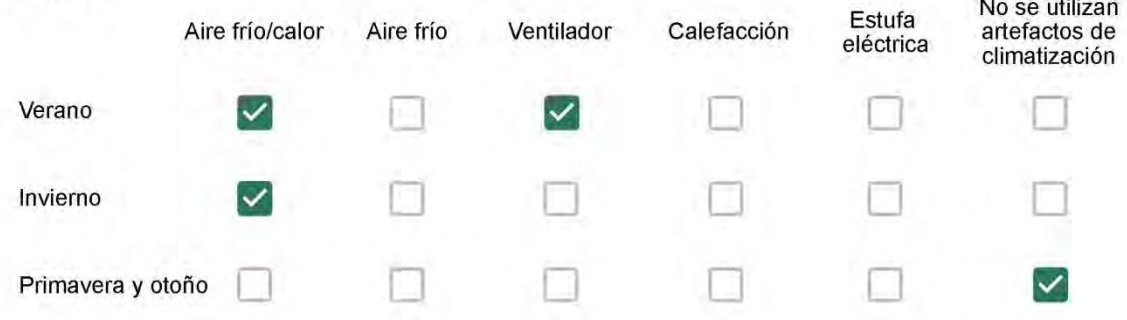

Cuál el tiempo promedio de uso de los artefactos de climatización durante el día, según la época del año? \*

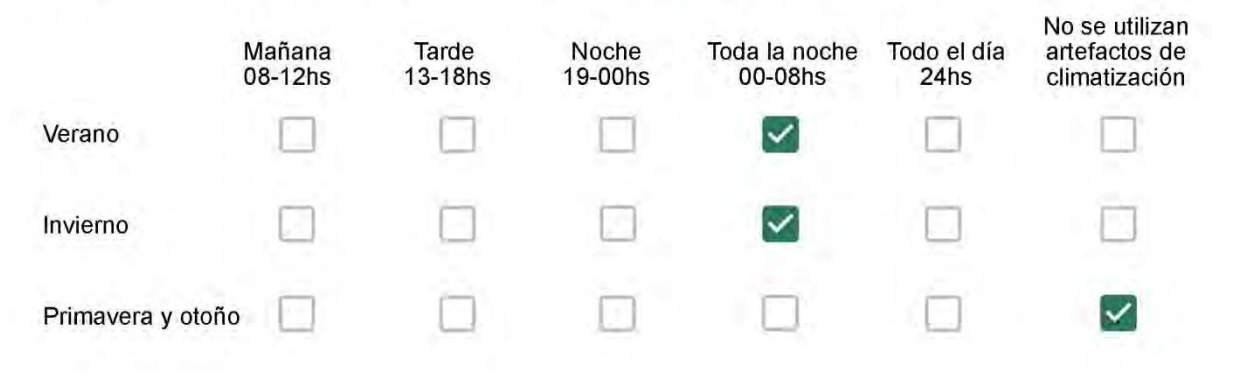

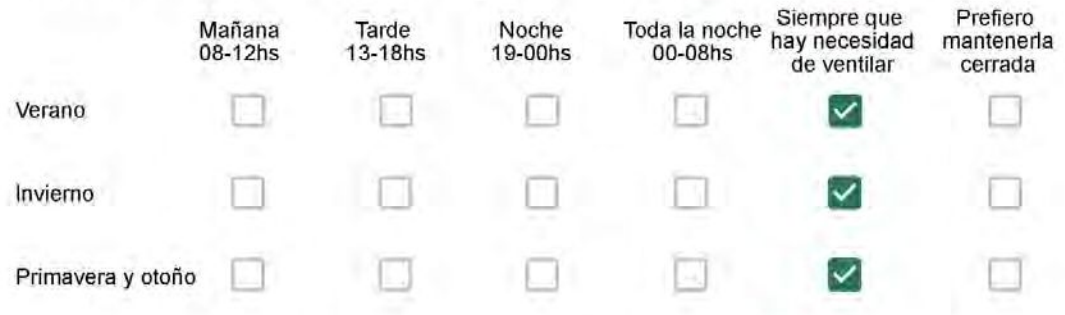

Se utiliza alguna (s) estrategia (s) para optimizar el confort térmico de la vivienda durante al año? \*

Se usa el ventilador para refrescar la vivienda en verano

Se abren las ventanas para refescar la vivienda en verano

Se dejan las cortinas cerradas para disminuir la sensación de calor en verano

Se usa el preparo de la comida para dejar la vivienda más cálida en invierno

Se dejan las ventanas cerradas y las cortinas abiertas para disminuir la sensación de frío en invierno

Se usa ropa más abrigada en invierno

Ha realizado algún cambio en los materiales presentes en el muro. carpintería, piso o cielorraso de la vivienda? \*

Sí, he realizado una refacción y he modificado los materiales originales

No, he realizado una refacción pero he repuesto los materiales originales

No, la vivienda no ha sido refaccionada

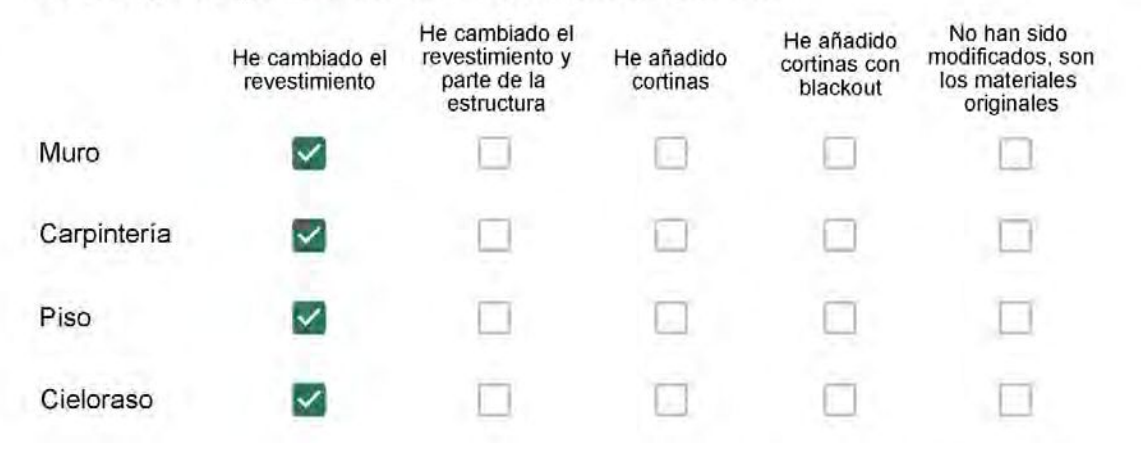

Puede describir los nuevos materiales empleados, así como el (los) elemento (os) y el ambiente (s) que ha sufrido la reforma? \*

Reforma

# Con cuál número termina su departamento?\*

- $O$  01
- $\bigcirc$  02
- $\bigcirc$  03
- ◎ 04
- $\bigcirc$  05
- $\bigcirc$  06

Cuál es el piso de su departamento? \*

- $\bigcirc$  01
- $\bigcirc$  02
- $\bigcirc$  03
- $\bigcirc$  04
- $\circ$  05
- $\odot$  06
- $\bigcirc$  07
- $\bigcirc$  08
- $\bigcirc$  09
- $\bigcirc$  10
- $\bigcirc$  11

#### **ENCUESTA N°39**

Descartando los momentos en que usa el aire acondicionado, la calefacción, y/o la estufa, considera que la vivienda es confortable desde el punto de vista térmico? \*

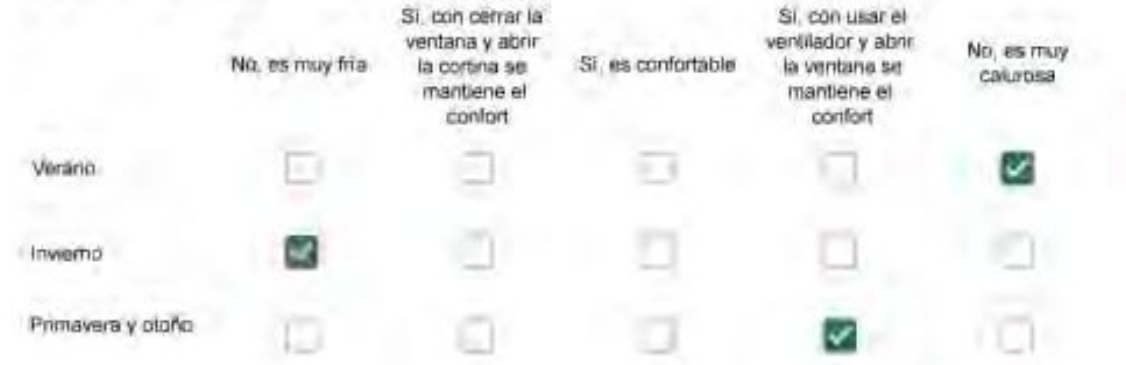

Haciendo uso del aire acondicionado, de la calefacción, o de la estufa, considera que la vivienda alcanza el confort térmico deseado? +

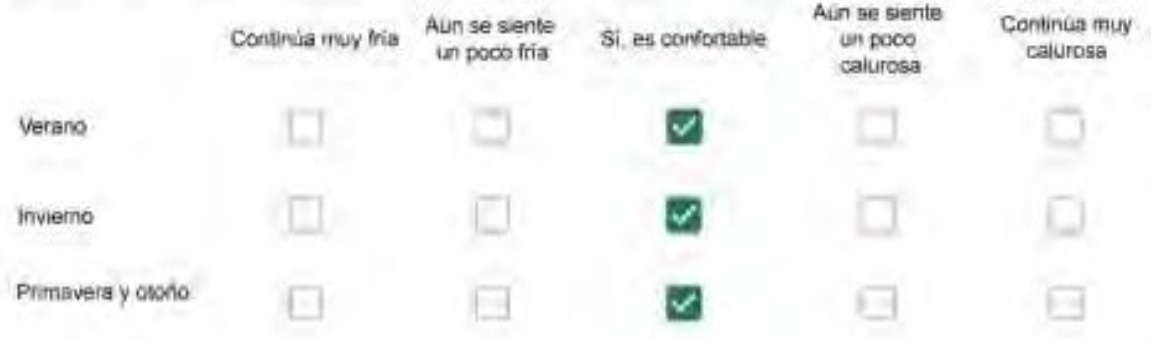

Que personas ocupan la vivienda y durante cuál (cuáles) período (s) durante el día?\*

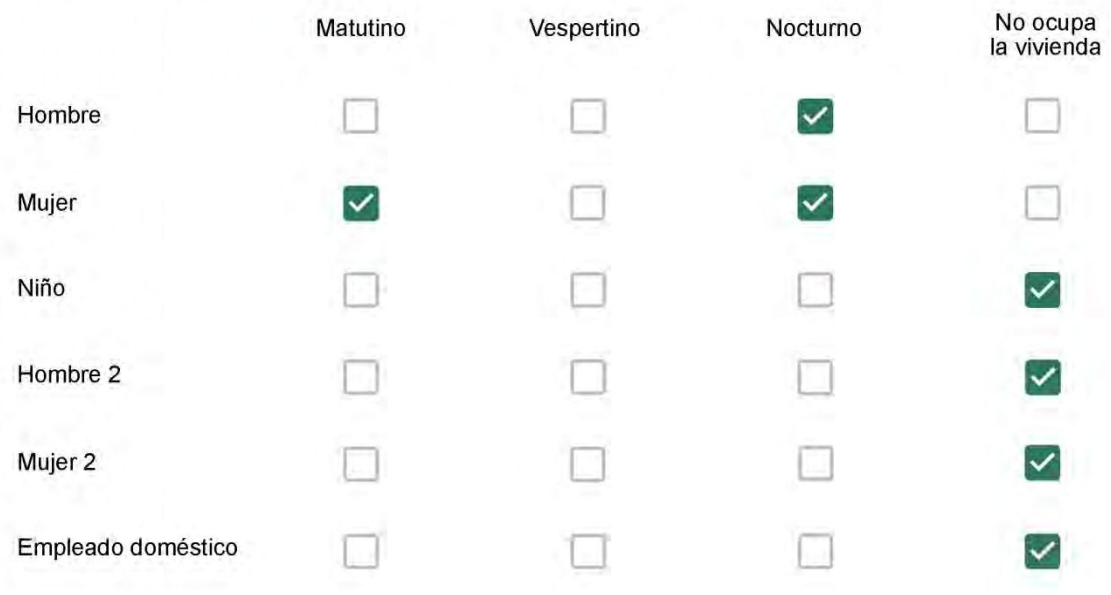

# Qué actividade o grupo de actividades realiza generalmente cada persona?\*

Se observa: 1 - Leer, usar la computadora, mirar tele | 2 - Cocinar, limpiar | 3 - Dormir

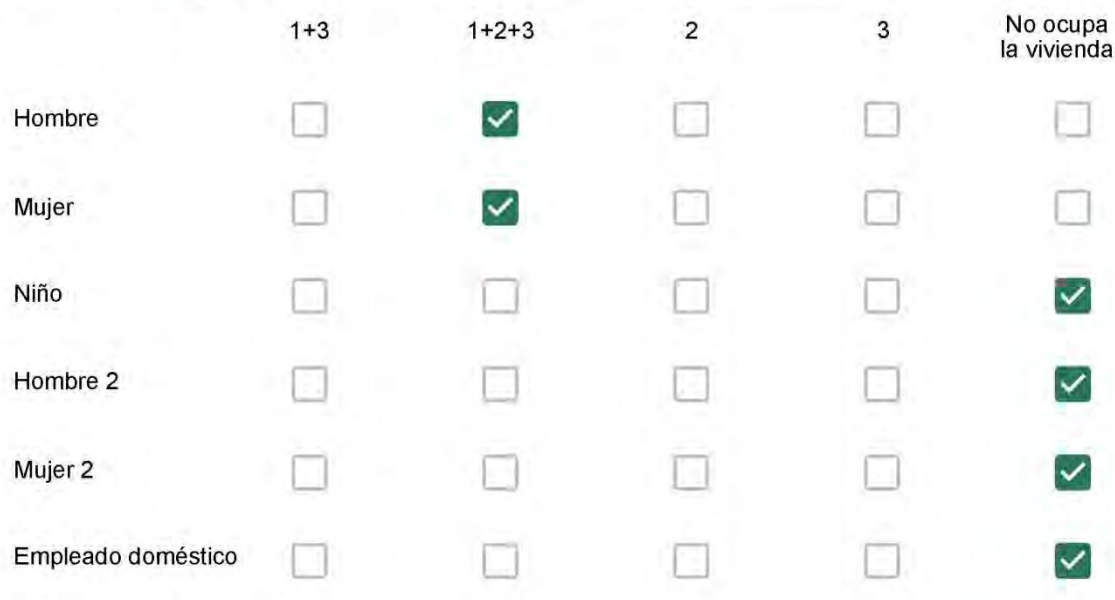

## Cuál es la vestimenta usual de los habitantes de la vivienda? \*

Se observa: Ropa liviana - Remera, short, piyama y similares, ya que el confort térmico se complementa con<br>el uso de aire acondicionado y calefacción | Ropa adaptada a la estación - Remera, short, suéter, buzos, vaqueros y similares, ya que el confort térmico se complementa con el arropamiento.

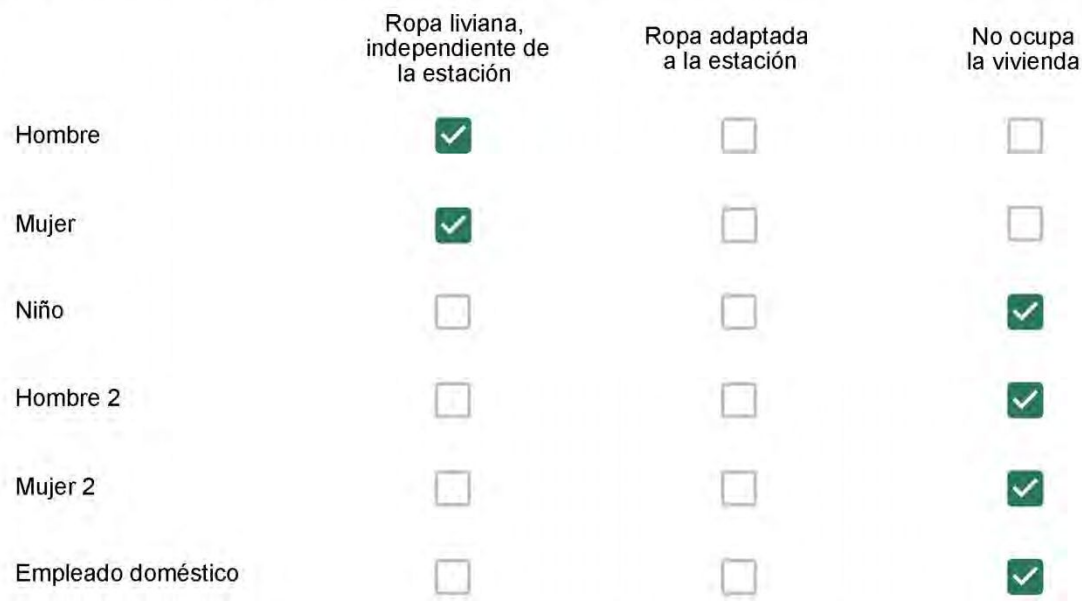

Cuantas horas diarias (aproximadamente) cada ambiente se encuentra ocupado?\*

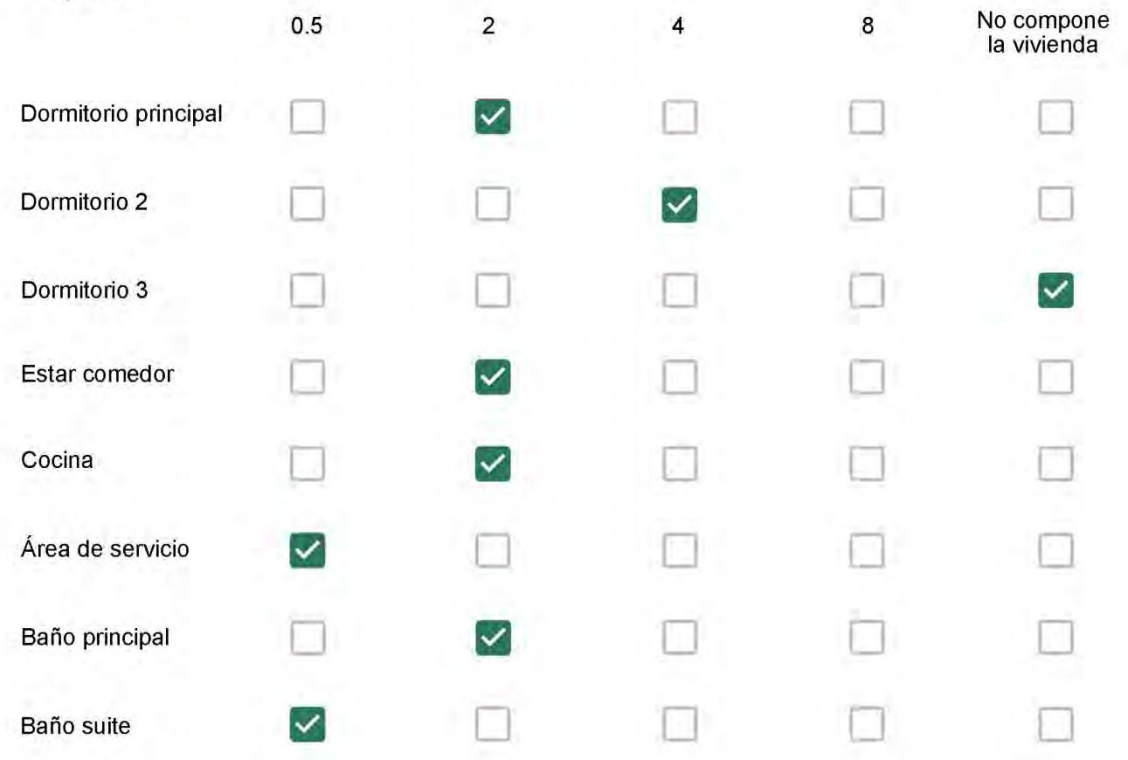

Cuál (es) artefacto (s) de climatización se usa (n) en la vivienda durante el año?\*  $\mathbb{Z}$ 

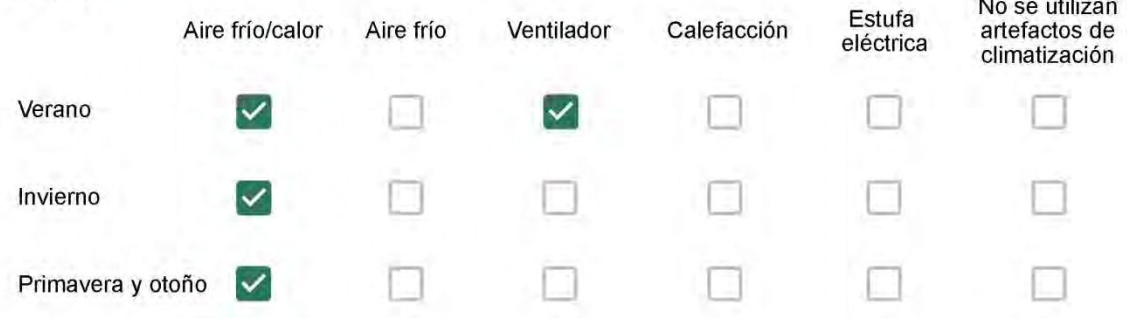

Cuál el tiempo promedio de uso de los artefactos de climatización durante el día, según la época del año? \*

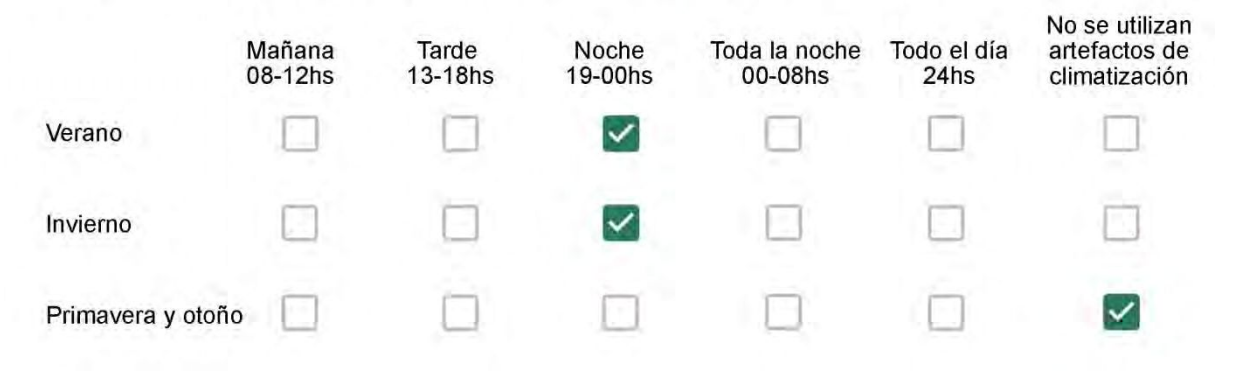

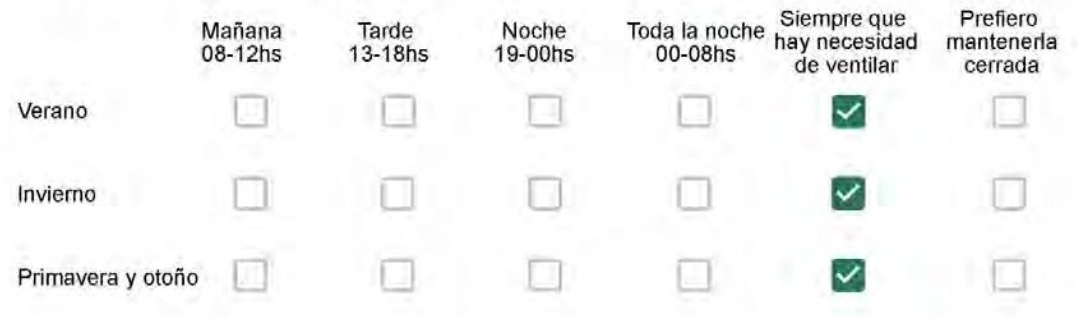

Se utiliza alguna (s) estrategia (s) para optimizar el confort térmico de la vivienda durante al año? \*

Se usa el ventilador para refrescar la vivienda en verano

Se abren las ventanas para refescar la vivienda en verano

Se dejan las cortinas cerradas para disminuir la sensación de calor en verano

Se usa el preparo de la comida para dejar la vivienda más cálida en invierno

Se dejan las ventanas cerradas y las cortinas abiertas para disminuir la sensación de frío en invierno

Se usa ropa más abrigada en inviemo

Ha realizado algún cambio en los materiales presentes en el muro, carpintería, piso o cielorraso de la vivienda? \*

- Sí, he realizado una refacción y he modificado los materiales originales
	- No, he realizado una refacción pero he repuesto los materiales originales
	- No, la vivienda no ha sido refaccionada

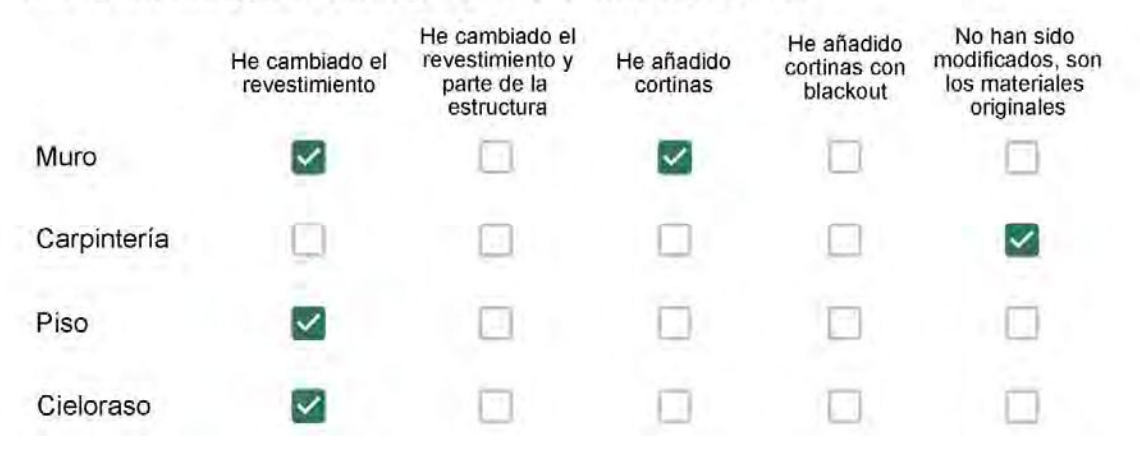
Foi trocado o papel de parede do apartamento e o piso e o gesso do banheiro e da cozinha

## Con cuál número termina su departamento?\*

- $\bigcirc$  01
- $\odot$  02
- $\bigcirc$  03
- $\bigcirc$  04
- 05
- 06

- $\bigcirc$  01
- $\bigcirc$  02
- $\bigcirc$  03
- $\bigcirc$  04
- $\bigcirc$  05
- 06
- $\odot$  07
- 08
- 09
- 10 J)
- 11

#### **ENCUESTA N°40**

Descartando los momentos en que usa el aire acondicionado, la calefacción, y/o la estufa, considera que la vivienda es confortable desde el punto de vista térmico? \*

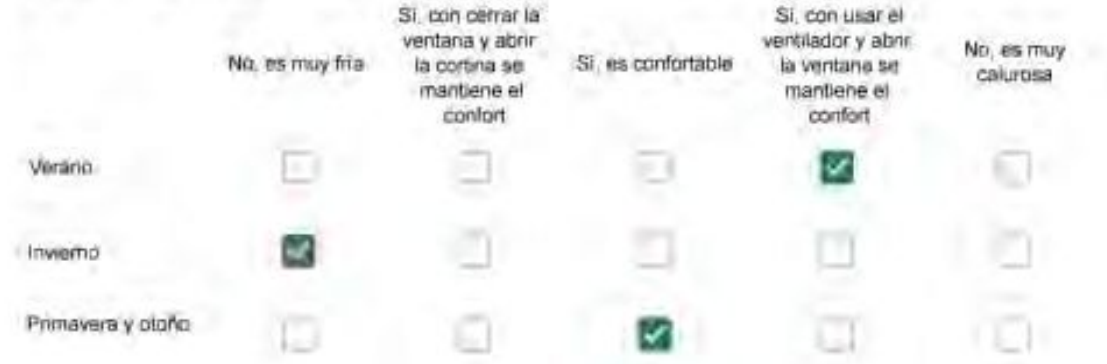

Haciendo uso del aire acondicionado, de la calefacción, o de la estufa, considera que la vivienda alcanza el confort térmico deseado? +

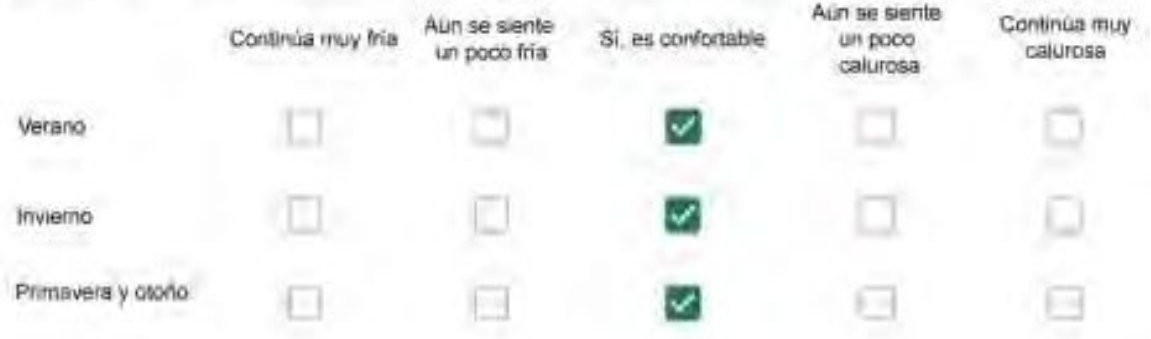

Que personas ocupan la vivienda y durante cuál (cuáles) período (s) durante el día?\*

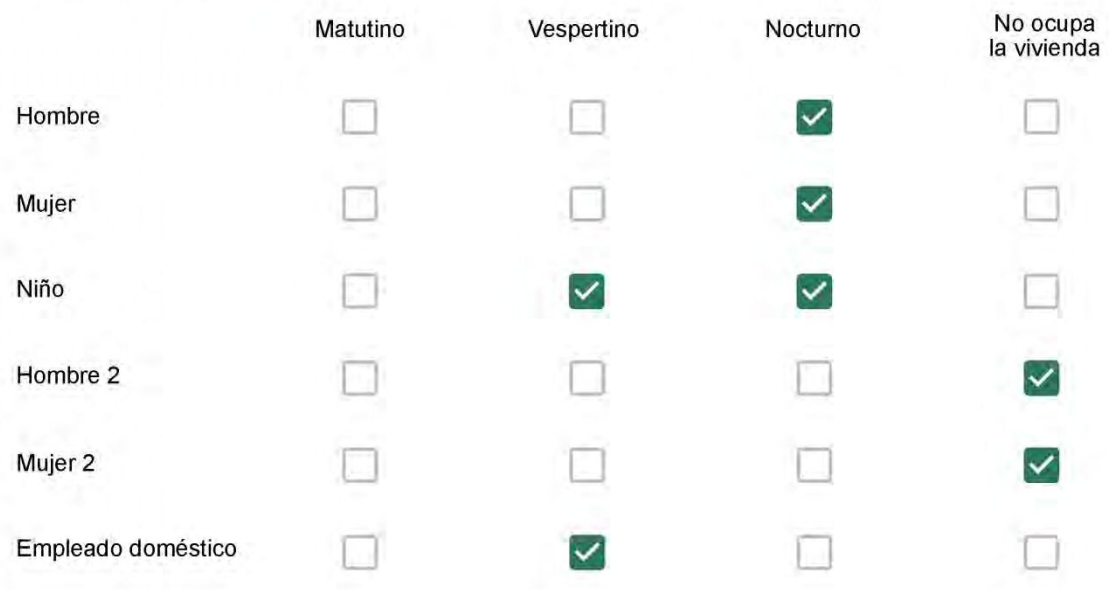

# Qué actividade o grupo de actividades realiza generalmente cada persona?\*

Se observa: 1 - Leer, usar la computadora, mirar tele | 2 - Cocinar, limpiar | 3 - Dormir

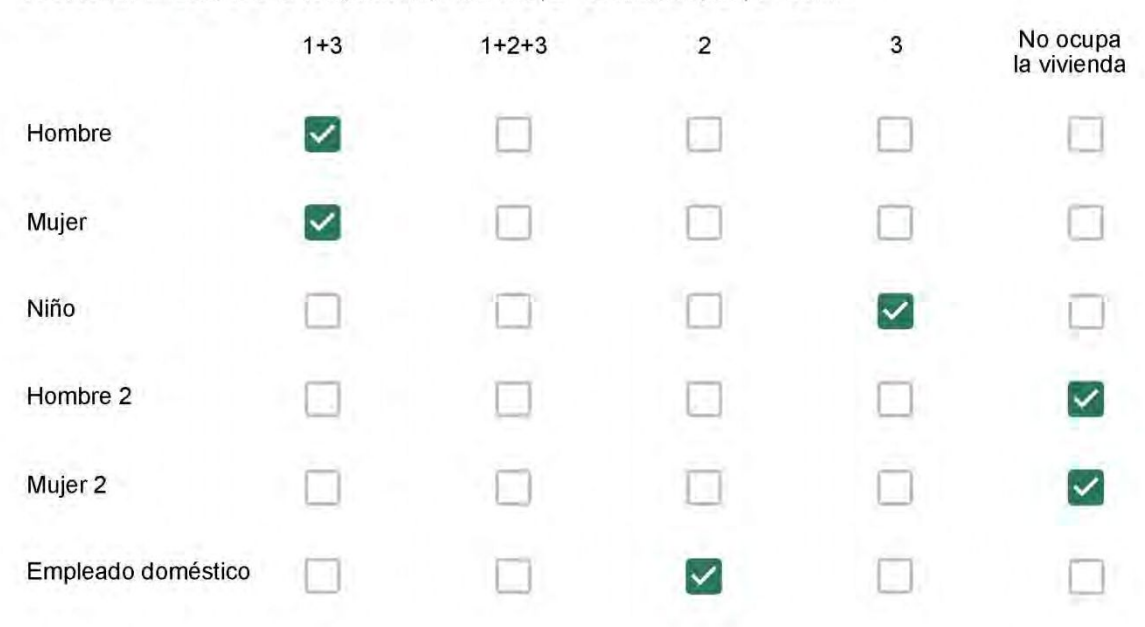

### Cuál es la vestimenta usual de los habitantes de la vivienda? \*

Se observa: Ropa liviana - Remera, short, piyama y similares, ya que el confort térmico se complementa con<br>el uso de aire acondicionado y calefacción | Ropa adaptada a la estación - Remera, short, suéter, buzos, vaqueros y similares, ya que el confort térmico se complementa con el arropamiento.

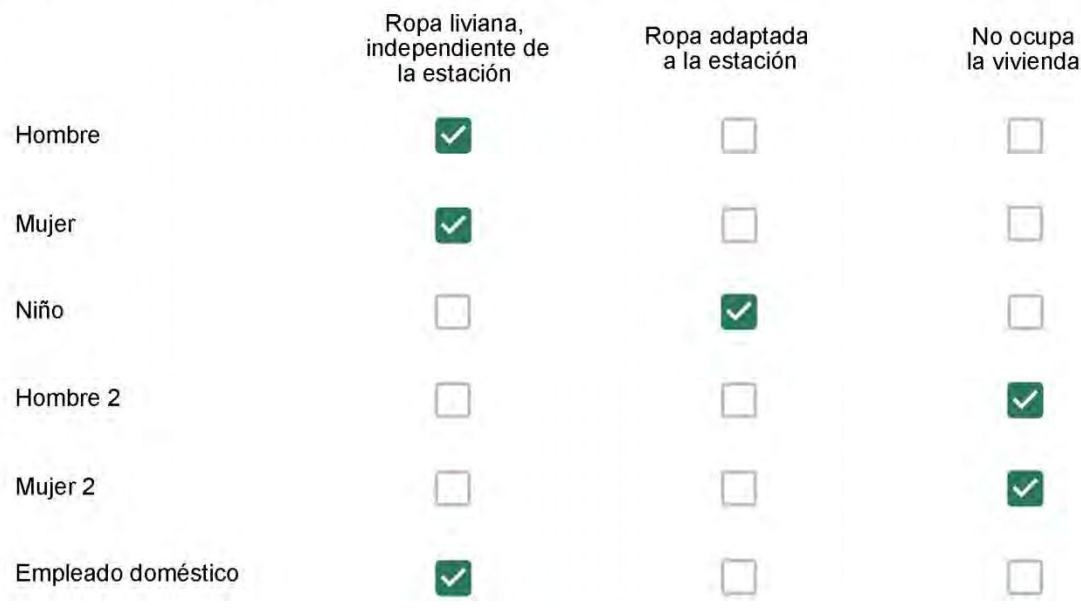

Cuantas horas diarias (aproximadamente) cada ambiente se encuentra ocupado?\*

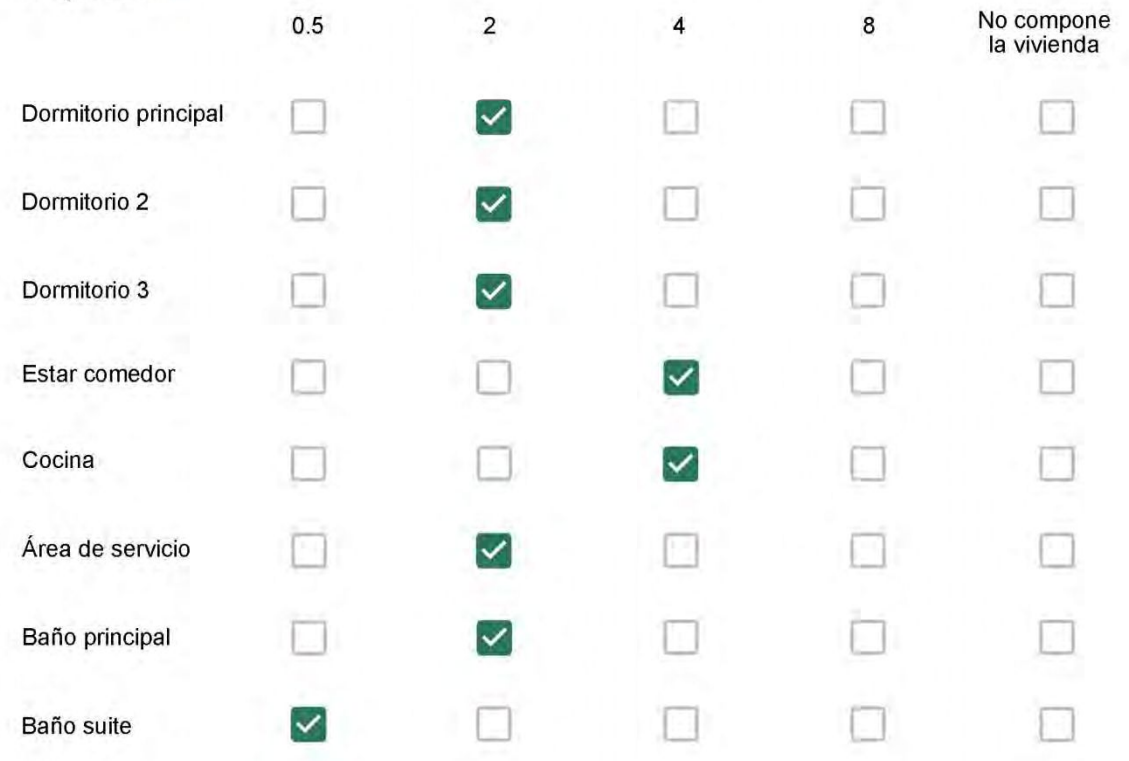

Cuál (es) artefacto (s) de climatización se usa (n) en la vivienda durante el año? \*

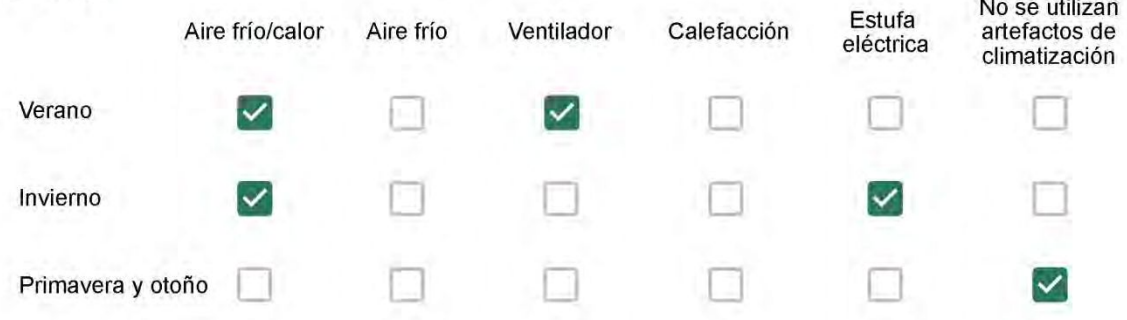

Cuál el tiempo promedio de uso de los artefactos de climatización durante el día, según la época del año? \*

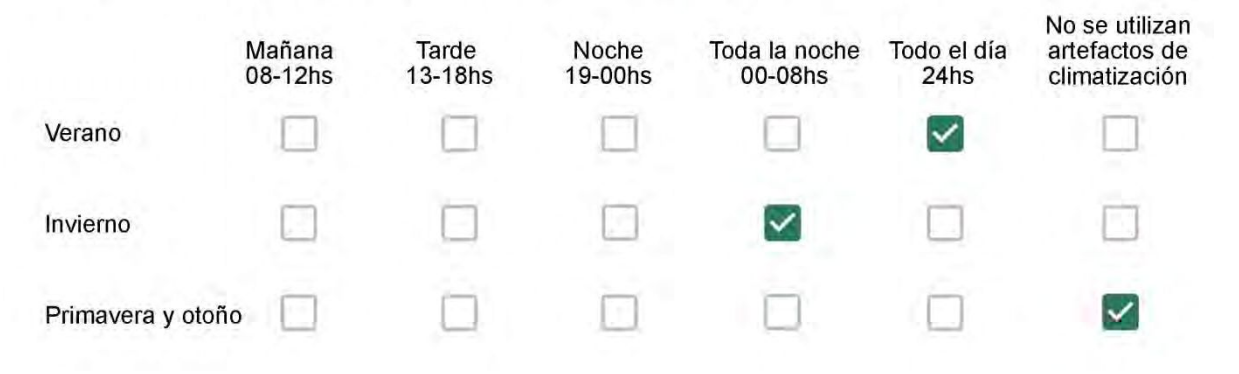

Con que frecuencia abre las ventanas para aprovechar la ventilación natural durante el día, según la época del año? \*

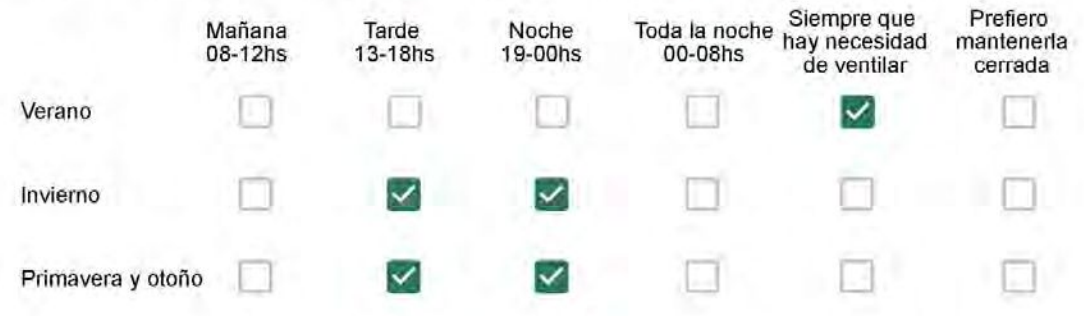

Se utiliza alguna (s) estrategia (s) para optimizar el confort térmico de la vivienda durante al año? \*

- Se usa el ventilador para refrescar la vivienda en verano
	- Se abren las ventanas para refescar la vivienda en verano
	- Se dejan las cortinas cerradas para disminuir la sensación de calor en verano
- Se usa el preparo de la comida para dejar la vivienda más cálida en invierno
	- Se dejan las ventanas cerradas y las cortinas abiertas para disminuir la sensación de frío en invierno
	- Se usa ropa más abrigada en invierno

Ha realizado algún cambio en los materiales presentes en el muro, carpintería, piso o cielorraso de la vivienda? \*

- Sí, he realizado una refacción y he modificado los materiales originales
- No, he realizado una refacción pero he repuesto los materiales originales
- No, la vivienda no ha sido refaccionada

### Por favor, indique el carácter de la reforma realizada.

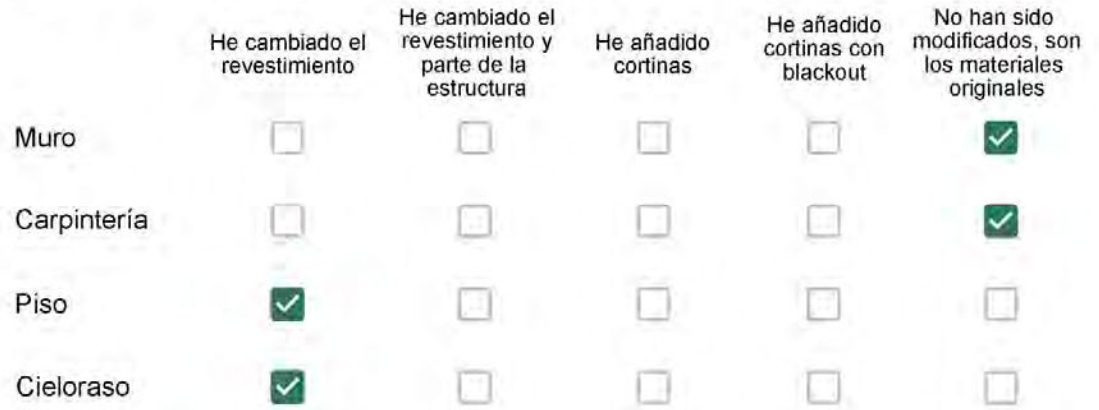

Gesso e madeira no piso

## Con cuál número termina su departamento?\*

- $O$  01
- $\bigcirc$  02
- $\bigcirc$  03
- $\bigcirc$  04
- $\bigcirc$  05
- ◎ 06

- $\bigcirc$  01
- $\bigcirc$  02
- $\bigcirc$  03
- ◯ 04
- ∩ 05
- $\bigcirc$  06
- ◯ 07
- $\odot$  08
- ◯ 09
- $\bigcirc$  10
- $11$  $\bigcirc$

#### **ENCUESTA N°41**

Descartando los momentos en que usa el aire acondicionado, la calefacción, y/o la estufa, considera que la vivienda es confortable desde el punto de vista térmico? \*

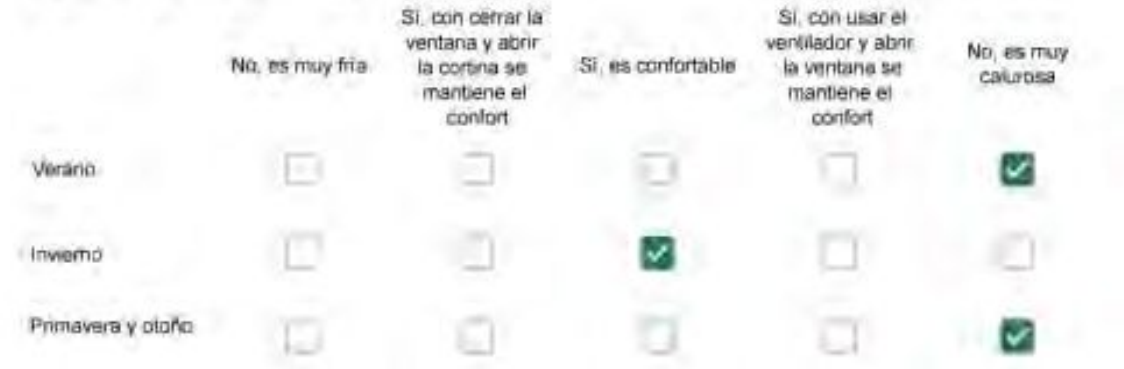

Haciendo uso del aire acondicionado, de la calefacción, o de la estufa, considera que la vivienda alcanza el confort térmico deseado? +

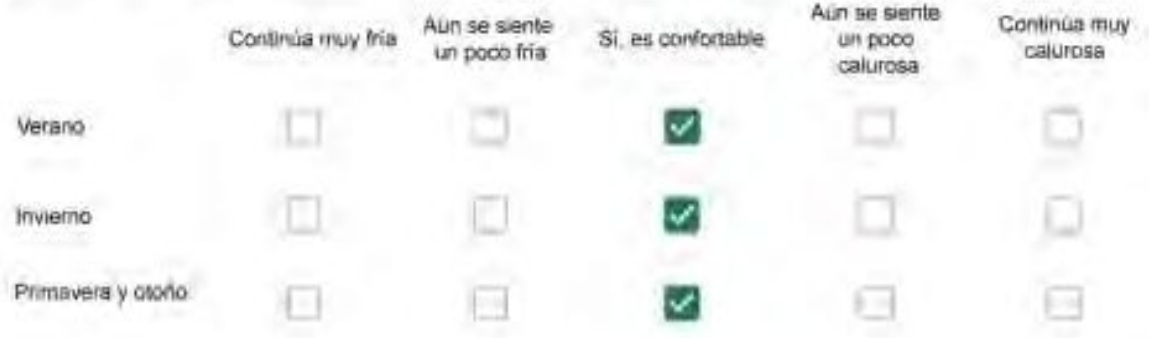

Que personas ocupan la vivienda y durante cuál (cuáles) período (s) durante el día?\*

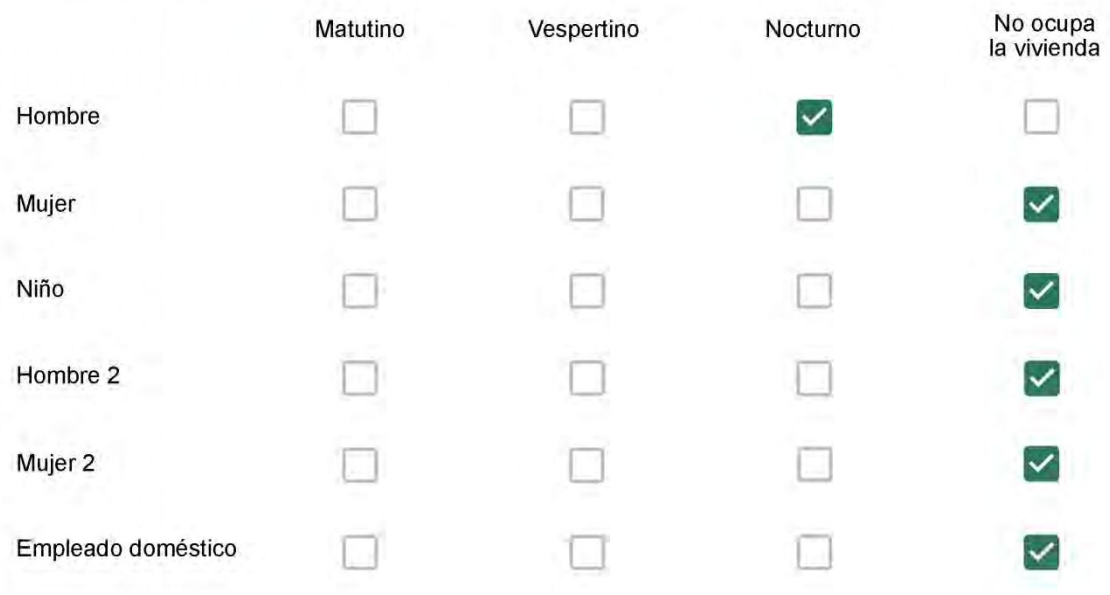

# Qué actividade o grupo de actividades realiza generalmente cada persona?\*

Se observa: 1 - Leer, usar la computadora, mirar tele | 2 - Cocinar, limpiar | 3 - Dormir

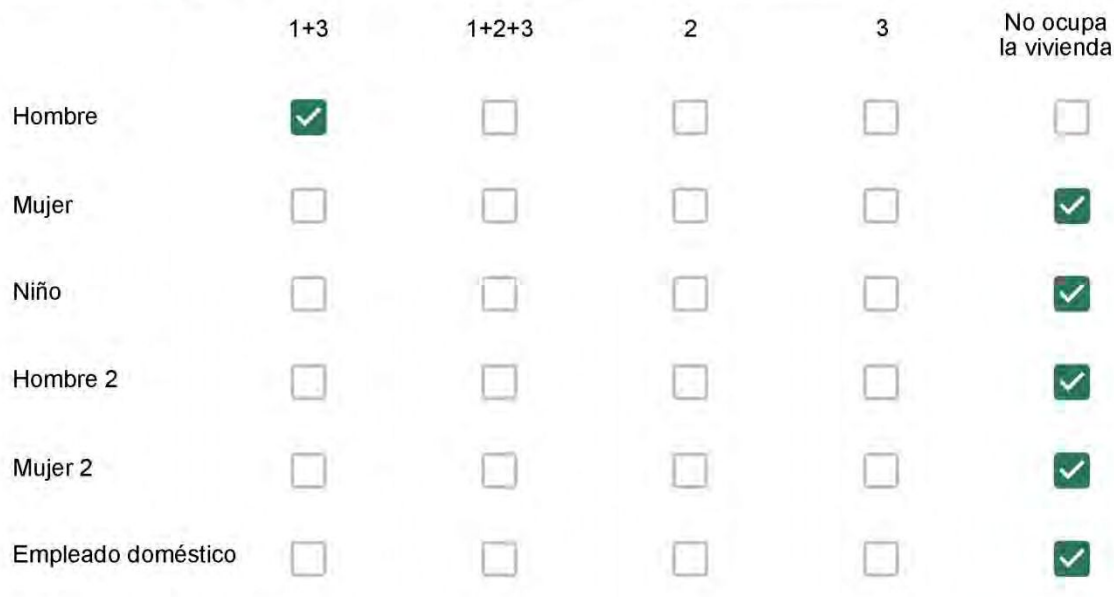

### Cuál es la vestimenta usual de los habitantes de la vivienda? \*

Se observa: Ropa liviana - Remera, short, piyama y similares, ya que el confort térmico se complementa con<br>el uso de aire acondicionado y calefacción | Ropa adaptada a la estación - Remera, short, suéter, buzos, vaqueros y similares, ya que el confort térmico se complementa con el arropamiento.

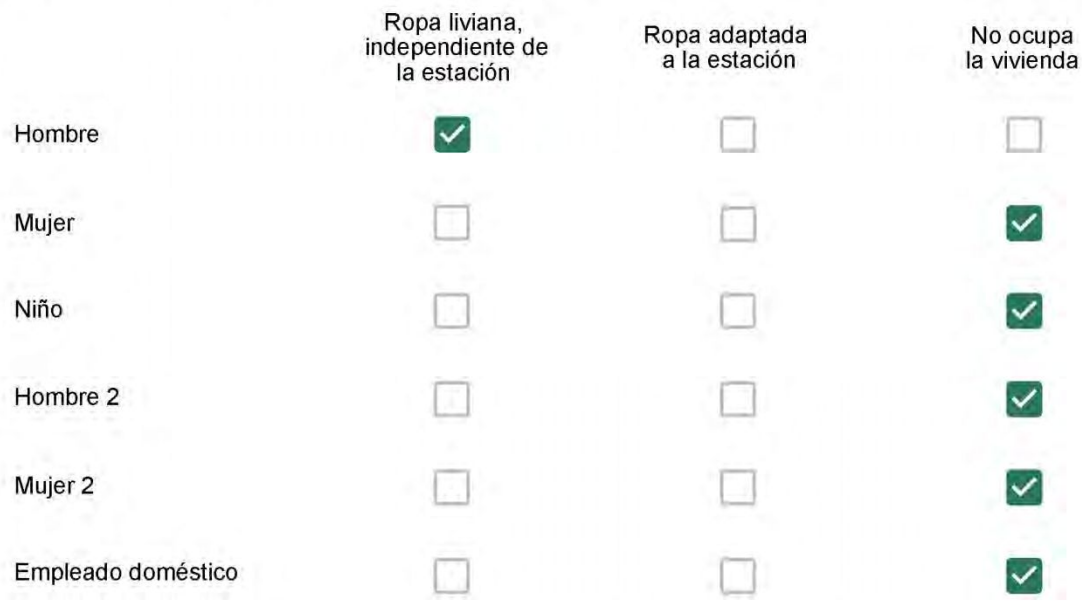

Cuantas horas diarias (aproximadamente) cada ambiente se encuentra ocupado?\*

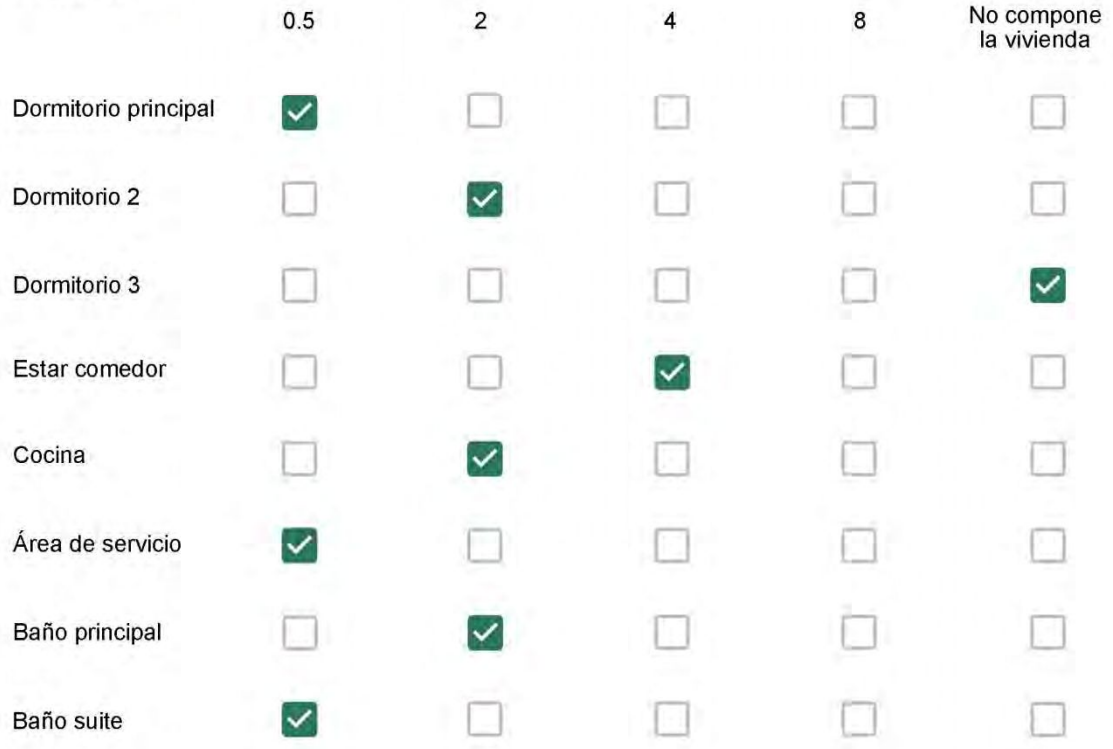

Cuál (es) artefacto (s) de climatización se usa (n) en la vivienda durante el año?\*  $\mathcal{L}_{\mathcal{L}}$  . The contract of  $\mathcal{L}_{\mathcal{L}}$ 

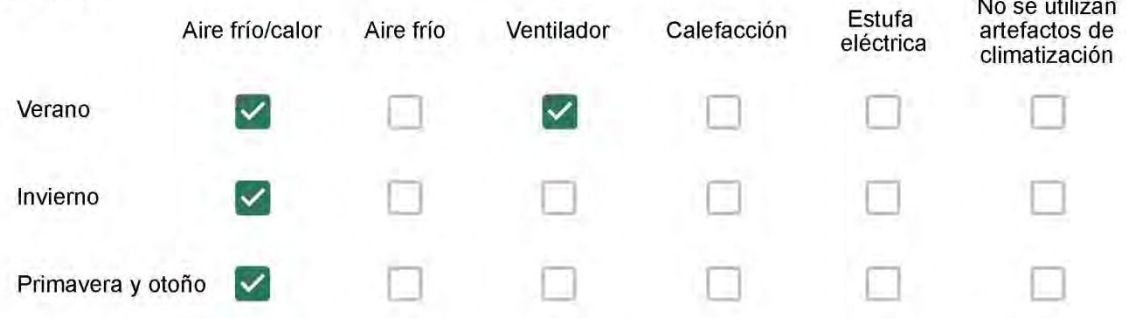

Cuál el tiempo promedio de uso de los artefactos de climatización durante el día, según la época del año? \*

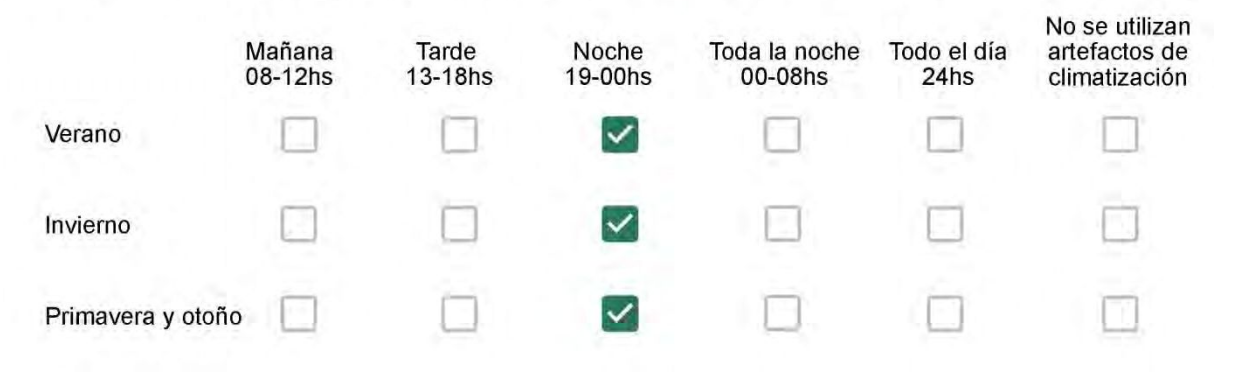

Con que frecuencia abre las ventanas para aprovechar la ventilación natural durante el día, según la época del año? \*

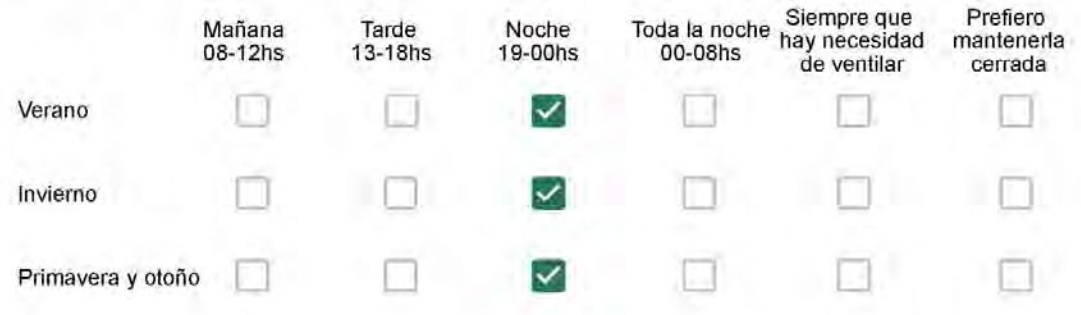

Se utiliza alguna (s) estrategia (s) para optimizar el confort térmico de la vivienda durante al año? \*

Se usa el ventilador para refrescar la vivienda en verano  $\checkmark$ 

Se abren las ventanas para refescar la vivienda en verano

Se dejan las cortinas cerradas para disminuir la sensación de calor en verano

Se usa el preparo de la comida para dejar la vivienda más cálida en invierno

Se dejan las ventanas cerradas y las cortinas abiertas para disminuir la sensación de frío en invierno

Se usa ropa más abrigada en invierno

Ha realizado algún cambio en los materiales presentes en el muro, carpintería, piso o cielorraso de la vivienda? \*

- Sí, he realizado una refacción y he modificado los materiales originales
	- No, he realizado una refacción pero he repuesto los materiales originales
	- No. la vivienda no ha sido refaccionada

Por favor, indique el carácter de la reforma realizada.

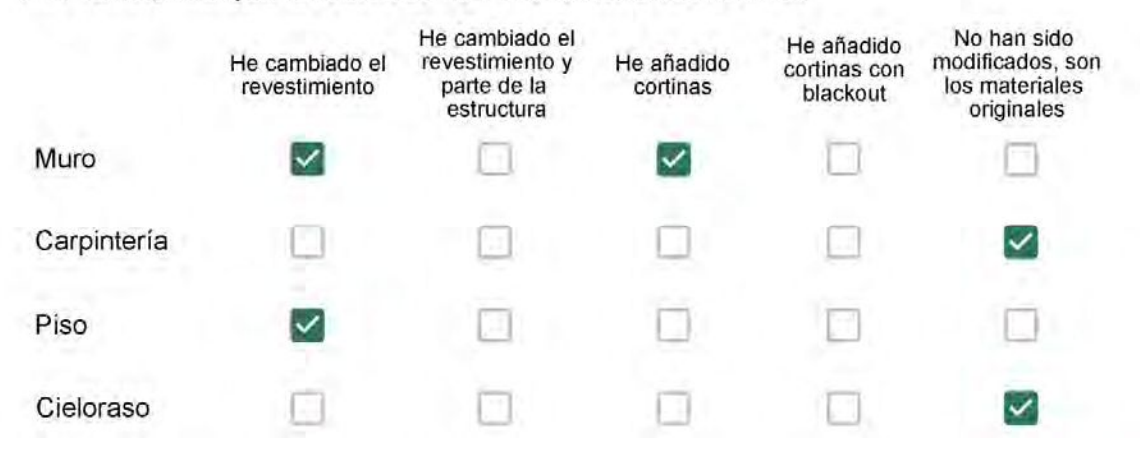

Os materiais usados foram porcelanato, painel de madeira e papel de parede.

## Con cuál número termina su departamento?\*

- $\bigcirc$  01
- $\bigcirc$  02
- $\bigcirc$  03
- ◎ 04
- $\circ$  05
- ◯ 06

- $\bigcirc$  01
- $\bigcirc$  02
- $\bigcirc$  03
- $\bigcirc$  04
- $\circ$  05
- 06
- $\bigcirc$  07
- $\bigcirc$  08
- ◎ 09
- $\bigcirc$  10
- $11$

#### **ENCUESTA N°42**

Descartando los momentos en que usa el aire acondicionado, la calefacción, y/o la estufa, considera que la vivienda es confortable desde el punto de vista térmico? \*

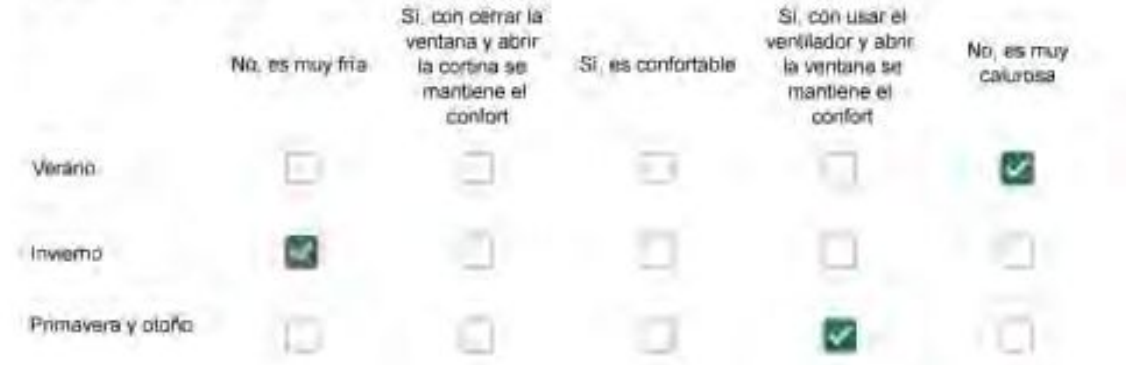

Haciendo uso del aire acondicionado, de la calefacción, o de la estufa, considera que la vivienda alcanza el confort térmico deseado? \*

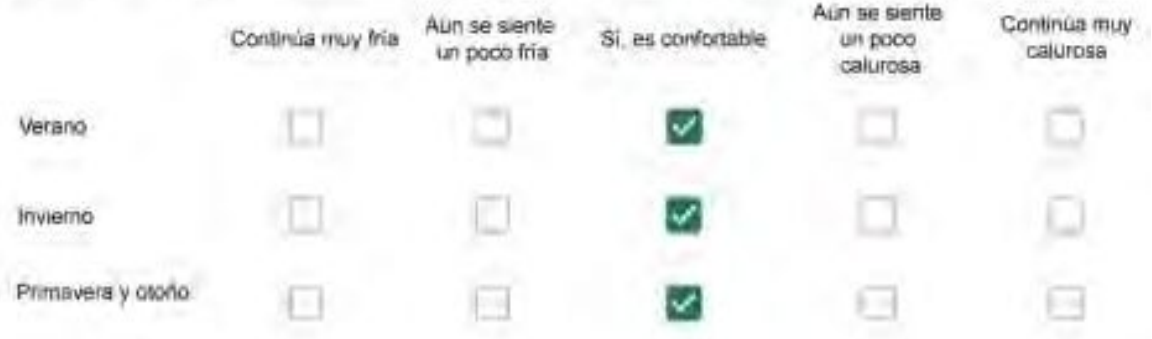

Que personas ocupan la vivienda y durante cuál (cuáles) período (s) durante el día?\*

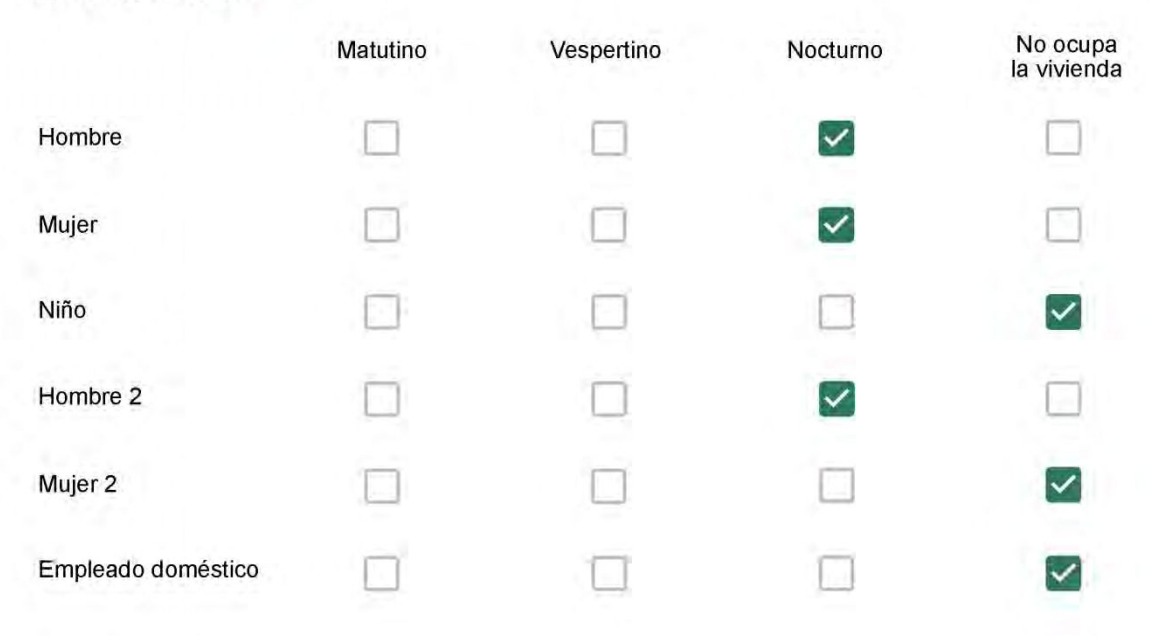

# Qué actividade o grupo de actividades realiza generalmente cada persona?\*

Se observa: 1 - Leer, usar la computadora, mirar tele | 2 - Cocinar, limpiar | 3 - Dormir

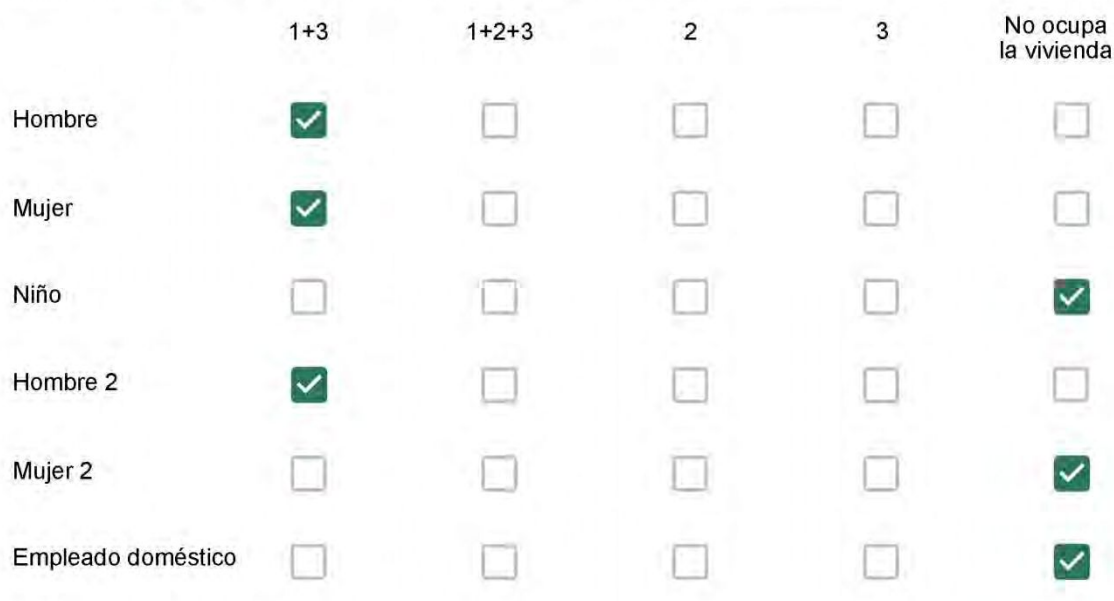

### Cuál es la vestimenta usual de los habitantes de la vivienda? \*

Se observa: Ropa liviana - Remera, short, piyama y similares, ya que el confort térmico se complementa con<br>el uso de aire acondicionado y calefacción | Ropa adaptada a la estación - Remera, short, suéter, buzos, vaqueros y similares, ya que el confort térmico se complementa con el arropamiento.

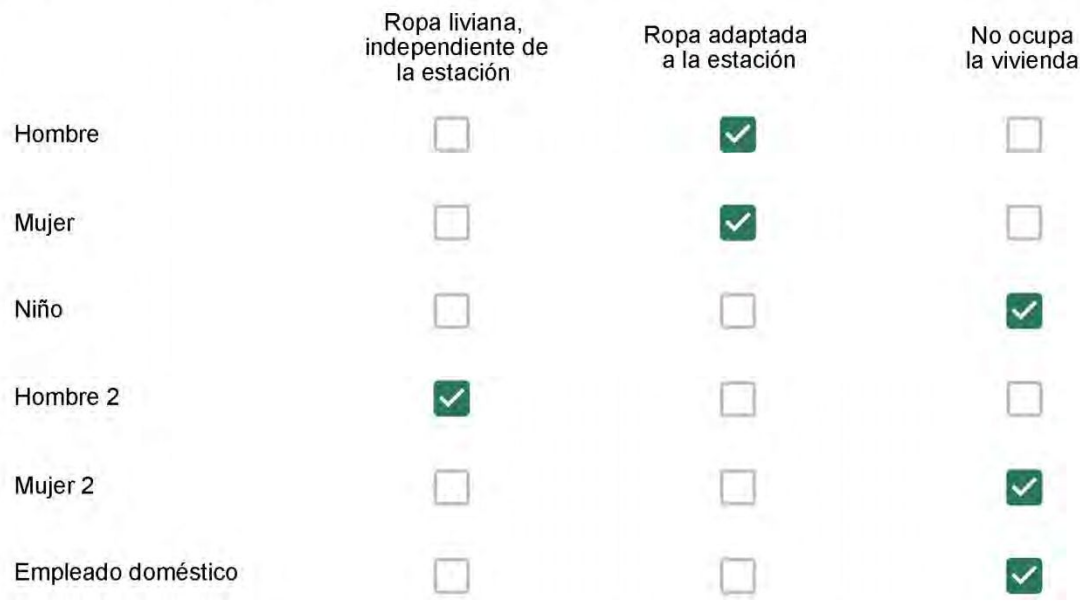

Cuantas horas diarias (aproximadamente) cada ambiente se encuentra ocupado?\*

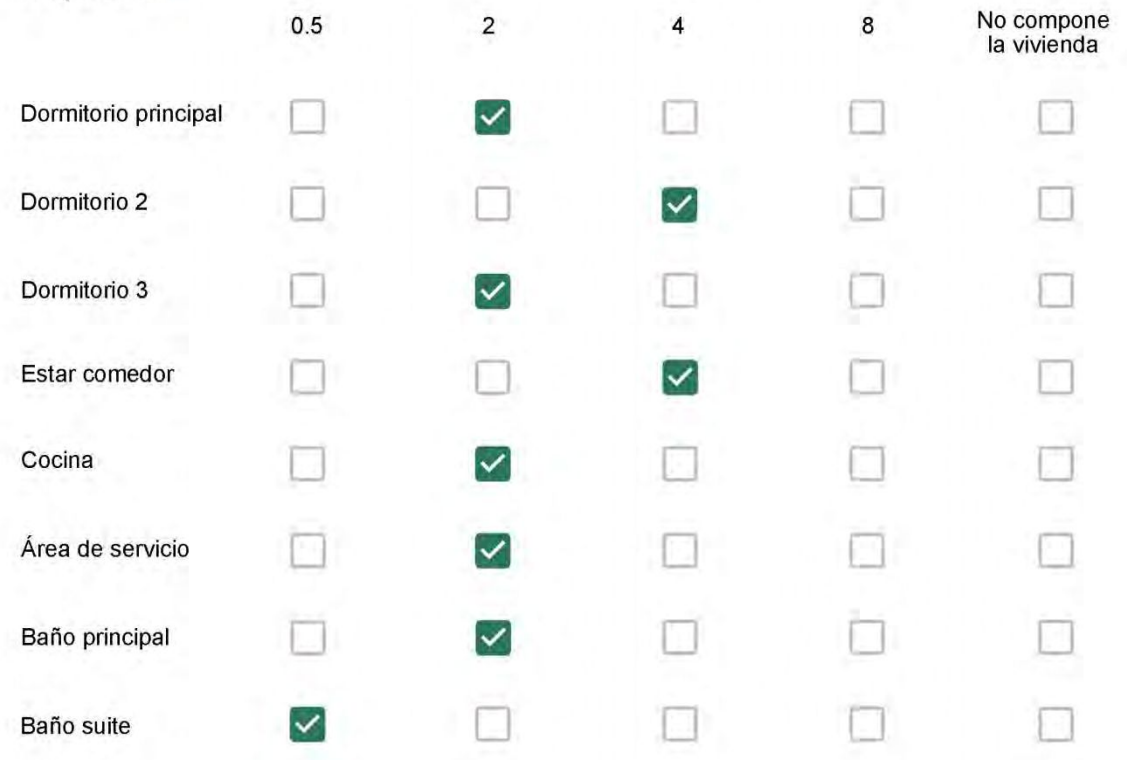

Cuál (es) artefacto (s) de climatización se usa (n) en la vivienda durante el año? \*  $\mathbb{Z}$  $\sim$ 

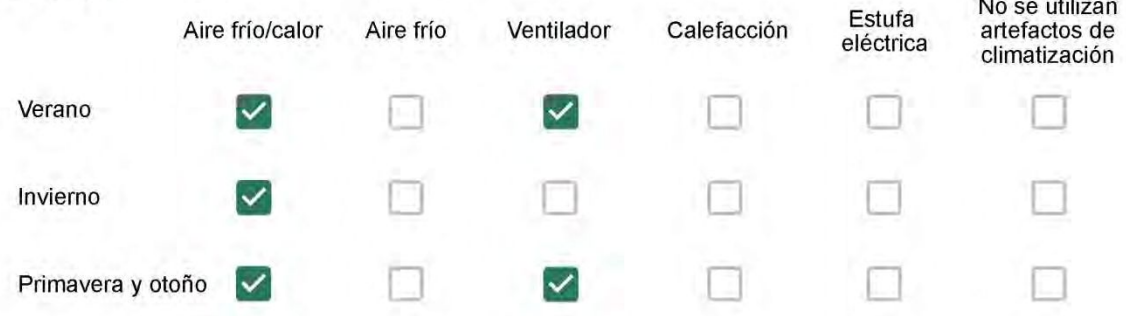

Cuál el tiempo promedio de uso de los artefactos de climatización durante el día, según la época del año? \*

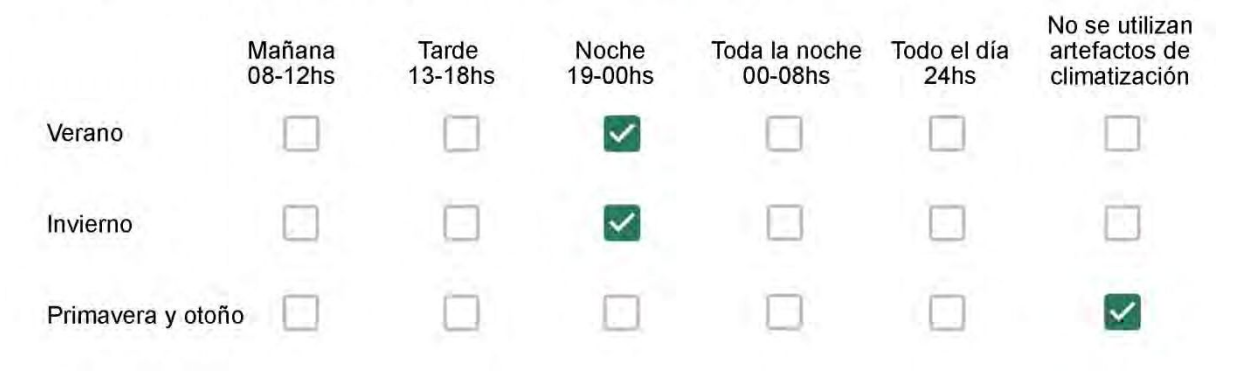

Con que frecuencia abre las ventanas para aprovechar la ventilación natural durante el día, según la época del año? \*

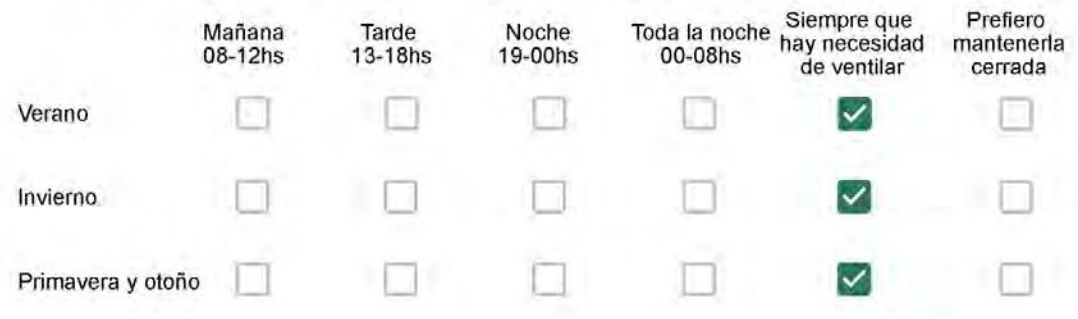

Se utiliza alguna (s) estrategia (s) para optimizar el confort térmico de la vivienda durante al año? \*

- Se usa el ventilador para refrescar la vivienda en verano
- 

Se abren las ventanas para refescar la vivienda en verano

- Se dejan las cortinas cerradas para disminuir la sensación de calor en verano
- Se usa el preparo de la comida para dejar la vivienda más cálida en invierno
- Se dejan las ventanas cerradas y las cortinas abiertas para disminuir la sensación de frio en invierno
- Se usa ropa más abrigada en invierno

Ha realizado algún cambio en los materiales presentes en el muro, carpintería, piso o cielorraso de la vivienda? \*

- Sí, he realizado una refacción y he modificado los materiales originales
- No, he realizado una refacción pero he repuesto los materiales originales
- No. la vivienda no ha sido refaccionada

### Por favor, indique el carácter de la reforma realizada.

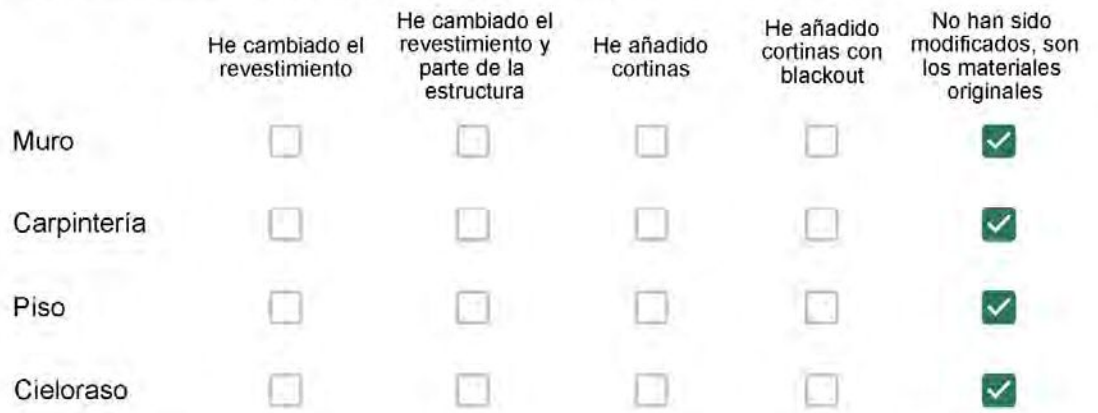

São iguais

## Con cuál número termina su departamento?\*

- $\odot$  01  $\bigcirc$  02
- $\bigcirc$  03
- $\bigcirc$  04
- ∩ 05
- $\bigcirc$  06

- $\bigcirc$  01
- $\bigcirc$  02
- $\bigcirc$  03
- $\bigcirc$  04
- $\circ$  05
- $\bigcirc$  06
- $\bigcirc$  07
- $\bigcirc$  08
- ◎ 09
- $\bigcirc$  10
- $\bigcirc$  11

#### **ENCUESTA N°43**

Descartando los momentos en que usa el aire acondicionado, la calefacción, y/o la estufa, considera que la vivienda es confortable desde el punto de vista térmico? \*

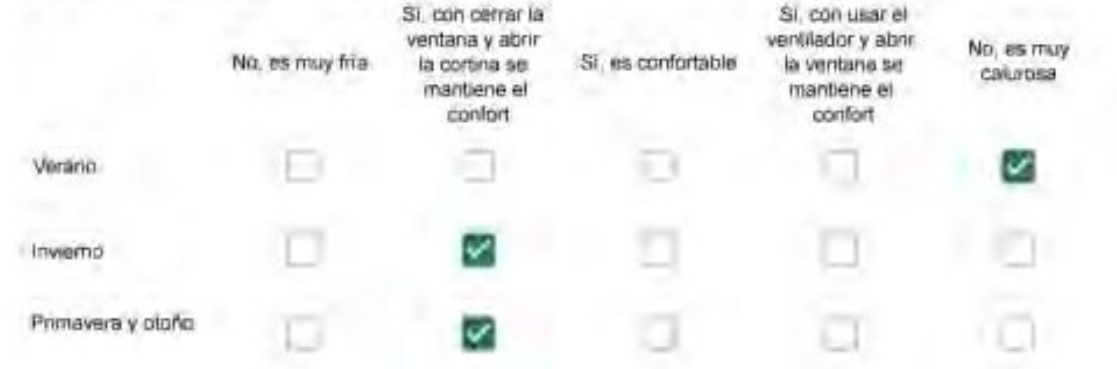

Haciendo uso del aire acondicionado, de la calefacción, o de la estufa, considera que la vivienda alcanza el confort térmico deseado? +

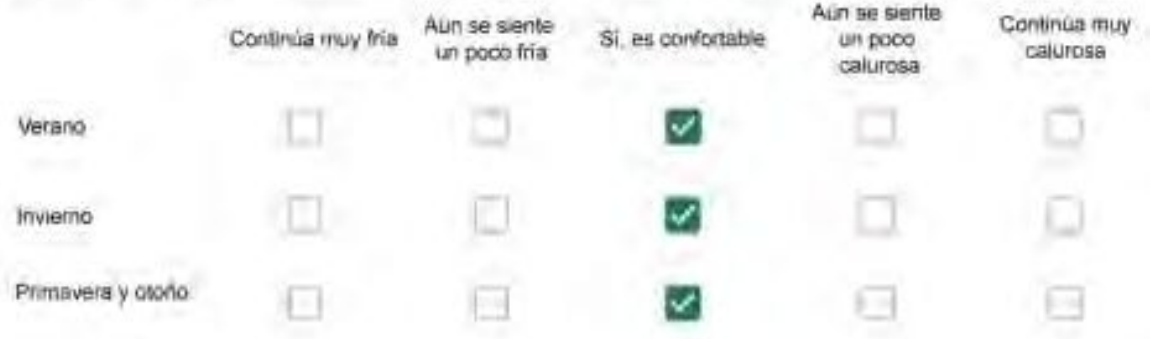

Que personas ocupan la vivienda y durante cuál (cuáles) período (s) durante el día?\*

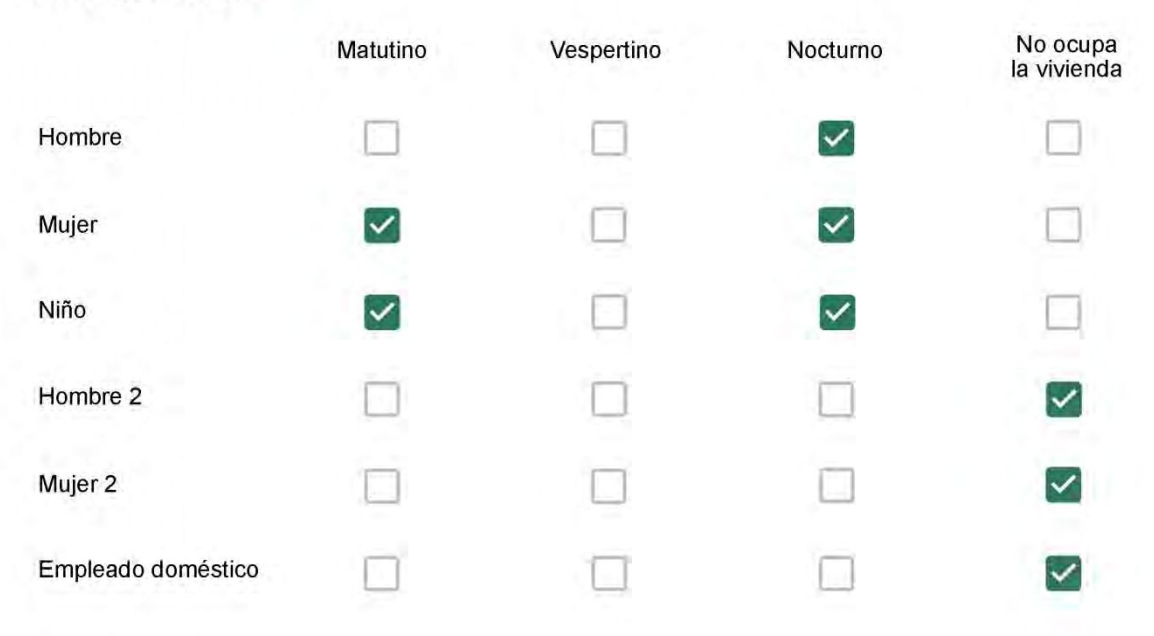

# Qué actividade o grupo de actividades realiza generalmente cada persona?\*

Se observa: 1 - Leer, usar la computadora, mirar tele | 2 - Cocinar, limpiar | 3 - Dormir

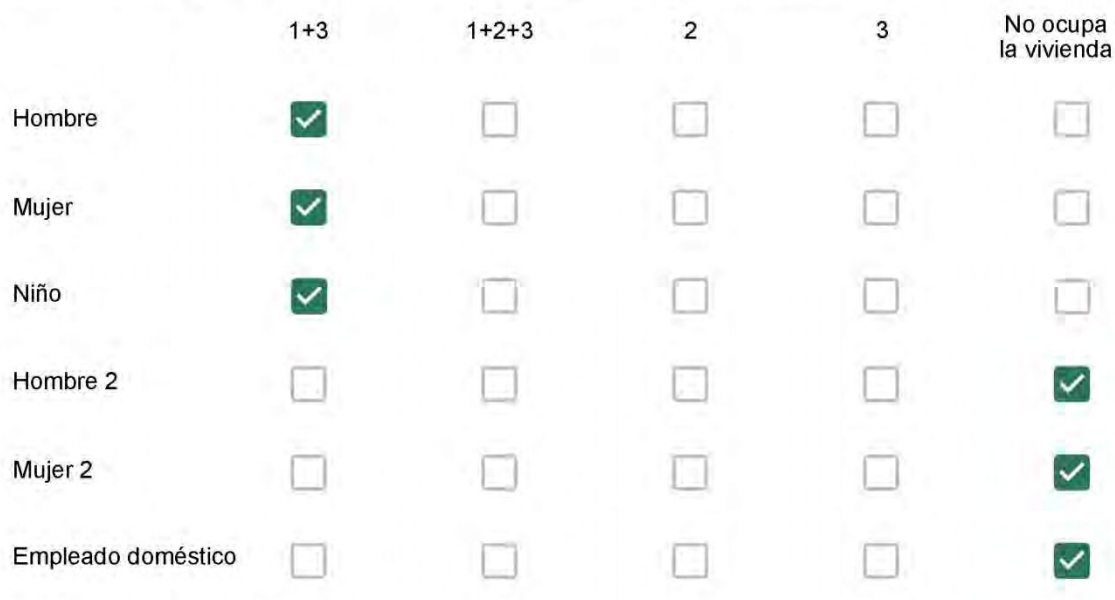

### Cuál es la vestimenta usual de los habitantes de la vivienda? \*

Se observa: Ropa liviana - Remera, short, piyama y similares, ya que el confort térmico se complementa con<br>el uso de aire acondicionado y calefacción | Ropa adaptada a la estación - Remera, short, suéter, buzos, vaqueros y similares, ya que el confort térmico se complementa con el arropamiento.

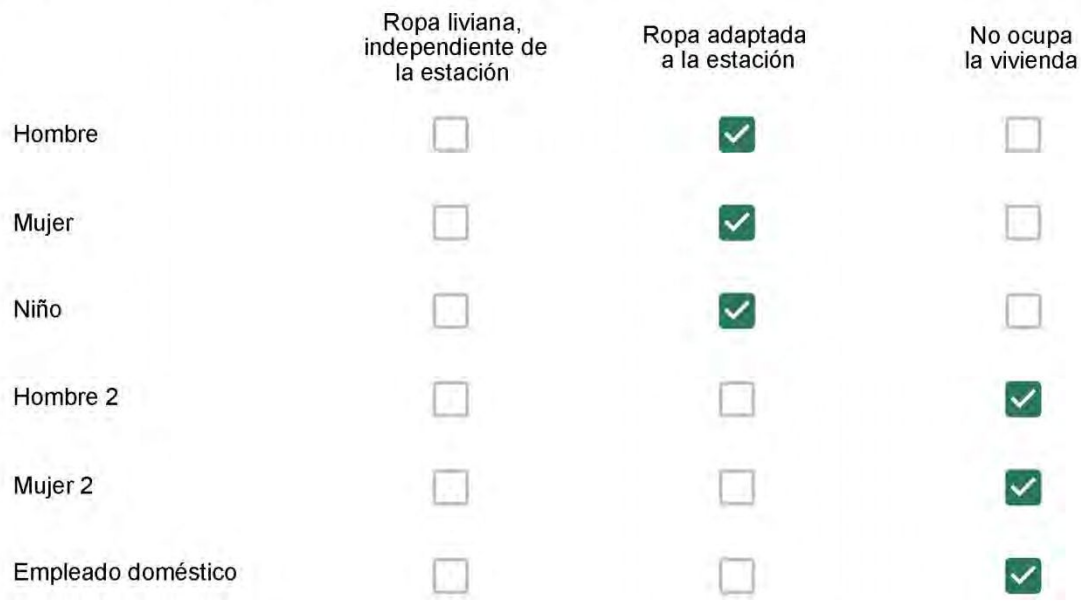

Cuantas horas diarias (aproximadamente) cada ambiente se encuentra ocupado?\*

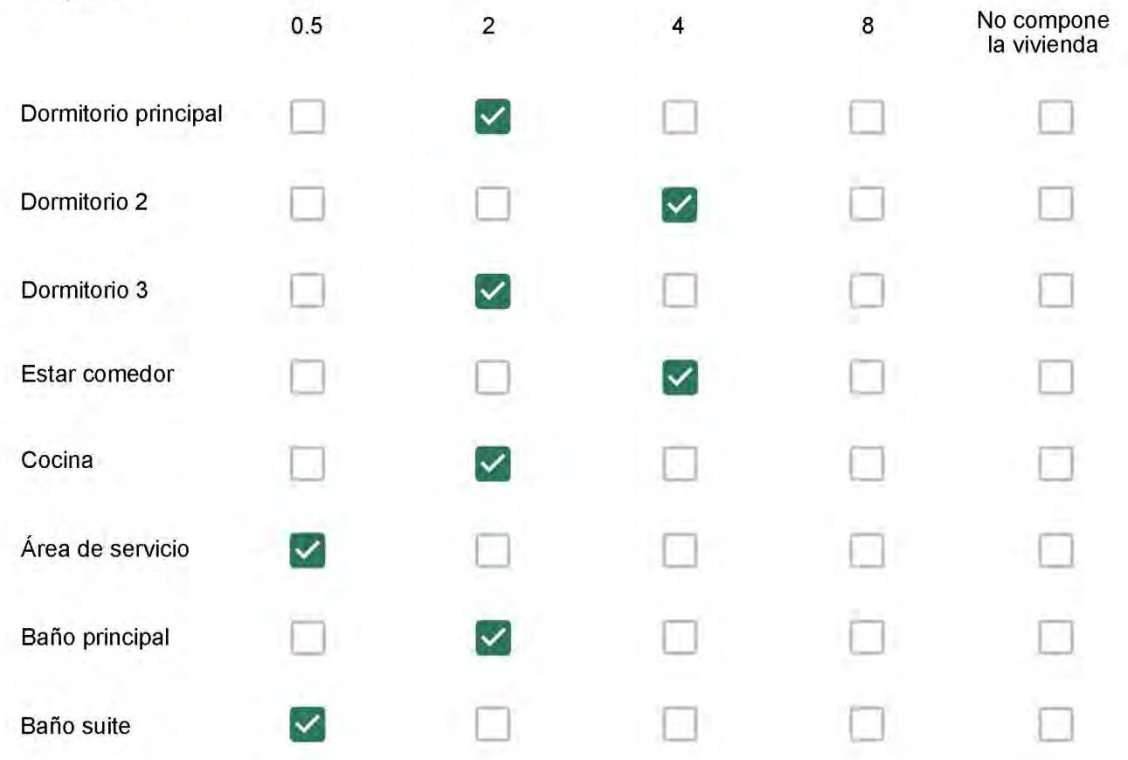

Cuál (es) artefacto (s) de climatización se usa (n) en la vivienda durante el año? \*  $\mathbb{Z}$ 

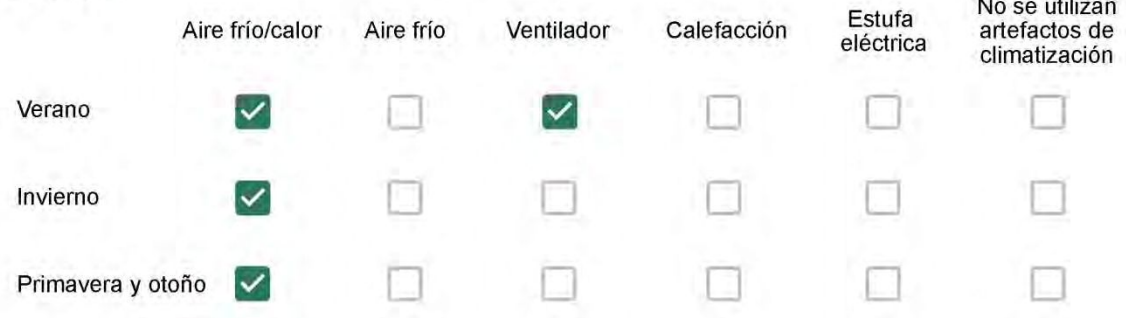

Cuál el tiempo promedio de uso de los artefactos de climatización durante el día, según la época del año? \*

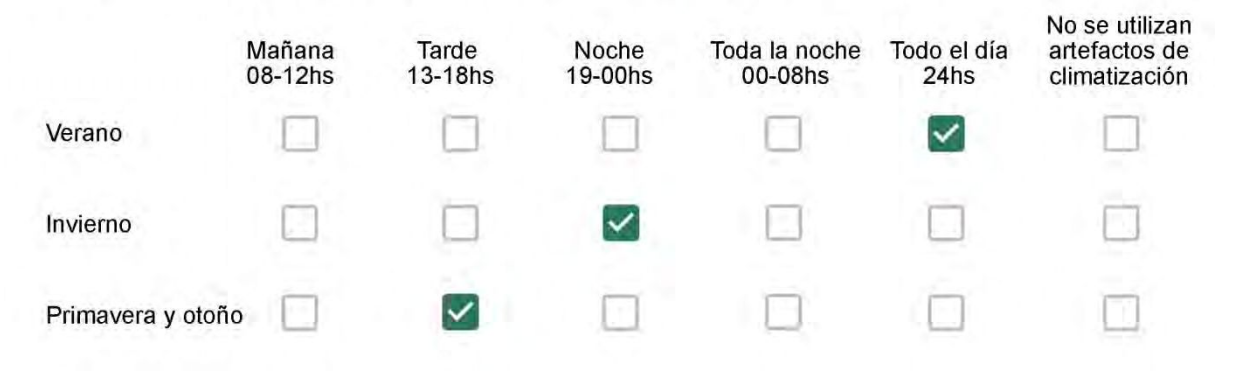

Con que frecuencia abre las ventanas para aprovechar la ventilación natural durante el día, según la época del año? \*

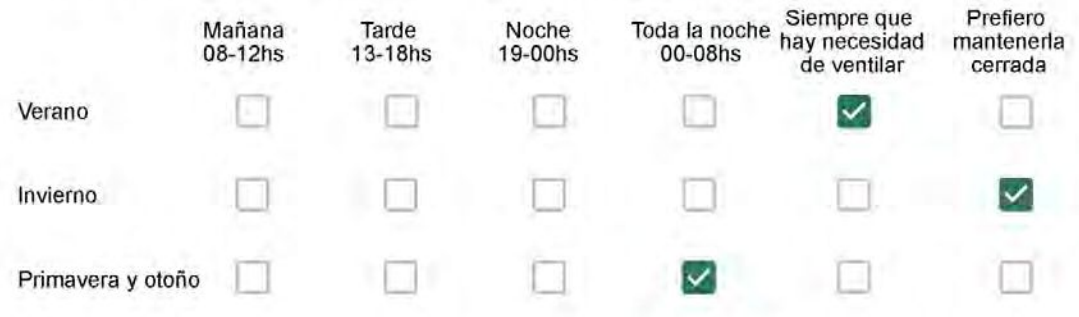

Se utiliza alguna (s) estrategia (s) para optimizar el confort térmico de la vivienda durante al año? \*

- Se usa el ventilador para refrescar la vivienda en verano
- Se abren las ventanas para refescar la vivienda en verano

- 
- Se dejan las cortinas cerradas para disminuir la sensación de calor en verano

Se usa el preparo de la comida para dejar la vivienda más cálida en invierno

- Se dejan las ventanas cerradas y las cortinas abiertas para disminuir la sensación de frio en invierno
- Se usa ropa más abrigada en invierno

Ha realizado algún cambio en los materiales presentes en el muro, carpintería, piso o cielorraso de la vivienda? \*

- Sí, he realizado una refacción y he modificado los materiales originales
- No, he realizado una refacción pero he repuesto los materiales originales
- No, la vivienda no ha sido refaccionada

Por favor, indique el carácter de la reforma realizada.

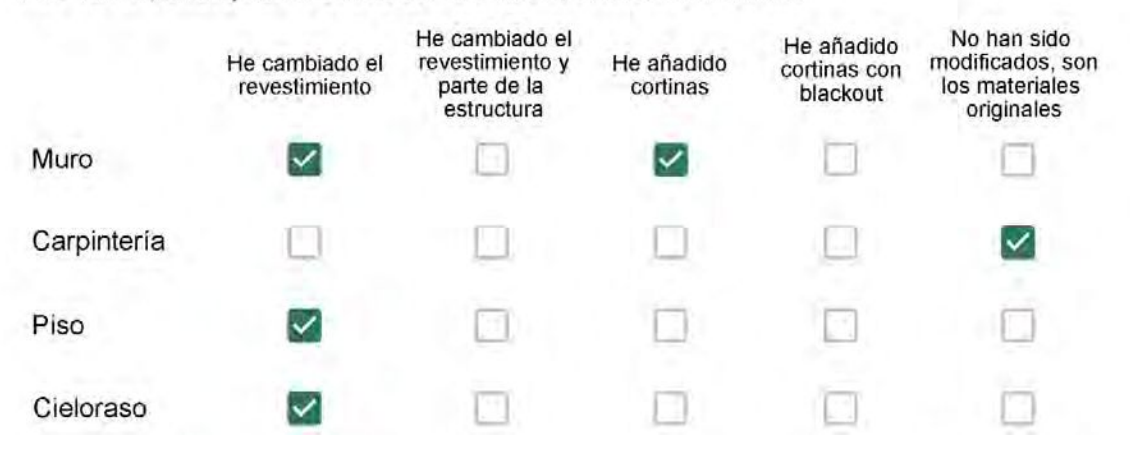

Reforma

Con cuál número termina su departamento?\*

 $O$  01  $\bigcirc$  02  $\bigcirc$  03  $\bigcirc$  04 ◎ 05  $\bigcirc$  06

- $\bigcirc$  01
- ◎ 02
- $\bigcirc$  03
- $\bigcirc$  04
- $\circ$  05
- $\bigcirc$  06
- $\bigcirc$  07
- $\bigcirc$  08
- ◯ 09
- 10  $\bigcirc$
- $11$  $\left(\begin{array}{c} \end{array}\right)$

#### **ENCUESTA N°44**

Descartando los momentos en que usa el aire acondicionado, la calefacción, y/o la estufa, considera que la vivienda es confortable desde el punto de vista térmico? \*

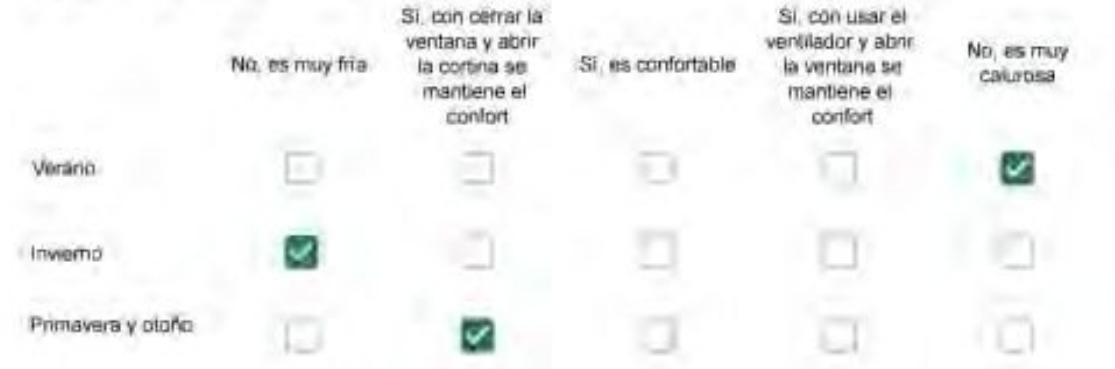

Haciendo uso del aire acondicionado, de la calefacción, o de la estufa, considera que la vivienda alcanza el confort térmico deseado? +

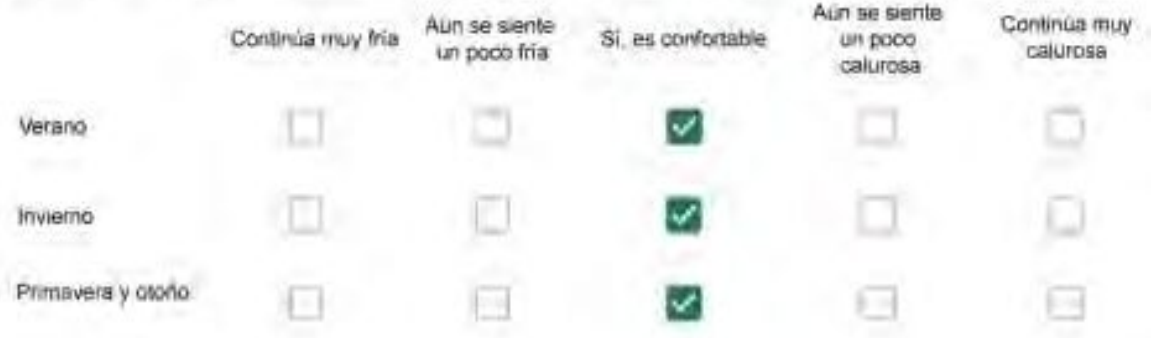

Que personas ocupan la vivienda y durante cuál (cuáles) período (s) durante el día?\*

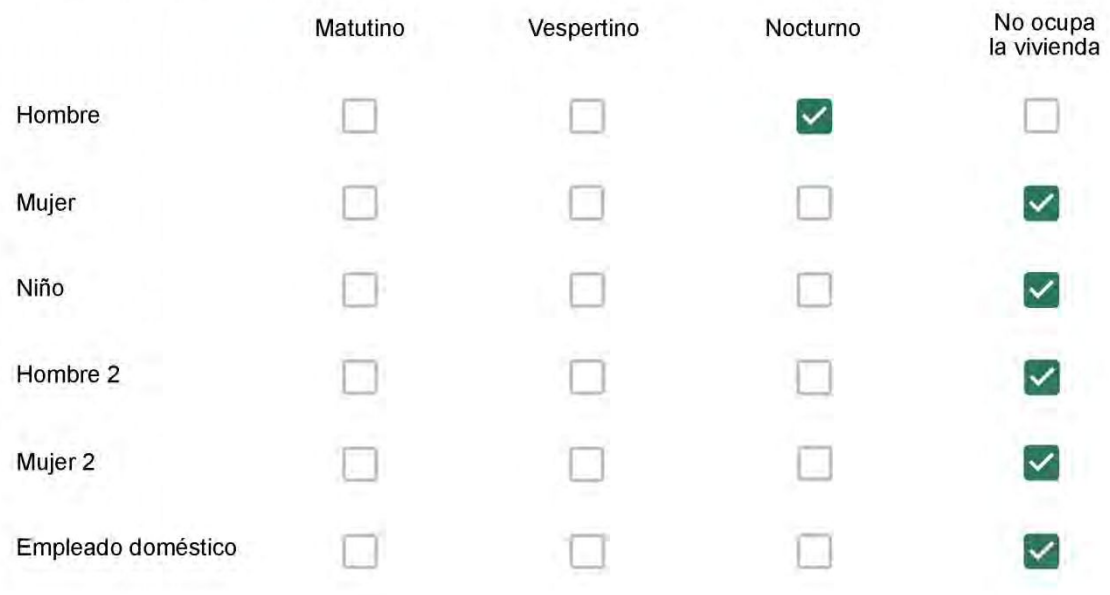

# Qué actividade o grupo de actividades realiza generalmente cada persona?\*

Se observa: 1 - Leer, usar la computadora, mirar tele | 2 - Cocinar, limpiar | 3 - Dormir

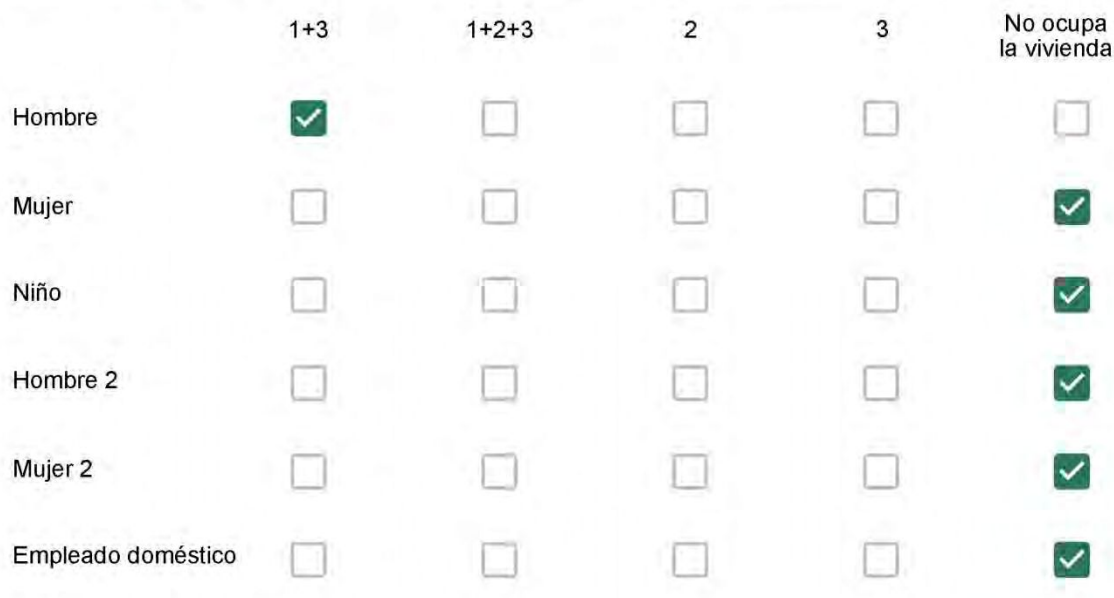

### Cuál es la vestimenta usual de los habitantes de la vivienda? \*

Se observa: Ropa liviana - Remera, short, piyama y similares, ya que el confort térmico se complementa con<br>el uso de aire acondicionado y calefacción | Ropa adaptada a la estación - Remera, short, suéter, buzos, vaqueros y similares, ya que el confort térmico se complementa con el arropamiento.

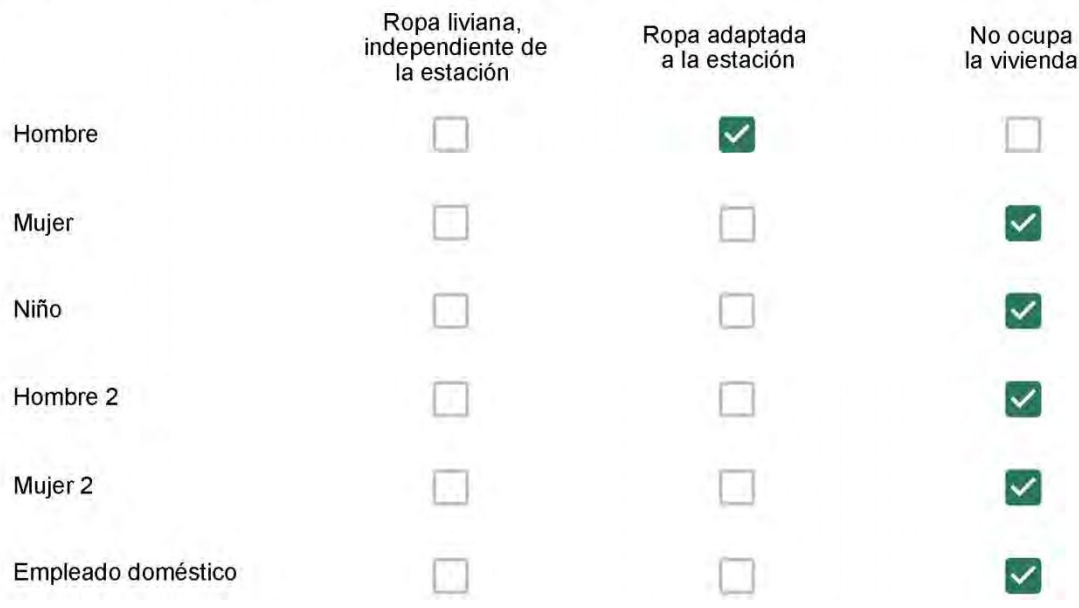

Cuantas horas diarias (aproximadamente) cada ambiente se encuentra ocupado?\*

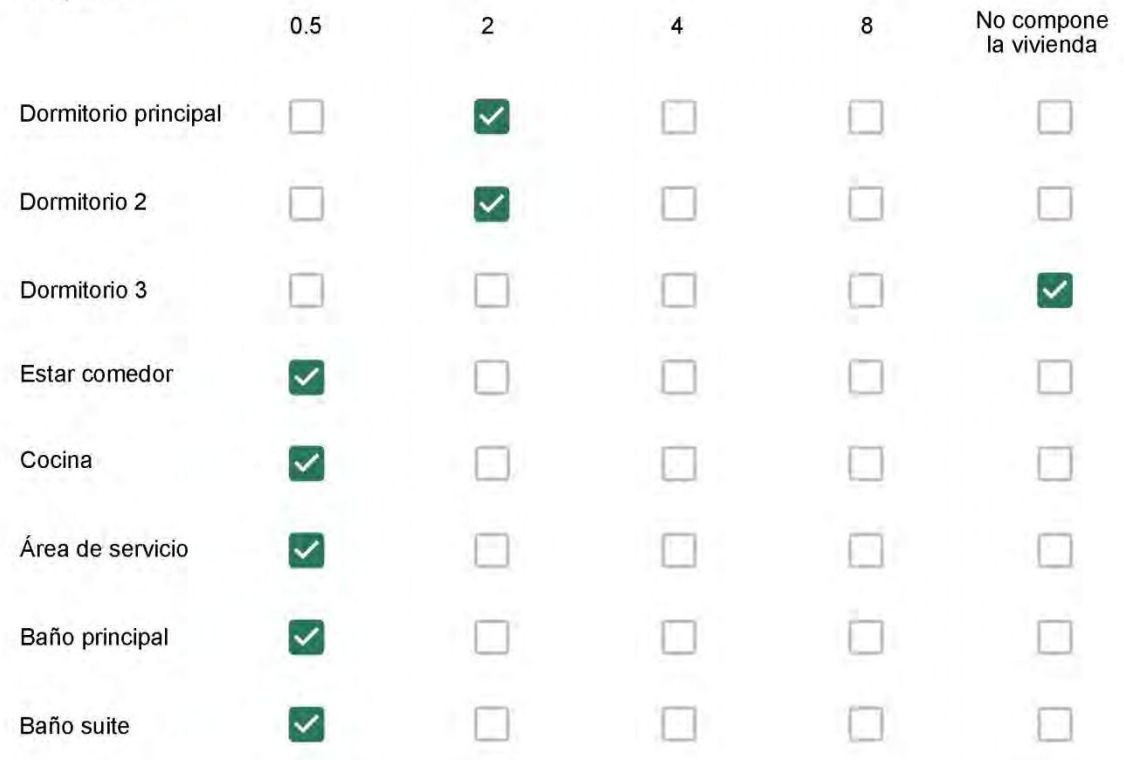

Cuál (es) artefacto (s) de climatización se usa (n) en la vivienda durante el año? \*

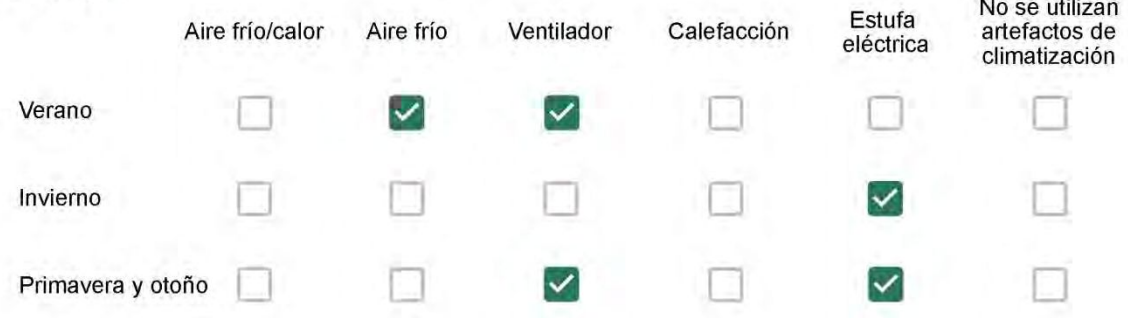

Cuál el tiempo promedio de uso de los artefactos de climatización durante el día, según la época del año? \*

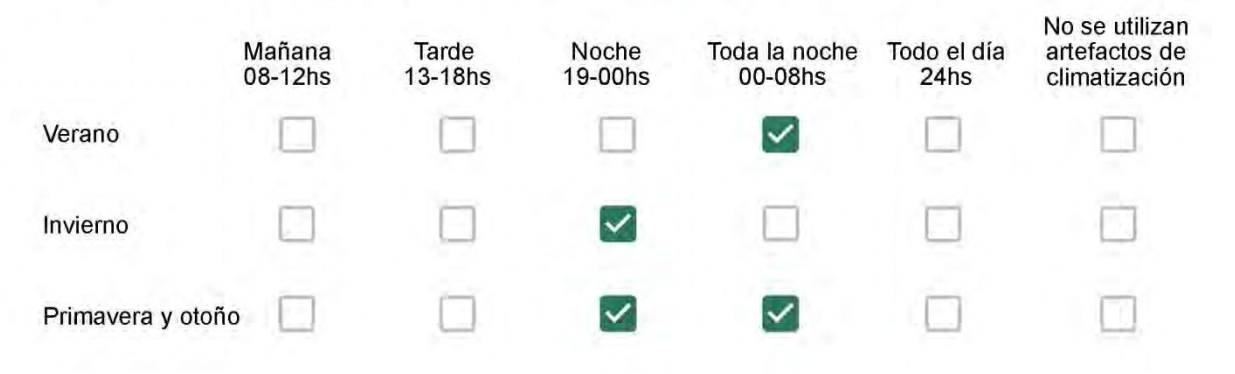

Con que frecuencia abre las ventanas para aprovechar la ventilación natural durante el día, según la época del año? \*

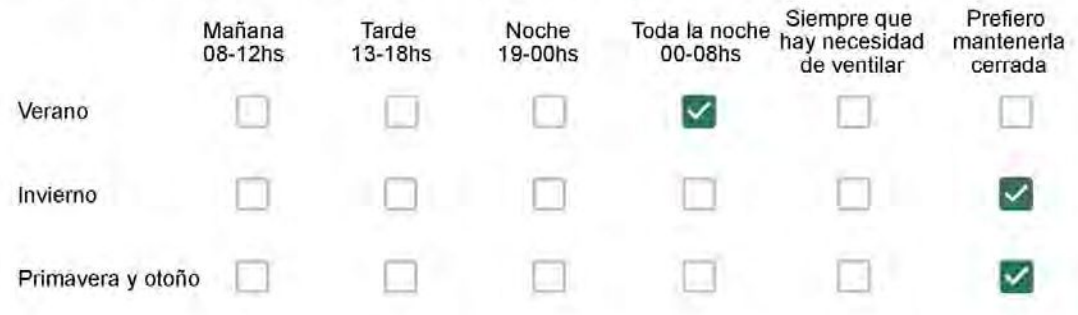

Se utiliza alguna (s) estrategia (s) para optimizar el confort térmico de la vivienda durante al año? \*

- Se usa el ventilador para refrescar la vivienda en verano  $\sim$
- 

Se abren las ventanas para refescar la vivienda en verano

- Se dejan las cortinas cerradas para disminuir la sensación de calor en verano
- Se usa el preparo de la comida para dejar la vivienda más cálida en invierno
- Se dejan las ventanas cerradas y las cortinas abiertas para disminuir la sensación de frío en invierno
- Se usa ropa más abrigada en invierno

Ha realizado algún cambio en los materiales presentes en el muro, carpintería, piso o cielorraso de la vivienda? \*

- Sí, he realizado una refacción y he modificado los materiales originales
- No, he realizado una refacción pero he repuesto los materiales originales
	- No, la vivienda no ha sido refaccionada

Por favor, indique el carácter de la reforma realizada.

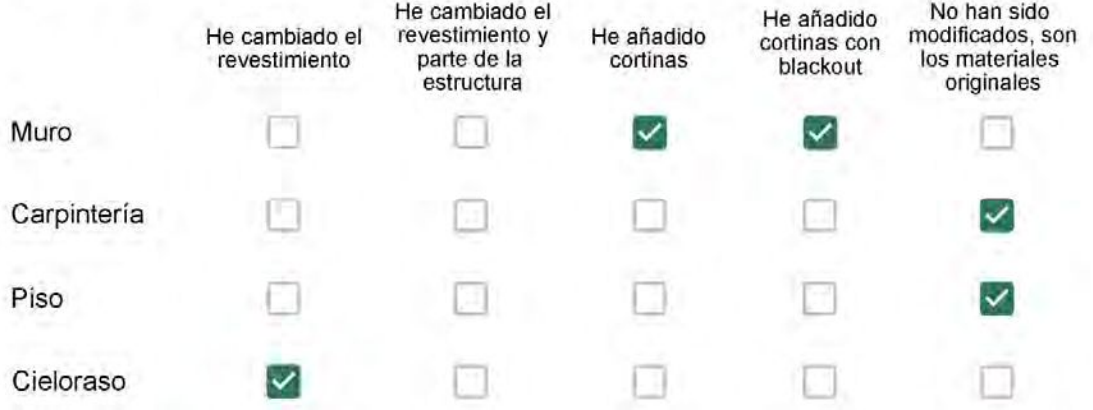

Não mudei

## Con cuál número termina su departamento?\*

- $\odot$  01  $\bigcirc$  02
- $\bigcirc$  03
- $\bigcirc$  04
- ∩ 05
- $\bigcirc$  06

- $\bigcirc$  01
- $\bigcirc$  02
- $\bigcirc$  03
- $\bigcirc$  04
- $\circ$  05
- $\bigcirc$  06
- $\bigcirc$  07
- $\bigcirc$  08
- ◯ 09
- 10  $\bigcirc$
- ◎ 11

#### **ENCUESTA N°45**

Descartando los momentos en que usa el aire acondicionado, la calefacción, y/o la estufa, considera que la vivienda es confortable desde el punto de vista térmico? \*

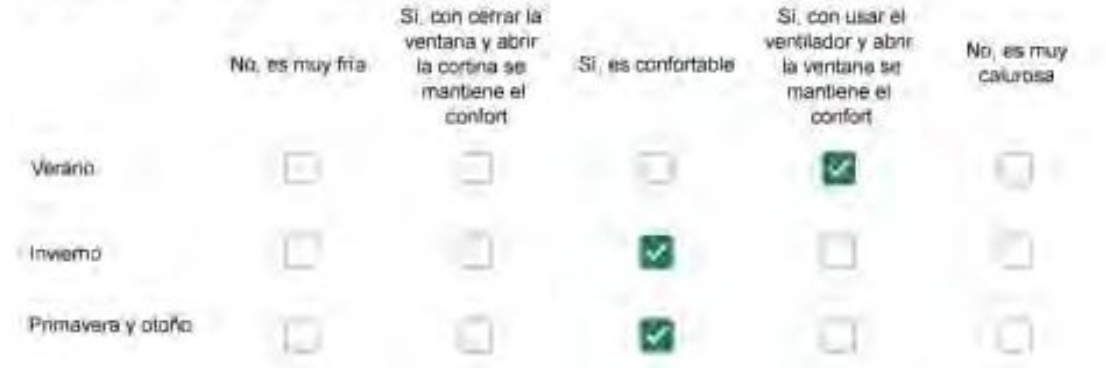

Haciendo uso del aire acondicionado, de la calefacción, o de la estufa, considera que la vivienda alcanza el confort térmico deseado? +

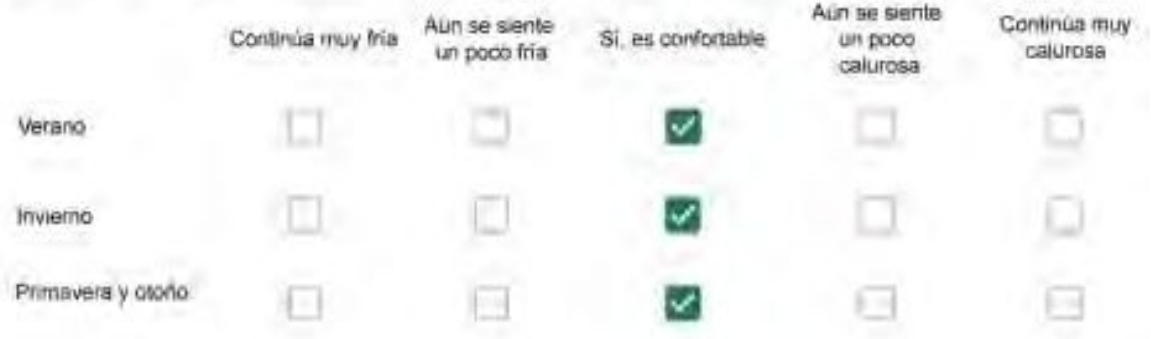

Que personas ocupan la vivienda y durante cuál (cuáles) período (s) durante el día?\*

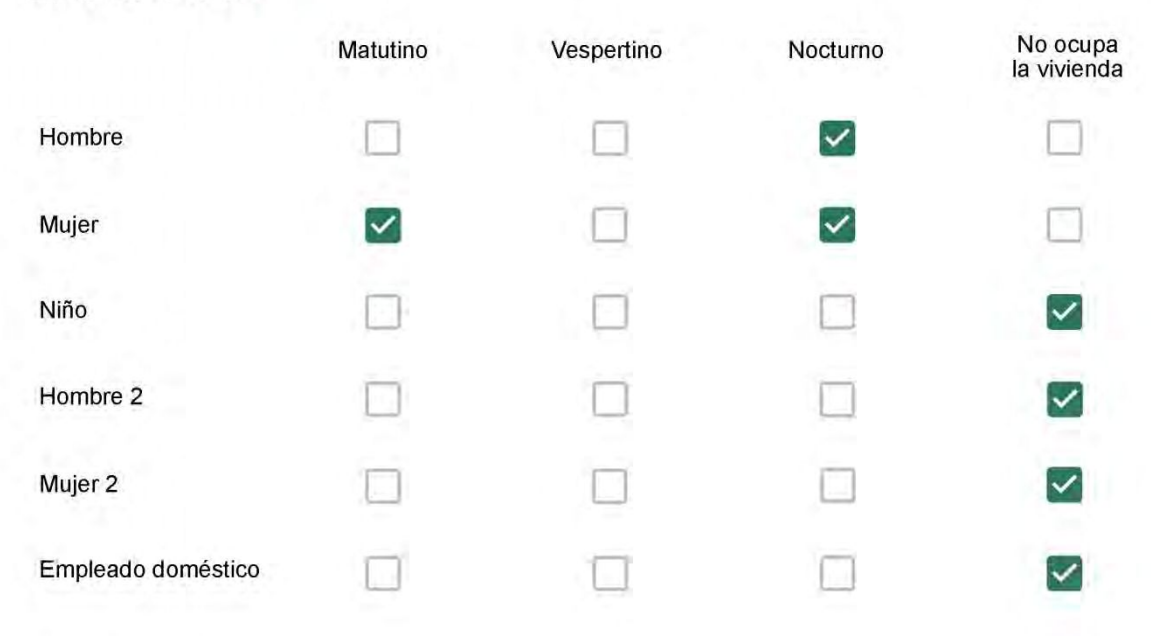

# Qué actividade o grupo de actividades realiza generalmente cada persona?\*

Se observa: 1 - Leer, usar la computadora, mirar tele | 2 - Cocinar, limpiar | 3 - Dormir

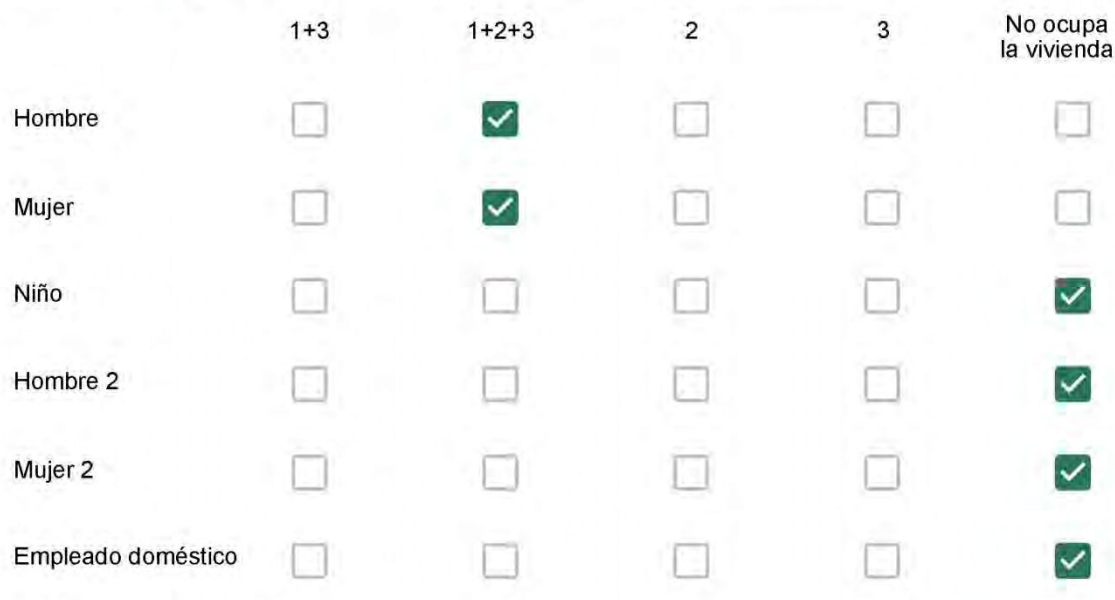

### Cuál es la vestimenta usual de los habitantes de la vivienda? \*

Se observa: Ropa liviana - Remera, short, piyama y similares, ya que el confort térmico se complementa con<br>el uso de aire acondicionado y calefacción | Ropa adaptada a la estación - Remera, short, suéter, buzos, vaqueros y similares, ya que el confort térmico se complementa con el arropamiento.

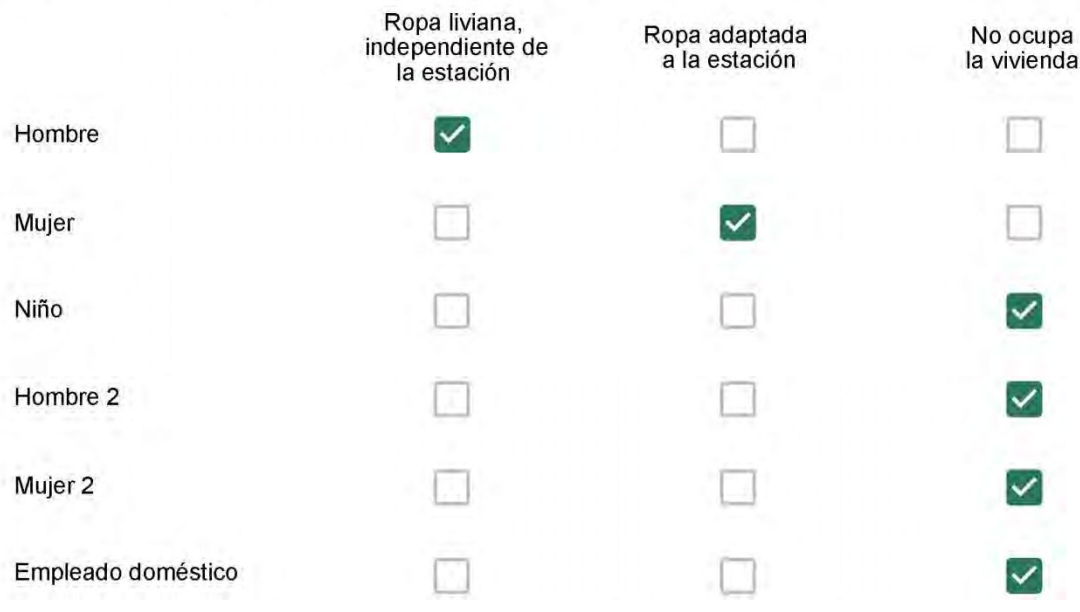

Cuantas horas diarias (aproximadamente) cada ambiente se encuentra ocupado?\*

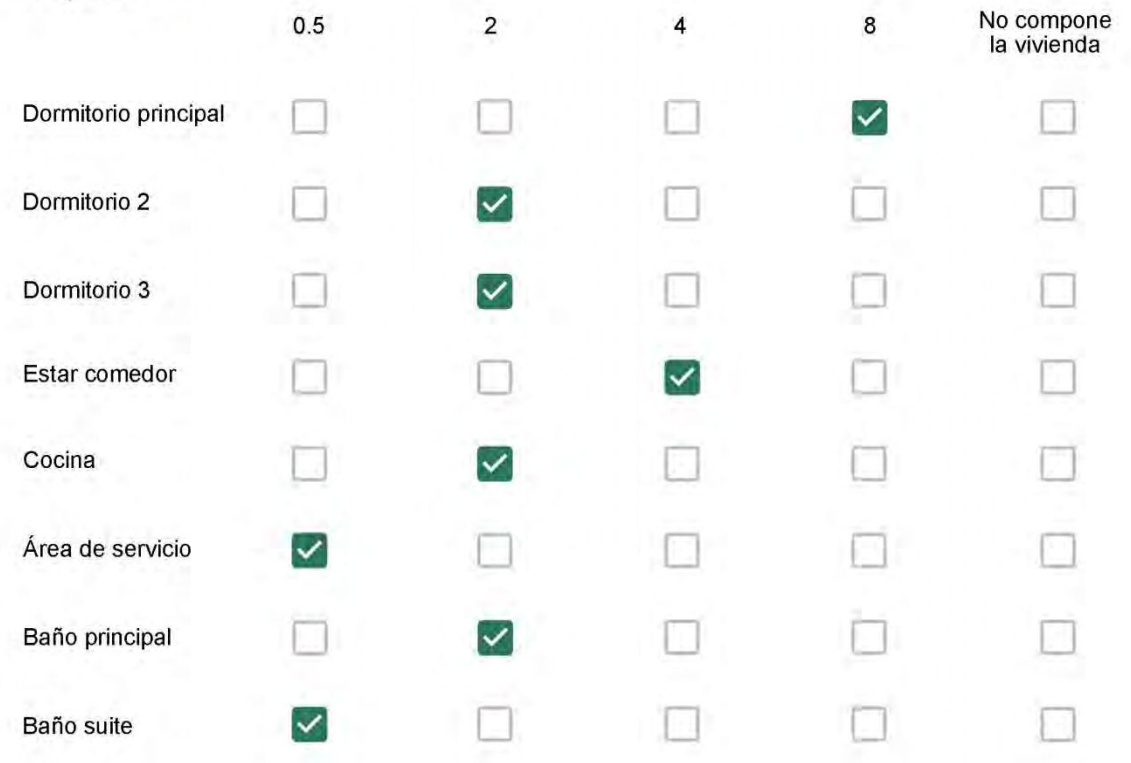

Cuál (es) artefacto (s) de climatización se usa (n) en la vivienda durante el año? \*

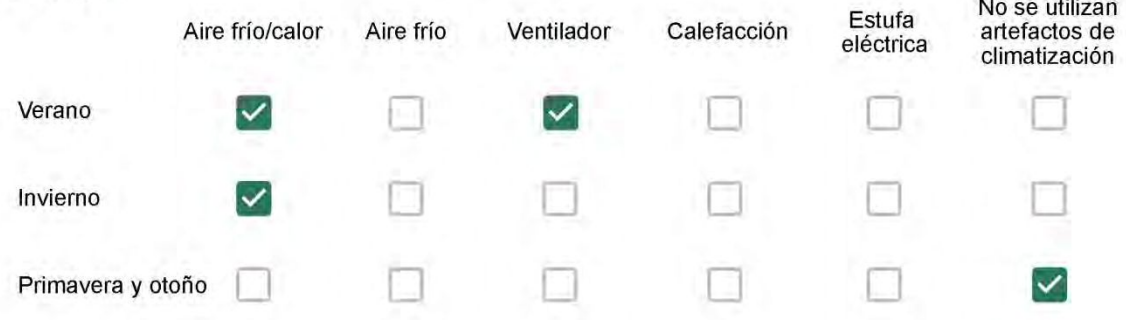

Cuál el tiempo promedio de uso de los artefactos de climatización durante el día, según la época del año? \*

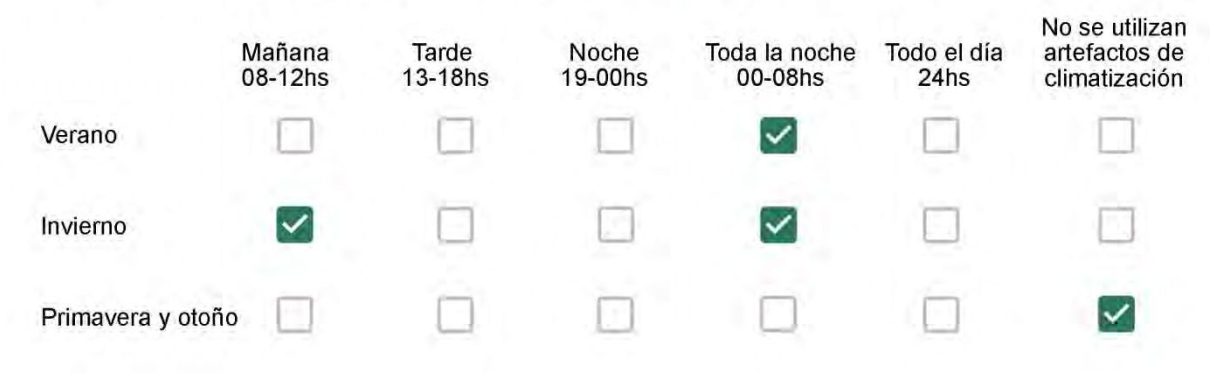

Con que frecuencia abre las ventanas para aprovechar la ventilación natural durante el día, según la época del año? \*

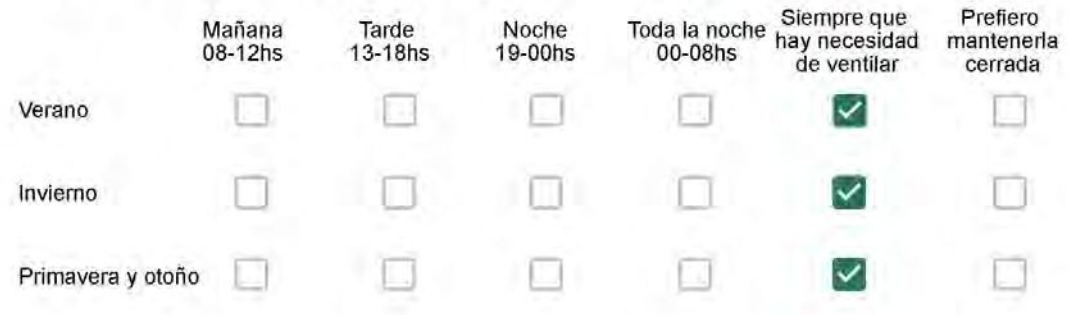

Se utiliza alguna (s) estrategia (s) para optimizar el confort térmico de la vivienda durante al año? \*

Se usa el ventilador para refrescar la vivienda en verano

Se abren las ventanas para refescar la vivienda en verano

Se dejan las cortinas cerradas para disminuir la sensación de calor en verano

Se usa el preparo de la comida para dejar la vivienda más cálida en invierno

Se dejan las ventanas cerradas y las cortinas abiertas para disminuir la sensación de frío en invierno

Se usa ropa más abrigada en invierno

Ha realizado algún cambio en los materiales presentes en el muro, carpintería, piso o cielorraso de la vivienda? \*

- Sí, he realizado una refacción y he modificado los materiales originales
	- No, he realizado una refacción pero he repuesto los materiales originales
	- No, la vivienda no ha sido refaccionada

Por favor, indique el carácter de la reforma realizada.

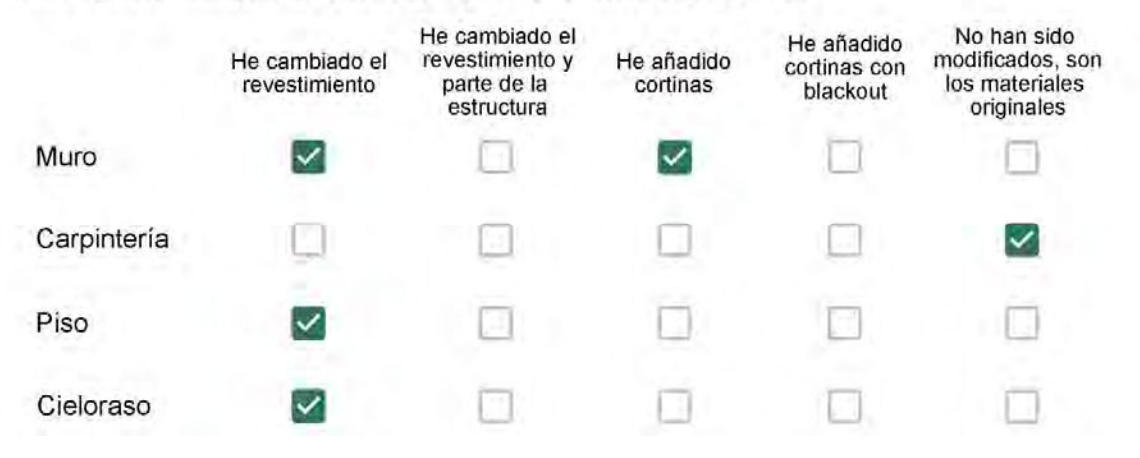

Cozinha e banheiros

### Con cuál número termina su departamento?\*

 $O$  01  $\bigcirc$  02  $\bigcirc$  03  $\bigcirc$  04 ◎ 05  $\bigcirc$  06

- $\bigcirc$  01
- $\bigcirc$  02
- $\bigcirc$  03
- $\bigcirc$  04
- $\circ$  05
- $\bigcirc$  06
- $\bigcirc$  07
- $\bigcirc$  08
- ◯ 09
- $\bigcirc$  10
- ◎ 11

#### **ENCUESTA N°46**

Descartando los momentos en que usa el aire acondicionado, la calefacción, y/o la estufa, considera que la vivienda es confortable desde el punto de vista térmico? \*

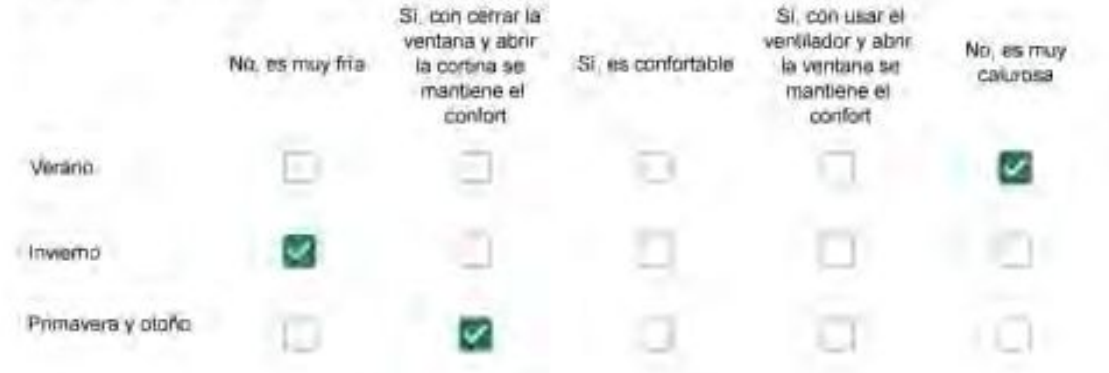

Haciendo uso del aire acondicionado, de la calefacción, o de la estufa, considera que la vivienda alcanza el confort térmico deseado? +

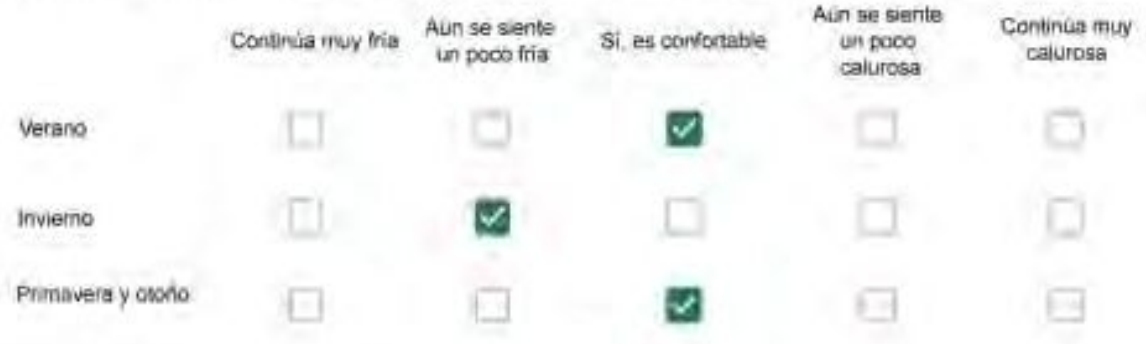

Que personas ocupan la vivienda y durante cuál (cuáles) período (s) durante el día?\*

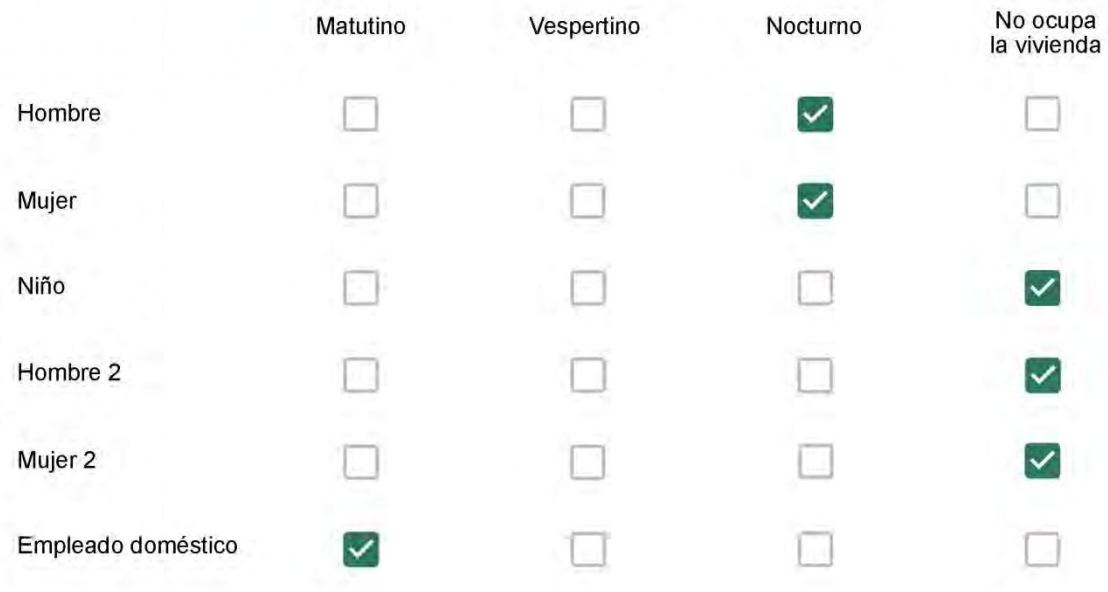

# Qué actividade o grupo de actividades realiza generalmente cada persona?\*

Se observa: 1 - Leer, usar la computadora, mirar tele | 2 - Cocinar, limpiar | 3 - Dormir

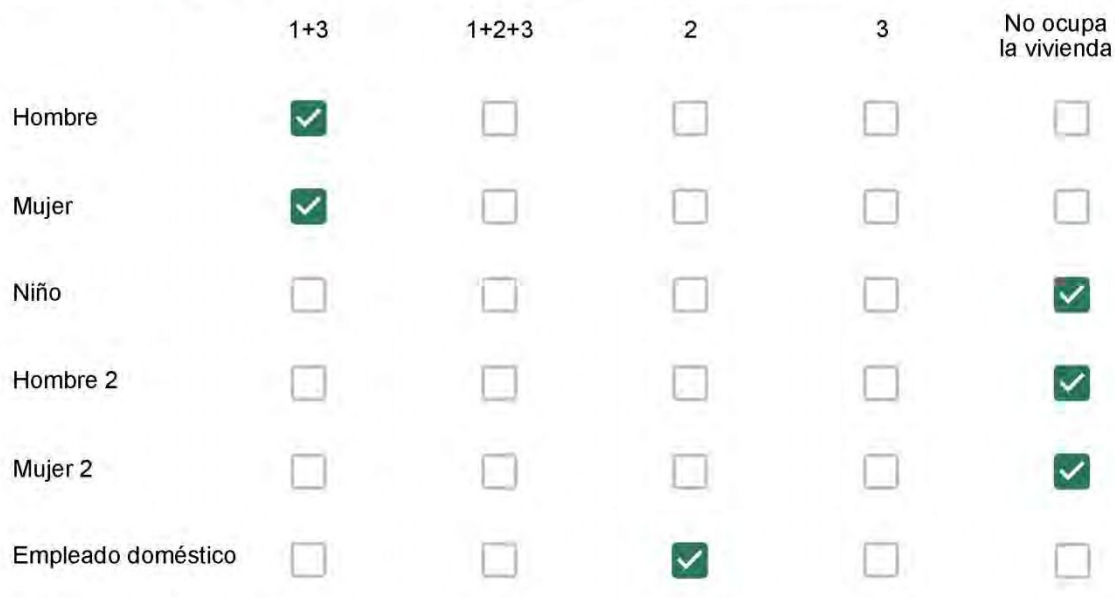

## Cuál es la vestimenta usual de los habitantes de la vivienda? \*

Se observa: Ropa liviana - Remera, short, piyama y similares, ya que el confort térmico se complementa con<br>el uso de aire acondicionado y calefacción | Ropa adaptada a la estación - Remera, short, suéter, buzos, vaqueros y similares, ya que el confort térmico se complementa con el arropamiento.

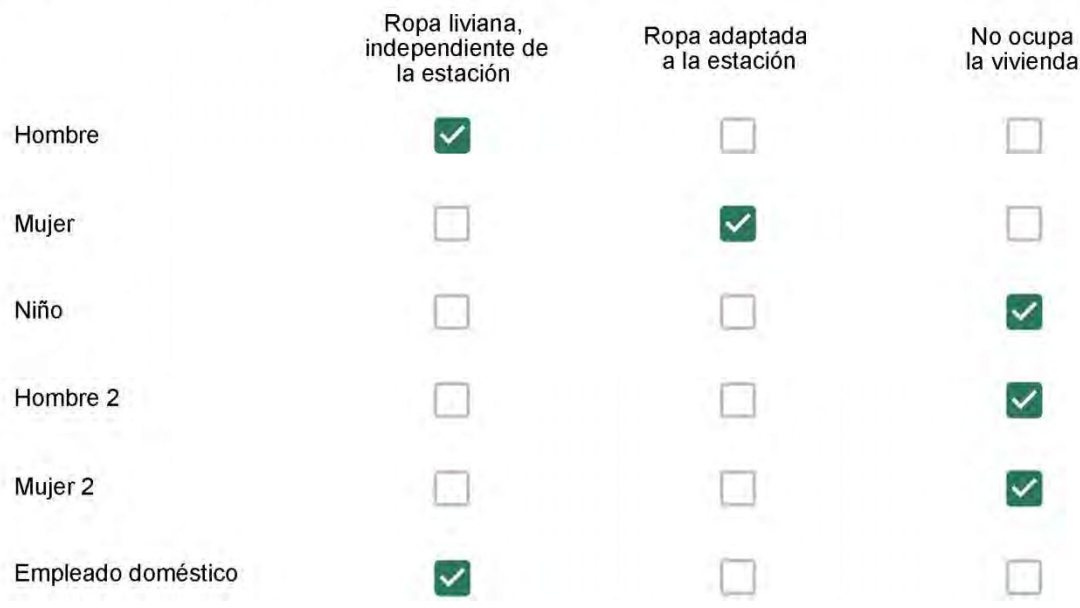

Cuantas horas diarias (aproximadamente) cada ambiente se encuentra ocupado?\*

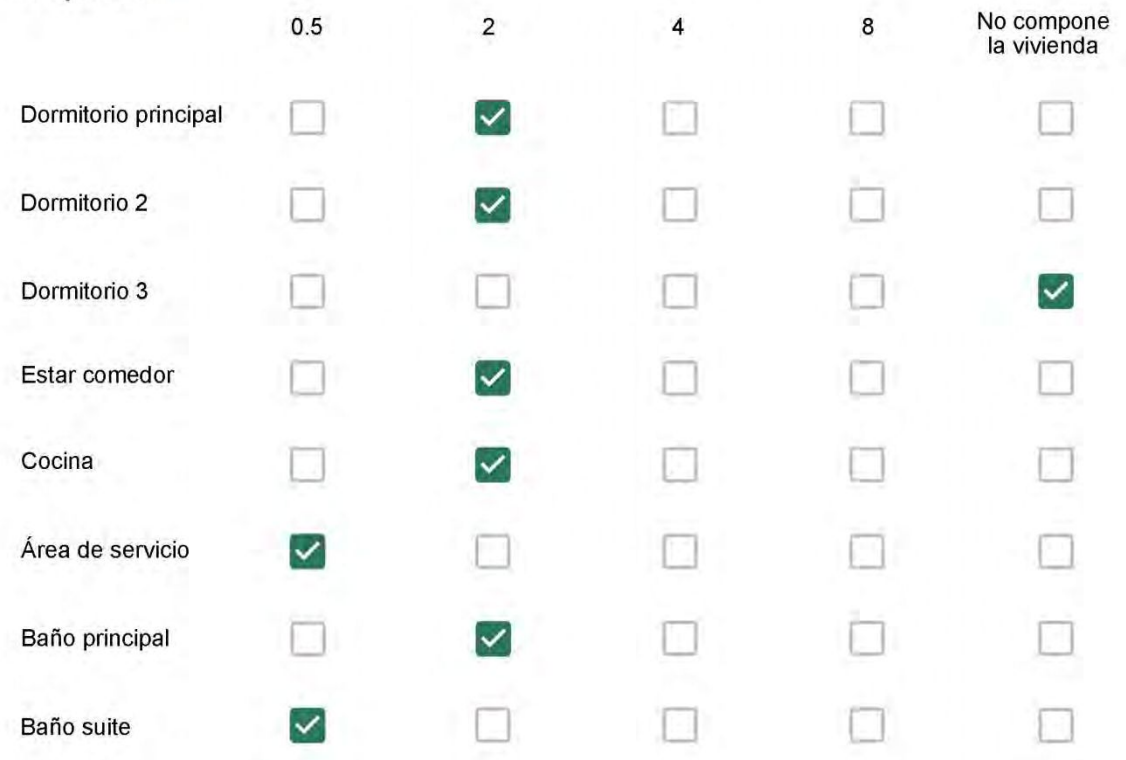

Cuál (es) artefacto (s) de climatización se usa (n) en la vivienda durante el año? \*

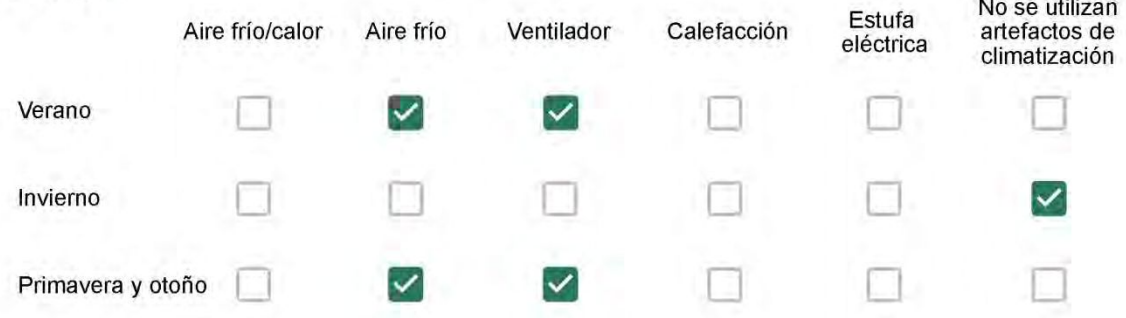

Cuál el tiempo promedio de uso de los artefactos de climatización durante el día, según la época del año? \*

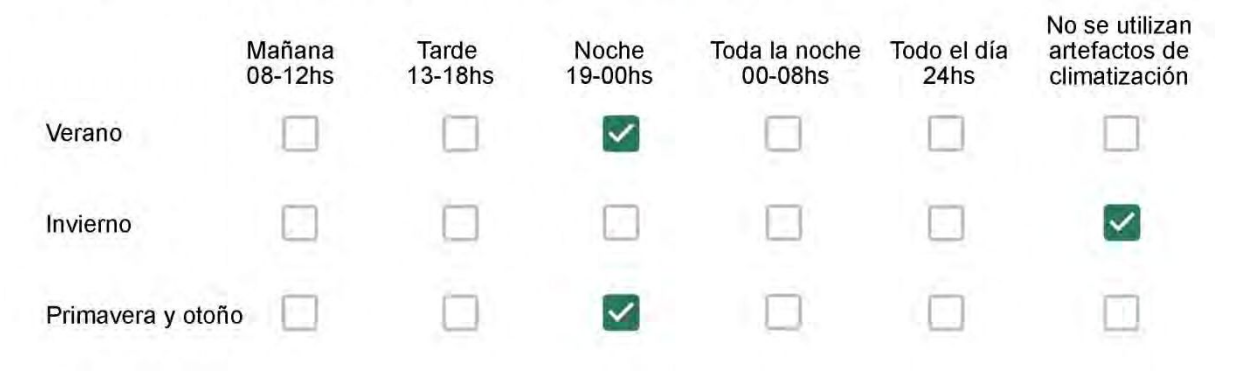

Con que frecuencia abre las ventanas para aprovechar la ventilación natural durante el día, según la época del año? \*

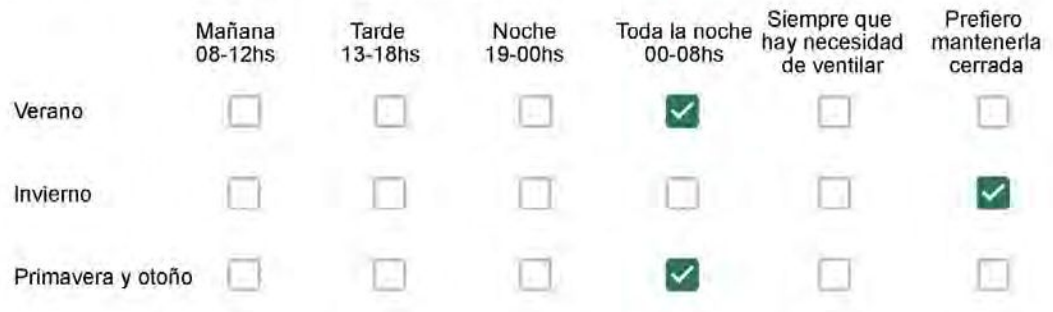

Se utiliza alguna (s) estrategia (s) para optimizar el confort térmico de la vivienda durante al año? \*

- Se usa el ventilador para refrescar la vivienda en verano
- $\checkmark$

Se abren las ventanas para refescar la vivienda en verano

Se dejan las cortinas cerradas para disminuir la sensación de calor en verano

- Se usa el preparo de la comida para dejar la vivienda más cálida en invierno
- Se dejan las ventanas cerradas y las cortinas abiertas para disminuir la sensación de frío en invierno
- Se usa ropa más abrigada en invierno  $\blacktriangledown$

Ha realizado algún cambio en los materiales presentes en el muro. carpintería, piso o cielorraso de la vivienda? \*

- Sí, he realizado una refacción y he modificado los materiales originales
- No, he realizado una refacción pero he repuesto los materiales originales
- No, la vivienda no ha sido refaccionada

Por favor, indique el carácter de la reforma realizada.

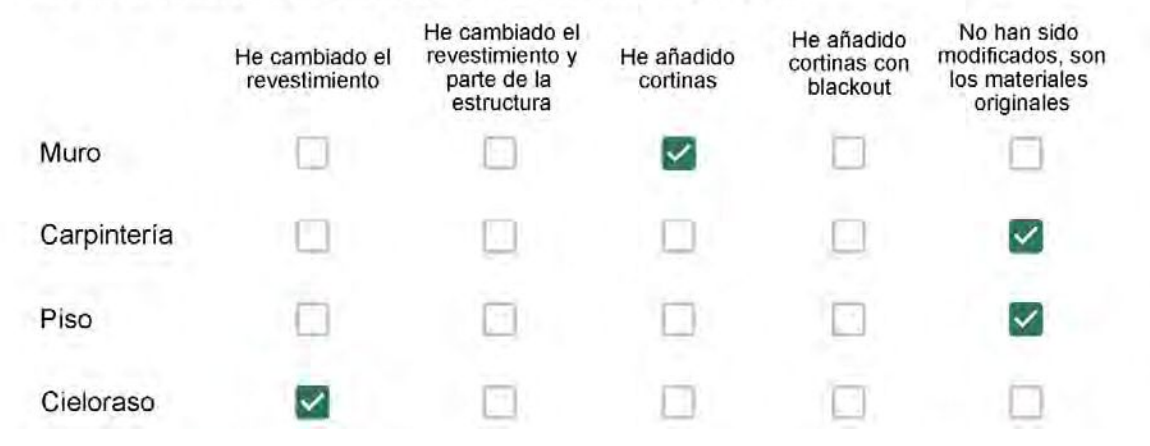

Gesso e cortina em todo o apartamento

## Con cuál número termina su departamento?\*

- $O$  01
- $\odot$  02
- $\bigcirc$  03
- $\bigcirc$  04
- $\circ$  05
- $\bigcirc$  06

- $\bigcirc$  01
- ◎ 02
- $\bigcirc$  03
- $\bigcirc$  04
- $\circ$  05
- 06
- $\bigcirc$  07
- 08  $\left(\begin{array}{c} \end{array}\right)$
- 09  $\left(\begin{array}{c} \end{array}\right)$
- $\bigcirc$  10
- $11$
Descartando los momentos en que usa el aire acondicionado, la calefacción, y/o la estufa, considera que la vivienda es confortable desde el punto de vista térmico? \*

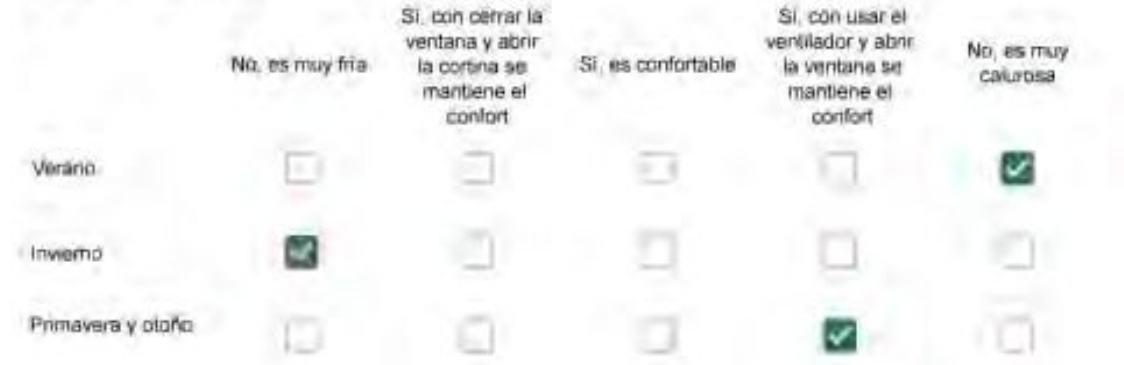

Haciendo uso del aire acondicionado, de la calefacción, o de la estufa, considera que la vivienda alcanza el confort térmico deseado? +

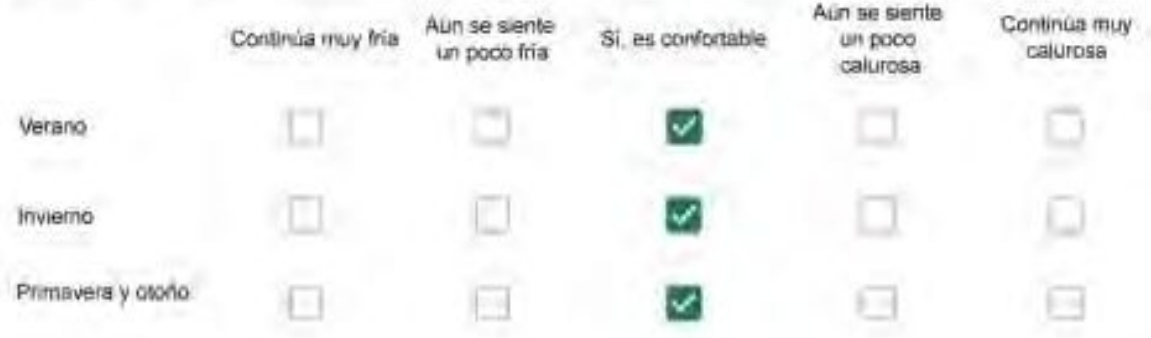

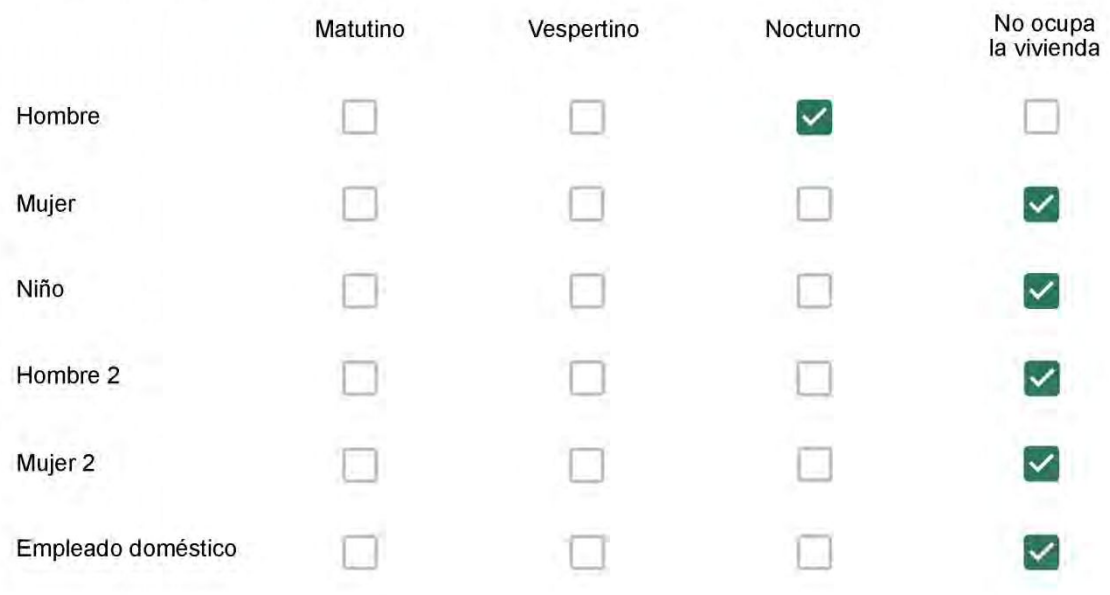

# Qué actividade o grupo de actividades realiza generalmente cada persona?\*

Se observa: 1 - Leer, usar la computadora, mirar tele | 2 - Cocinar, limpiar | 3 - Dormir

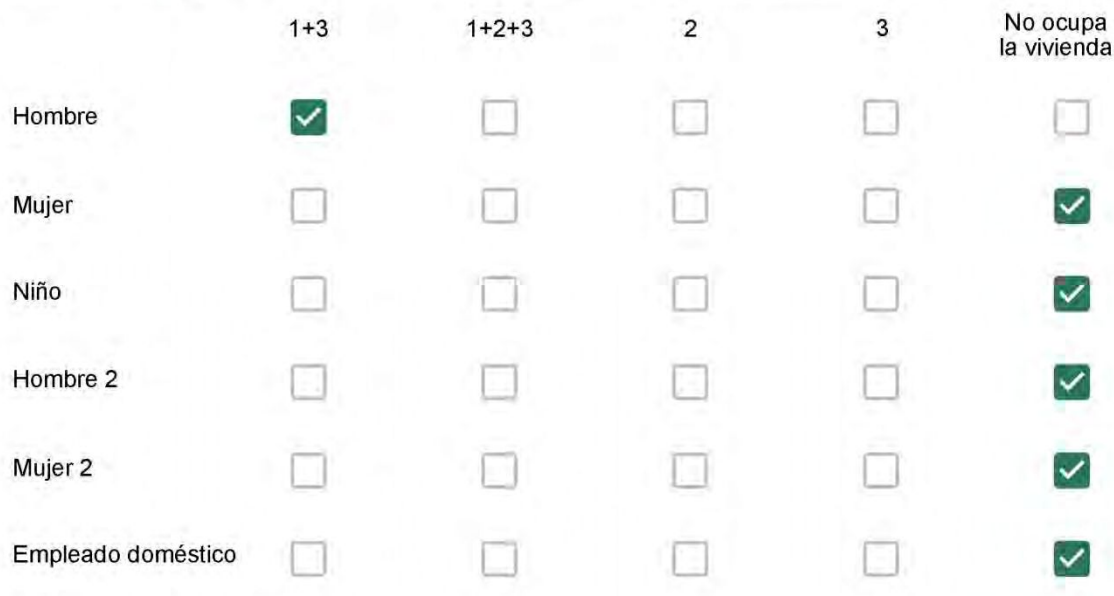

## Cuál es la vestimenta usual de los habitantes de la vivienda? \*

Se observa: Ropa liviana - Remera, short, piyama y similares, ya que el confort térmico se complementa con<br>el uso de aire acondicionado y calefacción | Ropa adaptada a la estación - Remera, short, suéter, buzos, vaqueros y similares, ya que el confort térmico se complementa con el arropamiento.

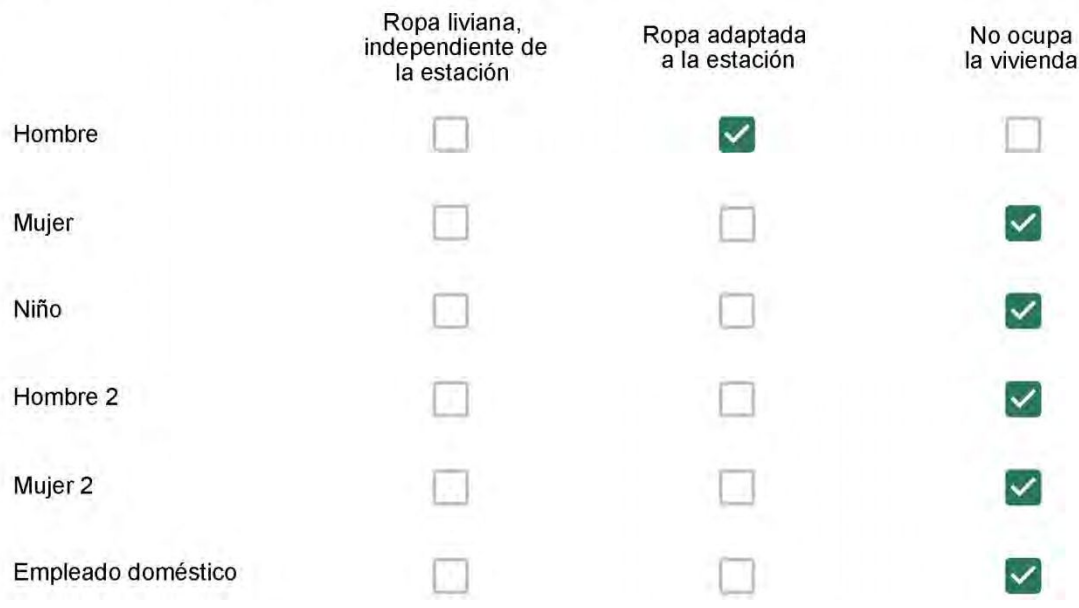

Cuantas horas diarias (aproximadamente) cada ambiente se encuentra ocupado?\*

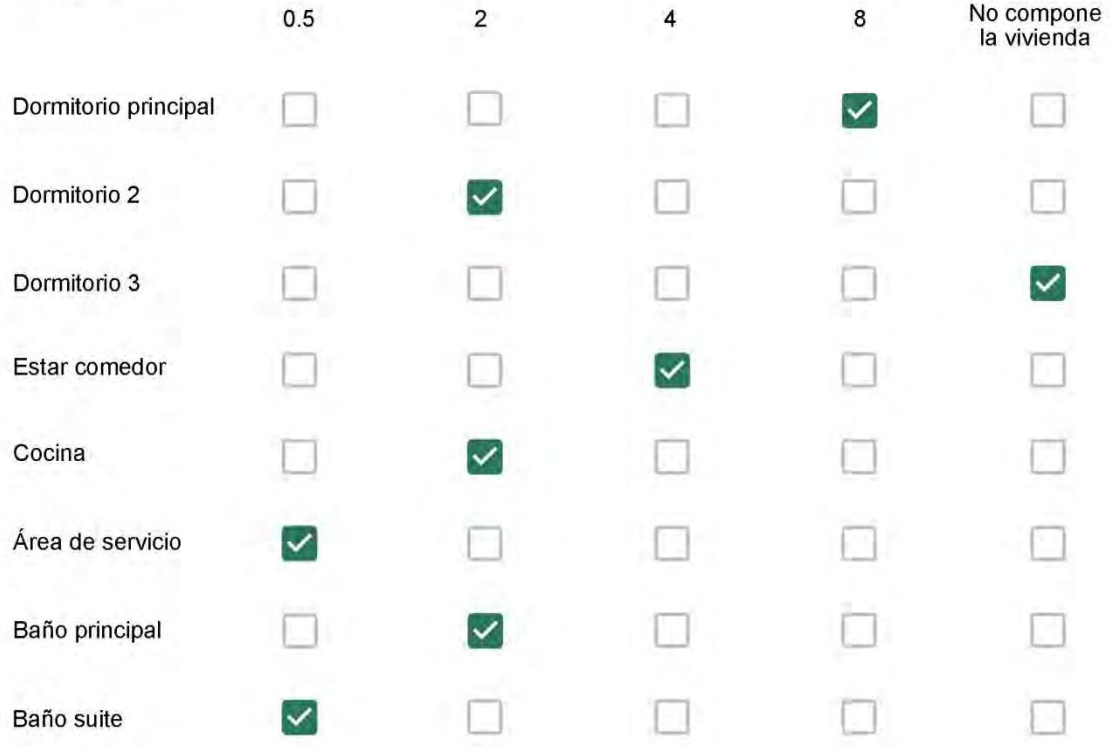

Cuál (es) artefacto (s) de climatización se usa (n) en la vivienda durante el año?\*  $\mathcal{L}_{\mathcal{L}}$  . The contract of  $\mathcal{L}_{\mathcal{L}}$ 

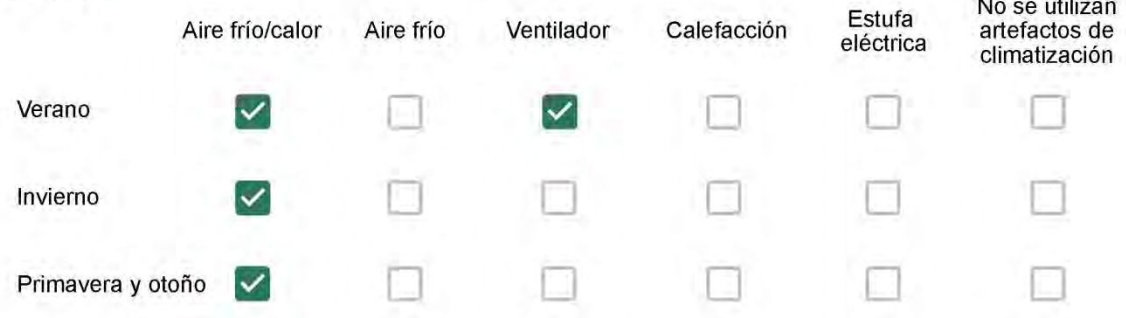

Cuál el tiempo promedio de uso de los artefactos de climatización durante el día, según la época del año? \*

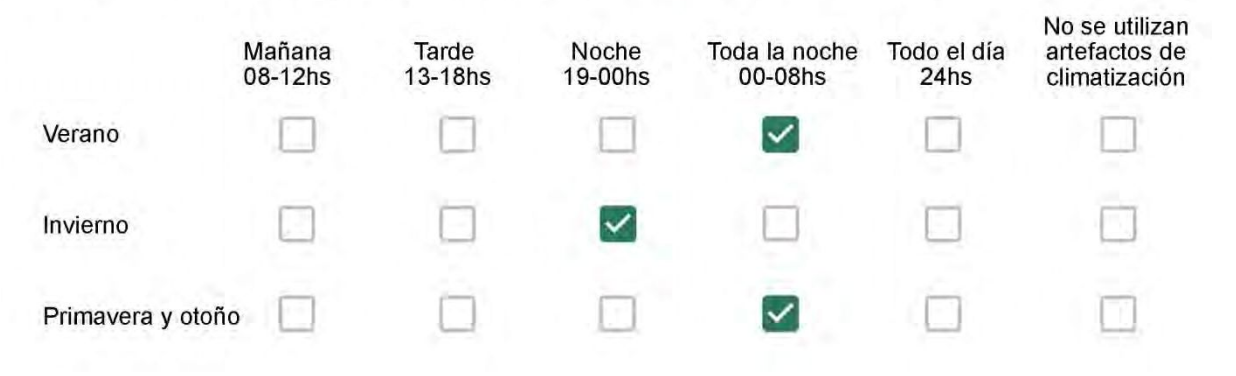

Con que frecuencia abre las ventanas para aprovechar la ventilación natural durante el día, según la época del año? \*

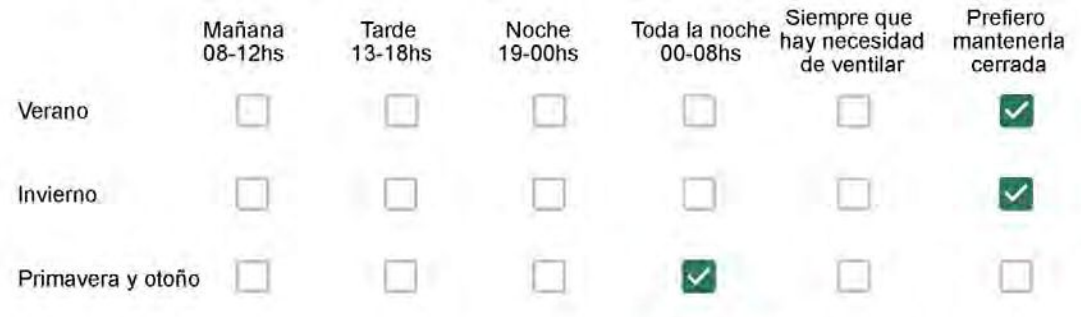

Se utiliza alguna (s) estrategia (s) para optimizar el confort térmico de la vivienda durante al año? \*

Se usa el ventilador para refrescar la vivienda en verano

Se abren las ventanas para refescar la vivienda en verano

Se dejan las cortinas cerradas para disminuir la sensación de calor en verano

Se usa el preparo de la comida para dejar la vivienda más cálida en invierno

Se dejan las ventanas cerradas y las cortinas abiertas para disminuir la sensación de frío en invierno

Se usa ropa más abrigada en invierno

Ha realizado algún cambio en los materiales presentes en el muro, carpintería, piso o cielorraso de la vivienda? \*

- Sí, he realizado una refacción y he modificado los materiales originales
- No, he realizado una refacción pero he repuesto los materiales originales
- No, la vivienda no ha sido refaccionada

Por favor, indique el carácter de la reforma realizada.

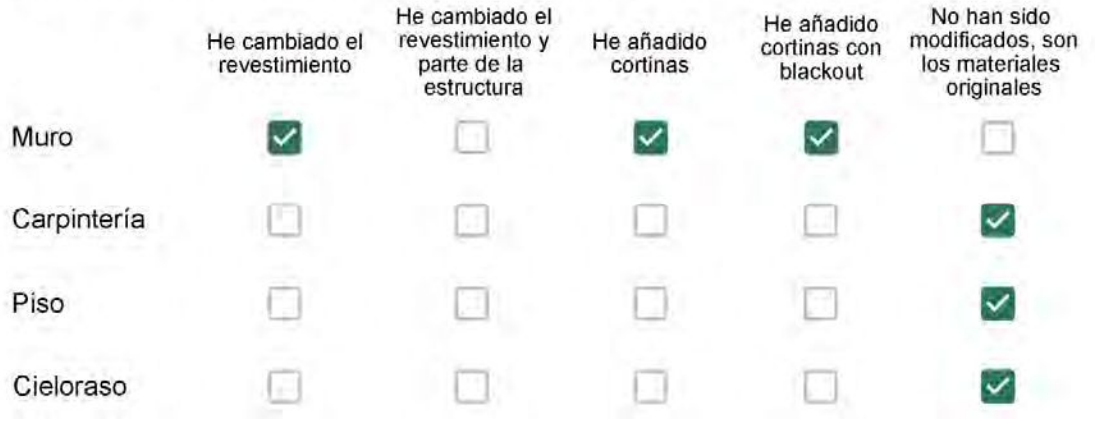

Puede describir los nuevos materiales empleados, así como el (los) elemento (os) y el ambiente (s) que ha sufrido la reforma? \*

Foi mudado pouca coisa, só o cerâmico dos banheiros.

### Con cuál número termina su departamento?\*

- $O$  01
- 02 ∩
- $\bigcirc$  03
- $\bigcirc$  04
- $\bigcirc$  05
- ◎ 06

Cuál es el piso de su departamento? \*

- $\bigcirc$  01
- $\bigcirc$  02
- $\bigcirc$  03
- 04 0
- $\circ$  05
- $\odot$  06
- $\bigcirc$  07
- 08  $\left( \begin{array}{c} \end{array} \right)$
- 09
- 10  $\left( \begin{array}{c} \end{array} \right)$
- 11

Descartando los momentos en que usa el aire acondicionado, la calefacción, y/o la estufa, considera que la vivienda es confortable desde el punto de vista térmico? \*

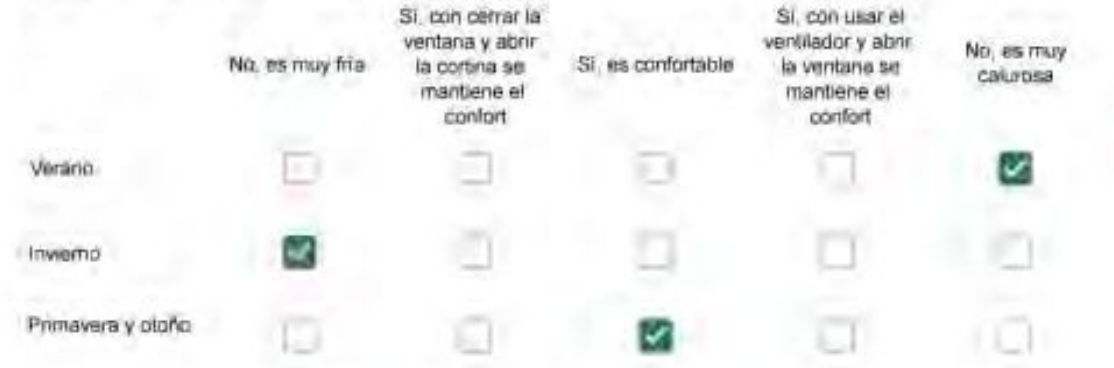

Haciendo uso del aire acondicionado, de la calefacción, o de la estufa, considera que la vivienda alcanza el confort térmico deseado? \*

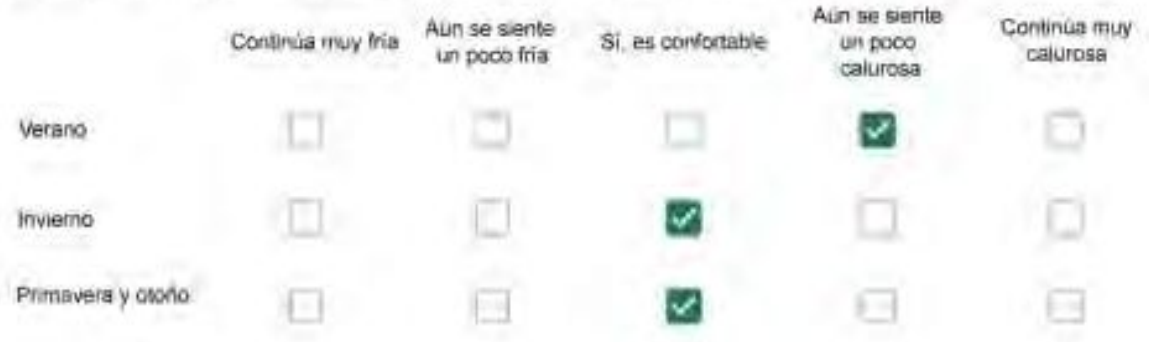

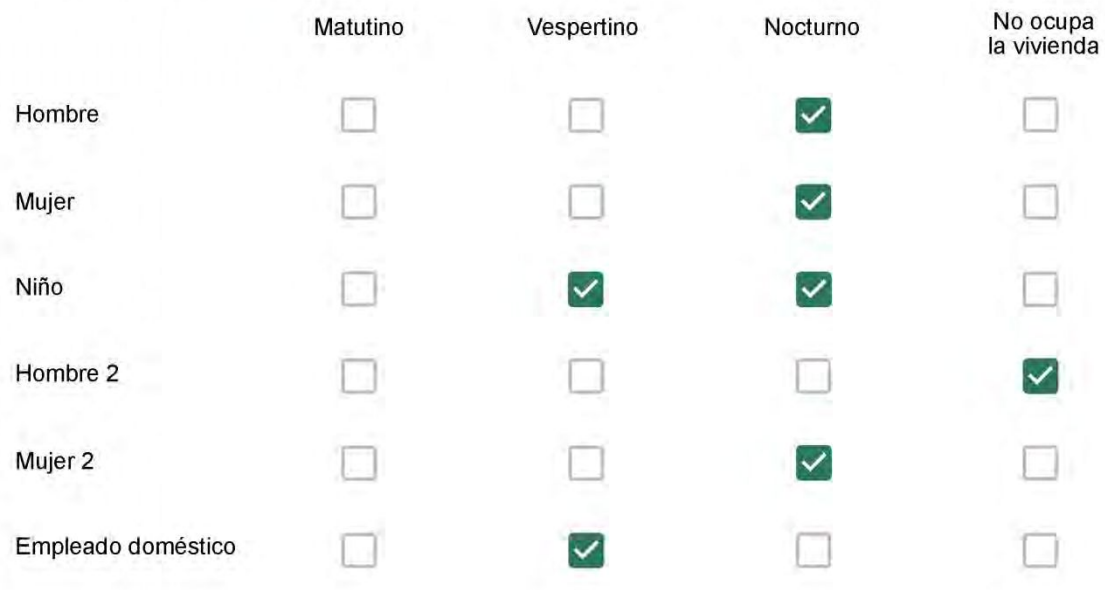

# Qué actividade o grupo de actividades realiza generalmente cada persona?\*

Se observa: 1 - Leer, usar la computadora, mirar tele | 2 - Cocinar, limpiar | 3 - Dormir

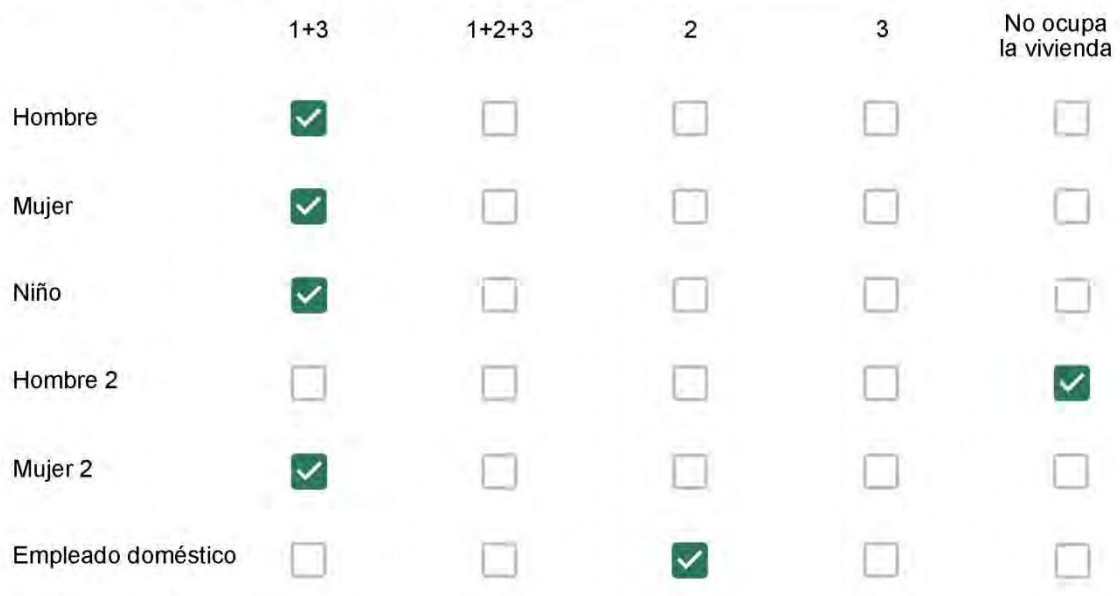

### Cuál es la vestimenta usual de los habitantes de la vivienda? \*

Se observa: Ropa liviana - Remera, short, piyama y similares, ya que el confort térmico se complementa con<br>el uso de aire acondicionado y calefacción | Ropa adaptada a la estación - Remera, short, suéter, buzos, vaqueros y similares, ya que el confort térmico se complementa con el arropamiento.

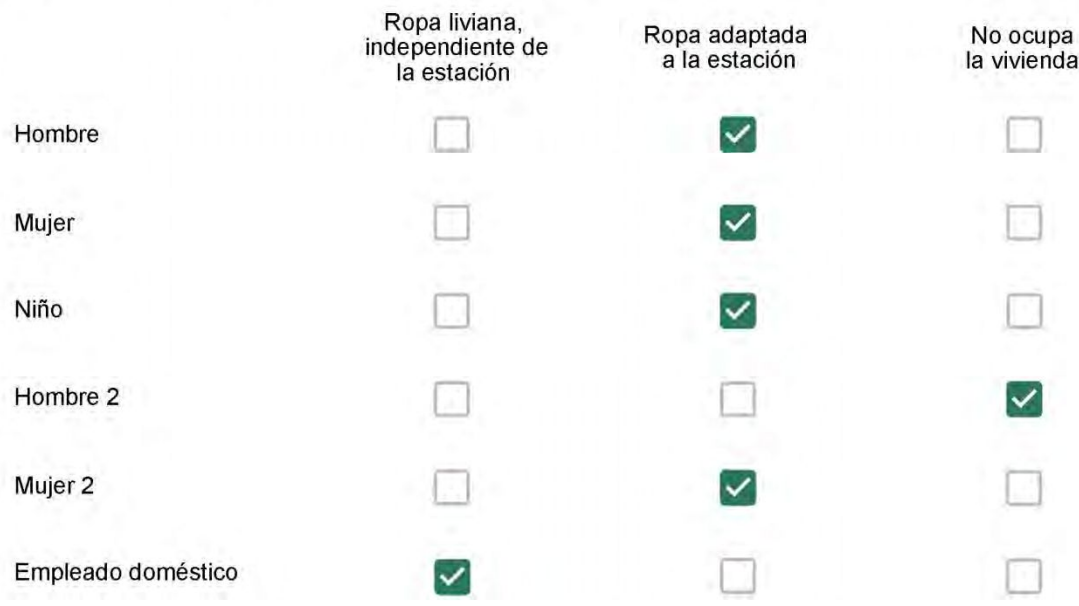

Cuantas horas diarias (aproximadamente) cada ambiente se encuentra ocupado?\*

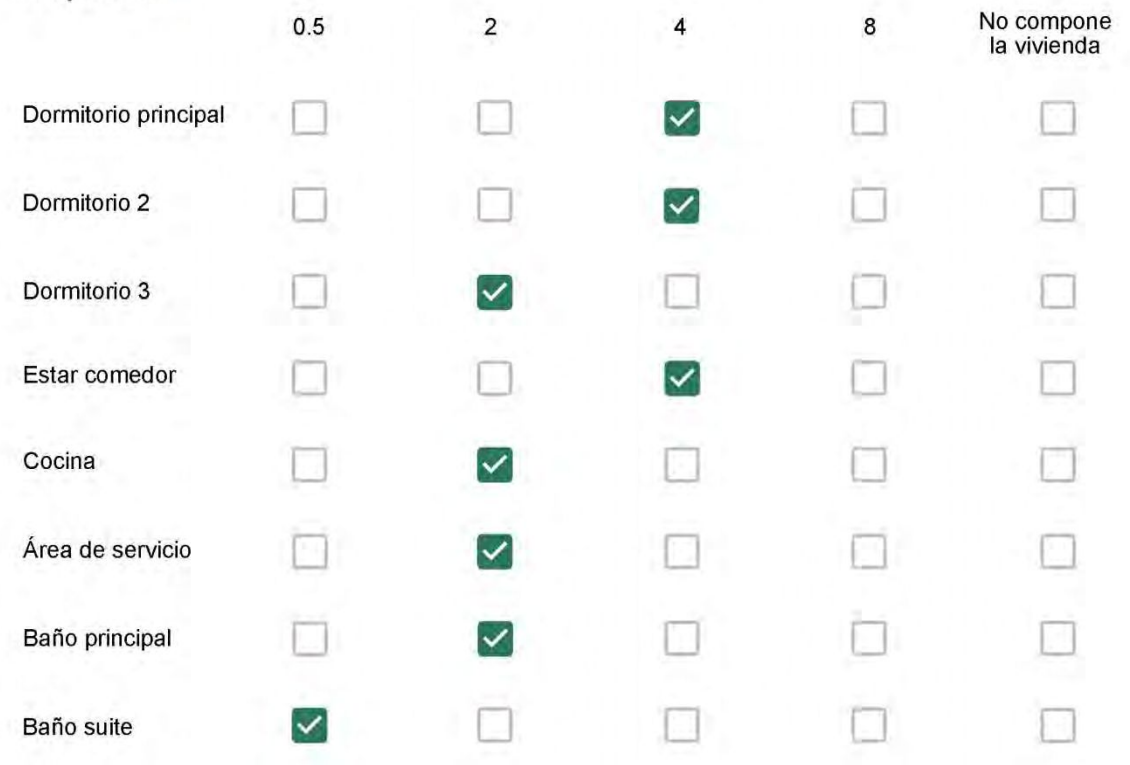

Cuál (es) artefacto (s) de climatización se usa (n) en la vivienda durante el año?\*

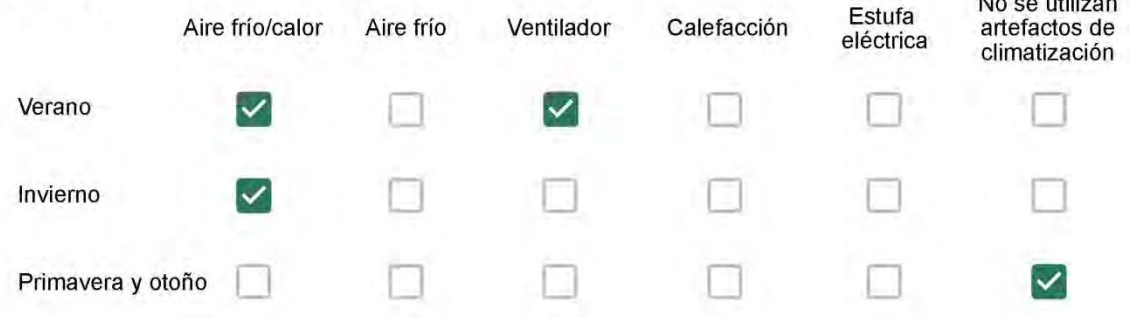

Cuál el tiempo promedio de uso de los artefactos de climatización durante el día, según la época del año? \*

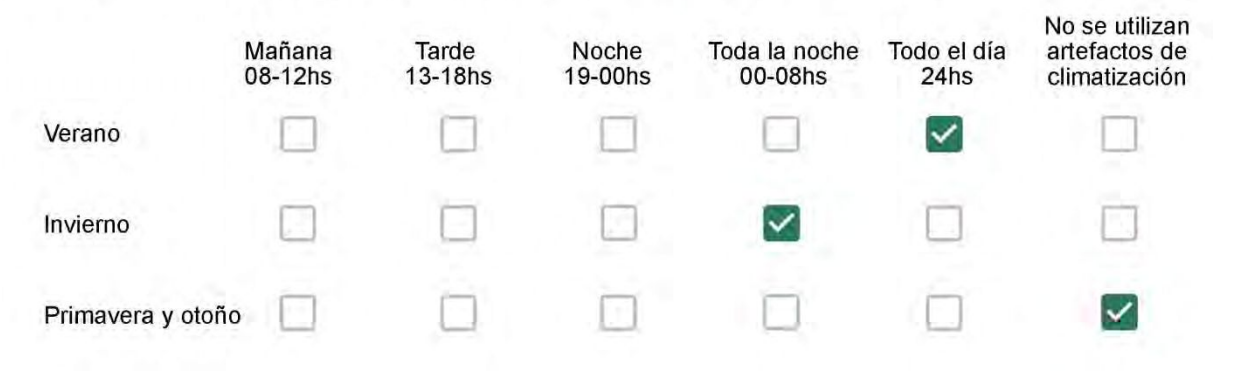

Con que frecuencia abre las ventanas para aprovechar la ventilación natural durante el día, según la época del año? \*

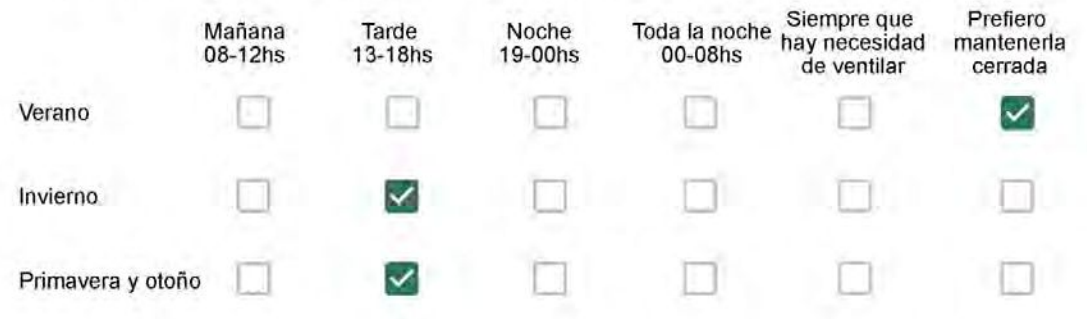

Se utiliza alguna (s) estrategia (s) para optimizar el confort térmico de la vivienda durante al año? \*

Se usa el ventilador para refrescar la vivienda en verano

Se abren las ventanas para refescar la vivienda en verano

Se dejan las cortinas cerradas para disminuir la sensación de calor en verano

Se usa el preparo de la comida para dejar la vivienda más cálida en invierno

- Se dejan las ventanas cerradas y las cortinas abiertas para disminuir la sensación de frio en invierno
- Se usa ropa más abrigada en invierno

Ha realizado algún cambio en los materiales presentes en el muro, carpintería, piso o cielorraso de la vivienda? \*

- Sí, he realizado una refacción y he modificado los materiales originales
- No, he realizado una refacción pero he repuesto los materiales originales
- No, la vivienda no ha sido refaccionada

Por favor, indique el carácter de la reforma realizada.

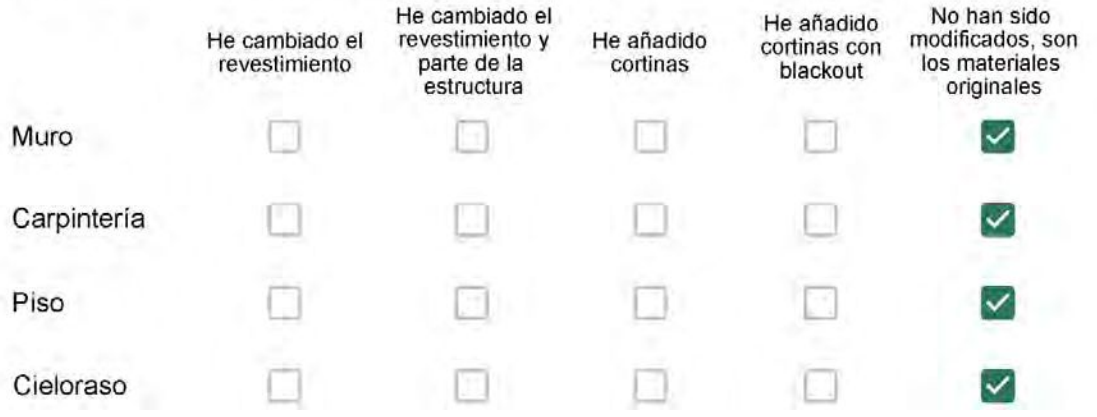

Puede describir los nuevos materiales empleados, así como el (los) elemento (os) y el ambiente (s) que ha sufrido la reforma? \*

Não foi mudado nada

## Con cuál número termina su departamento?\*

- $O$  01  $\bigcirc$  02  $\bigcirc$  03  $\bigcirc$  04
- ◎ 05
- $\bigcirc$  06

Cuál es el piso de su departamento? \*

- $\bigcirc$  01
- $\bigcirc$  02
- $\bigcirc$  03
- $\bigcirc$  04
- $\circ$  05
- $\bigcirc$  06
- $\odot$  07
- $\bigcirc$  08
- ◯ 09
- 10
- $\bigcirc$  11

Descartando los momentos en que usa el aire acondicionado, la calefacción, y/o la estufa, considera que la vivienda es confortable desde el punto de vista térmico? \*

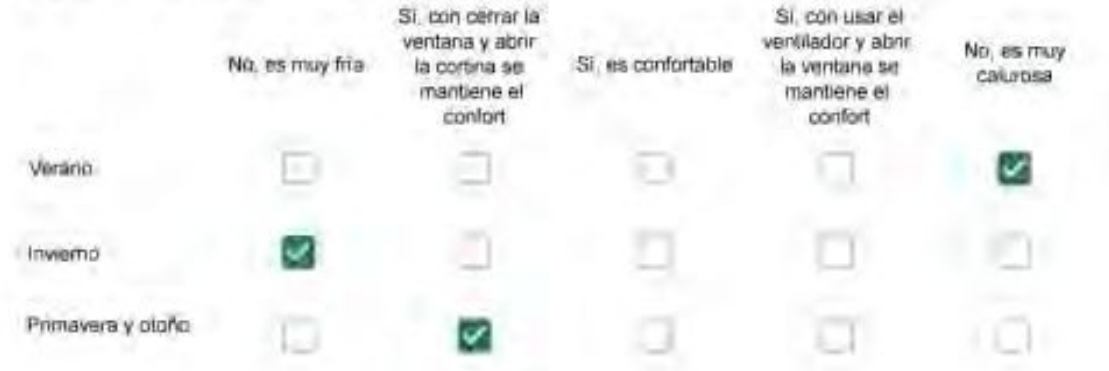

Haciendo uso del aire acondicionado, de la calefacción, o de la estufa, considera que la vivienda alcanza el confort térmico deseado? \*

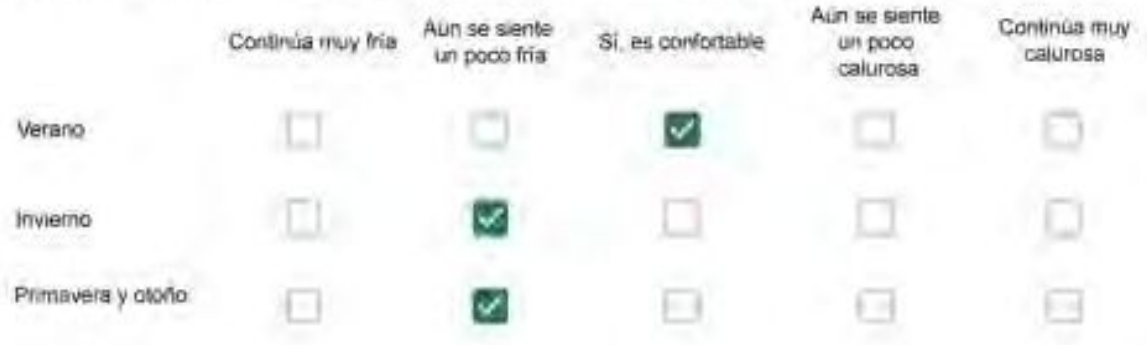

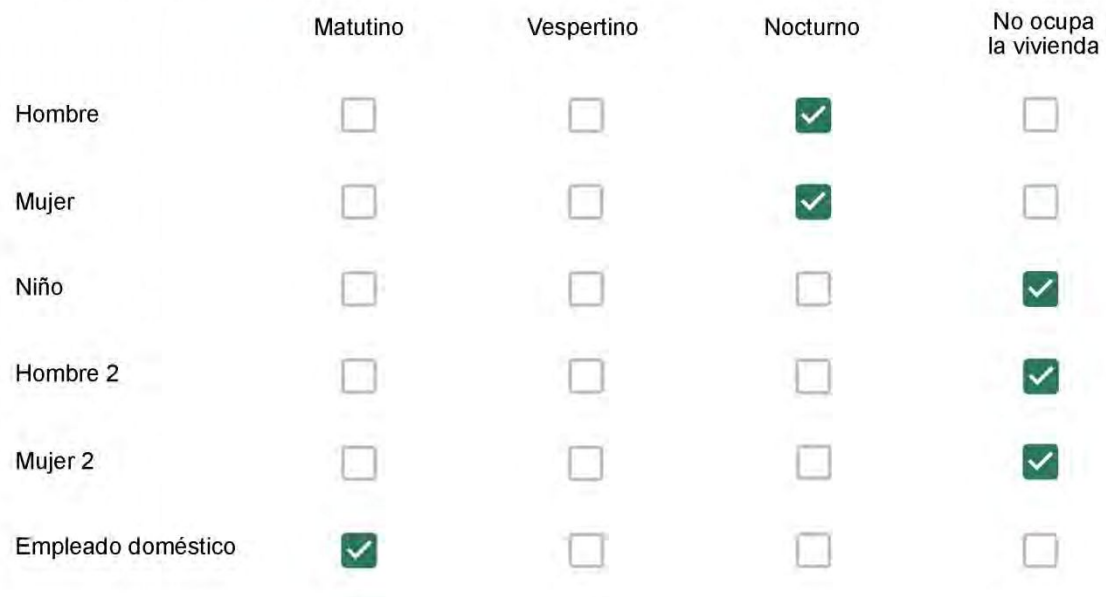

# Qué actividade o grupo de actividades realiza generalmente cada persona?\*

Se observa: 1 - Leer, usar la computadora, mirar tele | 2 - Cocinar, limpiar | 3 - Dormir

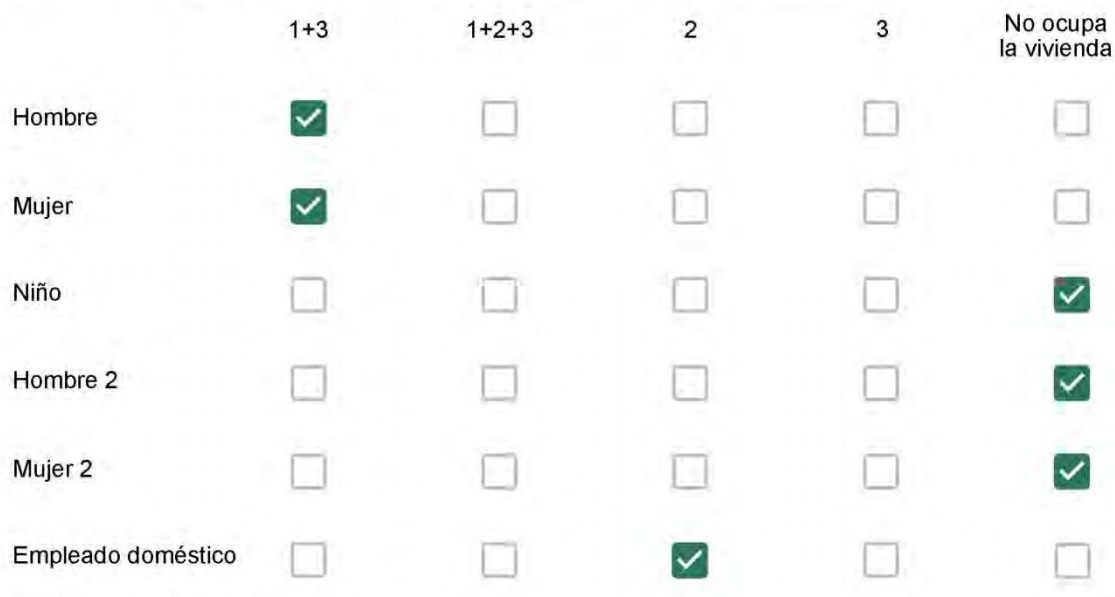

## Cuál es la vestimenta usual de los habitantes de la vivienda? \*

Se observa: Ropa liviana - Remera, short, piyama y similares, ya que el confort térmico se complementa con<br>el uso de aire acondicionado y calefacción | Ropa adaptada a la estación - Remera, short, suéter, buzos, vaqueros y similares, ya que el confort térmico se complementa con el arropamiento.

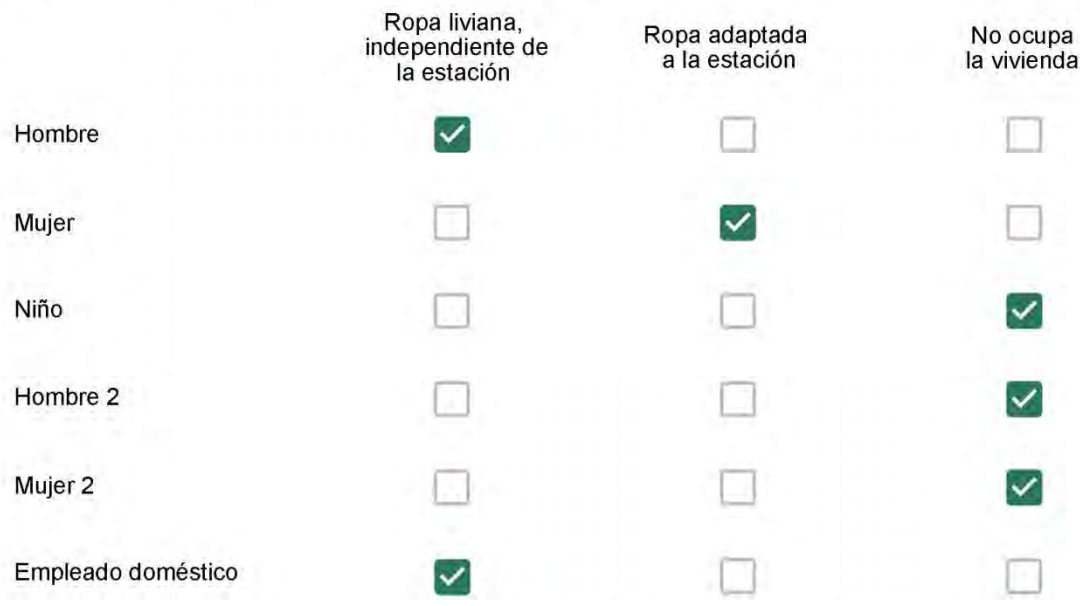

Cuantas horas diarias (aproximadamente) cada ambiente se encuentra ocupado?\*

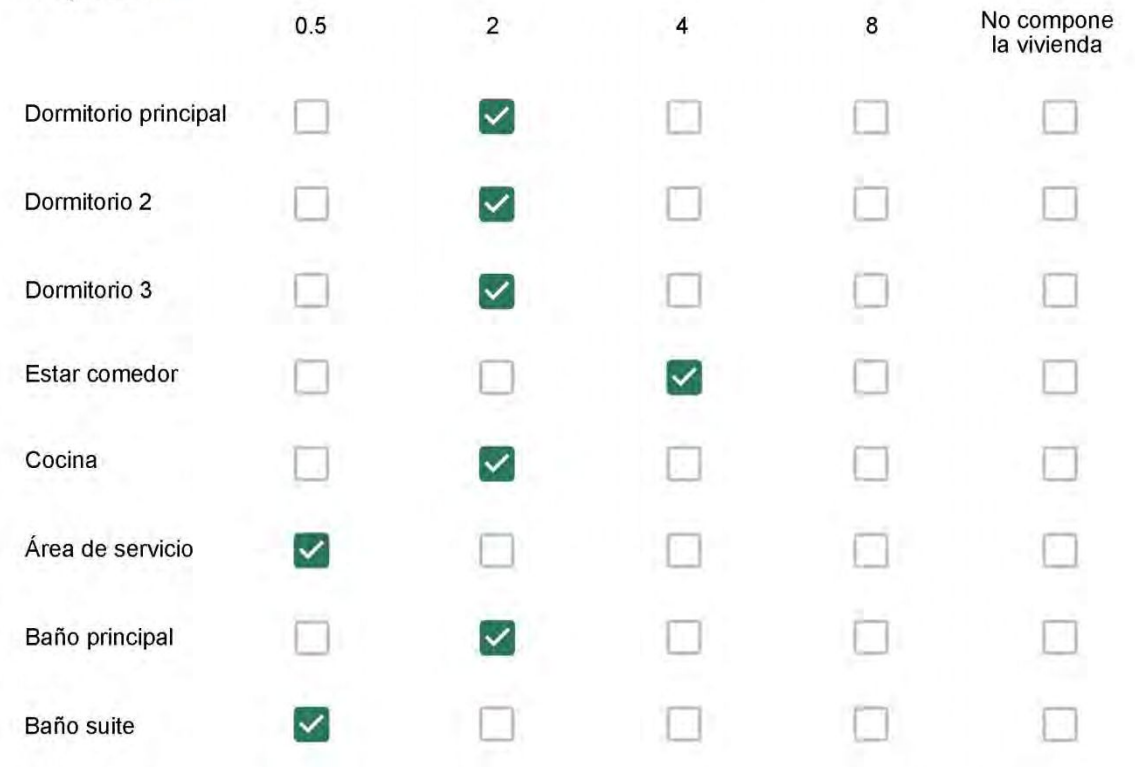

Cuál (es) artefacto (s) de climatización se usa (n) en la vivienda durante el año?\*  $\sim$ 

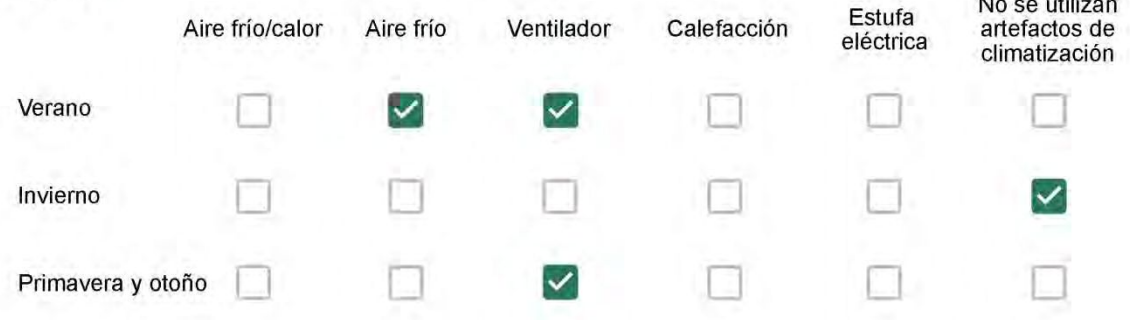

Cuál el tiempo promedio de uso de los artefactos de climatización durante el día, según la época del año? \*

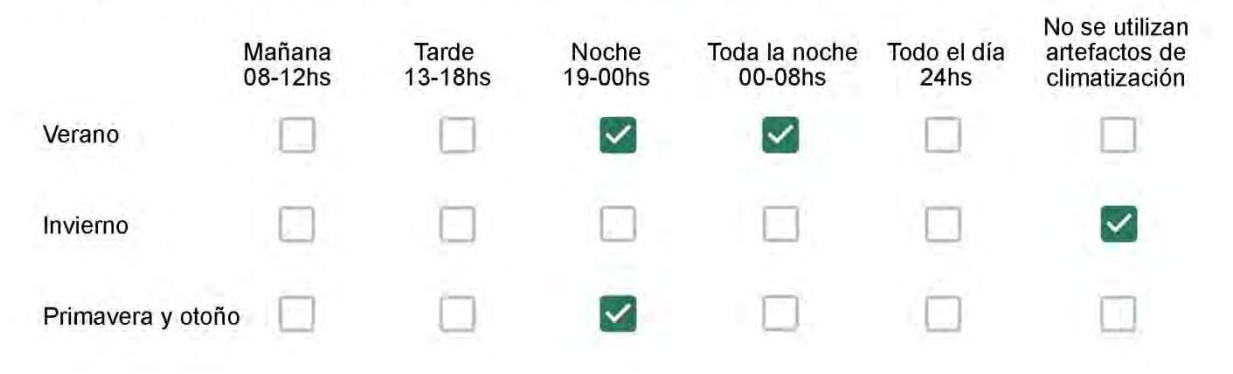

Con que frecuencia abre las ventanas para aprovechar la ventilación natural durante el día, según la época del año? \*

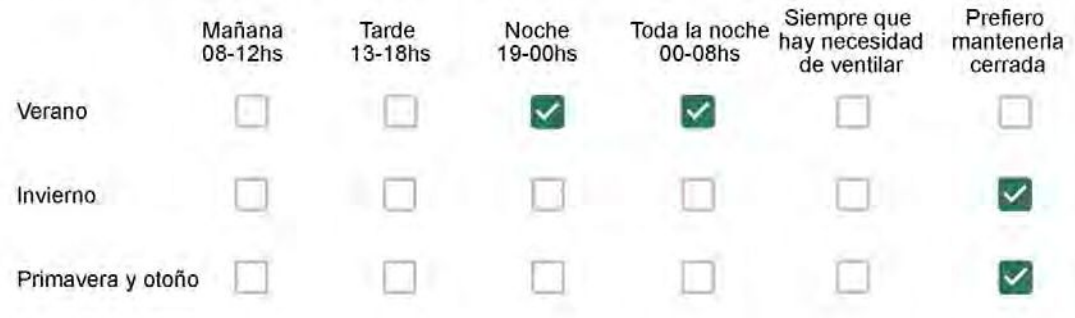

Se utiliza alguna (s) estrategia (s) para optimizar el confort térmico de la vivienda durante al año? \*

- Se usa el ventilador para refrescar la vivienda en verano
- 

Se abren las ventanas para refescar la vivienda en verano

- Se dejan las cortinas cerradas para disminuir la sensación de calor en verano
- Se usa el preparo de la comida para dejar la vivienda más cálida en invierno
- Se dejan las ventanas cerradas y las cortinas abiertas para disminuir la sensación de frío en invierno  $\checkmark$
- Se usa ropa más abrigada en inviemo

Ha realizado algún cambio en los materiales presentes en el muro, carpintería, piso o cielorraso de la vivienda?\*

- Sí, he realizado una refacción y he modificado los materiales originales
- No, he realizado una refacción pero he repuesto los materiales originales
- No. la vivienda no ha sido refaccionada

### Por favor, indique el carácter de la reforma realizada.

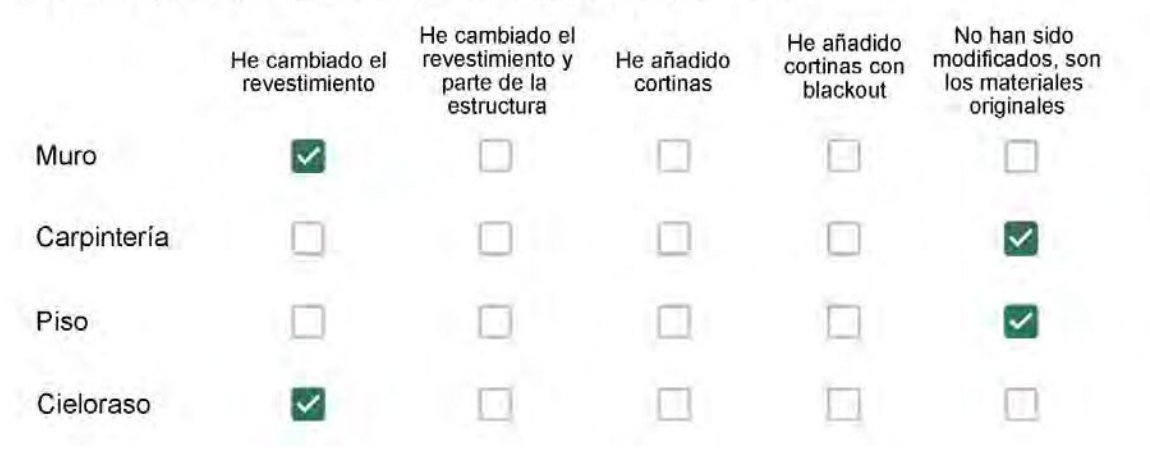

Puede describir los nuevos materiales empleados, así como el (los) elemento (os) y el ambiente (s) que ha sufrido la reforma? \*

Con cuál número termina su departamento?\*

 $\odot$  01

------

- $\bigcirc$  02
- $\bigcirc$  03
- $\bigcirc$  04
- ∩ 05
- $\bigcirc$  06

Cuál es el piso de su departamento? \*

- $\bigcirc$  01
- $\bigcirc$  02
- $\bigcirc$  03
- $\bigcirc$  04
- $\circ$  05
- $\bigcirc$  06
- $\bigcirc$  07
- $\bigcirc$  08
- ◯ 09
- $\odot$  10
- 11  $\left(\begin{array}{c} \end{array}\right)$

Descartando los momentos en que usa el aire acondicionado, la calefacción, y/o la estufa, considera que la vivienda es confortable desde el punto de vista térmico? \*

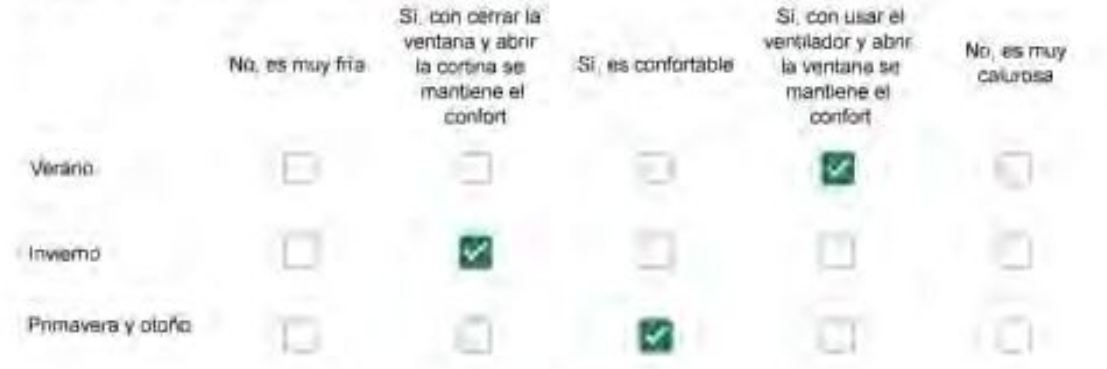

Haciendo uso del aire acondicionado, de la calefacción, o de la estufa, considera que la vivienda alcanza el confort térmico deseado? +

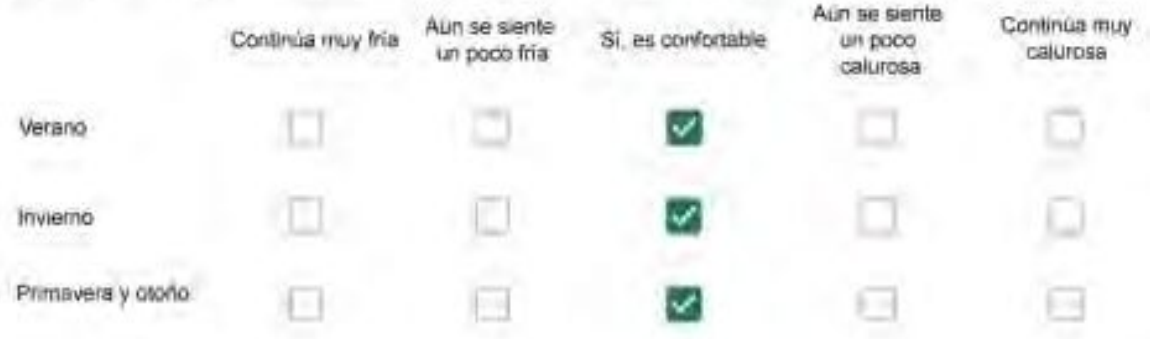

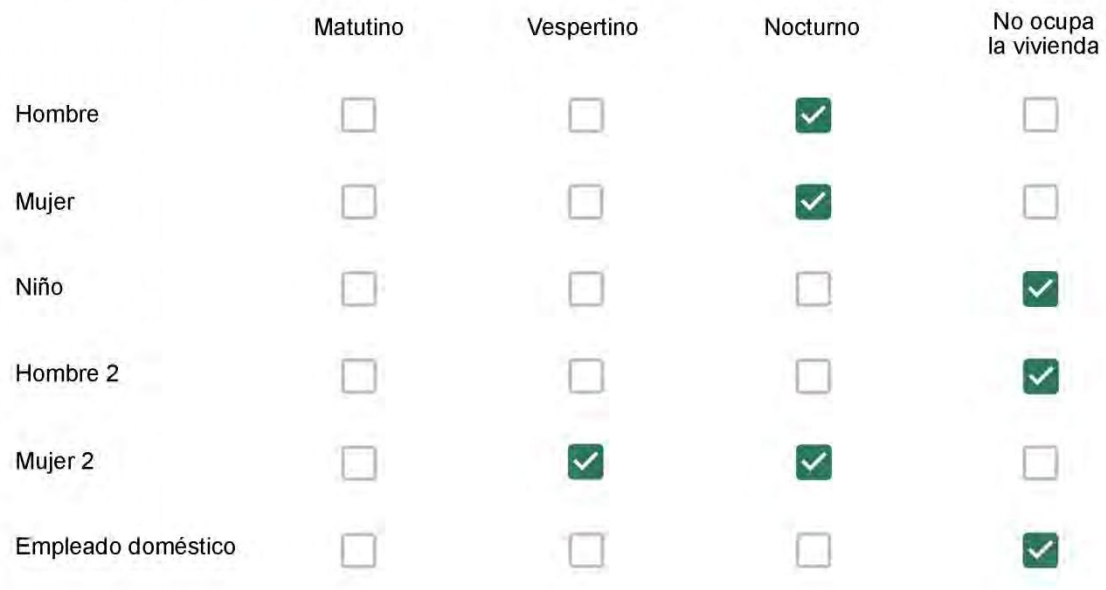

# Qué actividade o grupo de actividades realiza generalmente cada persona?\*

Se observa: 1 - Leer, usar la computadora, mirar tele | 2 - Cocinar, limpiar | 3 - Dormir

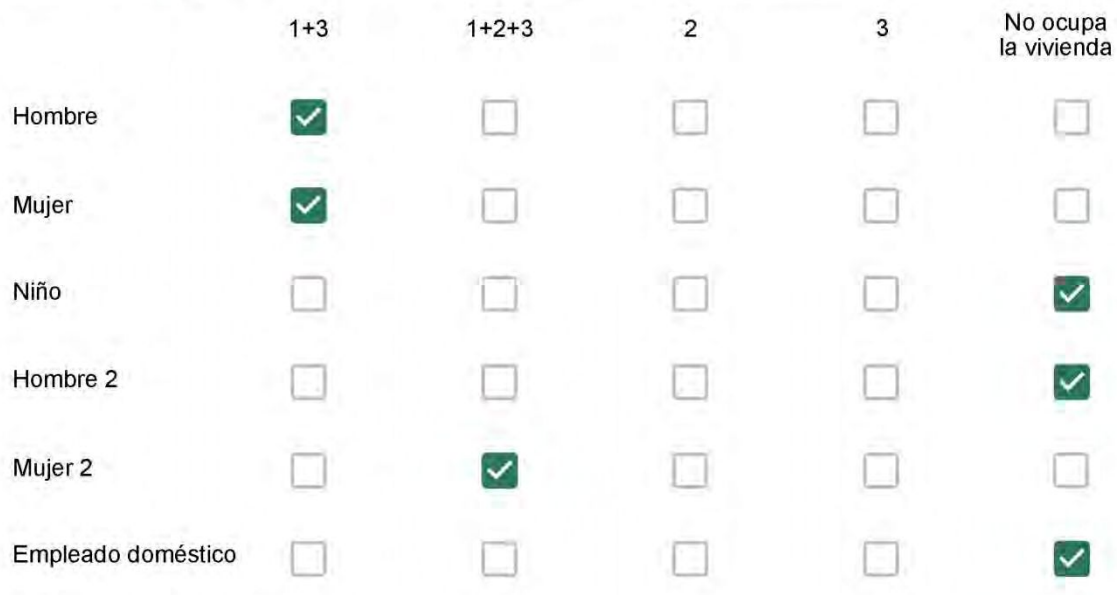

## Cuál es la vestimenta usual de los habitantes de la vivienda? \*

Se observa: Ropa liviana - Remera, short, piyama y similares, ya que el confort térmico se complementa con<br>el uso de aire acondicionado y calefacción | Ropa adaptada a la estación - Remera, short, suéter, buzos, vaqueros y similares, ya que el confort térmico se complementa con el arropamiento.

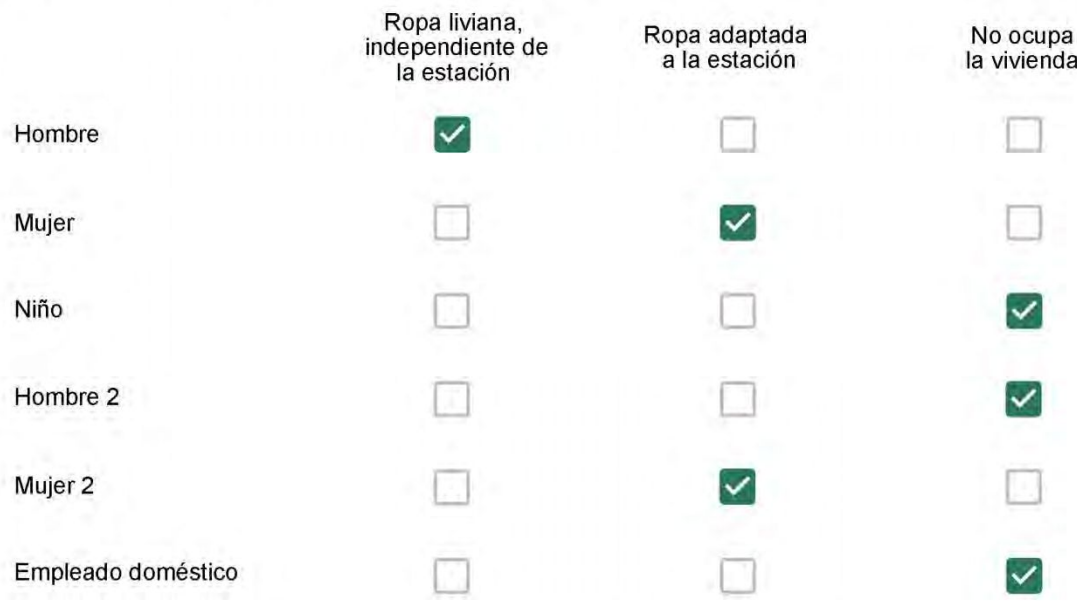

Cuantas horas diarias (aproximadamente) cada ambiente se encuentra ocupado?\*

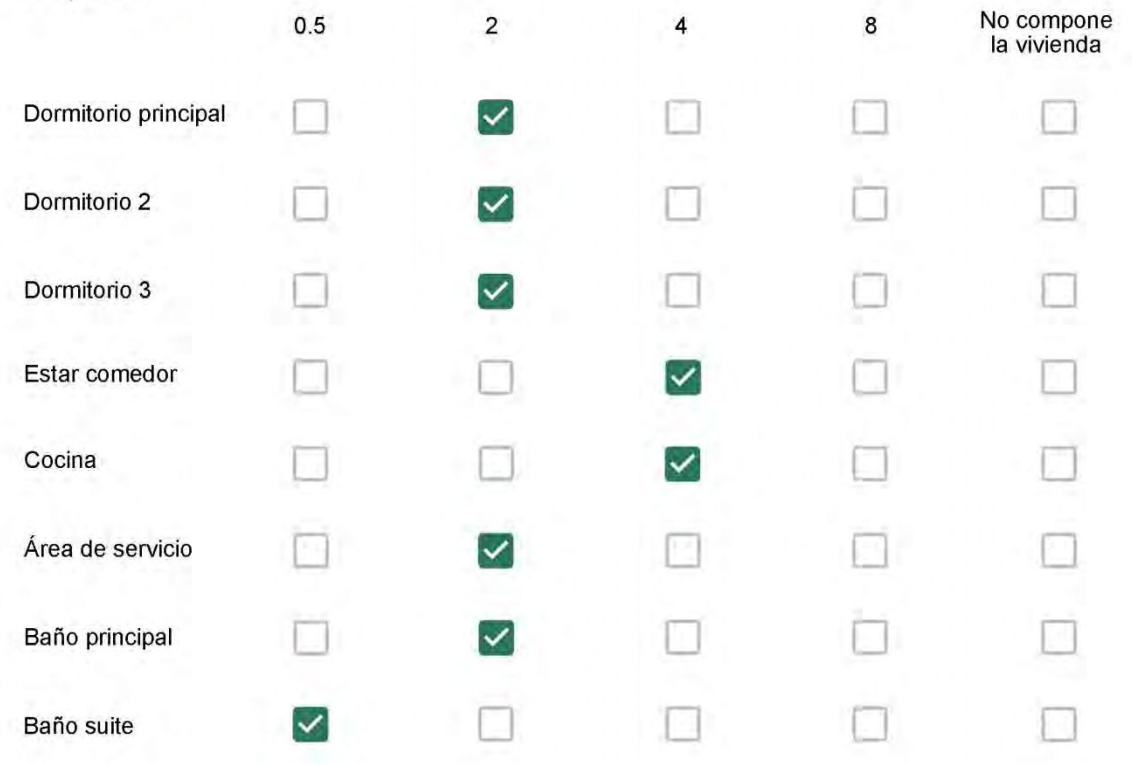

Cuál (es) artefacto (s) de climatización se usa (n) en la vivienda durante el año?\*

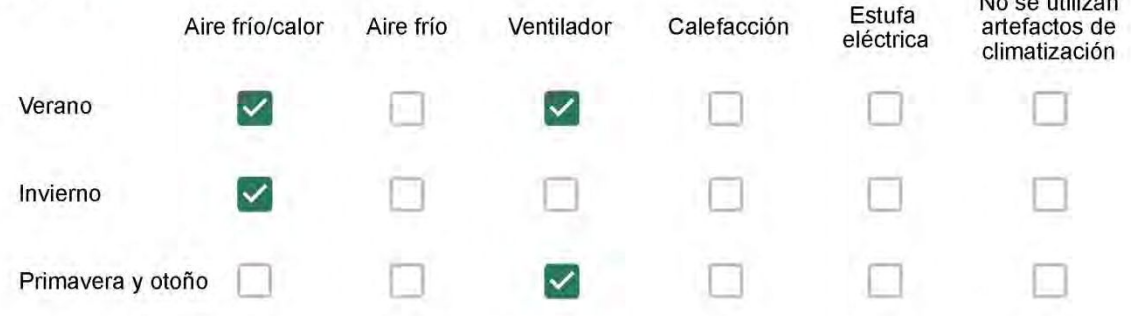

Cuál el tiempo promedio de uso de los artefactos de climatización durante el día, según la época del año? \*

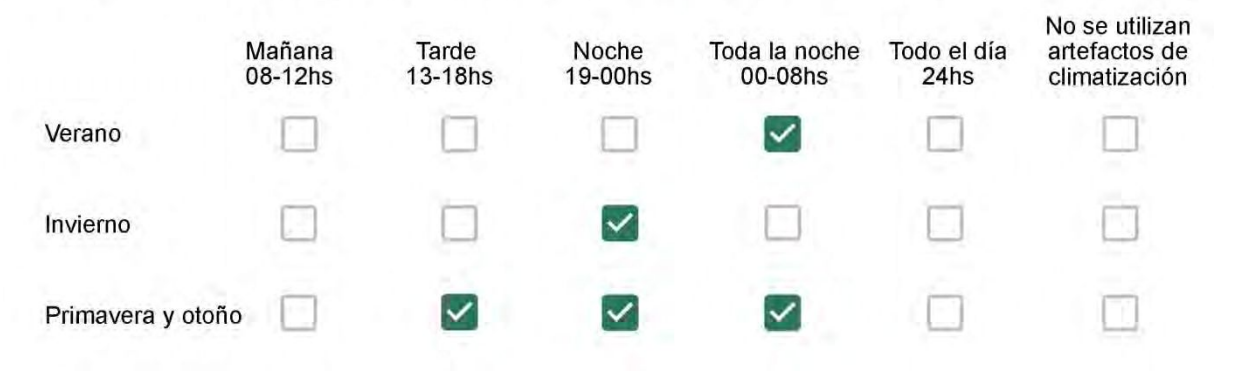

Con que frecuencia abre las ventanas para aprovechar la ventilación natural durante el día, según la época del año? \*

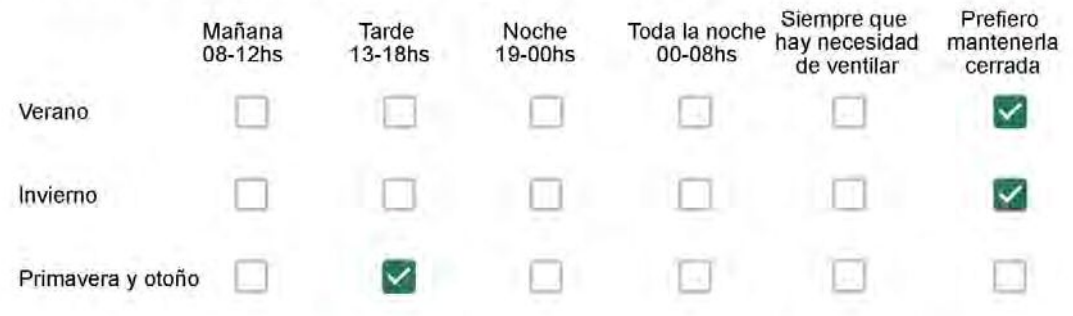

Se utiliza alguna (s) estrategia (s) para optimizar el confort térmico de la vivienda durante al año? \*

- Se usa el ventilador para refrescar la vivienda en verano
- Se abren las ventanas para refescar la vivienda en verano
- Se dejan las cortinas cerradas para disminuir la sensación de calor en verano
	- Se usa el preparo de la comida para dejar la vivienda más cálida en invierno
	- Se dejan las ventanas cerradas y las cortinas abiertas para disminuir la sensación de frío en invierno
	- Se usa ropa más abrigada en invierno.

Ha realizado algún cambio en los materiales presentes en el muro, carpintería, piso o cielorraso de la vivienda? \*

- Sí, he realizado una refacción y he modificado los materiales originales
- No, he realizado una refacción pero he repuesto los materiales originales
- No, la vivienda no ha sido refaccionada

### Por favor, indique el carácter de la reforma realizada.

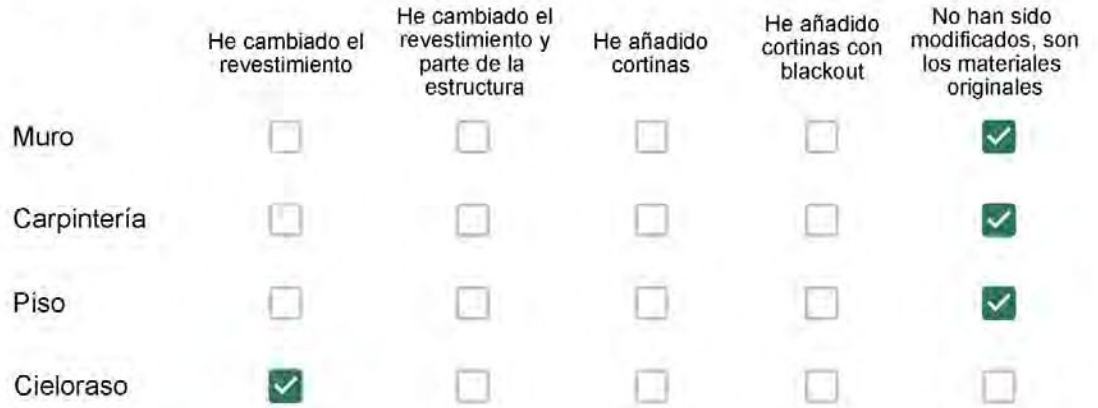

Puede describir los nuevos materiales empleados, así como el (los) elemento (os) y el ambiente (s) que ha sufrido la reforma? \*

Gesso...

## Con cuál número termina su departamento?\*

- $O$  01
- $\bigcirc$  02
- $\bigcirc$  03
- $\bigcirc$  04
- ∩ 05
- $\odot$  06

Cuál es el piso de su departamento? \*

- $\bigcirc$  01
- $\bigcirc$  02
- $\bigcirc$  03
- $\bigcirc$  04
- 05
- $\bigcirc$  06
- $\bigcirc$  07
- $\bigcirc$  08
- ◯ 09
- 10  $\bigcirc$
- 11  $\left( \begin{array}{c} \end{array} \right)$

Descartando los momentos en que usa el aire acondicionado, la calefacción, y/o la estufa, considera que la vivienda es confortable desde el punto de vista térmico? \*

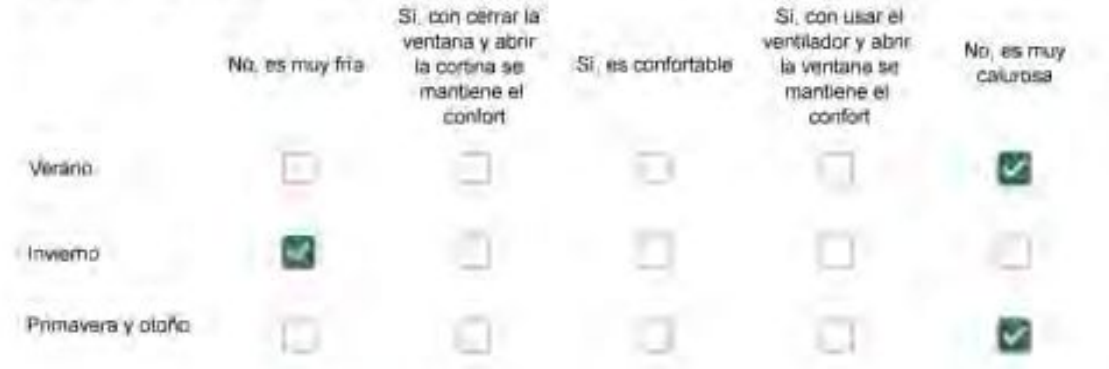

Haciendo uso del aire acondicionado, de la calefacción, o de la estufa, considera que la vivienda alcanza el confort térmico deseado? +

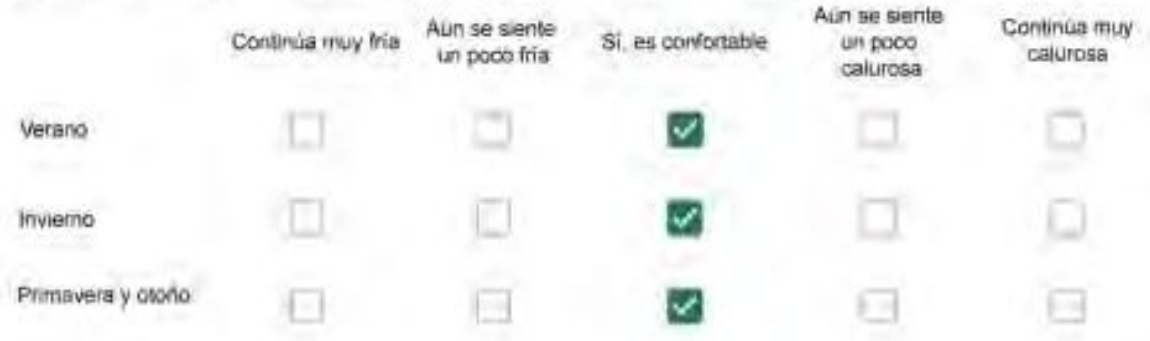

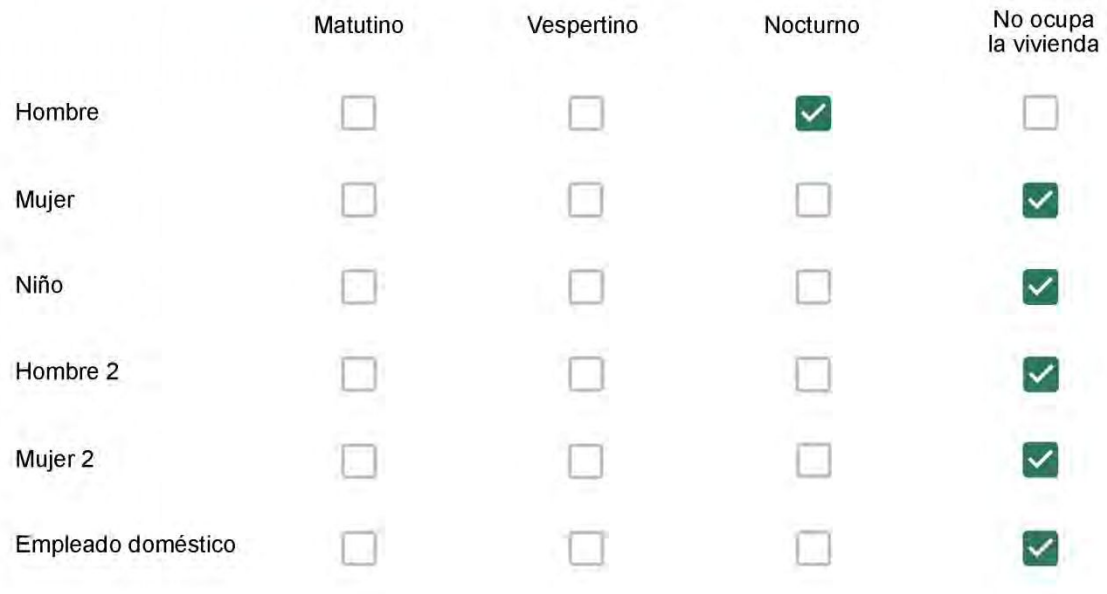

# Qué actividade o grupo de actividades realiza generalmente cada persona?\*

Se observa: 1 - Leer, usar la computadora, mirar tele | 2 - Cocinar, limpiar | 3 - Dormir

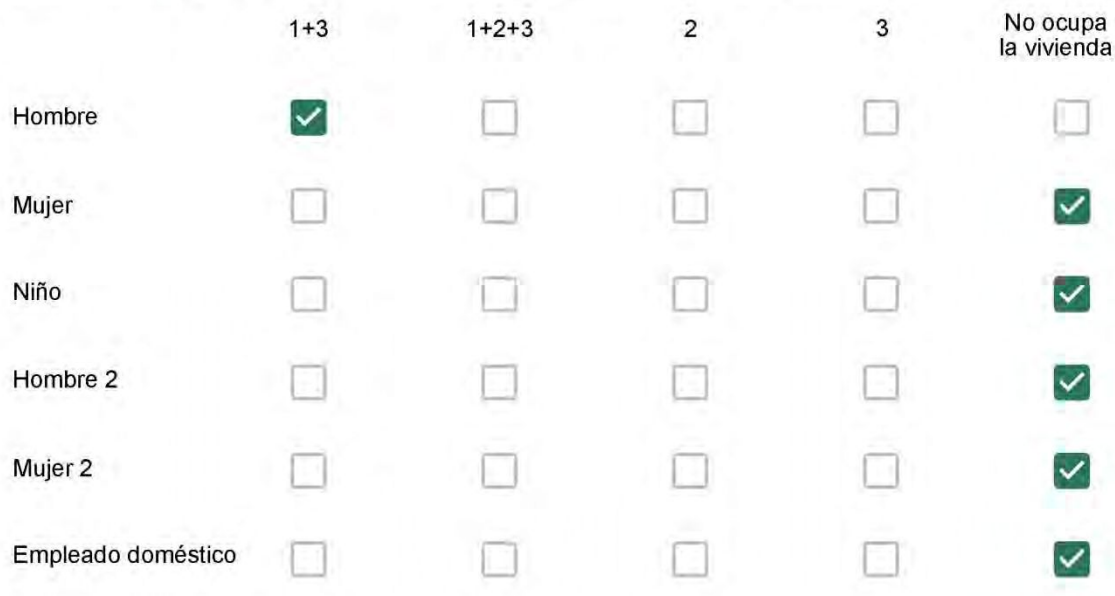

## Cuál es la vestimenta usual de los habitantes de la vivienda? \*

Se observa: Ropa liviana - Remera, short, piyama y similares, ya que el confort térmico se complementa con<br>el uso de aire acondicionado y calefacción | Ropa adaptada a la estación - Remera, short, suéter, buzos,<br>vaqueros y

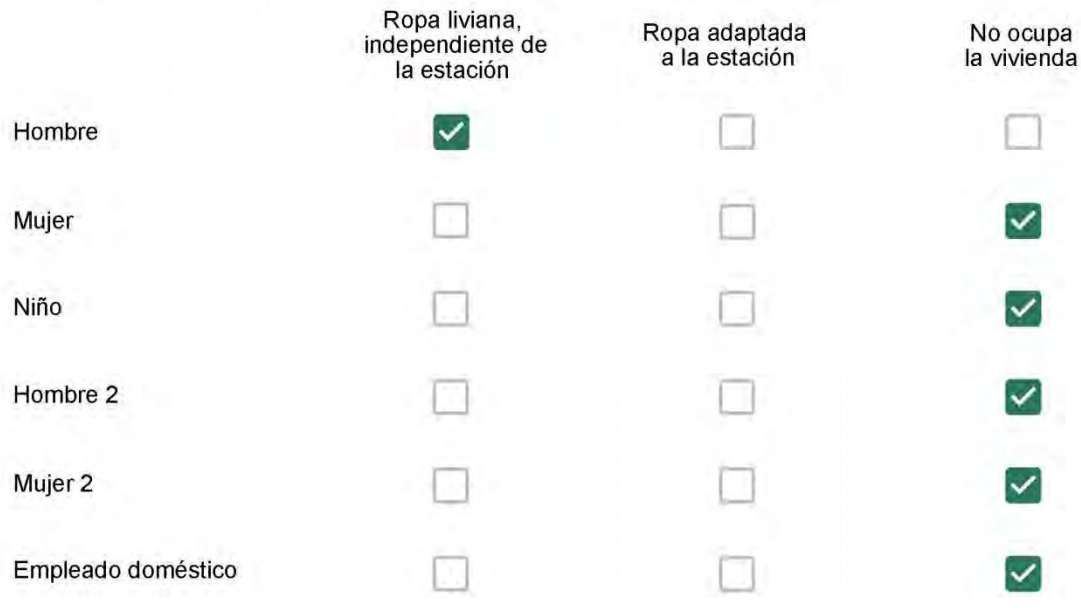

Cuantas horas diarias (aproximadamente) cada ambiente se encuentra ocupado?\*

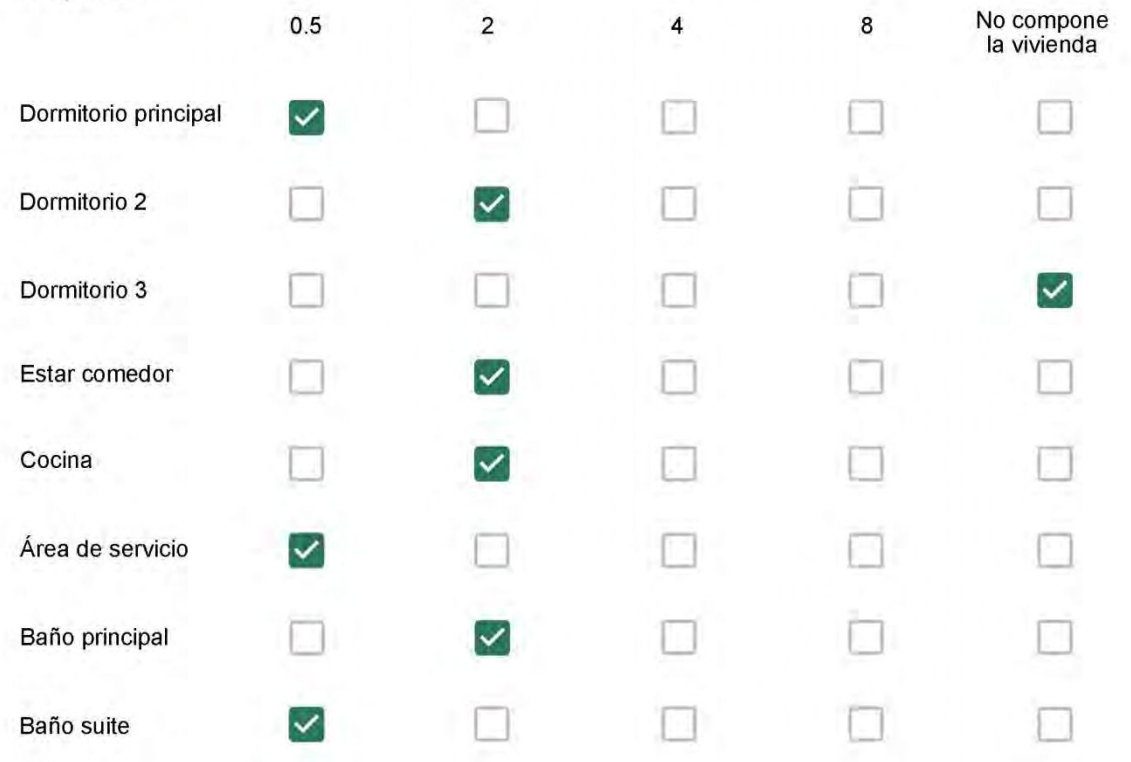

Cuál (es) artefacto (s) de climatización se usa (n) en la vivienda durante el año?\*

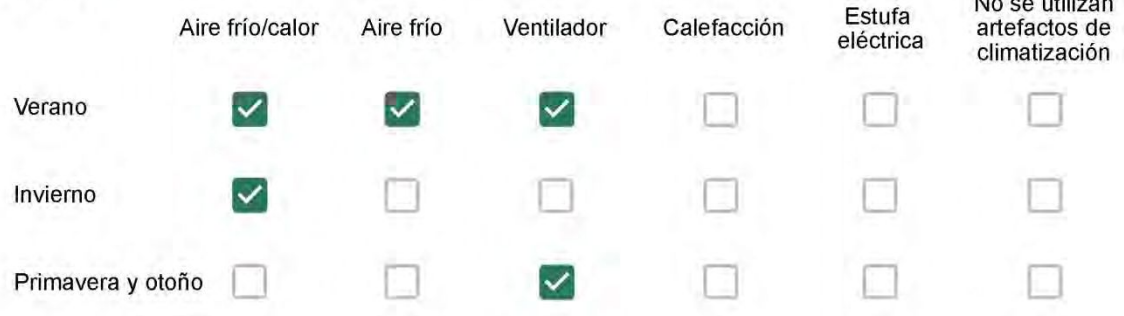

Cuál el tiempo promedio de uso de los artefactos de climatización durante el día, según la época del año? \*

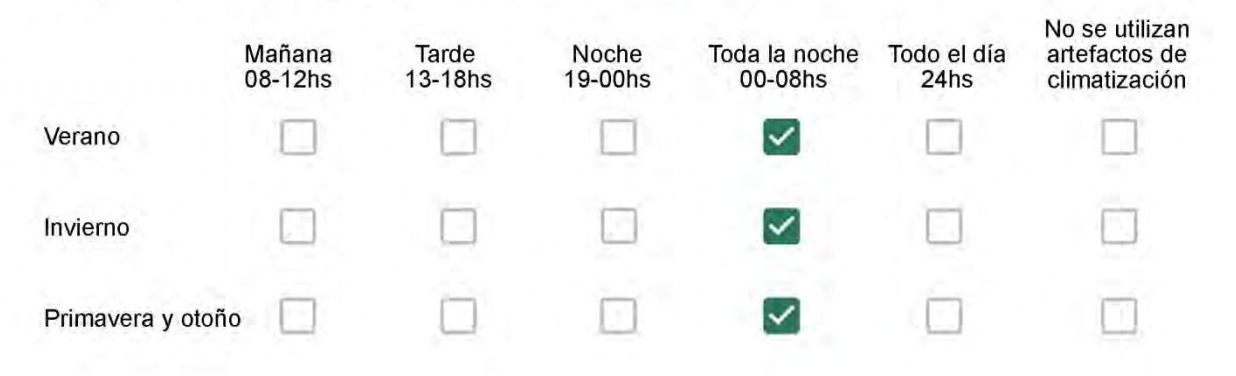

Con que frecuencia abre las ventanas para aprovechar la ventilación natural durante el día, según la época del año? \*

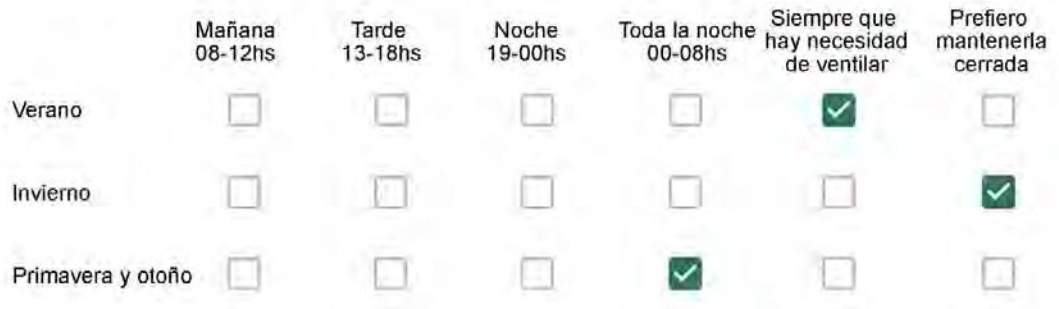

Se utiliza alguna (s) estrategia (s) para optimizar el confort térmico de la vivienda durante al año? \*

Se usa el ventilador para refrescar la vivienda en verano

Se abren las ventanas para refescar la vivienda en verano

Se dejan las cortinas cerradas para disminuir la sensación de calor en verano

Se usa el preparo de la comida para dejar la vivienda más cálida en invierno

Se dejan las ventanas cerradas y las cortinas abiertas para disminuir la sensación de frío en invierno

Se usa ropa más abrigada en inviemo

Ha realizado algún cambio en los materiales presentes en el muro, carpintería, piso o cielorraso de la vivienda? \*

Sí, he realizado una refacción y he modificado los materiales originales

No, he realizado una refacción pero he repuesto los materiales originales

No, la vivienda no ha sido refaccionada

Por favor, indique el carácter de la reforma realizada.

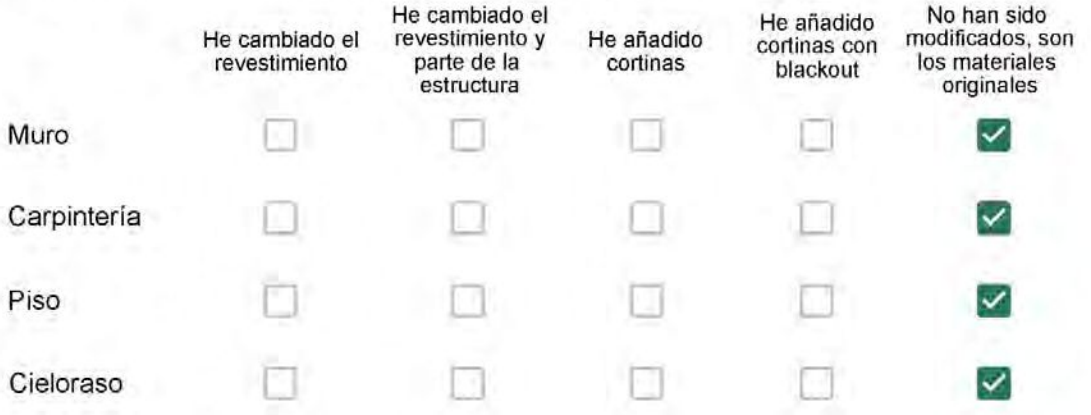

Puede describir los nuevos materiales empleados, así como el (los) elemento (os) y el ambiente (s) que ha sufrido la reforma? \*

Con cuál número termina su departamento?\*

 $\bigcirc$  01 ◯ 02

----------

- $\bigcirc$  03
- $\bigcirc$  04
- $\bigcirc$  05
- ◎ 06

Cuál es el piso de su departamento? \*

- $\bigcirc$  01
- $\bigcirc$  02
- ◯ 03
- $\bigcirc$  04
- $\circ$  05
- ◎ 06
- $\bigcirc$  07
- 08  $\bigcirc$
- 09  $\bigcirc$
- $\bigcirc$  10
- $\bigcirc$  11

Descartando los momentos en que usa el aire acondicionado, la calefacción, y/o la estufa, considera que la vivienda es confortable desde el punto de vista térmico? \*

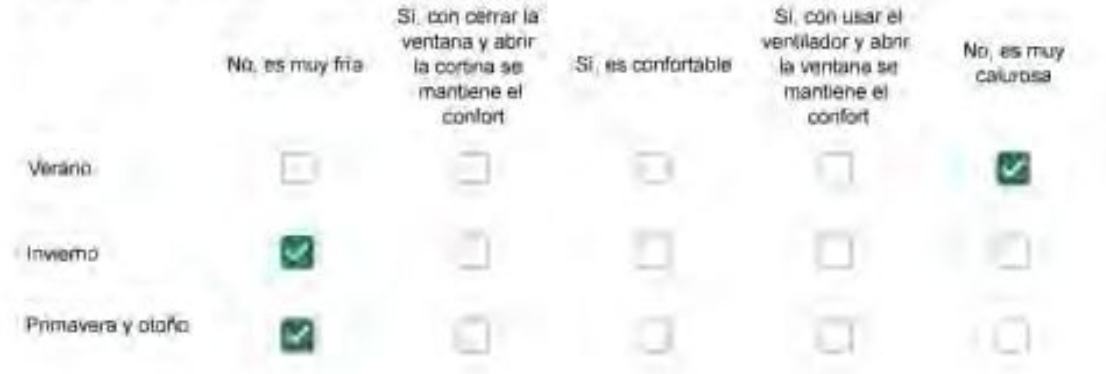

Haciendo uso del aire acondicionado, de la calefacción, o de la estufa, considera que la vivienda alcanza el confort térmico deseado? +

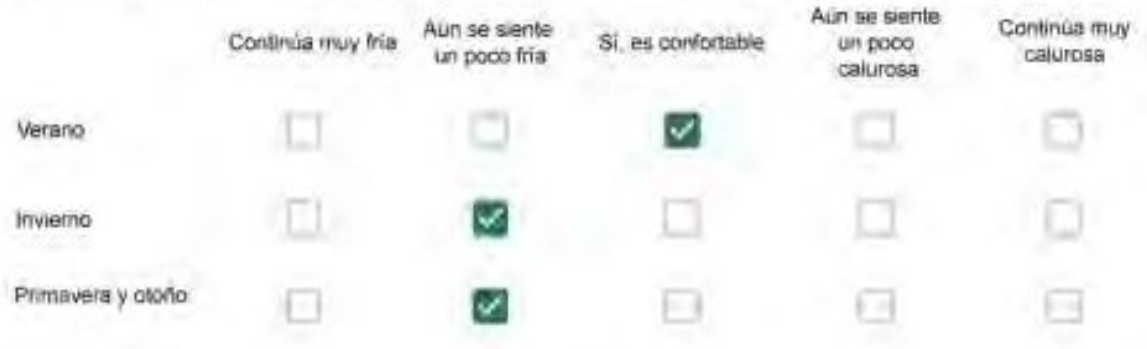

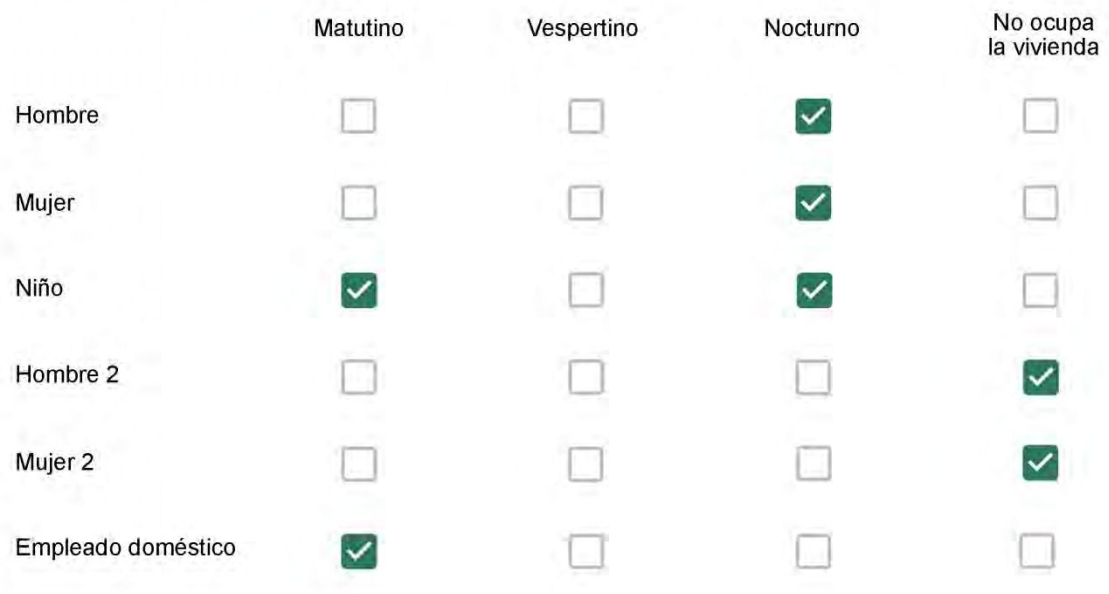

# Qué actividade o grupo de actividades realiza generalmente cada persona?\*

Se observa: 1 - Leer, usar la computadora, mirar tele | 2 - Cocinar, limpiar | 3 - Dormir

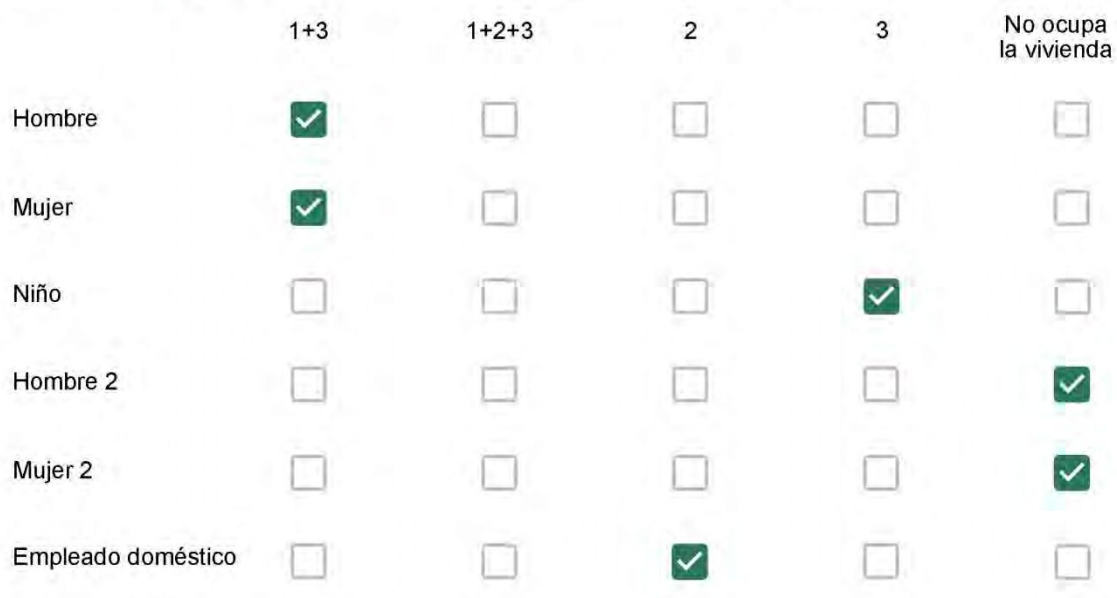

## Cuál es la vestimenta usual de los habitantes de la vivienda? \*

Se observa: Ropa liviana - Remera, short, piyama y similares, ya que el confort térmico se complementa con<br>el uso de aire acondicionado y calefacción | Ropa adaptada a la estación - Remera, short, suéter, buzos,<br>vaqueros y

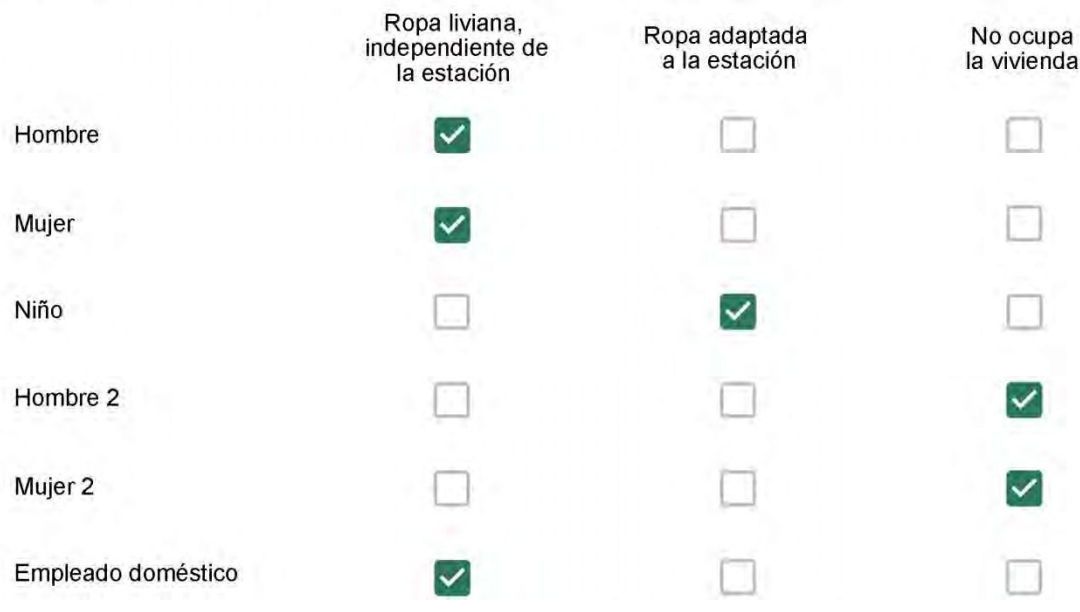

Cuantas horas diarias (aproximadamente) cada ambiente se encuentra ocupado?\*

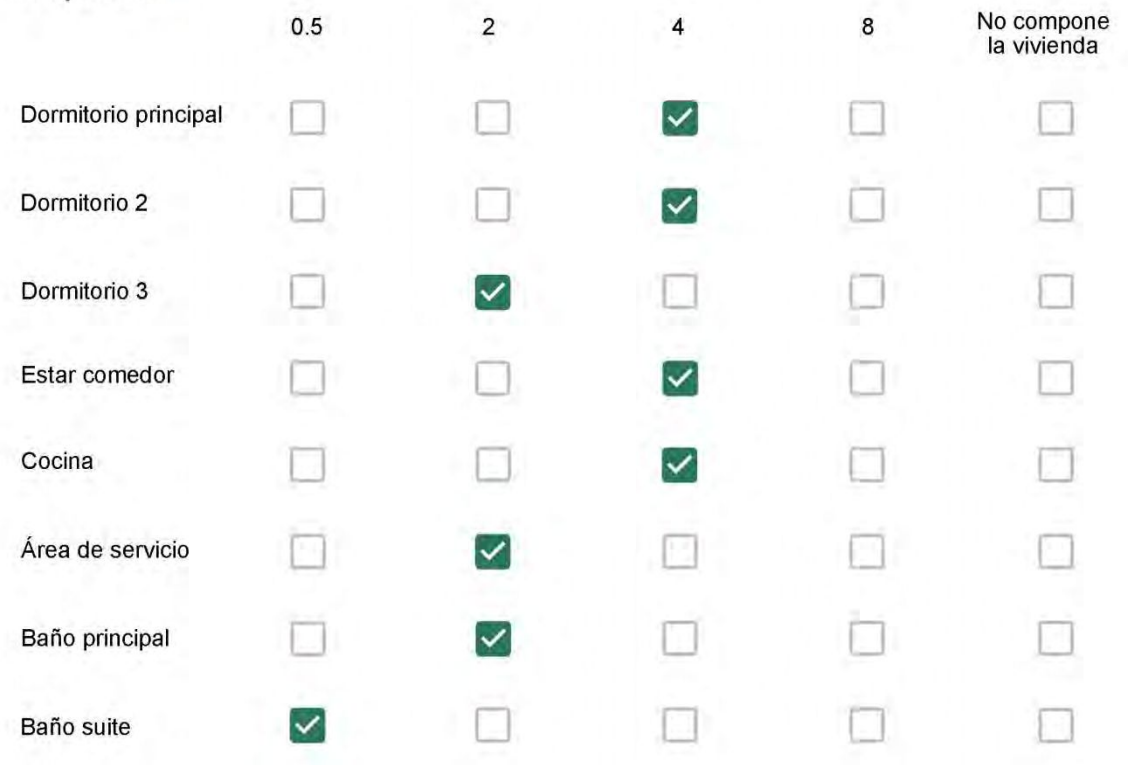

Cuál (es) artefacto (s) de climatización se usa (n) en la vivienda durante el año?\*  $\sim$ 

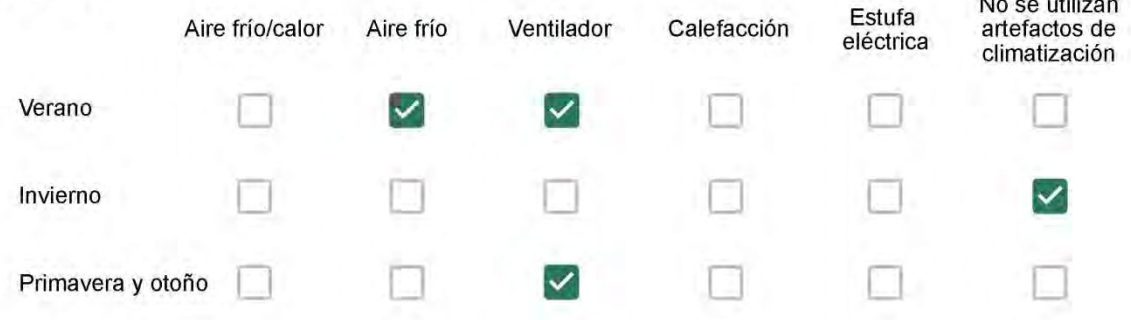

Cuál el tiempo promedio de uso de los artefactos de climatización durante el día, según la época del año? \*

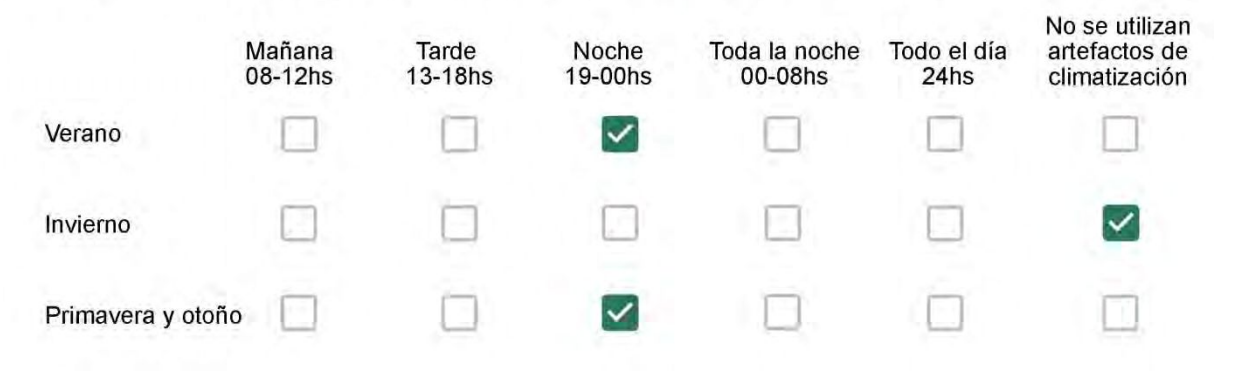

Con que frecuencia abre las ventanas para aprovechar la ventilación natural durante el día, según la época del año? \*

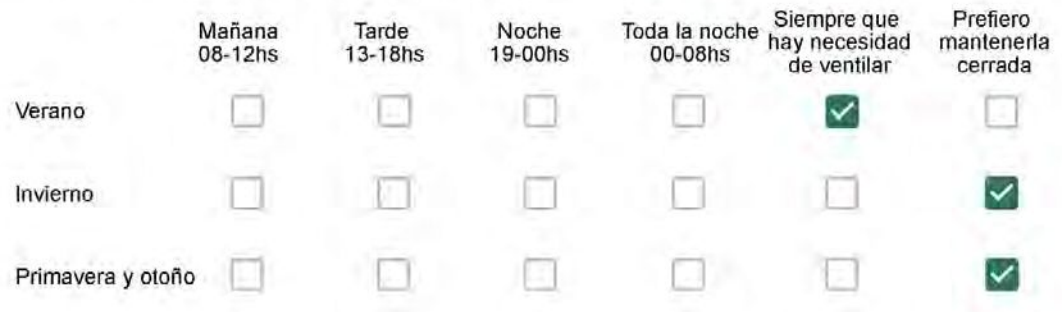

Se utiliza alguna (s) estrategia (s) para optimizar el confort térmico de la vivienda durante al año? \*

- Se usa el ventilador para refrescar la vivienda en verano
- $\checkmark$

Se abren las ventanas para refescar la vivienda en verano

- Se dejan las cortinas cerradas para disminuir la sensación de calor en verano
- Se usa el preparo de la comida para dejar la vivienda más cálida en invierno
- Se dejan las ventanas cerradas y las cortinas abiertas para disminuir la sensación de frío en invierno
- Se usa ropa más abrigada en inviemo

Ha realizado algún cambio en los materiales presentes en el muro, carpintería, piso o cielorraso de la vivienda? \*

- Sí, he realizado una refacción y he modificado los materiales originales
- No, he realizado una refacción pero he repuesto los materiales originales
- No, la vivienda no ha sido refaccionada

Por favor, indique el carácter de la reforma realizada.

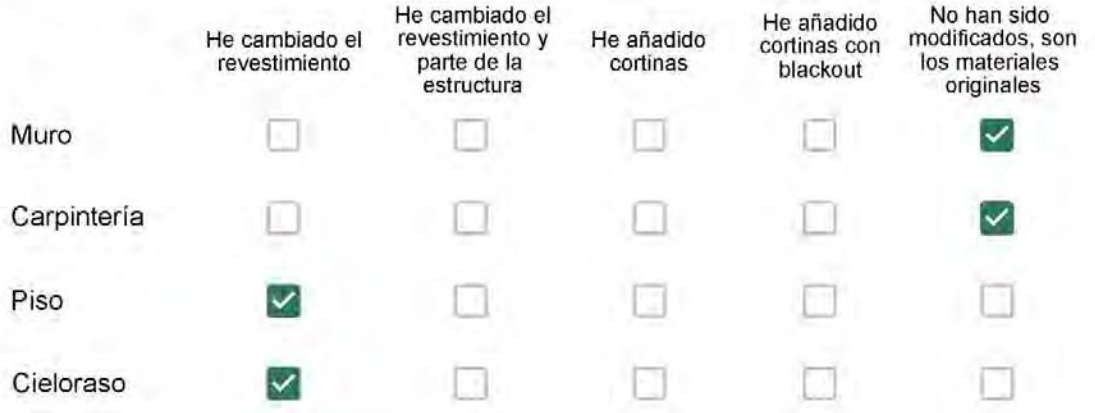

Puede describir los nuevos materiales empleados, así como el (los) elemento (os) y el ambiente (s) que ha sufrido la reforma? \*

Gesso e revestimento cerâmico.

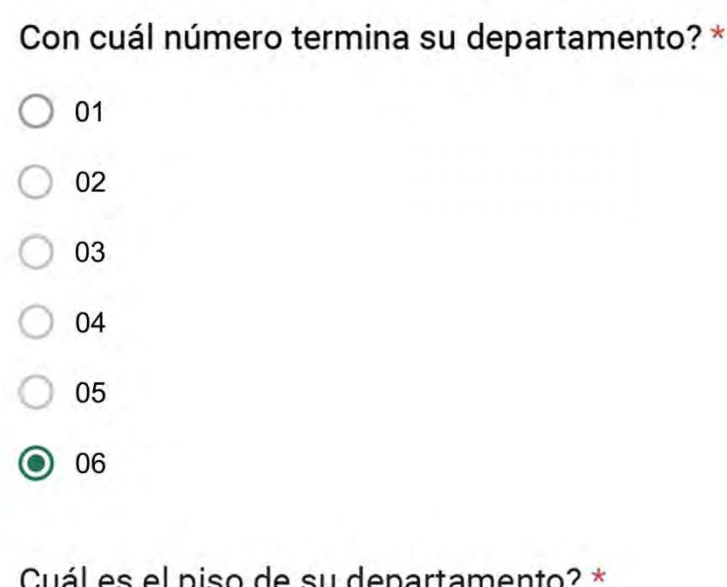

cual és el piso de su departamento*:* 

- $\bigcirc$  01  $\bigcirc$  02  $\bigcirc$  03  $\bigcirc$  04
- 05 ◯
- $\bigcirc$  06
- $\bigcirc$  07
- $\bigcirc$  08
- ◎ 09
- $\bigcirc$  10
- 11  $\bigcirc$

Descartando los momentos en que usa el aire acondicionado, la calefacción, y/o la estufa, considera que la vivienda es confortable desde el punto de vista térmico? \*

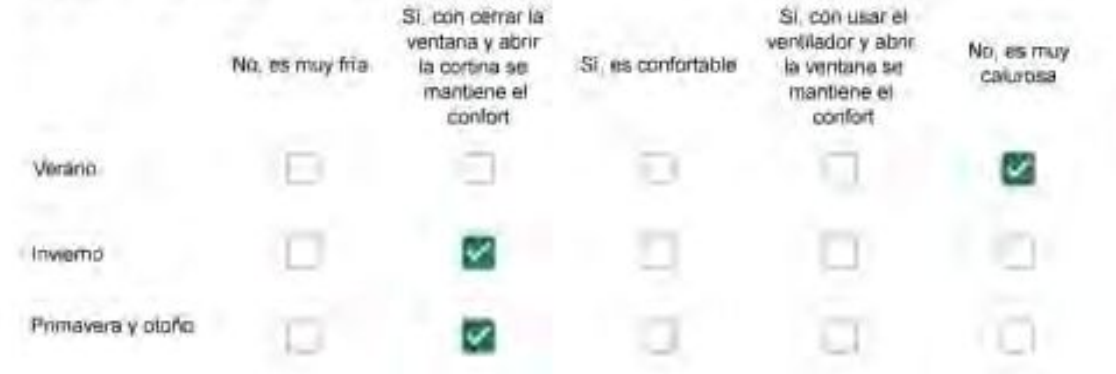

Haciendo uso del aire acondicionado, de la calefacción, o de la estufa, considera que la vivienda alcanza el confort térmico deseado? +

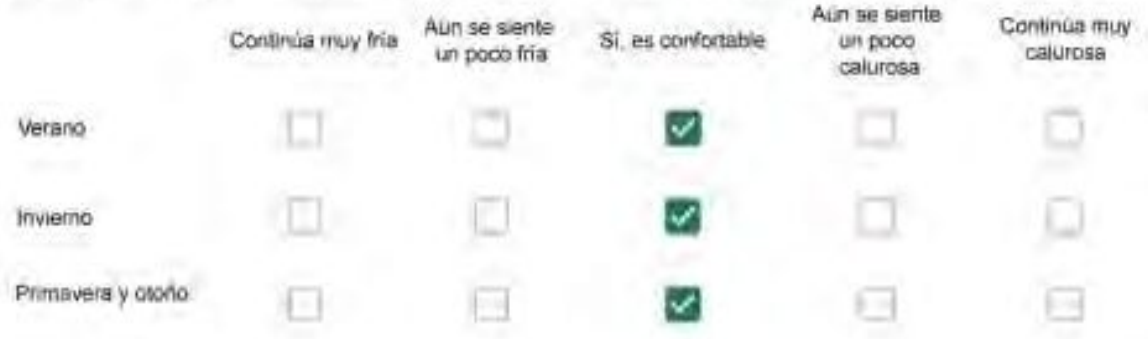

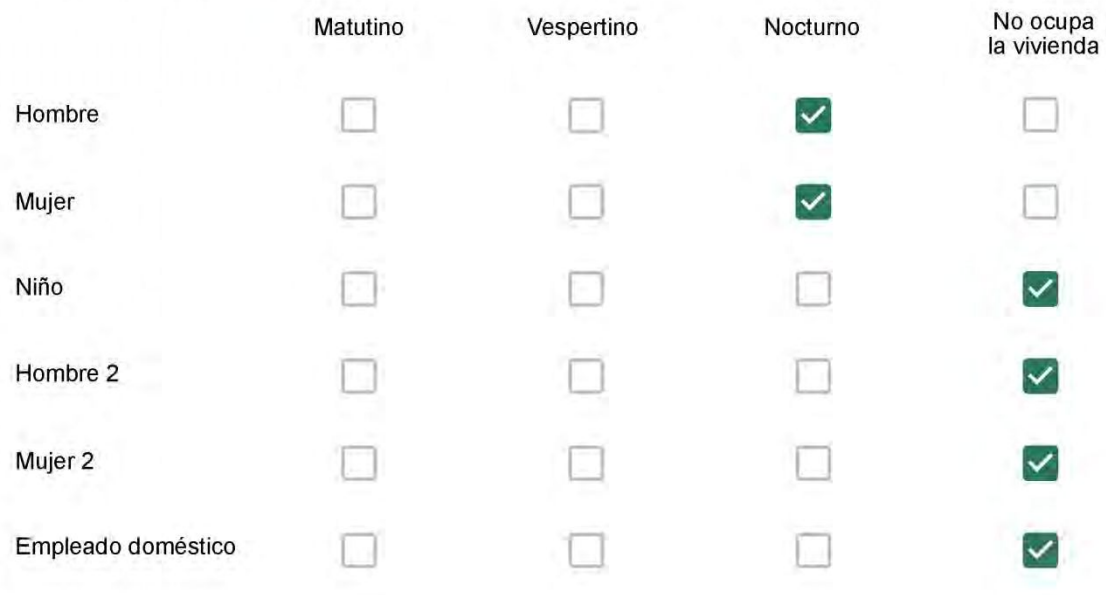

# Qué actividade o grupo de actividades realiza generalmente cada persona?\*

Se observa: 1 - Leer, usar la computadora, mirar tele | 2 - Cocinar, limpiar | 3 - Dormir

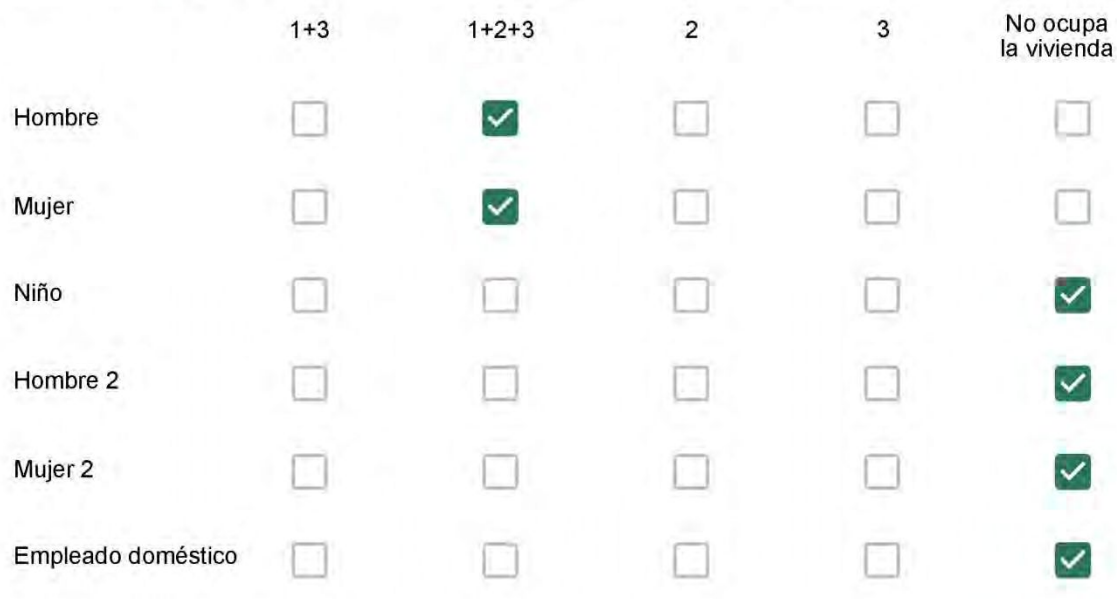

## Cuál es la vestimenta usual de los habitantes de la vivienda? \*

Se observa: Ropa liviana - Remera, short, piyama y similares, ya que el confort térmico se complementa con<br>el uso de aire acondicionado y calefacción | Ropa adaptada a la estación - Remera, short, suéter, buzos,<br>vaqueros y

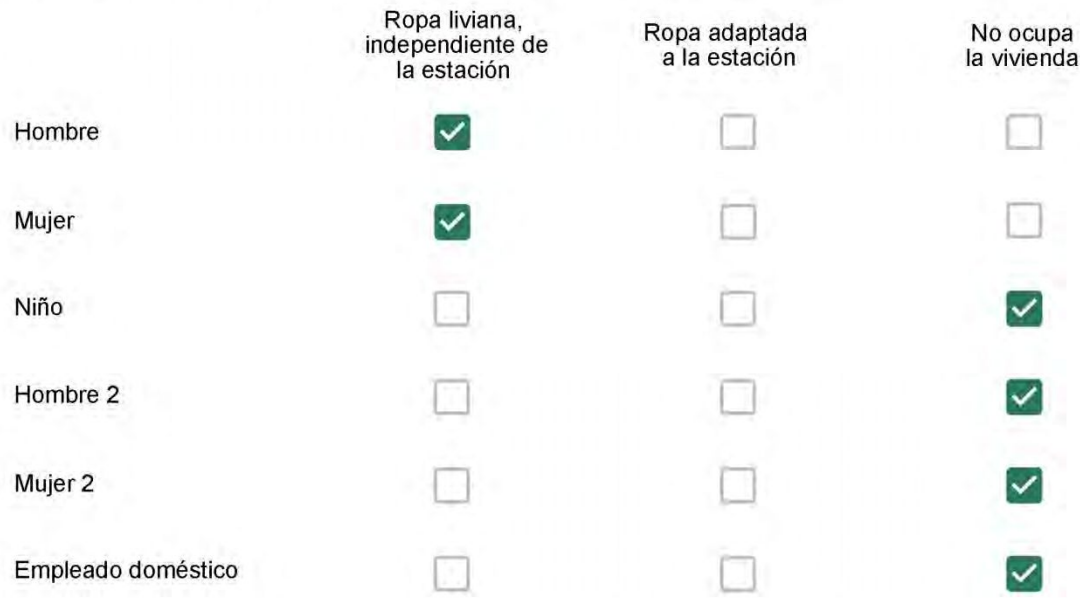

Cuantas horas diarias (aproximadamente) cada ambiente se encuentra ocupado?\*

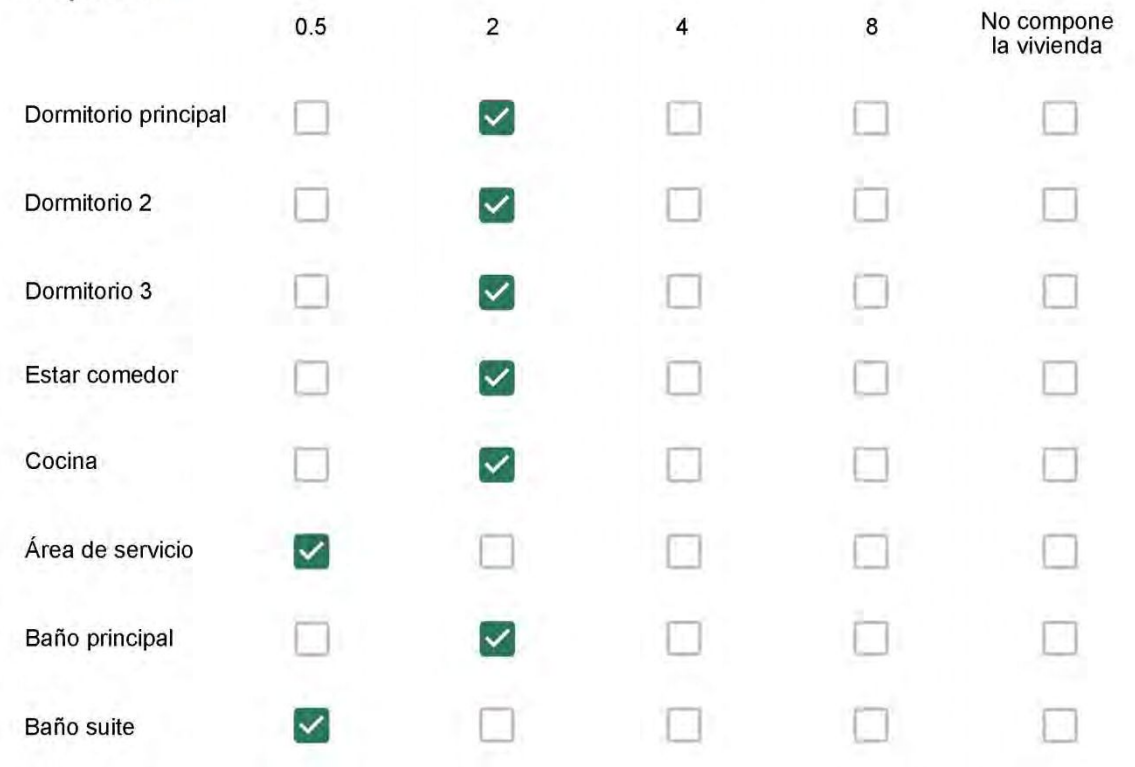

Cuál (es) artefacto (s) de climatización se usa (n) en la vivienda durante el año?\*

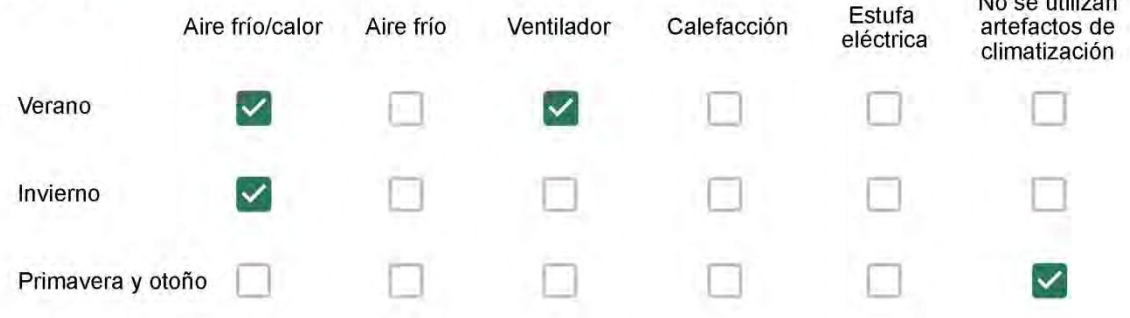

Cuál el tiempo promedio de uso de los artefactos de climatización durante el día, según la época del año? \*

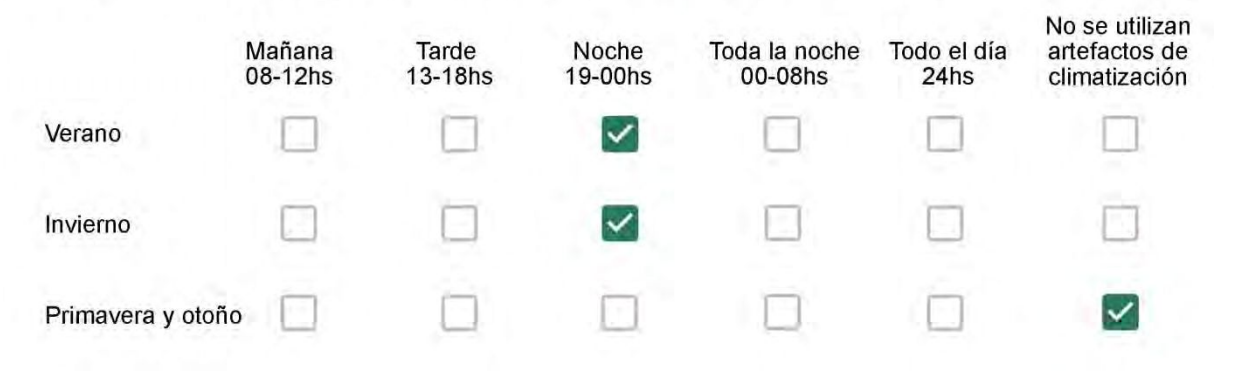

Con que frecuencia abre las ventanas para aprovechar la ventilación natural durante el día, según la época del año? \*

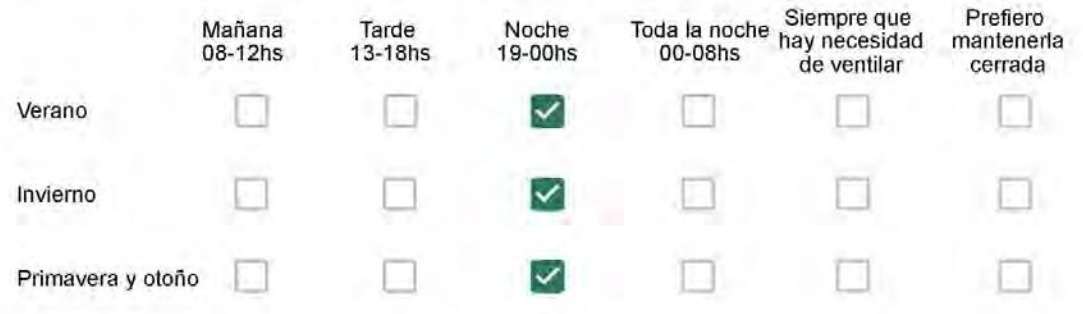

Se utiliza alguna (s) estrategia (s) para optimizar el confort térmico de la vivienda durante al año?\*

Se usa el ventilador para refrescar la vivienda en verano  $\sim$ 

Se abren las ventanas para refescar la vivienda en verano

Se dejan las cortinas cerradas para disminuir la sensación de calor en verano

- Se usa el preparo de la comida para dejar la vivienda más cálida en invierno
- Se dejan las ventanas cerradas y las cortinas abiertas para disminuir la sensación de frío en invierno
- Se usa ropa más abrigada en invierno

Ha realizado algún cambio en los materiales presentes en el muro, carpintería, piso o cielorraso de la vivienda? \*

- Sí, he realizado una refacción y he modificado los materiales originales
- No, he realizado una refacción pero he repuesto los materiales originales
- No, la vivienda no ha sido refaccionada

Por favor, indique el carácter de la reforma realizada.

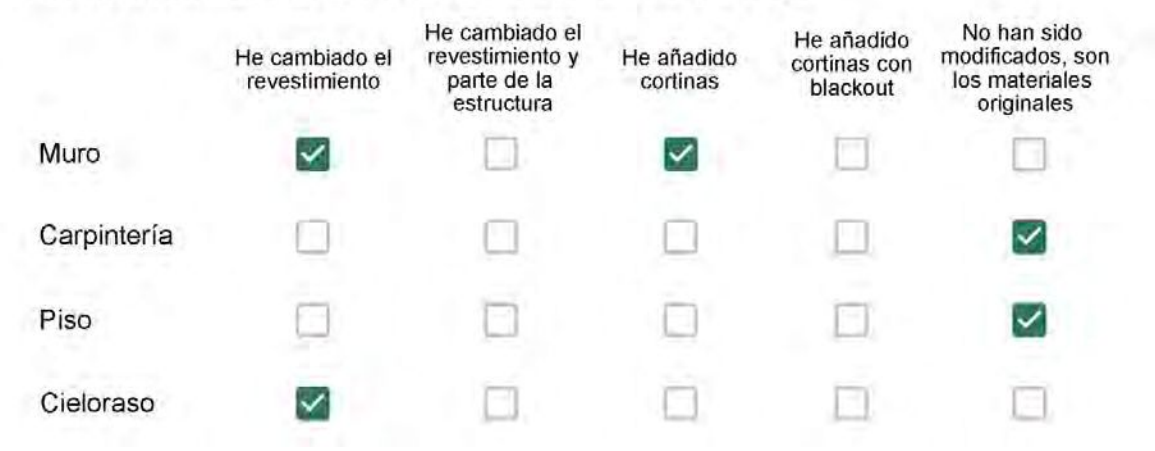

Puede describir los nuevos materiales empleados, así como el (los) elemento (os) y el ambiente (s) que ha sufrido la reforma? \*

Fizemos os móveis sob medida, cortinas e colocamos gesso

 $\ddot{\phantom{a}}$ 

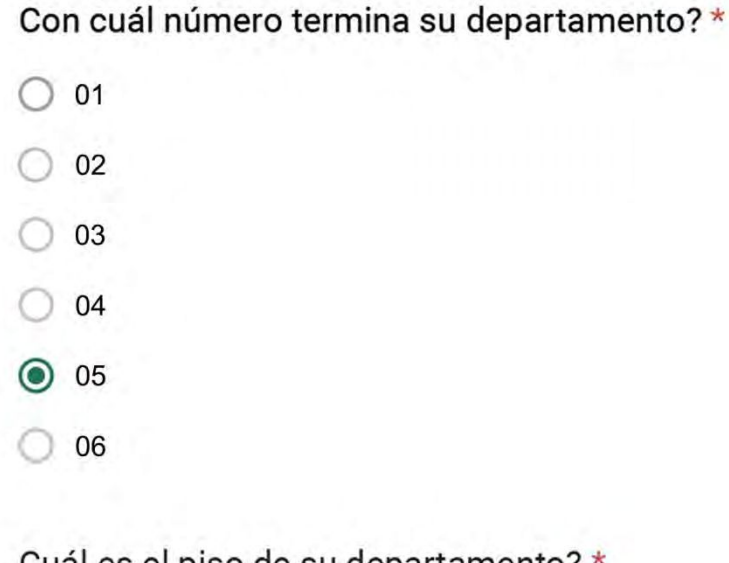

Cuál es el piso de su departamento? \*

- $\bigcirc$  01
- $\bigcirc$  02
- $\bigcirc$  03
- $\bigcirc$  04
- 05
- $\bigcirc$  06
- ◯ 07
- $\odot$  08
- $\bigcirc$  09
- 10
- 11

Descartando los momentos en que usa el aire acondicionado, la calefacción, y/o la estufa, considera que la vivienda es confortable desde el punto de vista térmico? \*

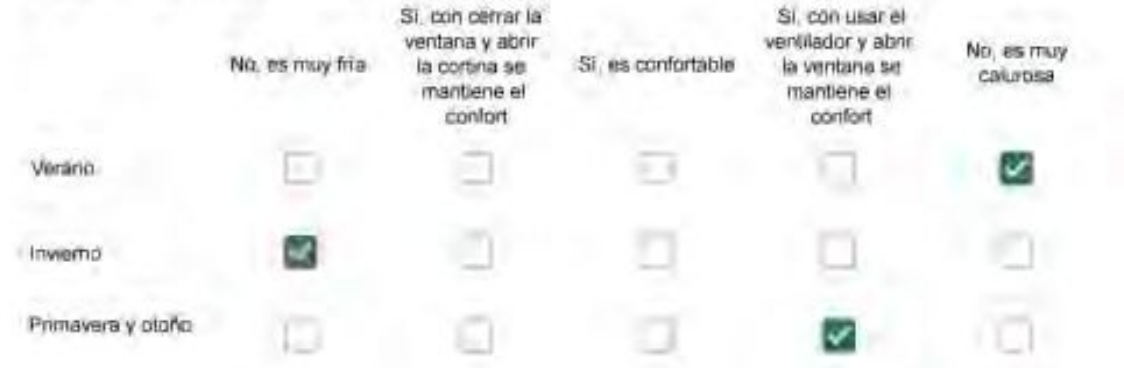

Haciendo uso del aire acondicionado, de la calefacción, o de la estufa, considera que la vivienda alcanza el confort térmico deseado? +

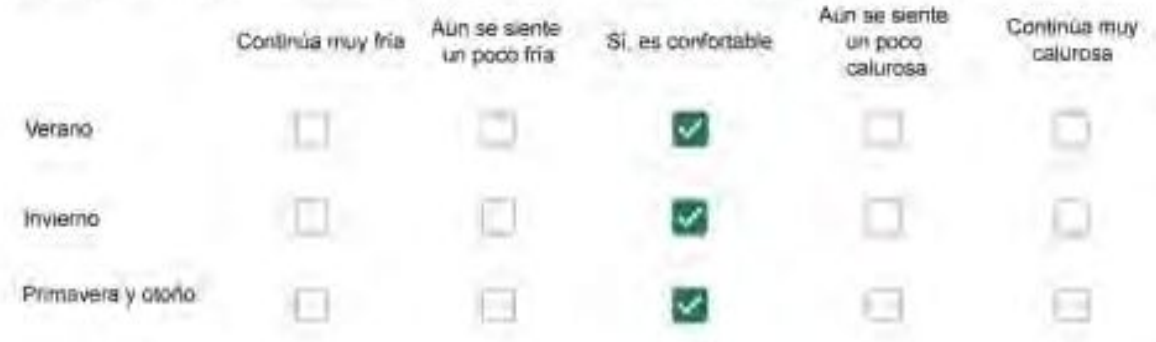

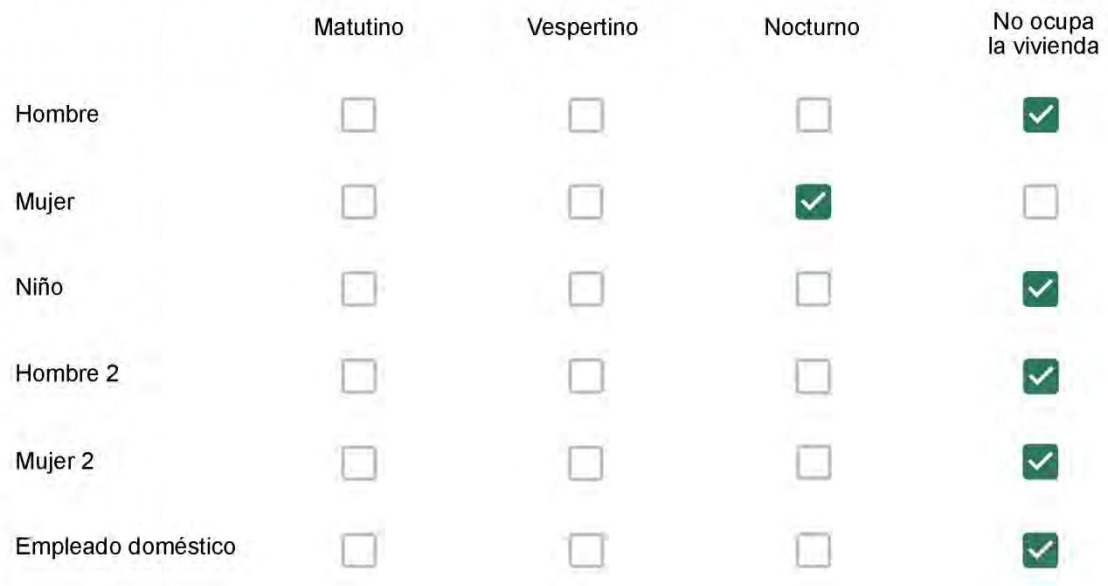
# Qué actividade o grupo de actividades realiza generalmente cada persona?\*

Se observa: 1 - Leer, usar la computadora, mirar tele | 2 - Cocinar, limpiar | 3 - Dormir

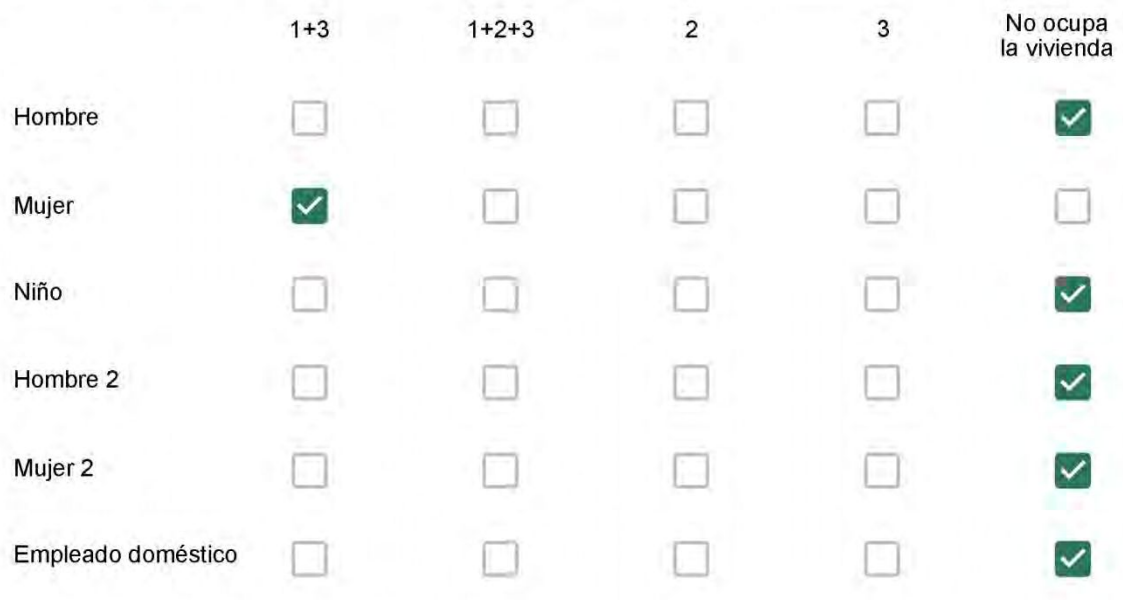

# Cuál es la vestimenta usual de los habitantes de la vivienda? \*

Se observa: Ropa liviana - Remera, short, piyama y similares, ya que el confort térmico se complementa con el uso de aire acondicionado y calefacción | Ropa adaptada a la estación - Remera, short, suéter, buzos, vaqueros y similares, ya que el confort térmico se complementa con el arropamiento.

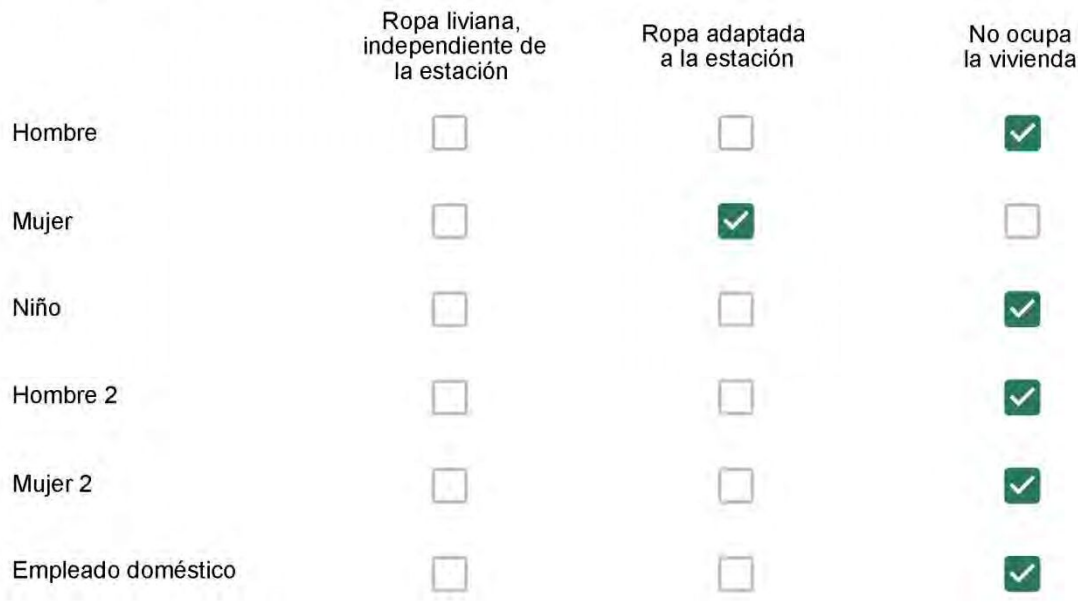

Cuantas horas diarias (aproximadamente) cada ambiente se encuentra ocupado?\*

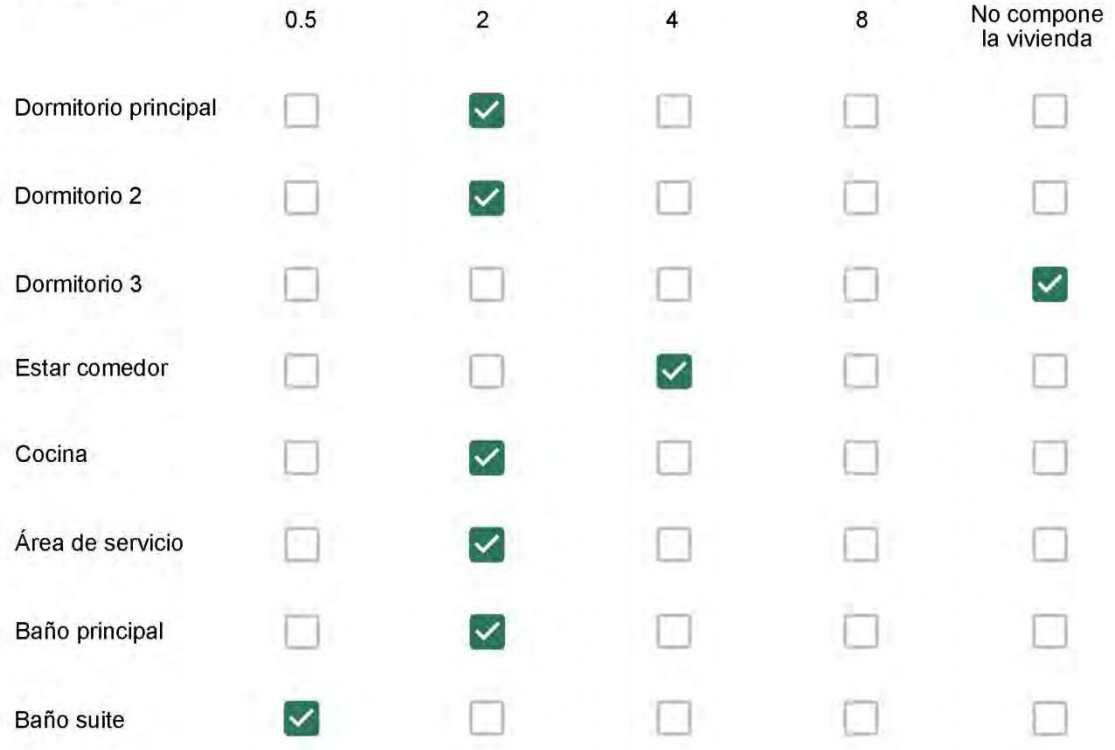

Cuál (es) artefacto (s) de climatización se usa (n) en la vivienda durante el año?\*

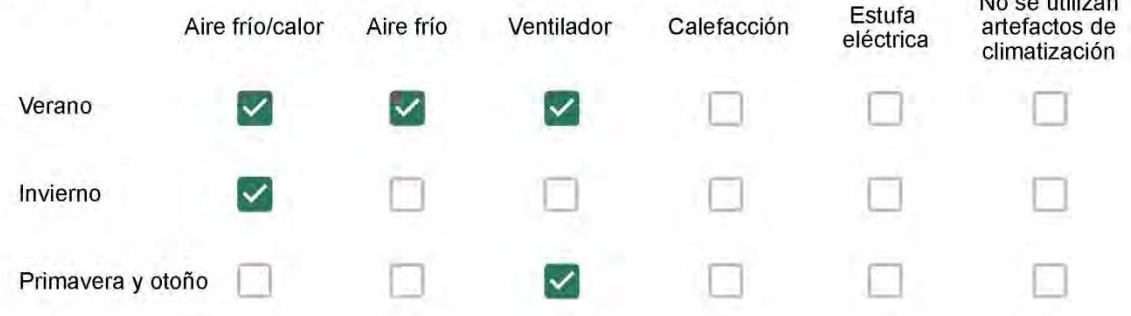

Cuál el tiempo promedio de uso de los artefactos de climatización durante el día, según la época del año? \*

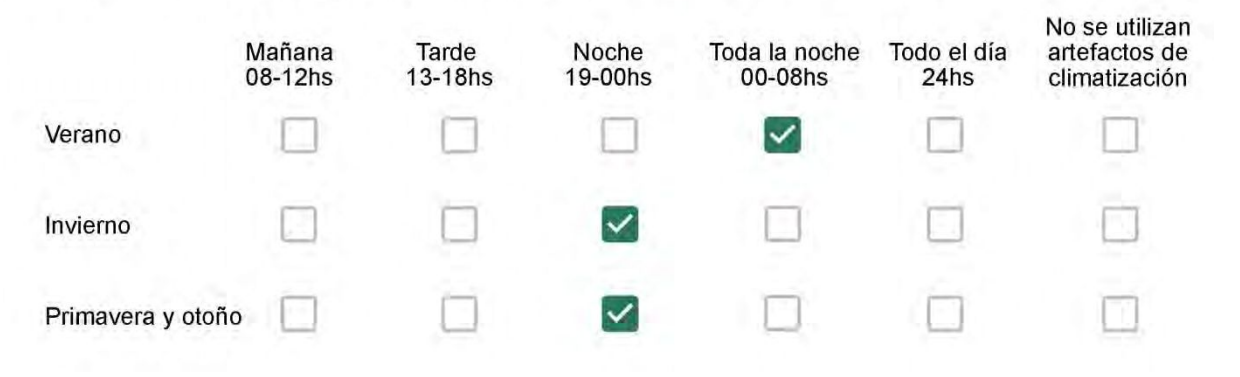

Con que frecuencia abre las ventanas para aprovechar la ventilación natural durante el día, según la época del año? \*

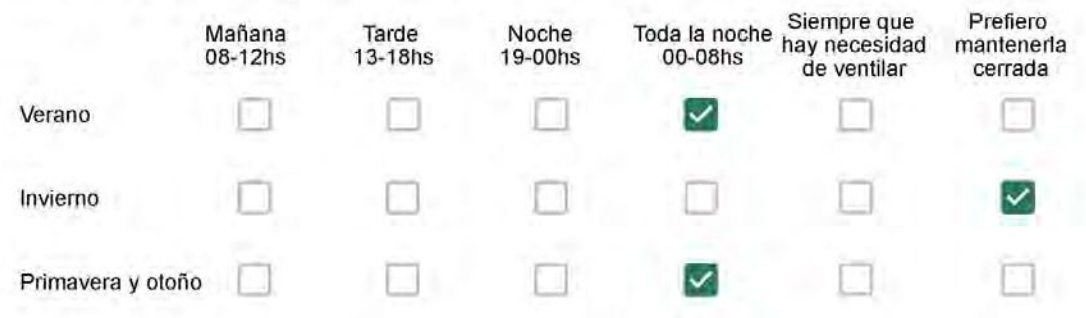

Se utiliza alguna (s) estrategia (s) para optimizar el confort térmico de la vivienda durante al año? \*

 $\sim$ Se usa el ventilador para refrescar la vivienda en verano

Se abren las ventanas para refescar la vivienda en verano

Se dejan las cortinas cerradas para disminuir la sensación de calor en verano

- Se usa el preparo de la comida para dejar la vivienda más cálida en invierno
- Se dejan las ventanas cerradas y las cortinas abiertas para disminuir la sensación de frío en invierno

Se usa ropa más abrigada en invierno

Ha realizado algún cambio en los materiales presentes en el muro, carpintería, piso o cielorraso de la vivienda? \*

Sí, he realizado una refacción y he modificado los materiales originales

No, he realizado una refacción pero he repuesto los materiales originales

No, la vivienda no ha sido refaccionada

Por favor, indique el carácter de la reforma realizada.

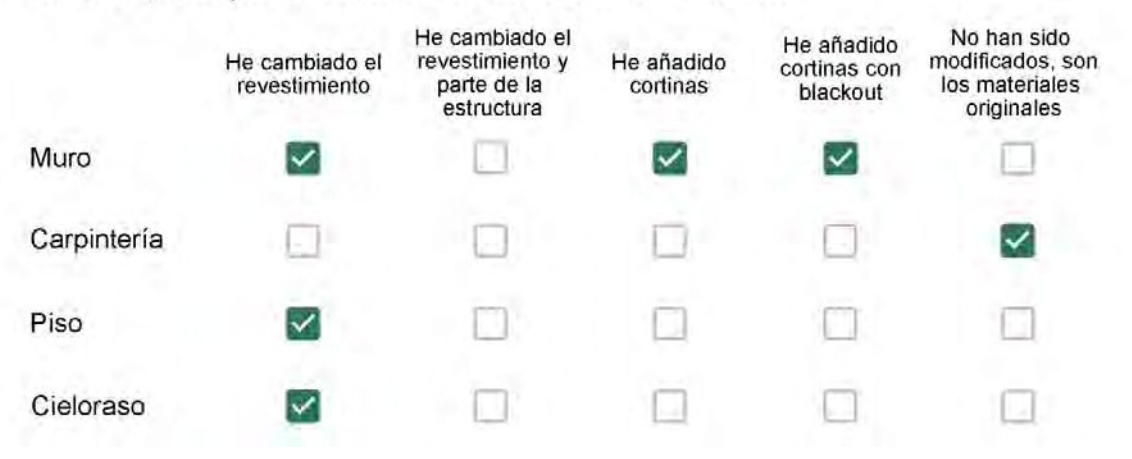

Puede describir los nuevos materiales empleados, así como el (los) elemento (os) y el ambiente (s) que ha sufrido la reforma? \*

Cortina, papel de adesivo, gesso e porcelanato no apartamento..

# Con cuál número termina su departamento?\*

- $O$  01 ◯ 02  $\bigcirc$  03 04 ∩
- $\bigcirc$  05
- ◎ 06

Cuál es el piso de su departamento? \*

- $\bigcirc$  01
- $\odot$  02
- $\bigcirc$  03
- $\bigcirc$  04
- 05
- 06
- $\bigcirc$  07
- 08
- 09
- $\bigcirc$  10
- $11$ ⊖

# Anexo III

# CONSTRUCCIÓN DEL MODELO ENERGÉTICO

En el presente Anexo se exhiben las etapas ejecutadas para construir el modelo energético de los Casos de Estudio empleados en las simulaciones energéticas.

Según el apartado *7.1 Construcción del modelo energético*, actividades realizadas para construir el modelo se centraron en (I) dibujar el edificio, (II) definir materiales y elementos de la envolvente, (III, IV) asignar las características de ocupación, calefacción, ventilación y refrigeración, y (V) fijar las condiciones de cálculo para cada localidad.

A continuación se detallan los procedimientos realizados usando el Caso II como ejemplo, ya que representa el modelo más complejo. El Caso I ha sido alimentado con las mismas condiciones de ocupación, características de la envolvente edilicia y de los sistemas mecánicos asignados al Caso II, siguiendo el mismo procedimiento de modelaje.

El modelado de los edificios se realizó a través de un diseño detallado en el software Autodesk Revit - Versión 2016 licencia para estudiante.

A partir de las dimensiones extraídas en el plano del Caso de Estudio II, se inició el modelado del edificio en Revit, respetando la orientación que el edificio real posee en Criciúma **(¡Error! No se encuentra el origen de la referencia.y [Figura 2](#page-294-0)).**

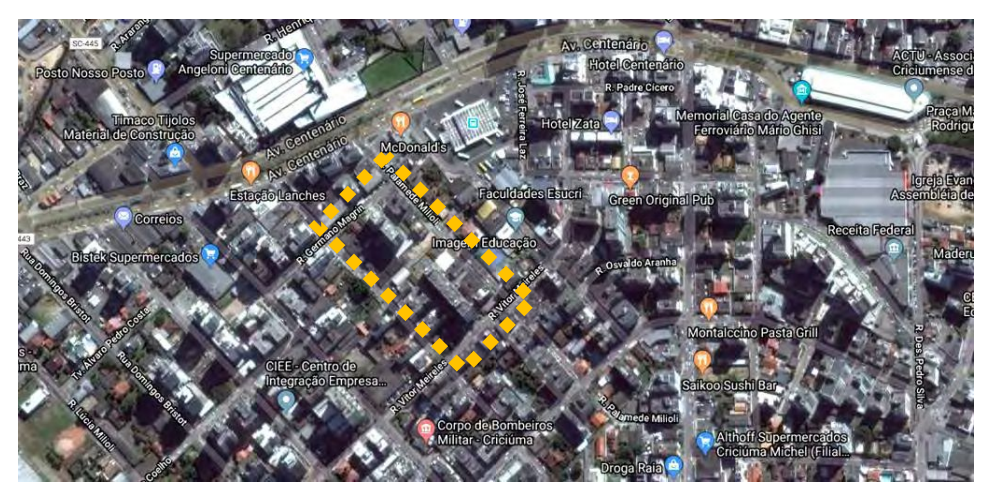

**Figura 1: Implantación de la parcela de estudio. Elaboración propia adaptada de Google Maps.** 

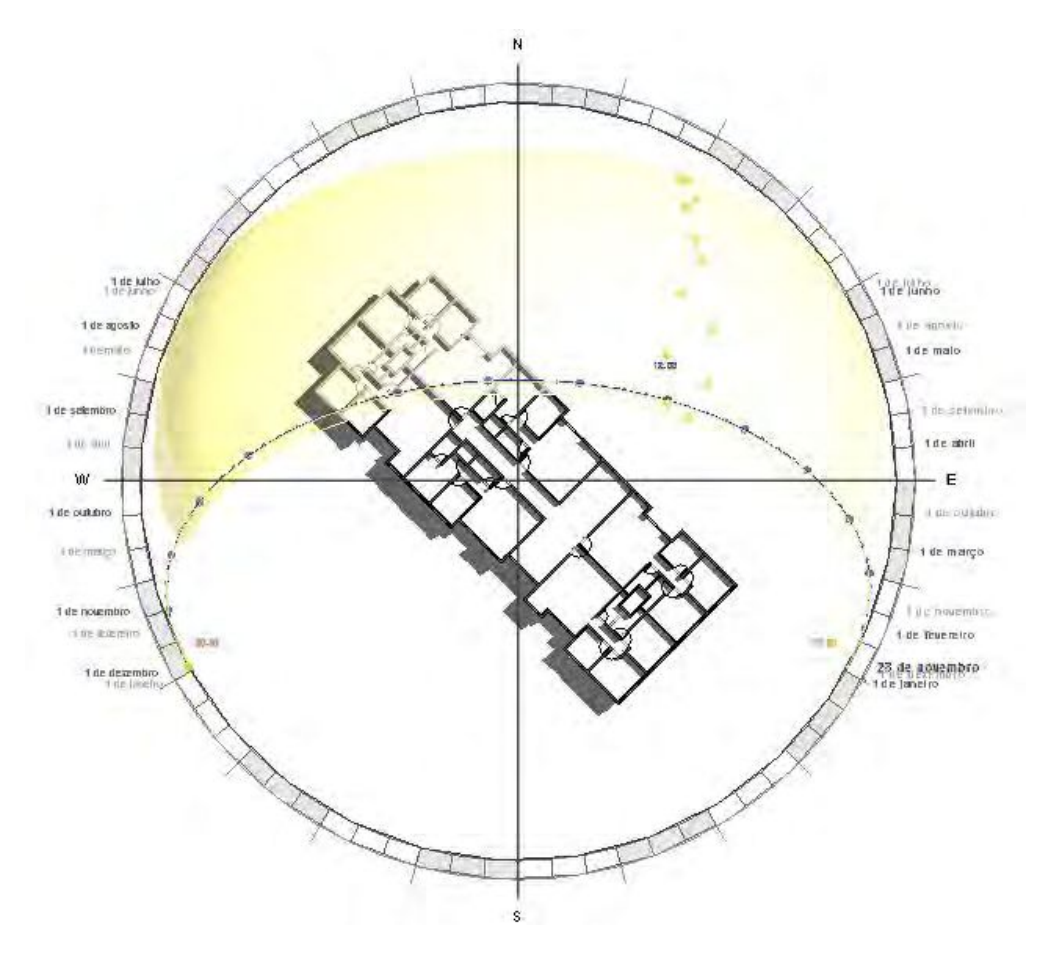

<span id="page-294-0"></span>**Figura 2: Implantación del Caso II en Revit. Elaboración propia.** 

El diseño se realizó a través de un modelado conceptual dónde se construyeron los elementos de la envolvente y aquellos de las divisiones internas del edificio, en vez de emplear el diseño a partir de masas. Se modelaron los 6 departamentos por piso y se duplicó la planta tipo hasta alcanzar los 11 niveles del edificio real **[\(Figura 3](#page-295-0) [y Figura 4\)](#page-295-1).** Las capas de cada elemento fueron configuradas en *Design Builder*.

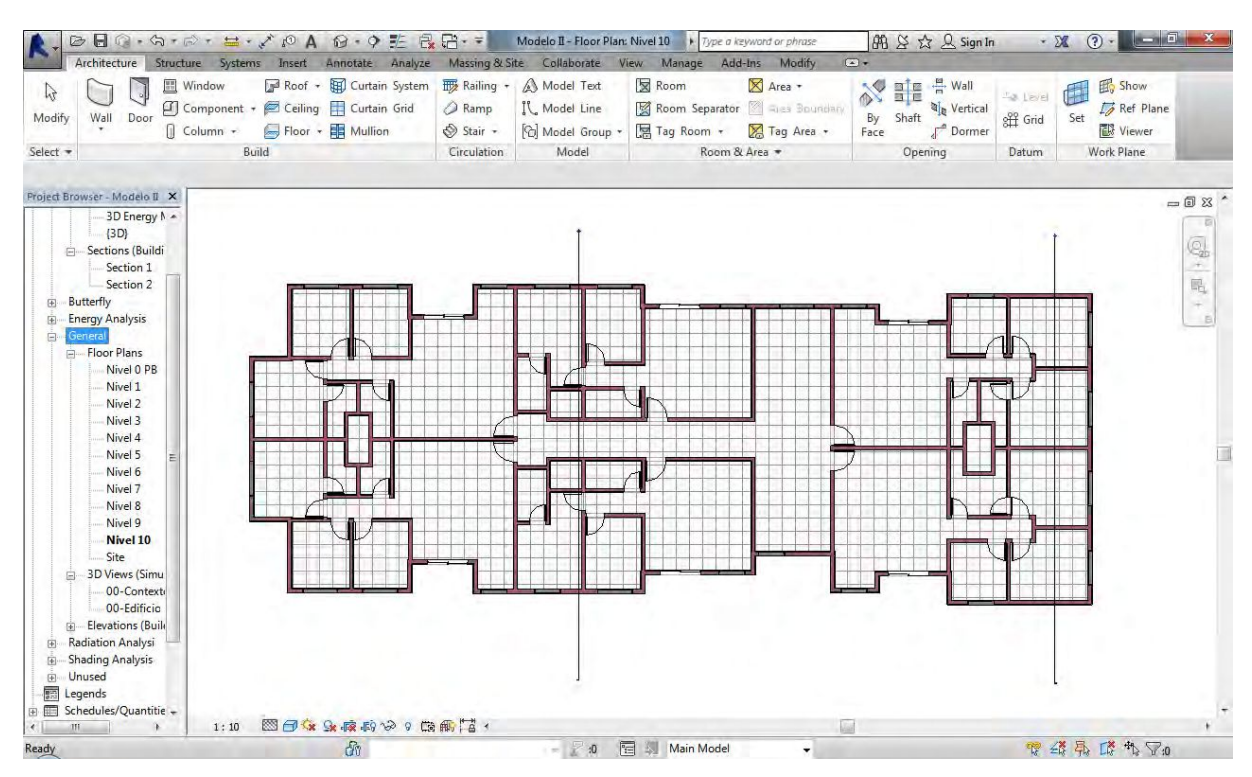

**Figura 3: Planta tipo del Caso II modelada en Revit. Elaboración propia.** 

<span id="page-295-0"></span>

| <b>H</b> e<br>$A \circ A = \rightarrow A \circ A$<br>手<br>$\mathbf{D} \cdot \mathbf{Q}$<br>G                                                                                                    | 最后·=<br>Modelo II - 3D View: (3D)<br>ype a keyword or phrase                                                                                                    | 佛 & ☆ 只 Sign In                                                                                                    | <b>University</b><br>$\odot$<br>- 26                                        |
|----------------------------------------------------------------------------------------------------|----------------------------------------------------------------------------------------------------|----------------------------------------------------------------------------------------------------|-----------------------------------------------------------------------------|
| Architecture<br>Structure Systems Insert<br>Annotate Analyze<br><b>E</b> Window<br>Roof + ED Curtain System<br>$\mathbb{R}$<br>Component + Ceiling El Curtain Grid<br>Modify<br>Wall<br>Door<br>Floor + <b>HE</b> Mullion<br>$\Box$ Column +<br>Build<br>Select $-$                                                                                                    | Massing & Site<br>Collaborate<br>Manage<br>Add-Ins<br>View<br>Railing +<br>A Model Text<br><b>Room</b><br>Room Separator & Files Boundary<br><b>A</b> Ramp<br>IL Model Line<br>Stair -<br>Model Group. -<br>图 Tag Room +<br>Room & Area<br>Model<br>Circulation                                                                                                    | $\Box$<br>Modify<br>$\frac{m}{n}$ Wall<br>Area +<br>义罪<br>Level 4<br>Vertical<br>Shaft<br>By<br><b>City</b><br>Tag Area +<br>Dormer<br>Face<br>Opening<br>Datum | <b>氏</b> Show<br>齵<br>(by Ref Thang<br>Set<br><b>图 Viewer</b><br>Work Plane |
| $\pmb{\times}$<br>Properties<br>$\heartsuit$<br>3D View<br>$\bullet$ $\Box$ Edit Type<br>3D View: (3D)<br>Graphics<br>$2^{\circ}$<br><b>View Scale</b><br>1:10<br>띄<br>$10^{-1}$<br>Scale Value 1:<br>Detail Level<br>Medium<br><b>Parts Visibility</b><br>Show Original<br>Visibility/Graph<br>Edit<br>Graphic Displa<br>Edit<br><b>Discipline</b><br>Coordination<br>Show Hidden L By Discipline<br>Properties help<br>Apply<br>Project Browser - Modelo II<br>$\pmb{\times}$<br>General<br>同<br>w<br>- Floor Plans<br>Nivel 0 PB<br>Nivel 1<br>Ξ<br>Nivel 2<br>Nivel 3<br>Nivel 4<br>Nivel 5<br>Nivel 6<br>Nivel 7 | 面面<br>lot<br>阿哑<br>'nВ<br>Q<br>$\Pi^{\mathbf{D}}$<br>D<br>回哪<br>回<br>пI<br>4<br>D<br>回哪<br>郈<br>Q<br>'JIL<br>Q<br>回哪<br>回明<br>₽<br>Ø<br>D<br>回哪<br>问明<br>₽<br>Ø<br>D<br>恒血<br>回<br>₽<br>μ<br>O<br>恒血<br>回<br>пD<br>0<br>ם<br>恒血<br>回<br>Q<br>ЮH<br>ם<br>恒血<br>回<br>$\mathbf{p}$<br>ם<br>ם<br>呵<br>$\sqrt{2}$ on $\frac{1}{2}$<br>D<br>D<br>$\mathfrak{a}^{\mathfrak{h}^{\mathfrak{h}}}$<br>₽<br>ם | Ø<br>Ø<br>p<br>Ø<br>Ø<br>Ø<br>Ø<br>Ø<br>ø<br>Ø<br>Ø                                                                                                    | 一回 83<br>O<br>$\tau$<br>喝<br>917                                            |
| Nivel 8<br>Nivel 9<br>Missal 10<br>1:10.<br>m<br>٠<br>$\delta$<br>Ready                                                                                                    | 图图家东海底南德 <sup>•9</sup> 0 周期币著:<br>12 利<br>Main Model<br>$=$ $\therefore$ 0                                                                                                    | lair                                                                                                    | 专线系 降气了:                                                                    |

<span id="page-295-1"></span>**Figura 4: Volumetría del Caso II modelado en Revit. Elaboración propia.** 

A continuación se adicionaron los espacios y las zonas térmicas para cada departamento debido a la mayor familiaridad con el Revit. Sin embargo, las configuraciones de los espacios y las zonas térmicas se realizaron en *Design Builder* **[\(Figura 5](#page-296-0) [y Figura 6\)](#page-296-1).**

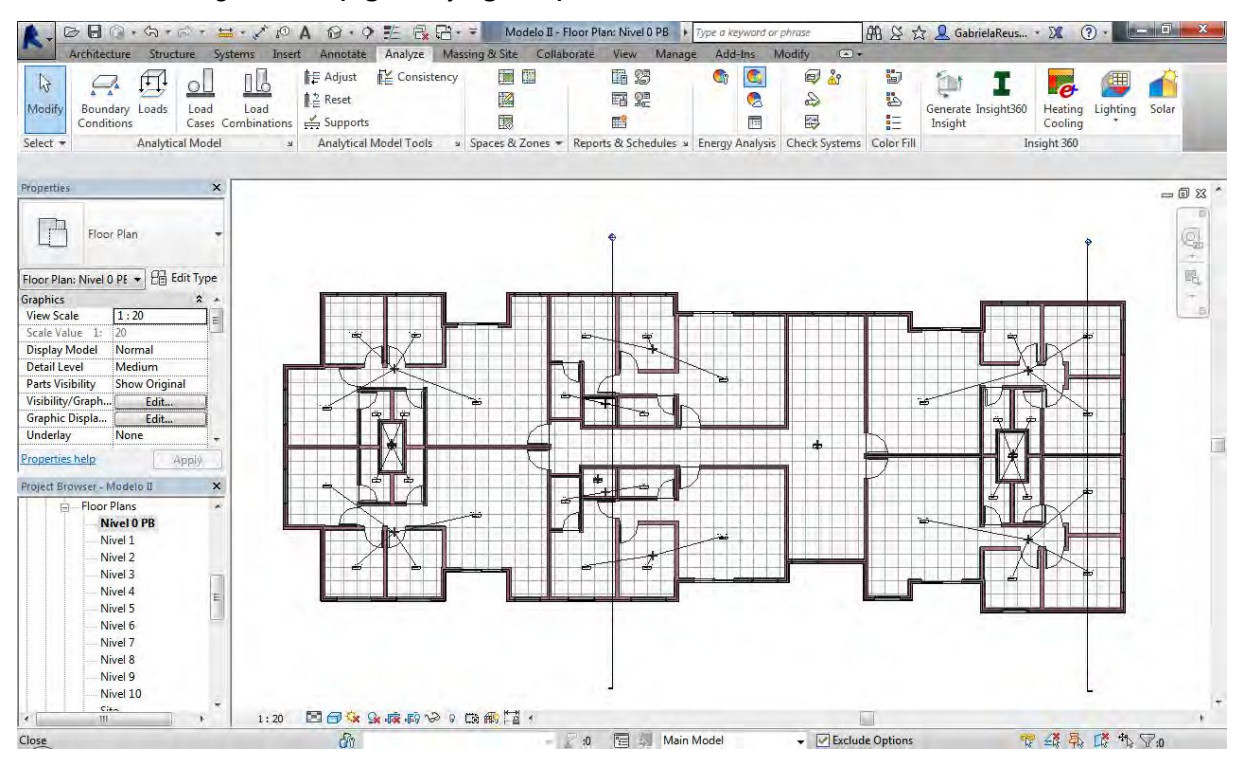

**Figura 5: Espacios y zonas térmicas creados según los ambientes de cada departamento. Elaboración propia.** 

<span id="page-296-0"></span>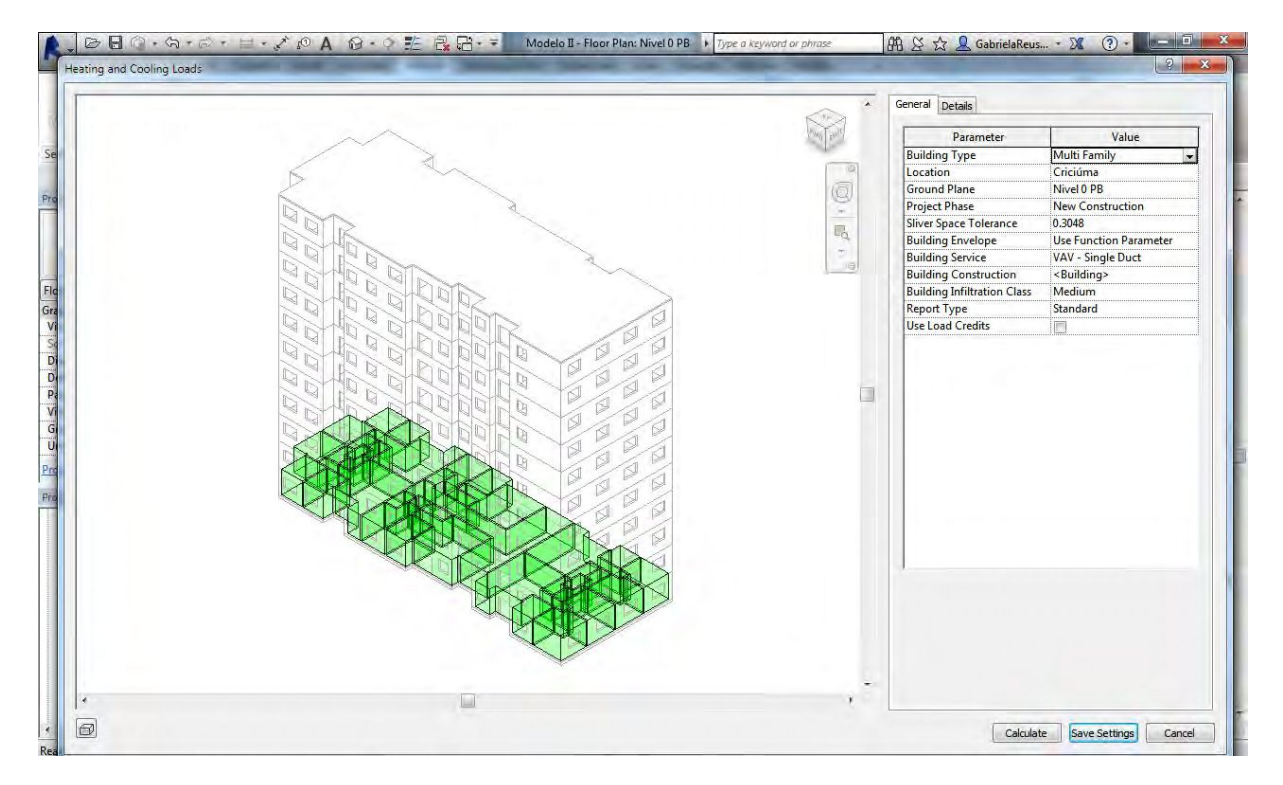

<span id="page-296-1"></span>**Figura 6: Espacios creados para el plano 01. Elaboración propia.** 

297

Una vez concluido el diseño del modelo y la asignación de las zonas térmicas, se exportó el archivo en formato gbXML, compatible con el programa Design Builder **[\(Figura 7\)](#page-297-0).**

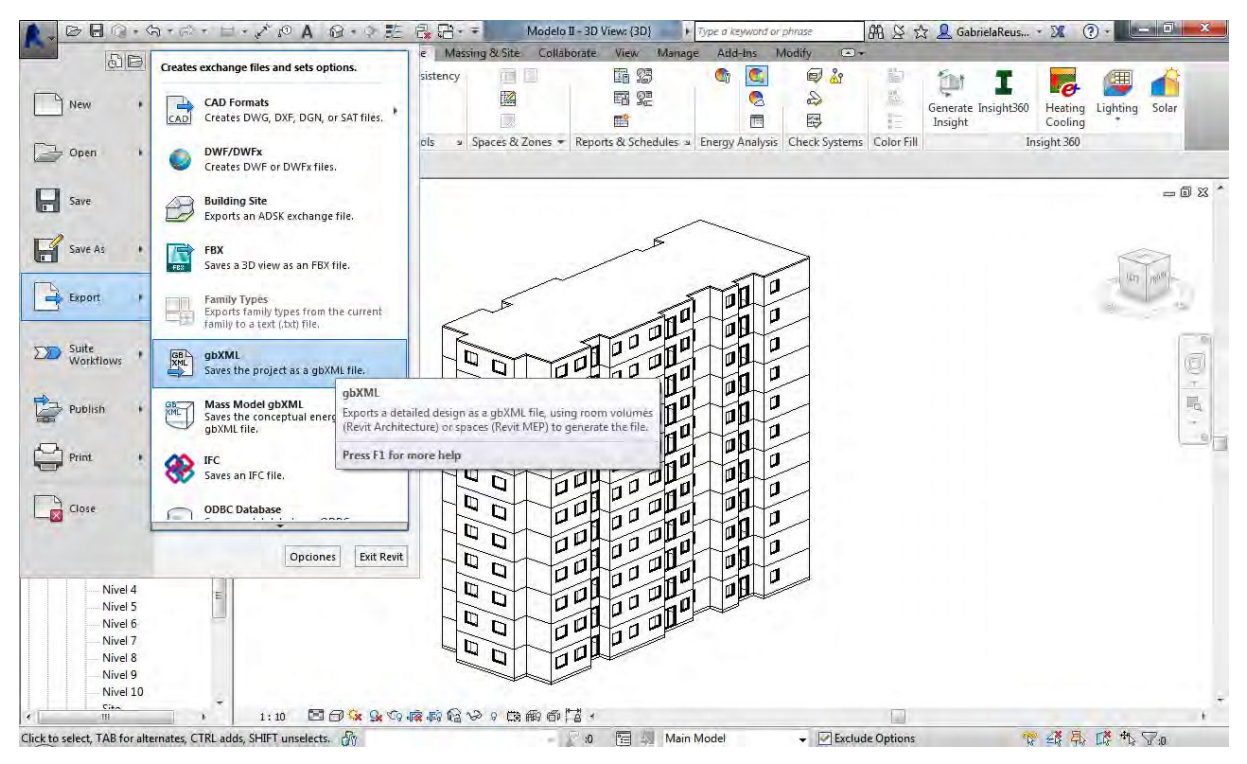

**Figura 7: Ruta realizada para exportar el modelo de Revit a Design Builder. Elaboración propia.** 

<span id="page-297-0"></span>Desde la interfaz de Design Builder, se importó el archivo creado por Revit, y se dio continuidad a las modificaciones y configuraciones necesarias para la construcción del modelo energético **[\(Figura 8\)](#page-297-1).**

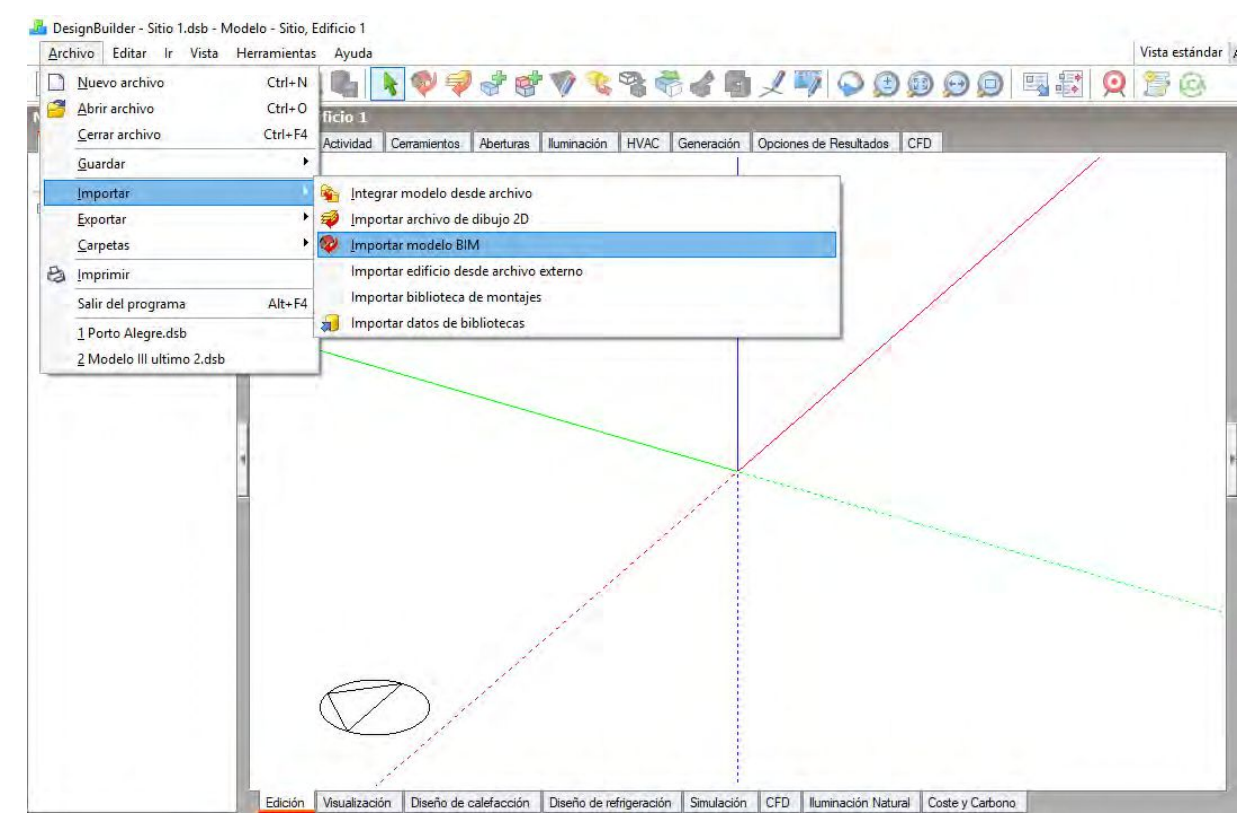

<span id="page-297-1"></span>**Figura 8: Volumetría importada de Revit a la interfaz de Design Builder. Elaboración propia.** 

#### ETAPA N°02 - Elementos de la envolvente

En la etapa de diseño de los elementos opacos de la envolvente, se construyeron los materiales para atender a la tipología constructiva de cada elemento definida en el apartado *4.3 Definición de los escenarios de cálculo.*

Primeramente se copiaron de la biblioteca de Design Builder los materiales denominados hormigón, ladrillo hueco, mortero, poliestireno expandido y lana de vidrio, con el fin de usar los datos de entrada general definidos por el programa y modificar las características de conductividad térmica y densidad. En las imágenes a seguir se detallan los materiales modificados y los valores asignados para cada característica física, según los valores asignados por la Norma IRAM 11.601 (Instituto Argentino de Normalización y Certificación 2002) **[\(Figura 9\)](#page-299-0).**

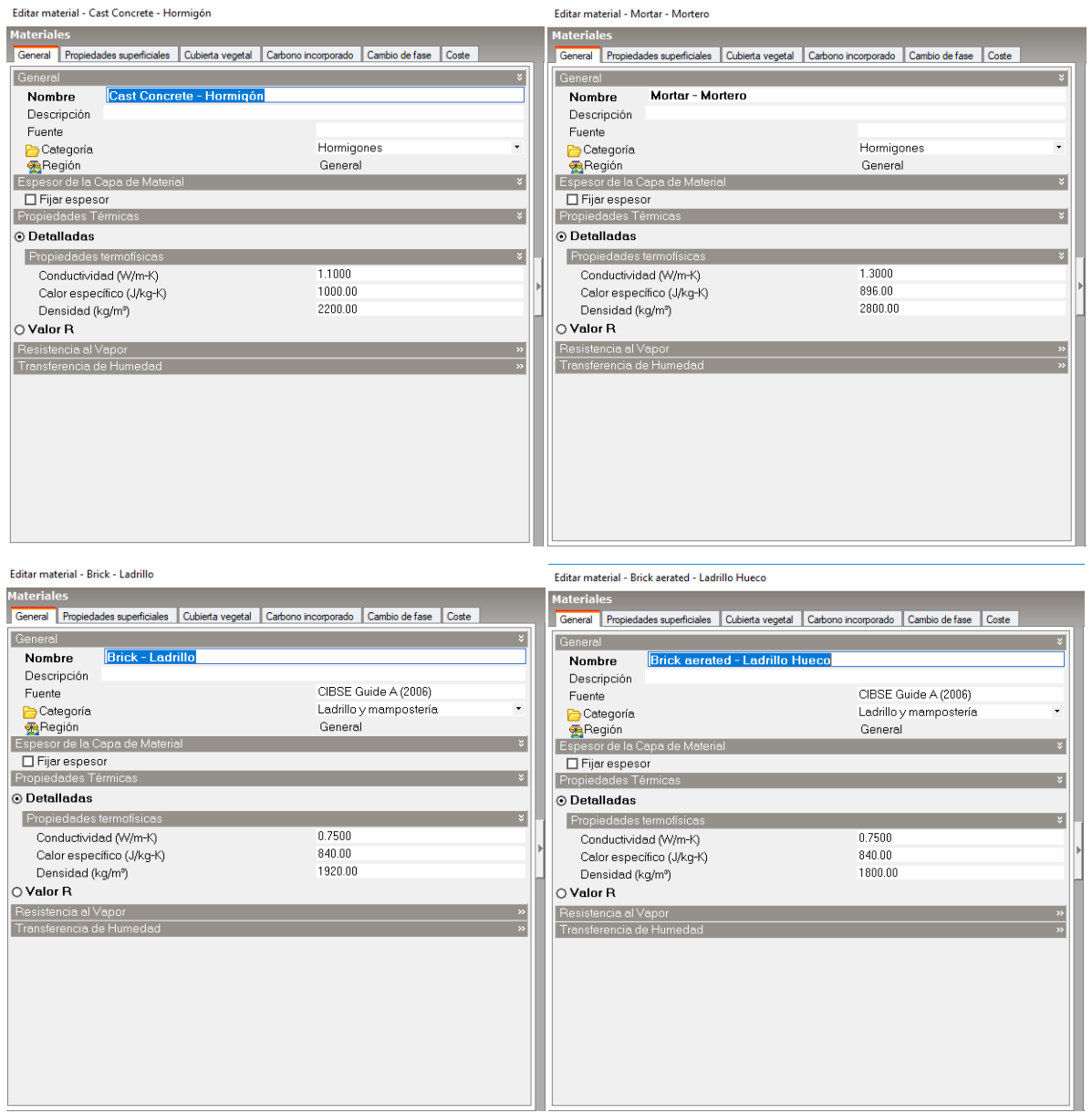

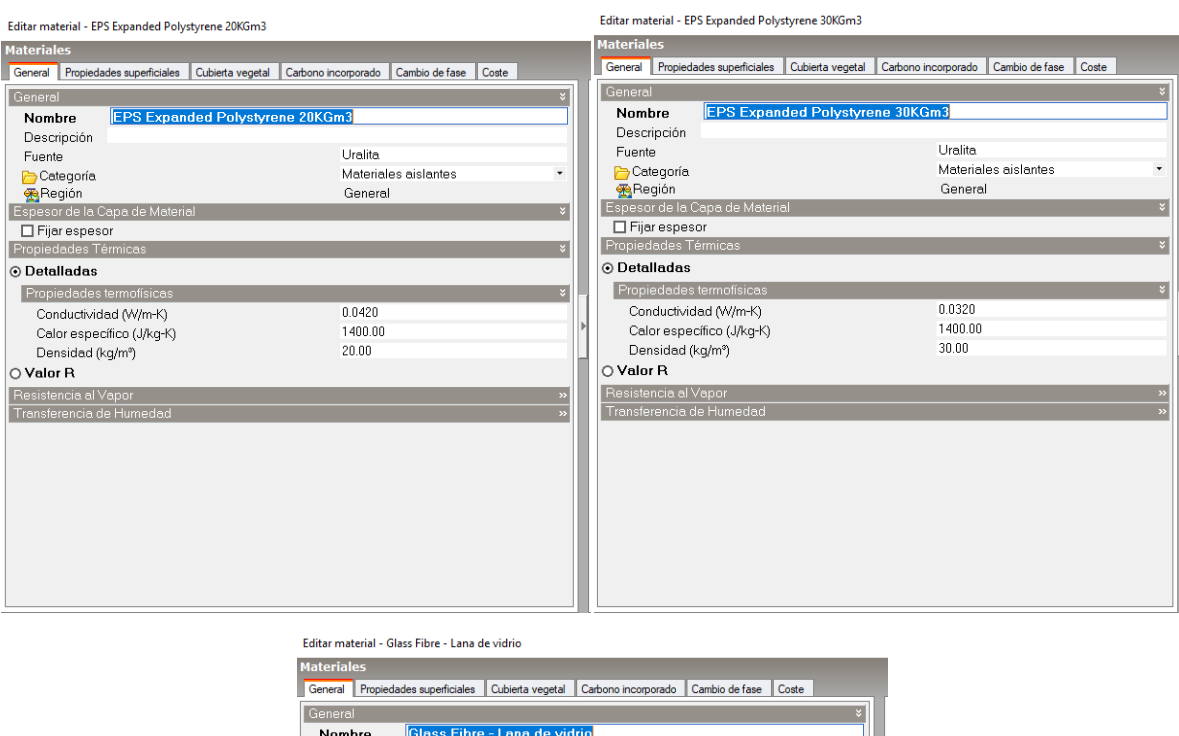

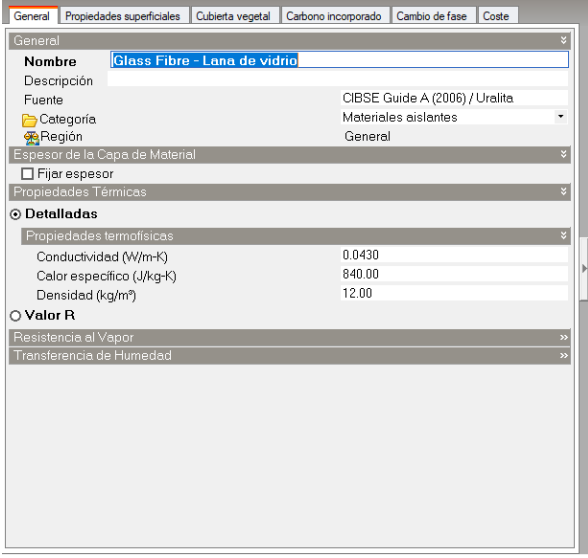

<span id="page-299-0"></span>**Figura 9: Materiales creados a partir de materiales existentes en la biblioteca de Design Builder. Elaboración propia.** 

A continuación se elaboraron cinco muros y cinco techos, según las dimensiones especificadas para cada material en el apartado *4.3 Definición de los escenarios de cálculo* **[\(Figura 10](#page-300-0) [a Figura 19\)](#page-309-0).**

Muro I

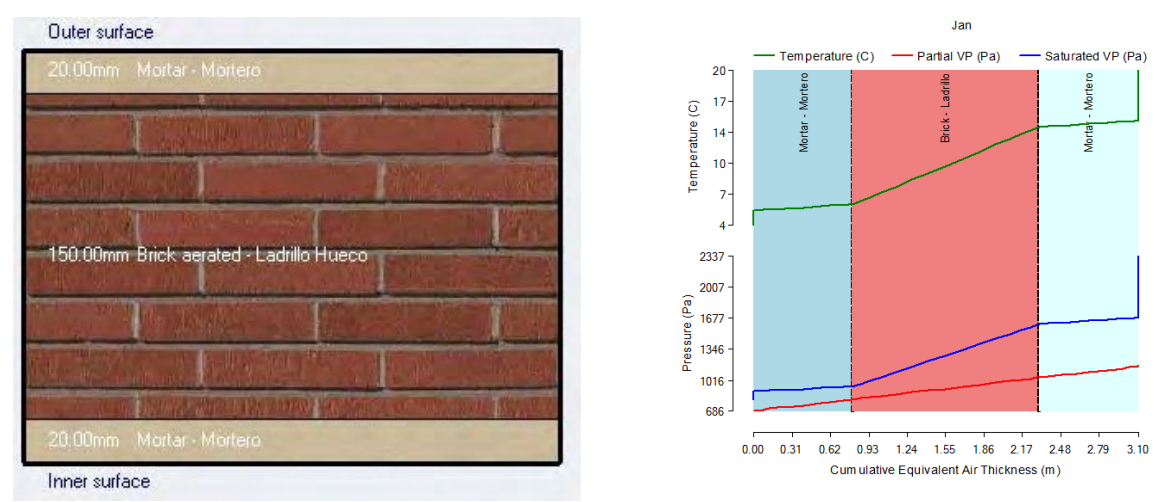

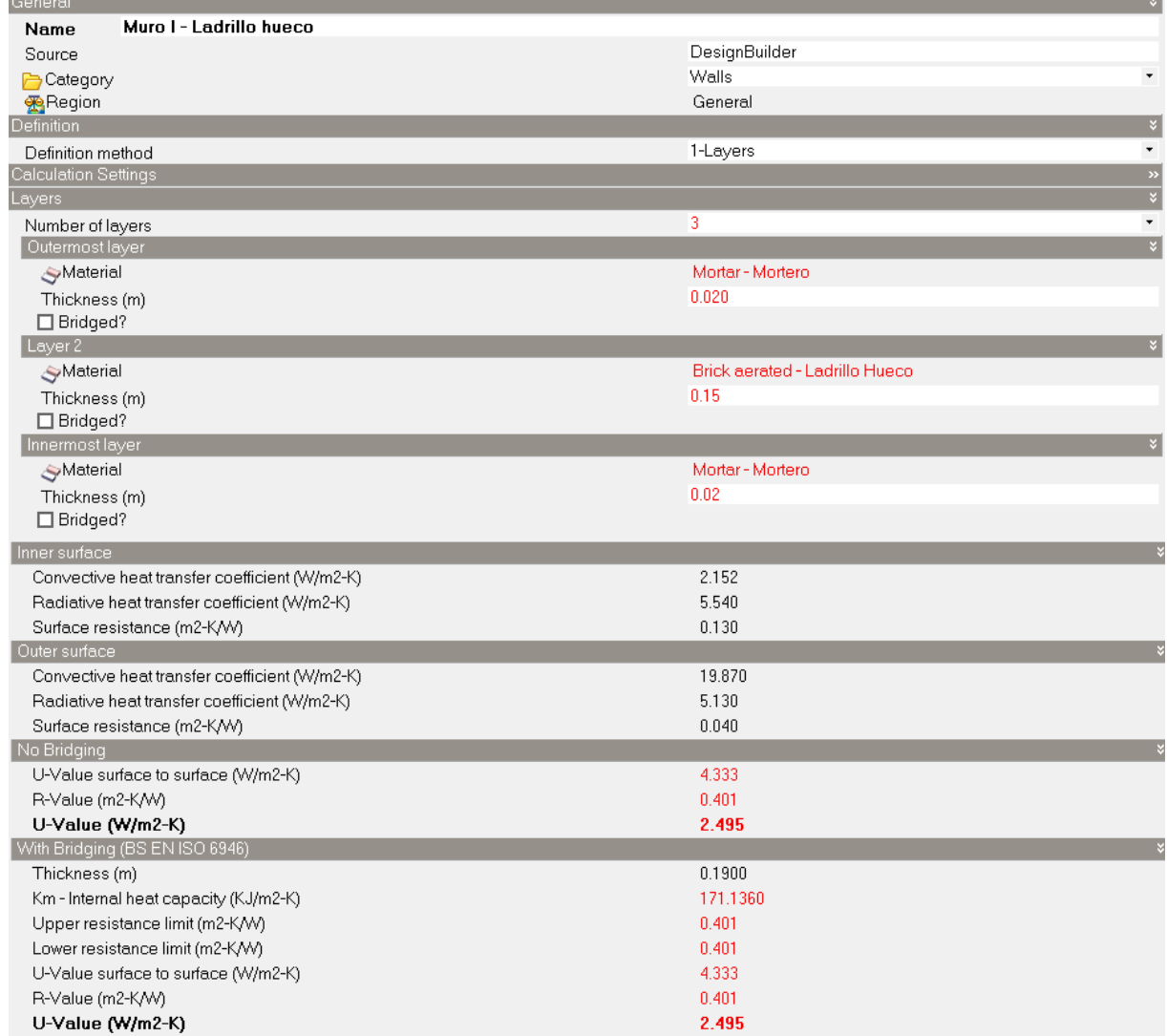

<span id="page-300-0"></span>**Figura 10: Características del Muro I - Ladillo hueco 15cm. Elaboración propia.** 

#### Muro II

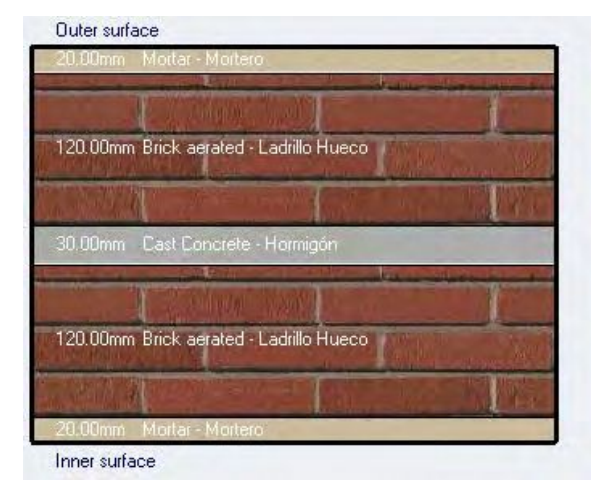

I

ı

I

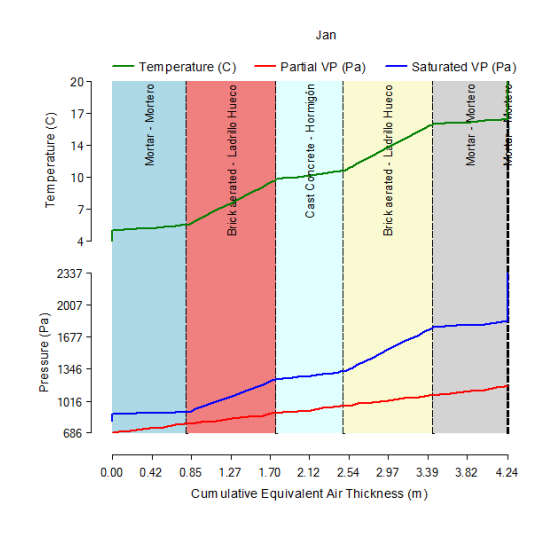

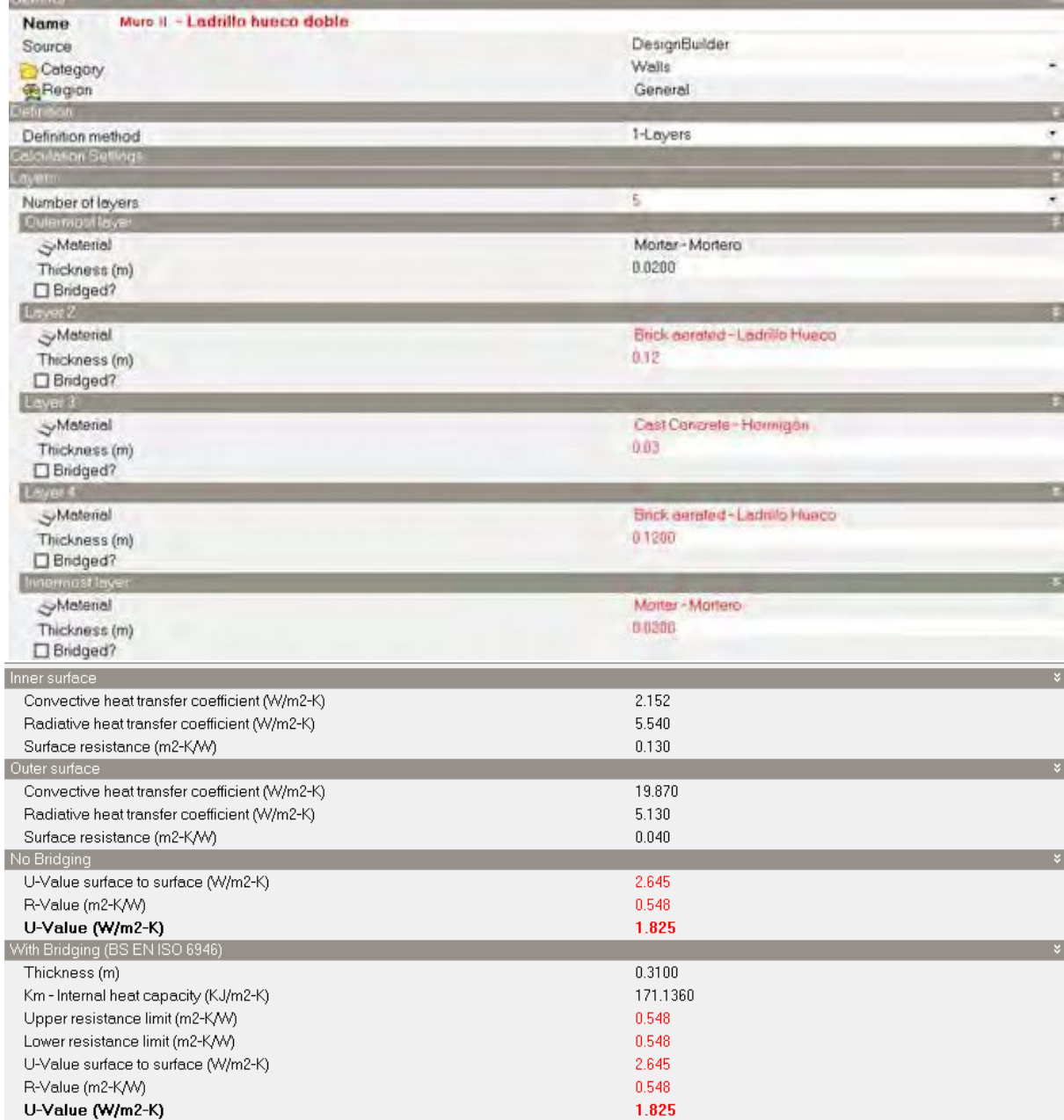

**Figura 11: Características del Muro II – Muro doble de ladillo hueco 12cm. Elaboración propia.** 

#### Muro III

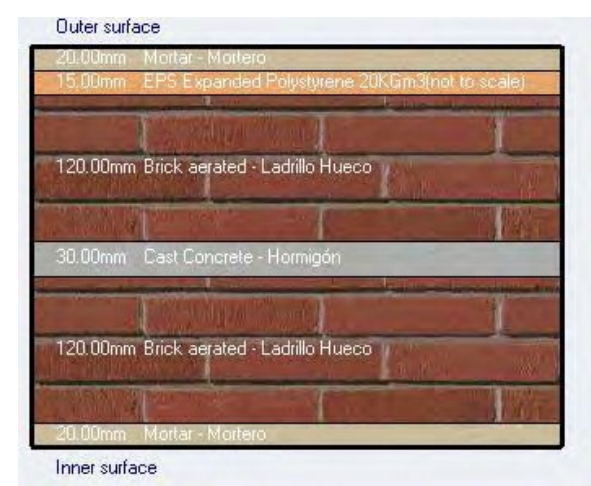

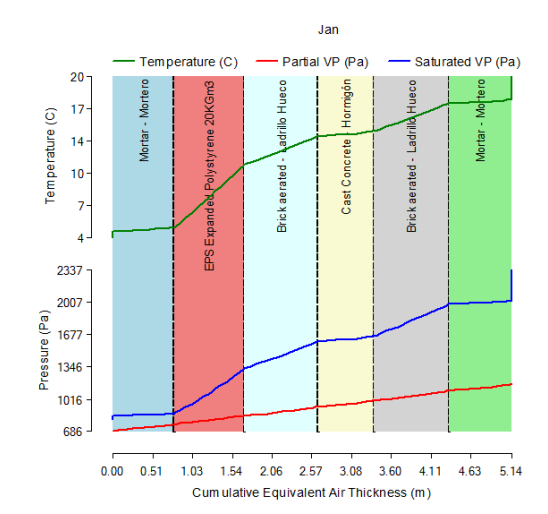

Muro III - Ladrillo hueco doble +EPS Name DesignBuilder Source Walls Category Region General Definition method 1-Layers alculation S Number of layers 冻 Out-montial **SMeterial** Marter - Martero Thickness (m) 0.0200 □ Bridged? Layer3 **SMaterial** EPS Expanded Polystyrene 20KGrd3  $0.015$ Thickness (m) □ Bridged? Loyer 3 S-Material Brick annatad - Ladrito Hueco Thickness (m)  $0,1200$ Bridged? Layer 4 SMoterial Cost Concrete - Hormigón Thickness (m) 8.0380 □ Bridged? Loyer 5 S-Moterial Brick assisted - Ladrillo Hueco 0.1200 Thickness (m) Bridged? Innermost law Inner surface Convective heat transfer coefficient (W/m2-K) 2.152 Radiative heat transfer coefficient (W/m2-K) 5.540 Surface resistance (m2-K/W)  $0.130$ Outer surface 19.870 Convective heat transfer coefficient (W/m2-K) 5.130 Radiative heat transfer coefficient (W/m2-K) Surface resistance (m2-K/W) 0.040 No Bridging U-Value surface to surface (W/m2-K) 1.360 R-Value (m2-K/W) 0.905 U-Value (W/m2-K) 1.105 With Bridging (BS EN ISO 6946) Thickness (m) 0.3250 Km - Internal heat capacity (KJ/m2-K) 171.1360 Upper resistance limit (m2-K/W) 0.905 Lower resistance limit (m2-K/W)  $0.905$ U-Value surface to surface (W/m2-K) 1.360 R-Value (m2-K/W) 0.905 U-Value (W/m2-K) 1.105

**Figura 12: Características del Muro III - Muro doble de ladillo hueco 12cm + poliestireno expandido. Elaboración propia.** 

#### Muro IV

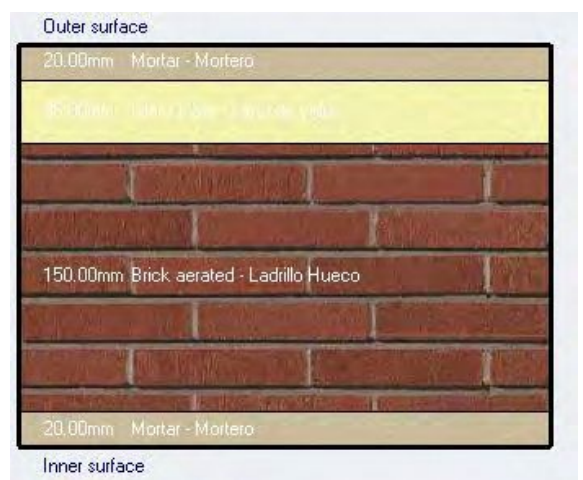

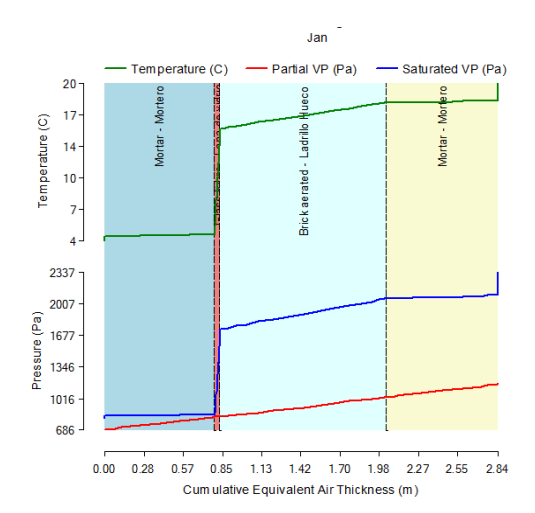

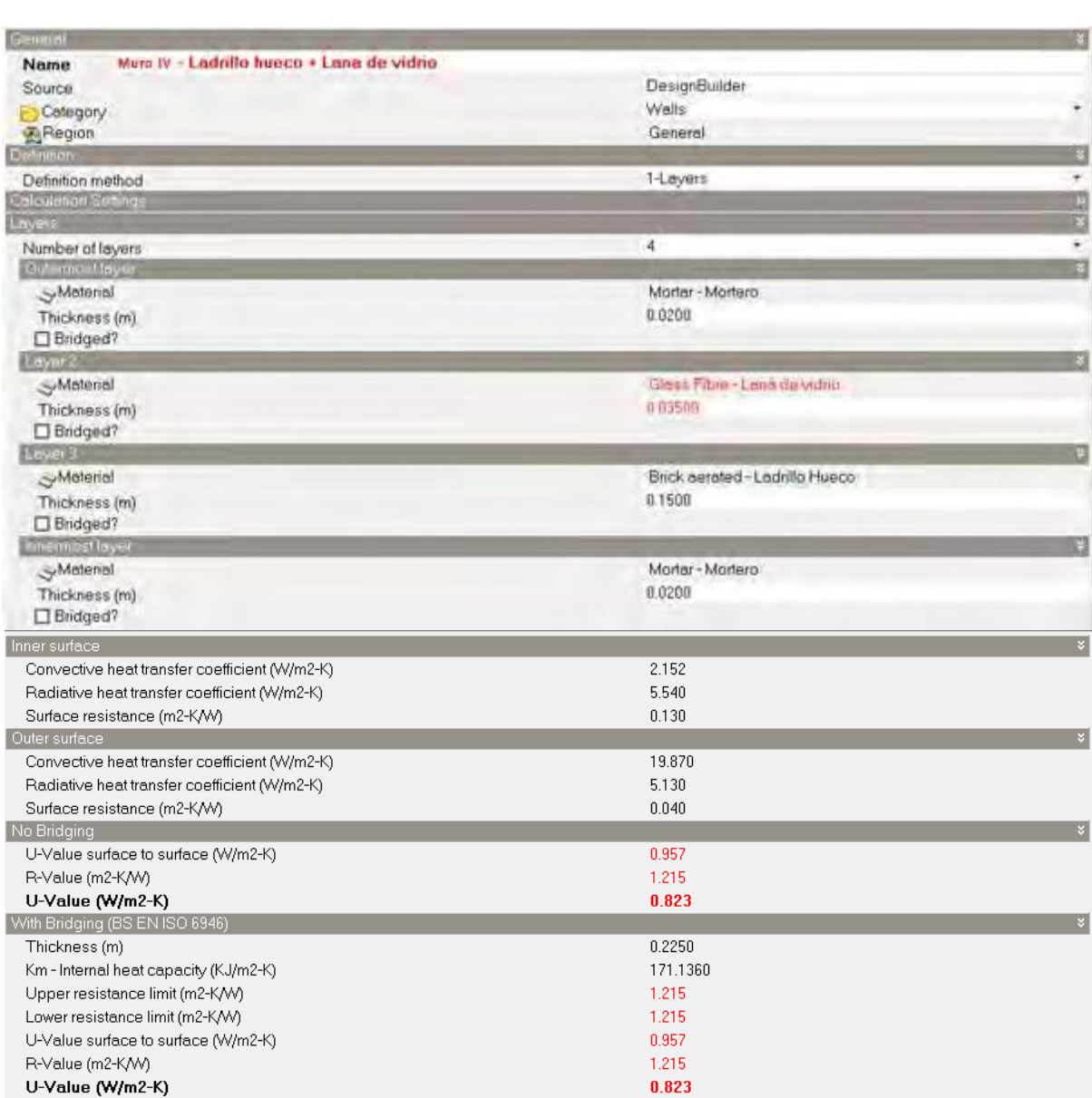

**Figura 13: Características del Muro IV - Ladillo hueco 15cm + lana de vidrio. Elaboración propia.** 

#### Muro V

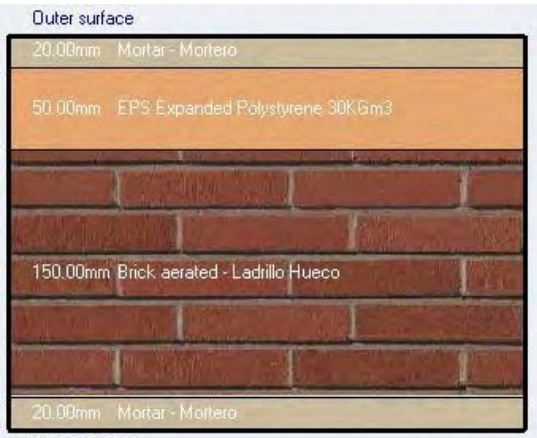

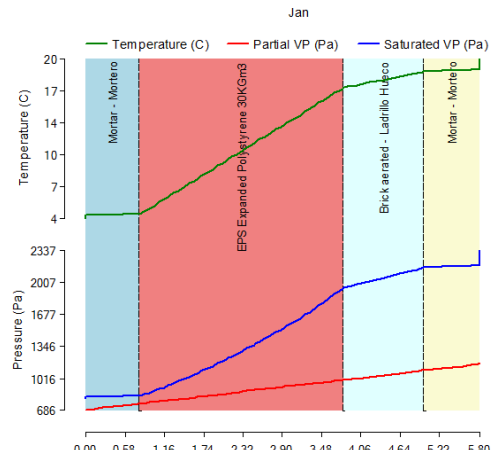

Inner surface

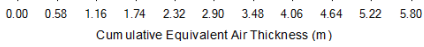

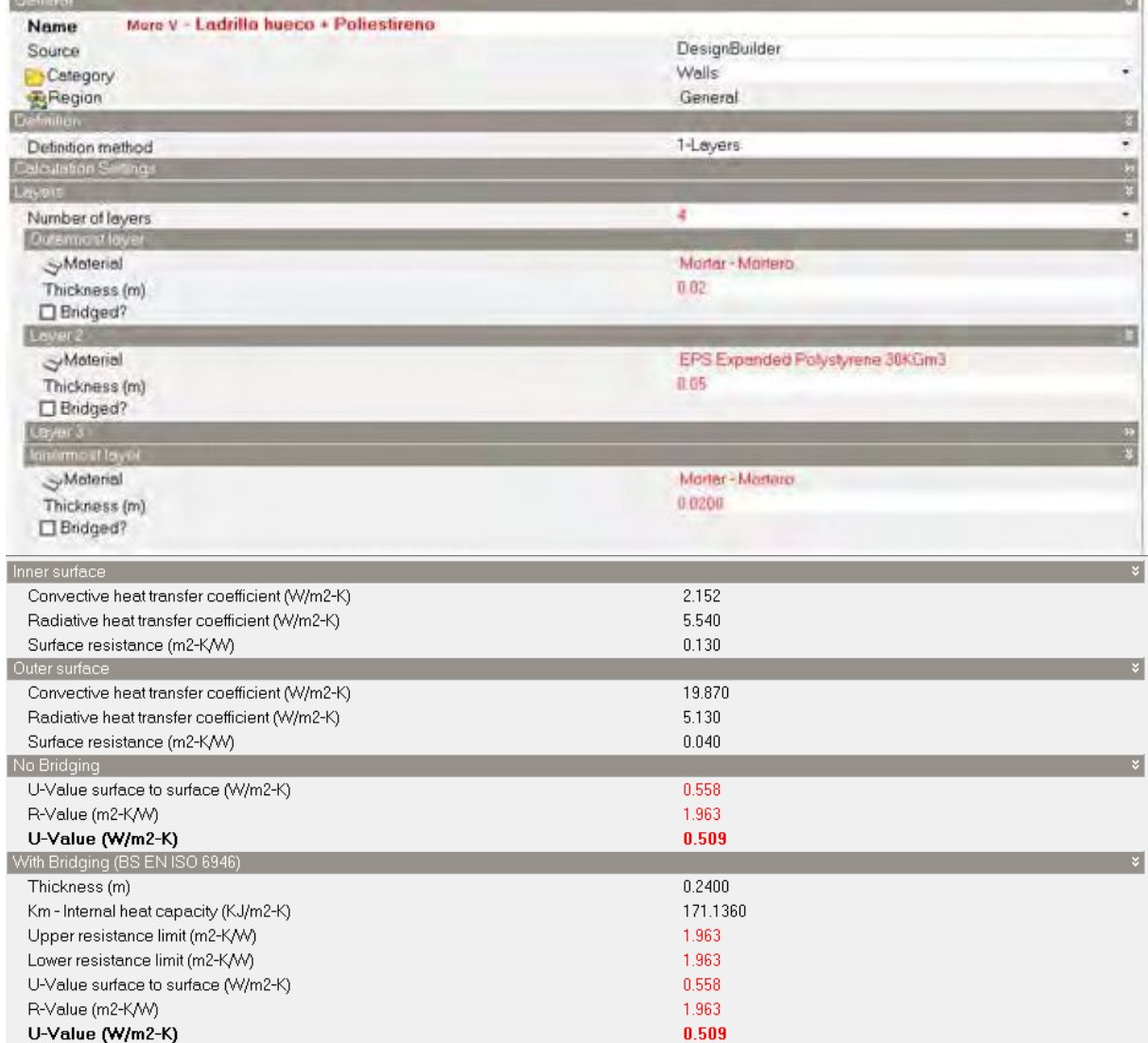

**Figura 14: Características del Muro V - Ladillo hueco 15cm + EIFS. Elaboración propia.** 

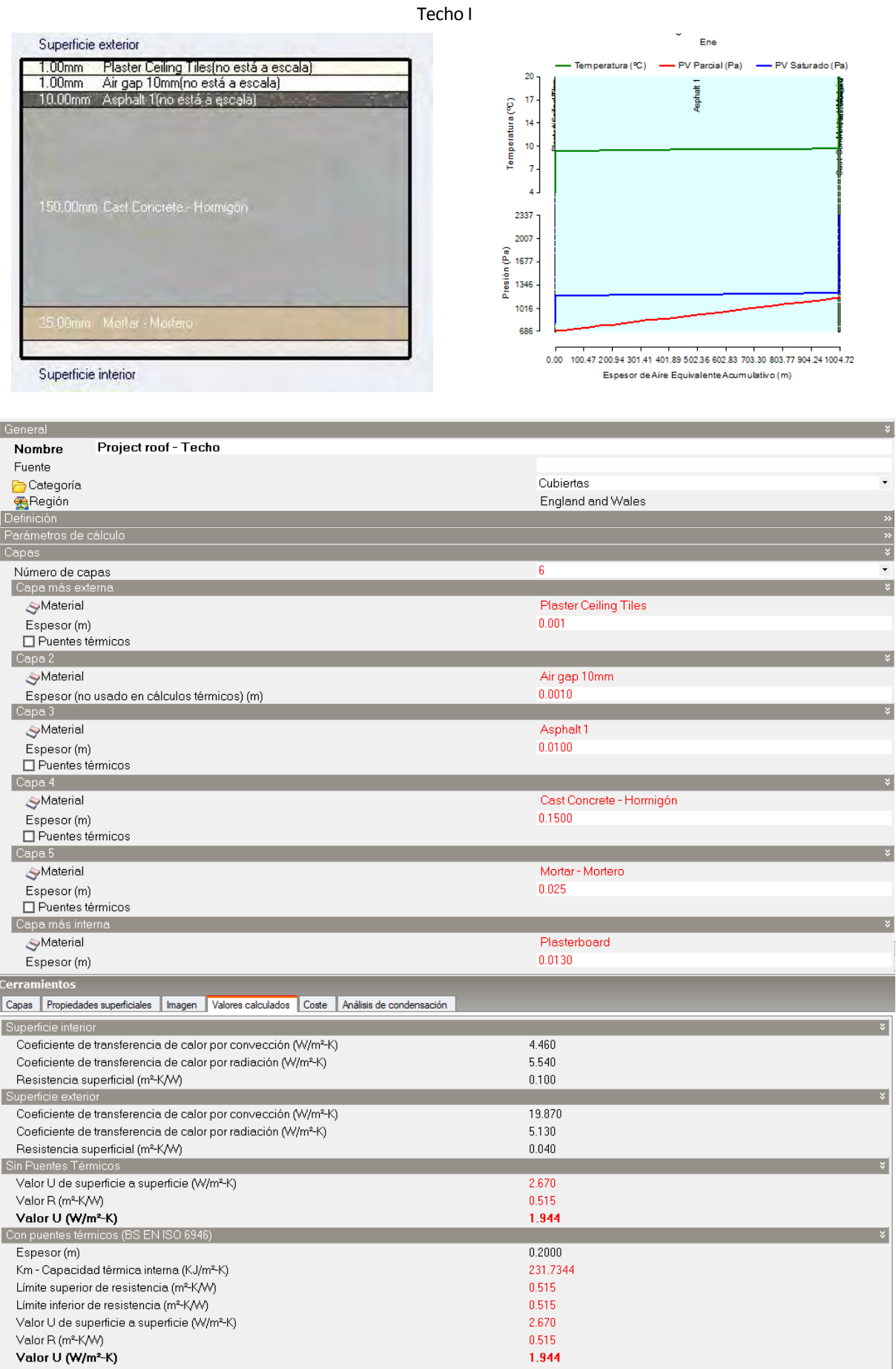

**Figura 15: Características del Techo I - Losa de hormigón 15cm. Elaboración propia.** 

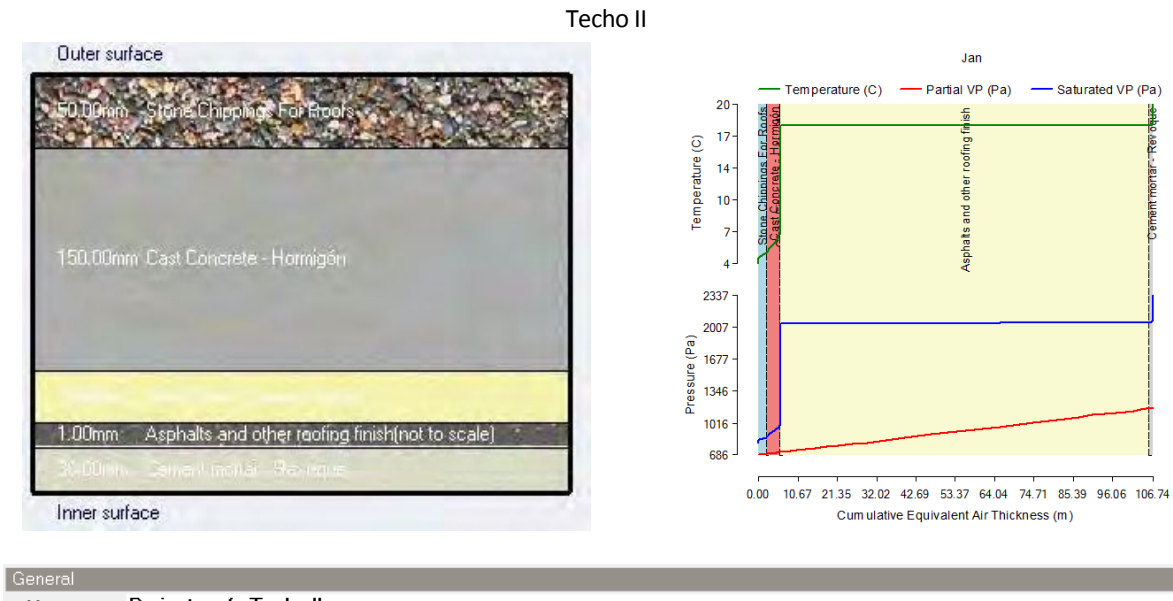

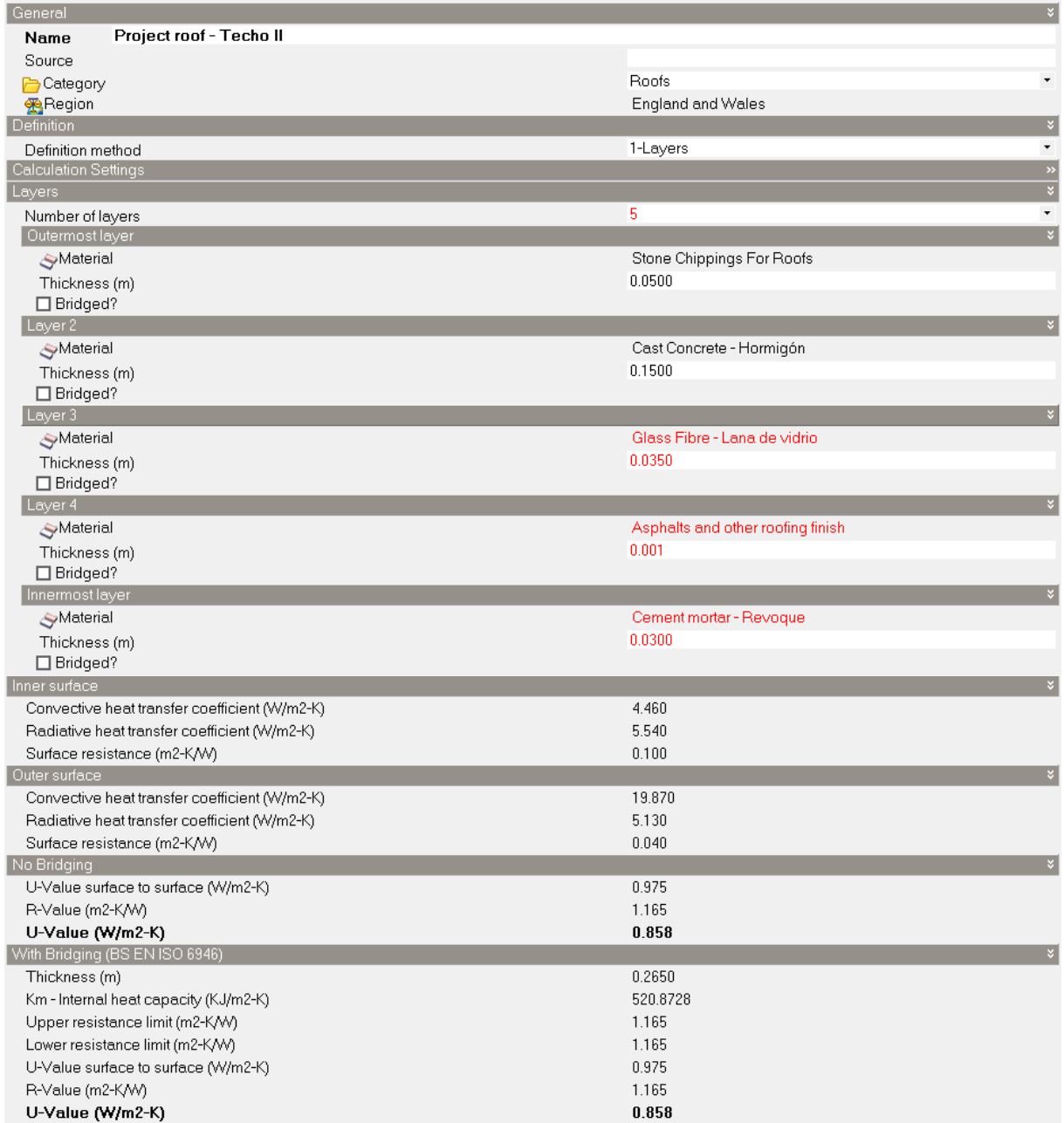

**Figura 16: Características del Techo II - Losa de hormigón 15cm + fibra de vidrio. Elaboración propia.** 

#### Techo III

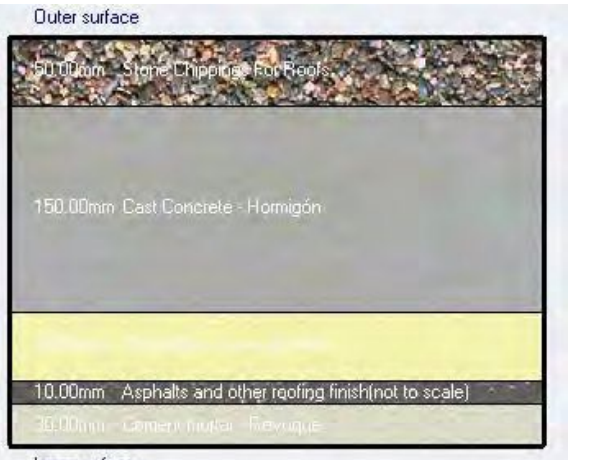

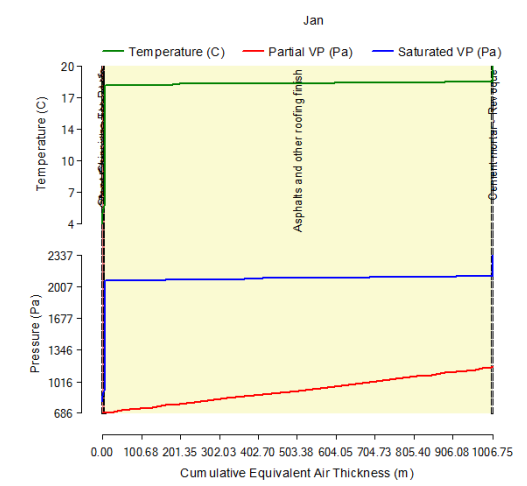

Inner surface

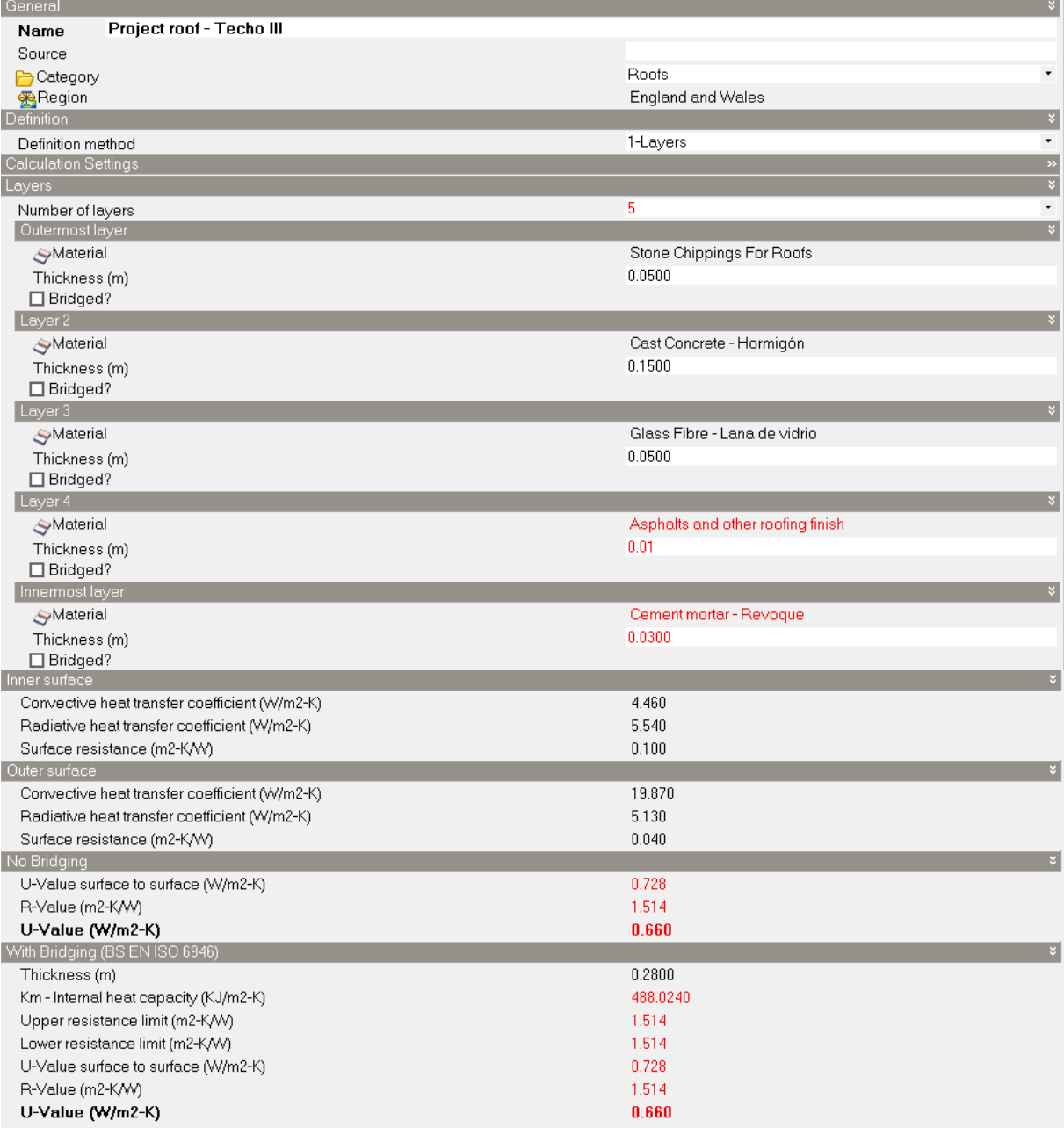

**Figura 17: Características del Techo III - Losa de hormigón 15cm + fibra de vidrio. Elaboración propia.** 

#### Techo IV

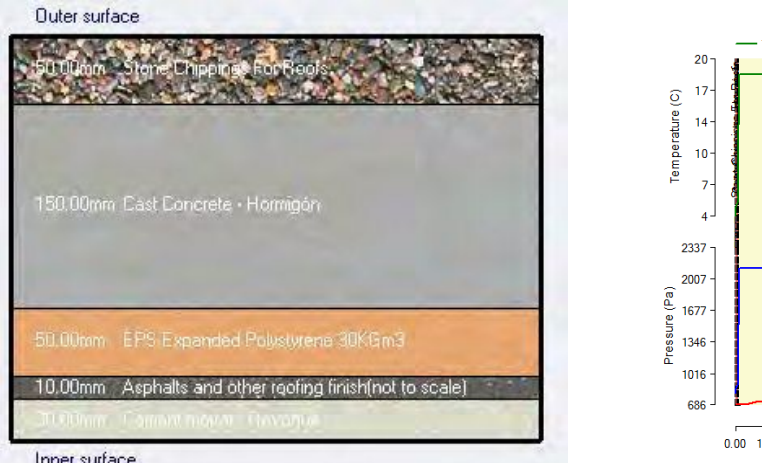

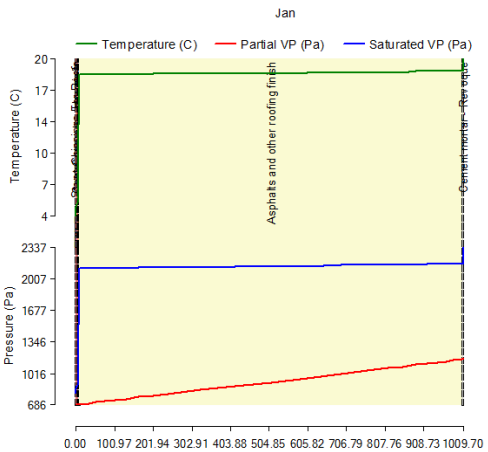

Cum ulative Equivalent Air Thickness (m)

Inner surface

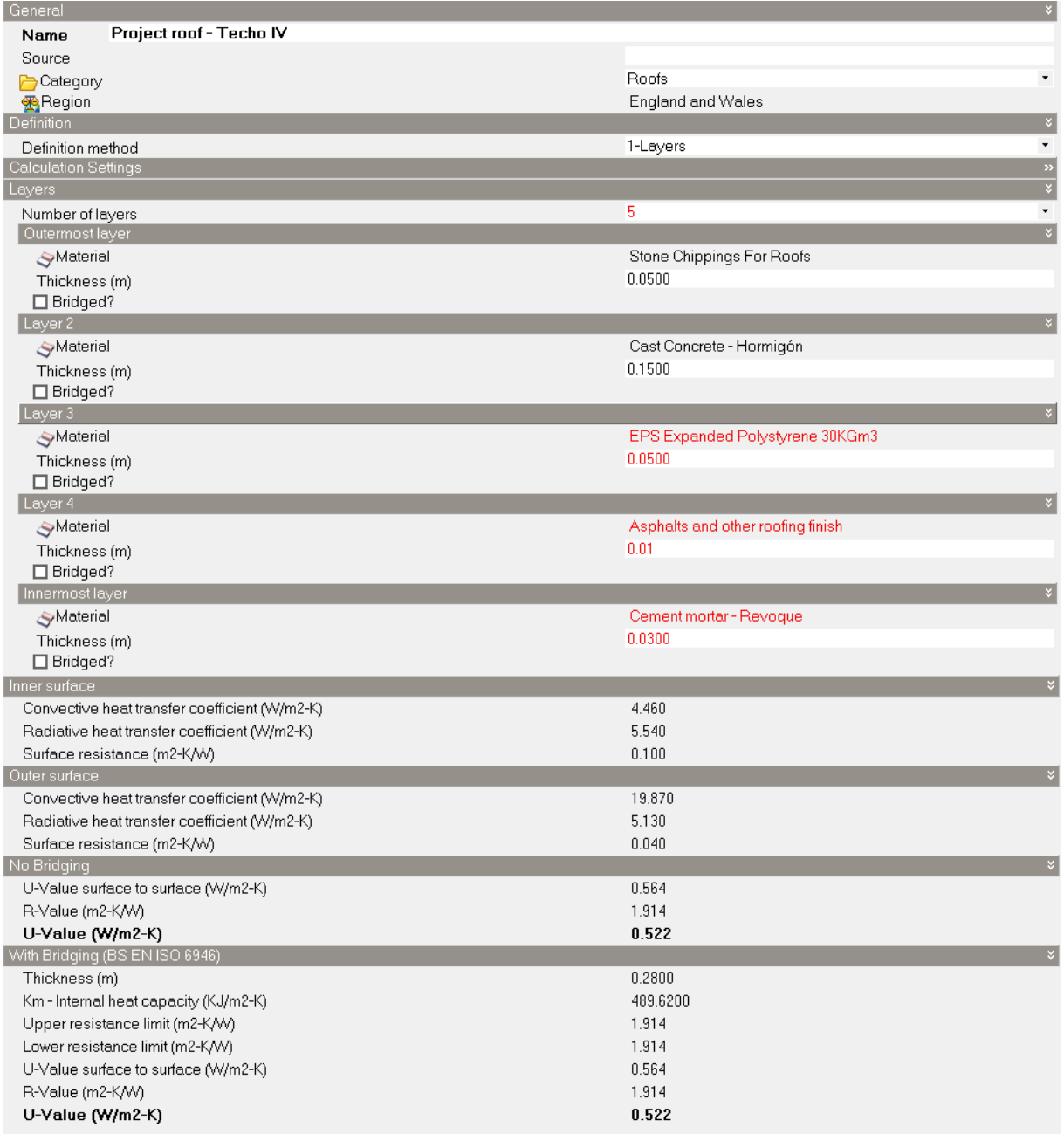

**Figura 18: Características del Techo IV - Losa de hormigón 15cm + poliestireno expandido. Elaboración propia.** 

#### Techo V

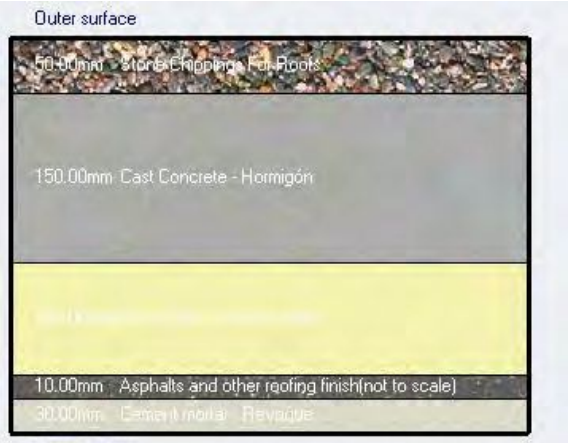

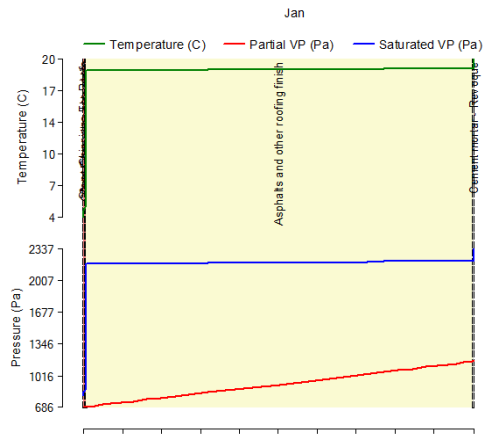

Inner surface

0.00 100.68 201.36 302.04 402.72 503.40 604.08 704.76 805.44 906.12 1006.80<br>Cum ulative Equivalent Air Thickness (m)

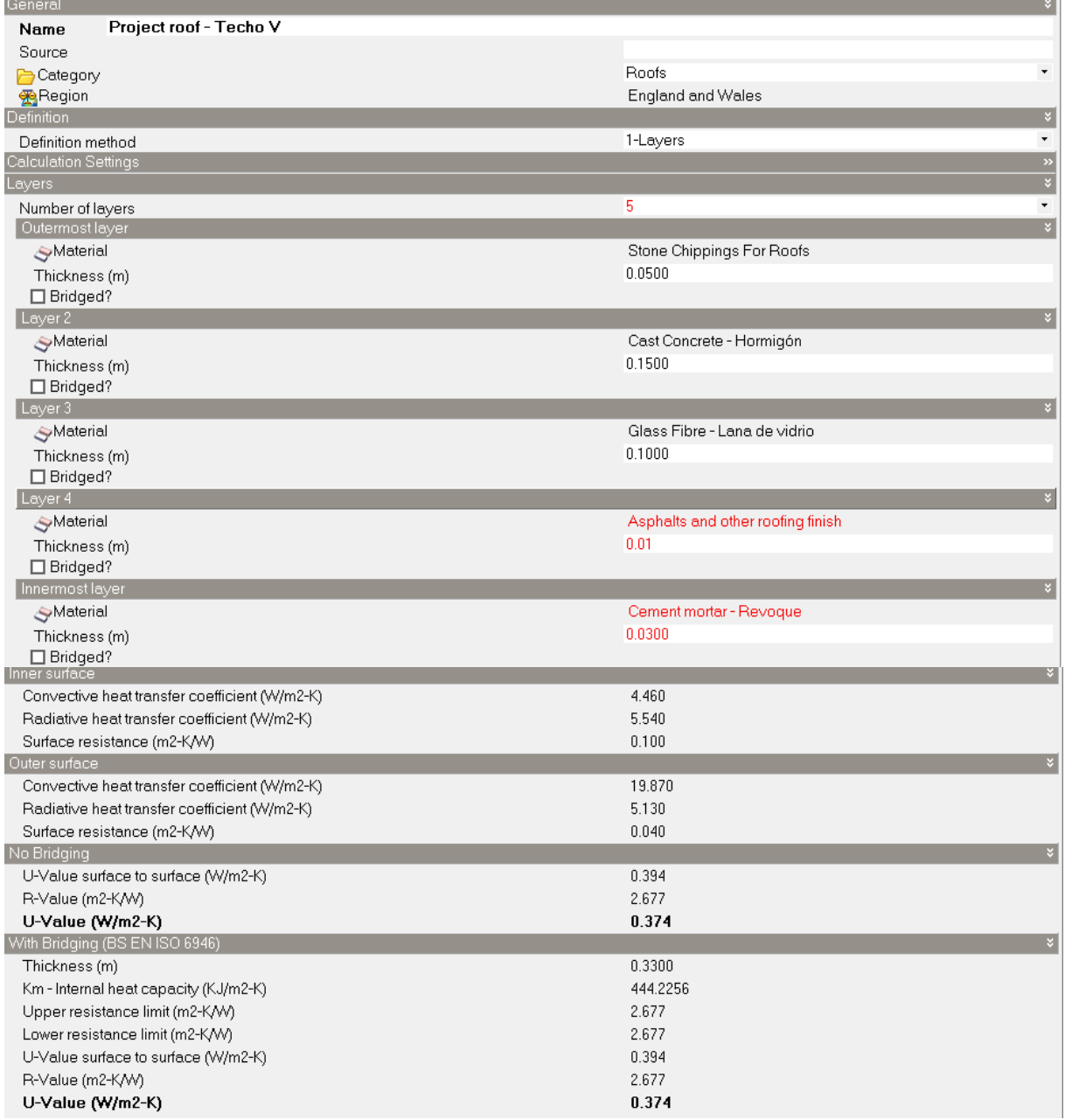

<span id="page-309-0"></span>**Figura 19: Características del Techo V - Losa de hormigón 15cm + fibra de vidrio. Elaboración propia.** 

311

Para las superficies translucidas de la envolvente edilicia, se consideró una carpintería de aluminio con vidrio simple de 3mm, sin protección para todos los Escenarios - al igual que las carpinterías existentes en el edificio analizado **(¡Error! No se encuentra el origen de la referencia.).**

#### Editar plantilla de acristalamiento - Single glazing - Vidrio simple

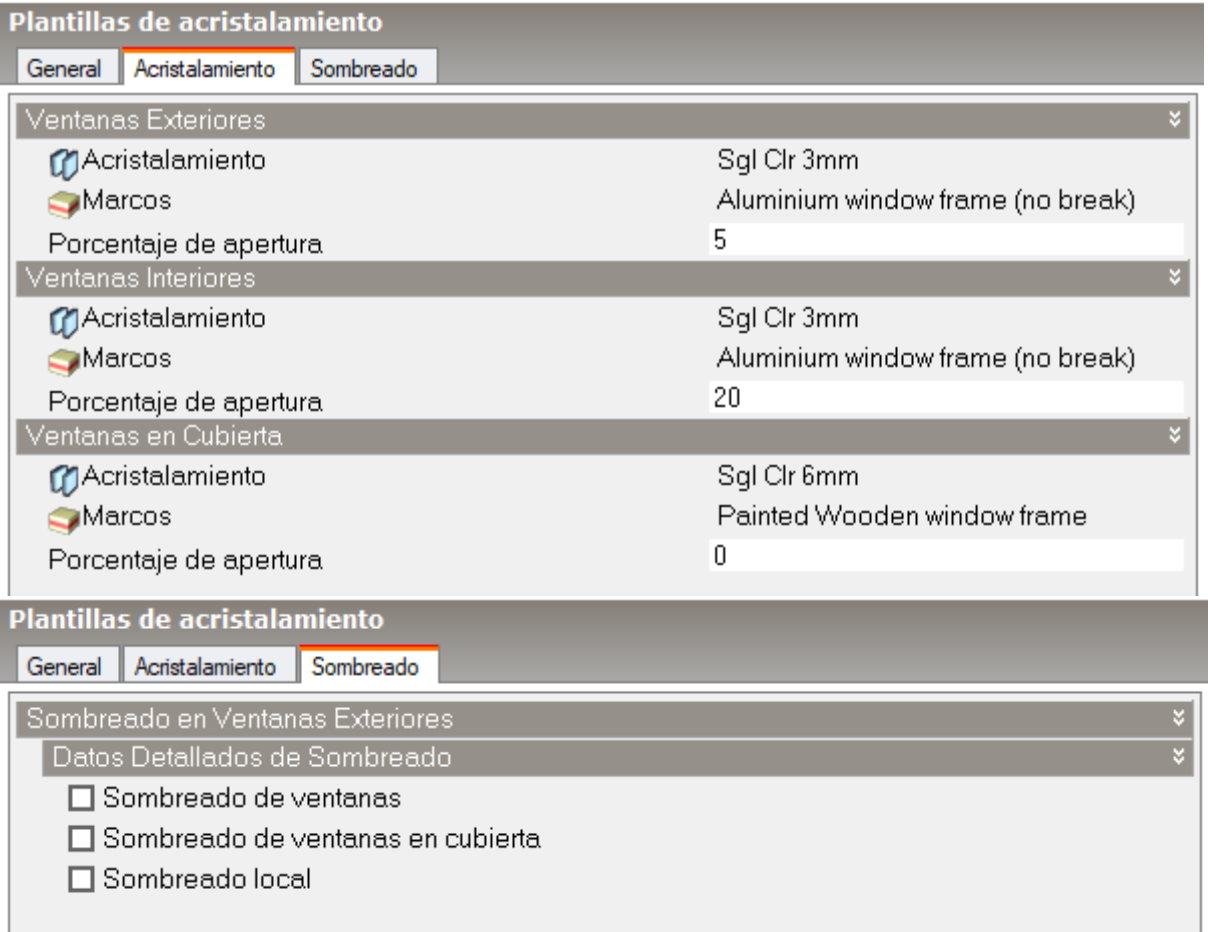

**Figura 20: Características asignadas a las carpinterías del modelo. Elaboración propia.** 

## ETAPA N°03 - Configuración de ocupación

Posterior a la definición de las características constructivas del modelo, se asignaron los espacios a cada ambiente de cada departamento. Para ellos se construyó un *template* para cada uno de los ambientes (dormitorio, estar comedor, cocina, baño y área de servicio), en el cual se determinó la densidad ocupacional, las condiciones metabólicas, las consignas de temperatura y humedad en el caso de que el espacio se encuentre condicionado, las cargas de equipos y cocina, bien como los *schedules* de ocupación y de artefactos **[\(Figura 21](#page-312-0) hast[a Figura 25\)](#page-320-0).**

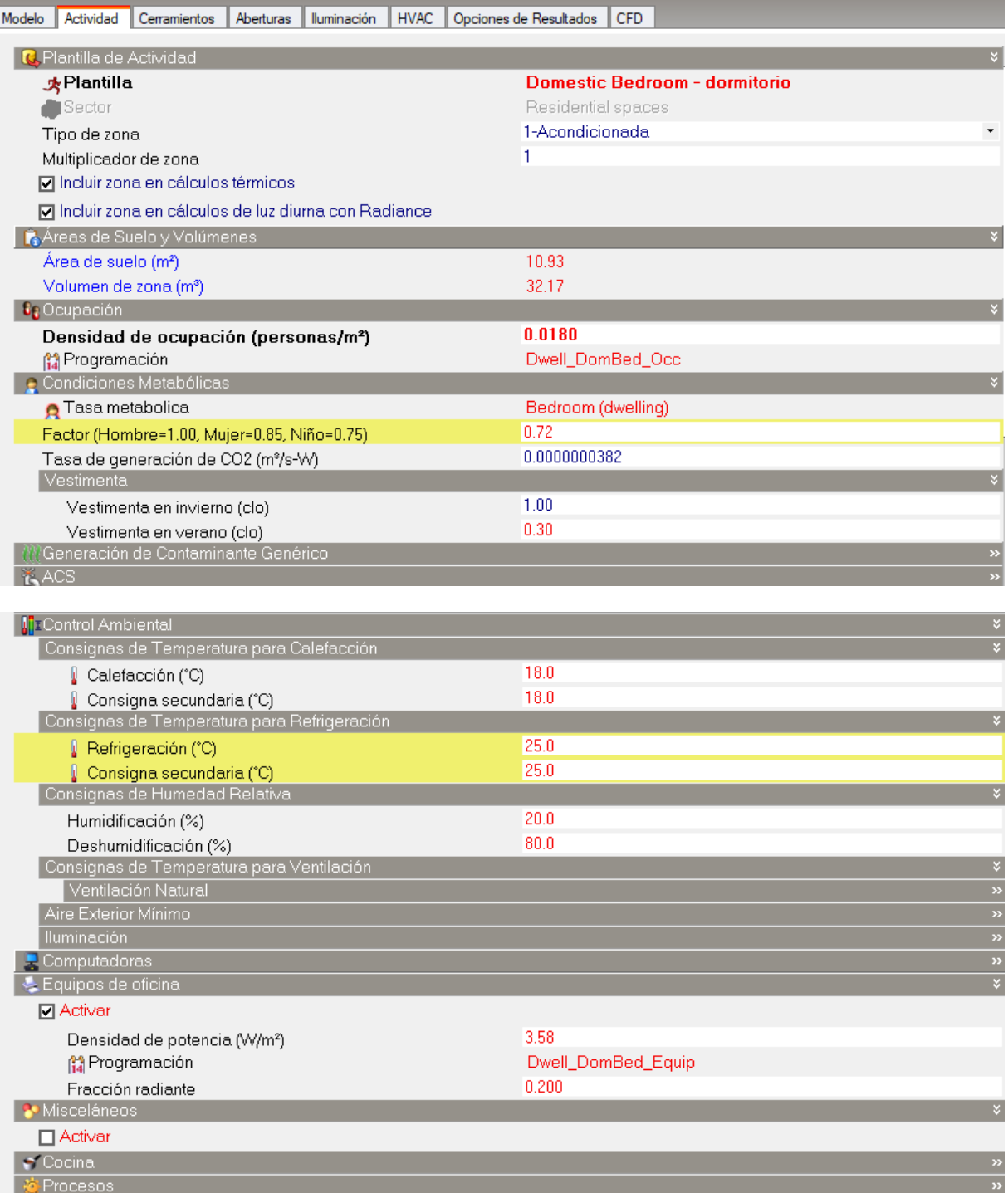

Schedule de ocupación y de equipos - dormitorio

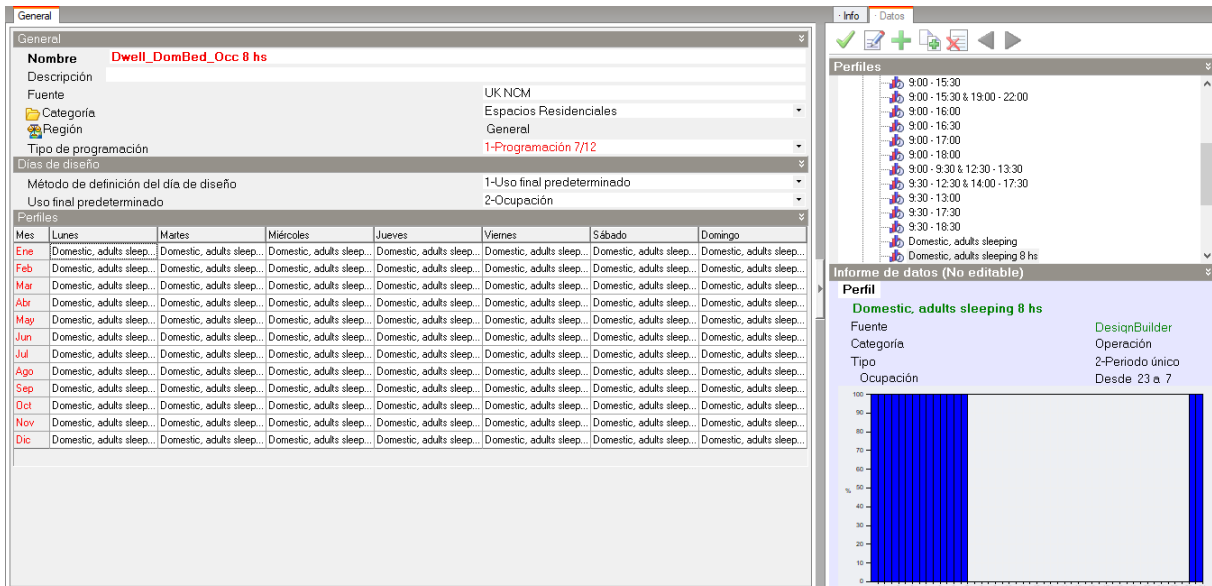

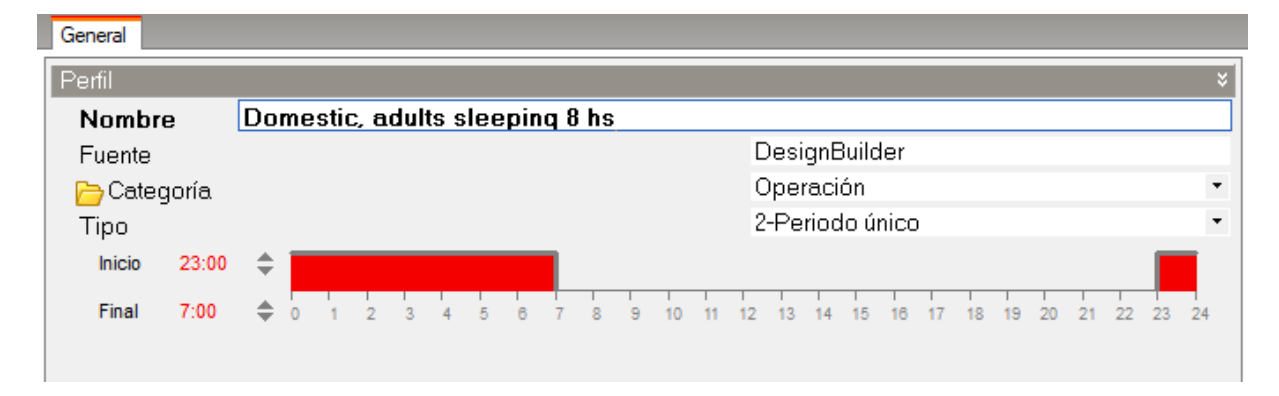

<span id="page-312-0"></span>**Figura 21:** *Template* **para dormitorios. Elaboración propia.** 

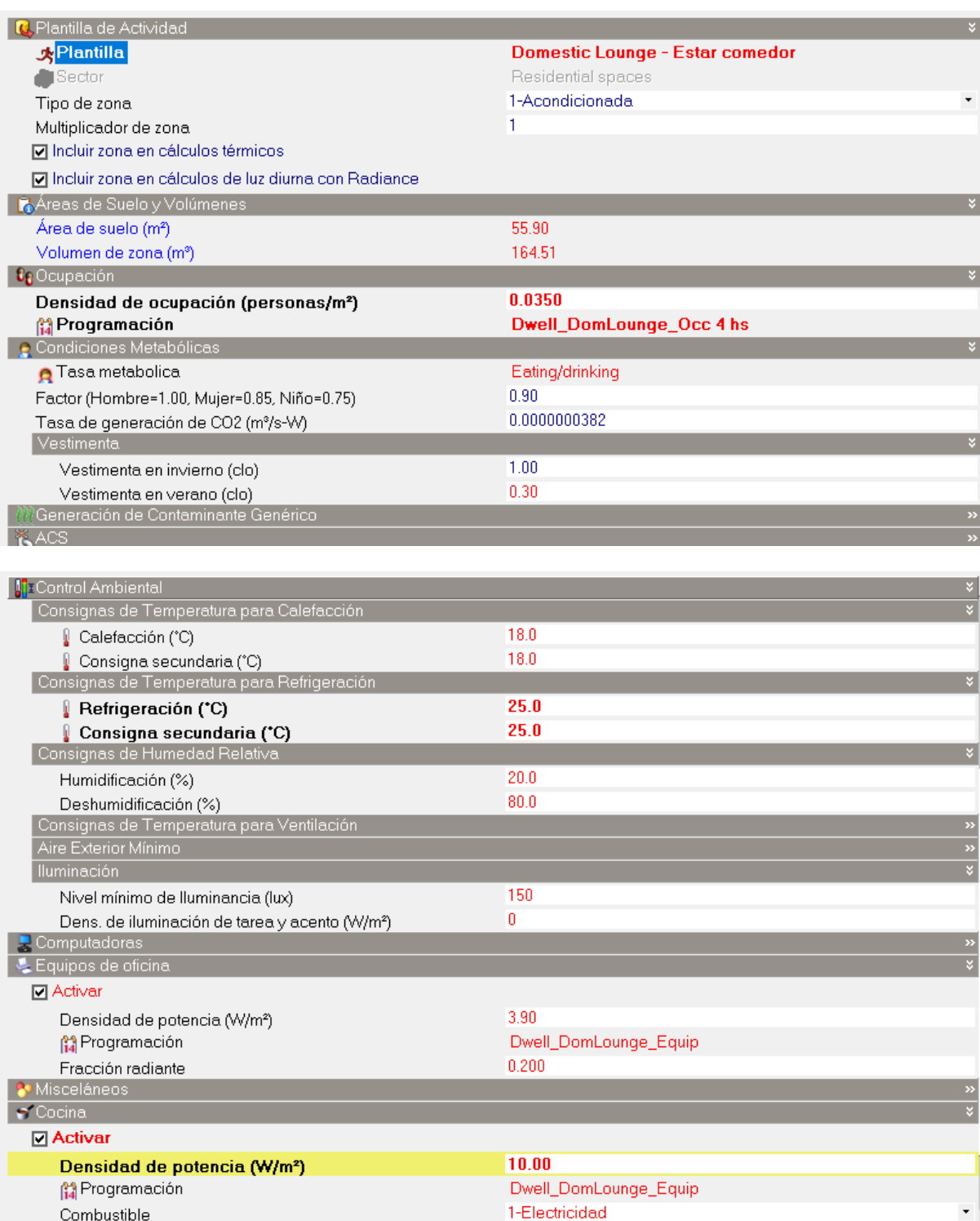

#### Schedule de ocupación - estar comedor

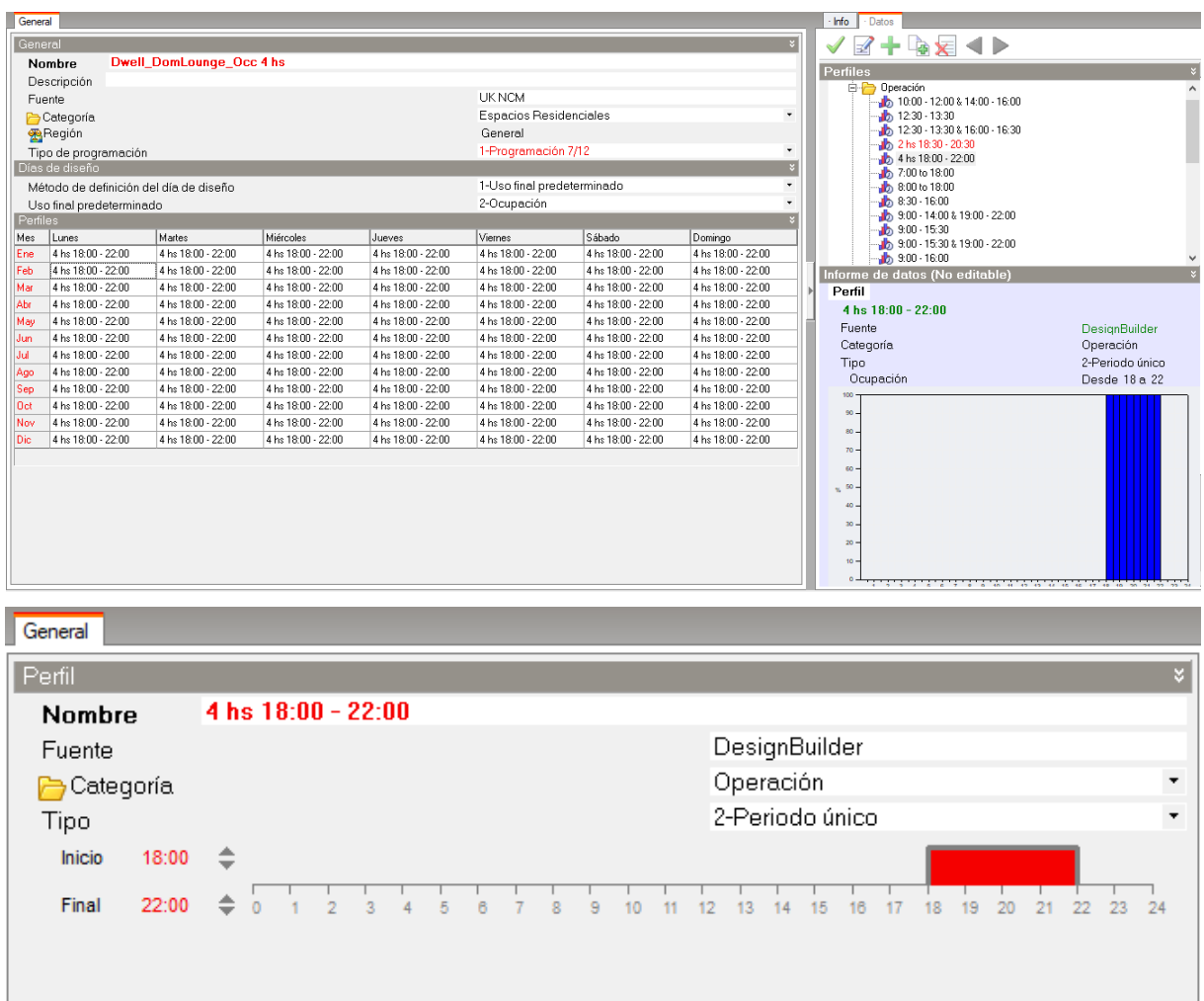

## Schedule de equipos y de cocina - estar comedor

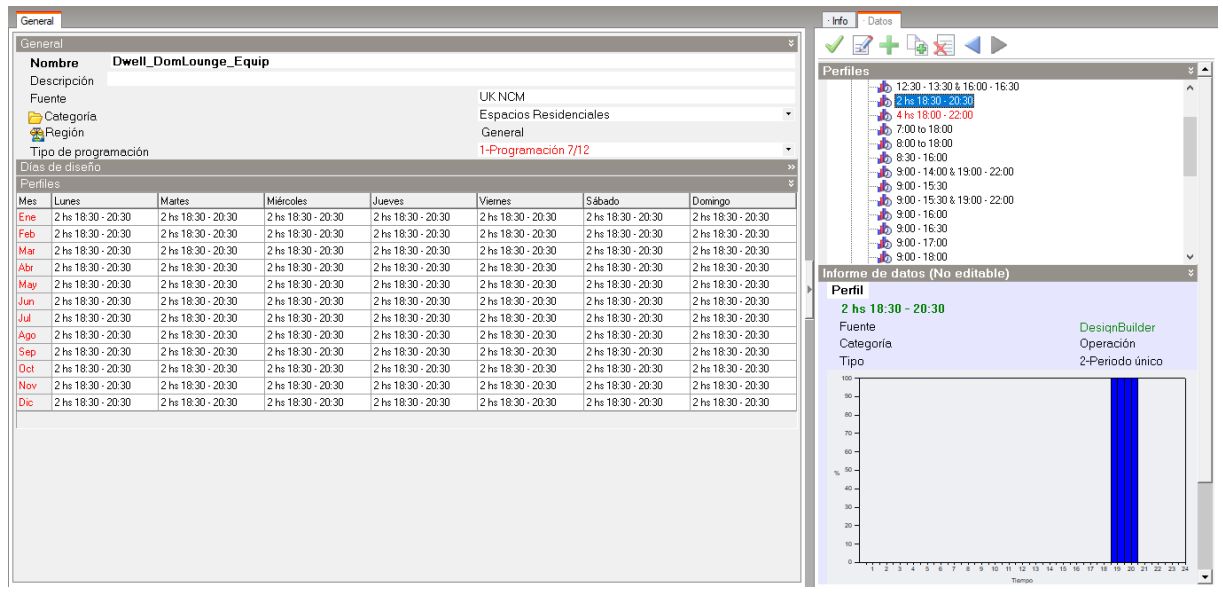

**Figura 22:** *Template* **para estar comedor. Elaboración propia.**

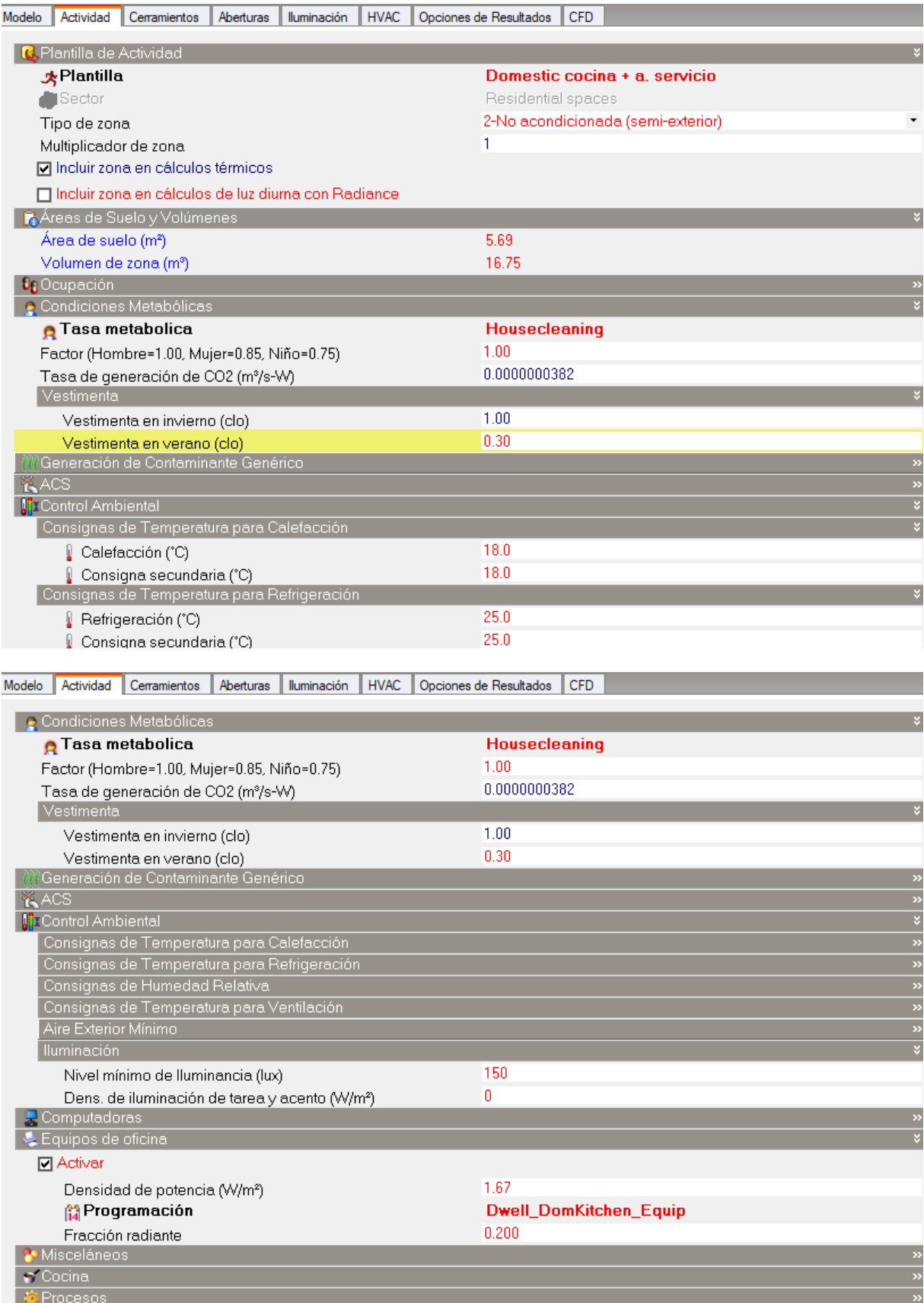

## Schedule de ocupación - cocina y área de servicio

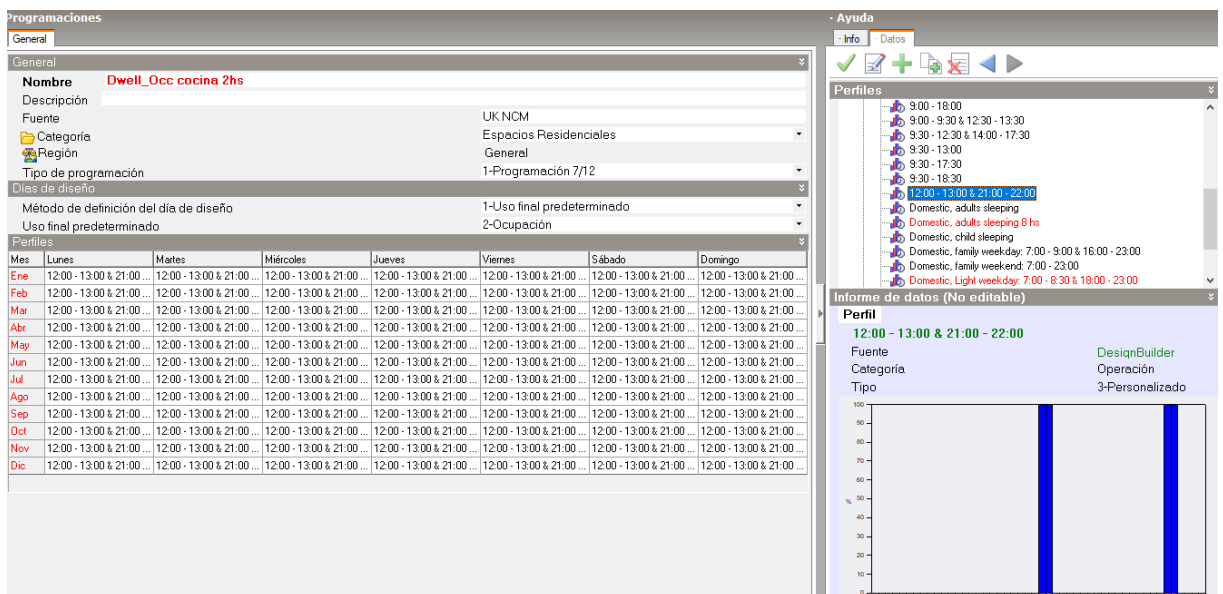

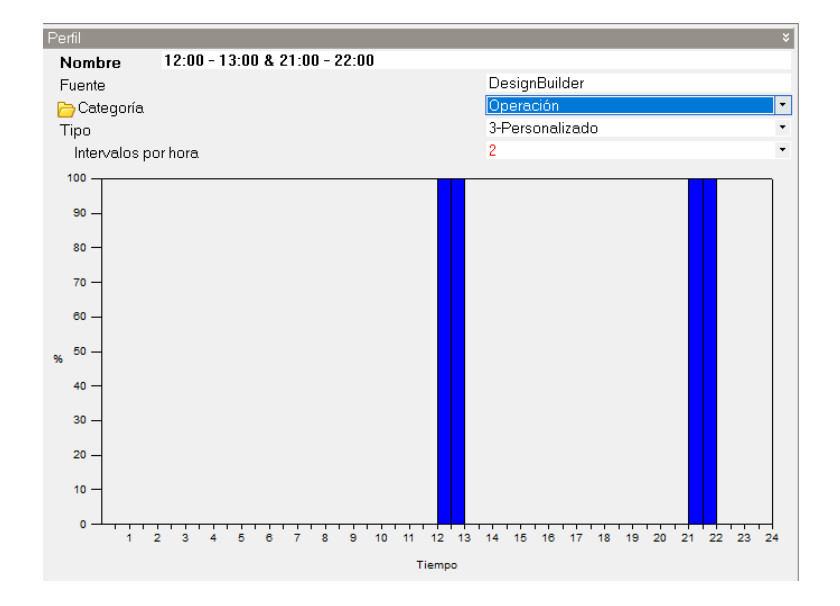

#### Schedule de equipos – cocina y área de servicio

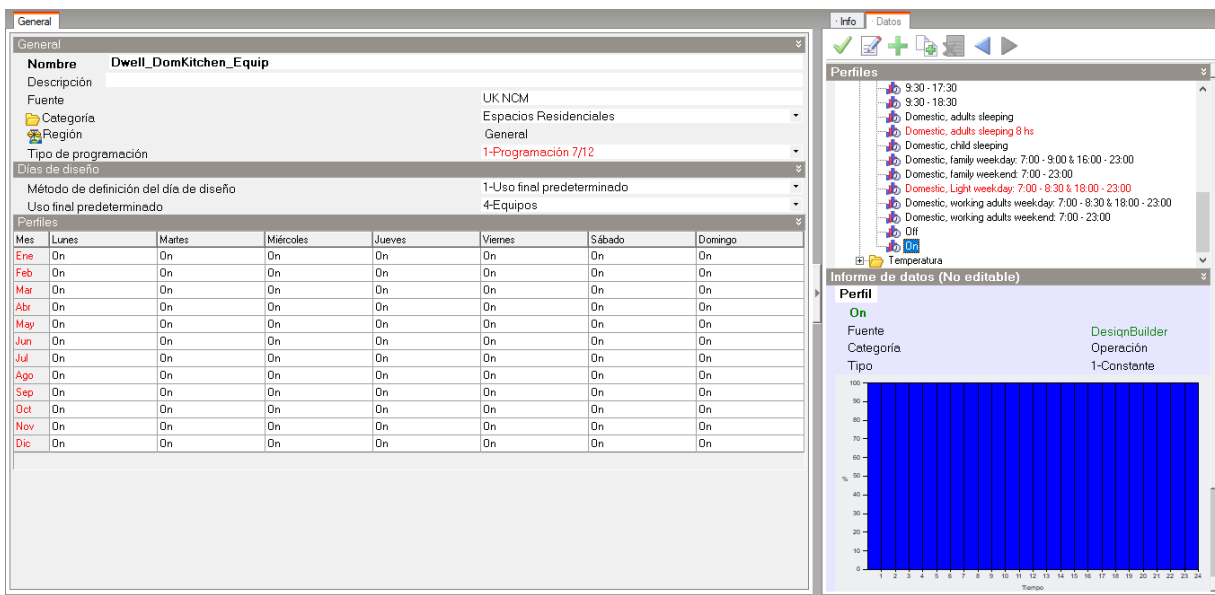

#### Editar perfil - On

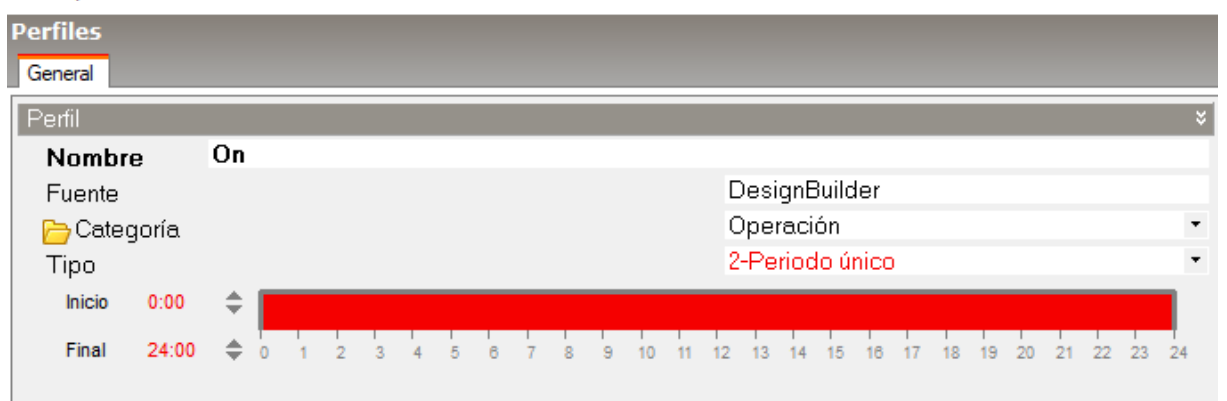

**Figura 23:** *Template* **para cocina - área de servicio. Elaboración propia.** 

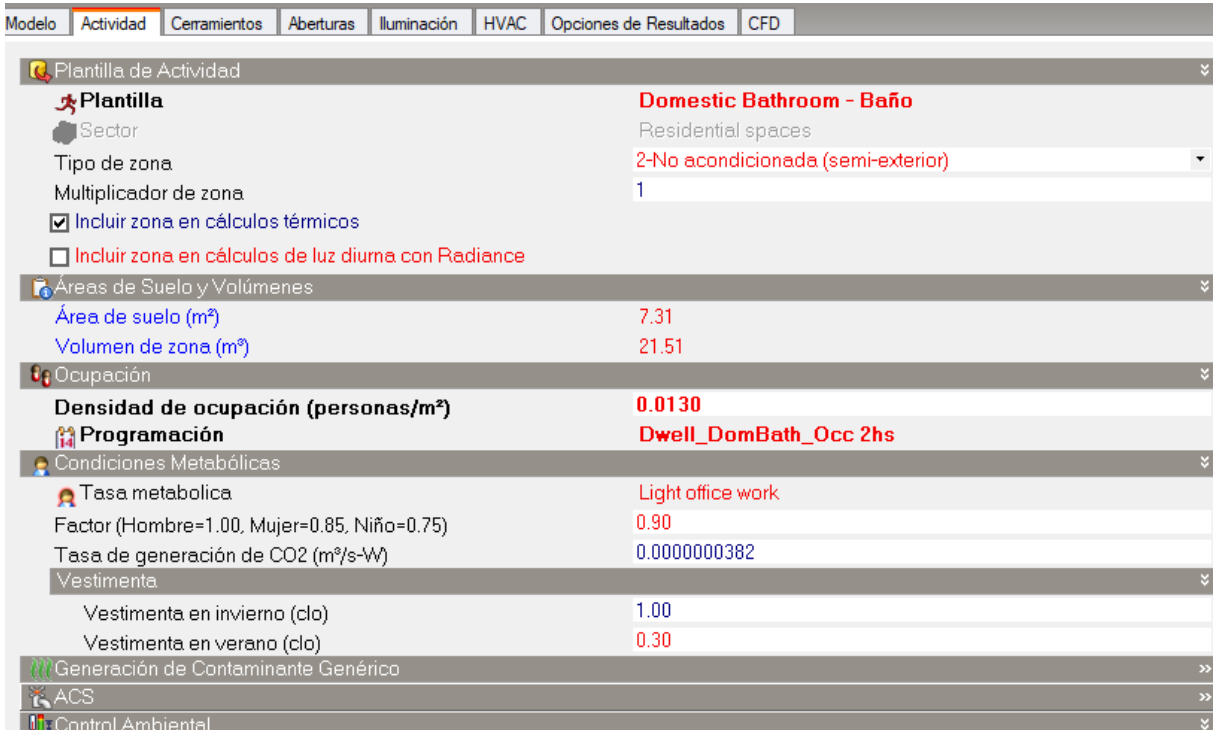

## Schedule de ocupación - baños

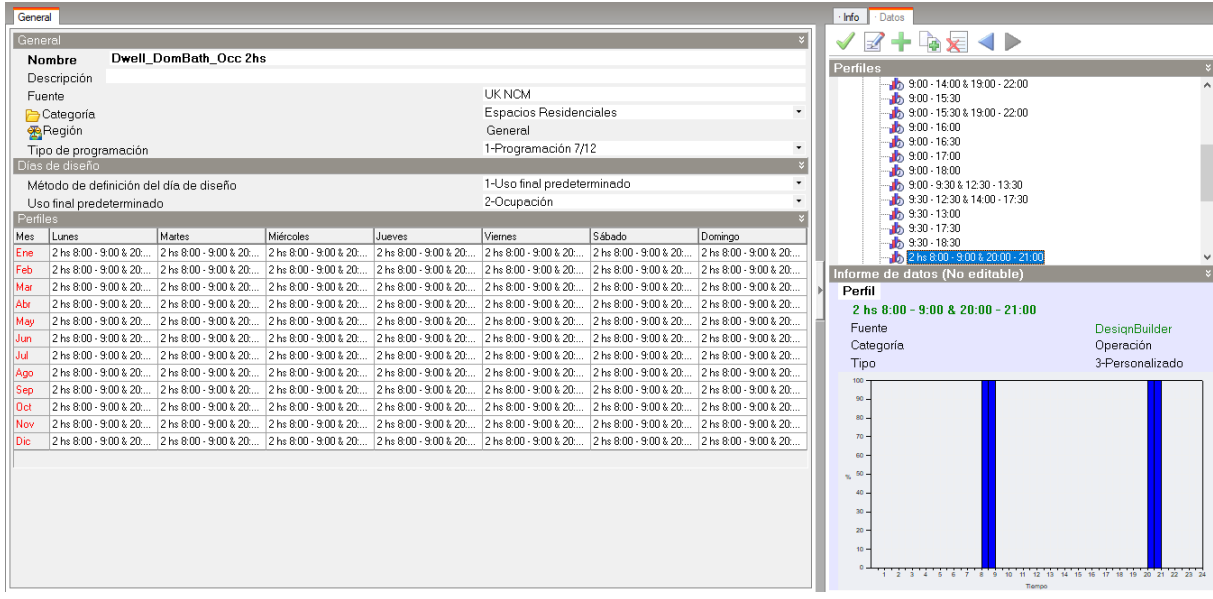

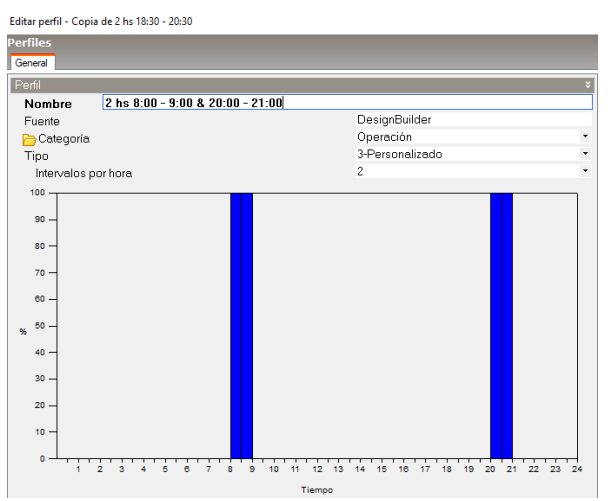

Schedule de equipos - baños

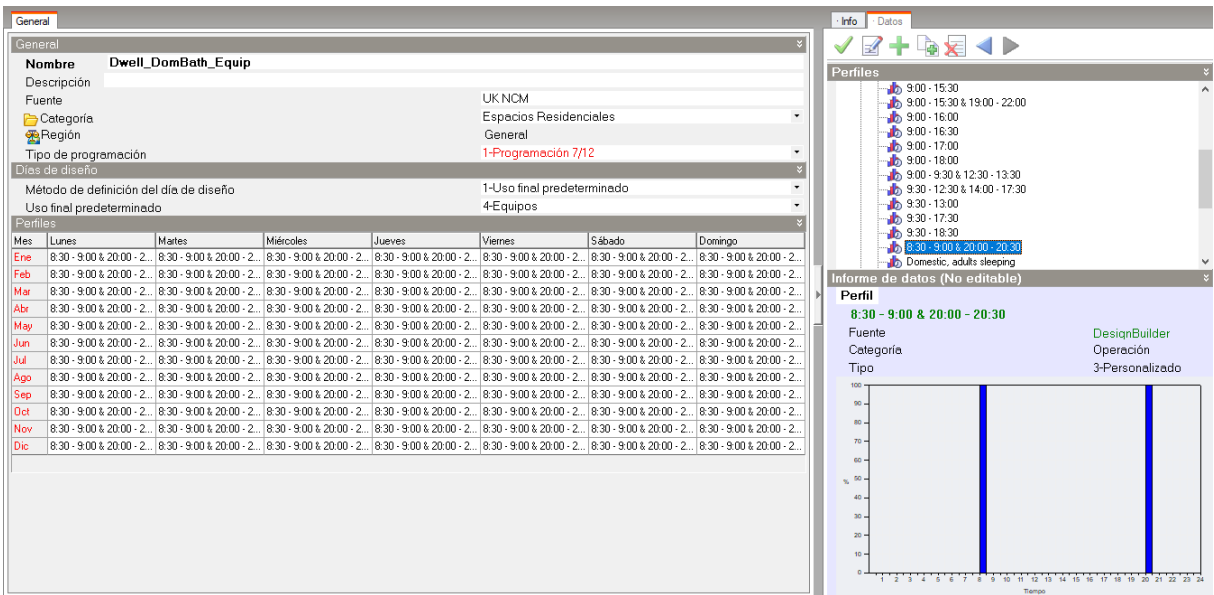

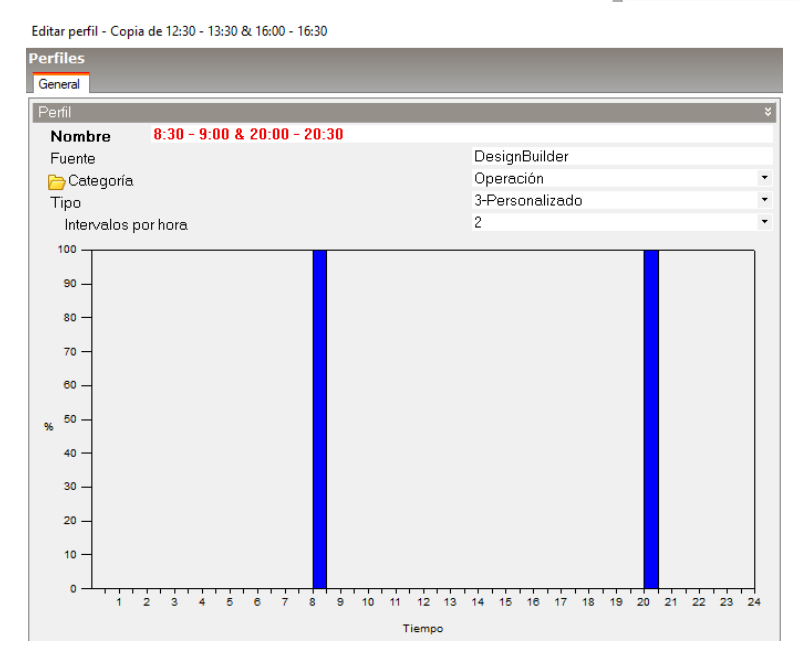

**Figura 24:** *Template* **para baño. Elaboración propia.** 

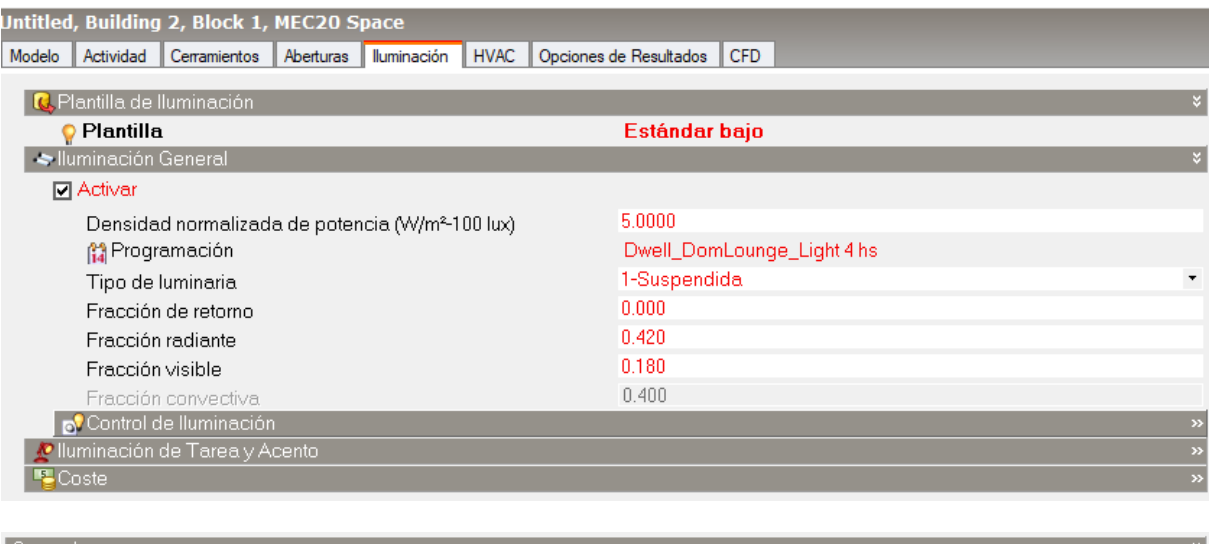

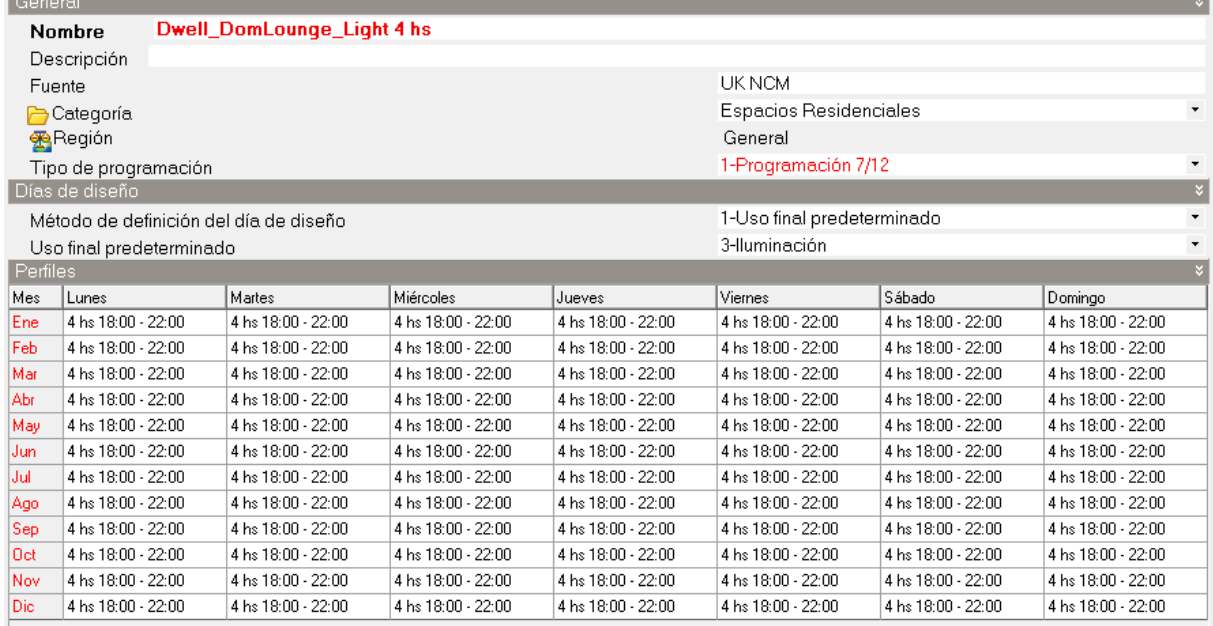

<span id="page-320-0"></span>**Figura 25:** *Template* **para iluminación. Elaboración propia.** 

## ETAPA N°04 - Configuración de HVAC

Para asignar las características de ventilación, calefacción, refrigeración, control de humedad, y distribución de la temperatura del aire a todos los ambientes, se creó un *template* para los espacios condicionados **[\(Figura 26\)](#page-324-0)** y un *template* para los espacios no condicionados **[\(Figura 27\)](#page-324-1)**.

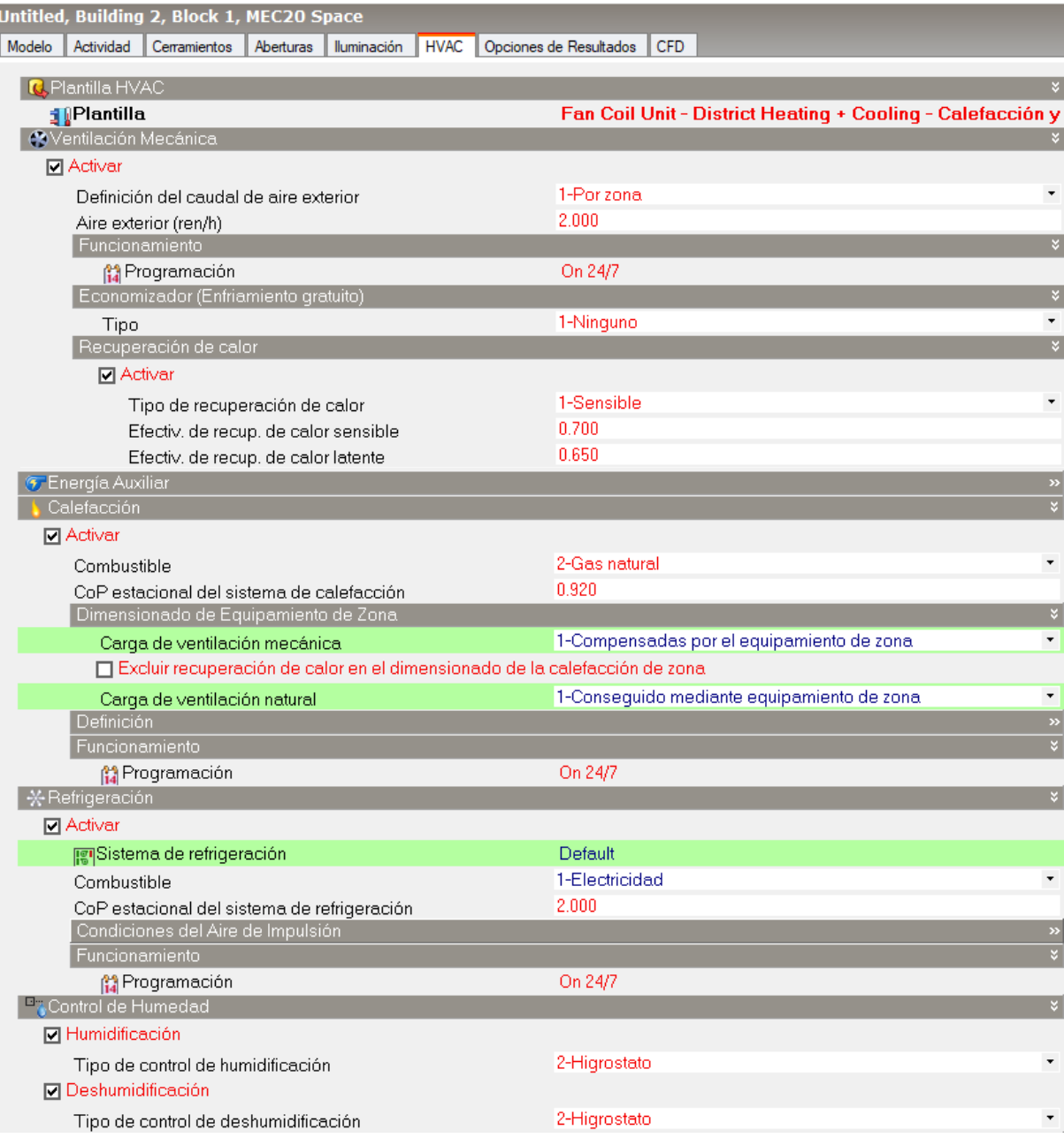

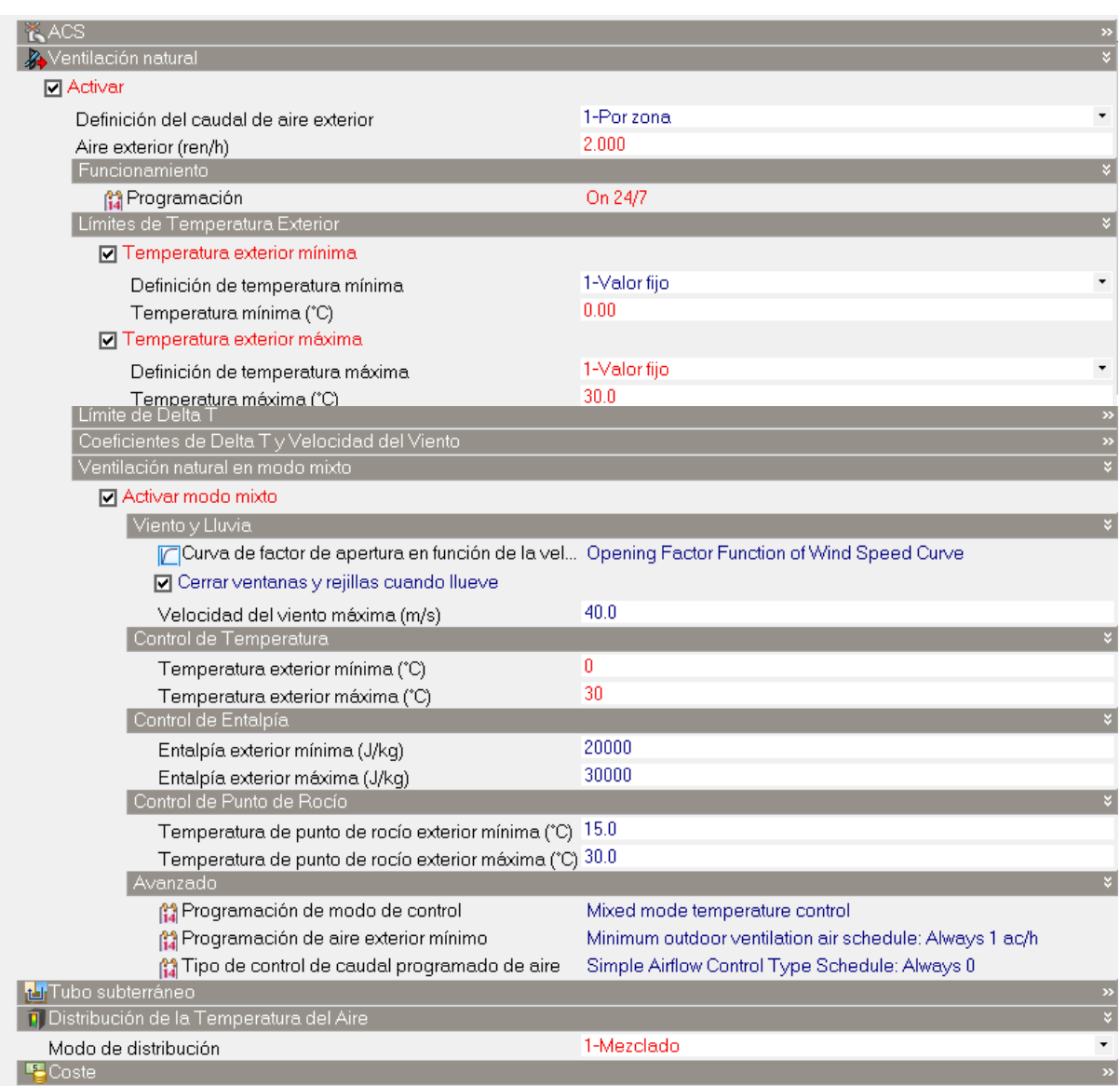

# Schedule de funcionamiento para calefacción, refrigeración y ventilación

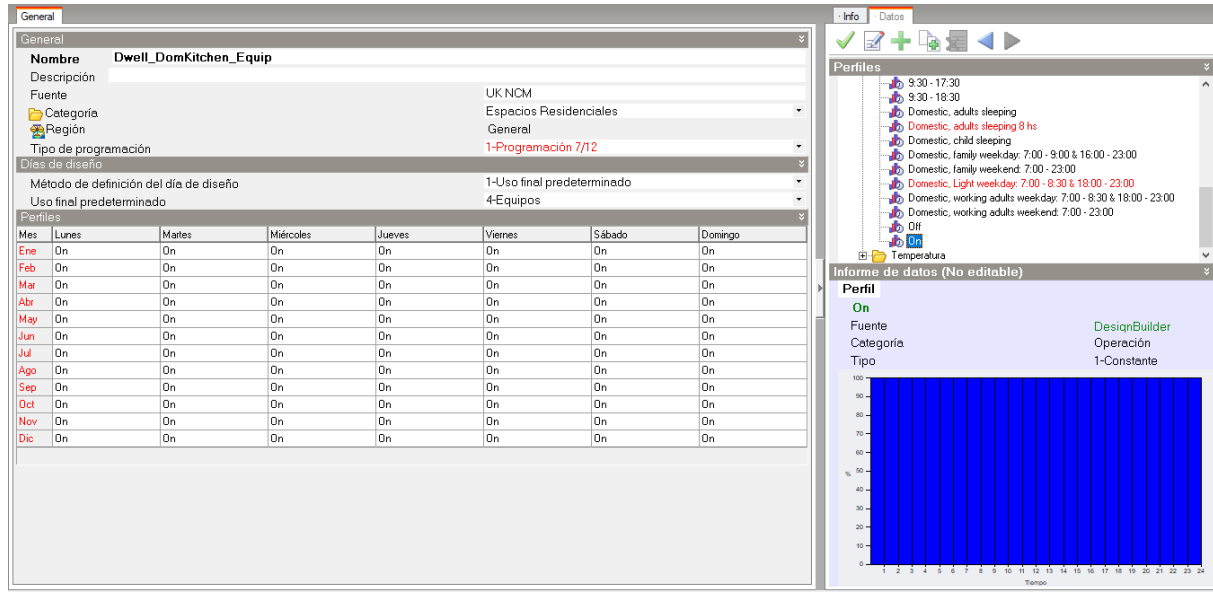

Editar perfil - On

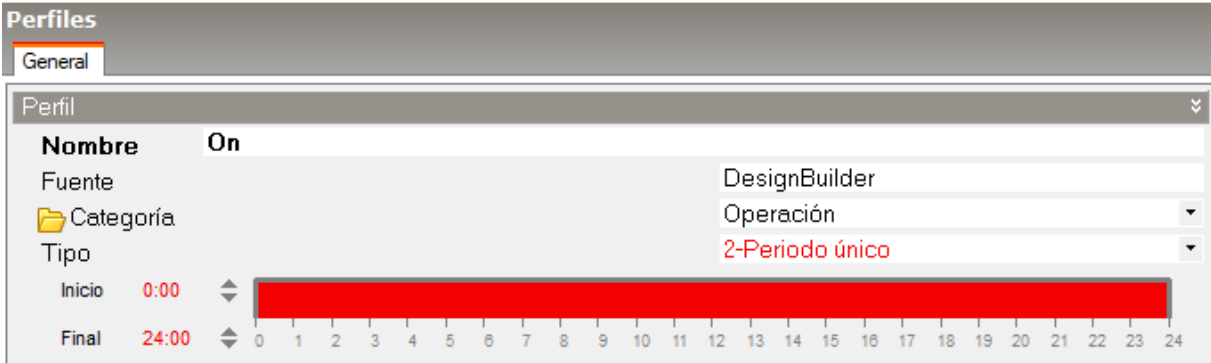

Configuraciones de ventilación, calefacción, refrigeración, control de humedad, y distribución de la temperatura del aire para el equipo de climatización.

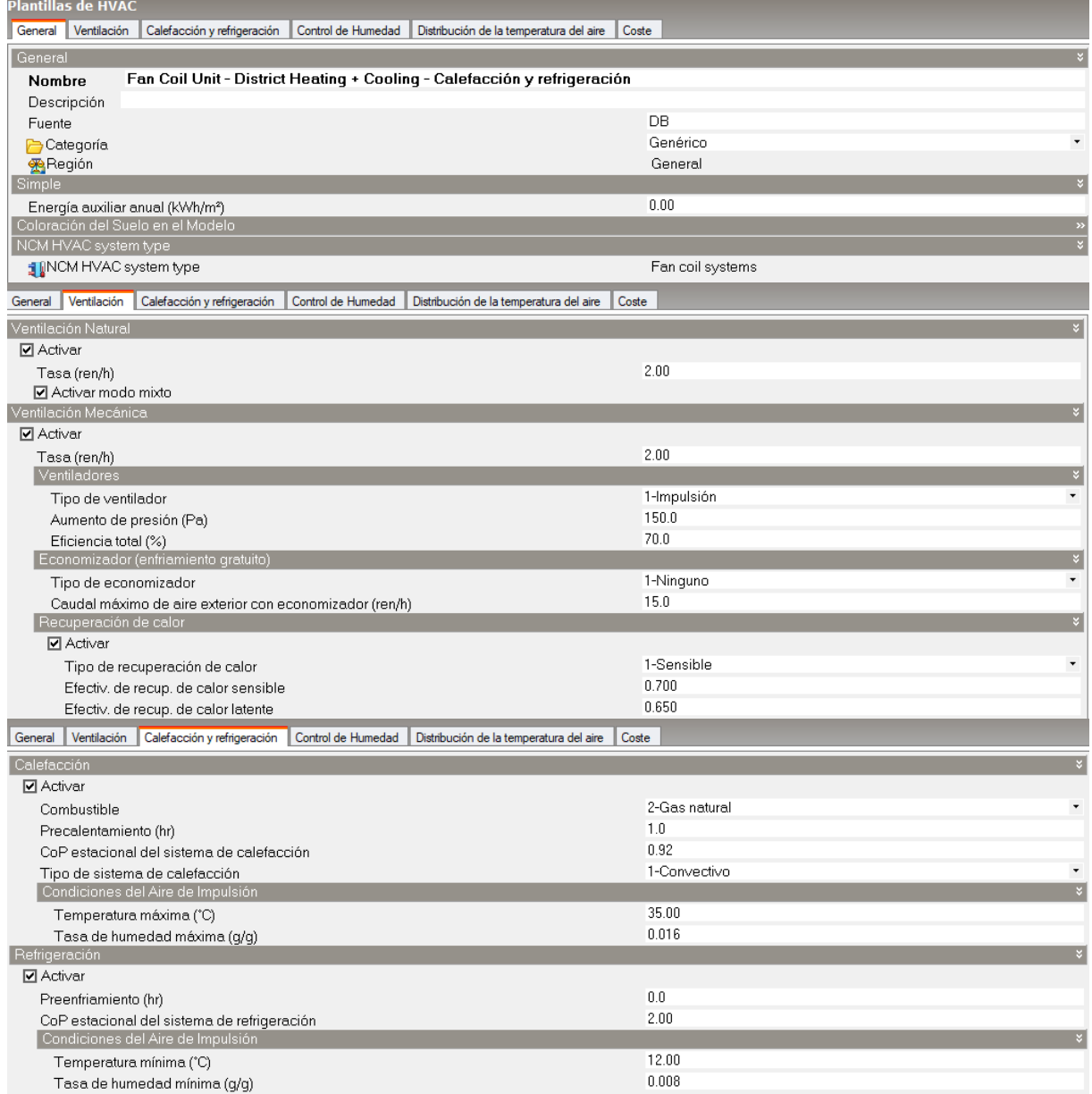
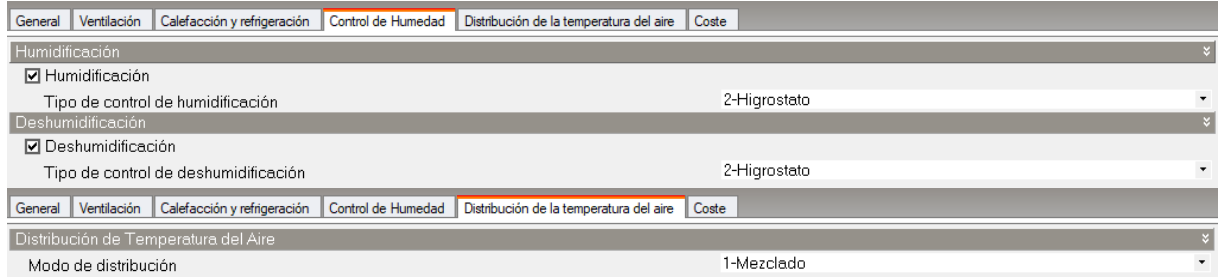

## **Figura 26:** *Template* **HVAC condicionado. Elaboración propia**

| Untitled, Building 2, Block 1, MEC21 Space                                     |                                      |
|--------------------------------------------------------------------------------|--------------------------------------|
| Actividad<br>Cerramientos<br><b>HVAC</b><br>Modelo<br>Aberturas<br>lluminación | Opciones de Resultados<br><b>CFD</b> |
|                                                                                |                                      |
| C. Plantilla HVAC                                                              | $\boldsymbol{\mathtt{w}}$            |
| <b>J</b> Plantilla                                                             | <b>No Heating or Cooling</b>         |
| <sup>2</sup> Ventilación Mecánica                                              | $\gg$                                |
| <b>T</b> Energía Auxiliar                                                      | $\mathbf{v}$                         |
| Calefacción                                                                    | $\rightarrow$                        |
| * Refrigeración                                                                | $\mathcal{D}$                        |
| Control de Humedad                                                             | $\mathbf{v}$                         |
| <b>ACS</b>                                                                     | $\mathbf{v}$                         |
| XVentilación natural                                                           | $\overline{\mathbf{v}}$              |
| <b>⊘</b> Activar                                                               |                                      |
| Definición del caudal de aire exterior                                         | 1-Por zona<br>$\pmb{\cdot}$          |
| Aire exterior (ren/h)                                                          | 2.000                                |
| Funcionamiento                                                                 | $\boldsymbol{\mathsf{v}}$            |
| <b>Programación</b>                                                            | On 24/7                              |
| Límites de Temperatura Exterior                                                | $\gg$                                |
| Límite de Delta T                                                              | $\mathbf{v}$                         |
| Coeficientes de Delta Ty Velocidad del Viento                                  | $\rightarrow$                        |
| Ventilación natural en modo mixto                                              | $\rightarrow$                        |
| <b>H</b> Tubo subterráneo                                                      | $\rightarrow$                        |
| Distribución de la Temperatura del Aire                                        | $\rightarrow$                        |
| <b>E</b> Coste                                                                 | $\rightarrow$                        |

**Figura 27:** *Template* **HVAC no condicionado. Elaboración propia** 

## ETAPA N°05 - Cálculos

Una vez configuradas las características del modelo energético, se asignó la localidad de Criciúma para proceder a la validación del modelo **[\(Figura 28\)](#page-327-0).** En la etapa de simulación energética se repitió este procedimiento para cada una de las 42 localidades analizadas, así como también se modificaron los muros y techos según los estándares definidos en *4.3 Definición de los escenarios de cálculo* **[\(Figura 29\)](#page-327-1).**

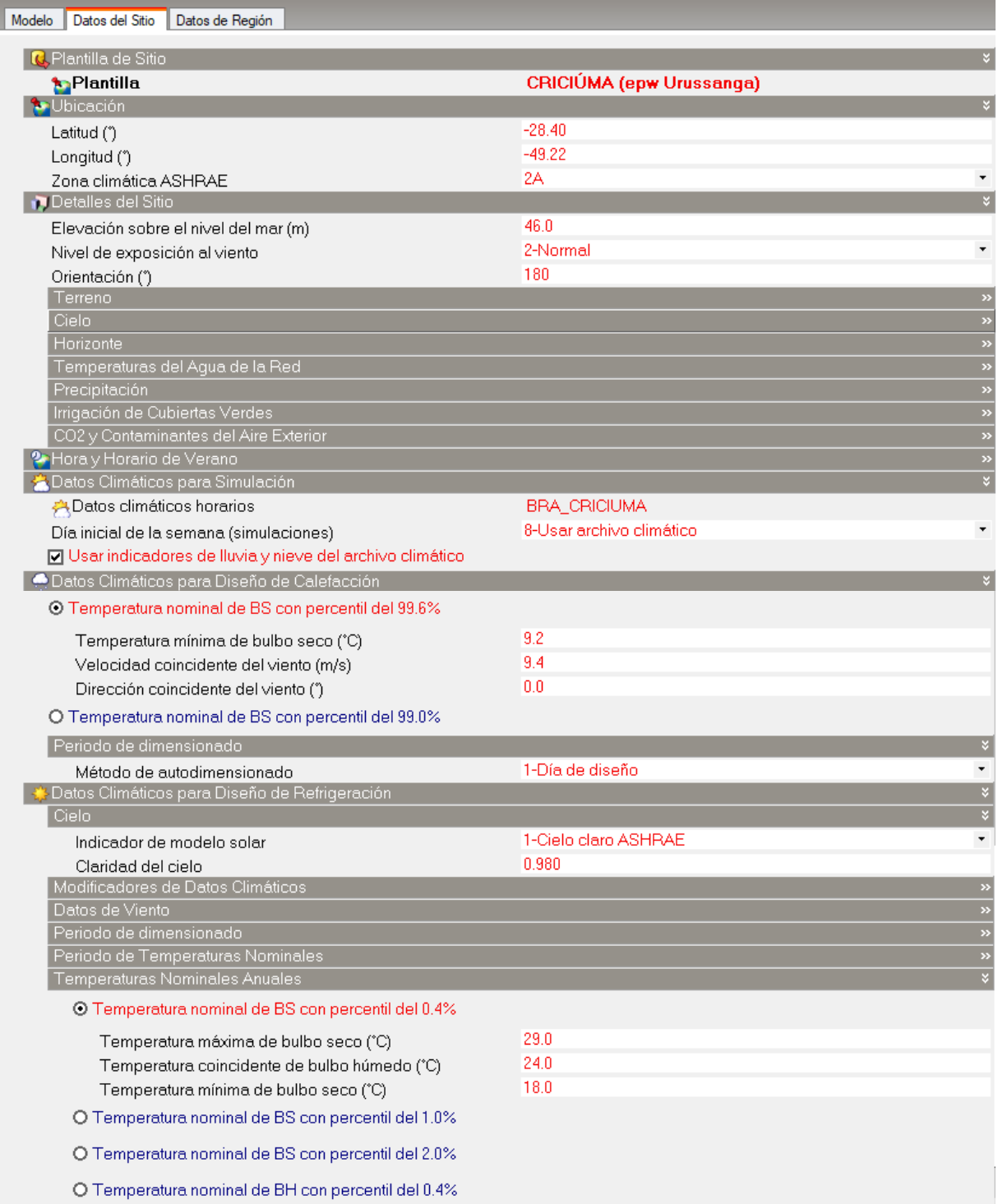

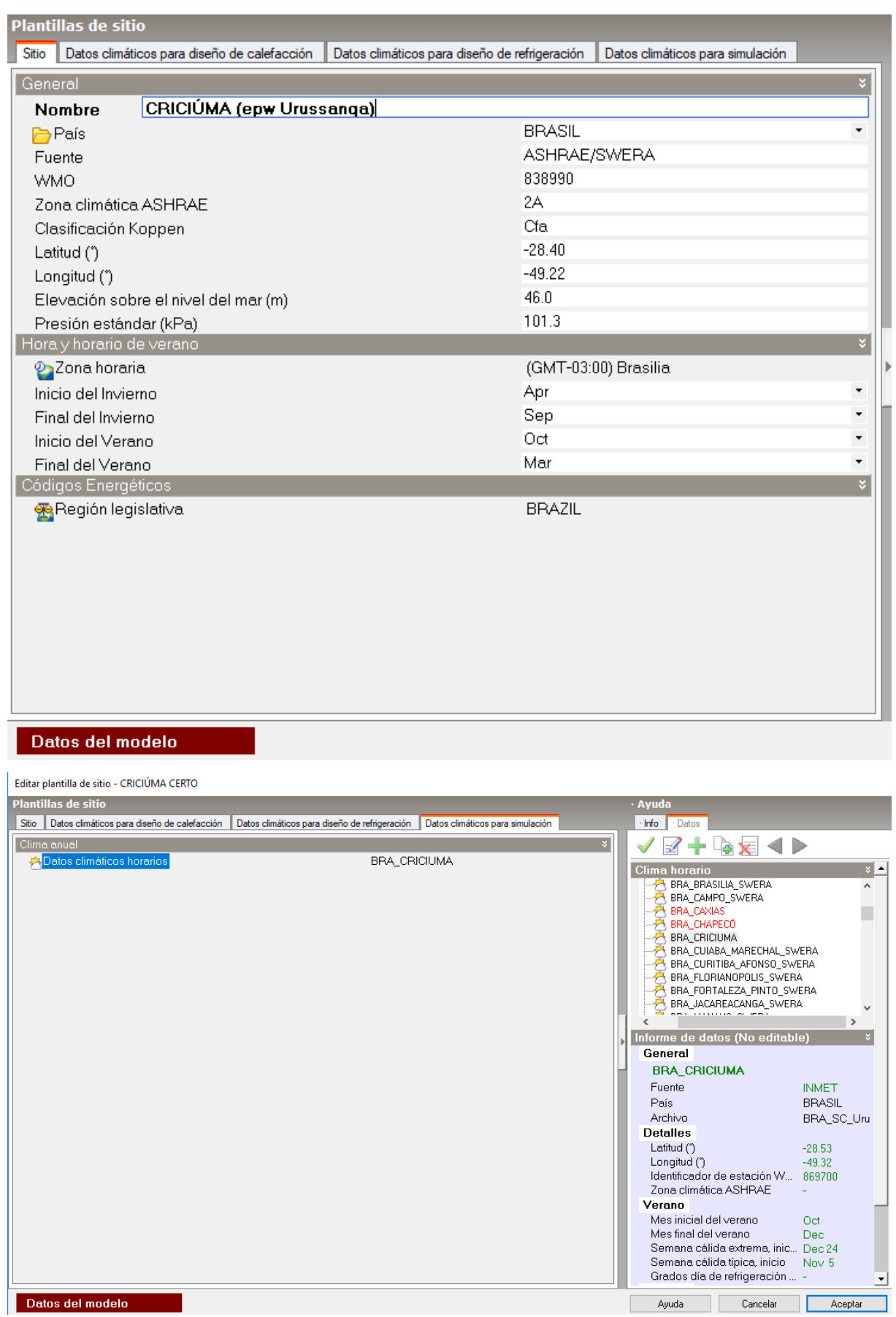

Seleccione clima horario

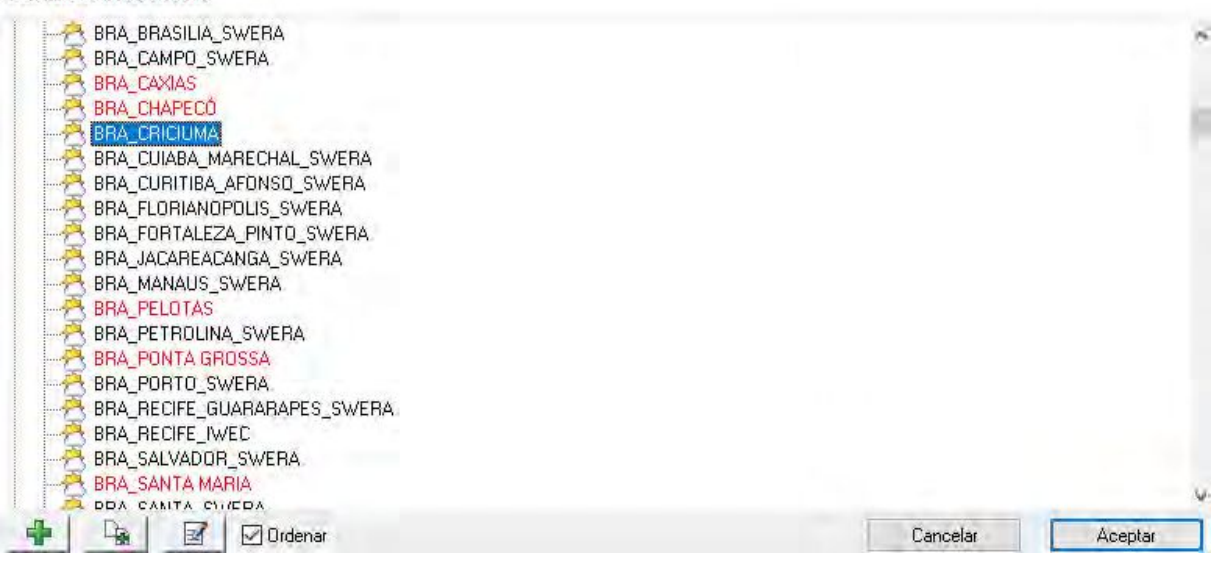

Editar clima horario - BRA\_CRICIUMA

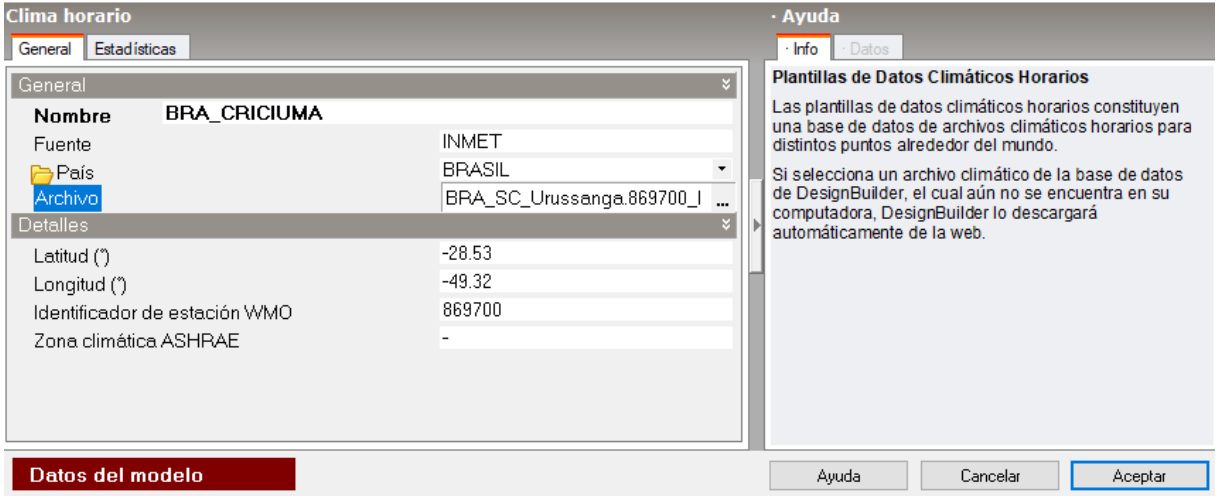

## **Figura 28: Configuración de localidades a partir del archivo climático EPW. Elaboración propia.**

<span id="page-327-0"></span>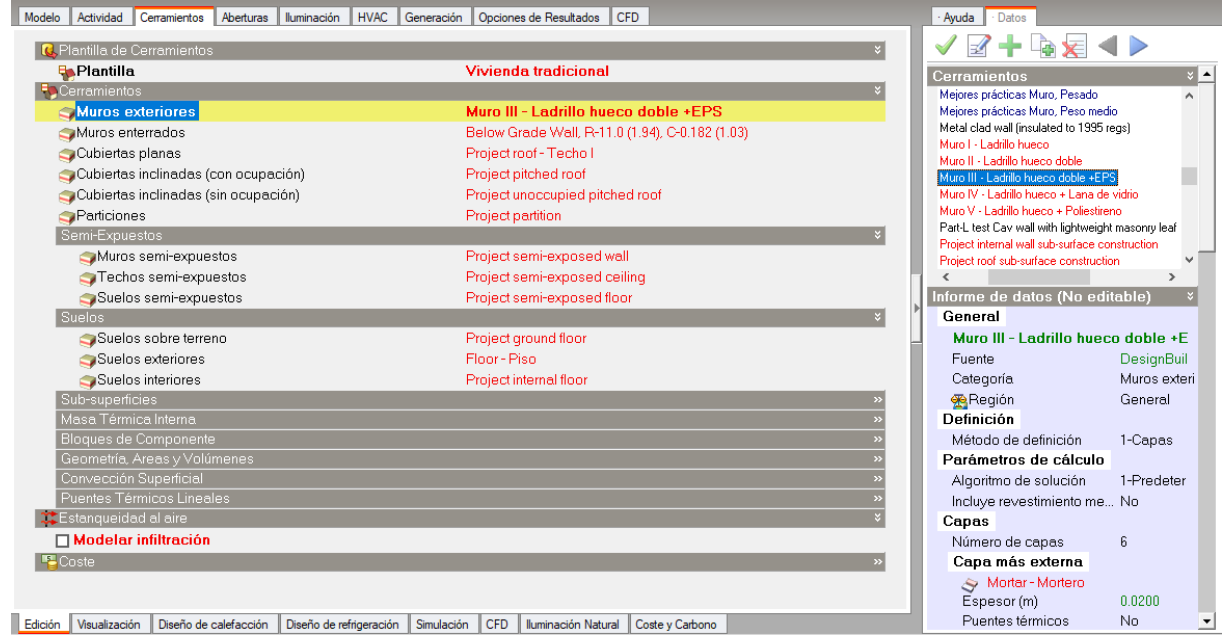

<span id="page-327-1"></span>**Figura 29: Asignación de Escenarios de Cálculo según la localidad analizada. Elaboración propia.** 

Para la simulación energética se consideró un período anual, con intervalos mensuales, diarios y horarios **[\(Figura](#page-328-0)** 

**[30\)](#page-328-0)**. A continuación se exhiben algunos gráficos obtenidos como resultado **[\(Figura 31\)](#page-328-1).**

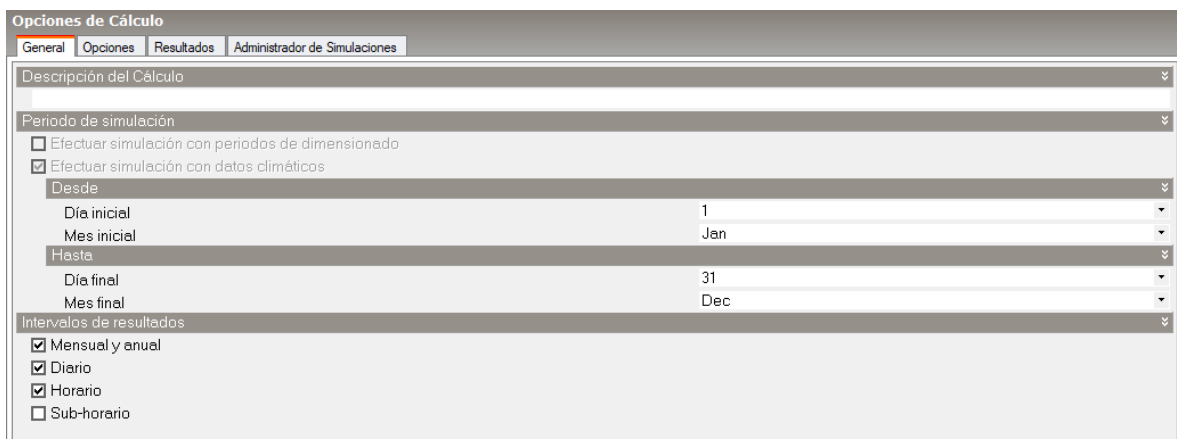

## **Figura 30: Configuraciones de cálculo. Elaboración propia.**

<span id="page-328-0"></span>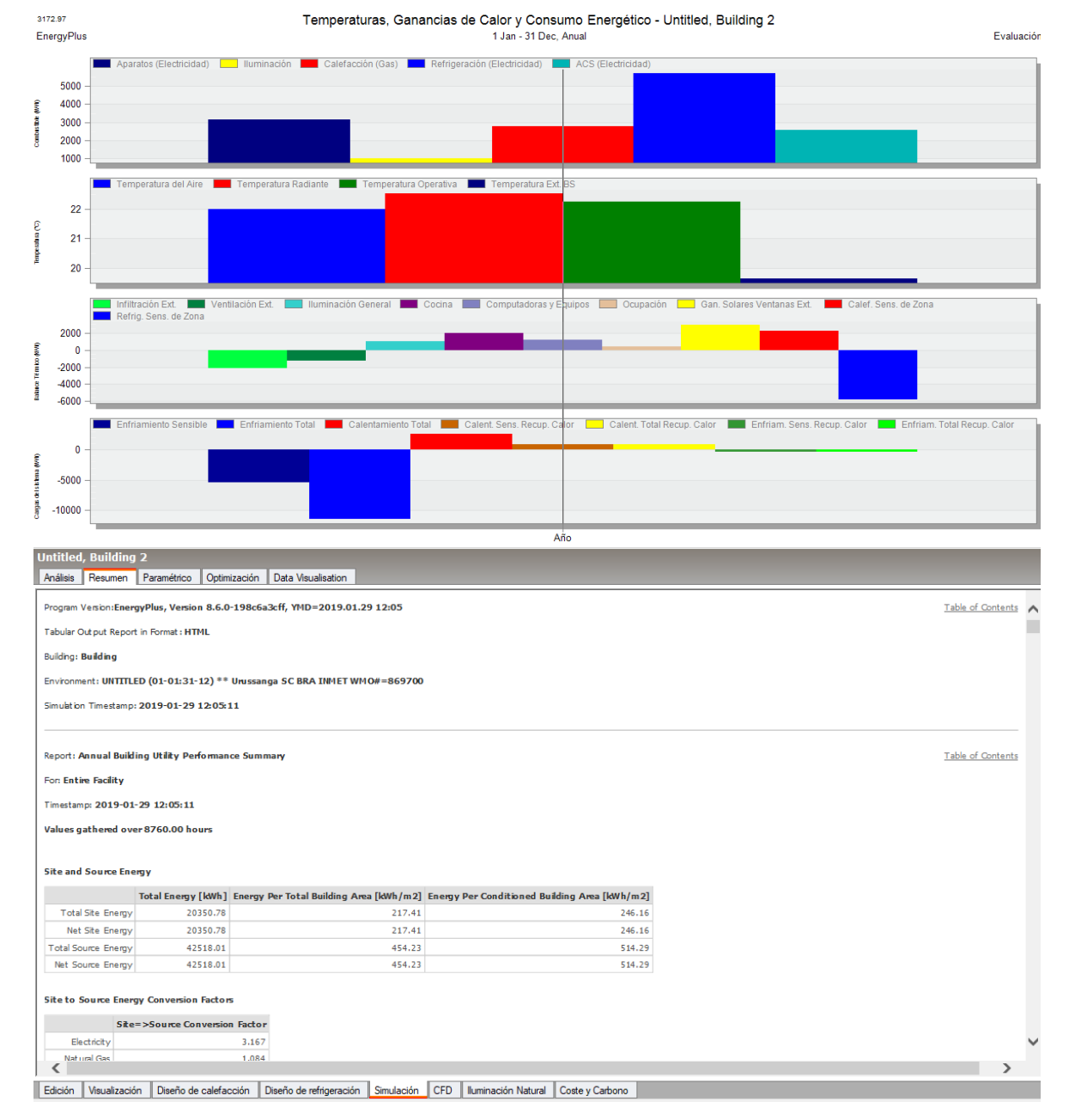

<span id="page-328-1"></span>**Figura 31: Resultados. Elaboración propia.**